**XEROX®** 

# **TECHNICAL REFERENCE MANUAL**

**Xerox Professional Computer** 

Copyright @ 1984 Xerox Corporation. All rights reserved.

~a0758

Reprint permission granted by Zilog, Inc. for Zilog Reprint on pages 49-108.

Reprint permission granted by Shugart Associates for SA 14030 Controller Reprint on pages 253-278.

Reprint permission granted by Western Digital for Western Digital Reprint on pages 279- 302.

Zilog, Z80®, and Z80-A are trademarks of Zilog, Inc., with whom the publisher is not associated.

8086 is a trademark of Intel Corporation.

IBM,IBM PC, and IBM PCXT are trademarks of International Business Machines.

Xerox<sup>®</sup>, 820<sup>™</sup>, 820-II<sup>™</sup>, and 16/8<sup>™</sup> are trademarks of Xerox Corporation.

CP/M<sup>®</sup>, CP/M<sup>®</sup>-80, and CP/M-86<sup>®</sup> are registered trademarks of Digital Research, Inc.. MS<sup>™</sup> is a trademark of Microsoft Corporation.

**WARNING:** This equipment has been certified to comply with the limits for a Class B computing device, pursuant to Subpart J of part 15 of FCC Rules. Only peripherals (computer input/output devices, terminals, printers, etc.) certified to comply with the Class B limits may be attached to this computer. Operating with non-certified peripherals is likely to result in interference to radio and TV reception.

**WARNING:** This equipment generates and uses radio frequency energy and if not installed and used properly, that is, in strict accordance with the manufacturer's instructions, may cause interference to radio and television reception. It has been type tested and found to comply with the limits for a Class B computing device in accordance with the specifications in Subpart J of part 15 of FCC Rules, which are designed to provide reasonable protection against such interference in a residential installation. However, there is no guarantee that interference **will** not occur in a particular installation. If this equipment does cause Interference to radio or television reception, which can be determined by turning the equipment off and on, the user is encouraged to try to correct the interference by one or more of the following measures:

> Reorient the receiving antenna. Relocate the computer with respect to the receiver. Move the computer away from the receiver. Plug the computer into a different outlet so that computer and receiver are on different branch circuits.

If necessary, the user should consult the dealer or an experienced radio/television technician for additional suggestions. The user may find the following booklet prepared by the Federal Communications Commission helpful. This booklet is available from the U.s GOVERNMENT PRINTING OFFICE, WASHINGTON, D.C. 20402, STOCK NO. 004-000-00345-4.

"HOW TO IDENTIFY AND RESOLVE RADIO-TV PROBLEMS"

Xerox Corporation reserves the right to make improvements to products without incurring any obligation to incorporate such improvements in products previously sold.

**iii** 

# **THIS PAGE** INTENTIONALLY BLANK.

# **Table of Contents**

# **Introduction**

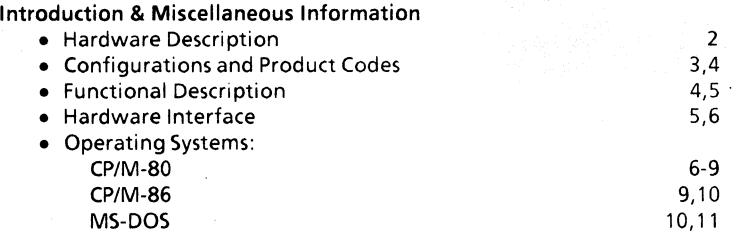

# **Hardware**

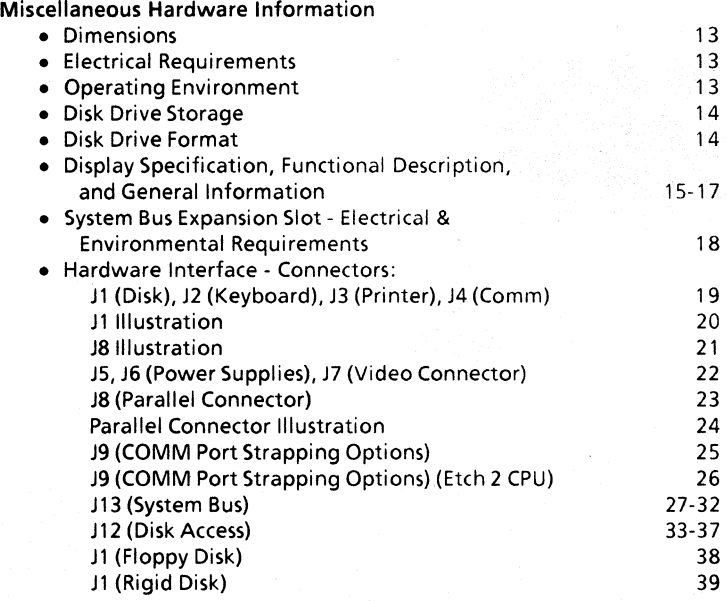

v

# **Hardware continued**

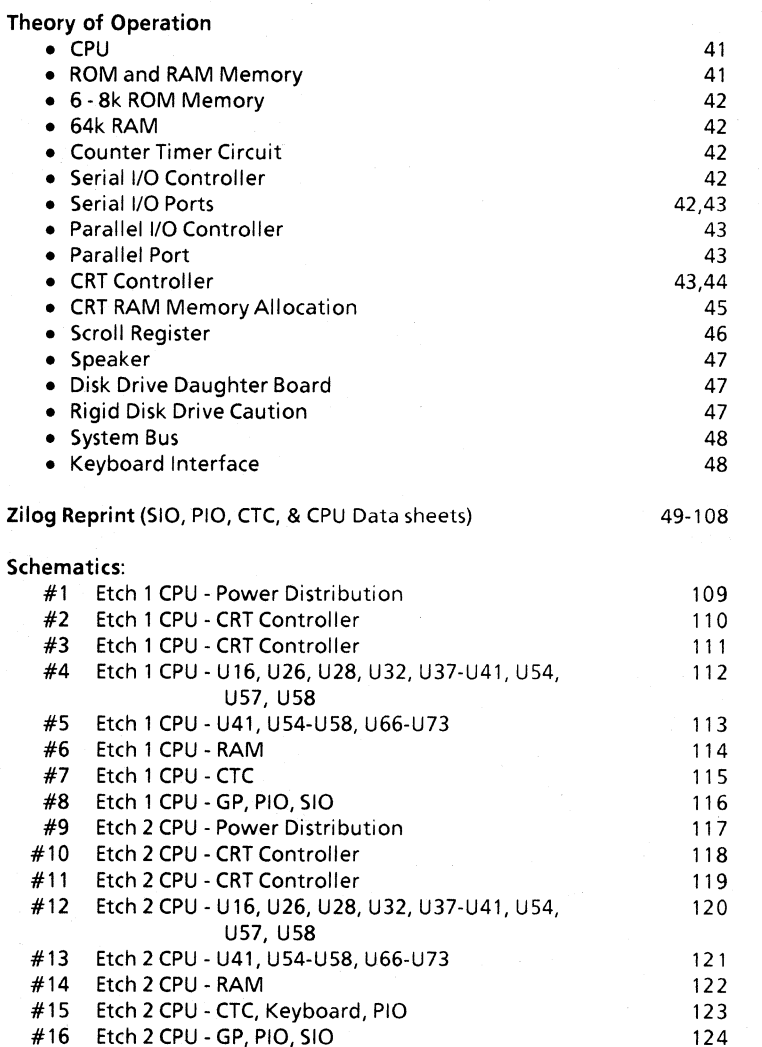

vi

#16 Etch 2 CPU - GP, PIO, SID

# **Hardware continued**

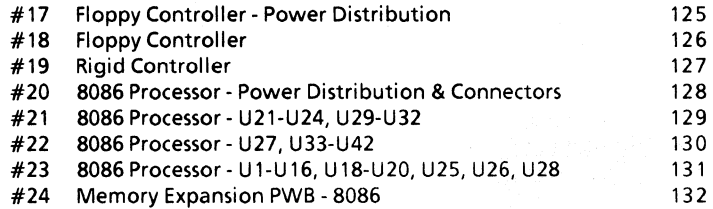

# **Software**

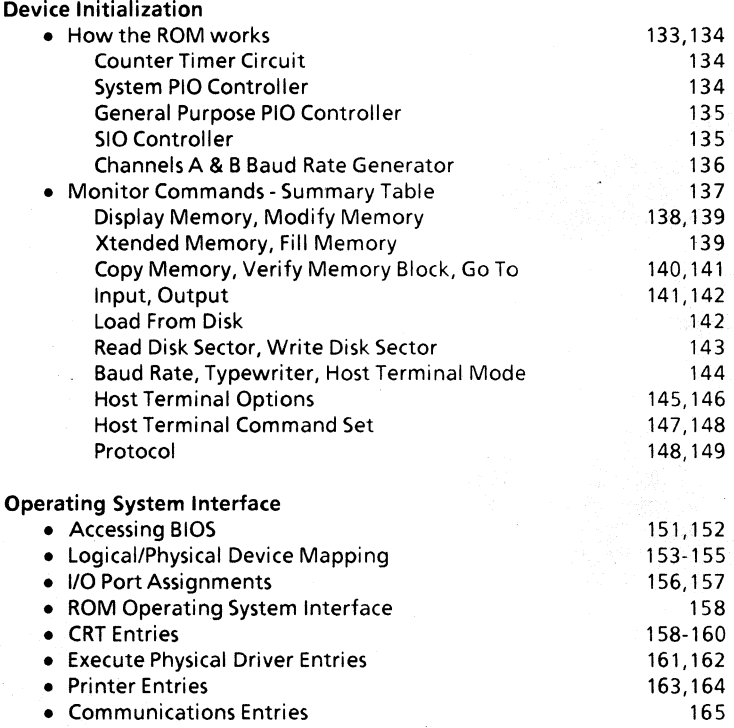

vii

# **Software continued**

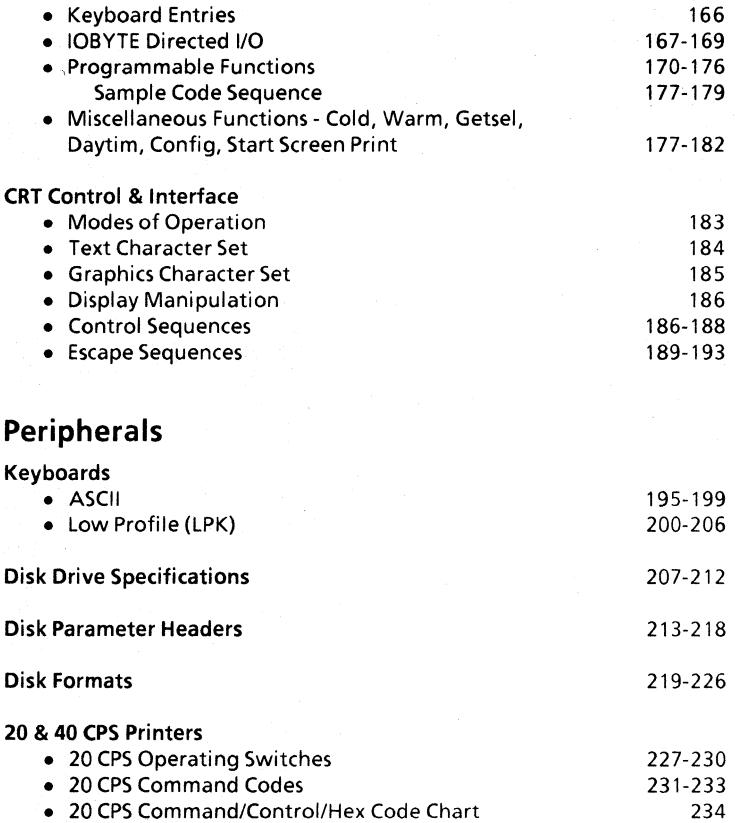

- 20 CPS Specifications • 20 CPS Cabling Requirements • 40 CPS - HPR05 Board
- 40 CPS Operating Switches • 40 CPS Command Codes • 40 CPS Command/Control/Hex Code Chart • 40 CPS Electrical Interface 238-240 242-244 245 246-250

235,236 236 237

Š.

viii

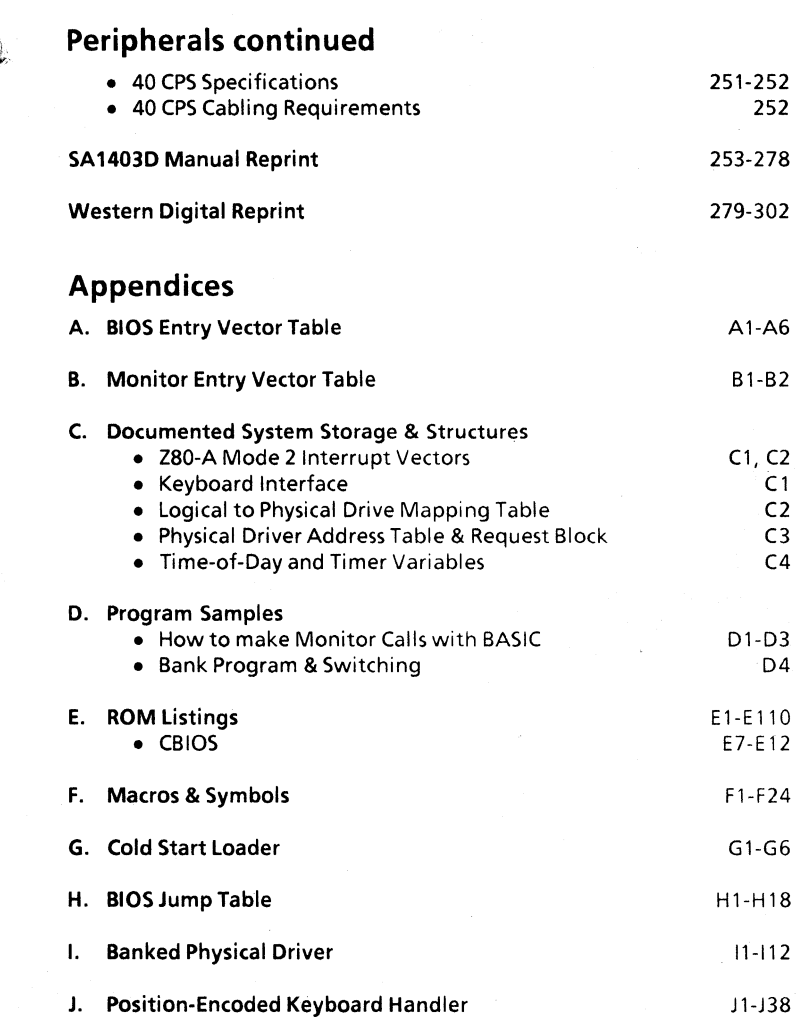

ix

# **Appendices continued**

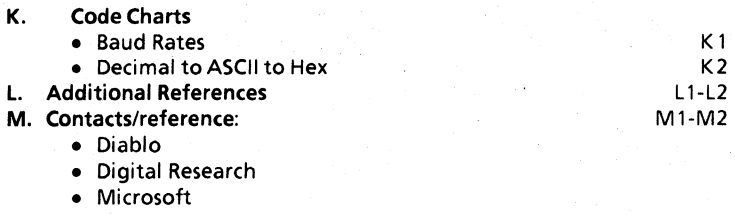

- Shugart
- N. Abbreviations

Nl-N2

ć.

## **Introduction**

The purpose of this manual is to provide technical reference material for the Xerox 820-11 and 16/8 Professional Computers for programmers and engineers involved in hardware, software, and interface design. It is also intended for interested persons who have a desire to know how the Xerox 820-11 and 16/8 operate and how to access their many features.

A list of the abbreviations and naming conventions used in this manual can be found in Appendix N.

#### **SYSTEM OVERVIEW**

The modular design of the 820-11 and 16/8 systems enhance the flexibility provided by the operating systems. The combination of operations provided by the system gives it a flexibility that allows it to be tailored to the needs of each user.

#### Overview of Xerox Personal Computers

Xerox Personal Computers are comprised of four components: display/processor, disk drives, keyboard, and optional printers. Both the 820-11 and 16/8 use the CP/M®-80 2.2 Operating System from Digital Research, Inc. Additionally, the 16/8 PC includes CP/M-86<sup>®</sup> 1.1 and MS<sup>™</sup>-DOS Version 2.0 as standard operating systems.

#### HARDWARE DESCRIPTION

#### System Board

The system board uses a Zilog Z80-A®-based microprocessor operating on a 4 megahertz clock with 64k RAM and 8k ROM. It is a single-board computer and uses a daughter board to interface with the disk drives. The 820-11 is equipped with three user-accessible I/O ports. Two of the ports are located on the back of the display/processor; the third is located on the CPU board. On the back are the printer and the communications ports (both RS232C). The port inside the display is a dual parallel port (most printers and other devices that follow a standard Centronics 36-pin interface can be successfully attached).

The 16/8 has all of the above features as well as an Intel 8086<sup>®</sup>-based microprocessor operating with a 4.772 megahertz clock. The 8086 is equipped with 128k of RAM which is expandable to 256k total by adding a 128k daughter board to the 8086 board.

The 820-11 and 16/8 are capable of having up to 8k of read only memory (four 2k ROMs): the 820-11 has 6k of this 8k occupied; the 16/8 uses the full 8K. The last 2k on the 16/8 is used for decoding the position-encoded Low Profile Keyboard. The firmware contained in the ROM is capable of doing such things as executing a one-sector loader from disk; i.e., loading CP/M, emulating a terminal, operating in typewriter mode, etc. The monitor also has other commands that are useful for debugging hardware and software. The mother board also contains a speaker as well as an expansion slot (used by the 16/8 for the 8086 board). There are two types of daughter boards: one interfaces the display/processor to floppy disks and the other interfaces the display/processor to a rigid disk controller.

#### **Display**

The display/processor houses the video display, the CPU mother board, the disk drive daughter board, and the 8086 processor board if so configured. The video display is a standard 241ine by 80 characters. It uses a 7 x 10 dot matrix for each character in all text modes and displays white characters on a black screen. For graphics characters, it uses a 4 x 4 pixel resolution. The display attributes can be changed to display either in blink, highlight/lowlight, inverse, or graphics characters.

820-11 Display/processor for floppy disks 820-11 Display/processor for rigid disk 16/8 Display/processor for floppy disks 16/8 Display/processor for rigid disk

Product Code #U03 Product Code #UOS Product Code #H69 Product Code #H70

#### Keyboards

The 820-11 and 16/8 use either a standard 96-character ASCII or Low Profile keyboards. Both keyboards include additional keys to the right of the keyboard, a 10-key numeric key pad and a set of keys for software control of the cursor. The low profile keyboard also includes 12 function keys that can be software-enabled and other keys such as Accept, Delete, Next, Previous, Home, and Undo.

ASCII Keyboard Low Profile Keyboard Product Code #X928 Product Code #G2S

#### Disk Drives

Five disk drive options are offered for the 820-11:<br>Dual 5+" single-sided floppy disk drives Product Code #X929 Dual  $5\frac{1}{4}$ " single-sided floppy disk drives Dual  $5\frac{1}{4}$ " double-sided floppy disk drives Product Code #T66 Dual 8" single-sided floppy disk drives Product Code #X973 Dual 8" double-sided floppy disk drives Product Code #F10 One 10mb rigid disk drive with Product Code #U07 an 8" double-sided disk drive

Three disk drive options are offered for the 16/8:

Dual 8" single sided floppy disk drives Product Code #X973 Dual 8" double sided floppy disk drives Product Code #F10 One 10mb rigid disk drive with Product Code #U07 an 8" double sided disk drive

#### Printers

40 CPS Printer and 20 CPS Printer

As their names imply, the printers have a printing speed of 20 and 40 characters per second (CPS) respectfully. Both printers have a wide range of print styles available. The 20 CPS Printer supports 10, 12, and 15 pitch as well as Proportional Spacing (PS), while the 40 CPS Printer supports either metal or plastic printwheels in 10, 12, 15, and P5. More detailed information on these printers can be found in the Printer section under Peripherals.

The standard R5232C printer connector and dual parallel port are available to interface with many types of serial and parallel printers.

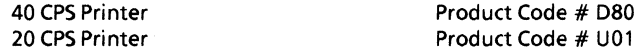

#### **FUNCTIONAL DESCRIPTION**

The 820-11 and 16/8 systems are a collection of four components working in unison -- the display, keyboard, disk drives, and printer. The computer itself is housed in the display.

#### System Monitor - **ROM**

The system monitor contained within the 8k ROM controls the essential functions of initializing and controlling all system input/output resources, and also provides a number of monitor commands that can be used to assist in programming.

#### Ports

Three ports are standard on the 820-11 and 16/8: two serial ports located at the back of the display unit and an additional dual parallel port inside the display unit. These allow printers, communication devices, and other peripheral equipment to be interfaced with the system.

#### Operating Systems

The 820-11 uses Digital Research's 2.2 CP/M-80 Operating System. The 16/8 can use Digital Research's 2.2 CP/M Operating System, as well as their CP/M-86 1.1 Operating System and Microsoft's MS-DOS 2.0 Operating System. These operating systems provide the user with a general environment for program construction, storage, and editing, along with assembly and program checkout facilities.

CP/M-80 operating system software as implemented on the 820-11 and the 16/8 is logically divided into four parts:

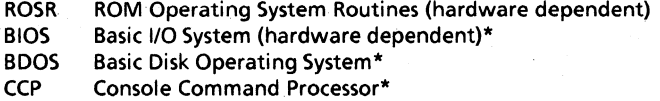

\*Disk resident portions of CP/M-80

ROSR provides code in ROM that can be executed without the presence of the CP/M system disk and provides the primitive operations necessary to access the disk drives and to interface with peripherals.

BIOS provides the interface between BDOS and ROSR.

BDOS provides disk management by controlling one or more disk drives containing independent file directories.

CCP provides symbolic interface between the user's console and the remainder of the CP/M system.

#### **HARDWARE INTERFACE**

The 820-11 and 16/8 are equipped with six input/output connectors. Four are on the back of the display unit and two are inside the display.

#### Disk Drive

Used for connection of either the 8" or the  $5\frac{1}{4}$ " Dual Floppy Drives, or the 8" Rigid Disk Drive. This is determined by the type of disk daughter board installed in the display processor.

#### Keyboard

Used for connection of either the ASCII or Low Profile keyboard.

#### Printer

A serial printer can be attached to this RS-232-C connector.

#### **COMM**

COMM is a second RS-232-C connector and can be used for a modem.

#### Parallel Port

A dual parallel port inside the display cabinet is also provided.

#### Expansion Slot

The expansion slot inside the display cabinet provides all of the ZSO-A microprocessor control signals for connection to custom devices for future expansion. This slot is used for the SOS6 co-processor if you have a 16/S.

#### CP/M-SO

The CP/M-80 2.2-C disk for the 820-11 contains the standard Digital Research software development and checkout programs. Xerox issues additional utility programs that are unique to the 820-11. A description of each program is listed below:

#### Digital Research Files

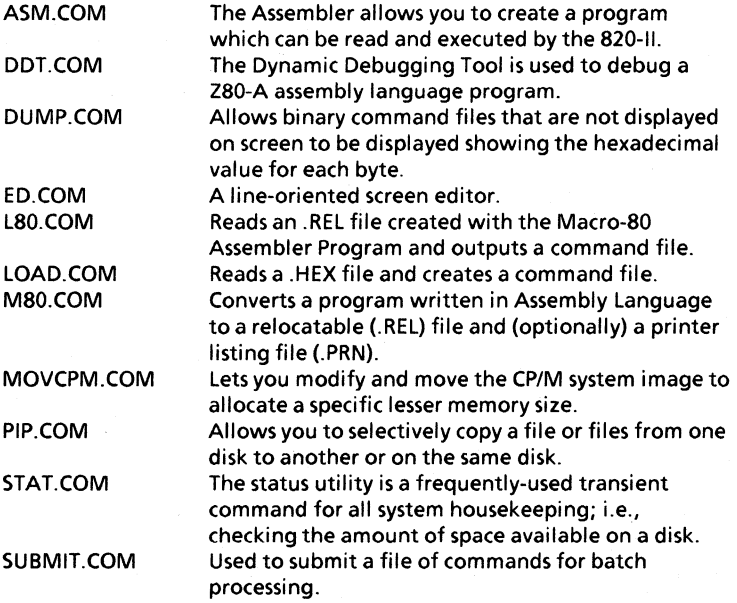

Introduction

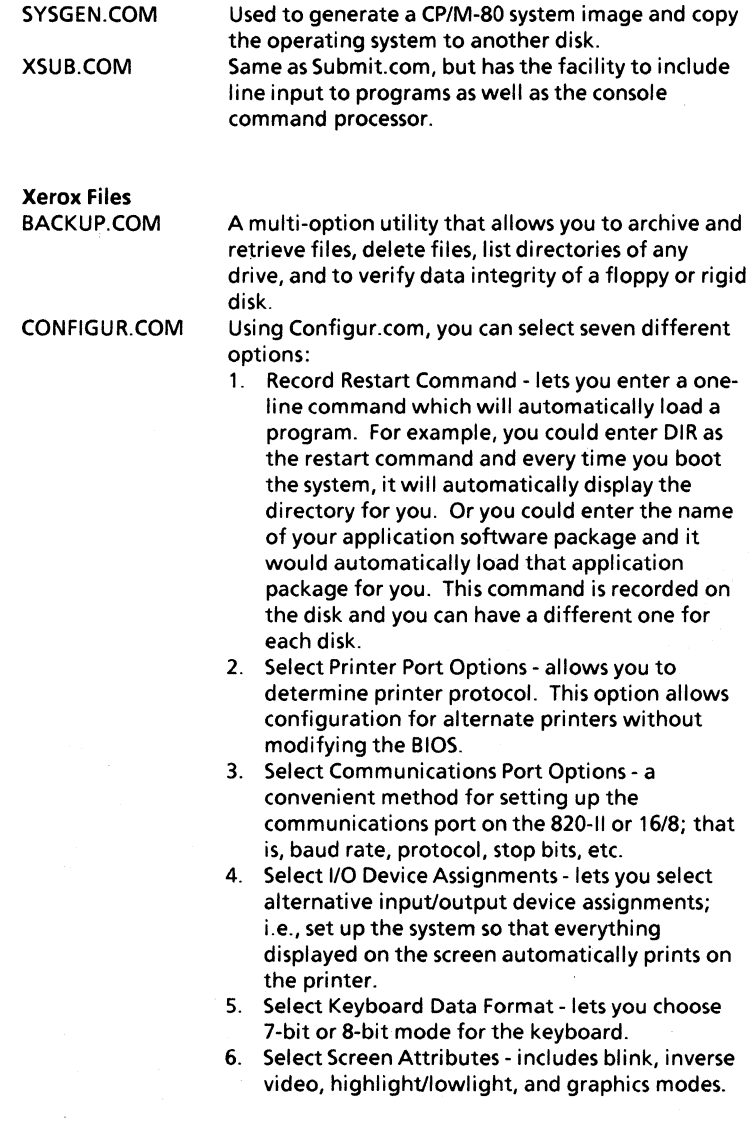

Introduction

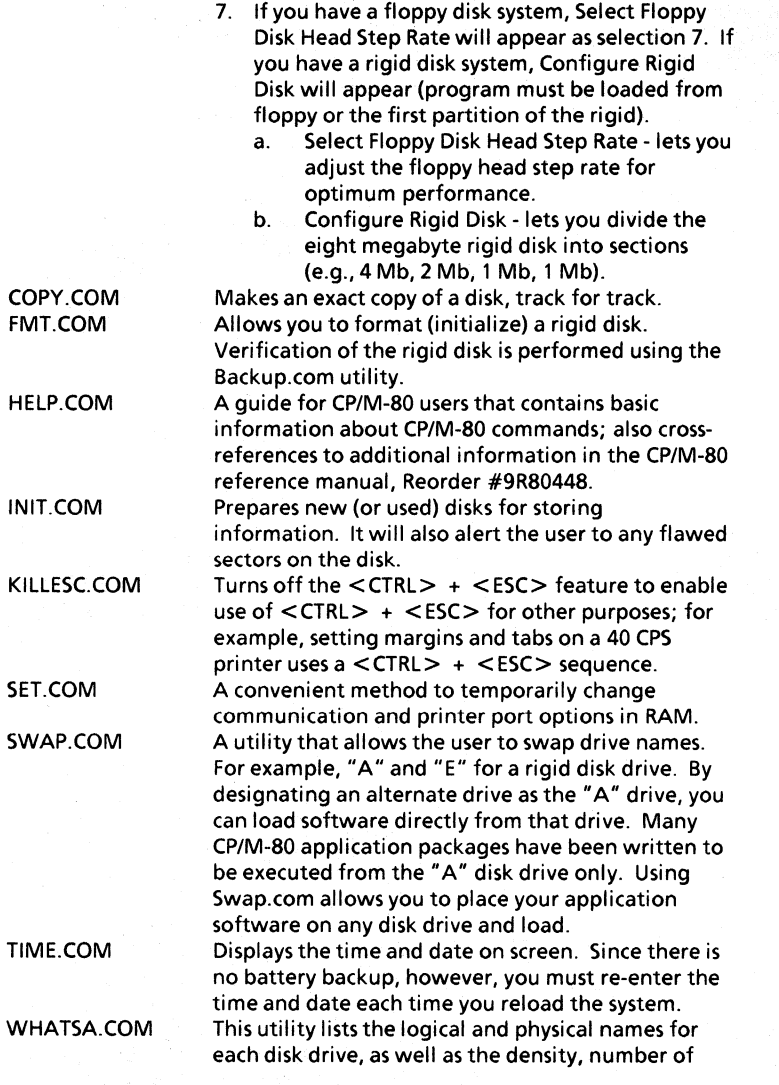

Introduction

 $\Big($ 

sides, and types of disks logged into the system, (e.g., double density, single-sided S" floppy).

#### CP/M-86

The CP/M-SO 2.2 and CP/M-S6 1.1-F disks for the 16/S contain the standard Digital Research software development and checkout programs. These disks contain the same files as described in the CP/M-SO section as well as the following files.

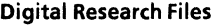

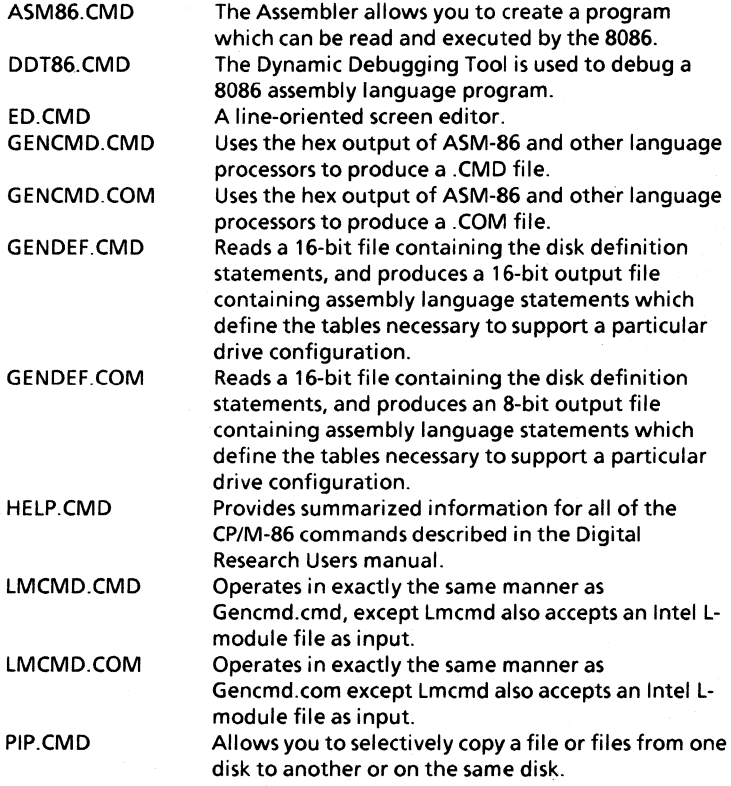

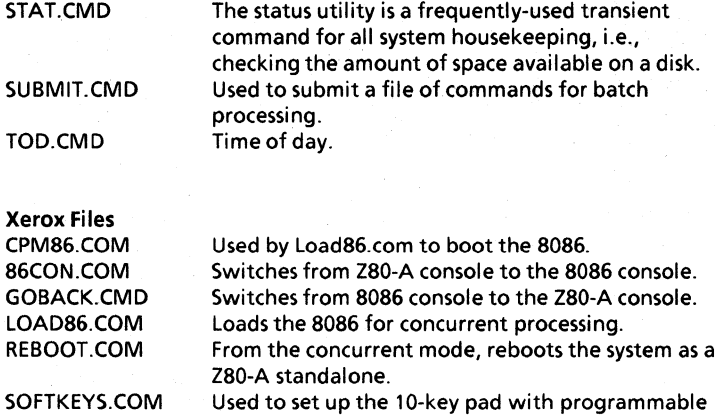

functions ( $\text{CTRL}$  + one of the 10-key pad keys).

#### MS-DOS

The MS-DOS 2.0 disk for the 16/8 contains the standard Microsoft software development and checkout programs.

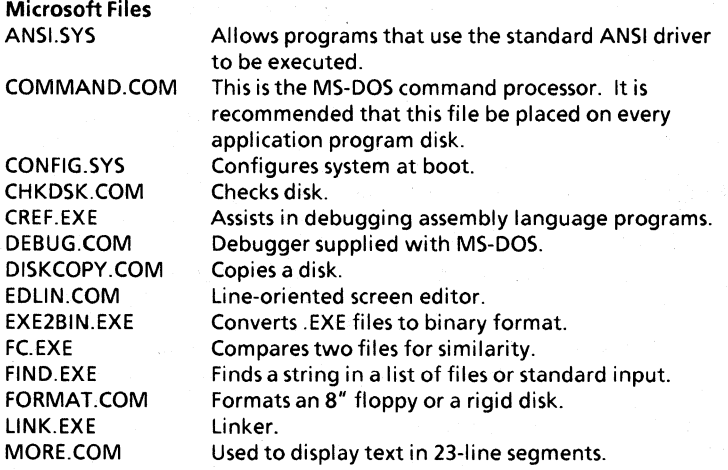

Introduction

 $\bar{A}$ 

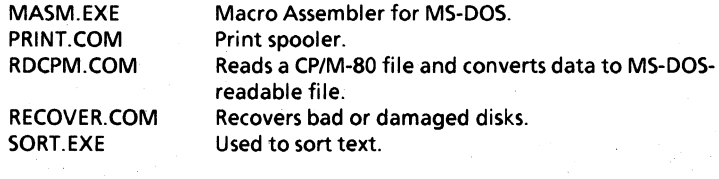

#### Xerox Files SAMPLE.TXT

Provided to assist going through MS-DOS Handbook.

**Notes** 

#### Specifications

This section details the following specifications: dimensions, electrical requirements, operating environment, and disk drive capacities of the Xerox 820-11 and 16/8 PCs.

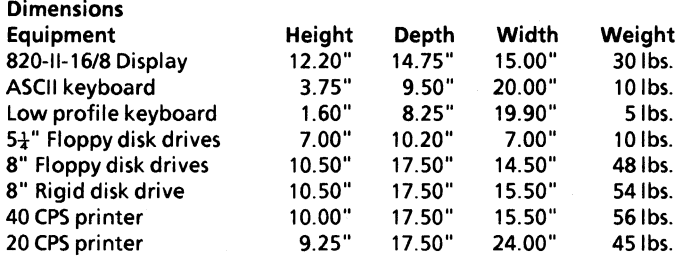

#### Electrical Requirements

All Xerox products listed below require voltage of 115 VAC, a frequency of 60 Hz, and a two-pole, three-wire grounded duplex receptical.

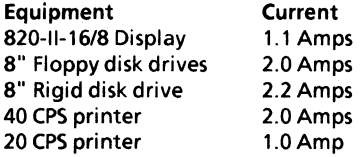

#### Operating Environment

All Xerox equipment is tested to perform between 50 and 90 degrees Fahrenheit with a relative humidity factor between 20% and 80%.

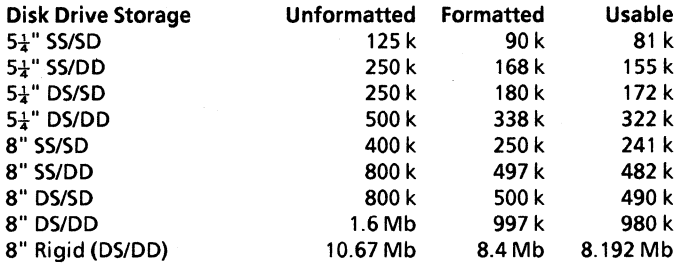

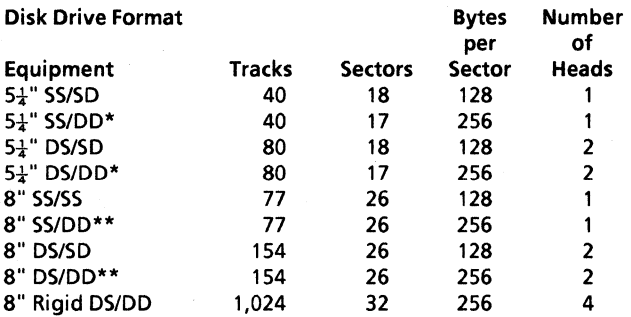

\*Track 0 of  $5\frac{1}{4}$ " double density disks has 18 sectors of 128 bytes. \*\*Track 0 of 8" double density disks has 26 sectors of 128 bytes.

For more specific information on disk formats, see the Disk Drive Specifications section.

### **DISPLAY SPECIFICATION**

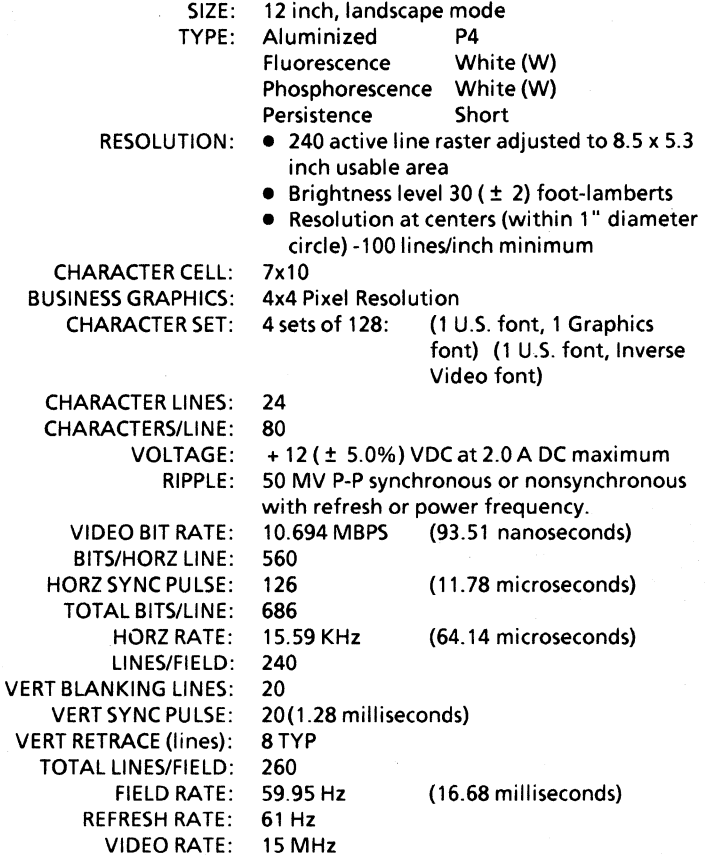

#### **FUNCTIONAL DESCRIPTION, XEROX DISPLAY**

The display has the following functional characteristics:

- 24 line display
- 80 characters per line
- 7x10 dot matrix per character
- White characters on black
- Software-selectible character attributes
	- Inverse Video
	- Blink
	- Low Intensity
	- Graphics with 4 x 4 pixel resolution
- **Brightness adjust**

#### **DISPLA Y CONTROLLER**

The Display Controller is based on displaying characters within a 7x10 cell (7 dots horizontally by 10 scan lines vertically). To guarantee spaces between characters, one dot on each side of the cell is blanked by hardware. Also, to guarantee spaces between character lines, the top two scan lines are blanked by hardware. This gives an actual active character size of 5 dots horizontally by 8 scan lines vertically.

For Business Graphics, the hardware is configured to eliminate the automatic blanking and allow continuous lines both horizontally and vertically. However, the Display Controller is still based on displaying a character within a 7 x 10 cell. The controller design and available refresh memory allows one byte per character. The maximum number of unique characters that can be defined by any 8 bits is 256. Since the standard text font set contains 128 characters, the limit on unique characters for graphics that can be displayed together with text is 128.

The character set for Business Graphics divides the cell into blocks of 4 dots horizontally by 4 scan lines vertically. Since the total number of scan lines per character is 10, the character set actually consists of two sub-sets of 4-4-2 and 2-4-4.

Each subset divides the cell into 6 parts requiring 64 possible combinations or unique characters. Therefore, the total number of unique characters for the complete graphics set is 128. With this

character set, any combination of adjacent 4 x 4 blocks can be chosen. Also, at the character cell boundary, the 4 x 4 blocks can be set vertically by 2 scan lines. Since the total number of horizontal dots per cell is 7, there will be an overlap of one horizontal dot in the center of the cell for diagonal blocks within the cell.

It should be also noted that for the standard text font containing 128 unique characters defined by 7 bits, the eighth bit is used to set the attribute function. For Business Graphics, since both text characters and graphic characters can be displayed simultaneously, it requires all 8 bits to define the character. Consequently, display attributes are not available in graphics mode.

#### **SYSTEM BUS EXPANSION SLOT**

#### **ELECTRICAL**

The DC system power available at the expansion slot is as follows:

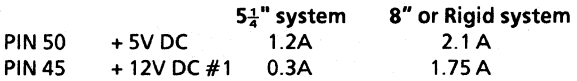

#### **ENVIRONMENTAL**

The following temperature, humidity and altitude environmental requirements are specified:

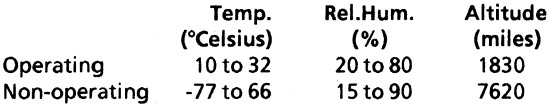

Any optional or additional electronic assembly using the expansion slot must be capable of performing to design specification when the host is subjected to the environmental range, above. Furthermore, the presence of such an assembly in the expansion slot must not degrade performance with regard to the above environmental requirements.

### **HARDWARE INTERFACE**

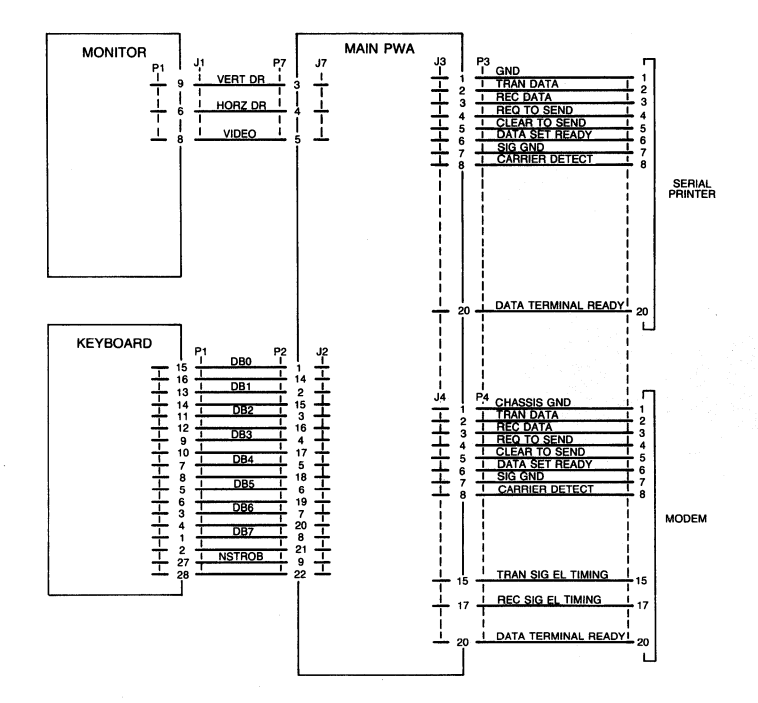

Miscellaneous Hardware Information

À

## J1 illustration

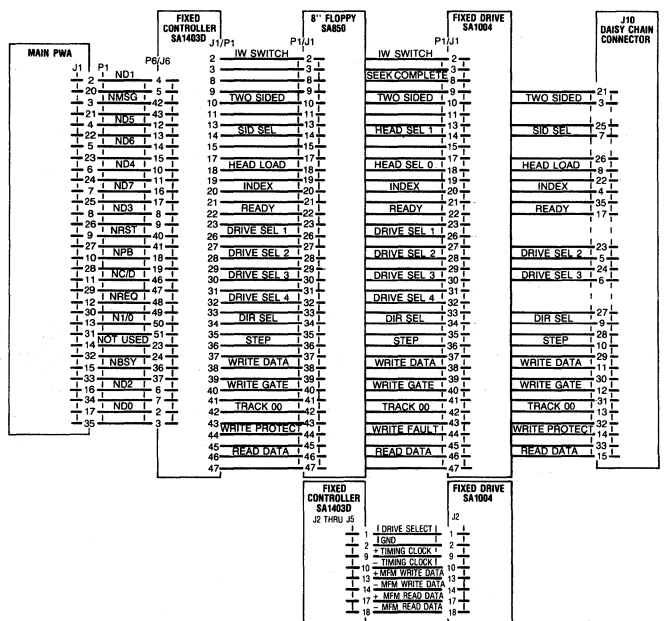

ا<br>TO SA1004 DRIVE ONLY

Miscellaneous Hardware Information

## J8 illustration

 $\frac{1}{2}$ 

 $\frac{1}{2}$ 

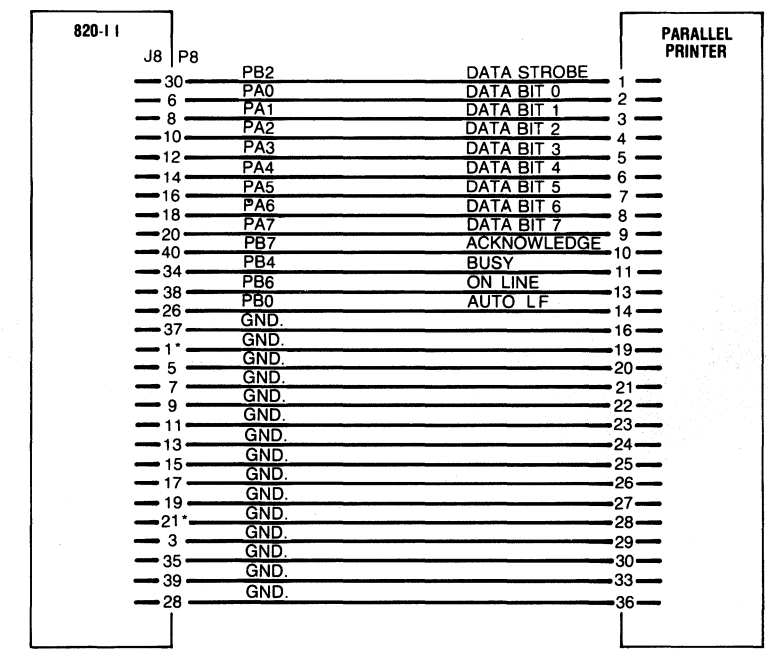

### Power Supplies. and Video Connectors

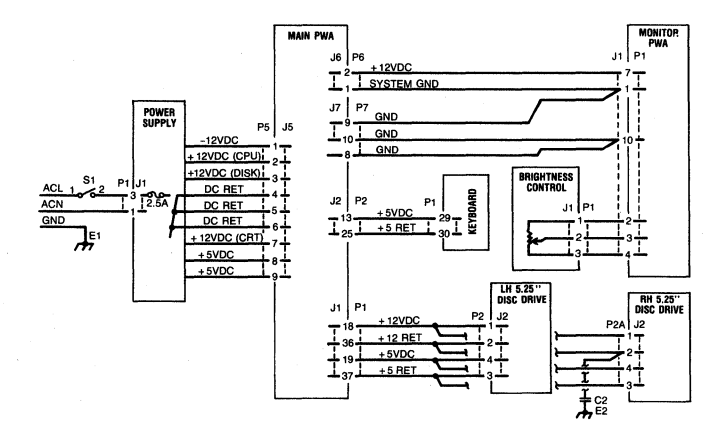

Miscellaneous Hardware Information

 $\frac{1}{2}$  .

 $\begin{array}{c} \begin{array}{c} \begin{array}{c} \end{array}\\ \begin{array}{c} \end{array} \end{array} \end{array}$ 

 $\frac{1}{2}$ 

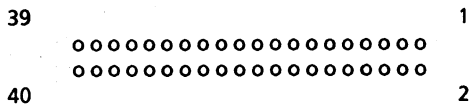

 $\mathbf{1}$ 

### J8

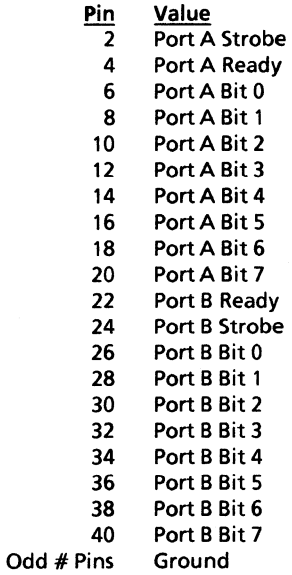

# **Parallel connector picture**

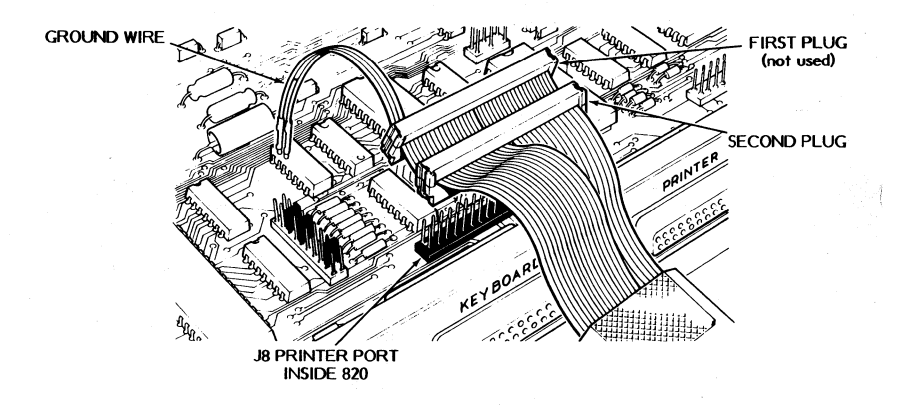

#### COMM Port Strapping Options

00000000000000000000 00000000000000000000

2

 $\mathbf{1}$ 

40

39

 $\mathcal{E}$ 

#### J9

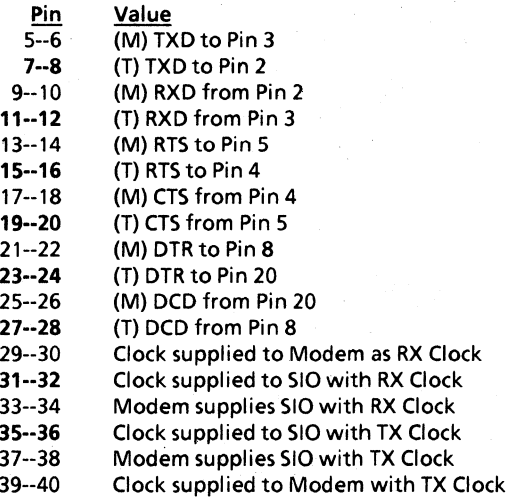

The filled-in pins indicate the options as they are jumpered on an 820-11 or 16/8.

Note: (M) indicates modem (data communications equipment) function. (T) indicates terminal data equipment) function. For instance, exercising the (M) strap option will allow communication with a modem; exercising the (T) strap option will allow communication with a terminal. The above shows factory settings for (T).

#### **J9** (Etch 2 CPU)

000000000000000 000000000000000

30

29

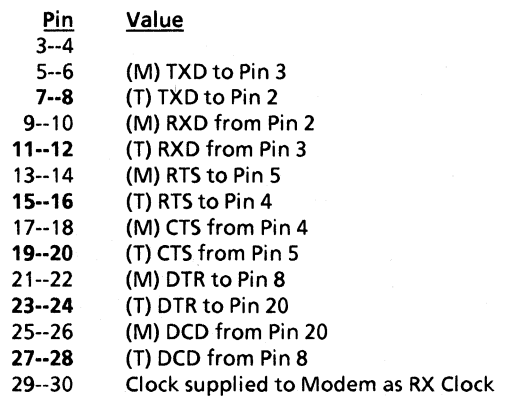

2

 $\mathbf{1}$ 

The filled-in pins indicate the options as they are jumpered on an 820-11 or 16/8.

Note: To change from ASYNC to SYNC on the Etch 2 CPU requires a modification to the operating system rather than moving jumpers.

Note: (M) indicates modem (data communications equipment) function. (T) indicates terminal data equipment) function. For instance, exercising the (M) strap option will allow communication with a modem; exercising the (T) strap option will allow communication with a terminal. The above shows factory settings for (T).
#### System Bus Connector

J13

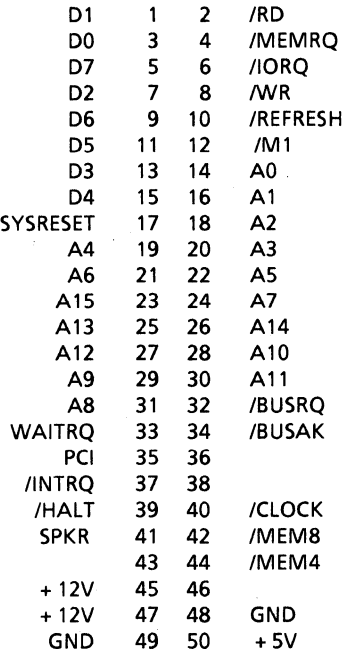

#### Miscellaneous Hardware Information 27

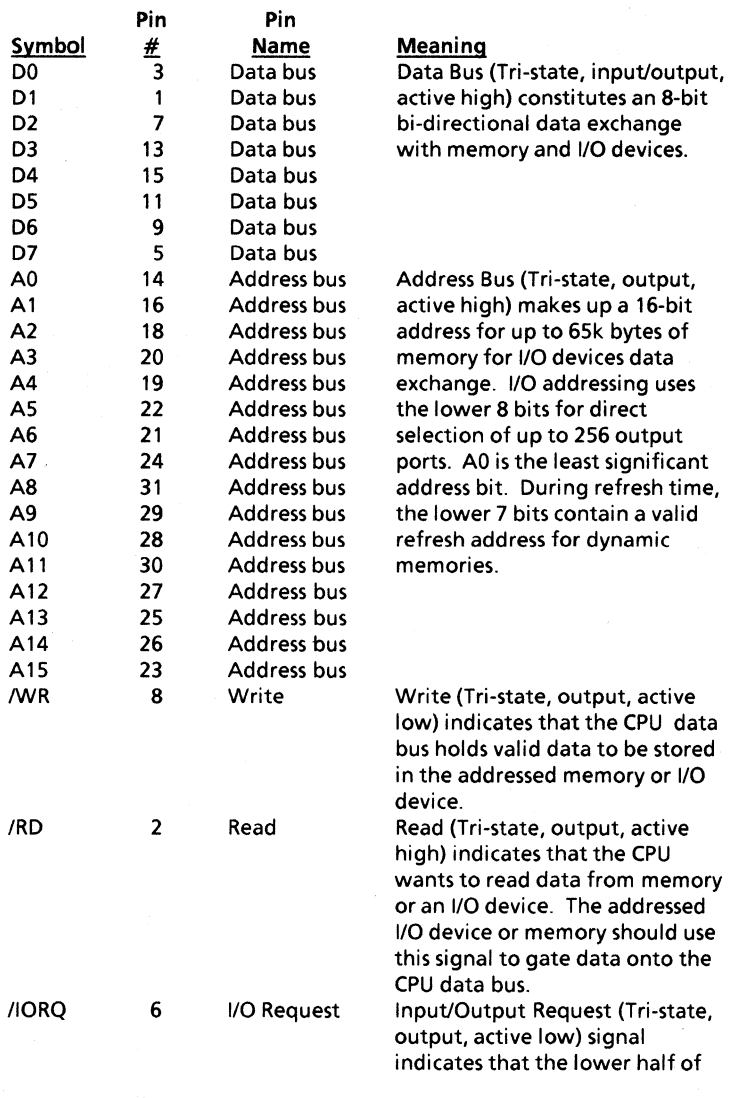

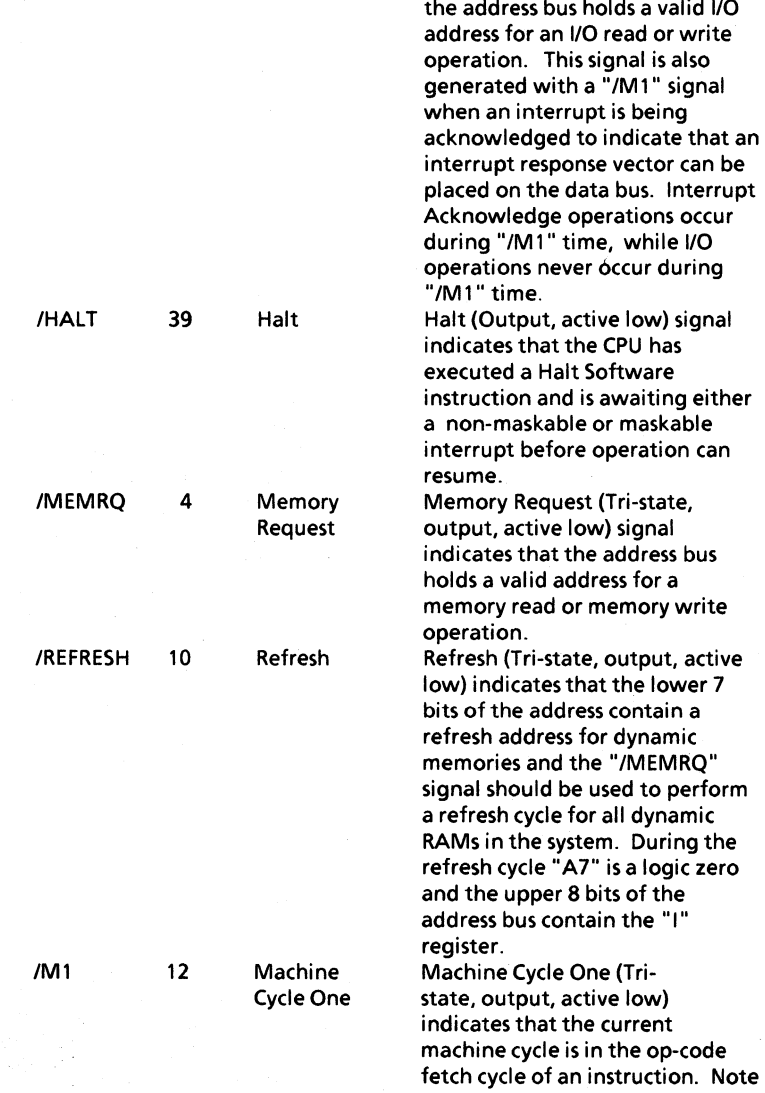

29

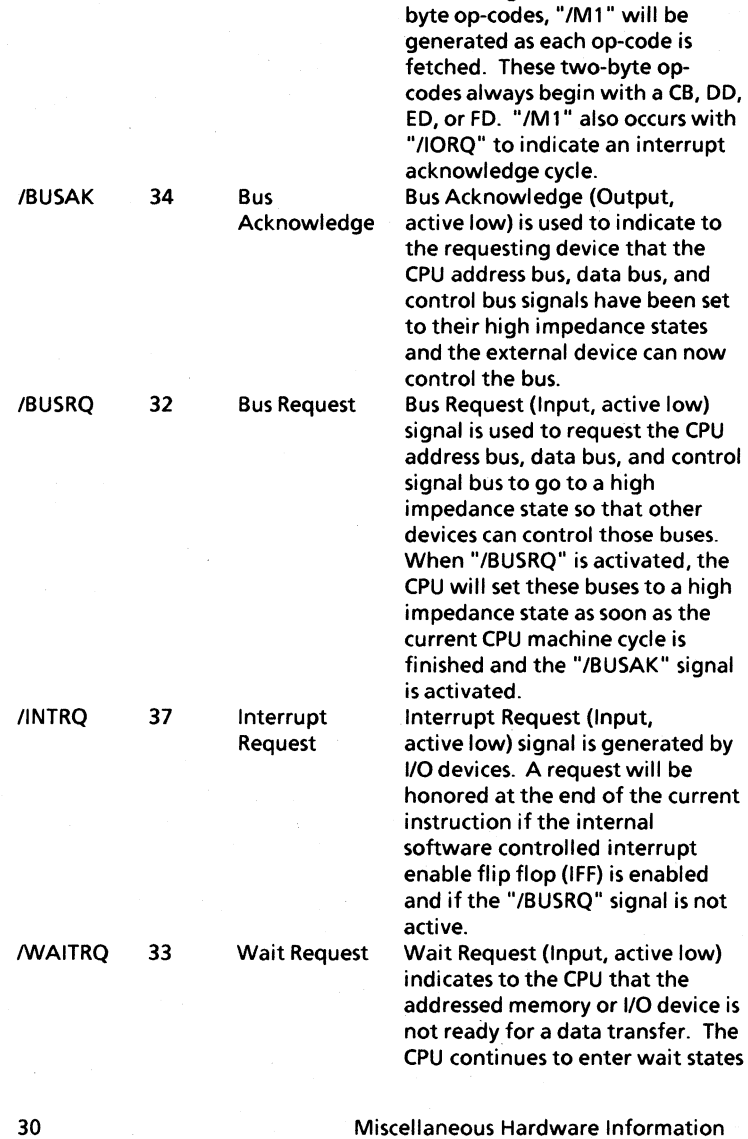

that during the execution of two-

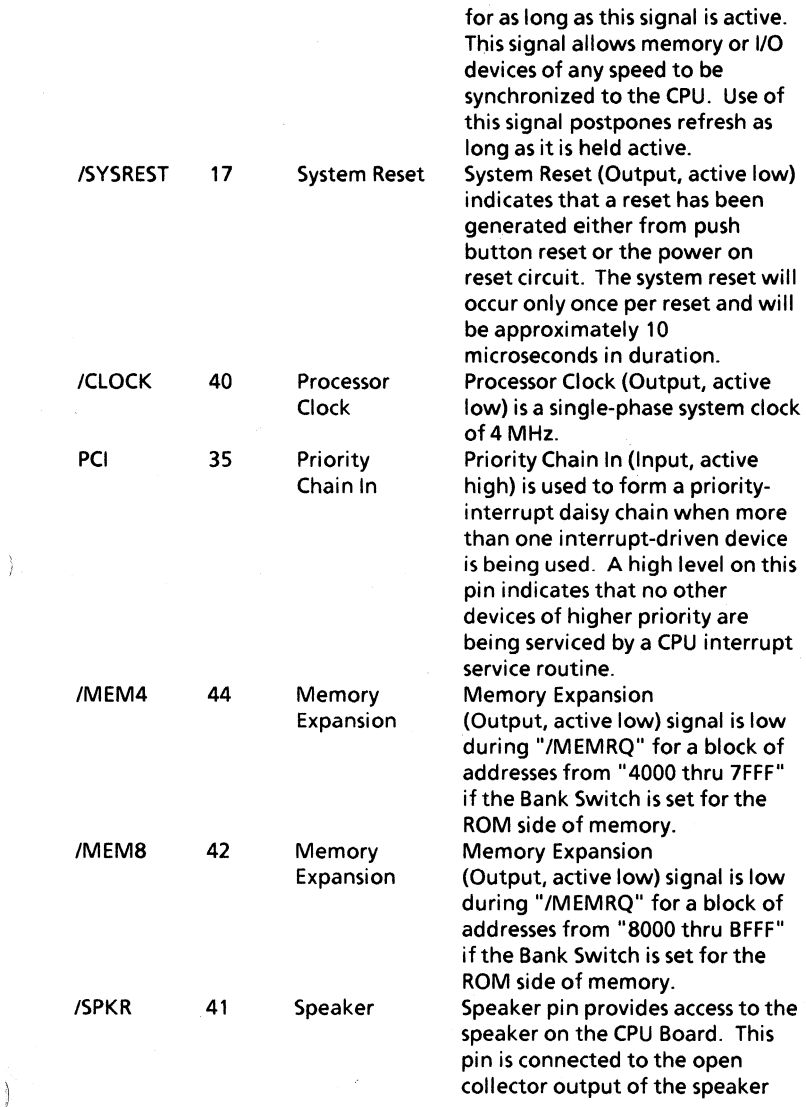

 $\biggr)$ 

driver (75451). This output is normally connected thru the speaker and parallel 100 ohm resistor to  $a + 12$  VDC, but can be disconnected by jumper option. + 5VDC system power. Ground-System is signal ground and DC return.

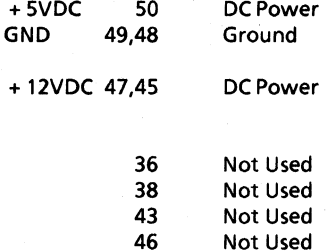

Not Used

+ 12VDC system power.

Miscellaneous Hardware Information

#### Disk Access Connector

J12

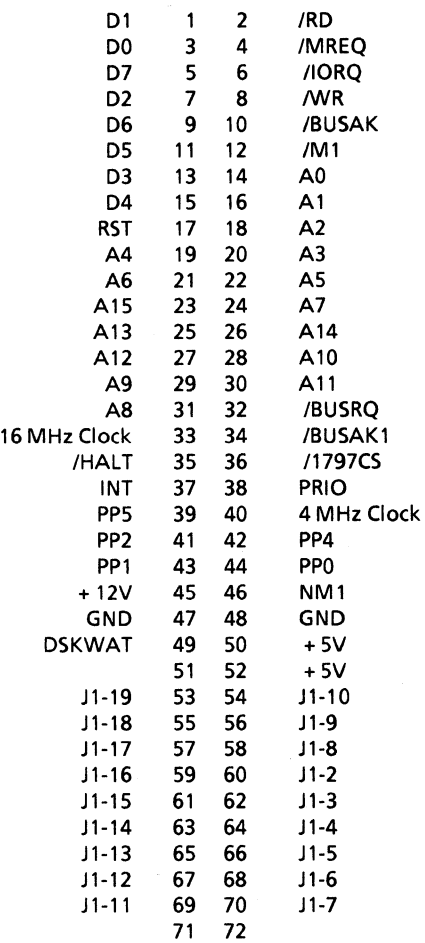

Miscellaneous Hardware Information 33

 $\bar{1}$ 

Ŋ

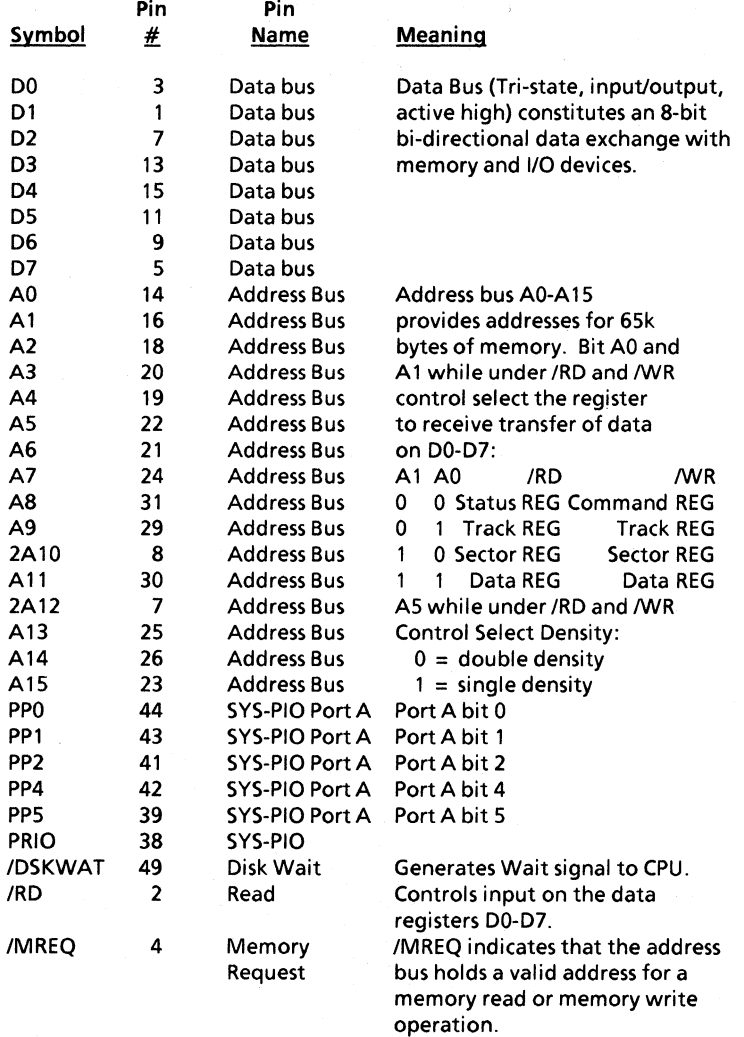

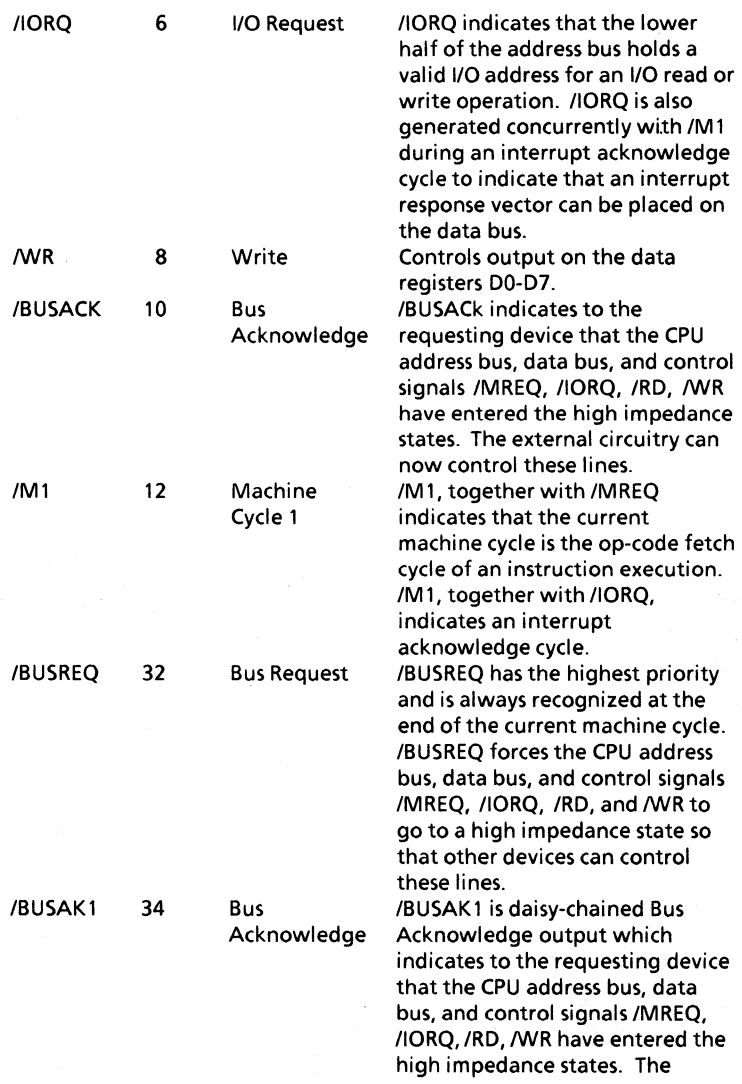

 $\mathcal{E}$ 

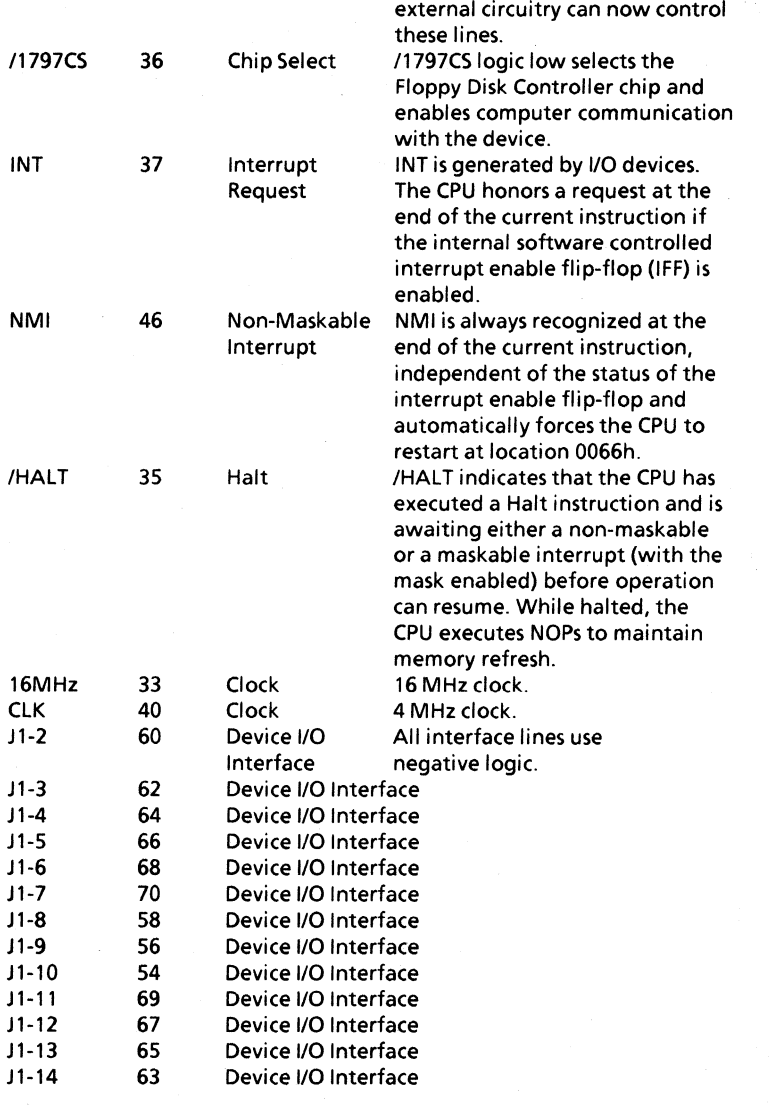

 $\langle$ 

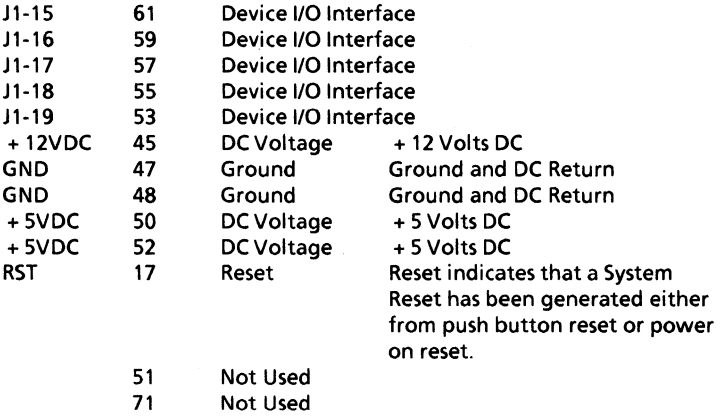

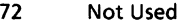

 $\big\rangle$ 

ł.

#### Miscellaneous Hardware Information 37

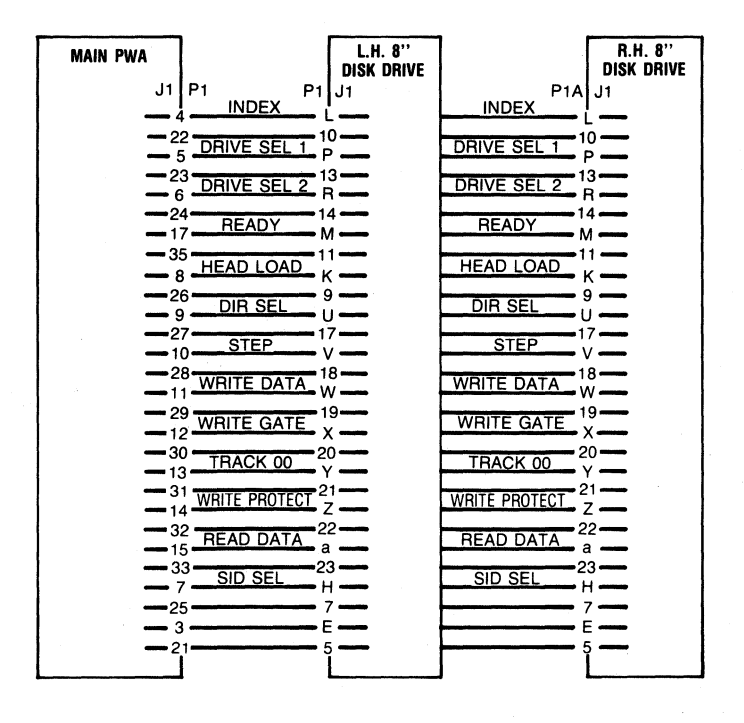

38

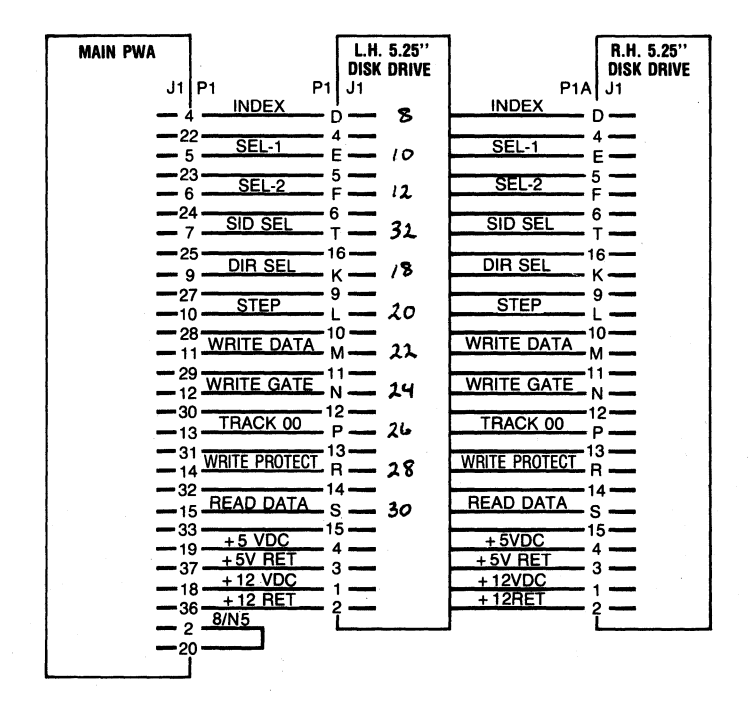

 $\overline{1}$ 

 $\sum_{i=1}^{n}$ 

**Northeast** 

39

**Notes** 

#### 40 Miscellaneous Hardware Information

#### Theory of Operation

The display processor houses the system board, disk drive daughter board, the CRT, the power supply, and one bus expansion slot.

The system board has the following:

- Central Processing Unit (CPU)<br>• 6 to 8k of Read Only Memory
- 6 to 8k of Read Only Memory (ROM)
- 64k of Random Access (Read/Write) Memory (RAM)
- Counter Timer Circuit (CTC)
- Serial Input/Output Controller (SIO)<br>• Parallel Input/Output Controller (PK
- Parallel Input/Output Controller (PIO)
- Two RS-232-C Serial I/O Ports
- Dual 8-bit Parallel Ports
- CRT Controller and CRT Refresh Memory
- Speaker
- Disk Drive Daughter Board Connector
- **Bus Expansion Connector** 
	- 8086 Co-processor (16/8 system)
- Parallel Keyboard Interface

#### CPU

h

The CPU is a Zilog Z80-A operating with a clock rate of 4 Mhz. It is initialized to use Interrupt Mode 2 by the ROSR monitor at power on. The Z80-A also provides refresh to the 64k of dynamic memory on the system board. Therefore, the I and R registers should not be altered by an application program.

#### ROM and RAM Memory

The System Board has two banks of memory. Bank 1 has 64k of RAM. Bank 0 has up to 8K of ROM.

When power is turned on or RESET is pressed, the Monitor, ROM/CRT RAM (Bank 0), is enabled by the hardware and the contents of the monitor ROM are moved by the CPU to the program memory starting at location FOOOH. When the move is complete, the CPU transfers control to

location FOOOH and RAM (Bank 1) is enabled. Bank 0 is also enabled when a character is sent to the screen.

#### 6·8k **ROM**

The CPU board has provisions for 4·2k x 8 Read Only Memory devices. The first 3 (U33, U34 & U35) store the firmware for the ROSR monitor. The fourth (U36) provides translation tables and related firmware for the position-encoded low profile keyboard.

#### 64k **RAM**

The 64k byte (65536 x 8) RAM provides space for a portion of the ROSR monitor (upper 4k FOOOh - FFFFh), and 60k (OOOOh - EFFFh) is free for programs to execute in such as an operating system and an application program. This RAM is dynamic and refresh is provided by the Z80-A CPU.

#### Counter Timer Circuit (CTC)

The CTC has four independently-programmable counter/timer channels, each with a readable downcounter and a selectable 16 or 256 prescaler. Downcounters are reloaded automatically at zero. Each channel is programmed with two bytes. Once started, the CTC counts down, reloads its time constant automatically, and resumes counting. Internally, the CTC generates a unique vector for each channel.

#### Serial Input/Output Controller (SIO)

The Serial I/O Controller has two independent, full-duplex channels with separate control and status lines for modems or other devices. Data rates are from 50 to 19,200 bits/second. Channel A (modem) supports both Asynchronous and Synchronous protocols. Channel B (printer) is dedicated to Asynchronous. The receiver is quadruple-buffered and the transmitter is double-buffered. The controller also supports daisy-chain interrupt vectoring for interrupts without external logic.

#### Serial I/O Ports

The 820-11 CPU board contains a Z80-A SIO that provides two useraccessible serial ports to the 25-pin printer and modem connectors on the rear of the display processor. The Communications port is capable of operating in synchronous or asynschronous modes, while the Printer port is only capable of operating asynchronously. On an Etch 2 CPU, there is a 30-pin connector. Selection of synchronous or asynchronous mode is under program control as opposed to the Etch 1 CPU (with a 40-pin

connector) where a physical change is required to make the sync or async selection.

#### Parallel Input/Output Controller (PIO)

There is a System and a General Purpose Parallel 1/0 Controller which provides direct interface between the CPU and the peripheral devices. Each controller has two 8-bit 1/0 ports. The System PIO is dedicated for keyboard input, memory bank and CRT font selection, and floppy disk drive and side selection. The General Purpose PIO provides the user with a dual 8-bit parallel 1/0 port for interfacing with peripherals.

#### Parallel Port

The Z80-A General Purpose PIO is accessible on the main CPU board on connector J8. This PIO is programmed by the ROSR monitor at power-on to provide a parallel Centronics-compatible interface for a parallel printer. A transceiver is physically located between the Z80-A PIO and the J8 connector. Jumpers must be installed on option connector J11 to select whether the transceiver will transmit or receive data. See also page 24.

#### CRT Controller

The CPU board contains the 2k of refresh RAM where the characters that are to be displayed on the screen are stored. It also has the necessary electronics to provide the control signals (sync and video) to the CRT monitor. The CPU board has two character font ROMs; each font ROM contains two character sets.

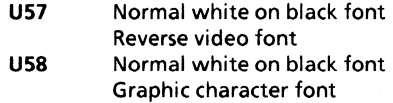

The CRT driver in the ROSR monitor translates character-level escape sequences into commands as to which of the font ROMs to select and which of the two fonts inside the selected font ROM to select. Basically, characters that are stored in the CRT's refresh memory address the selected font ROM; the font ROM provides dot information to the video input of the CRT so the character can be displayed.

The characters on the CRT can have one of the following attributes:

Blink Inverse video **Graphics** Low intensity

The most significant bit of the character stored in the CRT's refresh memory determines if the character is to be displayed with its attribute enabled.

The ROSR monitor provides a character-oriented command format for controlling the screen and font ROM selection. It is recommended that programs use this method to control the CRT and its attributes.

#### CRT RAM

#### Memory Allocation

The CRT RAM occupies 3000H - 3FFFH in bank 0 (System Bank). Each 80 character line on the CRT is allocated 128 bytes in the CRT RAM. Listed below are the starting and ending addresses for each of the 24 rows in the CRT RAM. The example (at the bottom) shows some character  $locations$  in CRT memory. (Assumes scroll register = 23)

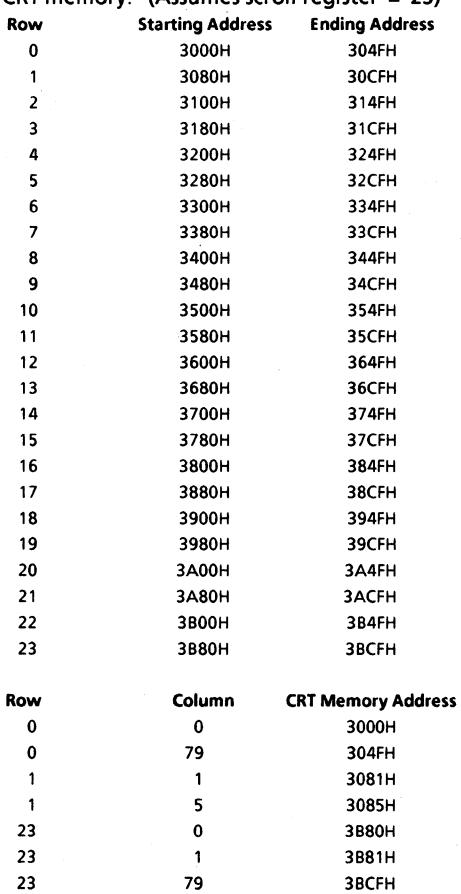

#### Scroll Register

To eliminate the delay associated with software scrolling, hardware scrolling is employed. Writing into the scroll register (Port 14h) adds an offset to the line address developed by the line counter. For instance, with an offset of zero (scroll register  $= 0$ ), the data at location 3000H (in the CRT refresh memory) will be displayed on the bottom row of the display. If the offset is 23, the data at location 3000H will be displayed on the top row of the screen. The scroll register is loaded from AS to A 15 rather than 00 to 07. Therefore, the scroll value must be in the B register if an indirect OUT instruction is used.

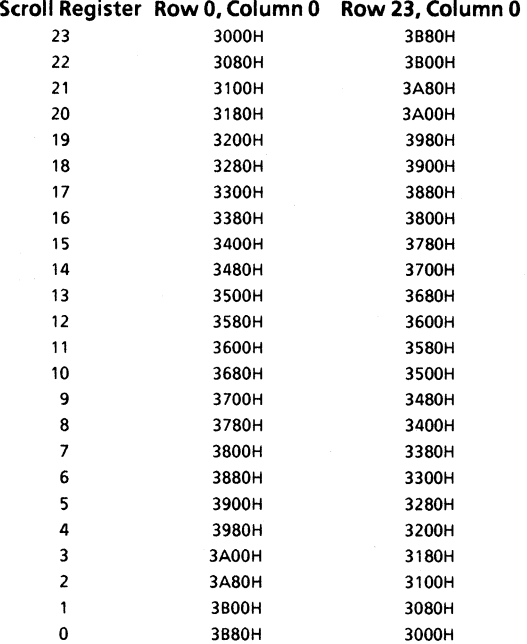

#### Speaker

 $\frac{1}{3}$ 

The 820-11 and 16/8 have an audio speaker connected to two I/O ports (28h and 29h). Outputting to one I/O port causes the speaker cone to be pushed out; outputting to the other I/O port pulls in the speaker cone. The actual value output to these ports has no significance. To generate a beep, the application program can simply send an ASCII Bell character to the CRT. To generate a tone other than the standard bell character, the program must move the speaker cone in and out at the desired frequency.

#### Disk Drive Daughter Board

The disk drive connector on the rear is a "dual personality" connector, depending on which disk drive daughter board is installed on the mother board. Presently, there are two types of disk interface:

Shugart SASI interface controller suitable for interfacing to a SA 14030 Rigid Disk Controller.

Floppy-only interface suitable for interfacing to Shugart SA800/SA400USA8S0/SA4S0 dual daisy-chained disk configurations.

The ROSR monitor detects which daughter board is installed at power-on and selects the appropriate physical disk driver firmware to process physical disk drive requests.

#### Caution:

If a rigid disk drive unit (U07, U08) is connected to a floppy display/processor (U03/H69, U04), the rigid controller PWB will be destroyed when power is switched on. The rigid disk drive unit must be connected only to a rigid display/processor (UOS/H70, U06). Connecting a floppy disk drive unit (929/T66/973/F10, E41/E44/E42/E89) to a rigid display/processor (UOS/H70, U06) may cause the processor PWB to fail. Before connecting any disk drive unit to a display/processor, check that the configuration of the display/processor is compatible with the disk drive unit. The configuration can be determined in one of two ways. (1) Check the product code of the display/processor. The product code is the first three digits of the serial number, located on the underside of the display processor. (2) Verify that the proper drive interface PWB is installed by checking the part number.

#### System Bus

The System Bus contains an 8-bit Data Bus (Tri-state, Input/Output) bidirectional Data exchange with memory and 1/0 devices. It has a 16-bit Address Bus to address up to 64k of memory for I/O devices data exchange.

#### Keyboard Interface

The keyboard FIFO (Etch 2 CPU only) has space for 16 (decimal) entries. Associated with the keyboard FIFO are input and output position pointers and a count of the number of entries currently in the FIFO.

The available memory pointers provide the addresses bounding the available unused RAM in the memory reserved for system use. Although these pointers are a supported feature, there is no guaranteed available memory size.

There are two tables used to disk map a logical disk to its physical driver. The first table, Seltab, associates a logical disk number with a physical disk number. The second table, Drvtab, identifies which physical disk driver is appropriate to use with the selected physical disk.

The physical driver command block is a collection of all information necessary for the disk system to perform the requested disk activity.

The timer and clock variables are a collection of locations used for maintaining the one second timer and the time-of-day clock and calendar. The console command line buffer immediately follows these variables.

# **28400<br>280°CPU Central<br>Processing Unit**

## Product<br>Specification

#### **June 1982**

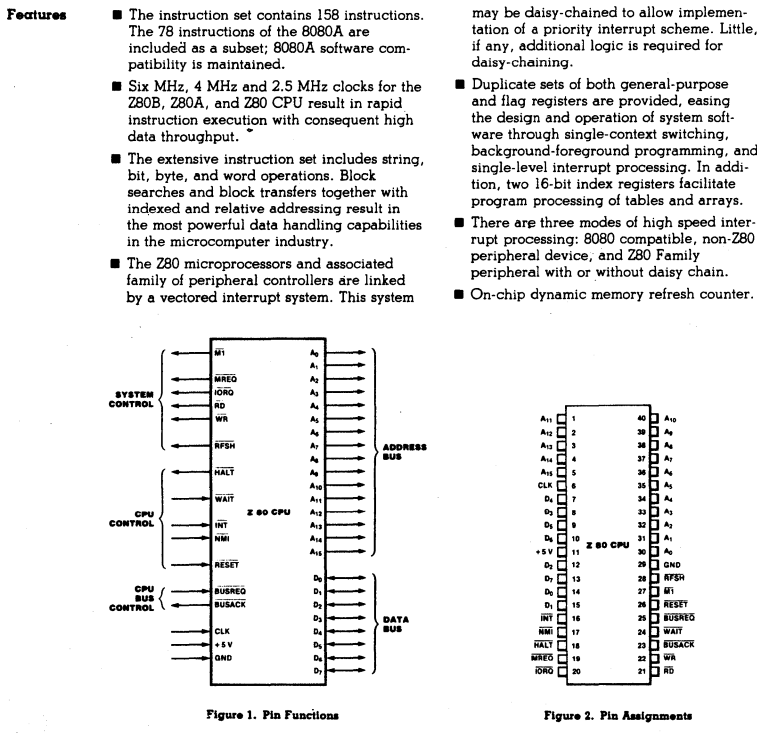

Zilog Reprint

 $\overline{1}$ 

Zilog

 $\overline{49}$ 

**General** The Z80, Z80A, and Z80B CPUs are third-<br>**Description** generation single-chip microprocessors with **Description** generation single-chip microprocessors with exceptional computational power. They offer higher system throughput and more efficient memory utilization than comparable secondand third-generation microprocessors. The internal registers contain 208 bits of read/write memory that are accessible to the programmer. These registers include two sets of six generalpurpose registers which may be used individually as either 8-bit registers or as 16-bit register pairs. In addition, there are two sets of accumulator and flag registers. A group of "Exchange" instructions makes either set of main or alternate registers accessible to the programmer. The alternate set allows operation in foreground-background mode or it may be

reserved for very fast interrupt response.

The 280 also contains a Stack Pointer, Program Counter, two index registers, a Refresh register (counter), and an Interrupt register. The CPU is easy to incorporate into a system since it requires only a single + 5 V power source. All output signals are fully decoded and timed to control standard memory or peripheral circuits, and it is supported by an extensive family of peripheral controllers. The internal block diagram (Figure 3) shows the primary functions of the Z80 processors. Subsequent text provides more detail on the 280 I/O controller family, registers, instruction set, interrupts and daisy chaining, and CPU timing.

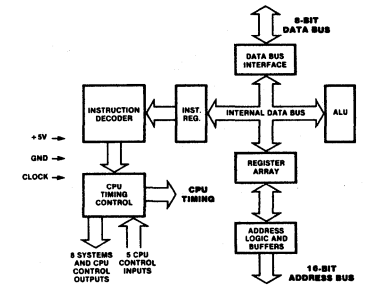

**Figure 3. Z80 CPU Block Diagram** 

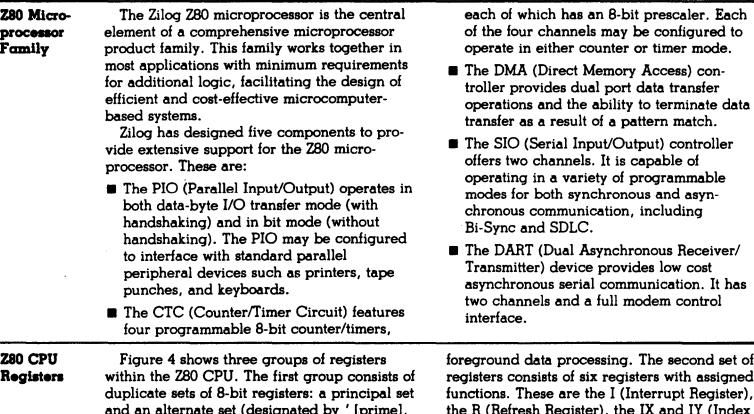

and an alternate set (designated by ' [prime],<br>e.g., A'). Both sets consist of the Accumulator Register, the Flag Reqister, and six general-purpose registers. Transfer of data between these duplicate sets of registers is accomplished by use of "Exchange" instructions. The result is faster response to interrupts and easy, efficient implementation of such versatile programming techniques as background-

foreground data processing. The second set of registers consists of six registers with assigned functions. These are the I (Interrupt Register), the R (Refresh Register), the IX and IY (Index<br>Registers), the SP (Stack Pointer), and the PC (Program Counter). The third group consists of two interrupt status flip-flops, plus an addi-tional pair of flip-flops which assists in identi-fying the interrupt mode at any particular time. Table 1 provides further information on these registers.

ALTERNATE REGISTER SET

**MAIN REGISTER SET** A ACCUMULATOR F FLAG REGISTER A' ACCUMULATOR F' FLAG REGISTER **B** GENERAL PURPOSE C GENERAL PURPOSE **B' GENERAL PURPOSE** C' GENERAL PURPOSE E GENERAL PURPOSE D' GENERAL PURPOSE E' GENERAL PURPOSE **D** GENERAL PURPOSE **H' GENERAL PURPOSE** L' GENERAL PURPOSE L GENERAL PURPOSE **H** GENERAL PURPOSE  $-$  a arm

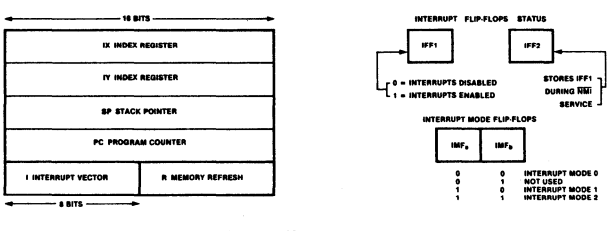

Figure 4. CPU Registers

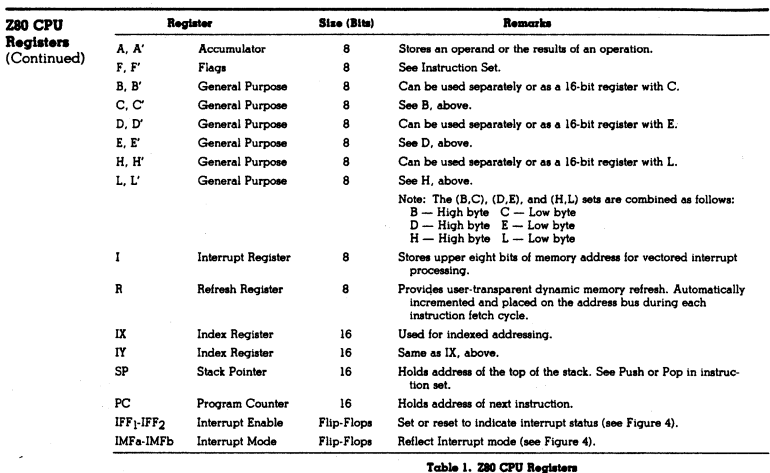

Interrupts: General Operation

The CPU accepts two interrupt input signals:<br>NMI and INT. The NMI is a non-maskable interrupt and has the highest priority. INT is a lower priority interrupt and it requires that interrupts be enabled in software in order to<br>operate. INT can be connected to multiple peripheral devices in a wired-OR configuration.

The Z80 has a single response mode for interrupt service for the non-maskable inter-<br>rupt. The maskable interrupt, INT, has three programmable response modes available. .<br>These are:

Mode 0 - compatible with the 8080 microprocessor.

Mode 1 - Peripheral Interrupt service, for use with non-8080/Z80 systems.

 $\blacksquare$  Mode 2 - a vectored interrupt scheme, usually daisy-chained, for use with Z80<br>Family and compatible peripheral devices.

The CPU services interrupts by sampling the  $\overline{\text{NMI}}$  and  $\overline{\text{INT}}$  signals at the rising edge of the last clock of an instruction. Further interrupt service processing depends upon the type of interrupt that was detected. Details on interrupt responses are shown in the CPU Timing Section.

Zilog Reprint

ł

 $\overline{52}$ 

Interrupts: General Operation (Continued) Non-Maskable Interrupt (NMI). The nonmaskable interrupt cannot be disabled by program control and therefore will be accepted at all times by the CPU. NMI is usually reserved for servicing only the highest priority type interrupts, such as that for orderly shutdown after power failure has been detected. After recognition of the NMI signal (providing BUSREQ is not active). the CPU jumps to restart location 0066H. Normally, software starting at this address contains the interrupt service routing.

Maskable Interrupt (INT). Regardless of the interrupt mode set by the user, the Z80 response to a maskable interrupt input follows a common timing cycle. After the interrupt has been detected by the CPU (provided that<br>interrupts are enabled and BUSREQ is not active) a special interrupt proc<u>essing cycle</u><br>begins<u>. This</u> is a special fetch (MI) cycle in<br><u>which IORQ</u> become<u>s a</u>ctive rather than  $\overline{\text{MREQ}}$ , as in normal  $\overline{\text{Ml}}$  cycle. In addition, this spec<u>ial  $\overline{\text{Ml}}$ </u> cycle is automatically extended by two WAIT states, to allow for the time required to acknowledge the interrupt request.

Mode 0 Interrupt Operation. This mode is compatible with the 8080 microprocessor interrupt service procedures. The interrupting device places an instruction on the data bus. This is normally a Restart Instruction, which will initiate a call to the selected one of eight restart locations in page zero of memory.

Mode 1 Interrupt Operation. Mode 1 operation is very similar to that for the NMI. The principal difference is that the Mode 1 interrupt has a restart location of 0038H only.

Mode 2 Interrupt Operation. This interrupt mode has been designed to utilize most effectively the capabilities of the Z80 microprocessor and its associated peripheral family. The interrupting peripheral device selects the starting address of the interrupt service routine. It does this by placing an 8-bit vector on the data bus during the interrupt acknowledge cycle. The CPU forms a pointer using this byte as the lower 8-bits and the contents of the I register as the upper 8-bits. This points to an entry in a table of addresses for interrupt service routines. The CPU then jumps to the routine at that address. This flexibility in selecting the interrupt service routine address allows the peripheral device to use several different types of service routines. These routines

may be located at any available location in memory. Since the interrupting device supplies the low-order byte of the 2-byte vector, bit 0 (Ao) must be a zero.

Interrupt Priority (Daisy Chaining and Nested Interrupts). The interrupt priority of each peripheral device is determined by its physical location within a daisy-chain configuration. Each device in the chain has an interrupt enable input line (IEI) and an interrupt enable output line (lEO), which is fed to the next lower priority device. The first device in the daisy chain has its lEI input hardWired to a High level. The first device has highest priority, while each succeeding device has a corresponding lower priority. This arrangement permits the CPU to select the highest priority interrupt from several simultaneously interrupting peripherals.

The interrupting device disables its lEO line to the next lower priority peripheral until it has been serviced. After servicing, its lEO line is raised, allowing lower priority peripherals to demand interrupt servicing.

The 280 CPU will nest (queue) any pending interrupts or interrupts received while selected peripheral is being serviced.

Interrupt Enable/Disable Operation, Two flip-flops, IFF<sub>1</sub> and IFF<sub>2</sub>, referred to in the register description are used to signal the CPU interrupt status. Operation of the two flip-flops is described in Table 2. For more details, refer to the *zeo CPU Technical Manual* and *Z80 Assembly Language Manual.* 

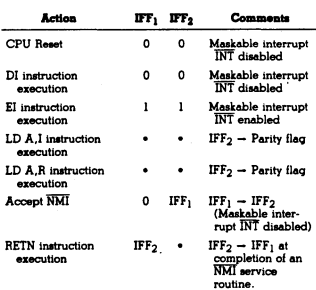

Table 2. State of Flip-Flope

#### Zilog Reprint

Instruction Sat

8-Bit Load **Group** 

The Z80 microprocessor has one of the most powerful and versatile instruction sets available in any 8-bit microprocessor. It includes such unique operations as a block move for fast, efficient data transfers within memory or between memory and I/O. It also allows operations on any bit in any location in memory.

The following is a summary of the Z80<br>instruction set and shows the assembly language mnemonic, the operation, the flag status, and gives comments on each instruction. The Z80 CPU Technical Manual (03-0029-01) and Assembly Language Programming Manual (03-0002-01) contain significantly more details for programming 1156

The instructions are divided into the following categories:

- $\Box$  8-bit loads
- $\Box$  16-bit loads
- □ Exchanges, block transfers, and searches
- $\Box$  8-bit arithmetic and logic operations

General-purpose arithmetic and CPU control

- $\Box$  16-bit arithmetic operations
- $\Box$  Rotates and shifts
- □ Bit set, reset, and test operations
- $\Box$  Jumps
- Calls, returns, and restarts
- $\Box$  Input and output operations

A variety of addressing modes are implemented to permit efficient and fast data transfer between various registers, memory locations, and input/output devices. These addressing modes include:

- $\Box$  Immediate
- $\Box$  Immediate extended
- □ Modified page zero
- $\Box$  Relative
- □ Extended
- $\Box$  Indexed
- 
- □ Register
- □ Register indirect
- $\Box$  Implied
- $\Box$  Bit

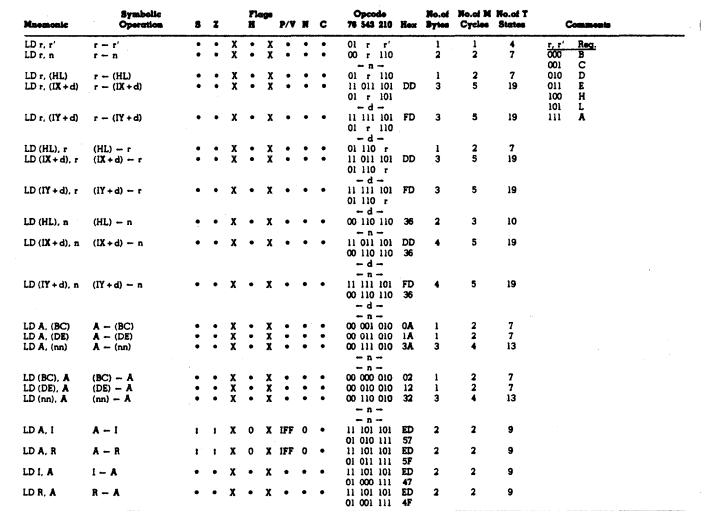

A. B. C. D. E. H. L.<br>:enable filip-filop. (IFF) is

**Zilog Reprint** 

54

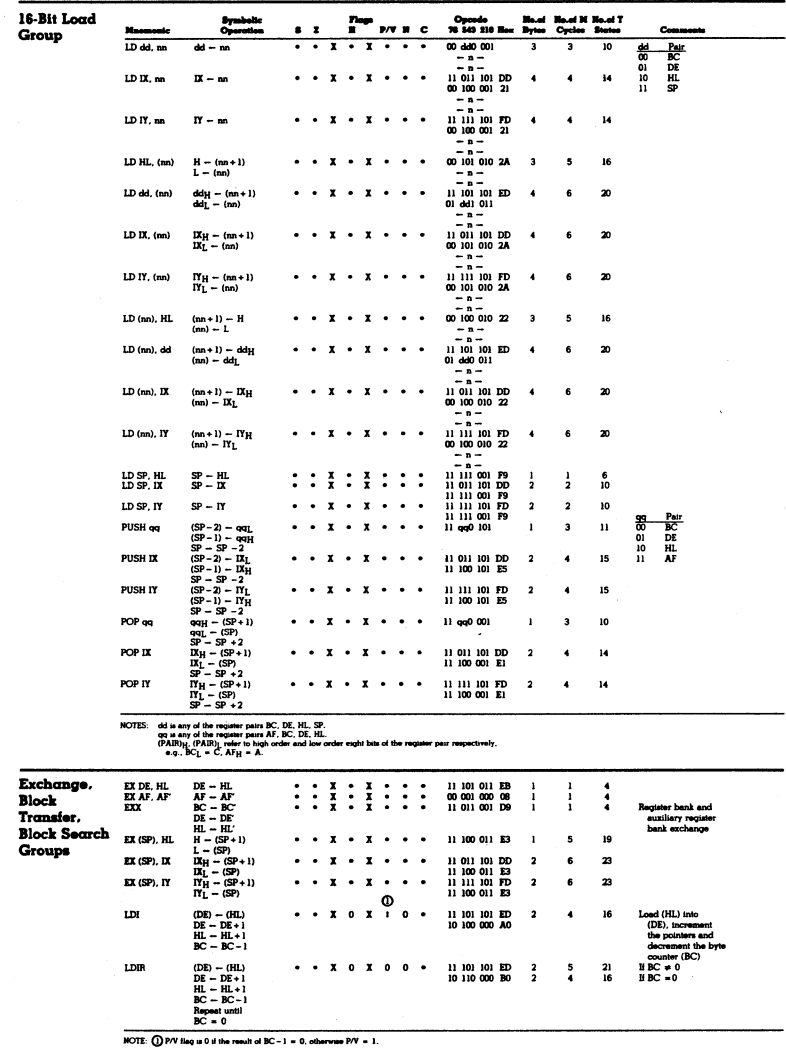

 $\bar{1}$ 

 $\big)$ 

 $\Big)$ 

 $\mathbf{a}$  and  $\mathbf{e}$  of  $\mathbf{z}$ 

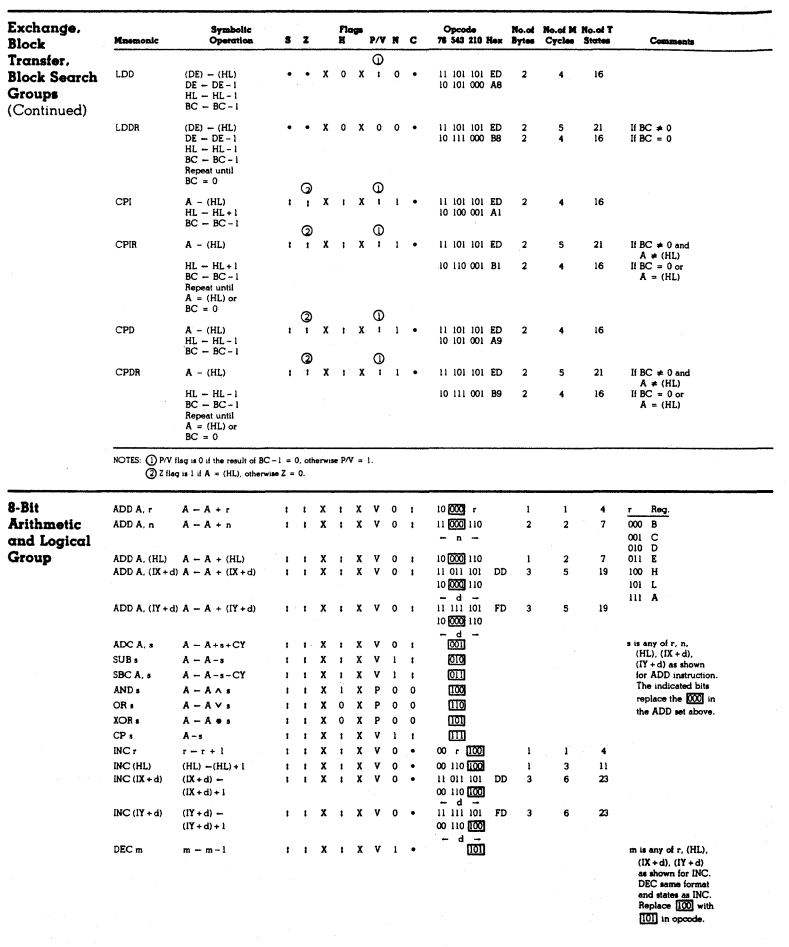

 $\overline{\mathcal{L}}$ 

 $\overline{56}$ 

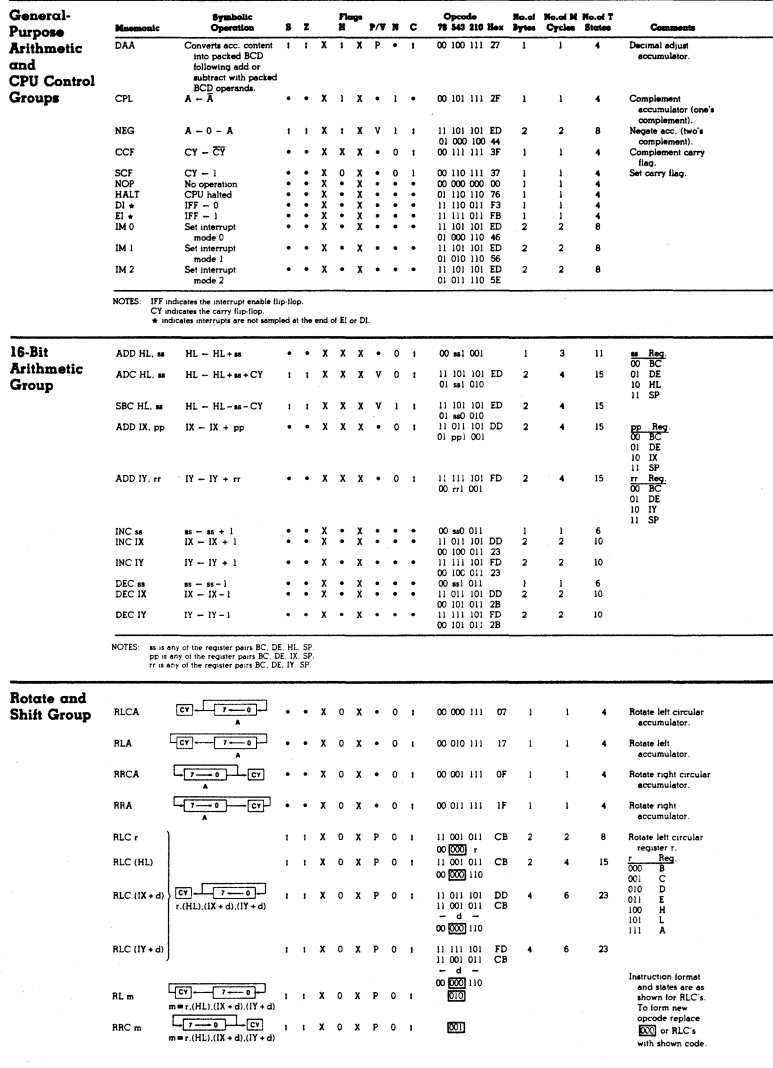

Î.

 $130^\circ$  CPU

 $\overline{57}$ 

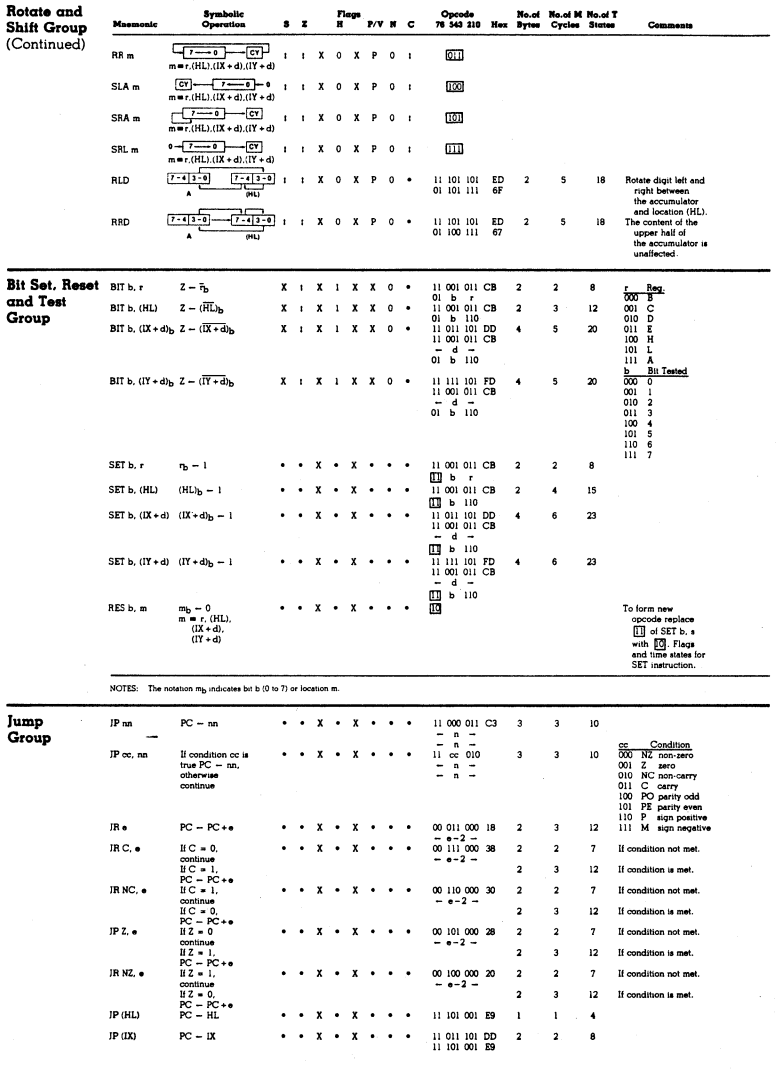

 $\frac{1}{4}$ 

 $\mathcal{A}$ 

 $\overline{58}$ 

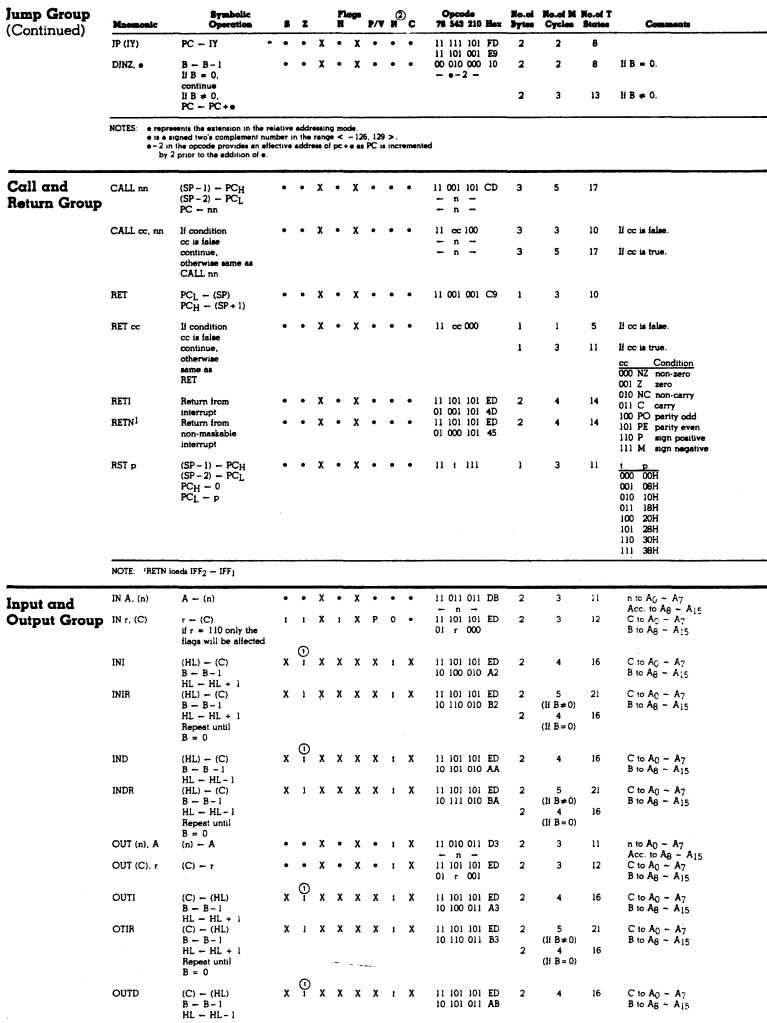

NOTE:  $\overline{()}$  If the result of B - 1 is zero the Z flag is set, otherwise it is reset.<br> $\overline{()}$  N Flag is 1 if data bit is 1, otherwise N Flag is 0.

Zilog Reprint

 $\frac{1}{t}$ 

 $\left\{ \right\}$ 

 $\texttt{D4D}_\odot\texttt{O6Z}$ 

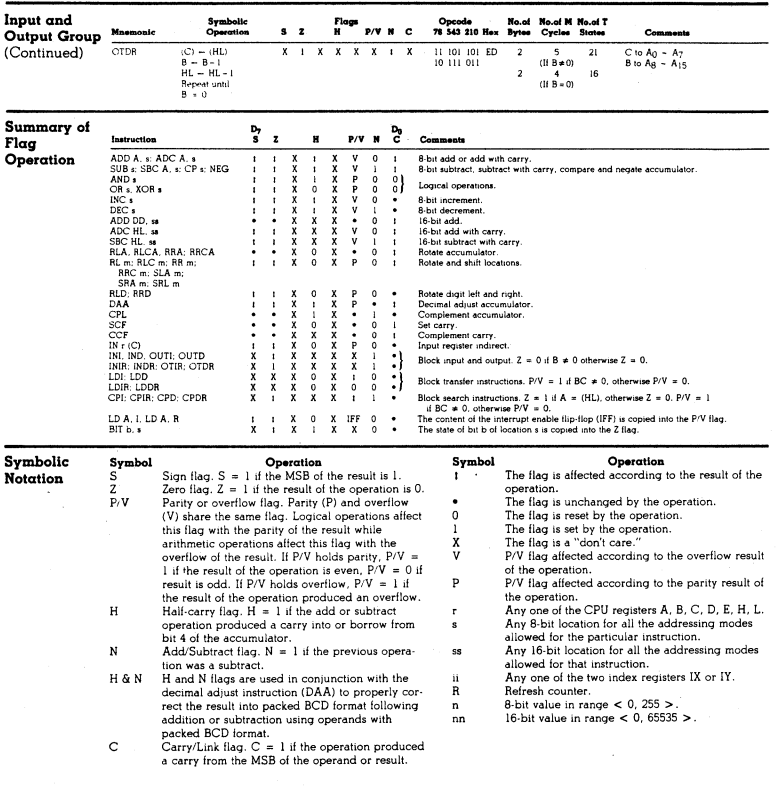

 $\left\{ \right.$ 

 $\Big($ 

 $60$ 

Pin **A<sub>0</sub>-A<sub>15</sub>.** *Address Bus* (output, active High, **Descriptions** 3-state). A<sub>0</sub>-A<sub>15</sub> form a 16-bit address bus. 3-state). Ao-A<sub>15</sub> form a 16-bit address bus. The Address Bus provides the address for memory data bus exchanges (up to 64K bytes) and for 110 device exchanges.

> BUSACK. *Bus Acknowledge* (output, active Low). Bus Acknowledge indicates to the requesting device that the CPU address bus, data bus. and control signals MREQ, IORQ, RD, and WR have entered their high impedance states. The external circuitry can now control these lines.

BUSREQ. *Bus Request* (input, active Low). Bus Request has a higher priority than NMI . and is always recognized at the end of the current machine cycle. BUSREQ forces the CPU address bus, data bus, and control signals MREQ, IORQ, RD, and WR to go to a highimpedance state so that other devices can control these lines. BUSREQ is normally wire-ORed and requires an external pullup for these applications. Extended BUSREQ periods due to extensive DMA operations can

prevent the CPU from properly refreshing dynamic RAMs.

D<sub>n</sub>-D<sub>7</sub>. *Data Bus* (input/output, active High, 3-state).  $D_0$ - $D_7$  constitute an 8-bit bidirectional data bus, used for data exchanges with memory and I/O.

HALT. *Halt State* (output, active Low). HALT indicates that the CPU has executed a Halt instruction and is awaiting either a nonmaskable or a maskable interrupt (with the mask enabled) before operation can resume. While halted, the CPU executes NOPs to maintain memory refresh.

INT. *Interrupt Request* (input, active Low). Interrupt Request is generated by I/O deVices. The CPU honors a request at the end of the current instruction if the internal softwarecontrolled interrupt enable flip~f1op (IFF) is enabled. INT is normally wire-ORed and requires an external pullup for these applications.

**IORQ.** *Input/Output Request* (output, active<br>Low, 3-state). IORQ indicates that the lower half of the address bus holds a valid I/O address for an 110 read or write operation. 10RQ is also generated concurrently with Mi during an interrupt acknowledge cycle to indicate that an interrupt response vector can be placed on the data bus.

**MI.** *Machine Cycle One* (output, active Low).<br>M1, together with MREQ, indicates that the current machine cycle is the opcode felch cycle of an instruction execution. MI, together with IORO, indicates an interrupt acknowledge cycle.

**MREQ.** *Memo<u>ry Reg</u>uest* (output, active<br>Low, 3-state). MREQ indicates that the address bus holds a valid address for a memory read or memory write operation.

NMI. *Non-Maskable Interrupt* (input. negative edge-triggered). NMI has a higher priority than INT. NMI is always recognized at the end of the current instruction, independent of the status of the interrupt enable flip-flop, and automatically forces the CPU to restart at location 0066H,

RD. *Read* (output, active Low, 3-state). RD indicates that the CPU wants to read data from memory or an I/O device. The addressed I/O device or memory should use this signal to gale data onto the CPU data bus.

RESET. *Reset* (input, active Low). RESET initializes the CPU as follows: it resets the interrupt enable flip-flop, clears the PC and Registers I and R, and sets the interrupt status to Mode O. During reset time, the address and data bus go to a high-impedance state, and all control output signals go to the inactive state. Note that RESET must be active for a minimum of three full clock cycles before the reset operation is complete.

RFSH. Refresh (output, active Low). RFSH, together with MREQ, indicates that the lower seven bits of the system's address bus can be used as a refresh address to the system's dynamic memories.

WAIT. Wait (input, active Low). WAIT indicates to the CPU that the addressed memory or I/O devices are not ready for a data transfer. The CPU continues to enter a Wait state as long as this signal is active. Extended WAIT periods can prevent the CPU from refreshing dynamic memory properly.

WH. *Write* (output, active Low, 3-state). WR indicates that the CPU data bus holds valid data to be stored at the addressed memory or 110 location.

#### Zilog Reprint

#### CPU Timing

The Z80 CPU executes instructions by proceeding through a specific sequence of opera· tions:

- **Memory read or write**
- **U** I/O device read or write
- **n** Interrupt acknowledge

Instruction Opcode Fetch. The CPU places the contents of the Program Counter (PC) on the address bus at the start of the cycle (Fiqure 5). Approximately one-half clock cycle later,<br>MREQ goes active. When active, RD indicates that the memory data can be enabled onto the CPU data bus.

The basic clock period is referred to as a<br>T time or cycle, and three or more T cycles<br>make up a machine cycle (M1, M2 or M3 for instance). Machine cycles can be extended either by the CPU automatically inserting one or more Wait states or by the insertion of one or more Wait states by the user.

The CPU samples the WAIT input with the falling edge of clock state T2. During clock states T<sub>3</sub> and T<sub>4</sub> of an MI cycle dynamic RAM refresh can occur while the CPU starts decoding and executing the instruction. When the Refresh Control signal becomes active. refreshing of dynamic memory can take place.

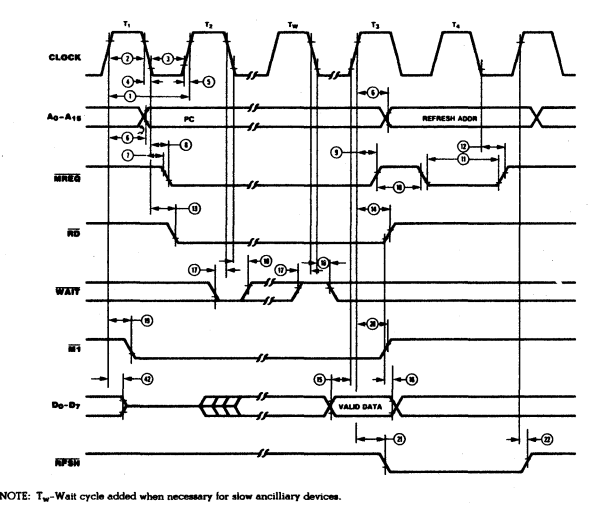

r slow ancilliary devices.<br>Figure 5. Instruction Opcode Fetch

Zilog Reprint

62
CPU<br>Timing (Continued) **Memory Read or Write Cycles.** Figure 6 shows the timing of memory read or write cycles other than an opcode fetch (Mi) cycle. The MREQ and RD signals function exactly as in the fetch cycle. In a memory write cycle.

MREQ also becomes active when the address bus is stable. The WR line is active when the data bus is stable, so that it can be used directly as an RW pulse to most semi-conductor memories.

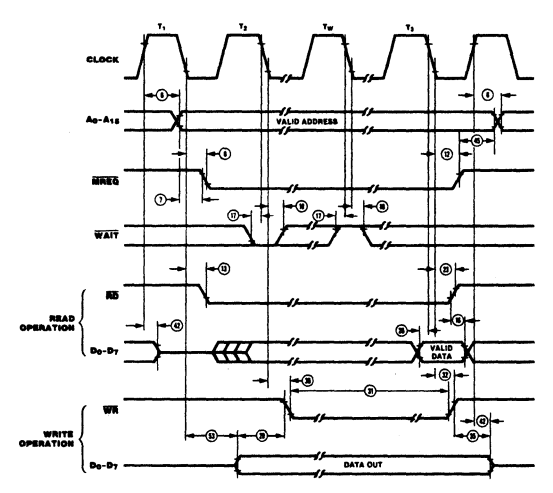

Figure 8. Memory Read or Write Cycles

Ŋ

**CPU** Timing (Continued) Input or Output Cycles. Figure 7 shows the<br>timing for an I/O read or I/O write operation.<br>During I/O operations, the CPU automatically

inserts a single Wait state (Tw). This extra Wait state allows sufficient time for an I/O port to decode the address from the port address lines.

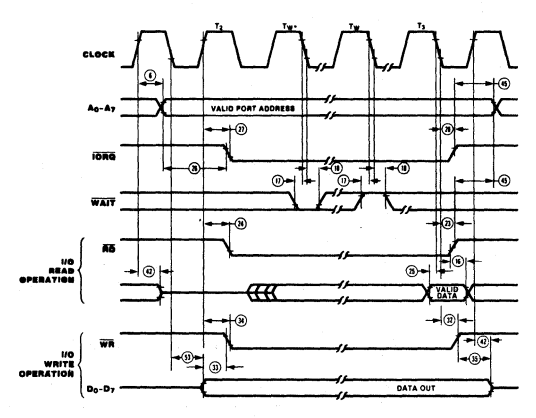

NOTE:  $T_w \cdot =$  One Wait cycle automatically inserted by CPU.

Figure 7. Input or Output Cycles

Interrupt Request/Acknowledge Cycle. The CPU samples the interrupt signal with the rising edge of the last clock cycle at the end of<br>any instruction (Figure 8). When an interrupt is accepted, a special MI cycle is generated.

During this  $\overline{M}$  cycle,  $\overline{ORQ}$  becomes active<br>(instead of  $\overline{MREQ}$ ) to indicate that the interrupting device can place an 8-bit vector on the<br>data bus. The CPU automatically adds two Wait states to this cycle.

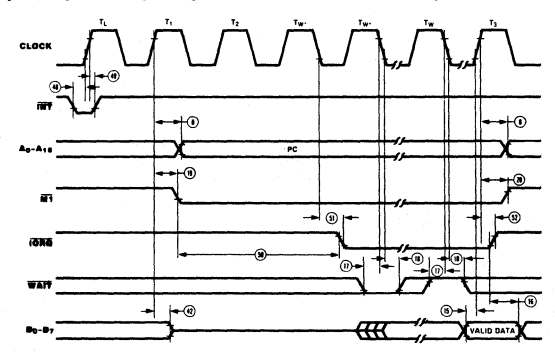

NOTE: 1)  $T_L$  = Last state of previous instruction.

2) Two Wait cycles automatically inserted by CPU(\*).

Figure 8. Interrupt Request/Acknowledge Cycle

**CPU** Timing (Continued) Non-Maskable Interrupt Request Cycle.<br>NMI is sampled at the same time as the maskable interrupt input  $\overline{\text{INT}}$  but has higher priority and cannot be disabled under software control. The subsequent timing is similar to that of a

normal instruction fetch except that data put on the bus by the memory is ignored. The CPU instead executes a restart (RST) operation and jumps to the NMI service routine located<br>at address 0066H (Figure 9).

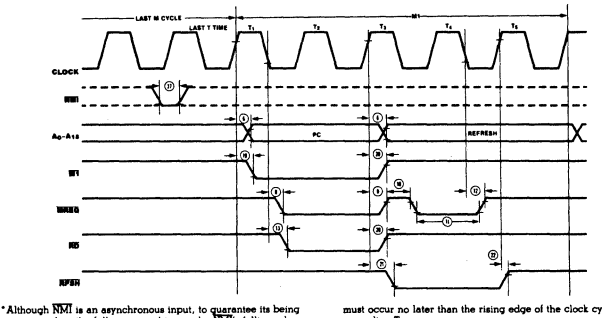

ous input, to quarantee its being<br>achine cycle, NMI's falling edge recognized on the follo wing machine

preci ding T<sub>LAST</sub>.

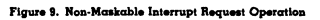

Bus Request/Acknowledge Cycle. The CPU<br>samples BUSREQ with the rising edge of the last clock period of any machine cycle (Figure 10). If BUSREQ is active, the CPU sets its address, data, and MREQ, IORQ, RD, and WR lines to a high-impedance state with the rising edge of the next clock pulse. At that time, any external device can take control of these lines, usually to transfer data between memory and I/O devices.

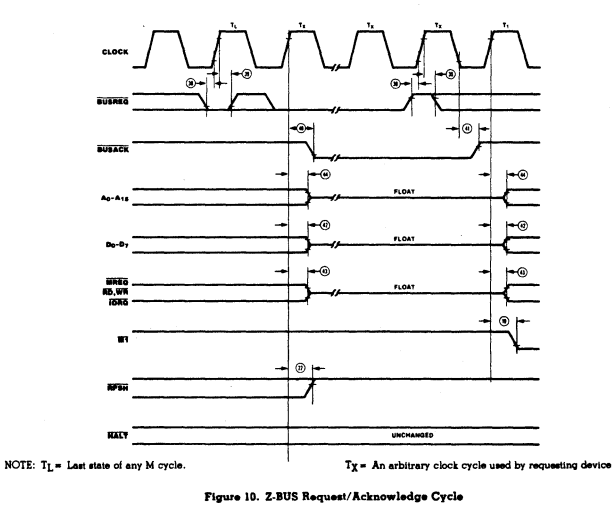

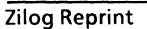

**A** 

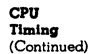

Halt Acknowledge Cycle. When the CPU receives a Halt instruction, it executes NOP states until either an INT or NMI input is

received. When in the Halt state, the HALT output is active and remains so until an interrupt is received (Figure 11).

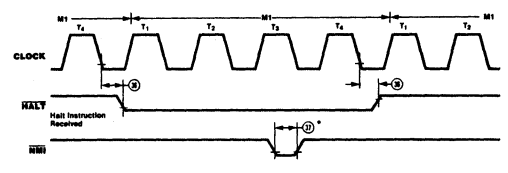

NOTE: INT will also force a Halt exit.

\*See note, Flaure 9.

### Figure 11. Halt Acknowledge Cycle

**Reset Cycle.** RESET must be active for at least<br>three clock cycles for the CPU to properly<br>accept it. As long as RESET remains active, the address and data buses float, and the control<br>outputs are inactive. Once RESET goes

inactive, three internal T cycles are consumed inactive, three internal T cycles are consumed<br>before the CPU resumes normal processing<br>operation. RESET clears the PC register, so the<br>first opcode fetch will be to location 0000<br>(Figure 12).

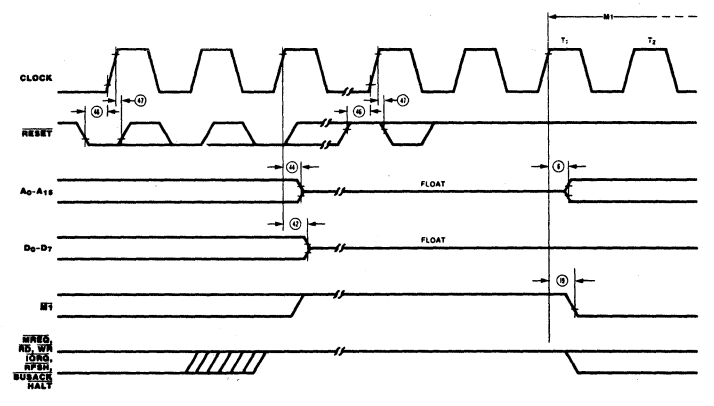

Figure 12. Reset Cycle

Ć

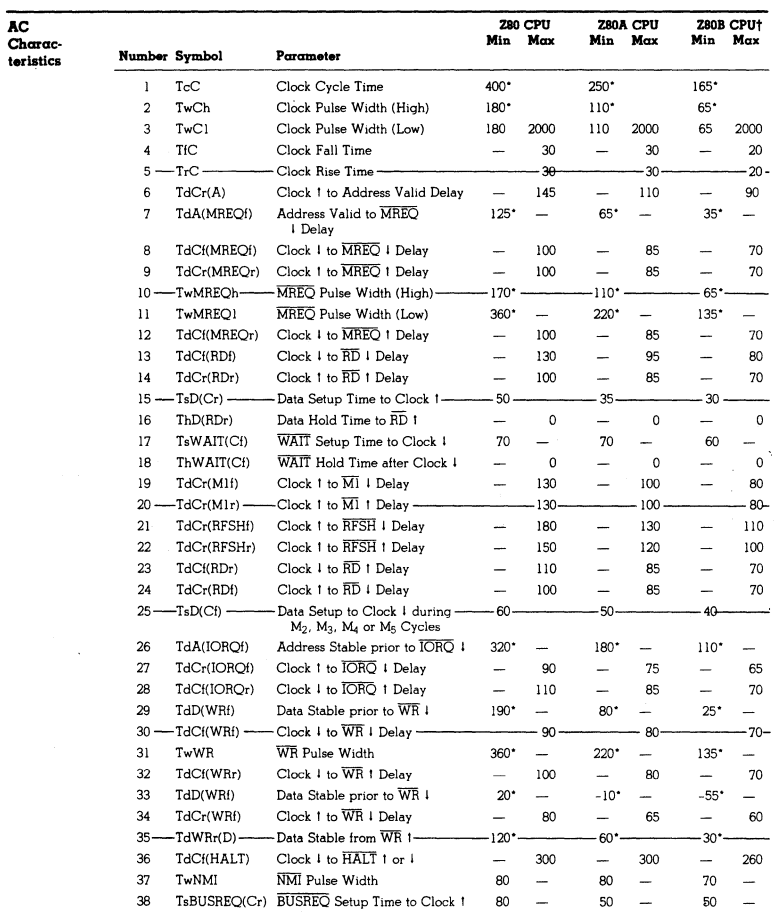

For clock periods other than the minimums shown in the table, calculate parameters using the expressions in the table on the following page.<br>In this manosconda (ns). All timings are preliminary and turn in nanosconda (ns)

J

**NdD** 08Z

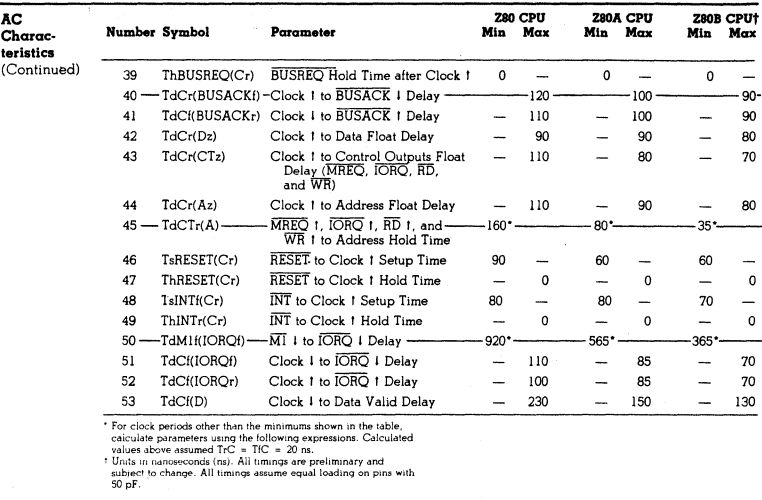

### Footnotes to AC Characteristics

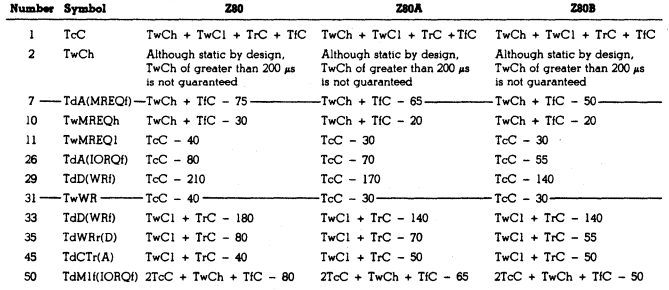

AC Test Conditions:<br>
V<sub>IH</sub> = 2.0 V<br>
V<sub>IH</sub> = 0.8 V<br>
V<sub>IHC</sub> = V<sub>CC</sub> -0.6 V<br>
V<sub>ILC</sub> = 0.45 V

 $V_{\text{OH}} = 2.0 \text{ V}$ <br> $V_{\text{OL}} = 0.8 \text{ V}$ <br>FLOAT =  $\pm 0.5 \text{ V}$ 

**Zilog Reprint** 

É

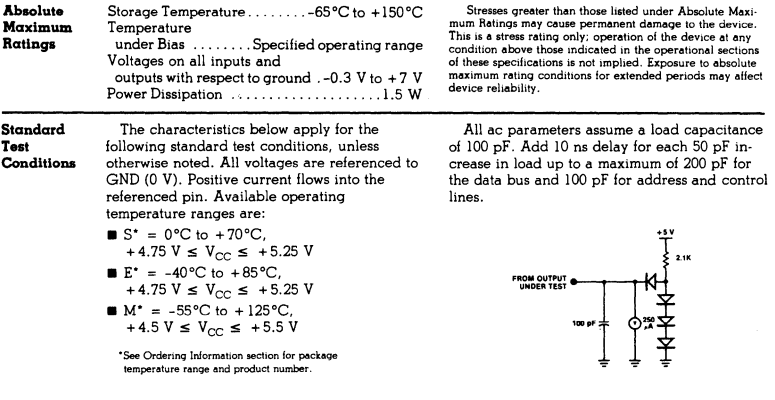

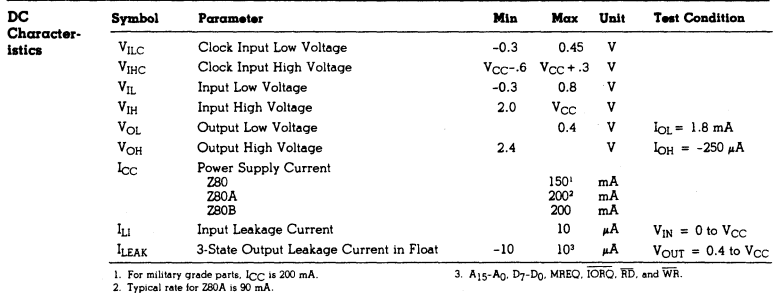

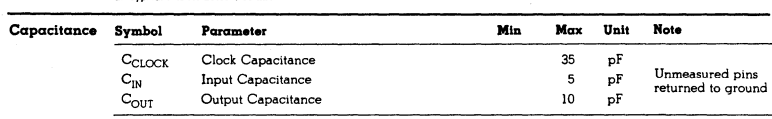

 $T_A = 25^{\circ}C, t = 1$  MHz

Zilog Reprint

 $\big)$ 

69

n43.08Z

## **Z8420**  Z80' **PIO Parallel Input/Output Controller**

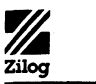

## **Product Specification**

#### June 1982

- **Fectures •• Provides a direct interface between 7-80** microcomputer systems and peripheral devices.
	- Both ports have interrupt-driven handshake for fast response.
	- **•** Four programmable operating modes: byte input, byte output, byte input/output (Port A only), and bit input/output.

**General** The Z-80 PIO Parallel I/O Circuit is a pro-<br>**Description** grammable, dual-port device that provides a grammable, dual-port device that provides a TTL-compatible interface between peripheral devices and the 2-80 CPU. The CPU configures the Z-80 PIO to interface with a wide range of peripheral devices with no other external logic. Typical peripheral devices that are compatible with the Z-80 PIO include most keyboards, paper tape readers and punches, printers, PROM programmers, ete.

One characteristic of the 2-80 peripheral controllers that separates them from other interface controllers is that all data transfer between the peripheral device and the CPU is

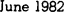

**•** Programmable interrupts on peripheral status conditions.

ğ ă

- Standard 2-BO Family bus-request and prioritized interrupt-request daisy chains implemented without external logic.
- **The eight Port B outputs can drive Dar**lington transistors (1.5 mA at 1.5 V).

accomplished under interrupt control. Thus, the interrupt logic of the PIO permits full use of the efficient interrupt capabilities of the Z-80 CPU during I/O transfers. All logic necessary to implement a fully nested interrupt structure is included in the PIO.

Another feature of the FIO is the ability to interrupt the CPU upon occurrence of specified status conditions in the peripheral device. For example, the PIO can be programmed to interrupt if any specified peripheral alarm conditions should occur. This interrupt capability reduces the time the processor must spend in polling peripheral status.

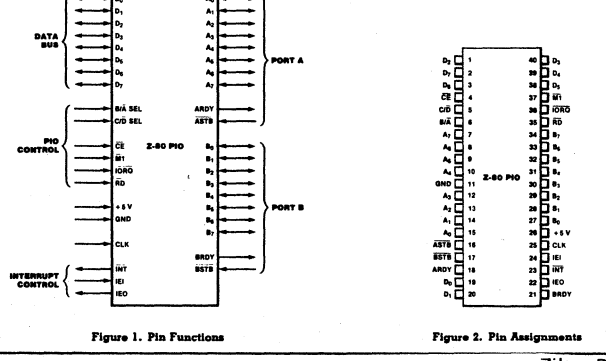

#### **General**  Description (Continued)

The Z-80 PIO interfaces to peripherals via two independent general-purpose I/O ports, designated Port A and Port R Each port has eight data bits and *two* handshake signals, Ready and Strobe, which control data transfer. The Ready output indicates to the peripheral that the port is ready for a data transfer. Strobe is an input from the peripheral that indicates when a data transfer has occurred.

**Operating Modes.** The Z-80 PIO ports can be programmed to operate in four modes: *byte*  output (Mode 0), byte input (Mode 1), byte input/output (Mode 2) and bit input/output (Mode 3).

In Mode 0, either Port A or Port B can be programmed to output data. Both ports have output registers that are indiVidually addressed by the CPU; data can be written to either port at any time. When data is written to a port, an active Ready output indicates to the external deVice that data is available at the associated port and is ready for transfer to the external device. After the data transfer, the external device responds with an active Strobe input. which generates an interrupt, if enabled.

In Mode I, either Pori A or Port B can be configured in the input mode. Each port has an input register addressed by the CPU. When the CPU reads data from a port, the PIO sets the Ready signal, which is detected by the external device. The external device then places data on the 110 lines and strobes the !.LO port, which latches the data into the Port Input Register, resets Ready, and triggers the Interrupt Request, if enabled. The CPU can read the input data at any time, which again sets Ready.

Mode 2 is bidirectional and uses Port A, plus the interrupts and handshake signals from both ports. Port B must be set to Mode 3 and masked off. In operation, Port A is used for both data input and output. Output operation is similar to Mode 0 except that data is allowed out onto the Port A bus only when ASTB is Low. For input, operation is similar to Mode 1, except that the data input uses the Port B handshake signals and the Port B interrupt (if enabled).

Both ports can be used in Mode 3. In this mode, the indiVidual bits are defined as either input or output bits. This provides up to eight separate, individually defined bits for each port. During operation, Ready and Strobe are not used. Instead, an interrupt is generated if the condition of one input changes, or if all inputs change. The requirements for generating an interrupt are defined during the programmmg operation; the active level is specified as either High or Low, and the logic condition is specified as either one input active (OR) or all inputs active (AND). For example, if the port is programmed for active Low inputs and the logic function is AND, then all mputs at the specified port must go Low to generate an interrupt.

Data outputs are controlled *by* the CPU and can be written or changed at any time.

- **Individual bits can be masked off.**
- The handshake signals are not used in Mode 3; Ready is held Low, and Strobe is disabled.
- When using the 2-80 PIO interrupts, the Z-80 CPU interrupt mode must be set to Mode 2.

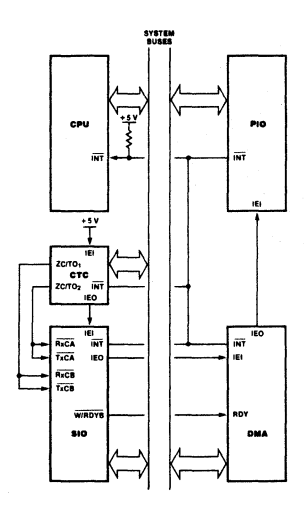

Figure 3. PIO in a Typical Z80 Family Environn

## Zilog Reprint

**S** 

71

**Internal Structure** 

The internal structure of the Z-8O PIO consists of a Z-80 CPU bus interface, internal control logic, Port A I/O logic, Port B I/O logic, and interrupt control logic (Figure 4). The CPU bus interface logic allows the 2-80 PIO to interface directly to the 2-80 CPU with no other external logic. The internal control logic synchronizes the CPU data bus to the peripheral device interfaces (Port A and Port B). The two I/O ports (A and B) are virtually identical and are used to interface directly to peripheral devices.

**Port** Logic. Each port contains separate input and output registers, handshake control logic, and the control registers shown in Figure 5. All data transfers between the peripheral unit and the CPU use the data input and output registers. The handshake logic associated with each port controls the data transfers through the input and the output registers. The mode control register (two bits) selects one of the four programmable operating modes.

The control mode (Mode 3) uses the remaining registers. The input/output control register specifies which of the eight data bits in the port are to be outputs and enables these hits; the remaining bits are inputs. The mask register and the mask control register control Mode 3 interrupt conditions. The mask register specifies which of the bits in the port are active and which are masked or inactive.

The mask control register specifies two conditions: first, whether the active state of the input bits is High or Low, and second, whether an interrupt is generated when any *one* unmasked input bit is active (OR condition) or if the interrupt is generated when *all* unmasked input bits are active (AND condition).

**Interrupt Control** logic. The interrupt control logic section handles all CPU interrupt protocol for nested-priority interrupt structures. Any device's physical location in a daisy-chain configuration determines its priority. Two lines (lEI and lEO) are provided in each PIO to form this daisy chain. The device closest to the CPU has the highest priority. Within a PIO, Port A interrupts have higher priority than those of Port B. In the byte input, byte output, or bidirectional modes, an interrupt can be generated whenever the peripheral requests a new byte transfer. In the bit control mode, an interrupt can be generated when the peripheral status matches a programmed value. The-PIO provides for complete control of nested. interrupts. That is, lower priority devices may not interrupt higher priority devices that have not had their interrupt service routines completed by the CPU. Higher priority devices may interrupt the servicing of lower priority devices.

I OSZ  $\overline{5}$ 

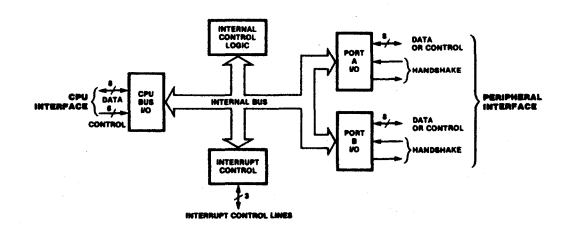

Figure 4. **Block Diagna** 

Zilog Reprint

72

#### Internal Structure (Continued)

If the CPU (in interrupt Mode 2) accepts an interrupt, the interrupting device must provide an 8-bit interrupt vector for the CPU. This vector forms a pointer to a location in memory where the address of the interrupt service routine is located. The 8-bit vector from the interrupting device forms the least significant eight bits of the indirect pointer while the I Register in the CPU provides the most significant eight bits of the pointer. Each port (A and B) has an independent interrupt vector. The least significant bit of the vector is automatically set to 0 within the PIO because the pointer must point to two adjacent memory locations for a complete 16-bit address.

Unlike the other Z-80 peripherals, the PIO does not enable interrupts immediately after programming. It waits until MI goes Low (e.g., during an opcode fetch). This condition is unimportant in the Z-80 environment but might not be if another type of CPU is used.

The PIO decodes the RETI (Return From

Interrupt) instruction directly from the CPU data bus so that each PIO in the system knows at all times whether it is being serviced by the CPU interrupt service routine. No other communication with the CPU is required.

CPU Bus I/O Logic. The CPU bus interface<br>logic interfaces the Z-80 PIO directly to the Z-80 CPU, so no external logic is necessary For large systems, however, address decoders and/or buffers may be necessary.

Internal Control Logic. This logic receives the control words for each port during programming and, in turn, controls the operating functions of the Z-80 PIO. The control logic synchronizes the port operations, controls the port mode, port addressing, selects the read/write function, and issues appropriate commands to the ports and the interrupt logic. The Z-80 PIO does not receive a write input from the CPU;<br>instead, the RD, CE, C/D and IORQ signals generate the write input internally.

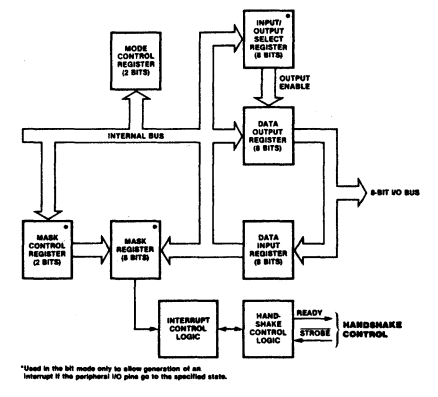

Figure 5. Typical Port I/O Block Diagram

 $\sum_{i=1}^{n} a_i$ 

Programming Mode 0, 1, or 2. (Byte Input, Output, or Bidirectional). Programming a port for Mode 0, 1, or 2 requires two words per port. These words are:

A Mode Control Word. Selects the port operating mode<br>(Figure 6). This word may be written any time.

An Interrupt Vector. The Z-80 PIO is designed for use with<br>the Z-80 CPU in interrupt Mode 2 (Figure 7). When inter-<br>rupts are enabled, the PIO must provide an interrupt vector

Mode 3. (Bit Input/Output). Programming a port for Mode 3 operation requires a control word, a vector (if interrupts are enabled), and three additional words, described as follows:

I/O Register Control. When Mode 3 is selected, the mode control word must be followed by another control word that<br>sets the I/O control register, which in turn defines which port lines are inputs and which are outputs (Figure 8).

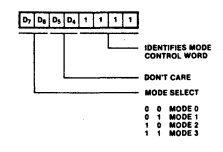

Figure 6. Mode Control Word

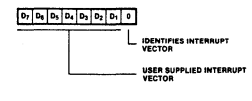

Figure 7. Interrupt Vector Word

 $D_7 | D_8 | D_5 | D_4 | D_3 | D_2 | D_1 | D_0$ 

0 SETS BIT TO OUTPUT<br>1 SETS BIT TO INPUT

Figure 8. I/O Register Control Word

Interrupt Control Word, In Mode 3, handshake is not Internary Control Word. In Mode 3, handabake is not used. Interupts are generated as a logic function of the input signal levels. The intervirupt control word sets the logic conditions and the logic levels required for ge

Mask Control Word. This word sets the mask control **Mack Control Word.** This word sets the mask control<br>register, allowing any unused bits to be masked off. If any<br>bits are to be masked, then  $D_4$  must be set. When  $D_4$  is set,<br>the next word wintten to the port must be

Interrupt Disable. There is one other control word which can be used to enable or disable a port interrupt. It can be used without changing the rest of the interrupt control word (Figure 11).

ğ

ž

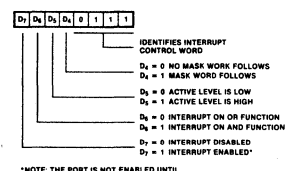

THE PORT IS NOT ENABLED UNTIL<br>THE INTERRUPT ENABLE IS FOLLOWED

Figure 9. Interrupt Control Word

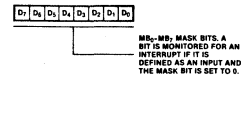

Figure 10. Mask Control Word

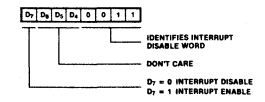

Figure 11. Interrupt Disable Word

ħ

Pin Ao-A,. *Port A Bus* (bidirectionol, 3-state). This 8-bit bus transfers data, status, or control information between Port A of the PIO and a peripheral device. Ao is the least significant bit of the Port A data bus.

> AHDY. *Register A Ready* (output, active High). The meaning of this signal depends on the mode of operation selected for Port A as follows:

> Output Mode. This signal goes active to indicate that the<br>Port A output register has been loaded and the peripheral data bus is stable and ready for transfer to the peripheral device.

Input Mode. This signal is active when the Port A input register is empty and ready to accept data from the peripheral device.

Bidirectional Mode. This signal is active when data is<br>available in the Port A output register for transfer to the peripheral device. In this mode, data is not placed on the<br>Port A data bus, unless ASTB is active.

Control Mode. This signal is disabled and forced to a Low state

ASTB. *Port A Strobe Pulse From Peripheral Device* (input. active Low). The meaning of this signal depends on the mode of operation selected for Port A as follows:

Output Mode. The positive edge of this strobe is issued by<br>the peripheral to acknowledge the receipt of data made available by the PIO.

Input Mode. The strobe is issued by the peripheral to load<br>data from the peripheral into the Port A input register. Data is loaded into the PIO when this signal is active.

Bidirectional Mode. When this signal is active, data from the Port A output register is gated onto the Port A bidirec· tional data bus. The positive edge of the strobe acknowledges the receipt of the data.

Control Mode. The strobe is inhibited internally. *10-1,. Port B Bus* (bidirectional, 3-state). This 8-bit bus transfers data, status, or control information between Port B and a peripheral device. The Port B data bus can supply 1.5 mA at 1.5 V to drive Darlington transistors. So is the least significant bit of the bus.

*8IX. Pori B Or A Select* (input, High = B). This pin defines which port is accessed during a data transfer between the CPU and the PIO. A Low on this pin selects Port A; a High selects Port B. Often address bit A<sub>0</sub> from the CPU is used for this selection function.

BRDY. *Reqister* B *Ready* (output. active High). This signal is similar to ARDY. except that in the Port A bidirectional mode this signal is High when the Port A input register is empty and ready to accept data from the peripheral device.

BSTB. *Port* B *Strobe Pulse From Peripheral Device* (input. active Low). This signal is similar to ASTB, except that in the Port A bidirectional mode this signal strobes data from the peripheral device into the Port A input register.

 $C/D$ . Control Or Data Select (input,  $H$ igh =  $C$ ). This pin defines the type of data transfer to be performed between the CPU and the PIO. A High on this pin during a CPU write to the PIO causes the Z-80 data bus to be interpreted as a *command* for the port selected by the B/A Select line. A Low on this pin means that the Z-80 data bus is being used to transfer data between the CPU and the PIO. Often address bit  $A_1$  from the CPU is used for this function.

CE. *Chip Enable* (input, active Low). A Low on this pin enables the PIO to accept command or data inputs from the CPU during a write cycle or to transmit data to the CPU during a read cycle. This signal is generally decoded from four I/O port numbers for Ports A and B, data. and control.

CLE. *System Clock* (input). The Z·80 PIO uses the standard single-phase Z-80 system clock.

D<sub>0</sub>-D<sub>7</sub>. *Z-80 CPU Data Bus* (bidirectional, 3-state). This bus is used to transfer all data and commands between the 2-BO CPU and the  $Z-80$  PIO.  $D_0$  is the least significant bit.

lEI. *Interrupt Enable In* (input, active High). This signal is used to form a priority-interrupt daisy chain when more than one interruptdriven device is being used. A High level on this pin indicates that no other devices of higher priority are being serviced by a CPU interrupt service routine.

lEO. *Interrupt Enable Out* (output, active High). The IEO signal is the other signal required to form a daisy chain priority scheme. It is High only if lEI is High and the CPU is not servicing an interrupt from this PIO. Thus this signal blocks lower priority devices from interrupting while a higher priority device is being serviced by its CPU interrupt service routine.

INT. *Interrupt Request* (output, open drain, active Low). When INT is active the 2-80 PIO is requesting an interrupt from the Z·BO CPU. IORQ. Input/Output Request (input from Z-80<br>CPU, active Low). IORQ is used in conjunc-<br>tion with B/A, C/D, CE, and RD to transfer commands and data between the Z-80 CPU and the Z-80 PIO. When CE, RD, and IORQ are active, the port addressed. by *B/A:* transfers data to the CPU (a read operation). Con $v$ ersely, when  $\overline{\text{CE}}$  and  $\overline{\text{ORQ}}$  are active but  $\overline{\text{RD}}$ is not, the port addressed by *B/A* is written into from the CPU with either data or control information, as specified by C/D. Also, if iORQ and MT are active simultaneously, the CPU is acknowledging an interrupt; the interrupting port automatically places its interrupt vector on the CPU data bus if it is the highest priority device requesting an interrupt.

Pin **Description** (Continued)

MI. *Machine Cycle* (input from CPU, active Low). This signal is used as a sync pulse to control several internal PIO operations. When both the  $\overline{M1}$  and  $\overline{RD}$  signals are active, the 2-80 CPU is fetching an instruction from memory. Conversely, when both M1 and<br>IORQ are active, the CPU is acknowledging<br>an interrupt. In addition, M1 has two other functions within the 2-80 PIO: it synchronizes

Timing

The following timing diagrams show typical timing in a 2-BO CPU environment. For more precise specifications refer to the composite ac timing diagram.

Write Cycle. Figure 12 illustrates the timing for programming the Z-80 PIO or for writing data to one of its ports. No Wait states are allowed for writing to the PIO other than the automatically inserted T<sub>WA</sub>. The PIO does not receive a speci-<br>fic write signal; it internally generates fic write signal; it internally generates<br>its own from the lack of an active<br> $\overline{\text{RD}}$  signal.

Read Cycle. Figure 13 illustrates the timing for reading the data input from an external device to one of the Z-80 PIO ports. No Wait states are allowed for reading the PIO other than the automatically inserted TWA.

Output Mode (Mode 0). An output cycle (Figure 14) is always started by the execution of an output instruction by the CPU. The WRpulse from the CPU latches the data from the CPU data bus into the selected port's output register. The WR - pulse sets the Ready flag after a Low-going edge of CLK, indicating data is available. Ready stays active until the positive edge of the. +robe line is received, indicating that data was taken by the peripheral. The positive edge of the strobe pulse generates an INT if the interrupt enable flipflop has been set and if this device has the highest priority .

the PIO interrupt logic; when  $\overline{\text{Ml}}$  occurs without an active  $\overline{\text{RD}}$  or IORO signal, the PIO is reset.

RD. *Read* Cycle *Status* (input from 2·80 CPU, active Low). If  $\overline{RD}$  is active, or an I/O operation is in progress, RD is used with B/A, C/D,<br>CE, and IORQ to transfer data from the Z-80 PIO to the Z-80 CPU.

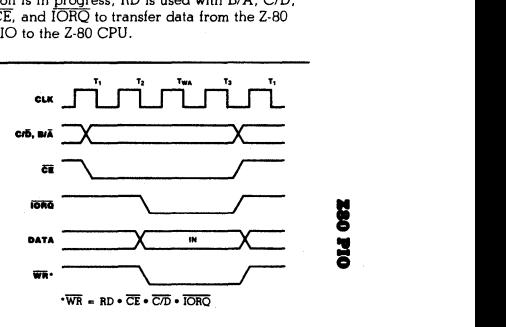

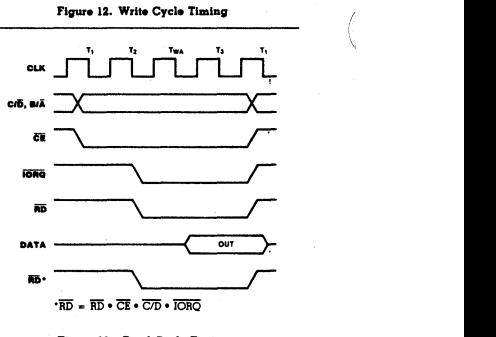

Figure 13. Read Cycle Timing

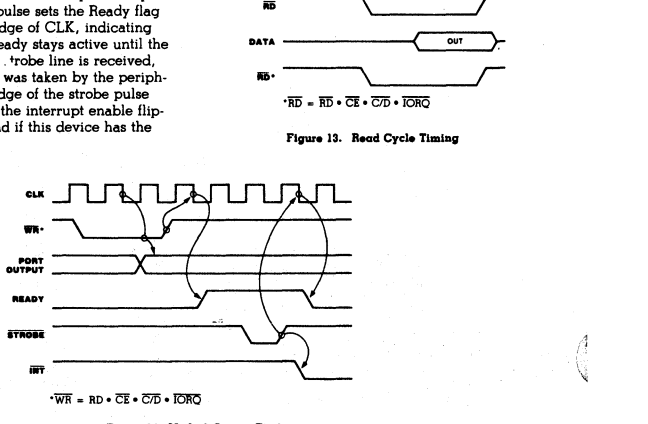

Figure 14. Mode 0 Output Timing

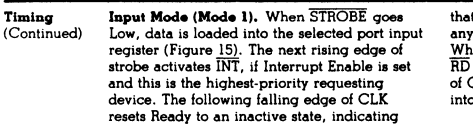

Timing

that the input register is full and cannot accept any more data until the CPU completes a read. When a read is complete, the positive edge of RD sets Ready at the next Low-going transition of CLK. At this time new data can be loaded  $into$  the PIO.

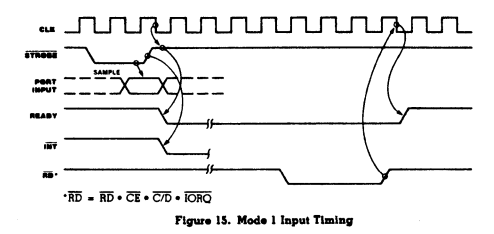

Bidirectional Mode (Mode 2). This is a combination of Modes 0 and 1 using all four handshake lines and the eight Port A I/O lines (Figure 16). Port B must be set to the bit mode and its inputs must be masked. The Port A handshake lines are used for output control<br>and the Port B lines are used for input control. If interrupts occur, Port A's vector will be used during port output and Port B's will be used during port output and rott b's will be used<br>during port input. Data is allowed out onto the<br>Port A bus only when ASTB is Low. The rising edge of this strobe can be used to latch the data into the peripheral.

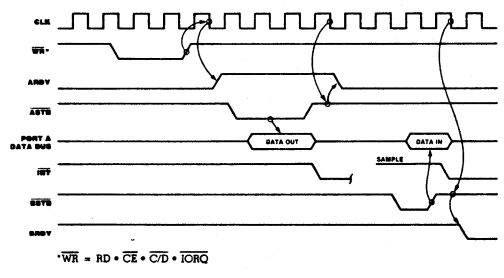

Figure 16. Mode 2 Bidirectional Timing

**Zilog Reprint** 

 $\frac{1}{2}$ 

77

**Timing Bit Mode (Mode 3).** The bit mode does not (Continued) utilize the handshake signals, and a normal utilize the handshake signals, and a normal port write or port read can be executed at any time. When writing, the data is latched into the output registers with the same timing as the output mode (Figure 17).

When reading the PIO, the data returned to the CPU is composed of output register data from those port data lines assigned as outputs and input register data from those port data

lines assigned as inputs. The input register contains data that was present immediately prior to the falling edge of RD. An interrupt is generated if interrupts from the port are enabled and the data on the port data lines satisfy the logical equation defined by the 8·bit mask and 2-bit mask control registers. However, if Port A is programmed in bidirectional mode, Port B does not issue an interrupt in bit mode and must therefore be polled.

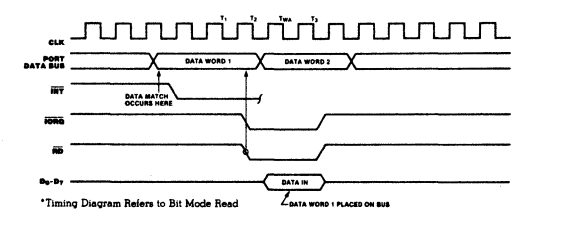

**Fiaur-** 17. **Mod. 3 Bu-Mode Timing** 

**Interrupt Acknowledge Timing.** During Mi time, peripheral controllers are inhibited from changing their interrupt enable status, permitting the Interrupt Enable signal to ripple through the daisy chain. The peripheral with<br>IEI High and IEO Low during INTACK places d preprogrammed B-bit interrupt vector on the data bus at this time (Figure 18). lEO is held Low until a Return From Interrupt (RETI) instruction is executed by the CPU while lEI is High. The 2-byte RET! instruction is decoded internally by the PIO for this purpose.

**Retum From Interrupt Cycle.** If a Z-80 peripheral has no interrupt pending and is not under service, then its lEO = lEI. If it has an interrupt under service (i.e., it has already interrupted and received an interrupt acknowledge) then its lEO is always Low, inhibiting lower priority devices from interrupting. If it has an interrupt pending which has not yet been acknowledged, lEO is Low unless an "ED" is decoded as the first byte of a 2·byte opcode (Figure 19). In this case, lEO goes High until the next opcode byte is decoded, whereupon it goes Low again. If the second byte of the opcode was a "4D," then the

opcode was an RETI instruction. After an "ED" opcode is decoded, only the peripheral device which has interrupted and is currently under service has its lEI High and its

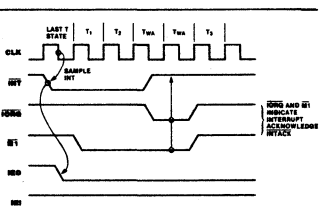

g **isla** 

Figure 18. Interrupt Acknowledge Timing

lEO Low. This device is the highest· priority device in the daisy chain that has received an interrupt acknowledge. All other peripherals have lEI = lEO. If the next opcode byte decoded is "4D," this peripheral device resets its "interrupt under service" condition.

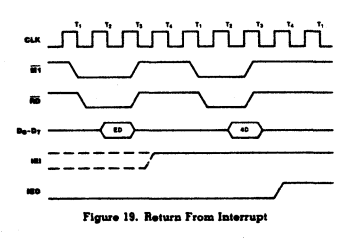

2000 Property 21 and 21 and 21 and 21 and 21 and 21 and 21 and 21 and 21 and 21 and 21 and 21 and 21 and 21 and 21 and 21 and 21 and 21 and 21 and 21 and 21 and 21 and 21 and 21 and 21 and 21 and 21 and 21 and 21 and 21 an

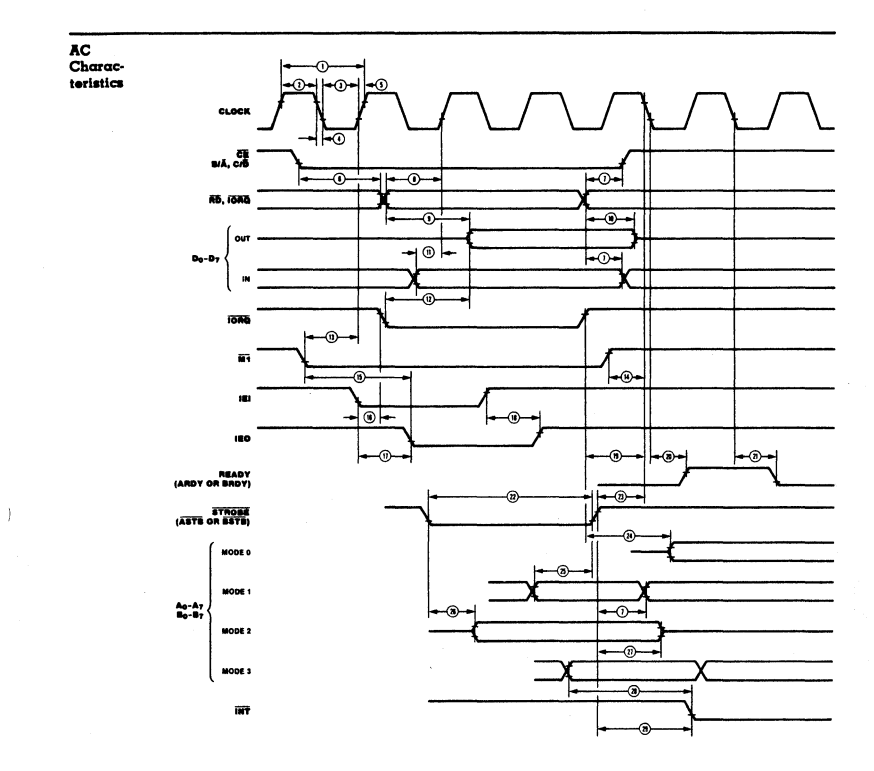

## Zilog Reprint

À

 $\overline{79}$ 

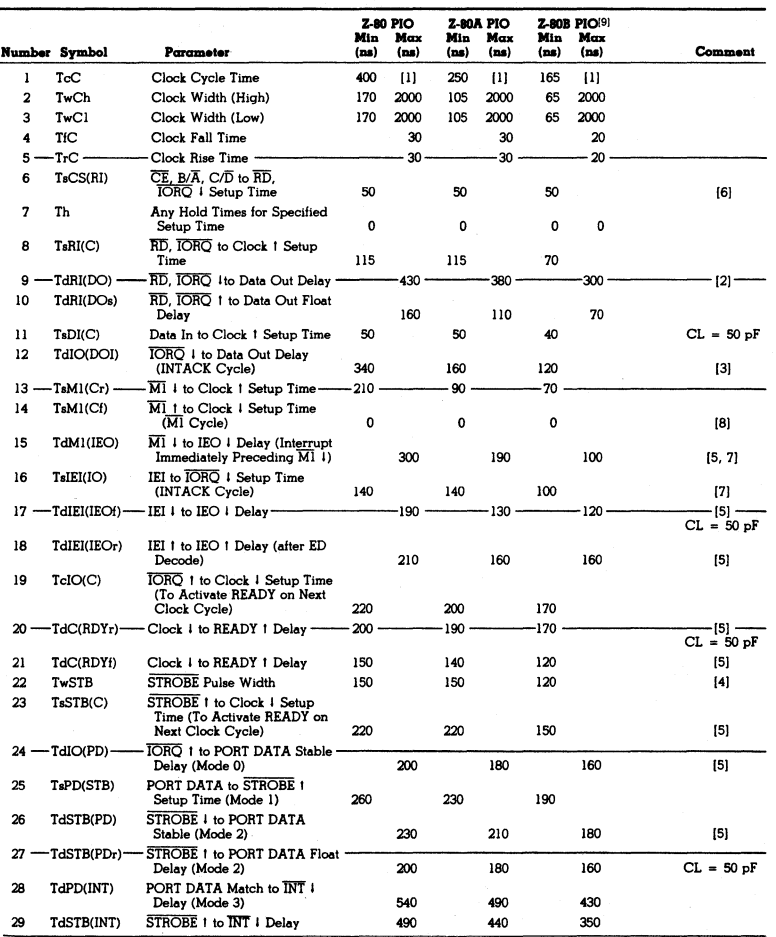

NOTES:<br>
1 TCC = TwCh + TwCl + TC + TIC<br>
12) Increase TdRI(DO) by 10 ns for each 50 pF increase in load<br>
12) Increase TdRI(DO) by 10 ns for each 50 pF, increase in<br>
13) Increase TdO(DOI) by 10 ns for each 50 pF, increase i

[6] TaCS(RI) may be reduced. However, the time subtracted<br>from FaCS(RI) will be added to TaRI(IOO),<br> $2.5$  TaC > (N-2)TdIE(IEOO) + TaBI(IOO) + TaBI(IO)<br> $2.5$  TaC > (N-2)TdIE(IEOO) + TaBI(ICO)<br> $+$  TaBI(IO) = THE Butley belo

**Zilog Reprint** 

230 PIO

ł

**CON** 

 $\overline{80}$ 

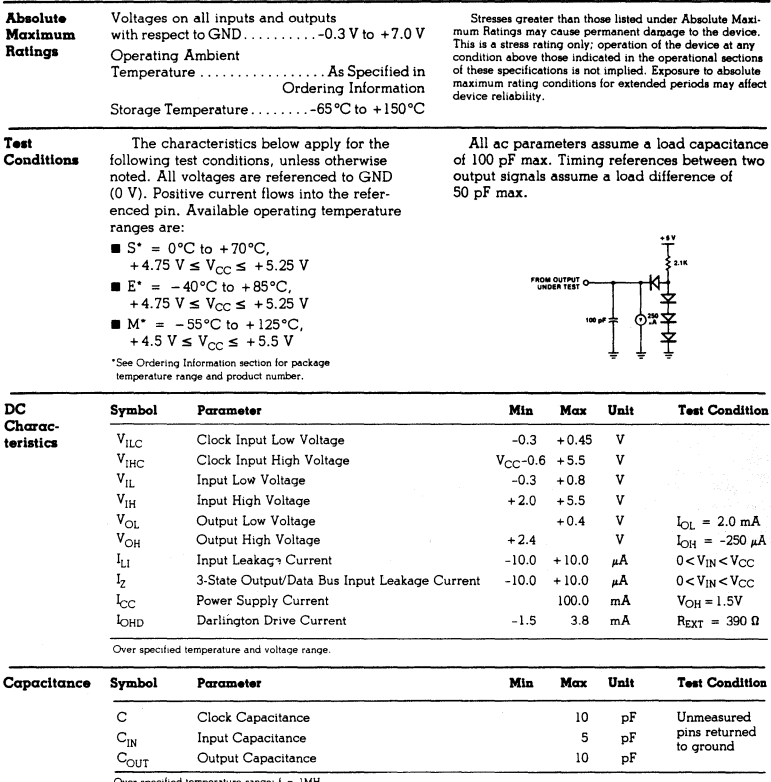

temperature ran

Zilog Reprint

 $\frac{1}{2}$ 

 $\overline{81}$ 

## **Z8430 Z80° CTC Counter/ Timer Circuit**

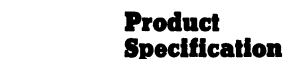

#### **June 1982**

Features

- Four independently programmable counter/timer channels, each with a readable downcounter and a selectable 16 or 256 prescaler. Downcounters are reloaded automatically at zero count.
- Three channels have Zero Count/Timeout outputs capable of driving Darlington transistors.

**General** Description

82

The Z-80 CTC four-channel counter/timer can be programmed by system software for a broad range of counting and timing applications. The four independently programmable channels of the Z-80 CTC satisfy common microcomputer system requirements for event counting, interrupt and interval timing, and general clock rate generation.

System design is simplified because the CTC connects directly to both the Z-80 CPU and the Z-80 SIO with no additional logic. In larger systems, address decoders and buffers may be required.

Programming the CTC is straightforward:

**CLK/TRO**  $\overline{r}$ D3<br>D4 **CLK/TRO** ö. zoro CHANHEI<br>SIGNALS D,<br>D, **CLK/TRO** D,<br>ČE zono cs. CLK/TR cs<br>Ei **RESET** ere<br>ere RC ē IEO cix

Figure 1. Pin Functions

- Selectable positive or negative trigger initiates timer operation.
- Standard Z-80 Family daisy-chain interrupt structure provides fully vectored, prioritized<br>interrupts without external logic. The CTC may also be used as an interrupt controller.

š

**g** 

Interfaces directly to the Z-80 CPU or-for baud rate generation-to the Z-80 SIO.

each channel is programmed with two bytes; a third is necessary when interrupts are enabled. Once started, the CTC counts down, reloads its time constant automatically, and resumes counting. Software timing loops are completely eliminated. Interrupt processing is simplified because only one vector need be specified; the CTC internally generates a unique vector for each channel.

The Z-80 CTC requires a single +5 V power supply and the standard Z-80 single-phase system clock. It is fabricated with n-channel silicon-gate depletion-load technology, and packaged in a 28-pin plastic or ceramic DIP.

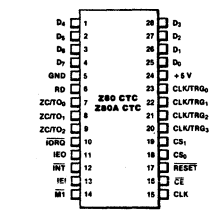

Figure 2. Pin Assigns

Functional The 2-80 CTC has four independent counter/<br>**Description** timer channels. Each channel is individually timer channels. Each channel is individually programmed. with two words: a control word and a time-constant word. The control word selects the operating mode (counter or timer), enables or disables the channel interrupt, and selects certain other operating parameters. If the timing mode is selected, the control word also sets a prescaler, which diVides the system clock by either 16 or 256. The time-constant word is a value from 1 to 256.

During operation. the individual counter channel counts down from the preset time constant value. In counter mode operation the counter decrements on each of the CLK/TRG input pulses until zero count is reached. Each decrement is synchronized by the system clock. For counts greater than 256, more than one counter can be cascaded. At zero count. the down-counter is automatically reset with the time constant value.

The timer mode determines time intervals as small as  $4 \mu s$  (Z-80A) or 6.4  $\mu s$  (Z-80) without additional logic or software timing loops. Time intervals are generated by dividing the system clock with a prescaler that decrements

Architecture The CTC has four major elements, as shown in Figure 3.

- 
- CPU bus *I/*O<br>■ Channel control logic
- $\blacksquare$  Interrupt logic
- **Counter/timer circuits**

CPU Bus I/O. The CPU bus I/O circuit decodes the address inputs, and interfaces the CPU data and control signals to the CTC for distribution on the internal bus.

a preset down-counter.

Thus, the time interval is an integral multiple of the clock period, the prescaler value (16 or 256) and the time constant that is preset in the down-counter. A timer is triggered automatically when its time constant value is programmed, or by an external CLK/TRG input.

Three channels have two outputs that occur at zero count. The first output is a zerocount/timeout pulse at the ZCITO output. The fourth channel (Channel 3) does not have a *ZC/TO* output; interrupt request is the only output available from Channel 3.

The second output is Interrupt Request (INT), which occurs if the channel has its interrupt enabled during programming. When the 2-80 CPU acknowledges Interrupt Request, the 2-BO CTC places an interrupt vector on the data bus.

The four channels of the Z-80 CTC are fully prioritized and fit into four contiguous slots in a standard Z-80 daisy-chain interrupt structure. Channel 0 is the highest priority and Channel 3 the lowest. Interrupts can be individually enabled (or disabled) for each of the four channels.

Internal Control Logic. The CTC internal control logic controls overall chip operating functions such as the chip enable. reset, and read/write logic.

Interrupt Logic. The interrupt control logic<br>ensures that the CTC interrupts interface properly with the Z-80 CPU interrupt system. The logic controls the interrupt priority of the CTC as a function of the lEI signal. If lEI is High, the CTC has priority. During interrupt

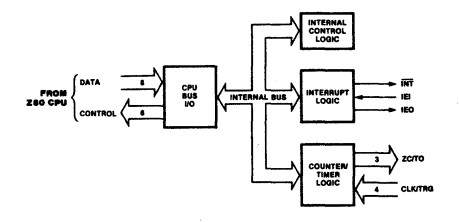

Figure 3. Functional Block Diagre

À

Architecture processing, the interrupt logic holds IEO Low,<br>(Continued) which inhibits the interrupt operation on lower which inhibits the interrupt operation on lower priority devices. If the lEI input goes Low, priority is relinquished and the interrupt logic drives lEO Low.

> If a channel is programmed to request an interrupt, the interrupt logic drives lEO Low at the zero count, and generates an INT signal to the Z-80 CPU. When the Z-8<u>0 CPU responds</u><br>with interrupt acknowledge (MI and IORQ), then the interrupt logic arbitrates the CTC internal priorities, and the interrupt control logic places a unique interrupt vector on the data bus.

> If an interrupt is pending, the interrupt logic holds lEO Low. When the Z-BO CPU issues a Return From Interrupt (RETI) instruction, each peripheral device decodes the first byte (EDI6). If the device has a pending interrupt. it raises lEO (High) for one M1 cycle. This ensures that all lower priority devices can decode the entire RETI instruction and reset properly.

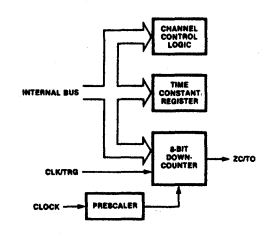

Figure 4. Counter/Timer Block Diagra

Counter/Timer Circuits. The CTC has four independent counter/timer circuits, each containing the logic shown in Figure 4.

Channel Control Logic. The channel control logic receives the 8-bit channel control word when the counter/timer channel is pro· grammed. The channel control logic decodes

the control word and sets the following operating conditions:

- **a** Interrupt enable (or disable)
- Operating mode (timer or counter)
- **Timer mode prescaler factor (16 or 256)**
- **Active slope for CLK/TRG input**
- **Timer mode trigger (automatic or CLK/TRG** input)
- Time constant data word to follow **• Software reset**

Time Constant Register. When the counter/ timer channel is programmed, the time con· stant register receives and stores an 8·bit time constant value. which can be anywhere from 1 to 256 (0 = 256). This constant is automatically loaded into the down-counter when the counter/timer channel is initialized. and subse· quently after each zero count.

Prescaler. The prescaler, which is used only in timer mode. divides the system clock frequency by a factor of either 16 or 256. The prescaler output clocks the down-counter during timer operation. The effect of the prescaler on the down-counter is a multiplication of the system clock period by 16 or 256. The pre· scaler factor is programmed by bit 5 of the channel control word.

Dowa·Couater. Prior to each count cycle. the down-counter is loaded with the time constant register contents. The counter is then decremented one of two ways, depending on operating mode:

- **By** the prescaler output (timer mode)
- By the trigger pulses into the CLKITRG input {counter mode}

Without disturbing the down· count. the Z·80 CPU can read the count remaining at any time by performing an I/O read operation at the port address assigned to the CTC channel. When the down-counter reaches the zero count, the ZC/TO output generates a positivegoing pulse. When the interrupt is enabled, zero count also triggers an interrupt request signal (INT) from the interrupt logic.

**POST** R

Programming Each Z-80 CTC channel must be pro**grammed prior to operation. Programming**  consists of wrltinq two words 10 the I/O port that corresponds to the desired channel. The **first word is a. control word that selects the operating mode and other parameters; the second word is a time constant, which is a.**  binary data word with a value from 1 to 256. A time constant word must be preceded by a channel control word.

**channel control word.. After initialization, channels may be**  reprogrammed at any time. If updated control **a.nd time constant words are written to a.** chan~ **nel during the count operation. the count continues to zero before the new time constant is loaded into the counter.** 

If the interrupt on any Z-80 CTC channel is enabled, the programming procedure should **alao include an interrupt vector. Only one vector 18 required for all four channels. because the interrupt logic automatically modifies the vector for the channel requesting service.** 

A control word la identified by a I In bit O. A 1 in bit 2 indicates a time constant word is to **follow. Interrupt vectors are always addressed**  to Channel 0, and Identified by a 0 in bit O.

Addressing. During programming, channels are addressed with the channel select pins CS<sub>1</sub> and CS2. A 2-bit binary code selects the **appropriate channel as shown in the follOwing**  table.

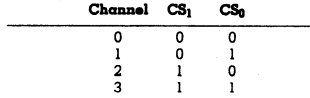

Reset. The CTC has both hardware and soft**ware resets. The hardware reset terminates all**  down-counts and disables all CTC Interrupts by resetting the interrupt bits in the control registers. In addition, the *ZC/TO* and Interrupt outputs 90 inactive, lEO reflects lEI. and

Do-D<sub>7</sub> go to the high-impedance state. All channels must be completely reprogrammed. **after a hardware reset.** 

The software reset is controlled by bit I in **the channel control word. When a channel receives a software reset, it stops counting.**  When a software reset is used, the other bits in **the control word also change the contents of**  the channel control register. After a software **reset a new time constant word must be written**  to the same channel.<br>If the channel control word has both bits D<sub>1</sub>

and D<sub>2</sub> set to 1, the addressed channel stops **operating, pending a new time constant word.**  The channel is ready to resume after the new **constant is programmed. In timer mode, if**   $D_3 = 0$ , operation is triggered automatically when the time constant word is loaded.

Channel Control Word Programming. The channel control word is shown in Figure 5. It sets the modes and parameters described below.

*Interrupt Enable.* D<sub>7</sub> enables the interrupt, so that an interrupt output (INT) is generated at **zero count. Interrupts may be proqrammed. in**  either mode and may be enabled or disabled at any time.

*Operating Mode.* D<sub>6</sub> selects either timer or counter mode.

*Prescaler Factor. (Timer Mode Only).* D<sub>5</sub> selects factor-either 16 or 256.

*Trigger Slope.* D<sub>4</sub> selects the active edge or<br>slope of the CLK/TRG input pulses. Note that reprogramming the CLK/TRG slope during **operation is equivalent to issuing an active**  edqe. If the Iriqqer slope ia changed by a control word update while a channel is pending operation in timer mode, the result is the sa as a CLK/TRG pulse and the timer starts. Similarly, if the channel is in counter mode, **the counter decrements.** 

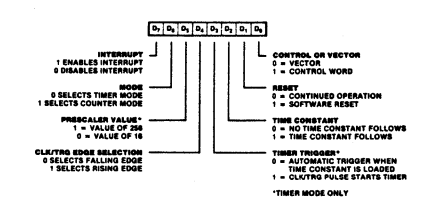

Figure 5. Channel Control Word

**Programming Trigger Mode (Timer Mode Only).** D<sub>3</sub> selects (Continued) the trigger mode for timer operation. When D the trigger mode for timer operation. When D<sub>3</sub> is reset to 0, the timer is triggered automatically. The time constant word is programmed during an 1/0 write operation, which takes one machine cycle. At the end of the write opera· tion there is a setup delay of one clock period. The timer starts automatically (decrements) on the rising edge of the second clock pulse  $(T_2)$ of the machine cycle following the write operation. Once started, the timer runs continuously. At zero count the timer reloads automatically and continues counting Without interruption or delay, until stopped by a reset.

When  $D_3$  is set to 1, the timer is triggered externally through the CLK/TRG input. The time constant word is programmed during an 110 write operation, which takes one machine cycle. The timer is ready for operation on the rising edge of the second clock pulse  $(T_2)$  of the following machine cycle. Note that the first timer decrement follows the active edge of the *CLK/TRG* pulse by a delay time of one clock cycle if a minimum setup time to the rising edge of clock is met. If this minimum is not met, the delay is extended by another clock period. Consequently, for immediate triggering, the *CLK/TRG* input must precede T2 by one clock cycle plus its minimum setup time. If the minimum time is not met, the timel will start on the third clock cycle (T3).

Once started the timer operates continuously, without interruption or delay, until stopped by a reset.

Time Constant to Follow. A 1 in  $D_2$  indicates that the next word addressed to the selected channel is a time constant data word for the time constant register. The time constant word may be written at any time.

A 0 in D<sub>2</sub> indicates no time constant word is to follow. This is ordinarily used when the channel is already in operation and the new channel control word is an update. A channel will not operate without a time constant value. The only way to write a time constant value is to write a control word with D2 set.

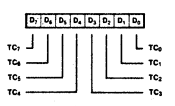

Figure 6. Time Constant Word

Software Reset. Setting  $D_1$  to 1 causes a software reset, which is described in the Reset section.

Control Word. Setting Do to 1 identifies the word as a control word.

Time Constant Programming. Before a channel can start counting it must receive a time constant word from the CPU. During programming or reprogramming, a channel control word in which bit 2 is set must precede the time constant word to indicate that the next word is a time constant. The time constant word can be any value from 1 to 256 (Figure 6). Note that  $00_{16}$  is interpreted as 256.

In timer mode, the time interval is controlled by three factors:

- **•** The system clock period  $(\phi)$
- **The prescaler factor (P), which multiplies** the interval by either 16 or 256
- **The time constant (T), which is programmed** into the time constant register

Consequently, the time interval is the product of  $\phi \times P \times T$ . The minimum timer resolution is  $16 \times \phi$  (4  $\mu$ s with a 4 MHz clock). The maximum timer interval is  $256 \times \phi \times 256$  (16.4 ms with a 4 MHz clock). For longer intervals timers may be cascaded.

Interrupt Vector Programming. If the 2-80 CTC has one or more interrupts enabled, it can supply interrupt vectors to the *2-80* CPU. To do so, the 2-80 CTC must be pre-programmed with the most-significant five bits of the interrupt vector. Programming consists of writing a vector word to the I/O port corresponding to the 2-80 CTC Channel O. Note that Do of the vector word is always zero, to distinguish the vector from a channel control word.  $D_1$  and  $D_2$  are not used in programming the vector word. These bits are supplied by the interrupt logic to identify the channel requesting interrupt service with a unique interrupt vector (Figure 7). Channel 0 has the highest priority.

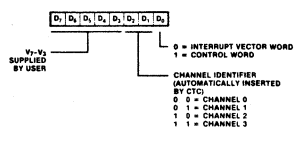

Figure 7. Interrupt Vector Word

**Pin CE.** *Chip Enable* (input, active Low). When **Description** enabled the CTC accepts control words, inter enabled the CTC accepts control words, interrupt vectors, or time constant data words from the data bus during an I/O write cycle; or transmits the contents of the down-counter to the CPU during an I/O read cycle. In most applications this signal is decoded from the eight least significant bits of the address bus for any of the four I/O port addresses that are mapped. to the four counter-timer channels.

> CLK. System Clock (input). Standard singlephase Z-80 system clock.

CLK/TRG<sub>0</sub>-CLK/TRG<sub>3</sub>. *External Clock/Timer Trigger* (input, user-selectable active High or Low). Four pins corresponding to the four *Z-BO* CTC channels. In counter mode, every active edge on this pin decrements the down-counter. In timer mode. an active edge starts the timer.

CS<sub>0</sub>-CS<sub>1</sub>. *Channel Select* (inputs active High). Two-bit binary address code selects one of the four CTC channels for an 110 write or read (usually connected to  $A_0$  and  $A_1$ ).

D<sub>0</sub>-D<sub>7</sub>. *System Data Bus* (bidirectional, 3-state). Transfers all data and commands between the Z·80 CPU and the Z-80 CTC.

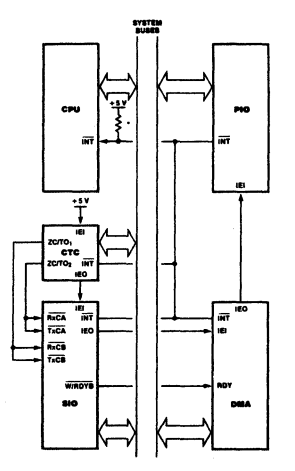

Figure 8. A Typical Z-80 Eawire

lEI. *Interrupt Enable In* (input. active High). A High indicates that no other interruptinQ devices of higher priority in the daisy chain are being servioed by the Z-80 CPU.

lEO. *Interrupt Enable Out* (output, active High). High only if IEI is High and the Z-80 CPU is not servicing an interrupt from any Z-80 CTC channel. IEO blocks lower priority devices from interrupting while a higher priority interrupting device is being serviced.

INT. *Interrupt Request* (output, open drain, active Low). Low when any Z~80 CTC channel that has been programmed to enable interrupts has a zero-count condition in its down-counter,

**IORQ.** *Input/Output Request* (input from CPU,<br>active Low), Used with CE and RD to transfer data and channel control words between the Z-80 CPU and the Z-80 CTC. During a write cycle, IORO and CE are active and RD inactive. The Z-80 CTC does not receive a specific write signal; rather. it internally nerates its own from the inverse of an active RD signal. In a read cycle. IORQ. CE and RD are active; the contents of the down-counter are read by the Z-80 CPU. If IORQ and MI are both true, the CPU is acknowledging an interrupt request, and the highest priority interrupting channel places its interrupt vector on the 2-BO data bus.

**Ml.** *Machine Cycle One* (input from CPU,<br>active Low), When MI and IORQ are active, the *Z-BO* CPU is acknowledging an interrupt. The Z-80 CTC then places an interrupt vector<br>on the data bus if it has highest priority, and if on the data bus if it has highest priority, a channel has requested an interrupt (INT).

RD. *Read Cycle Status* (input, active Low).<br>Used in conjunction with IORQ and CE to transfer data and channel control words between the 2-80 CPU and the Z-80 CTC.

RESET. *Reset* (input active Low). Terminates all down~ciounts and disables all interrupts by resetting the interrupt bits in all control registers; the ZC/TO and the Interrupt outputs go inactive; lEO reflects lEI; Do-Dz go to the high-impedance state.

ZC/TOo-ZC/TO •• *Zero Count/Timeout* (output. active High). Three ZC/TO pins corresponding to Z-BO CTC channels 2 through 0 (Channel 3 has no ZCITO pin). In both counter and timer modes the output is an active High pulse when the down-counter decrements to zero.

Zilog Reprint

i<br>S

Read Cycle Timing. Figure 9 shows read cycle timing. This cycle reads the contents of a down-counter without disturbing the count. During clock cycle T2. the Z-80 CPU initiates a read <u>cycle by d</u>riving <u>the</u> following inputs<br>Low: RD, IORQ, and CE. A 2-bit binary code at inputs CS1 and *CSa* selects the channel to be read. MT must be High to distinguish this cycle from an interrupt acknowledge. No additional wait states are allowed.

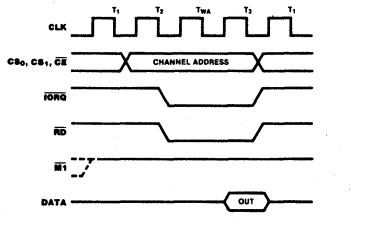

Figure 9. Read Cycle Timing

Write Cycle Timing. Figure 10 shows write cycle timing for loading control, time constant or vector words.

The CTC does not have a write signal input, so it generates one internally when the read (RD) input is High during T<sub>1</sub>. During T<sub>2</sub><br>IORQ and CE inputs are Low. MI must be High to distinguish a write cycle from an interrupt acknowledge. A 2-bit binary code at inputs  $CS<sub>1</sub>$  and  $CS<sub>0</sub>$  selects the channel to be addressed, and the word being written is placed on the Z-80 data bus. The data word is

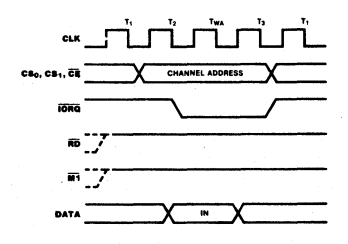

Figure 10. Write Cycle Timing

latched into the appropriate register with the rising edge of clock cycle T3.

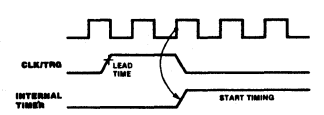

#### Figure 11. Timer Mode Timing

Timer Operation. In the timer mode, a CLK/TRG pulse input starts the timer (Figure 11) on the second succeeding rising edge of CLK. The trigger pulse is asynchronous, and it must have a minimum width. A minimum lead time (210 ns) is required between the active edge of the CLK./TRG and the next rising edge of CLK to enable the prescaler on the following clock edge. If the *CLK/TRG* edge occurs closer than this, the initiation of the timer function is delayed one clock cycle. This corresponds to the startup timing discussed in the programming section. The timer can also be started automatically if so programmed by the channel control word.

I OSZ **a**<br>ខេត

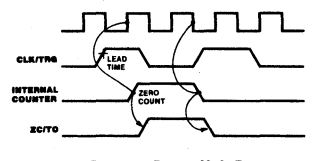

Figure 12. Counter Mode Timing

Counter Operation. In the counter mode, the CLK/TRG pulse input decrements the downcounter. The trigger is asynchronous, but the count is synchronized with CLK. For the decrement to occur on the next rising edqa of CLK, the trigger edge must precede CLK by a minimum lead time as shown in Figure 12. If the lead time is less than specified, the count is delayed by one clock cycle. The trigger pulse must have a minimum width, and the trigger period must be at least twice the clock period.

The ZC/TO output occurs immediately after zero count, and follows the rising CLK edge.

Zilog Reprint

Timing

Interrupt Operation

Ì

**Children** 

The 2-80 CTC follows the 2-80 system interrupt protocol for nested priority interrupts and return from interrupt, wherein the interrupt priority of a peripheral is determined by its location in a daisy chain. Two lines-IEI and lEO-in the CTC connect it to the system daisy chain. The device closest to the  $+5$  V supply has the highest priority (Figure 13). For additional information on the 2-80 interrupt structure, refer to the Z-80 CPU Product Specifica*tion* and the *Z·80 CPU Technical Manual.* 

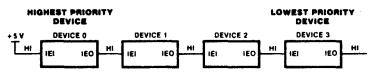

#### Figwe 13. Daisy-Chain Interrupt Priorities

Within the 2-80 CTC, interrupt priority is predetermined by channel number: Channel 0 has the highest priority, and Channel 3 the lowest. If a device or channel is being serviced with an interrupt routine, it cannot be interrupted by a device or channel with lower priority until service is complete. Higher priority devices or channels may interrupt the servicing of lower priority devices or channels.

A 2-80 CTC channel may be programmed to request an interrupt every time its downcounter reaches zero. Note that the CPU must be programmed for interrupt mode 2. Some time after the interrupt request, the CPU sends an interrupt acknowledge. The CTC interrupt control logic determines the highest priority channel that is requesting an interrupt. Then. if the CTC IEI input is High (indicating that it has priority within the system daisy chain) it places an 8-bit interrupt vector on the system data bus. The high-order five bits of this vector

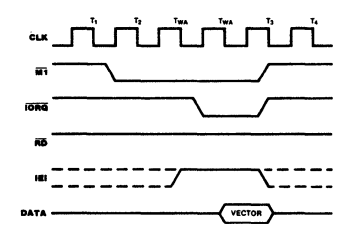

Figure 14. Interrupt Acknowledge Timing

ming process; the next two bits are provided by the CTC interrupt control logic as a binary code that identifies the highest priority channel requesting an interrupt; the low-order bit is always zero.

Interrupt Acknowledge Timing. Figure 14 shows interrupt acknowledge timing. After an interrupt request, t<u>he</u> Z-80 CPU sends an inter<br>rupt acknowledge (MI and IORQ). All channels are inhibited from changing their inter-<br>rupt request status when  $\overline{\mathrm{M}}$  is active-about rupt request status when  $\overline{M}$  is activetwo clock cycles earlier than  $\overline{\text{IORQ}}$ .  $\overline{\text{RD}}$  is High to distinguish this cycle from an instruction fetch.

The CTC interrupt logic determines the highest priority channel requesting an interrupt. If the CTC interrupt enable input (IEI) is High, the highest priority interrupting channel within the CTC places its interrupt vector on the data bus when IORQ goes Low. Two wait states (T<sub>WA</sub>) are automatically inserted at this time to allow the daisy chain to stabilize. Additional wait states may be added.

Return from Interrupt Timing. At the end of an interrupt service routine the RET! (Return From Interrupt) instruction initializes the daisy chain enable lines for proper control of nested priority interrupt handling. The CTC decodes the 2-byte RET! code internally and determines whether it is intended for a channel being serviced. Figure 15 shows RETI timing.

If several 2-80 peripherals are in the daisy chain. lEI settles active (High) on the chip currently being serviced when the opcode  $\mathrm{ED}_{16}$  is decoded. If the following opcode is  $4D_{16}$ , the peripheral being serviced is released and its IEO becomes active. Additional wait states are allowed.

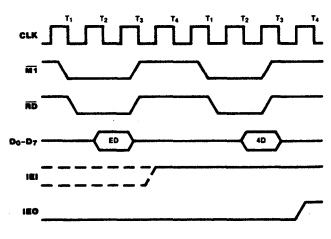

Figure 15. Return From Interrupt Timing

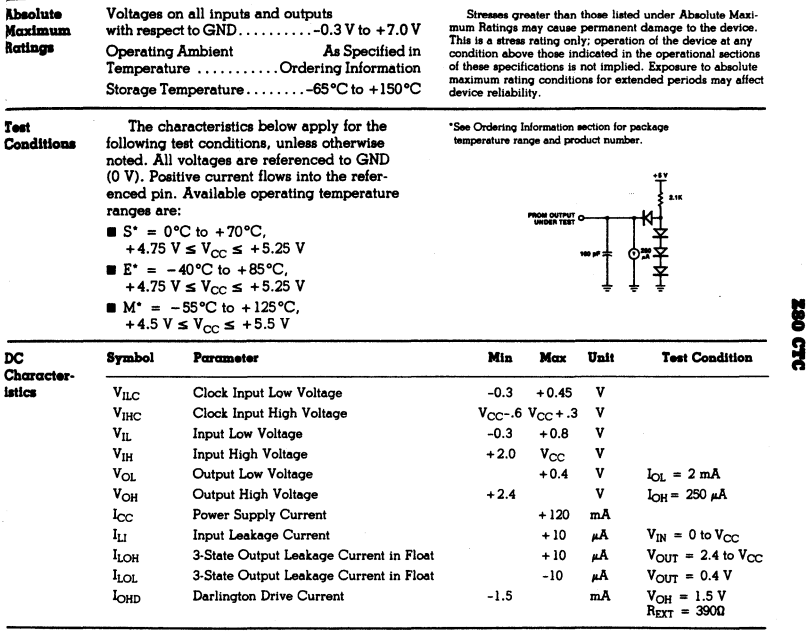

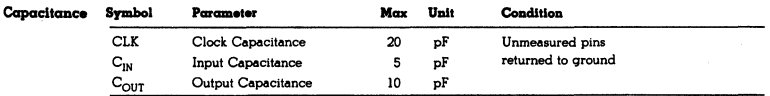

 $T_A = 25^{\circ}C, f = 1 \text{ MHz}$ 

**Call** 

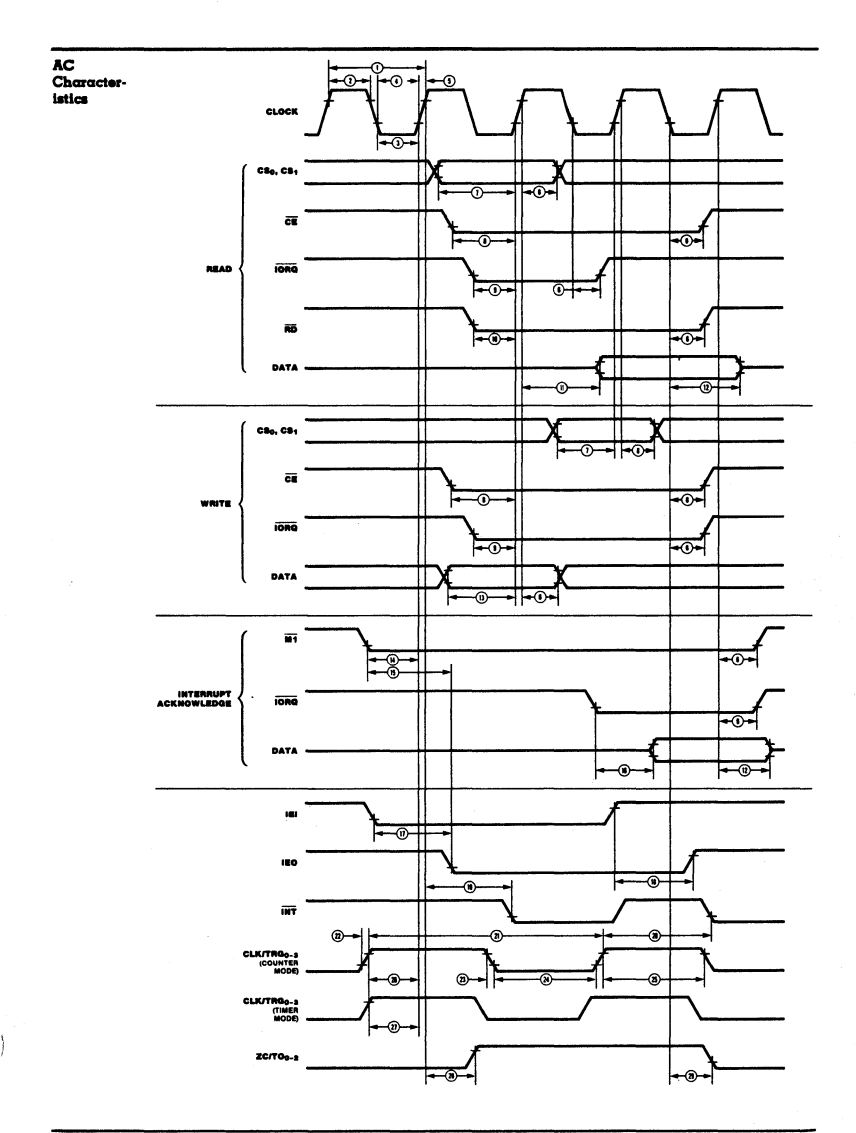

Zilog Reprint

 $\overline{91}$ 

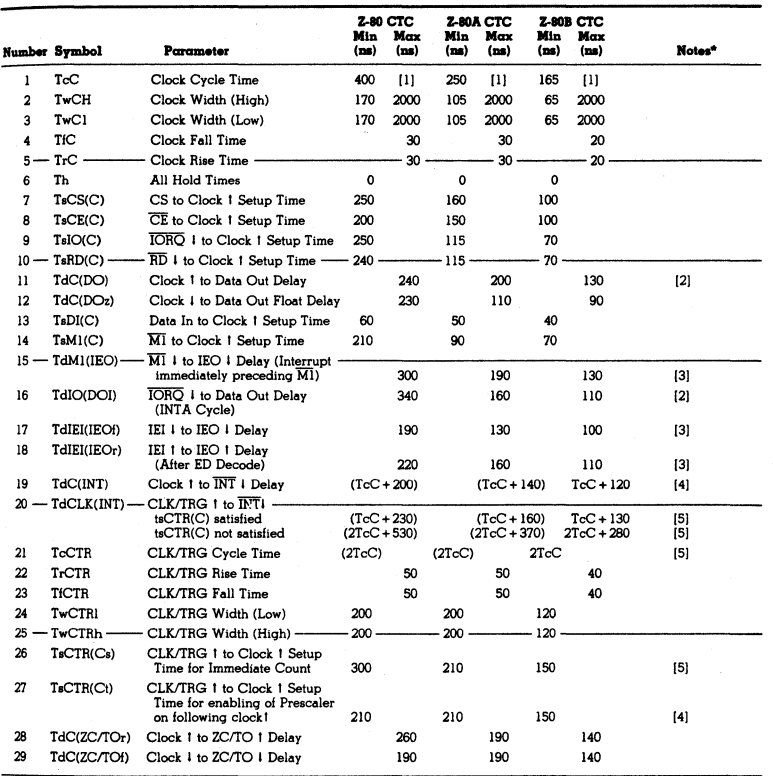

[A] 2.5 TeC > (n-2) TdIEI(IEOf) + TdM1(IEO) + TsIEI(IO) + TTL buffer delay, if any.<br>
IB RESET must be active for a minimum of 3 clock cycles.<br>
1981 -

For the SEC of Two<br>Clear Two H + Two H + TrC + TfC + TfC = Two H + Two H + Two H + Two H + Two H + Two H + Two H + Two H + Two H + Two H + Two H + Two H + Two H + Two H + Two H + Two H + Two H + Two H + Two H + Two H + Tw

 $[3] \text{ increase delay by 2 ns for each 10 pF increase in loading.}$  $[10] \text{ The maximum.} \\ [4] \text{ There mode.} \\ [5] \text{ Counter mode.} \\ [6] \text{ RSEI must be active for a minimum of 3 clock cycles.} \\ [7] \text{ RSEI must be active for a minimum of 3 clock cycles.} \\ \text{ 'All timing are preliminary and subject to change.}$ 

 $\left\{ \right.$ 

**220 022** 

 $92$ 

## Z8440 Z80°SIO Serial Input/Output Controller

## Product Specification

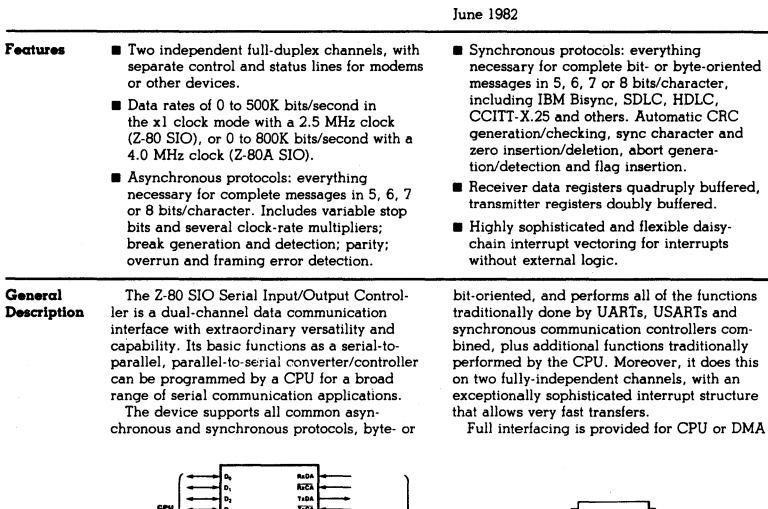

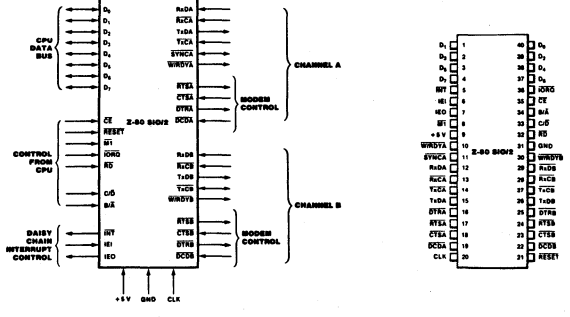

Zilog Reprint 93

Zilog

 $\overline{\phantom{a}}$ 

J.

t'Igua9 1. z.«I *SlO/2* PIll FUDCUoa. n~ 2. z.«I *SIO/2* Pia Aal .........

<sup>~</sup>· " · o. · .. · "

.... .. · <sup>~</sup> '"" .... · iTii

**ERO** I

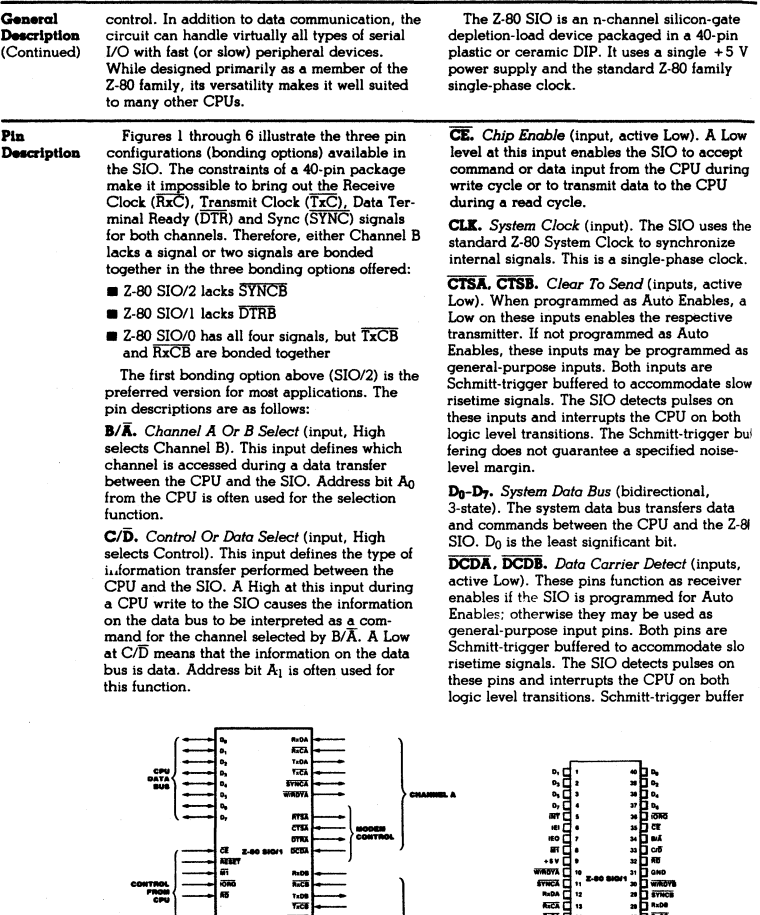

師

 $R = 10$ <br> $R = 10$ <br> $R = 10$ <br> $R = 100$ 

4756<br>6758<br>6766

 $-$ 

*\*\*\*\**<br>~

Figure 4. Z-80 SIO/1 Pin Assignments

 $\frac{1}{2}$ .....

" .... · ... IITf.I 17 · :10 Ii'I'iI ,- ~1' nail

.<br>escription  $^{\sim}$ ontinued) ing does not quarantee a specific noise-level margin.

**DTRA. DTRB.** Data Terminal Ready (outputs, active Low). These outputs follow the state programmed into Z-80 SIO. They can also be programmed as general-purpose outputs.<br>In the Z-80 SIO/1 bonding option, DTRB is omitted.

IEI. Interrupt Enable In (input, active High). This signal is used with IEO to form a priority daisy chain when there is more than one interrupt-driven device. A High on this line interruptuative to their device of higher priority is being serviced by a CPU interrupt service routine.

IEO. Interrupt Enable Out (output, active High). IEO is High only if IEI is High and the CPU is not servicing an interrupt from this SIO. Thus, this signal blocks lower priority devices from interrupting while a higher priority device is being serviced by its CPU interrupt service routine.

INT. Interrupt Request (output, open drain, active Low). When the SIO is requesting an interrupt, it pulls INT Low.

IORQ. Input/Output Request (input from CPU,<br>active Low). IORQ is used in conjunction with B/A, C/D, CE and RD to transfer commands and data between the CPU and the SIO. When CE. RD and IORQ are all active, the channel selected by  $B/\overline{A}$  transfers data to the CPU (a read operation). When  $\overline{\text{CE}}$  and  $\overline{\text{DRO}}$  are active but RD is inactive, the channel selected by  $B/\overline{A}$  is written to by the CPU with either data or control information as specified by  $C/D$ . If  $\overline{ORQ}$  and  $\overline{M}$  are active simultaneously, the CPU is acknowledging an interrupt and the SIO automatically places its interrupt vector on the CPU data bus if it is the highest priority device requesting an interrupt.

**MI.** Machine Cycle (input from Z-80 CPU, active Low). When  $\overline{M}$  is active and  $\overline{RD}$  is also active, the Z-80 CPU is fetching an instruction from memory; when  $\overline{M}$  is active while  $\overline{IORQ}$  is<br>active, the SIO accepts  $\overline{M}$  and  $\overline{IORQ}$  as an interrupt acknowledge if the SIO is the highest priority device that has interrupted the Z-80 CPU.

RxCA. RxCB. Receiver Clocks (inputs). Receive data is sampled on the rising edge of RxC. The Receive Clocks may be 1, 16, 32 or 64 times the data rate in asynchronous modes. These clocks may be driven by the Z-80 CTC Counter Timer Circuit for programmable baud rate generation. Both inputs are Schmitttriaaer buffered (no noise level margin is specified).

In the Z-80 SIO/0 bonding option, RxCB is bonded together with TxCB.

RD. Read Cycle Status (input from CPU,<br>active Low). If RD is active, a memory or I/O read operation is in progress.  $\overline{\text{RD}}$  is used with  $\overline{\text{B/A}}$ ,  $\overline{\text{CE}}$  and  $\overline{\text{ORQ}}$  to transfer data from the SIO to the CPU.

RxDA, RxDB, Receive Data (inputs, active High). Serial data at TTL levels.

**RESET.** Reset (input, active Low). A Low RESET disables both receivers and transmitters, forces TxDA and TxDB marking, forces the modem controls High and disables all interrupts. The control registers must be

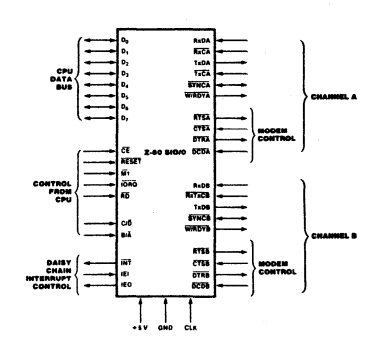

Figure 5. Z-80 SIO/0 Pin Functions

......... 花のある **2.2.2.2.2.2.2.2.2.2.2.2.2** kudi<br>Aufuci T108<br>5763<br>6753<br>6758

Figure 6. Z-80 SIO/0 Pin Assignm

PIa Description (Continued) rewritten after the SIO is reset and before data is transmitted or received.

RTSA. RTSB. Request To Send (outputs. active Low), When the RTS bit in Write Register 5 (Figure 14) is set, the RTS output goes Low. When the RTS bit is reset in the Asynchronous mode, the output goes High after the transmitter is empty. In Synchronous modes, the RTS pin strictly follows the state of the RTS bit. Both pins can be used as generalpurpose outputs.

SYNCA. SYNCB. Synchronization (inputs/outputs, active Low). These pins can act either as inputs or outputs. In the asynchronous receive mode, they are inputs similar to  $\overline{\text{CTS}}$  and DCD. In this mode, the transitions on these lines affect the state of the Sync/Hunt status bits in Read Register 0 (Figure 13), but have' no other function. In the External Sync mode. these lines also act as inputs. When external synchronization is achieved. SYNC must be driven Low on the second rising edge of  $RxC$ <br>after that rising edge of  $\overline{RxC}$  on which the last bit of the sync character was received. In other words. after the sync pattern is detected. the external logic must wait for two full Receive Clock cycles to activate the SYNC<br>input. Once SYNC is forced Low, it should be kept Low until the CPU informs the external synchronization detect logic that synchronization has been lost or a new message is about to start. Character assembly begins on the rising edge of RxC that immediately precedes the falling edge of SYNC in the External Sync mode.

In the internal synchronization mode (Monosync and Bisync), these pins act as outputs that are active during the part of the<br>receive clock (RxC) cycle in which sync characters are recognized.. The sync condition is not latched, so these outputs are active each time a sync pattern is recognized. regardless of character boundaries.

In the Z-BO 510/2 bonding option. SYNCB is omitted.

TxCA. TxCB. *Transmitter Clocks* (inputs). In asynchronous modes. the Transmitter Clocks may be 1, 16, 32 or 64 times the data rate; however. the clock multiplier for the transmitter and the receiver must be the same. The Transmit Clock Inputs are Schmitt-trigger buffered for relaxed rise- and fall-time requirements (no noise level margin is specified). Transmitter Clocks may be driven by the 2-80 CTC Counter Timer Circuit for programmable baud rate generation.

In the Z-80 SIO/0 bonding option,  $\overline{TxCB}$  is bonded together with RxCB.

TxDA. TxDB. *Transmit Data* (outputs. active High). Serial data at TTL levels. TxD changes from the falling edge of TxC.

W/RDYA. W/RDYB. *WaiVReady A, WaiV Ready B* (outputs. open drain when programmed for Wail function, driven High and Low when programmed for Ready function). These dual-purpose outputs may be programmed as Ready lines for a DMA controller or as Wait lines that synchronize the CPU, to the SIO data rate. The reset state is open drain.

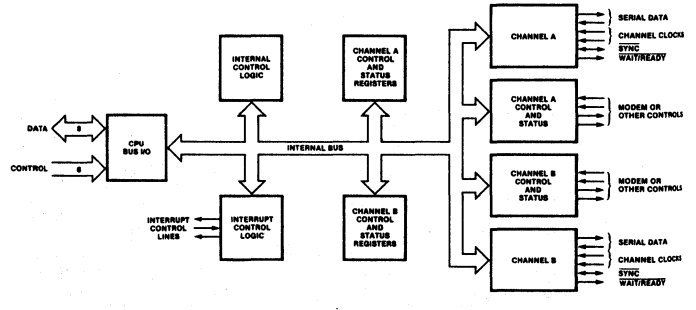

Figure 7. Block Diagram

Functional Description

The functional capabilities of the 2-80 SIO can be described from two different points of view: as a data communications device, it transmits and receives serial data in a wide variety of data-communication protocols; as a 2-80 family peripheral, it interacts with the 2-80 CPU and other peripheral circuits, sharing the data, address and control buses, as well as being a part of the Z-80 interrupt structure. As a peripheral to other microprocessors, the SIO offers valuable features such as nonvectored interrupts, polling and simple handshake capability.

Figure 8 illustrates the conventional devices that the SIO replaces.

The first part of the following discussion covers SIO data-communication capabilities; the second part describes interactions between the CPU and the 510.

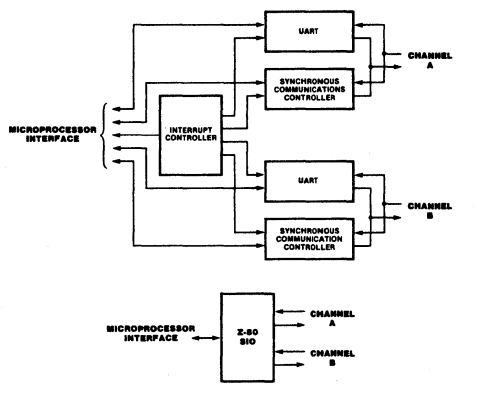

Figure 8. Conventional Devices Replaced by the Z-80 SIO

Data The SIO provides two independent full-<br>Communi- duplex channels that can be programmed **Communi-** duplex channels that can be programmed for cation use in any common asynchronous or synchrocation use in any common asynchronous or synchro-<br> **Capabilities** nous data-communication protocol. Figure 9 nous data-communication protocol. Figure 9 illustrates some of these protocols. The following is a short description of them. A more detailed explanation of these modes can be found in the *Z-80* 510 *Technical Manual.* 

> Asynchronous Modes. Transmission and reception can be done independently on each channel with five to eight bits per character, plus optional even or odd parity. The transmitters can supply one, one-and-a-half or two stop bits per character and can provide a break output at any time. The receiver breakdetection logic interrupts the CPU both at the start and end of a received break. Reception is protected from spikes by a transient spikerejection mechanism that checks the signal one-haH a bit time after a Low level is detected on the receive data input (RxDA or RxDB in Figure 5). If the Low does not persist-as in the case of a transient-the character assembly process is not started.

Framing errors and overrun errors are detected and buffered together with the partial character on which they occurred. Vectored

interrupts allow fast servicing of error conditions using dedicated routines. Furthermore, a built-in checking process avoids interpreting a framing error as a new start bit: a framing error results in the addition of one-half a bit time to the point at which the search for the next start bit is begun.

The SIO does not require symmetric transmit and receive clock signals-a feature that allows it to be used with a 2-80 CTC or many other clock sources. The transmitter and receiver can handle data at a rate of 1, 1116, 1/32 or 1/64 of the clock rate supplied to the receive and transmit clock inputs.

In asynchronous modes, the SYNC pin may be programmed as an input that can be used for functions such as monitoring a ring indicator.

Synchronous Modes. The SIO supports both byte-oriented and bit-oriented synchronous communication.

Synchronous byte-oriented protocols can be handled in several modes that allow character synchronization with an 8-bit sync character (Monosync), any IS-bit sync pattern (Bisync), or with an external sync signal. Leading sync

# I S

Data Communi. cation Capabilities (Continued)

characters can be removed without interrupting the CPU.

Five-. six- or seven-bit sync characters are detected with 8- or 16-bit patterns in the SIO by overlapping the larger pattern across multiple in-coming sync characters. as shown in Figure 10.

CRC checking for synchronous byteoriented modes is delayed by one character time so the CPU may disable CRC checking on specific characters. This permits implementation of protocols such as IBM Bisync.

Both CRC-16 (X<sup>16</sup> + X<sup>15</sup> + X<sup>2</sup> + 1) and CCITT  $(X^{16} + X^{12} + X^5 + 1)$  error checking polynomials are supported. In all non-SDLC modes, the CRC generator is initialized to 0's: in SDLC modes, it is initialized to l's. The SIO can be used for interfacing to peripherals such as hard-sectored floppy disk, but it cannot<br>generate or check CRC for IBM-compatible soft-sectored disks. The SIO also provides a feature that automatically transmits CRC data when no other data is available for transmission. This allows very high-speed transmissions under DMA control with no need for CPU intervention at the end of a message. When there is no data or CRC to send in synchronous modes, the transmitter inserts 8- or l6~bit sync characters regardless of the programmed character length.

The SIO supports synchronous bit-oriented protocols such as SDLC and HDLC by performing automatic flag sending, zero insertion<br>and CRC generation. A special command can be used to abort a frame in transmission. At the end of a message the SIO automatically transmits the CRC and trailing flag when the transmit buffer becomes empty. If a transmit

underrun occurs in the middle of a messag an external/status interrupt warns the CPU of this status change so that an abort may be issued.. One to eight bits per character can be sent, which allows reception of a message with no prior information about the character structure in the information field of a frame.

The receiver automatically synchronizes on the leading flag of a frame in SDLC or HDLC, and provides a synchronization signal on the SYNC pin; an interrupt can also be programmed. The receiver can be programmed to search for frames addressed by a single byte to only a specified user·selected address or to a global broadcast address. In this mode, frames that do not match either the user-selected or broadcast address are ignored.. The number of address bytes can be extended under software control. For transmitting data, an interrupt on the first received. character or on every character can be selected. The receiver automatically deletes all zeroes inserted by the transmitter during character assembly. It also calculates and automatically checks the CRC to validate frame transmission. At the end of transmission, the status of a received frame is available in the status registers.

The SIO can be conveniently used under DMA control to provide high-speed reception or transmission. In reception, for example, the SIO can interrupt the CPU when the first character of a message is received. The CPU then enables the DMA to transfer the message to memory. The SIO then issues an end-offrame interrupt and the CPU can check the status of the received message. Thus, the CPU is freed for other service while the message is being received.

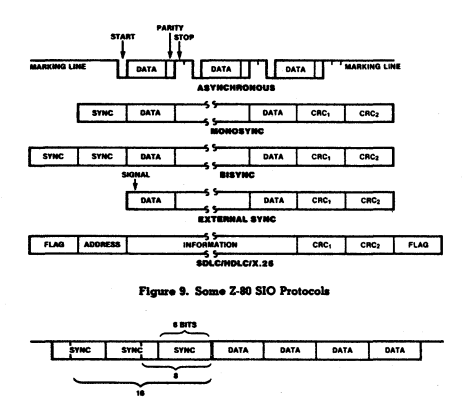

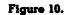
1/**O Interface** The SIO offers the choice of polling, inter-<br>Capabilities runt (vectored or non-vectored) and blockrupt (vectored or non-vectored) and blocktransfer modes to transfer data. status and control information to and from the CPU. The block-transfer mode can also be implemented under DMA control.

> Polling. Two status registers are updated at appropriate times for each function being pe formed. (for example, CRC error-status valid at the end of a message). When the CPU is operated in a polling fashion, one of the SIO's two status registers is used to indicate whether<br>the SIO has some data or needs some data. Depending on the contents of this register, the CPU will either write data, read data, or just go on. Two bits in the register indicate that a data transfer is needed. In addition. error and other conditions are indicated. The second status register (special receive conditions) does not have to be read in a polling sequence, until a character has been received. All interrupt modes are disabled when operating the device in a polled environment.

> Interrupts. The SIO has an elaborate interrupt scheme to provide fast interrupt service in real-time applications. A control register and a status register in Channel B contain the interrupt vector. When programmed to do 80. the SIO can modify three bits of the interrupt vector in the status register so that it points directly to one of eight interrupt service routines in memory, thereby servicing conditions in both channels and eliminating most of the needs for a status-analysis routine.

> Transmit interrupts, receive interrupts and external/status interrupts are the main sources of interrupts. Each interrupt source is enabled under program control, with Channel A heving a higher priority than Channel B. and with receive, transmit and external/status interrupts prioritized in that order within each channel. When the transmit interrupt is enabled, the

CPU is interrupted by the transmit buffer becoming empty. (This implies that the transmitter must have had a data character written into it 80 it can become empty.) The receiver can interrupt the CPU in one of two ways:

- **Interrupt on first received character**
- $\blacksquare$  Interrupt on all received characters

Interrupt-on-first-received-character is typically used with the block-transfer mode.  $\overline{\text{Interrupt-on-all-received-charcters has the}}$ option of modifyinq the interrupt vector in the event of a parity error. Both of these interrupt modes will also interrupt under special receive conditions on a character or message basis (end-of-frame interrupt in SDLC, for example). This means that the special-receive condition can cause an interrupt only if the interrupt-onfirst-received-character or interrupt-on-allreceived· characters mode is selected. In interrupt-on-first-received-charecter. an interrupt can occur from special-receive conditions (except parity error) after the first-receivedcharacter interrupt (example: receive-overrun interrupt).

The main function of the external/status interrupt is to monitor the signal transitions of the Clear To Send (CTS), Data Carrier Detect (DCD) and Synchronization (SYNC) pins (Figures 1 through 6). In addition, an exter nal/status interrupt is also caused by a CRCsending condition or by the detection of a break sequence (asynchronous mode) or abort sequence (SDLC mode) in the data stream. The interrupt caused by the break/abort sequence allows the SIO to interrupt when the break/abort sequence is detected or terminated. This feature facilitates the proper termination of the current message, correct initialization of the next message, and the accurate timing of the break/abort condition in external logic.

# Zilog Reprint

### I/O Interface Capabilities (Continued)

In a Z-80 CPU environment (Figure II), SIO interrupt vectoring is "automatic": the 510 passes its internally-modifiable 8-bit interrupt vector to the CPU, which adds an additional 8 bits from its interrupt-vector (I) register to form the memory address of the interrupt-routine table. This table contains the address of the beginning of the interrupt routine itself. The process entails an indirect transfer of CPU control to the interrupt routine, so that the next instruction executed after an interrupt acknowledge by the CPU is the first instruction of the interrupt routine itself.

CPU/DMA Block Transfer. The SIO's blocktransfer mode accommodates both CPU block transfers and DMA controllers (Z-80 DMA or other designs). The block·transfer mode uses the Wait/Ready output signal, which is selected with three bits in an internal control register. The Wait/<u>Read</u>y output signal can be<br>programmed as a WAI<u>T line i</u>n the CPU blocktransfer mode or as a READY line in the DMA block-transfer mode.

To a DMA controller, the SIO READY output indicates that the SIO is ready to transfer data<br>to or from memory. To the CPU, the WAIT output indicates that the SIO is not ready to transfer data, thereby requesting the CPU to extend the I/O cycle.

"'tomaJ Structure

The internal structure of the device includes a Z-80 CFU interface, internal control and interrupt logic, and two full-duplex channels. Each channel contains its own set of control and status (write and read) registers, and control and status logic that provides the interface to modems or other external devices.

The registers for each channel are designated as follows:

WRO-WR7 - Write Registers 0 through 7 RRO-RR2 - Read Registers 0 through 2

The register group includes five 8-bit control registers, two sync-character registers and two status registers. The interrupt vector is written into an additional 8-bit register (Write Register 2) in Channel B that may be read through another 8-blt register (Read Register 2) in Channel B. The bit assignment and functional grouping of each register is configured to simplify and organize the programming process. Table 1 lists the functions assigned to each read or write register.

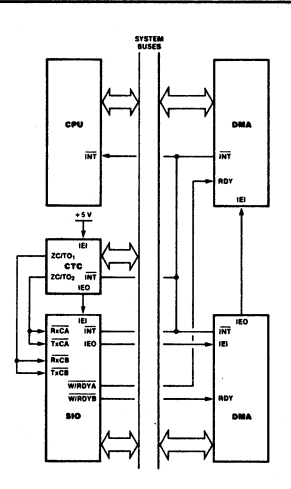

Figure 11. Typical Z-80 Environment

## Read Register Functions

- RR0 Transmit/Receive buffer status, interrupt status and external status
- **RRI** Special Receive Condition status<br>RR2 Modified internunt vector (Chan)
- Modified interrupt vector (Channel B only)

### **Write Register Functions**

- WRO Register pointers, CRC initialize, initialization commands for the various modes, etc.
- WRI Transmit/Receive interrupt and data transfer mode definition.
- WR2 Interrupt vector (Channel B only)
- WR3 Receive parameters and control
- WR4 Transmit/Receive miscellaneous parameters<br>and modes
- WR5 Transmit parameters and controls
- WR6 Sync character or SDLC address field
- WR7 Sync character or SDLC flag

Internal Structure  $(Continued)$ 

The logic for both channels provides formats, synchronization and validation for data transferred to and from the channel interface. The modem control inputs, Clear To Send (CTS) and Data Carrier Detect (DCD), are monitored by the external control and status logic under program control. All external control-and-status-logic signals are generalpurpose in nature and can be used for functions other than modem control.

Data Path. The transmit and receive data path illustrated for Channel A in Figure 12 is identical for both channels. The receiver has three 8-bit buffer registers in a FIFO arrangement, in addition to the 8-bit receive shift register. This scheme creates additional time for the

CPU to service an interrupt at the beginning of a block of high-speed data. Incoming data is routed through one of several paths (data or CRC) depending on the selected mode and-in asynchronous modes-the character length.

The transmitter has an 8-bit transmit data buffer register that is loaded from the internal data bus, and a 20-bit transmit shift register that can be loaded from the sync-character buffers or from the transmit data register. Depending on the operational mode, outgoing data is routed through one of four main paths before it is transmitted from the Transmit Data output (TxD).

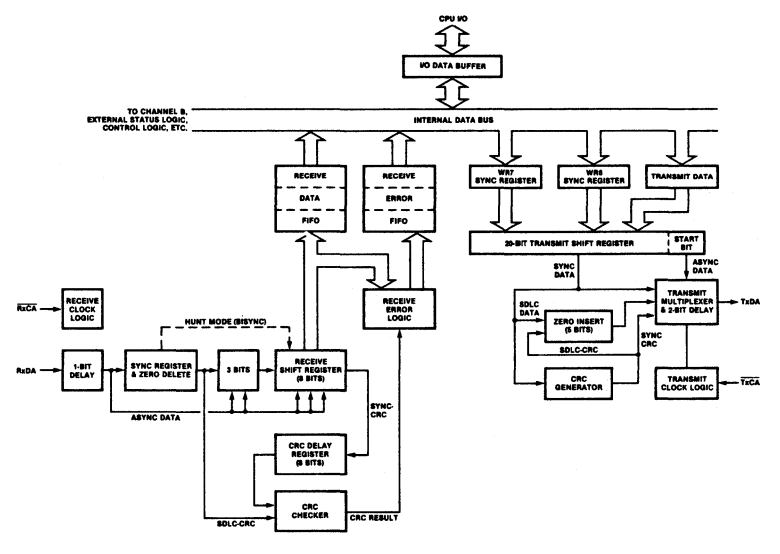

Figure 12. Transmit and Receive Data Path (Channel A)

Programming The system program first issues a series of commands that initialize the basic mode of operation and then other commands that qualify conditions within the selected mode. For example. the asynchronous mode. character length. clock rate. number of stop bits. even or odd parity might be set first; then the interrupt mode; and finally, receiver or transmitter enable.

> Both channels contain registers that must be programmed via the system program prior to operation. The channel-select input (B/A) and the control/data input  $(C/\overline{D})$  are the commandstructure addressing controls, and are normally controlled by the CPU address bus. Figures 15 and 16 illustrate the timing relationships for programming the write registers and transferring data and status.

> Read Registers. The SIO contains three read registers for Channel B and two read registers for Channel A (RRO-RR2 in Figure 13) that can be read to obtain the status information; RR2 contains the internally-modifiable interrupt vector and is only in the Channel B register set. The status information includes error conditions, interrupt vector and standard communications-interface signals.

> To read the contents of a selected read register other than RRO. the system program must first write the pointer byte to WRO in exactly the same way as a write register operation. Then, by executing a read instruction, the contents of the addressed read register can be read by the CPU.

> The status bits of RRQ and RRI are carefully grouped to simplify status monitoring. For example, when the interrupt vector indicates that a Special Receive Condition interrupt has occurred. all the appropriate error bits can be read from a single register (RRl).

> Write Registers. The SIO contains eight write registers for Channel B and seven write registers for Channel A (WRO-WR7 in Figure 14) that are programmed separately to configure the functional personality of the channels; WR2 contains the interrupt vector for both channels and is only in the Channel B register set. With the exception of WRO. programming the write registers requires two bytes. The first byte is to WRO and contains three bits  $(D_0-D_2)$  that point to the selected register; the second byte is the actual control word that is written into the register to configure the SIO.

WRO is a special case in that all of the basic commands can be written to it with a single byte. Reset (internal or external) initializes the pointer bits Do-D2 to point to WRO. This implies that a channel reset must not be combined with the pointing to any register.

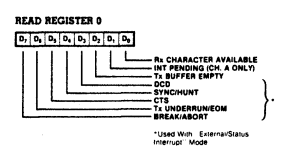

READ REGISTER It 10.10.10.10.10,10,10,10,,1

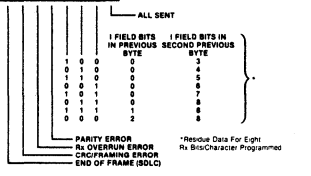

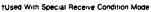

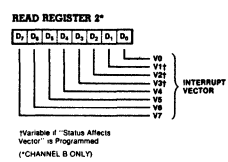

Figure 13. Read Register Bit Functions

Zilog Reprint

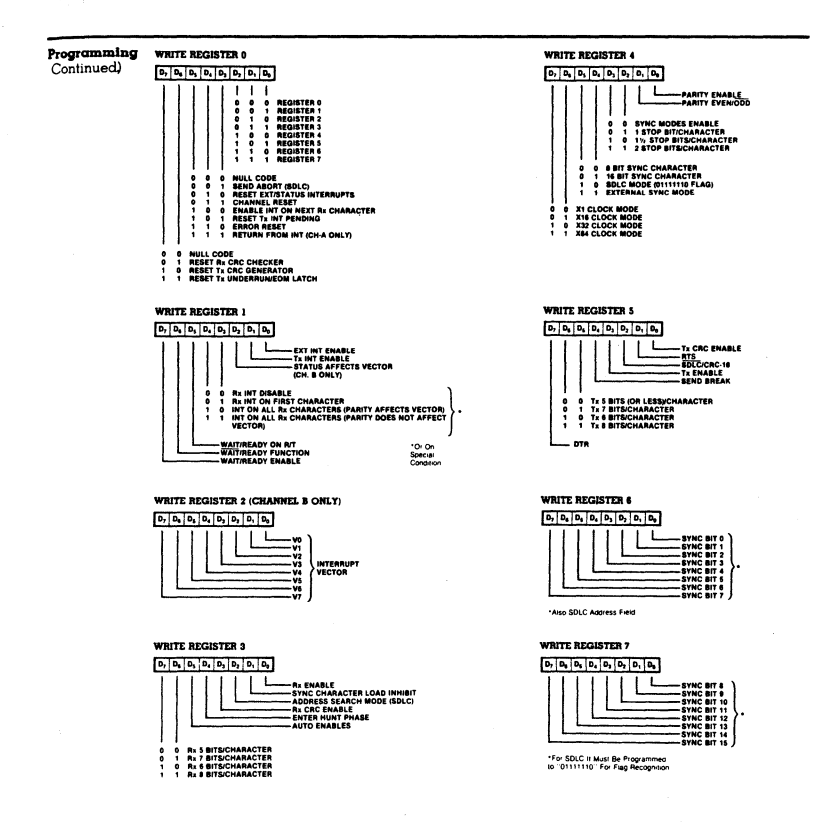

Figure 14. Write Register Bit Functions

Zilog Reprint

 $\sum_{i=1}^N$ 

 $\overline{\phantom{a}}$ 

The SIO must have the same clock as the CPU (same phase and frequency relationship, not necessarily the same driver).

Read Cycle. The timing signals generated by a Z-80 CPU input instruction to read a data or status byte from the SIO are illustrated in Figure 15.

Write Cycle. Figure 16 illustrates the timing and data signals generated by a Z-80 CPU output instruction to write a data or control byte into the SIO.

Interrupt-Acknowledge Cycle. After receiving an interrupt-request signal from an SIO (INT pulled Low), the Z-80 CPU sends an interrupt-acknowledge sequence (MI Low, and IORQ Low a few cycles later) as in Figure 17.

The SIO contains an internal daisy-chained interrupt structure for prioritizing nested interrupts for the various functions of its two channels, and this structure can be used within an external user-defined daisy chain that prioritizes several peripheral circuits.

The IEI of the highest-priority device is terminated High. A device that has an interrupt pending or under service forces its IEO Low. For devices with no interrupt pending or<br>under service, IEO = IEI.

To insure stable conditions in the daisy chain, all interrupt status signals are pre vented from changing while MI is Low. When IORQ is Low, the highest priority interrupt requestor (the one with IEI High) places its interrupt vector on the data bus and sets its

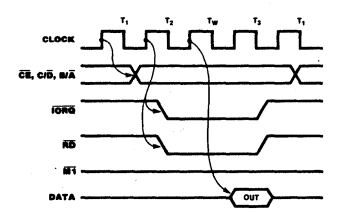

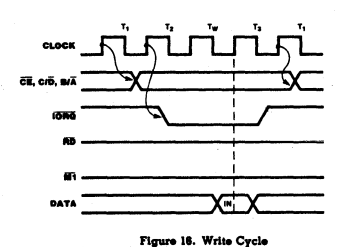

Figure 15. Read Cycle

## internal interrupt-under-service latch.

Return From Interrupt Cycle. Figure 18 illustrates the return from interrupt cycle. Normally, the Z-80 CPU issues a RETI (Return From Interrupt) instruction at the end of an interrupt service routine. RETI is a 2-byte opcode (ED-4D) that resets the interruptunder-service latch in the SIO to terminate the interrupt that has just been processed. This is accomplished by manipulating the daisy chain in the following way.

The normal daisy-chain operation can be used to detect a pending interrupt; however, it<br>cannot distinguish between an interrupt under service and a pending unacknowledged inter-<br>rupt of a higher priority. Whenever "ED" is decoded, the daisy chain is modified by forcing High the IEO of any interrupt that has not yet been acknowledged. Thus the daisy chain identifies the device presently under service as the only one with an IEI High and an IEO Low. If the next opcode byte is "4D," the interruptunder-service latch is reset.

The ripple time of the interrupt daisy chain (both the High-to-Low and the Low-to-High transitions) limits the number of devices that can be placed in the daisy chain. Ripple time can be improved with carry-look-ahead, or by extending the interrupt-acknowledge cycle. For further information about techniques for increasing the number of daisy-chained devices, refer to the Z-80 CPU Product Specification.

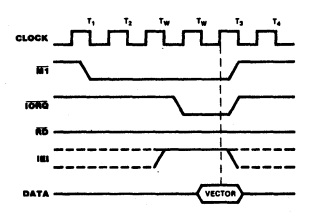

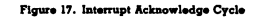

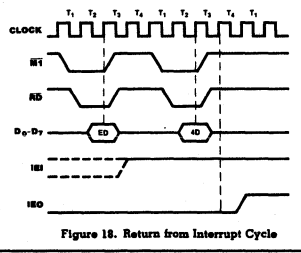

**Zilog Reprint** 

Timing

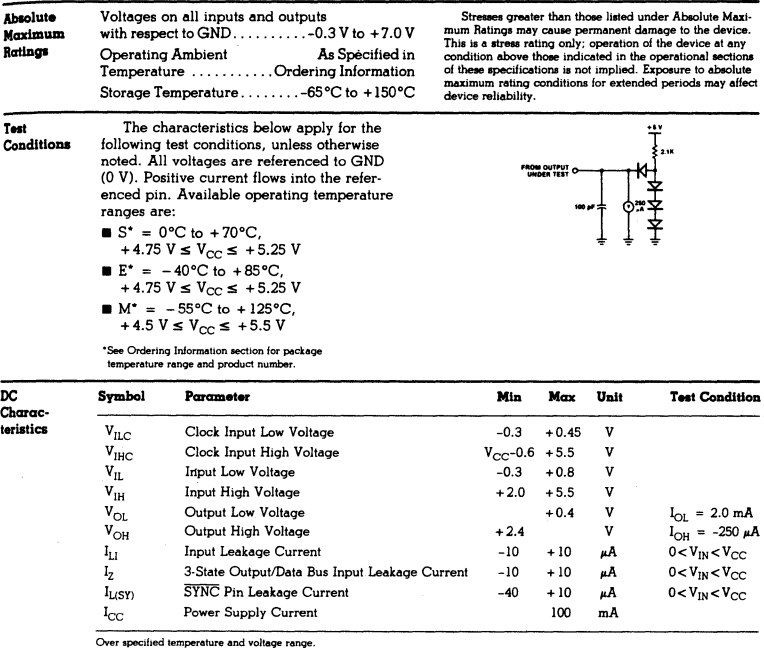

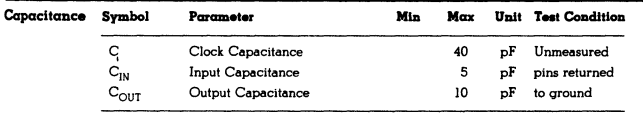

Over specified temperature range;  $f = 1MH<sub>z</sub>$ 

ă

AC<br>Electrical<br>Character-<br>istics

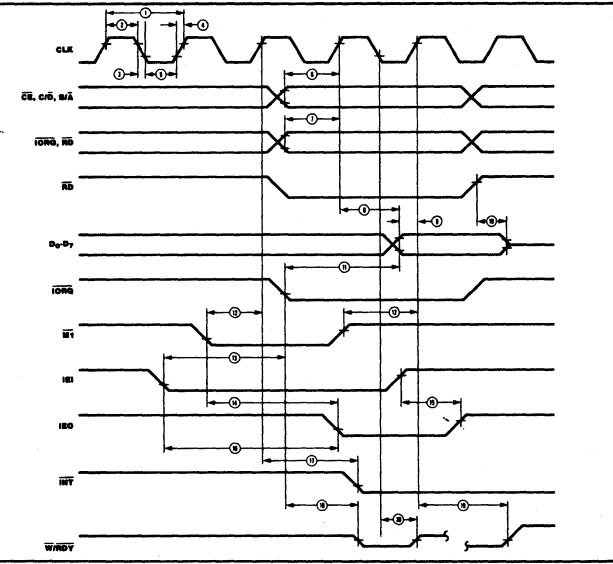

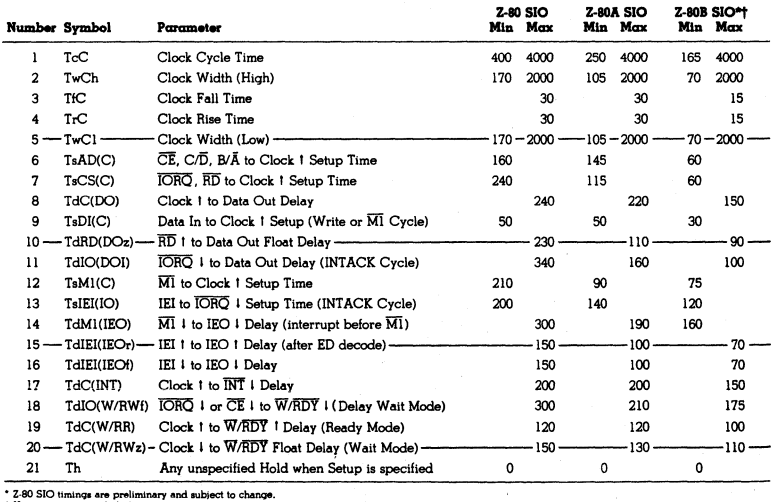

t Units in na econds (ns).  $\langle$ 

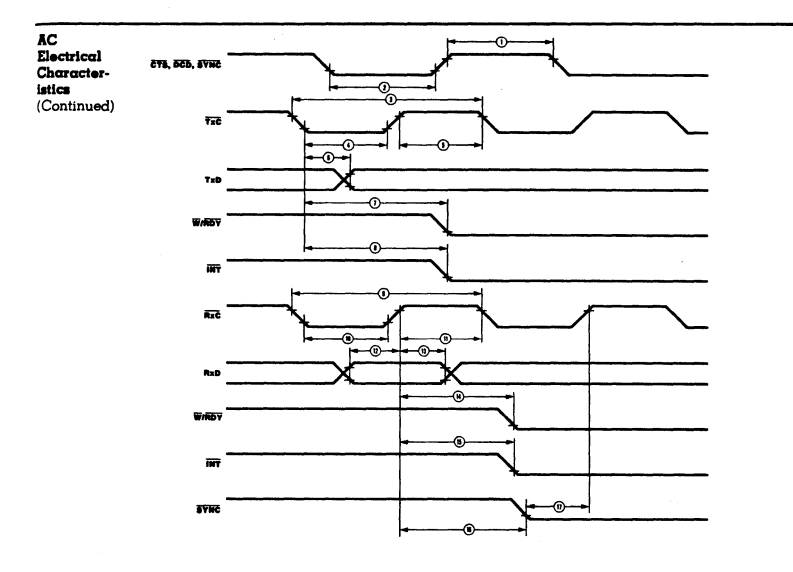

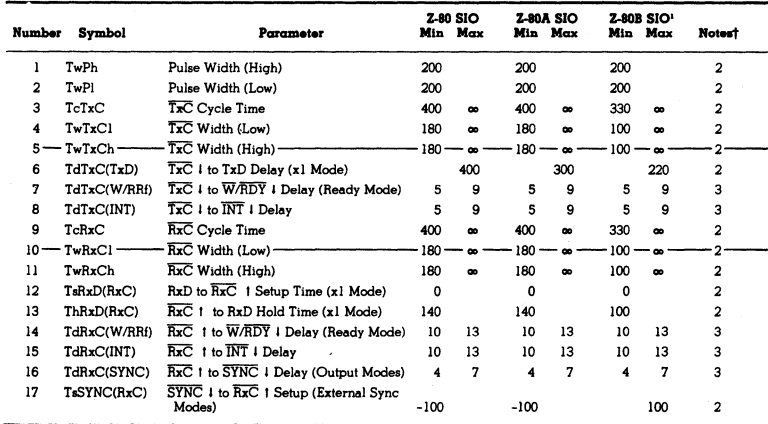

NOTES:<br>The all modes, the System Clock rate must be at least five times<br>the maximum data rate.<br>1. Z-80 SIO timings are preliminary and subject to change.

2. Units in nanoseconds (ns).<br>3. Units equal to System Clock Periods.

Zilog Reprint

 $\overline{107}$ 

**Notes** 

**108** Zilog Reprint

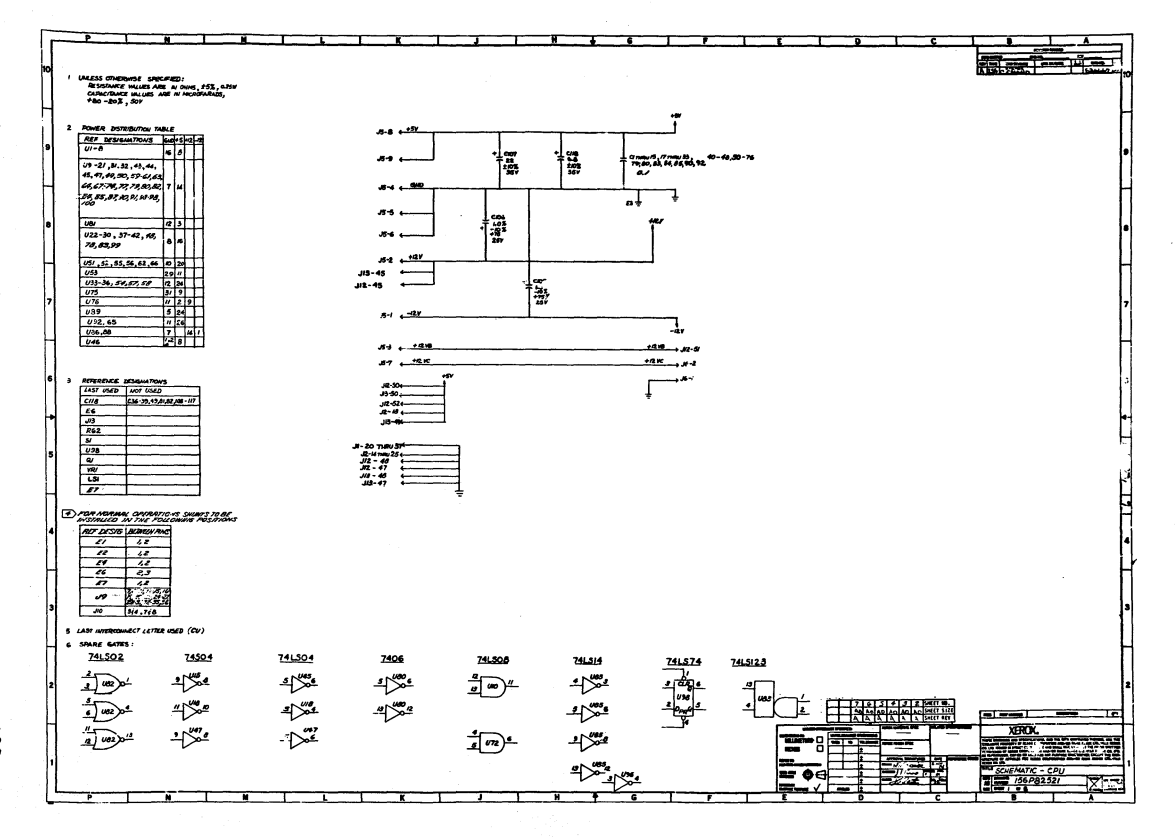

 $\sim$ 

នី

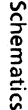

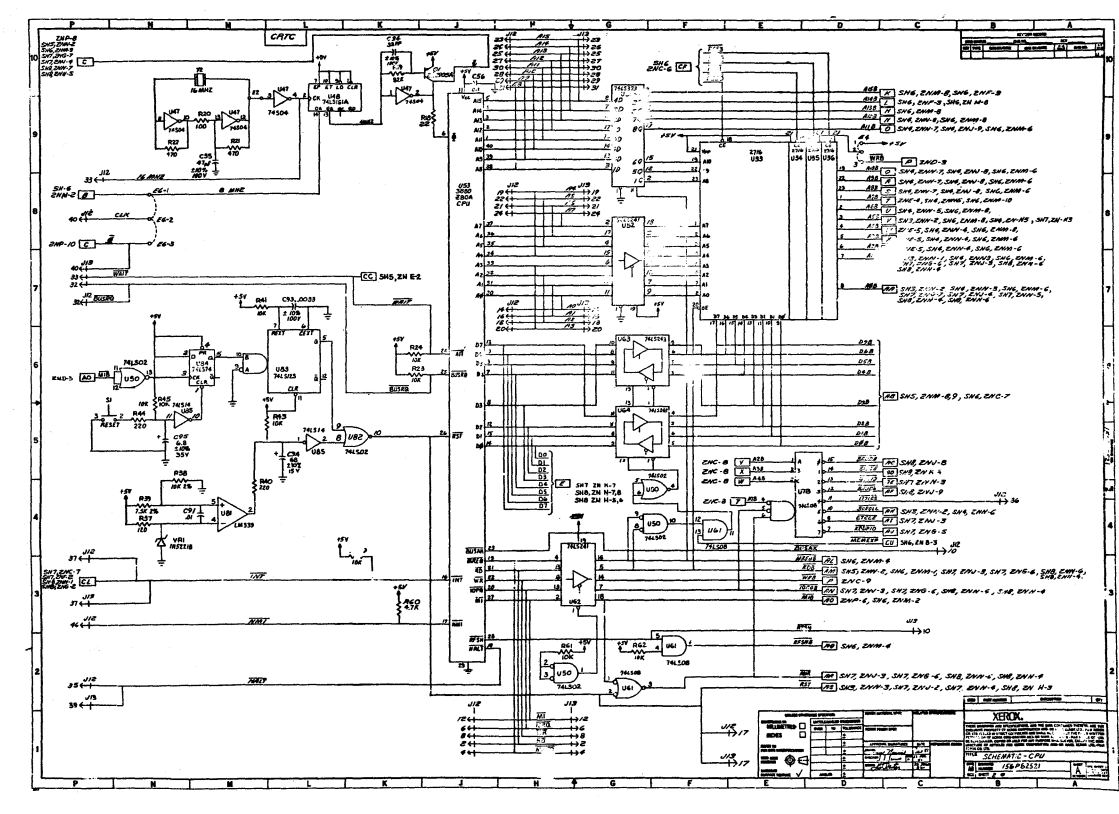

**Service** 

 $\overline{\phantom{a}}$  $\bar{5}$ 

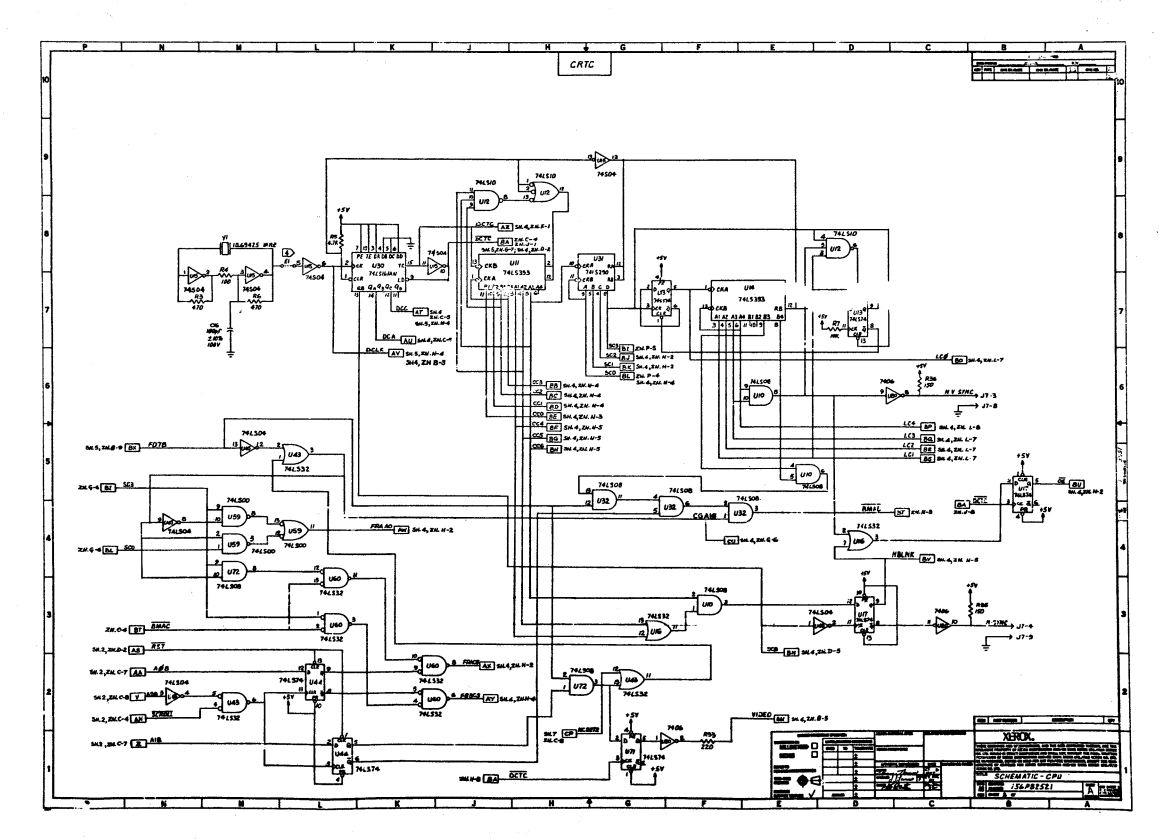

**Source** 

 $\sim$   $\sim$ 

 $\Xi$ 

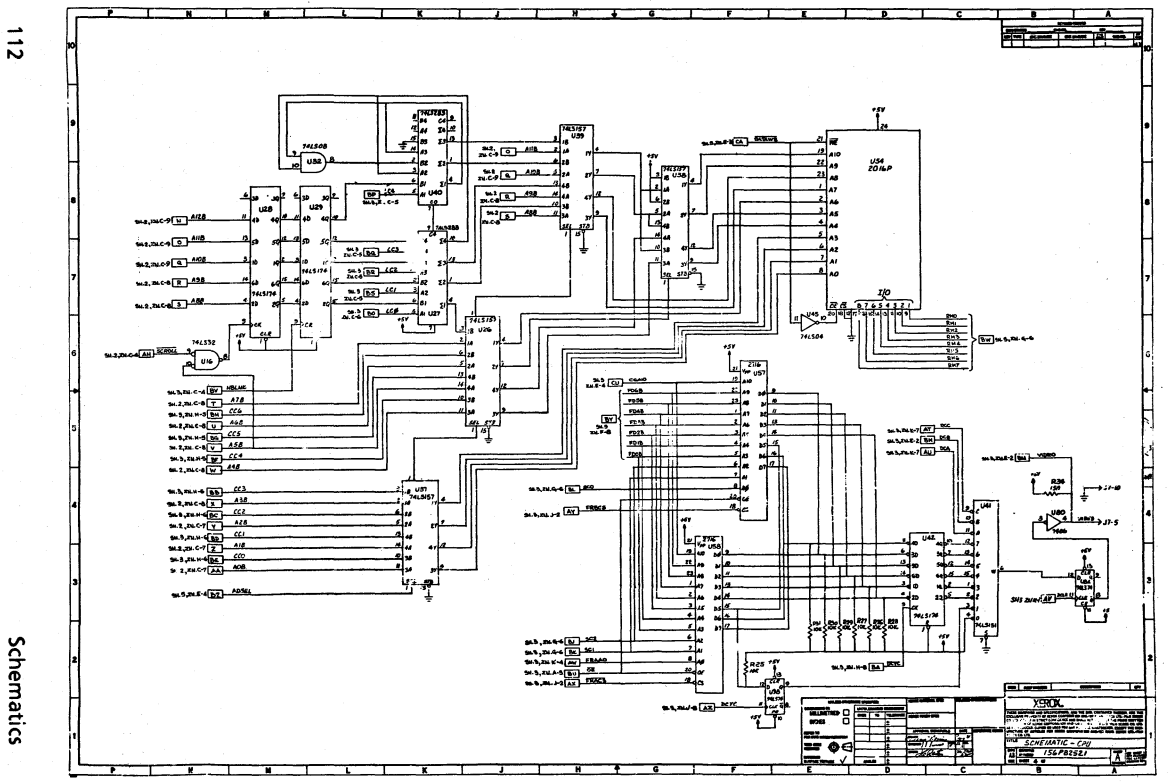

 $\sim$ 

**Service** 

 $\overline{z}$ 

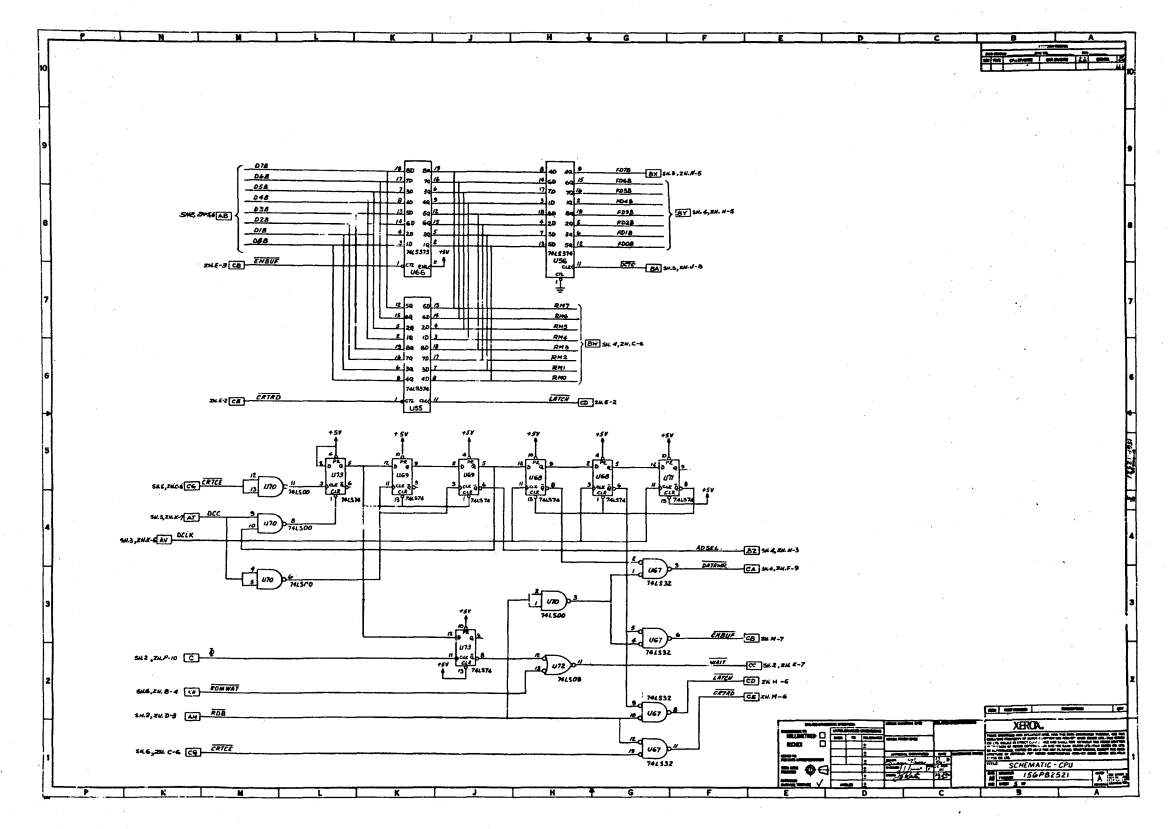

 $\vec{u}$ 

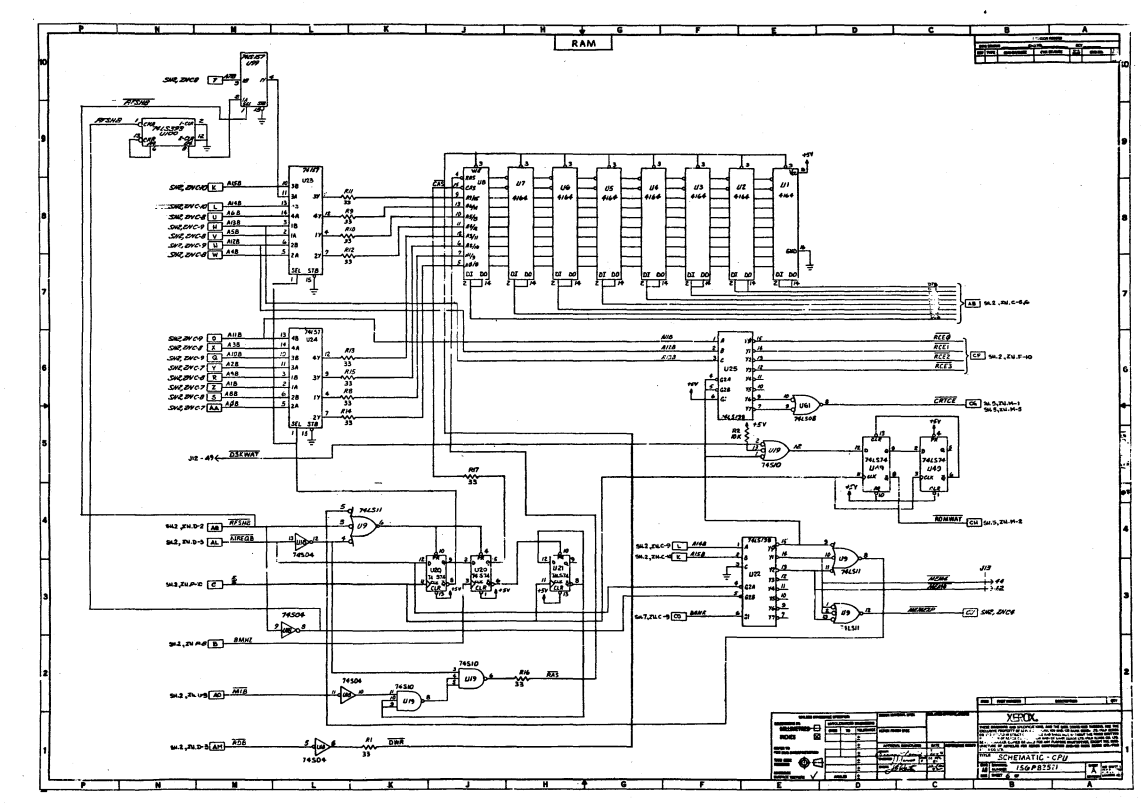

 $114$ 

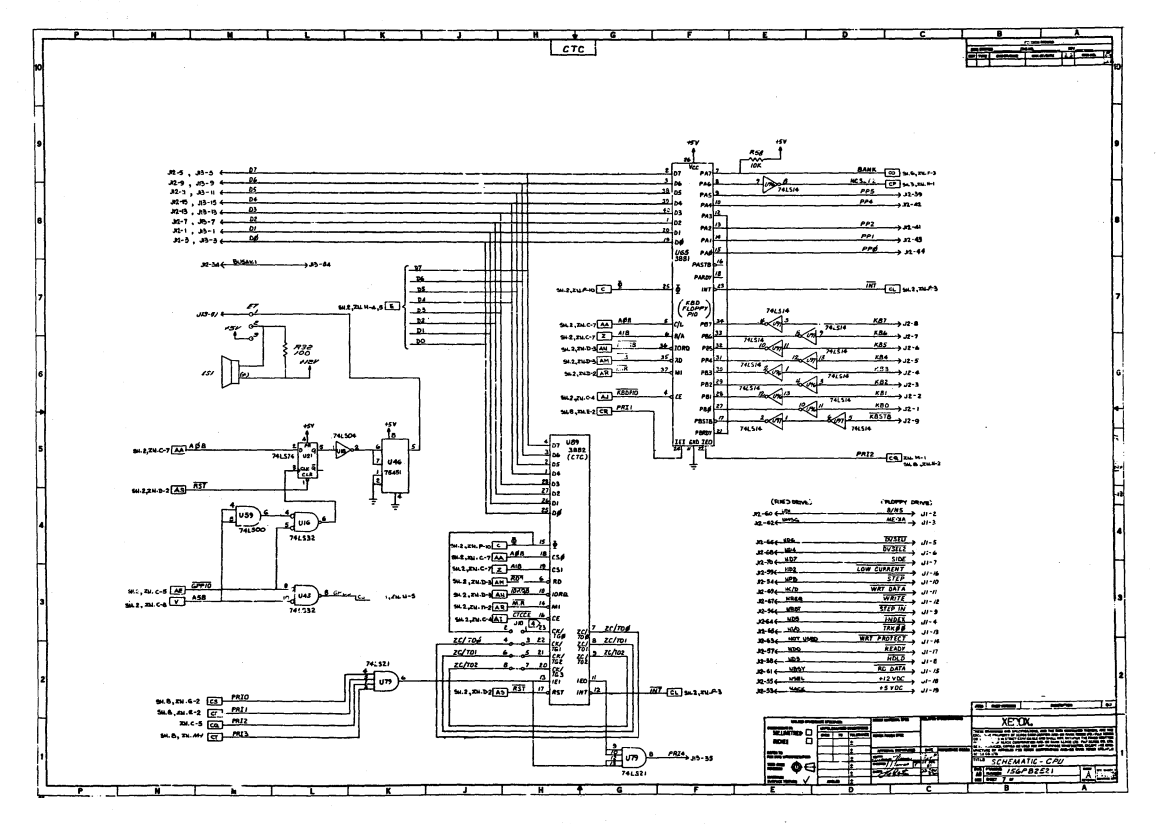

د . .

 $\vec{5}$ 

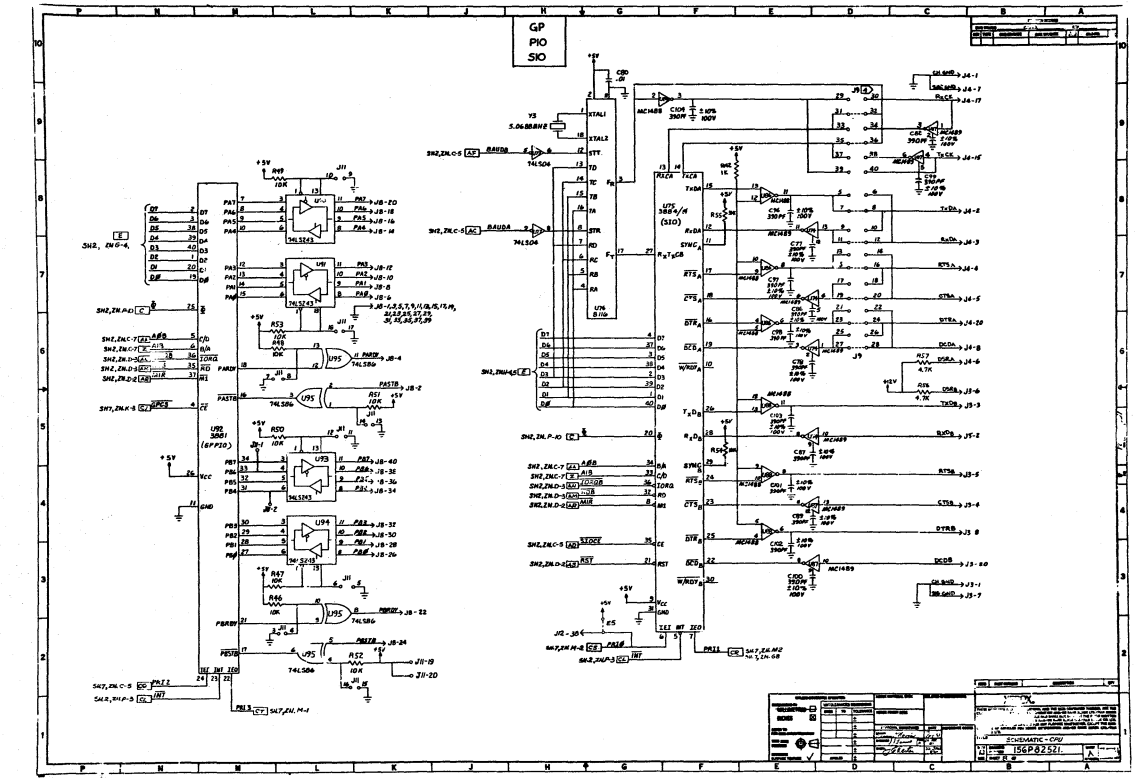

 $911$ 

Schematics

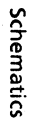

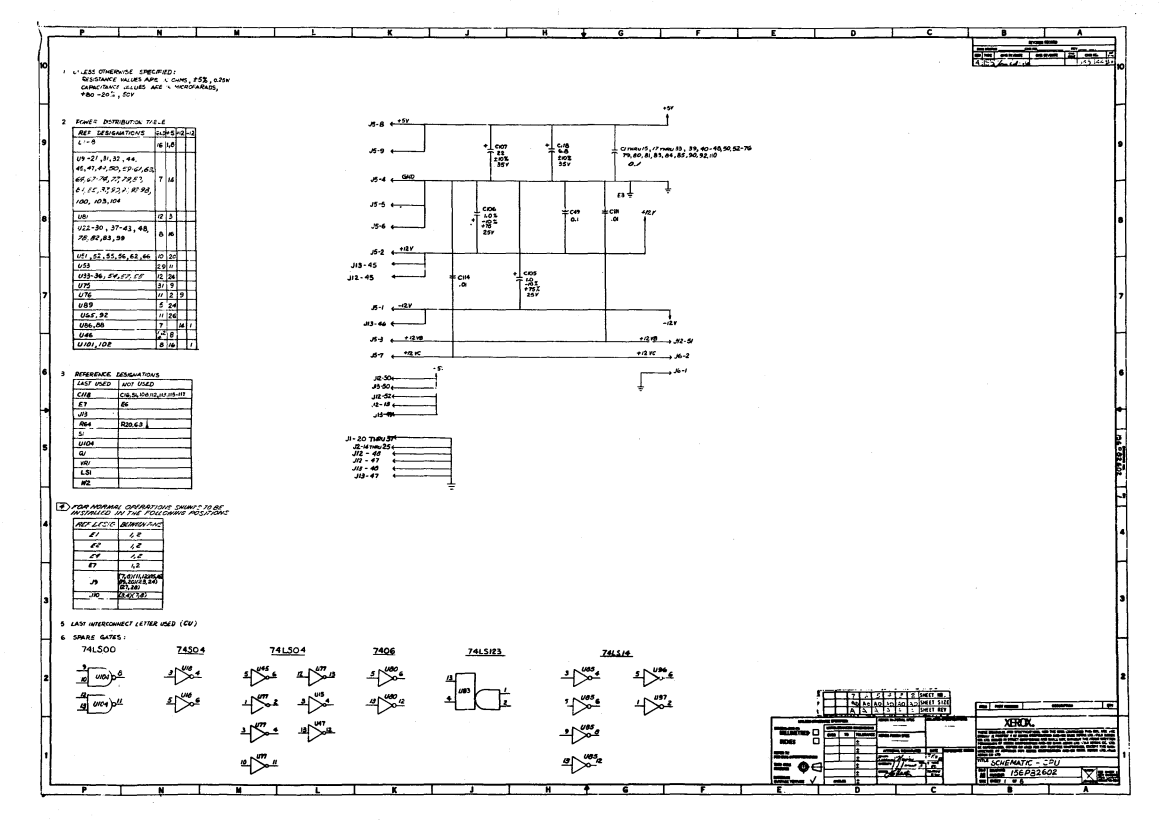

 $\overline{11}$ 

 $\overline{a}$ 

Schematics

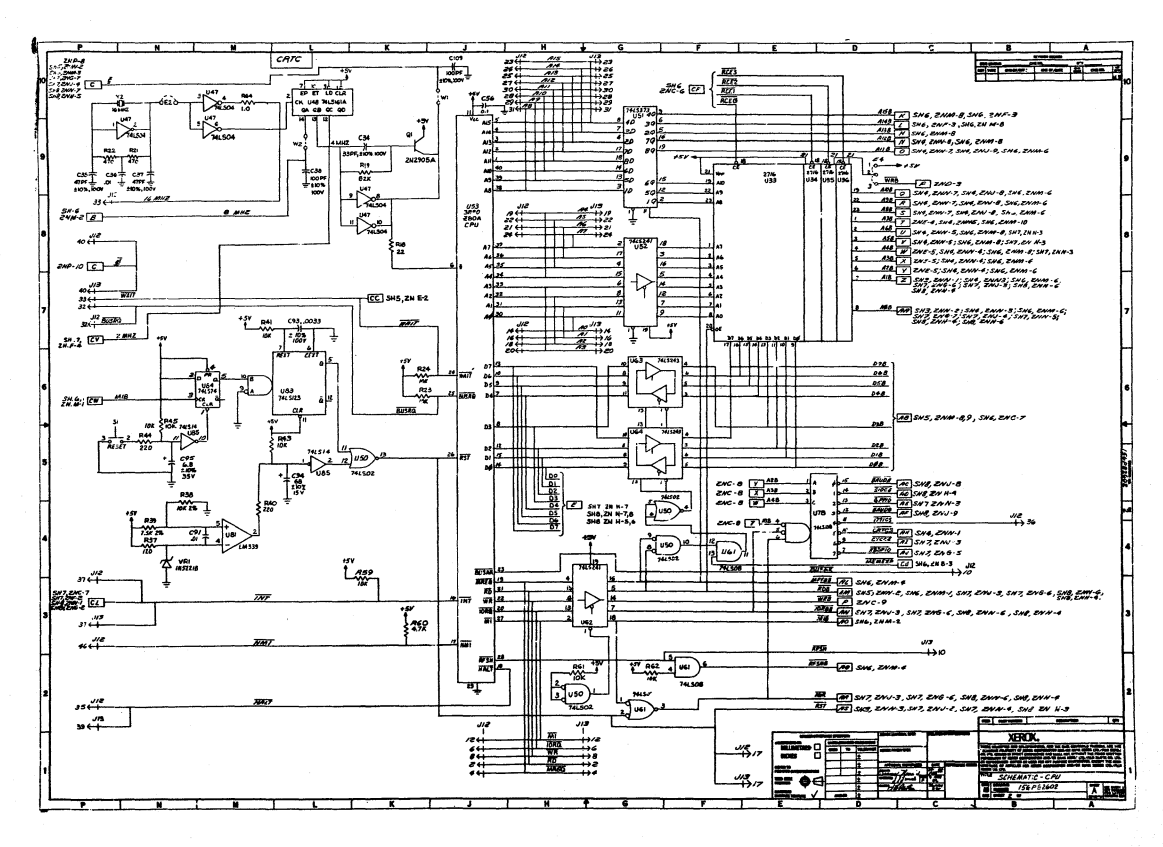

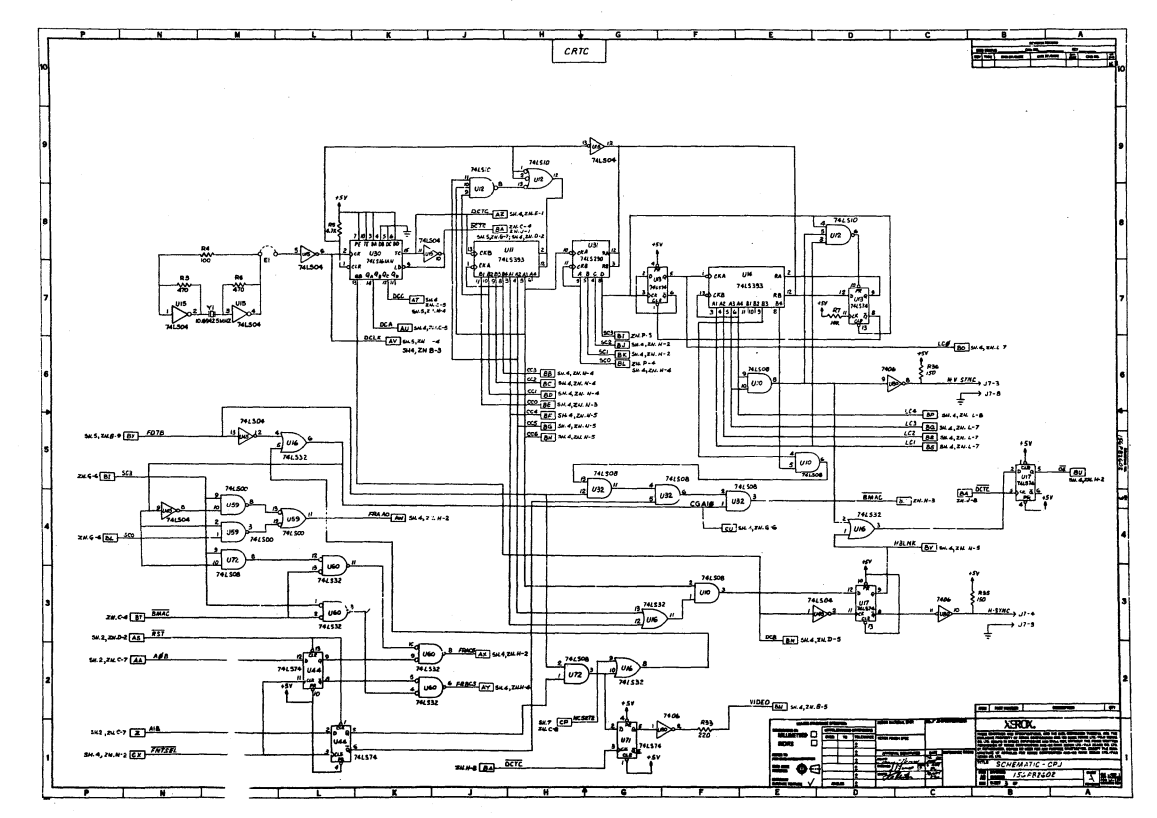

 $\sim$ 

 $-0.000$ 

 $\vec{a}$ 

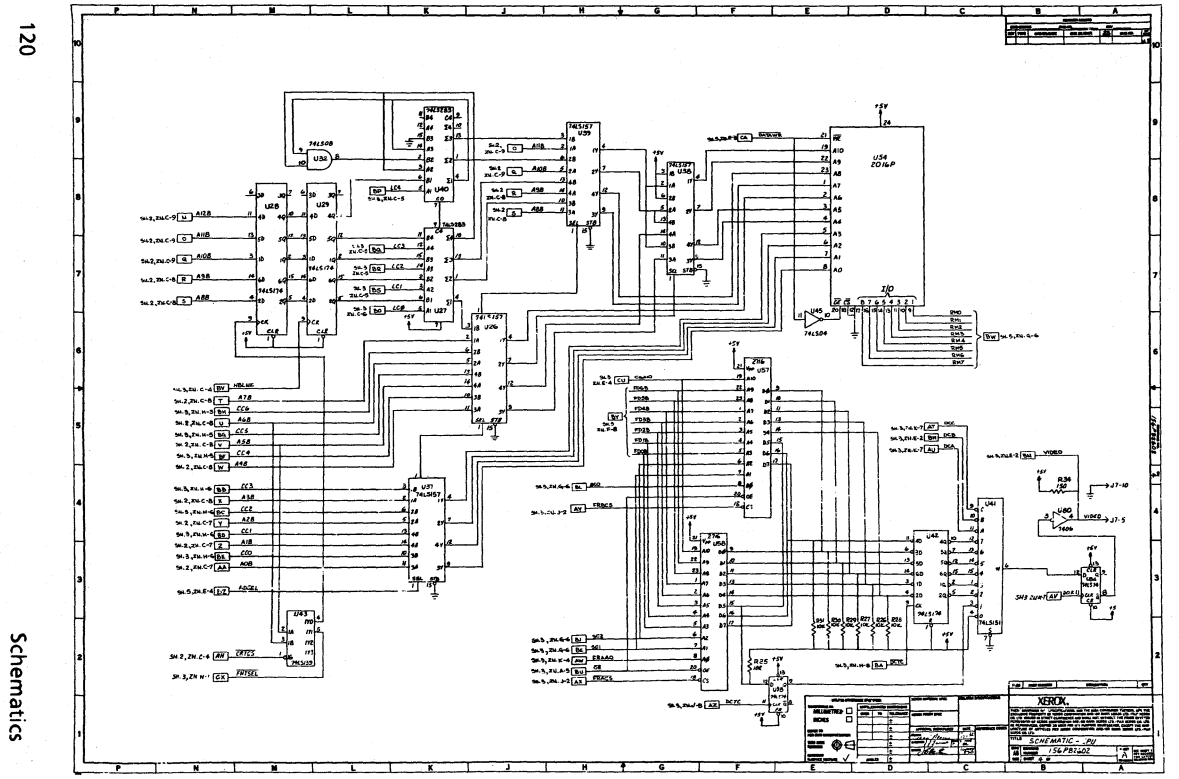

 $\sim$   $-$ 

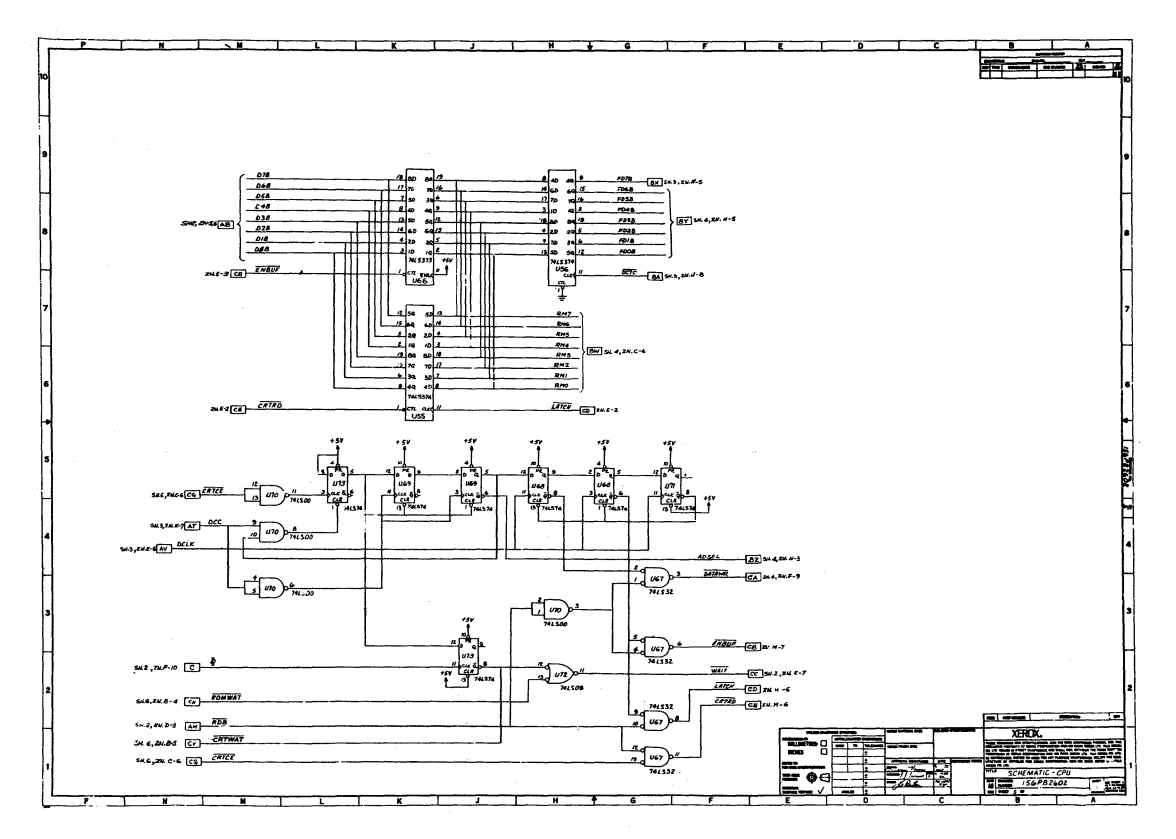

 $\overline{21}$ 

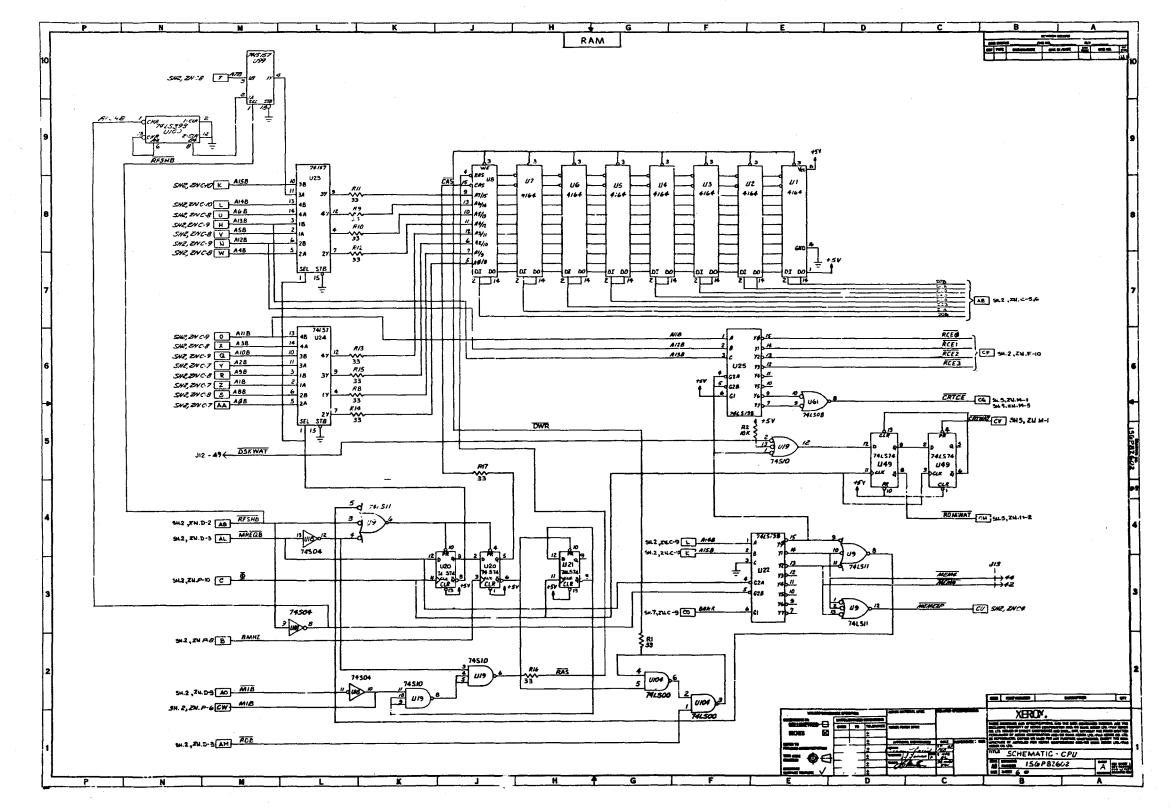

 $\overline{z}$ 

Schematics

 $2\pi$ 

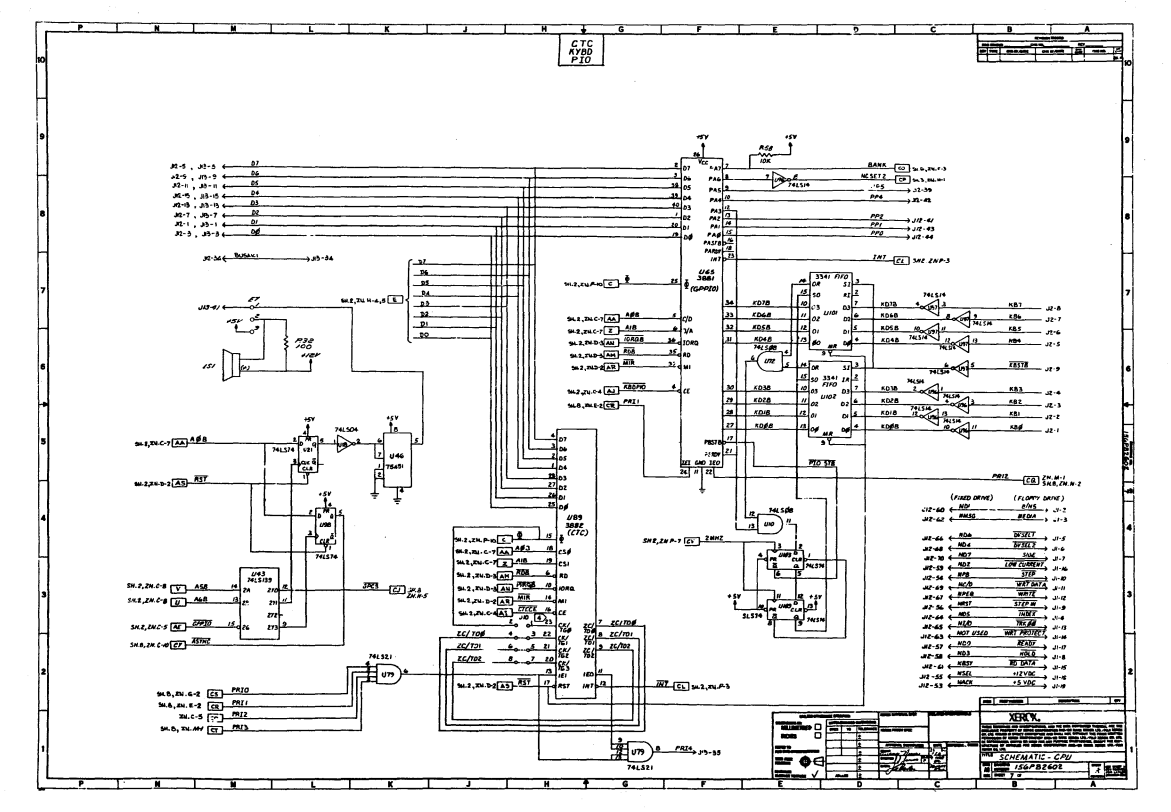

**None** 

 $\vec{z}$ 

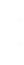

 $54$ 

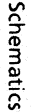

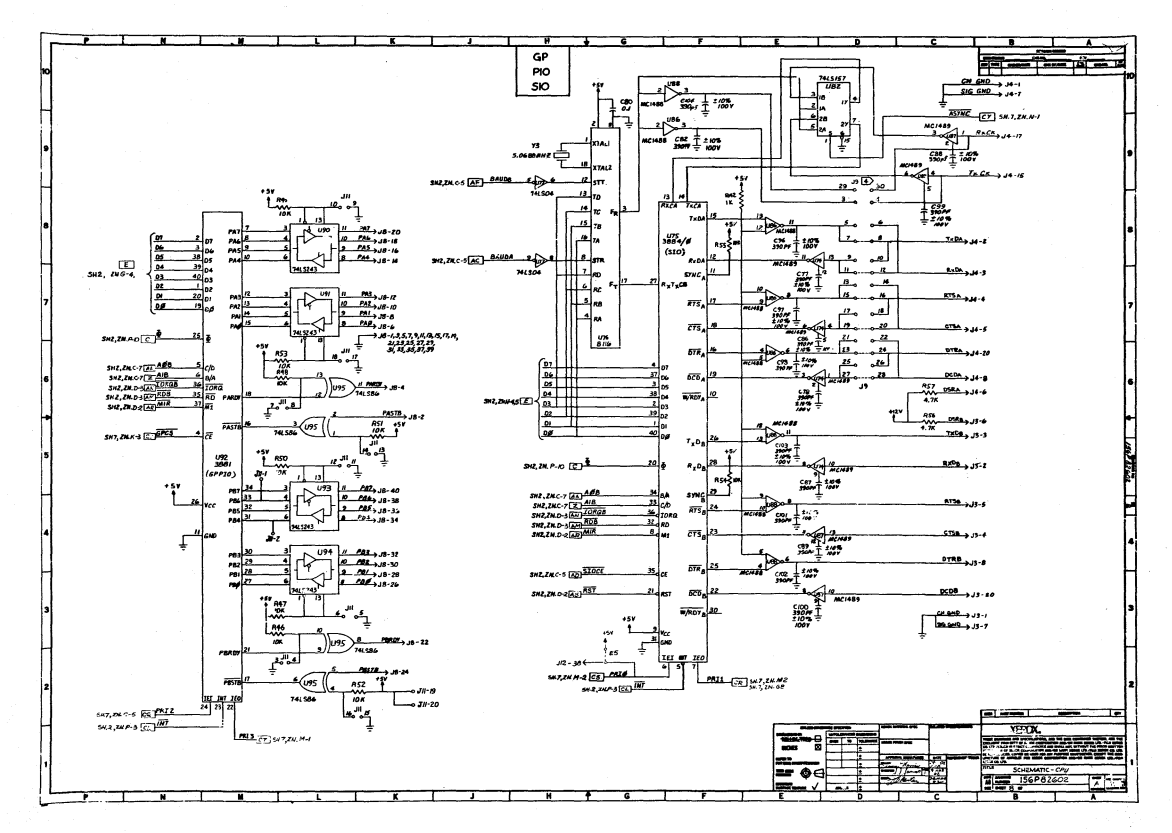

حضا

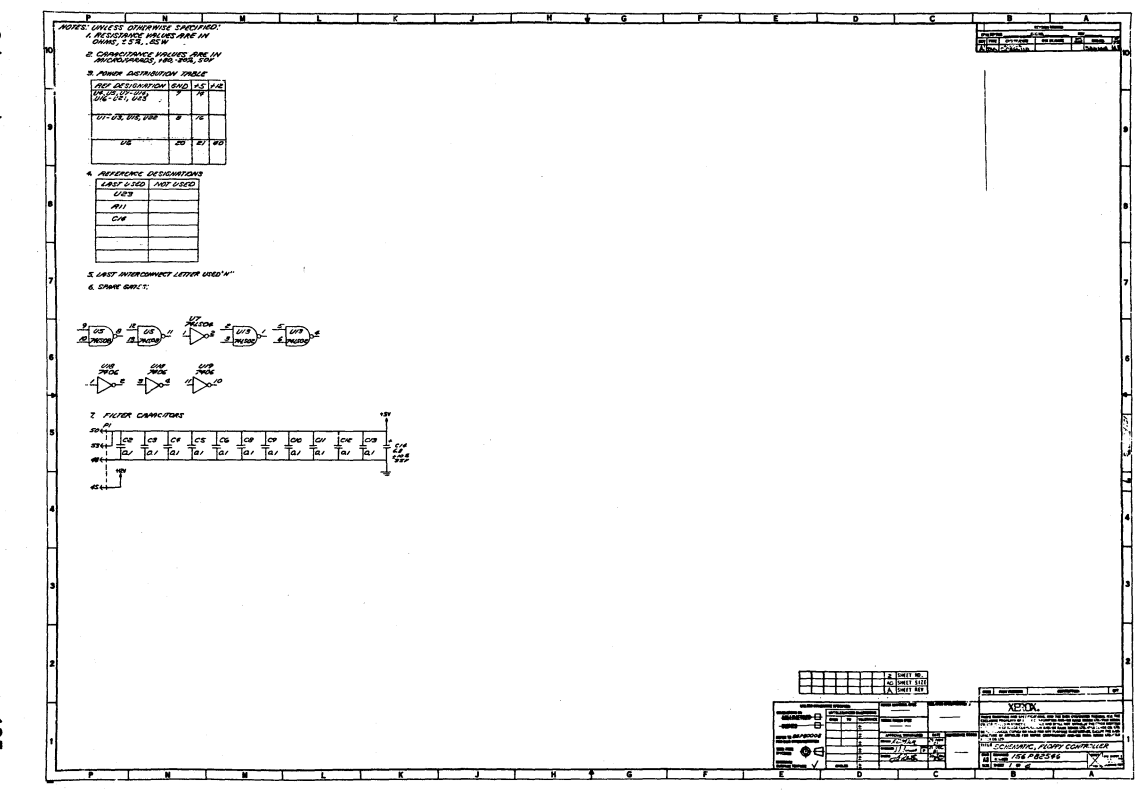

 $\vec{5}$ 

sour

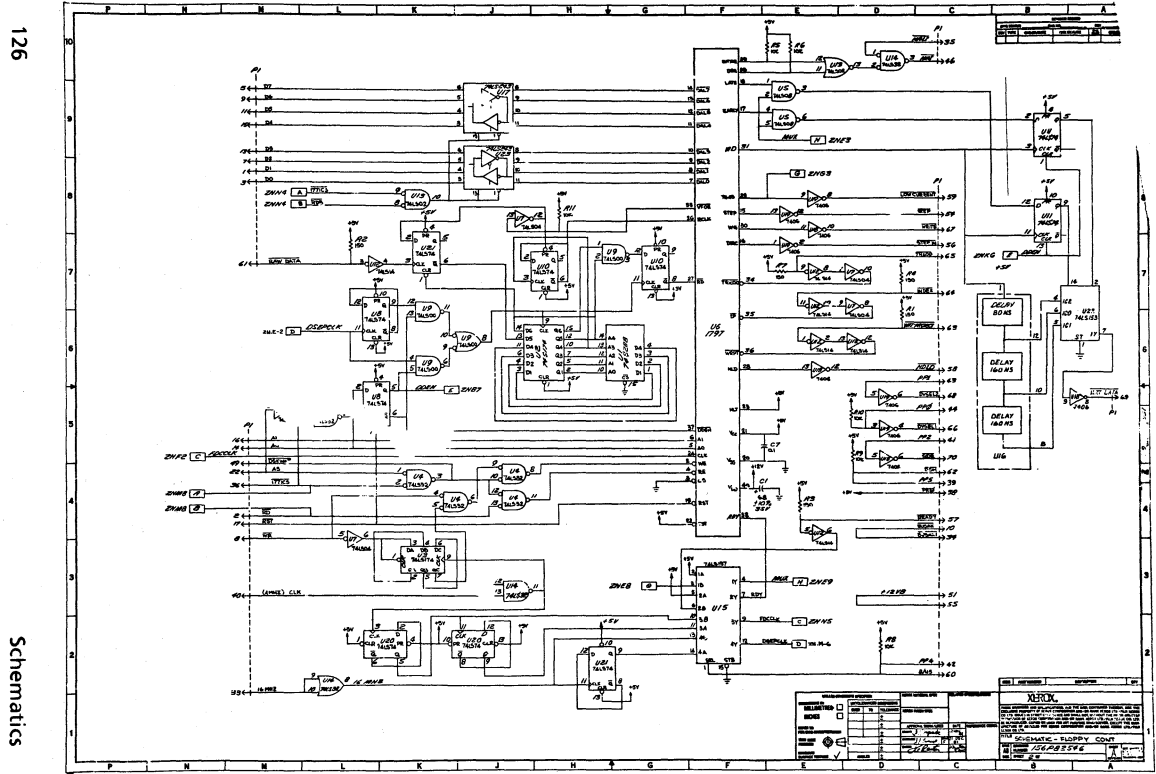

 $\overline{\phantom{a}}$ 

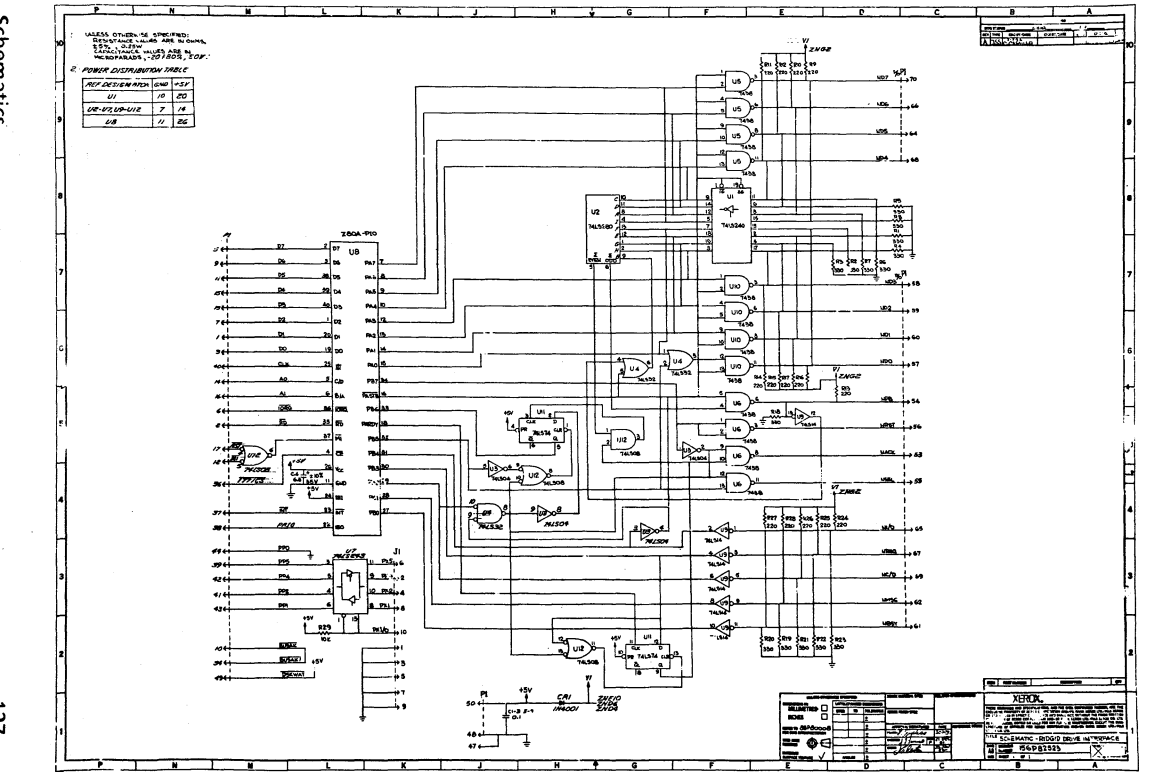

 $\overline{z}$ 

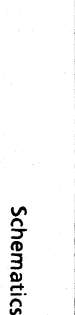

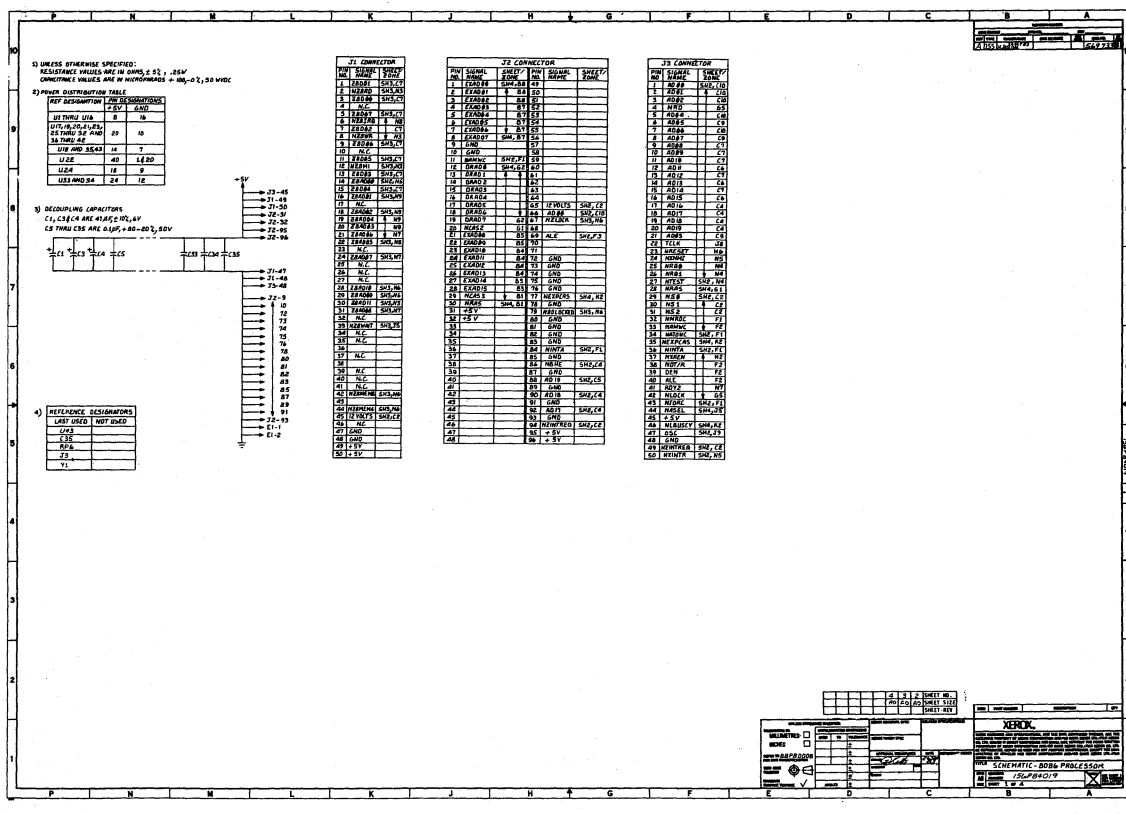

**Section** 

 $\overline{8}$ 

Schematics

621

 $\sim$ 

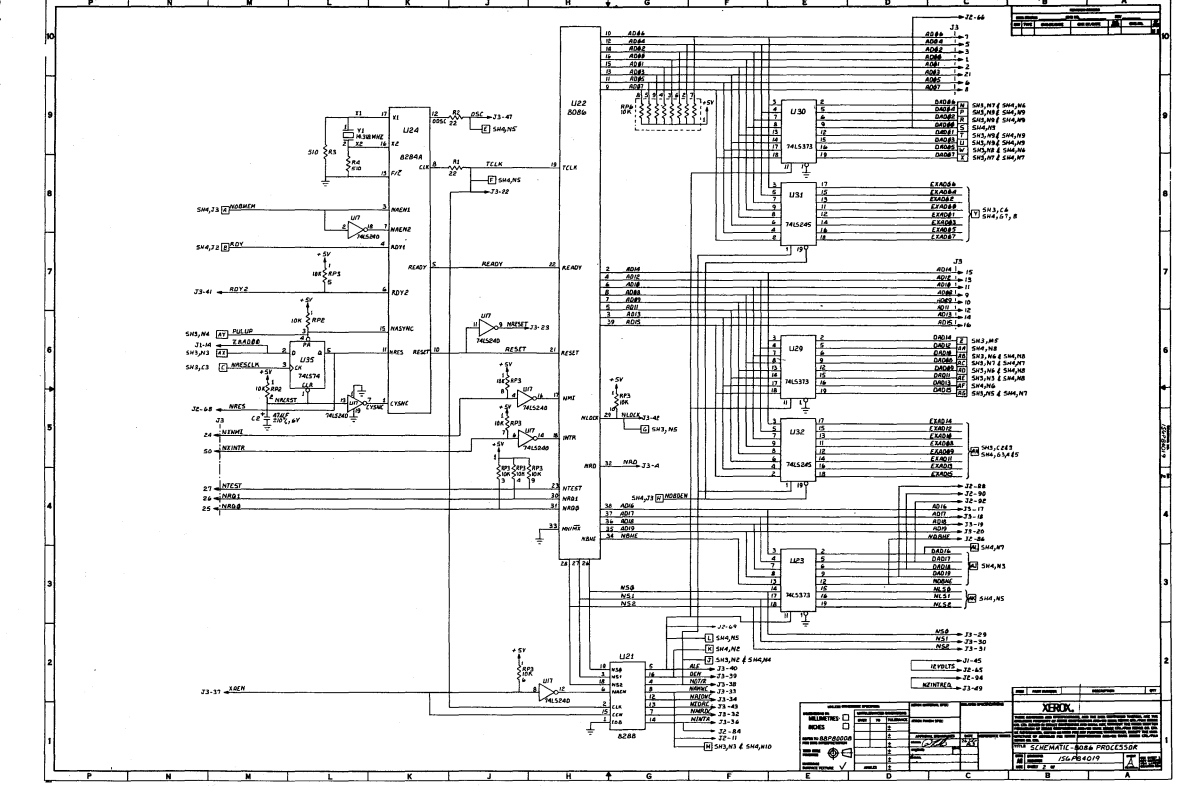

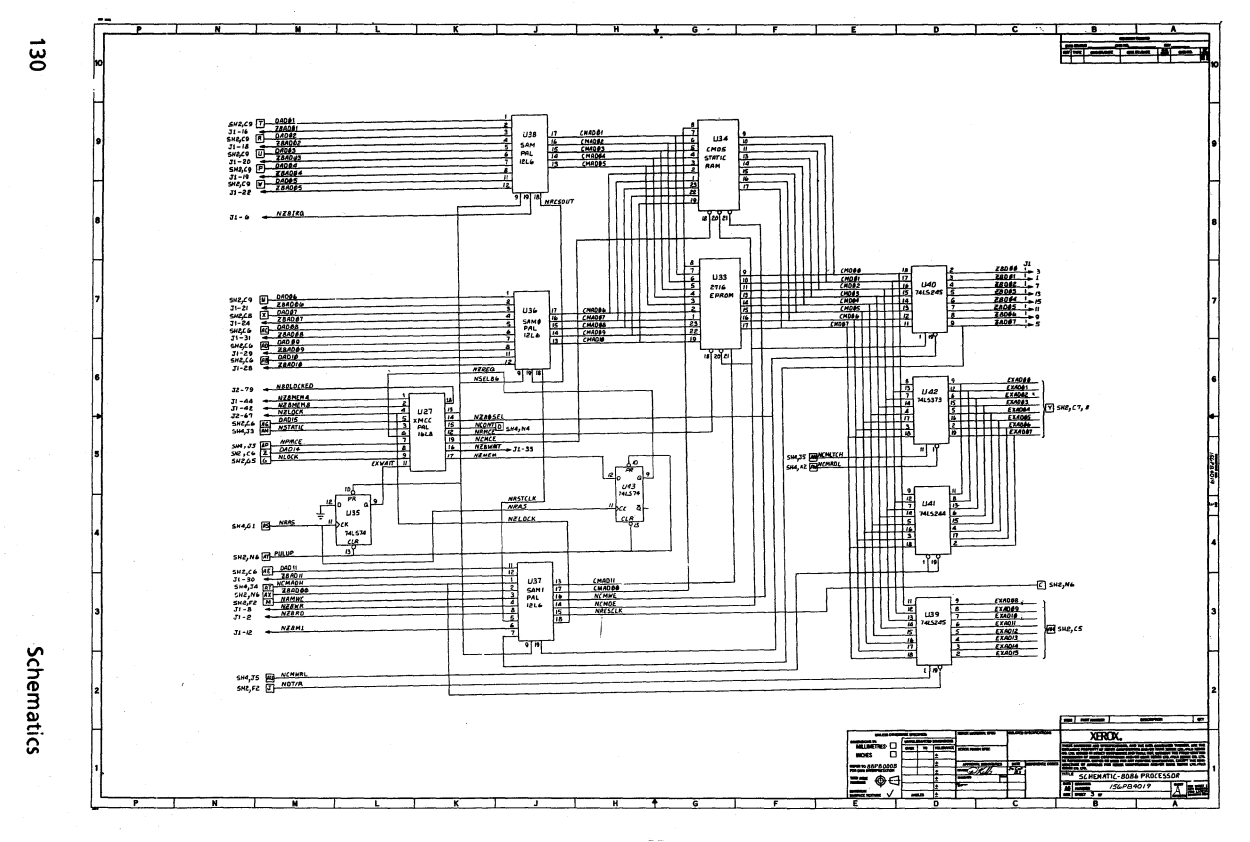

 $\mathcal{L}^{\infty}$ 

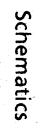

**Section** 

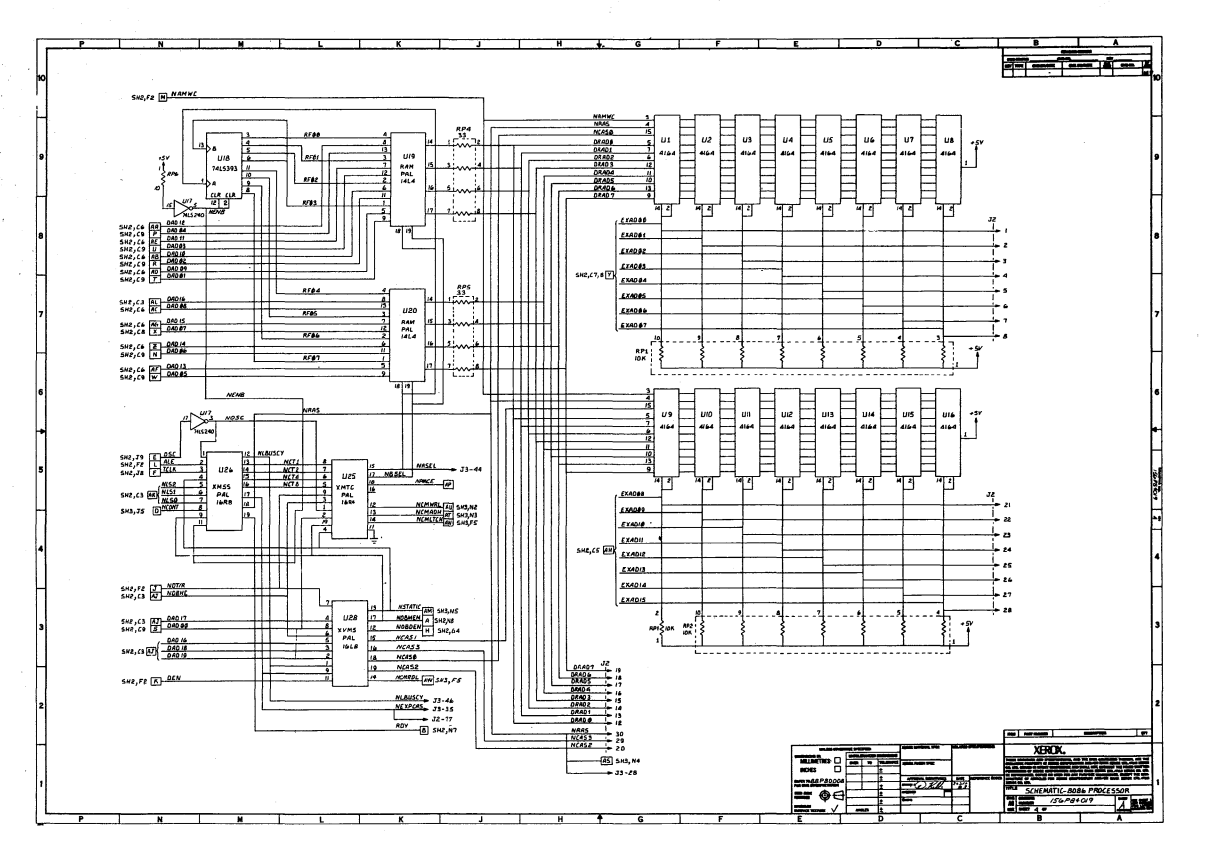

 $\vec{5}$ 

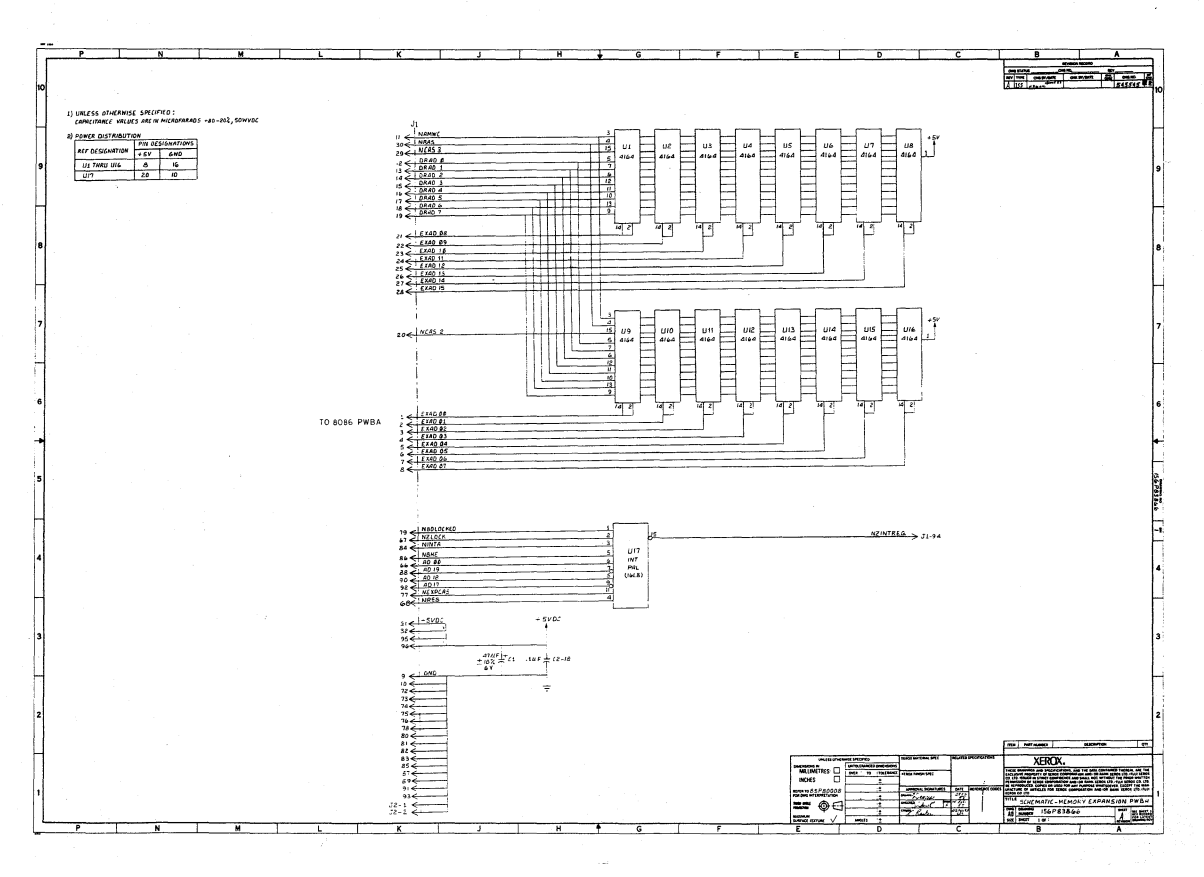

 $\vec{z}$ 

## How the **ROM** Works

When power is first applied or the RESET button is pressed, the system bank (Bank 0) is enabled by hardware and the ZSO-A's program counter is set to OOOOH.

The first Sk of address space in the system bank consists of ROM sockets U33-U36. An S20-11 with the ASCII keyboard will have 6k of ROM occupying U33-U35 (6k). With the Low Profile keyboard, another 2k ROM is added to U36 bringing the total system ROM size to Sk.

The firmware contained in the system ROMs will be referred to as the ROSR (ROM Operating System Routines). The ROSR provides instructions for the Z80-A to do several things at power-on. They are:

Do a checksum test of the firmware contained in the first 6k of ROM.

Do confidence test on RAM memory that will be used by the ROSR (FOOOH-FFFFH).

Initialize programmable devices and variable memory area starting at address FFOOH.

Move resident portion of monitor to RAM starting at address FOOOH.

Compute checksum of the ROM in socket U36; if correct, call the first address of U36 (1800H).

Check type of disk controller daughter board that is installed and load appropriate disk driver into high memory.

Provide an initial system command level for the user. This provides such options as: Host terminal mode, Typewriter mode, Load system, Dump memory, etc.

Additionally, ROSR provides character 1/0, disk I/O, and other hardwarerelated services for the operating system and lor an application program.

One of the first things that the ROSR is responsible for is the initialization of the programmable devices on the CPU board. These devices are: CTC

Device Initialization 133

(Counter Timer Circuit), PIOs (Parallel Input Output controllers), 510 (Serial Input Output controller), and the Baud rate generator. At power on, these devices are initialized as described below.

 $\sim$ 

# Counter Timer Circuit (CTC)

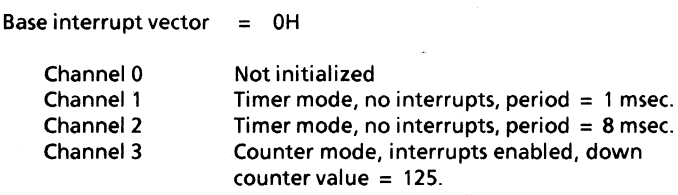

Channel 0 of the CTC is not used by the system. Channel 1 is initialized but interrupts are not enabled until the screen print command is given from the keyboard. At this time, 1 msec. interrupts begin occurring until the last character has been printed from the CRT's refresh memory. Then, the interrupts from CTC-1 will be disabled. Channel 2 is initialized as a timer also. Its job is to divide the system clock and to generate a pulse to CTC-3 every 8 msec. Channel 3 is initialized as a counter; it counts pulses from CTC-2 and generates an interrupt to the system every 125 pulses (1 second).

System Parallel Input/Output Controller (PIO)

Base interrupt vector  $= 1AH$ Port A Bit Mode Bits 0-5 input, Bits 6-7 output, interrupts disabled Port B Input Mode Interrupts enabled

Port A of the system PIO is used for the bank switching, floppy disk drive and side selects, and CRT font selection. Port B is used as the keyboard input channel.

134 Device Initialization
#### General Purpose Parallel Input/Output Controller (PIO)

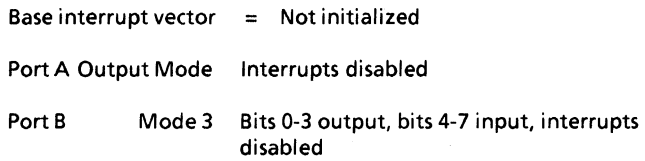

The general purpose parallel PIO is initialized to provide an interface to a Centronics-compatible parallel printer. Port A serves as the data channel and port B bit 2 provides the strobe to the printer. Port B bit 4 is for connection to the printer's ready signal. The parallel interface option connector (J11) must have jumpers installed between the following pins: 5-6,9-10, and 17-18. This selects the direction for the transceiver; that is, between the PIO and the parallel I/O connector J8.

If the GP PIO is to be used for something other than a parallel printer, the user can re-program the PIO and re-jumper J11 to suit the needs of the application.

#### Serial Input/Output Controller (SIO)

Base interrupt vector  $= 00$ 

Channel A Asynchronous mode modem port Interrupts disabled, 7 bits per character, x16 clock mode, 1 stop bit per character, even parity enabled, Data Terminal Ready (DTR) and Request To Send (RT5) outputs from the SID are active. Wired as RS-232 DTE (Data Terminal Equipment).

Note: The 4.03 ROM initializes DTR and RTS outputs to an inactive state.

Channel B Printer port

Interrupts disabled, 7 bits per character, x16 clock mode, 1 stop bit per character, even parity enabled, Data Terminal Ready (DTR)

and Request To Send (RTS) outputs from the SIO are active. Wired as RS-232 DCE (Data Communication Equipment). Hardware handshake is available on pins 20 and 5.

# Channel A Baud Rate Generator (Modem)

300 Baud

Channel B Baud Rate Generator (Printer)

1200 Baud

Device Initialization

136

#### **MONITOR COMMANDS**

The 820-11 and 1618's resident monitor is capable of executing several commands directly from the keyboard.

The table below summarizes the monitor's command set. Under the heading" Format", the items enclosed in parentheses represent required numeric parameters. The items in square brackets represent optional parameters. Detailed information on each of the commands follows the table.

#### Command

D(isplay memory) M(odify memory) X(tended memory test) F(ill memory) C(opy memory) V(erify memory block)

G(oto) I(nput) O(utput)

L(oad from disk) R(ead disk sector) W(rite disk sector)

B(aud rate) T(ypewriter) H(ost terminal) P(rinter protocol)

#### Format

D [start addr] [end addr] M (addr) X (start addr) (end addr) F (start addr)(end addr)(fill data) C (start addr)(end addr)(dest addr) V (start addr)(end addr)(with addr)

G (addr)[HL, DE, BC registers] I (16-bit port addr) O (16-bit port addr)(8-bit data)

L [disk drive unit value] R (drive unit)(track)(sector)(addr) W (drive unit) (track) (sector) (addr)

B (baud rate)[channel] T [baud rate] H [ch.] [baud] [data bits] [par.] [stop bits] P (Xon/Xoff)[status mask] [status value]

# 1) D - DISPLAY MEMORY COMMAND

This command displays the contents of memory in hexadecimal and ASCII representation. Each display line has the following format:

AAAA DD DD DD DD DD DD DD DD DD DD DD DD DD DD DD DD CCCCCCCCCCCCCCCC

AAAA is the starting memory address of the line in hexadecimal, the OD's are the hex values of the 16 bytes of data starting at location AAAA, and the C's are ASCII characters equivalent to each data byte. Bytes with a value less than 20 hex are displayed with their appropriate display character codes as shown in the ASCII code chart. Bytes with a value greater than 7F hex are displayed in low intensity. The display memory command accepts one, two, or no address parameters. If two addresses are specified, the block of memory between those two locations will be displayed. Entering only one address will display 256 bytes of memory starting at the specified location. Entering D<return> with no parameters will display the 256 byte block of memory starting one location past the last address displayed.

The display can be stopped temporarily by touching the space bar. Touching the space bar again continues the display.

# 2) M - MODIFY MEMORY COMMAND

The modify memory command allows the contents of individual memory locations to be changed. This command accepts one parameter representing the first memory address to modify or examine. The display format is:

# AAAADD

AAAA is the current memory address and DD is the hexadecimal value of the data in that location. After displaying the contents of a memory location, the routine waits for one of the following parameters to be entered from the keyboard:

Touching < return > does not modify the memory data at the currently displayed memory address, but will display the contents of the next memory address.

- Typing a minus sign has a similar effect, except the address is decremented instead of incremented.
- Typing a hexadecimal number will replace the data at the currently displayed address with the number entered. The new data is stored as soon as the second digit is entered, with no terminating character required. If only one digit is entered, touching < return> will cause the single digit hex number to replace the previous data.
- Typing a quote sign will cause the ASCII value of the next key typed to be stored at the currently displayed address.
- Typing any character other than < return>, a minus sign, a quote sign, or a hexadecimal digit will terminate the command.

# **3) X - EXTENDED MEMORY TEST COMMAND**

This command tests the specified range of memory for errors. Any portion of memory may be tested except the read/write area reserved for ROSR (F000 to FFFF hex). At least two parameters are required: the starting address and the ending address.

Only the high-order eight bits of the addresses entered are actually used. If no errors are detected, the test will display a plus sign. When errors are detected an error line will be displayed in the following format:

 $AA$ A $AD$ D should = X

## **4) F - FILL MEMORY COMMAND**

The fill command allows blocks of memory to be filled with a fixed data value. Three parameters are required: a starting address, an ending address, and a fill-data value. Each location in the specified block of memory has the constant written into it and then read back again to check for memory errors. An error line (like the one described for the Xtended Memory Test) is printed for any locations that fail to verify.

# **5) C· COPY MEMORY COMMAND**

The copy command allows blocks of data to be moved in memory. Three parameters are required: a starting memory address, an ending address, and a destination address. The contents of the block of memory in between the first two addresses are copied to the block starting at the third address. Like the Fill Memory command, a test is made to verify that each byte of the destination block, when read back, is the same as the corresponding byte in the source block.

# **6) V . VERIFY MEMORY BLOCK COMMAND**

This command is similar to the Copy Memory command except that data is not moved, but simply checked to see if it is the same as data located at a different address in memory. Three parameters are required: a starting memory address, an ending address, and the first address of the memory block to be compared.

# **7) G . GO TO COMMAND**

The go to command controls the CPU to start executing at a particular memory location. it requires a single parameter, (the address at which to begin execution). Three optional parameters may also be specified so the HL, DE, and BC register pairs may be preset before execution begins. Each of these optional parameters is a 16-bit (four-digit hexadecimal) number. The optional parameters would be entered as:

G1000 AAFF DDEE BBCC

1000 is the hexadecimal address at which to begin execution, **AA** is placed in the H register, FF is placed in the L register, DD is placed in the D register, EE is loaded into the E register, BB is transferred to the B register, and CC is put into the C register. in addition, FF (the value specified for the L register) will also be placed into the A register. Thus, a shortened command line (using only a single optional parameter) would be entered as:

GFOOC 0024

In the example, the hex value 24 will be loaded into both the L and A registers before executing the CRT output driver at memory address FOOC hex. (This example displays a '\$' on the screen.)

ROSR actually passes control to the specified address by simulating a CALL instruction. This makes it possible for the external program to return to ROSR by doing a RET, (assuming it does not re-Ioad the stack pointer or lose the return address to ROSR). After the routine returns, ROSR displays the contents of the A register and the HL register pair.

# 8) I· INPUT COMMAND

This command allows data to be read from input ports. It works very much like the Modify Memory command, except input ports are being examined instead of memory locations. A single parameter representing a port number is required. Since many of the 1/0 ports are accessed using the unique Z80-A 1/0 instruction, the parameter can be a 16-bit port address. The BC register pair is loaded with the parameter, and then an IN A,(C) instruction is executed. An example of full parameter specification would be:

IAA55

À

AA represents the contents of the B register, which is placed on the highorder address lines (A8-A 15), and 55 represents the contents of the C register, which is placed on the low-order address lines (AO-A?). Using only an 8-bit parameter will place a zero in the B register.

Touching the space bar will display data from the same port address again. The contents of adjacent ports can be examined by touching  $\le$  return  $\ge$  or the minus sign (like the Modify command). Typing any other key terminates the command.

# 9) 0 . OUTPUT COMMAND

The output command allows a specified data value to be written to output ports. Two parameters are required: a 16-bit port address (see Input command), and an 8-bit data value that is to be written to that port. After outputting the specified data to the port, the command returns to ROSR instead of stepping to the next output port like the input command. This makes it possible to use the output command to

initialize Z80-A peripheral devices like the SIO, PIO, and CTC. Since a 16 bit port address is specified, special ports such as the scroll port register can be modified directly from ROSR. Some of these special ports require that their "data" value be placed on the high-order address lines. A sample command to alter the scroll port register is:

### 01014FF

10 represents the contents of the B register which is placed on the highorder address lines and is the actual "data" that will be written to the scroll port register. The 14 represents the value that is placed in the C register and is output as the low-order address lines to actually select the scroll port. The data value FF hex is output on the data lines, but the data is not looked at by this type of special port.

# 10) L· **LOAD FROM** DISK

The load system command is used to read a one-sector program from track 0, sector 1 of the specified disk drive. The load command accepts one optional parameter to specify from which physical disk to load. If this optional parameter is omitted, the load is from physical drive unit 0 (drive A). Floppy disk configurations have valid disk parameters of A through D. The usual load-from-disk-command for floppy drives will be L or LA, to load from drive A. Rigid disk configurations can have valid disk parameters of A through H.

Note: The drive that is loaded from becomes logical drive A. Thus, when the operating system is loaded from drive E on the rigid (the LE command), physical disk E will be referenced as A and the physical floppy A is referenced as logical drive E.

The disk loader reads the first logical sector into memory at location 80h and starts execution at that address. Normally, the program will be a small loader that in turn reads in a larger program. This two-level bootstrap process makes the boot command application independent. The only requirements are that the first sector of the disk be reserved for a loader, the first byte of this loader not be an E5h, and the first 256 bytes of memory not be overwritten by the program being loaded.

# **11) R - READ DISK SECTOR COMMAND**

 $\frac{3}{2}$ 

Ŋ

This command allows one physical sector to be read from the specified disk drive to a designated address in memory (must be above 66H). The drive unit is a number between 0 and F hex, with 0 corresponding to physical drive A.

It should be noted that different disks may not have the same sector size. The read sector command will always read one physical sector, no matter what its length. Typically, single density disks will have 128-byte sectors, and double density disks will have 256-byte sectors. The sector size for rigid disk drives will always be 256 bytes or larger. Even though one physical sector is read, 256 bytes will be displayed after the read. Thus, when reading single density disks, only the first 128 bytes of the 256 bytes displayed on the screen are valid.

Physically, all floppy disks used with the 820-11 and 16/8 begin with sector #1. However, when using the Monitor's R command, the first physical sector is accessed by specifying sector 0 in the command line.

#### 12) W - **WRITE DISK SECTOR COMMAND**

A "W" and a <return> is required with the Write Disk Sector command before parameters will be accepted. A second "w" and parameters and a <return> is then required. The write disk sector command allows one physical sector to be written to the specified disk drive from the designated address in memory. The drive unit is a number between 0 and F hex, with 0 corresponding to physical drive A.

Note that different disks may not have the same physical sector size. The write sector command will always write one physical sector, no matter what its length. In general, single density disks will have 128-byte sectors, and double density disks will have 256-byte sectors. The sector size for the rigid disk drive will also be 256 bytes.

Physically, all floppy disks used with the 820-11 and 16/8 begin with sector #1. However, when using the Monitor's W command, the first physical sector on double density and rigid disks is accessed by specifying sector 0 in the command line.

#### 13) B - BAUD RATE COMMAND

This command sets the baud rate for the designated serial I/O channel, (printer or communications port). An optional parameter is required to change the baud rate from the default (1200-Printer, 300-Comm). If a second optional parameter is not specified, then the baud rate is set for the printer port (channel B). Specifying channel A will cause the designated or default baud rate to be set for the communications port. At power-on or reset, both serial ports are set for 7 data bits and even parity with one stop bit. See also the Host Terminal Mode section.

# 14) T - TYPEWRITER COMMAND

In Typewriter Mode, any information typed on the standard 96-character keyboard will be sent to the serial printer port.

To use Typewriter Mode, type the following parameters (in bold):

 $T$  or  $T$ .

 $T = Tv$ pewriter Mode  $#$  = Baud Rate (1200)

For example:

T Typewriter Mode T5 Typewriter Mode 300 Baud (from Chart, Appendix K-l)

#### 15) H - HOST TERMINAL

Host Terminal H (channel) (baud rate) (data bits) (parity) (stop bits)

The Xerox 820-11 or 16/8 may be used as a terminal to a Host. By typing an H at power-on, the firmware initializes software in ROM that permits communication with a host computer.

Options (default settings are bolded):

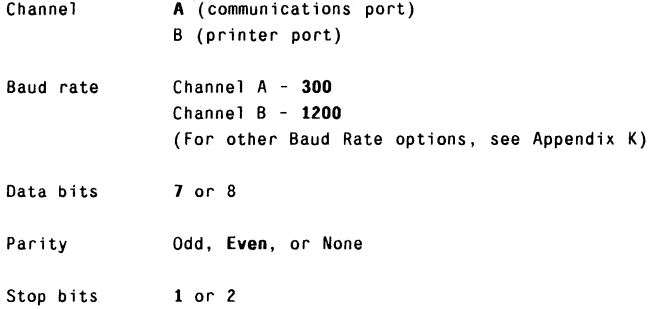

For example, typing

ì

H<space)B<space)8<space)None<space)2<return)

would put your system in Host Mode with 2 stop bits, no parity, 8 data bits, at 1200 baud on the Printer port.

Options may be altered using the Monitor Output command before typing an H <return> to load host terminal mode. It is important to note that these settings will remain in effect until the the system is turned off, the RESET button in the rear is pressed, or a disk is loaded that has had the CONFIGUR program run on it.

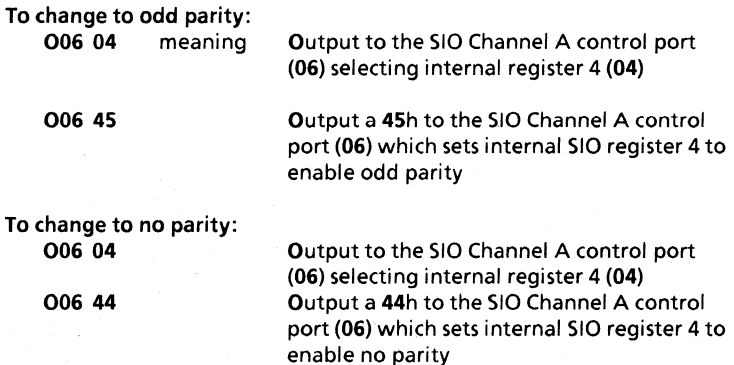

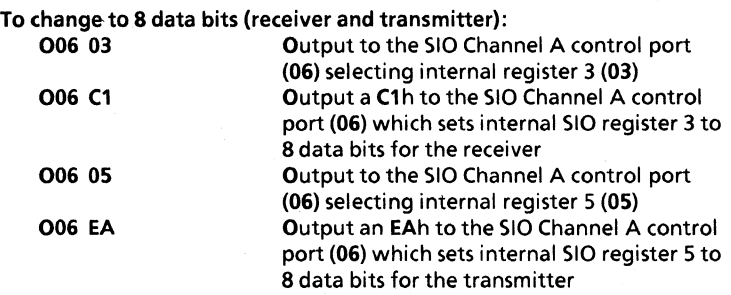

For example, to change to no parity, 8 data bits, and set the baud rate to 1200. the following parameters should be entered at power-on:

006 < space >04 < return> O06<space>44<return> sets no parity 006<space>03<return> O06<space>C1<return> sets 8 data bits receiver 006<space>OS<return> O06<space>EA<return> sets 8 data bits transmitter B<space>07<space>A<return> sets 1200 baud, comm port H<return> loads Host Mode with the above parameters

Device Initialization

146

# Host Terminal Command Set

Host mode has a command set that can be used by pressing the  $\rm <$  CTRL $\rm >$ key and one of the <mark>Numeric Pad</mark> keys. Note: Scroll up and Scroll down<br>(↑ and ↓) do not require the <CTRL> key when using the 16/8.

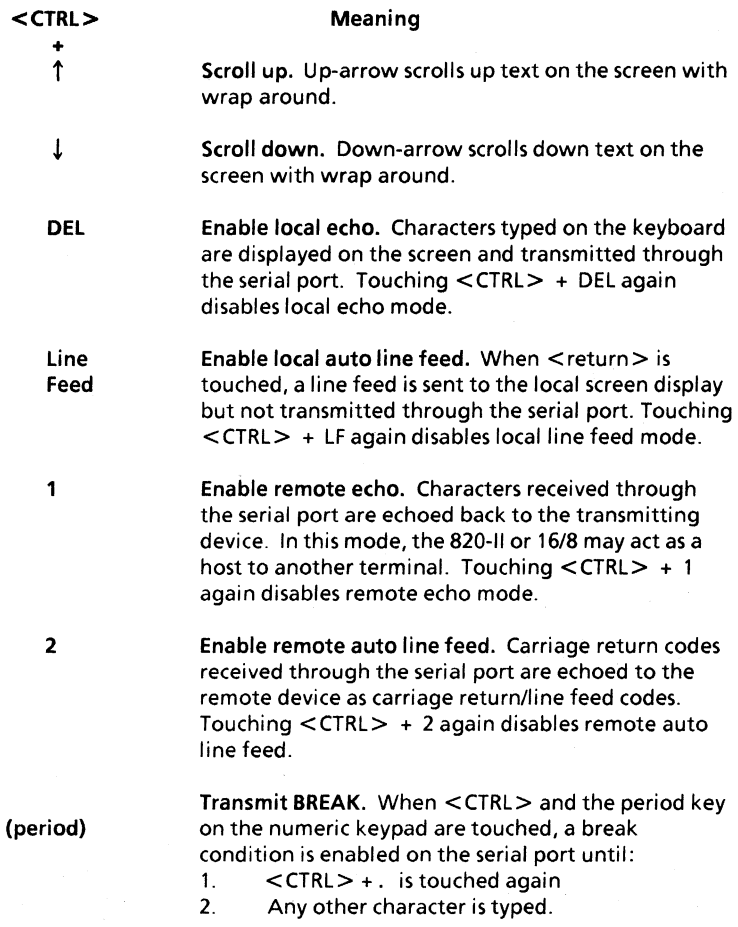

Device Initialization 147

 $\mathbb{R}^2$  .

#### Meaning

"Toggling" the break function allows the length of the break condition to be determined by the user. Some host computers require a very short break condition, while some communications control devices require a long break condition.

**ESC** Exit Host Terminal Mode.

Note: In Host Mode, the 820-11 or 16/8 will respond to the special Display Control Codes listed in the CRT Control & Interface section.

#### 16) P - PROTOCOL COMMAND

 $<$ CTRL $>$ +

The protocol command alters the method used to control the transmission of characters to the printer (for different types of serial printers). Normally, XON/XOFF protocol is enabled to allow efficient communications with a Xerox 20 or 40 CPS printer. Since this is a "transparent" protocol, it will not interfere with printers that don't use XON/XOFF.

The protocol command requires at least one parameter to enable or disable the XON/XOFF protocol. P1 enables this protocol, while PO disables it.

A second type of protocol is used for printers that control the transmission of characters by means of "reverse channel" or other hardware signals. Two signals may be used to control the transmission of characters to the printer:

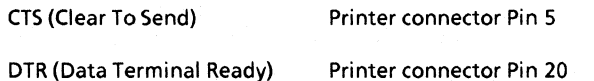

Two parameters are used to specify how these signals will be used for "hardware handshaking"; the first designates which signals are to be checked, and the second indicates which logical state will be used to enable the transmission of data.

The most commonly-used modes are shown below. The voltage level is the EIA RS- 232 level measured at the printer connector:

# P1<space>28<space>28<return>

Check CTS and OTR, pins 5 and 20. If either changes to false (-12), stop transmission.

# P1<space>8<space>8<return>

Check OTR, pin 20. If false (-12), stop transmission.

#### P1<space>20<space>20<return>

Check CTS, pin 5. If false (-12), stop transmission.

The following examples show the values for some less-common printers that require transmission be stopped with signals of the opposite sense. Notice these examples also enable the XON/XOFF protocol by specifying a 1 as the first parameter.

#### P1<space>28<space>0<return>

Check CTS and OTR, pins 5 and 20. If either changes to true ( + 12), stop transmission.

# P1 <space > 8 < space > 0 < return >

Check OTR, pin 20. If true (+ 12), stop transmission.

#### P1<space>20<space>0<return>

Check CTS, pin 5. If true ( + 12), stop transmission.

**Notes** 

#### Operating System Interface

The preferred method of accessing the resources of the 820-II and 16/8 is through one of the operating systems (CP/M-80, CP/M-86, or MS-DOS). The operating system functions available are documented in the manuals listed below.

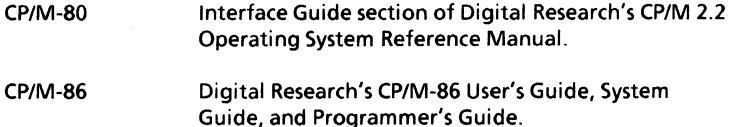

MS-DOS MS-DOS Programmers Guide.

#### Accessing CP/M-SO and CP/M-S6 **BIOS**

CP/M-80/CP/M-86 also provide a BIOS (Basic Input/Output System) interface that is available to the programmer. The BIOS interface is described in the following manuals:

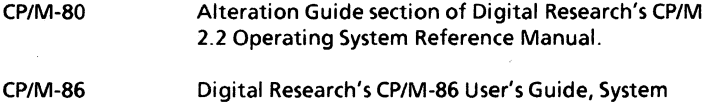

CP/M-86 has an operating system function (#50) that provides access to the CP/M-86 BIOS.

Guide, and Programmer's Guide.

The BIOS interface for CP/M-80 version 2.2 is not supported as an operating system function. An application program may call 16 of the 17 BIOS vectors; the first vector Cold boot may not be called. Because the BIOS jump table is not anchored to any fixed memory locations, application programs must not directly call any of the jump vectors without first calculating the address of the desired vector. At address OOOOH is a jump instruction to the second BIOS vector -wboot. The application program should read the address stored at address 0001H and 0002H, then add the offset of the desired BIOS jump vector and call this "calculated" address.

For example, suppose an application program needed to determine whether or not the list device is busy. This is not supported with an operating system function call under CP/M-SO 2.2.

# ; Users program

call biolsts or a

;get status of list device ;result is returned in a  $:00 = not ready$ ;else = ready

## ;Continue

Biolsts:

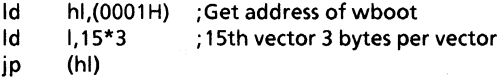

The reason that the biolsts label was "called" from the main program is to put a return address on the stack. Remember, all BIOS routines end with a return instruction.

# Additional BIOS Information

The following describes parameters for some of the BIOS functions that are not described in the Alteration Guide.

Sectran - The sector translate vector is documented to receive a logical sector number in the BC register pair, and the address of a logical-tophysical translate table in the DE register pair, returning the physical sector number from the table in the HL register. In the S20-11 and 16/S, when a double density disk or a rigid disk is being accessed, the DE register pair contains a OOOOH indicating no logical-to-physical skew table. When this occurs, the logical sector number is returned in the HL register.

Seldsk - If bit 0 of the E register is 0, the BIOS recognizes this as a firsttime select of the disk and will request the physical disk driver to determine the type of media currently in the drive.

Write - The C register contains the write type.

- $0 =$  Write to an allocated data block<br>  $1 =$  Write to directory
- 1 Write to directory
- $\overline{2}$ Write to an unallocated data block  $=$

Operating System Interface

152

#### CP/M Logical. 820·11 Physical Device Mapping

The IOBYTE has been partially implemented in the 820-11 to enable optional re-assignment of CP/M character devices (console and list) to different physical devices on the 820-11 (CRT/keyboard, serial modem port, serial printer port, and parallel printer port). This logical-tophysical device mapping can be changed either under program control or with CP/M's transient command, STAT.

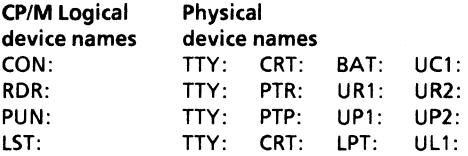

The chart above lists the CP/M logical device names in the left column and the valid physical devices for each logical device is listed to the right of the logical device name. For example the logical console device can be mapped to the physical TTY:, CRT:, BAT:, or UC1:, but not PTR:.

The chart below shows the mapping of physical device names to physical devices on the 820-11.

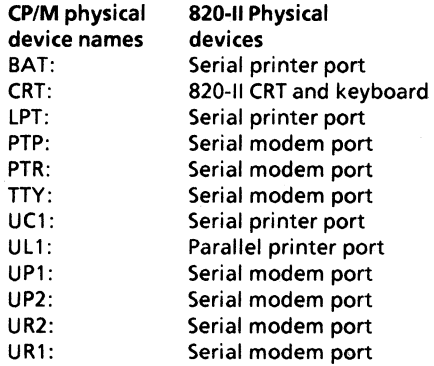

#### CP/M Logical-16/8 Physical Device Mapping

The IOBYTE has been fully implemented on the 16/8. The tables below describe the logical to physical device mapping for CP/M-80 and CP/M-86.

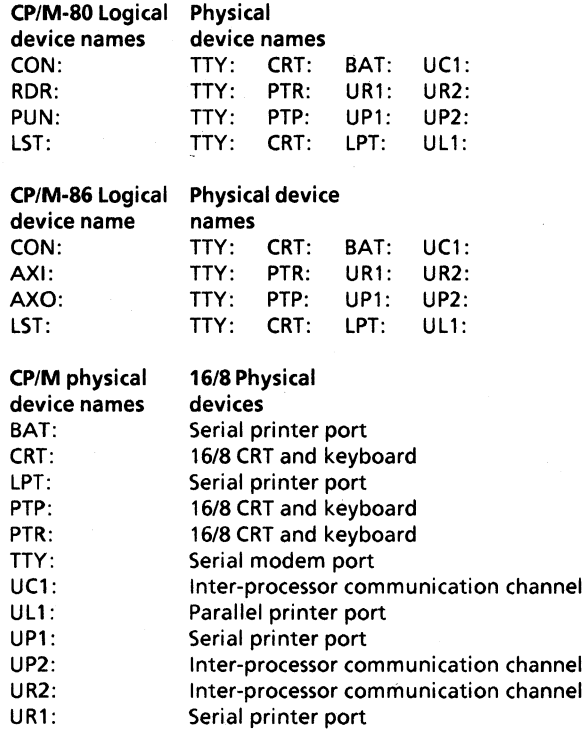

Operating System Interface

154

In the 16/8 configuration, an application program running on the 8086 can communicate with an application program running on the Z80-A through the inter-processor communication channel by changing the I/OBYTE value and using console input and console output functions.

INPUT  $A0 = Stop 8086$ <br> $A1 = Start 8086$  $=$  Start 8086 **OUTPUT** AO, D7 = 1: Lock 8086

# 1/0 **PORT ASSIGNMENTS**

Note: These input/output ports are accessible by the Z80-A only. The 8086 microprocessor on the 16/8 cannot access these I/O ports.

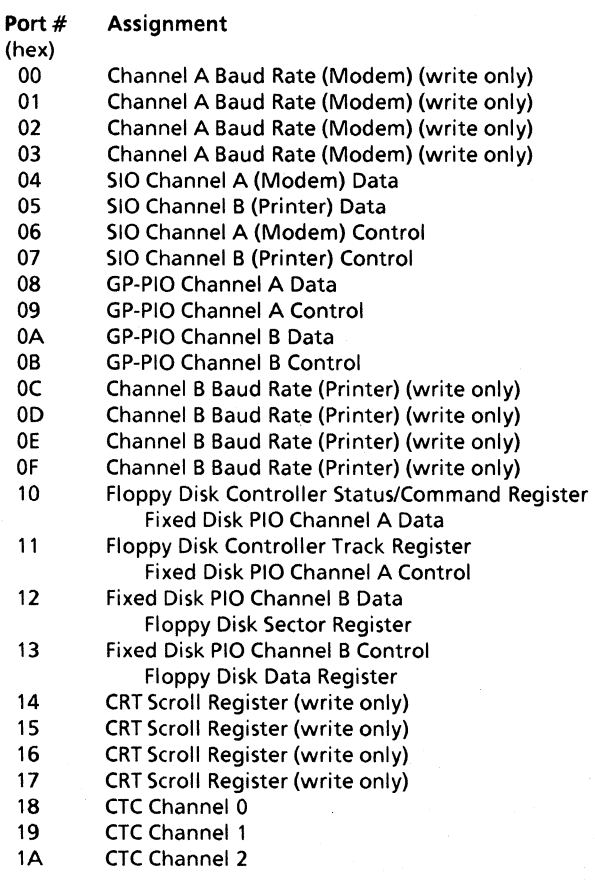

## I/O PORT ASSIGNMENTS continued

Port # Assignment

(hex)

1B CTC Channel 3

1 C System PIO Channel A Data<br>1 D System PIO Channel A Contr 1 D System PIO Channel A Control<br>1 E System PIO Channel B Data (ke

1 E System PIO Channel B Data (keyboard)<br>1 E System Pio Channel B Control (keyboar

System Pio Channel B Control (keyboard)

(20-27 not used and not available)<br>28 Speaker cone push (write

28 Speaker cone push (write only)<br>29 Speaker cone pull (write only)

Speaker cone pull (write only)

(2A-2F not used and not available)<br>30 Select Single Density

30 Select Single Density<br>31 Select Double Densit **Select Double Density** 

(32-33 not used and not available)

34 Reset CRT Font Generator to ROM #1 (write only)<br>35 Reset CRT Font Generator to ROM #2 (write only)

Reset CRT Font Generator to ROM #2 (write only)

36 Set Low-Light Video Mode (write only)

(37-67 not used and not available)<br>68 Asynchronous Communica

68 Asynchronous Communications (write only)<br>69 Synchronous Communications (write only)

69 Synchronous Communications (write only)<br>80 - 9F Reserved

Reserved

FE - FF Reserved<br>A0 - A3 16/8 CPU 16/8 CPU Board

- A4 AF Reserved
- BO BF Reserved

#### **ROM** Operating System Interface

The 820-11 and 16/8 also provide a series of ROM operating system jump vectors that can be accessed by a program executing on the Z80-A for other functions available on the 820-11 and 16/8. It is important to note that these should be used only when the necessary service is not provided by the operating system. Use of these ROM services makes the program un-transportable to most other computers. Also, use of the ROM operating system I/O services may make the program inoperable under the dual CP/M-80/86 system.

#### CRT Overview

The CRT functions involve the moving of characters to the CRT RAM and character display. (The entry points described in this section are in the Monitor; see 10BYTE, starting on page 167 for BIOS display-related calls). CRTOUT simply displays a character at the cursor position and increments the cursor. FASTCRT also displays a character at the cursor position, but keeps track of and returns information about characters lost at the end of a line, deleted characters, etc. SETCUR stores a CRT RAM address; OUTCUR then stores a character at this address. CRTLDIR will move a block of memory (or group of characters to or from CRT RAM).

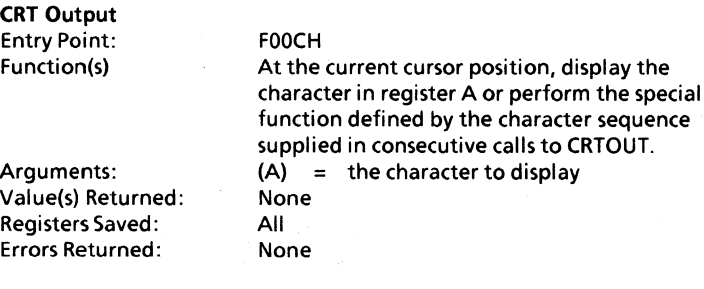

Operating System Interface

158

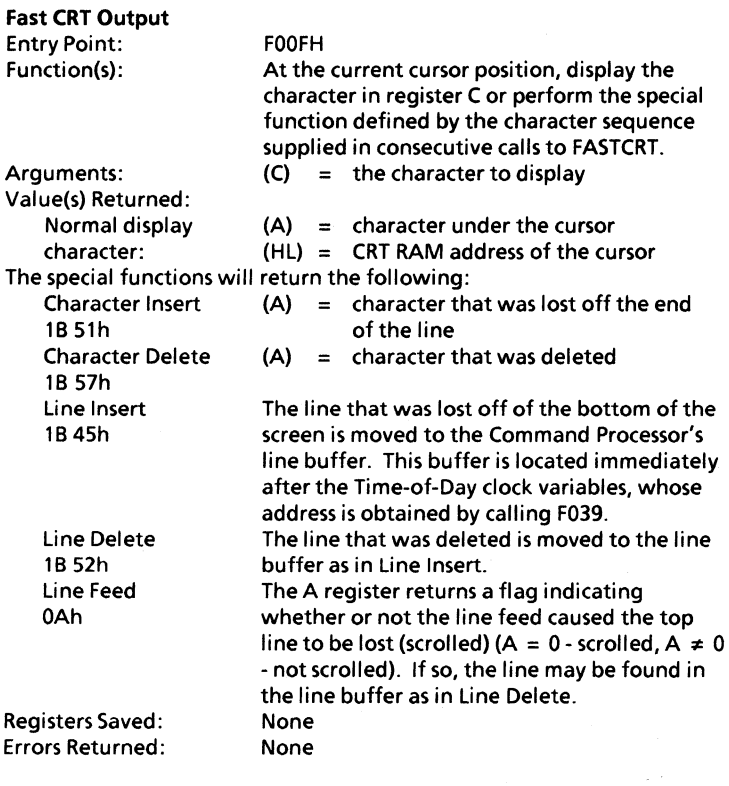

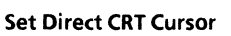

 $\mathcal{A}^{\pm}$ 

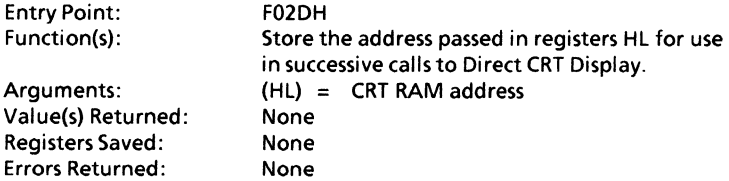

#### Direct CRT Display Entry Point:

Function(s):

#### F030H

Store the character in C in the CRT RAM at the Direct Cursor location. The normal cursor is unaffected. The direct cursor address is incremented, however line/screen overflow is not processed.

Arguments:

Value(s) Returned: Registers Saved: Errors Returned:

 $(C) =$  character to display (HL) = CRT RAM address None None None

#### CRT Memory Block Move

Entry Point: F033H

Function(s): This entry point moves a memory block to/from or within the alternate memory bank. It functions like the Z80-A LDIR instruction except that it also takes care of switching memory banks. When data is transferred between Bank 0 and Bank 1, source data is first moved to the internal line buffer, then the memory bank is switched and the data saved in the internal buffer is transferred to its destination. This sequence of operations is repeated until all source data has been transferred. When data is transferred within the CRT RAM, there is no internal buffering performed.

Arguments:

 $(HL) = source address$ 

(DE) = destination address

 $(BC) =$  number of bytes to move

(A) = type of move

- $= 0$  if move CRT RAM to CRT RAM
- < 0 if move system RAM to CRT RAM  $(i.e., A = FFH)$
- > 0 if move CRT RAM to System RAM  $(i.e., A = 1)$

HL, DE, BC updated as in LDIR instruction None None

Operating System Interface

Value(s) Returned: Registers Saved: Errors Returned:

160

#### Execute Physical Driver

Î.

This entry point is the heart of the disk system. Upon entry, register HL must point to a nine-byte block of memory called the Physical Driver Request Block (PDRB) which must be formatted as shown below:

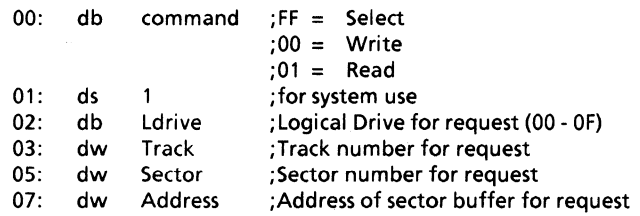

The byte holding the Logical Drive  $(HL + 02)$  is used to select the appropriate physical disk driver by indexing into the Select Table to obtain the driver unit as well as the driver entry point address. Byte (HL + 01) is filled with the physical unit number for this physical driver, then control is passed directly to the physical disk driver.

User-written disk drivers may be linked into the Select Table if these drivers conform to the virtual interface described. The following command values (HL + 00) must be supported by any user generated physical driver.

Entry Point: Function(s) : F02AH FF· Select Media Format - This command causes the disk driver to identify the media in the physical unit. Registers HL return pointing to a CP/M-compatible Disk Parameter Header if the media was successfully identified. Otherwise HL contains zero. This command may cause several disk accesses because it must determine the disk's density and the number of sides. Therefore, it should not be issued repeatedly, or system performance may be affected. Xerox's CP/M

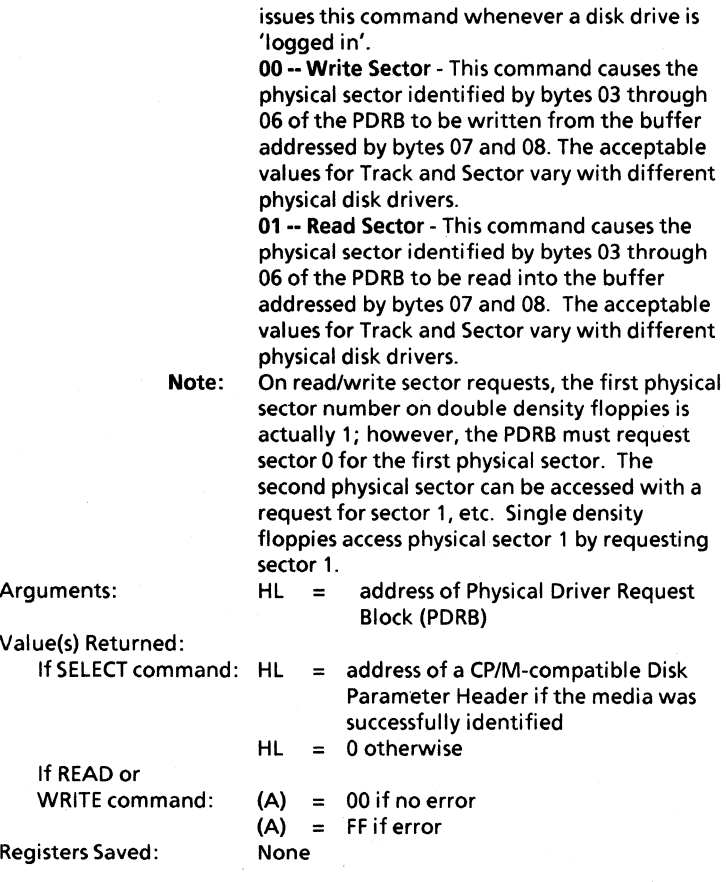

Operating System Interface

162

# Printer Overview

 $\frac{3}{2}$ 

The Monitor printer entries SIOST, SIOIN, SIOOUT, and SIORDY are those functions which check status and provide for input and output for SIO Channel B, a serial printer. Printer protocols are processed only by the SIO Channel B entries.

# S10·8 Input Ready Status

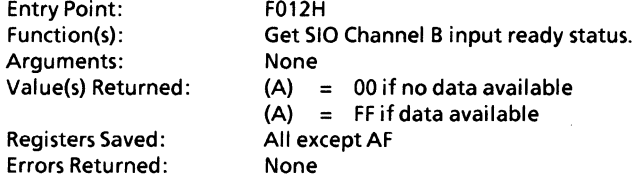

#### S10·8 Input Data

Entry Point: Function(s):

#### F015H

Get SIO Channel B input character. If an input character is not ready, IDLE is called repeatedly until one is ready. None

Arguments: Value(s) Returned: Registers Saved: Errors Returned:

(A) = character All exceptAF None

## S10·8 Output Data

Entry Point: Function(s):

#### F018H

Wait until the SIO Channel B transmitter is ready (by calling SIORDY), then transmit the character in (A). IDLE is called while the transmitter is not ready.

Arguments: Value(s) Returned: Registers Saved: Errors Returned:

 $(A) =$  character to transmit None None None

# S10·8 Output Ready Status

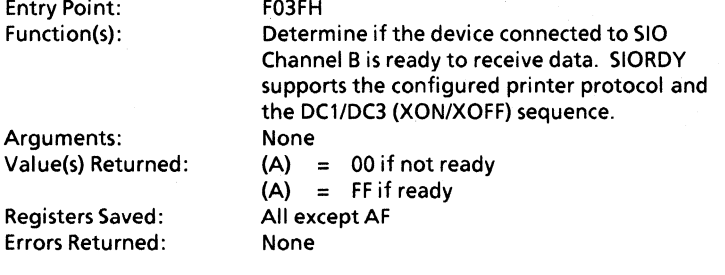

# Communications Overview

Monitor entries for status and inpuUoutput are also provided for SID Channel A, which is generally used as a communications port. These entries are COMINS, COMINP, COMOUT, AND COMOTS.

### Communications Input Ready Status

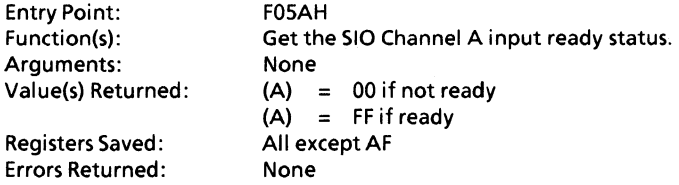

## Communications Input Data

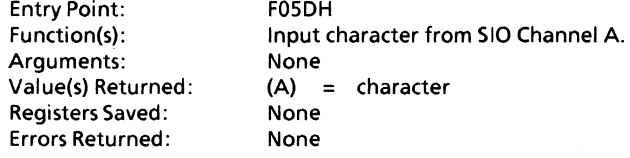

# Communications Output Status

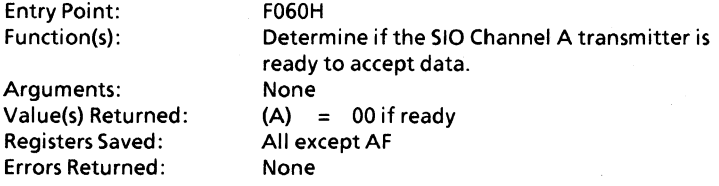

Note: IDLE is not called by the Channel A drivers. Therefore, these entries may be called by a user-written IDLE procedure. In this manner, you may drive Channel A while other I/O (disk, printer, etc.) is pending.

#### Keyboard Overview

The Monitor keyboard entries, KBDST and KBDIN, provide for keyboard status and input. A 16 (decimal) key type-ahead FIFO is maintained for the keyboard on an Etch 2 CPU.

## Keyboard Status

Entry Point: Function(s): Arguments: Value(s) Returned: Registers Saved: Errors Returned: F006H Determine if a keystroke is available. None  $(A) = 00$  if no character available  $(A) = F$ F if character available All exceptAF None

Keyboard Input

Entry Point: Function(s):

Arguments: Value(s) Returned: Registers Saved: Errors Returned:

F009H Wait for keyboard input data. IDLE is called while input is not available. None (A) = character All exceptAF None

# IOBYTE Directed 110

The 10BYTE function allows for physical-to-Iogical device mapping. This mapping capability provides flexibility and device isolation for the user. If 10BYTE-directed 110 is used. a program does not have to know which devices are currently active; the Operating System will perform the Iogical-to-physical I/O mapping.

The mapping is based on the contents of 10BYTE. location 0003. which defines the assignment of devices to the CONSOLE, READER, PUNCH. and LIST devices. Monitor entries 10CONS. 10CONI, and 10CONO provide for status of and input/output to the CONSOLE device. 10LIST and 10LSTS provide for status of and output to the LIST device. In addition. the BIOS has entries PUNCH and READER to access the Communications Channel.

# Console Status through **IOBYTE**<br>Entry Point: F04BH

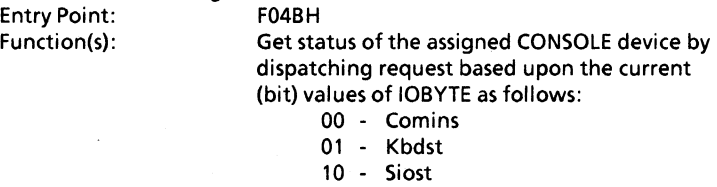

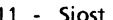

Arguments: Value(s) Returned:

Registers Saved: Errors Returned:

None 11 - Siost  $(A) = 00$  if not ready  $(A) = F$ Fifready None None

#### Console Input through IOBYTE

Entry Point: Function(s):

Get input from the assigned CONSOLE device by dispatching request based upon the current (bit) values of 10BYTE as follows:

- 00 Cominp
- 01 Kbdin
- 10 Sioin
- 
- 11 Sioin

Arguments:

None

F04EH

Value(s) Returned: Registers Saved: Errors Returned:

(A) = character None None

# **Console Output through IOBYTE**<br>Entry Point: F051H

Entry Point:<br>Function(s):

Send output to the assigned CONSOLE device by dispatching request based upon the current (bit) values of IOBYTE as follows:

Arguments: Value(s) Returned: Registers Saved: Errors Returned: 00 - Comout 01 - Fastcrt 10 - Sioout· 11 - Comout  $(C) =$  character to transmit None None None

None

#### Printer Output through IOBYTE

Entry Point: Function(s):

F054H Send output to the assigned LIST device by dispatching request based upon the current (bit) values of IOBYTE as follows:

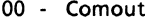

- 01 Fastcrt
- 10 Sioout

11 - Pioout (parallel printer)

Arguments: Value(s) Returned: Registers Saved: Errors Returned:

 $(C) =$  character to transmit None None

# Printer Status through **IOBYTE**

Entry Point:<br>Function(s):

Get status of the assigned LIST device by dispatching request based upon the current (bit) values of IOBYTE as follows:

- 00 Comots
- 01 Return ready
- 10 Siordy
- 11 Piosto (parallel printer)

Arguments: Value(s) Returned:

None  $(A) = 00$  if not ready  $(A) = F$ F if ready All exceptAF None

Registers Saved: Errors Returned:

#### Programmable Functions

The following are system exit points. They are provided to allow application-specific activities on a 1-second interrupt, when an I/O request is pending or when a soft disk error occurs.

In order for the ROSR Monitor to call these functions, the address of your routine must be patched into the appropriate Monitor vector table entry. A vector table entry is in the following format (LSB/MSB means Least/Most Significant Byte of address):

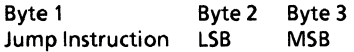

For example, a jump to location F048H would look like:

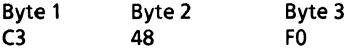

The application must first retrieve and save the address portion of the appropriate vector table entry. (The saved address must be restored when the application terminates.) After the vector table contents are saved, the application must store the address of its programmed function into the vector table entry (overwriting the previous contents). You must be careful to replace only the address portion of the jump instruction and to put the address bytes in the proper order.
# A sample code sequence for patching (using Z80-A assembly language):

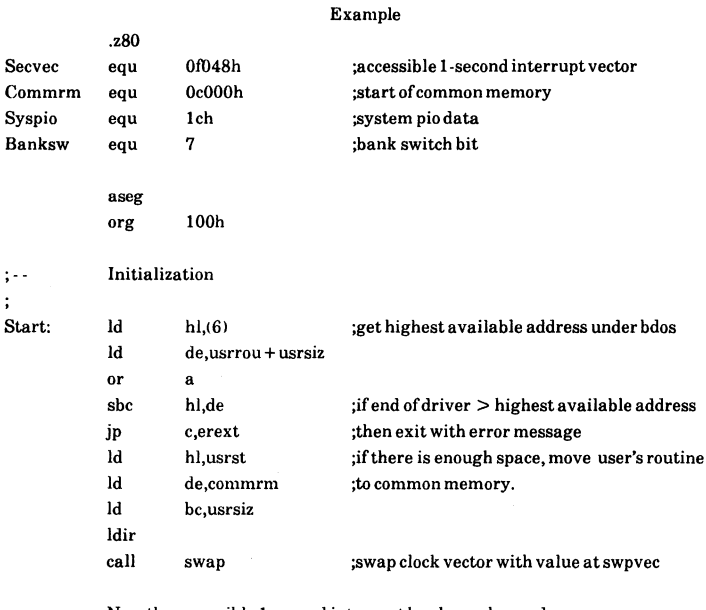

 $\vdots$ Now the accessible I-second interrupt has been changed to jump to the routine contained in the application program.

- The remainder of the application program would be here branching
	- to the exit routine when it is time to go back to the operating system.

**;"' .... \*\*\*\*\*\* ........................................... \*"' ........ .**  %.<br>\* Your Program goes here \*  $\hat{\mathbf{z}}$ 

**;\*\* ... \*\*\*\*\*\*\* ............ "'\*"' ... \*\*\* .... \*\*\*"' ... .** 

On exit, swap clock vector again to restore original value.

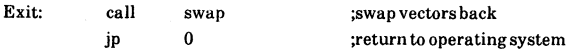

Operating System Interface 171

 $\frac{1}{2}$  - - $\ddot{\cdot}$ 

 $\ddot{\phantom{a}}$  $\ddot{\cdot}$  $\ddot{\cdot}$  $\ddot{\cdot}$  $\ddot{\phantom{a}}$ 

 $\frac{1}{2}$  .  $\ddot{\phantom{a}}$ 

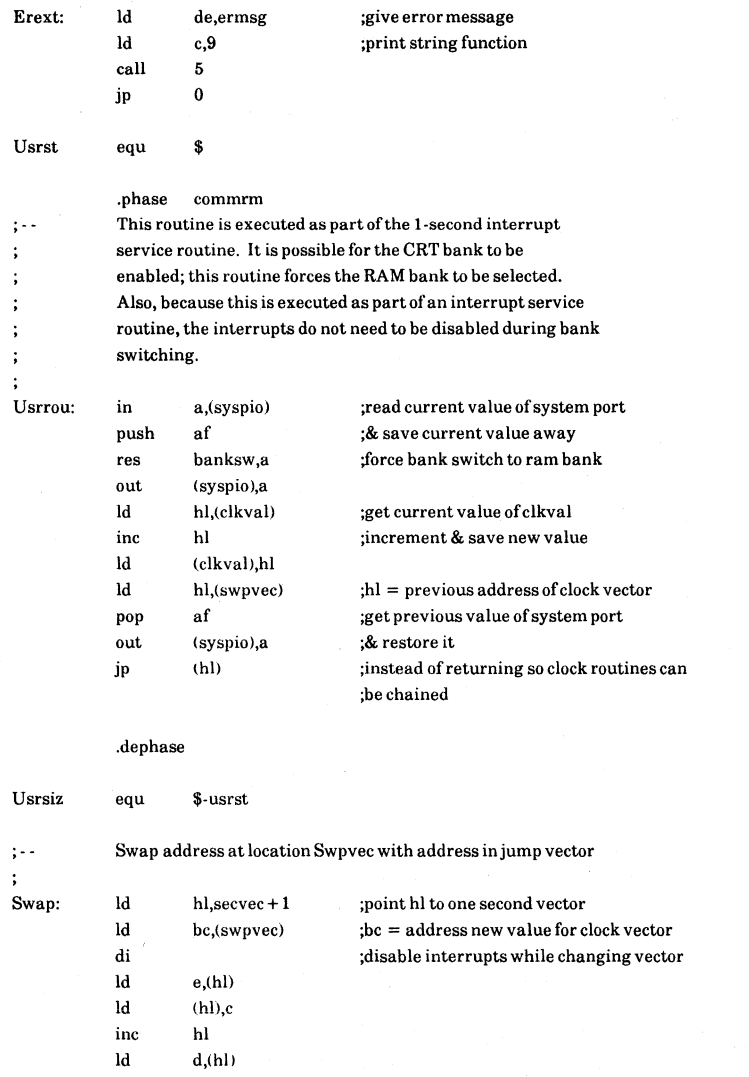

# Operating System Interface

ť

172

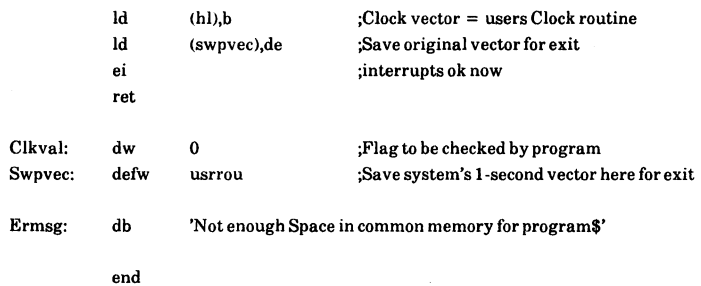

# **Operating System Interface** 173

 $\mathbf{i}$ 

#### Accessible 1-second interrupt

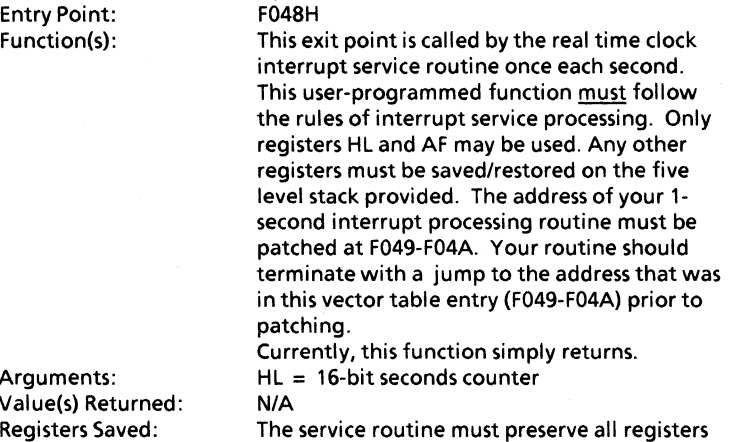

Arguments: Value(s) Returned: Registers Saved: Errors Returned:

N/A

# Processing While I/O Pending

Entry Point: F066H

Function(s): This exit point is called by SIOIN, SIOOUT, KBDIN, and by the WD1797 and SA 1403 disk drivers when an I/O request cannot be satisfied because the device is busy or not ready. It provides the capability of performing other activities while waiting for I/O. This entry must function as an interrupt service routine. That is, it must: switch to a local stack (no system stack space may be used), save ALL modified registers (including flag register), perform its function, restore all saved registers, and enable interrupts.

> The address of the idle processing routine must be patched at F067- F068. (When complete, the idle processing routine should jump to the contents of the vector table entry, F067-F068, prior to patching. This has effect of chaining all idle processors together and ensures that

> > Operating System Interface

each one has an opportunity to execute.} The original contents of this vector should be restored when the application completes. Currently this function simply returns. N/A N/A

Arguments: Value(s} Returned: Registers Saved: Errors Returned:

You must save all registers N/A

# Operating System Interface 175

Soft Error Recording Entry Point: Function(s):

#### F069H

This exit point is called by the WD1797 and SA 1403 disk drivers when a soft error occurs. It provides you with the opportunity to record and/or process occurrences of soft errors. The address of your soft error processing routine must be patched at F06A-F06B.

The address of the idle processing routine must be patched at F067- F068. (When complete, the idle processing routine should jump to the contents of the vector table entry, F067-F068, prior to patching. This has the effect of chaining all idle processors together and ensures that each one has an opportunity to execute.)

The original contents of this vector must be restored when the application completes. Currently this entry returns a non-zero condition.

## Arguments:

Value(s) to be Returned by You:

**For WD1797:** 

- $HL = address of Physical Driver Request$ Block (for Xqdvr)
- $(B) =$  current retry down counter For SA1403:
- $HL = address of Physical Driver Request$ Block (for Xqdvr) command block + 1
- (B) = current retry down counter
- number of retries desired (B)  $\equiv$
- If  $(B)$  $\blacksquare$ 1 (no more retries)
	- $(A) =$ 00 and Z(ero) Flag Set
		- no error returned to CP/M FF and Z(ero) Flag Reset  $=$ 
			- error returned to CP/M
- Currently, (B) is unchanged

None

 $(A) = FF$  and Z(ero) Flag is Reset All except AF

Registers Saved: Errors Returned:

Operating System Interface

176

#### Miscellaneous Functions

Other Monitor entries are COLD which provides a software reset and WARM which is an exit point from the system. GETSEL will return the address of the logical-to-physical disk mapping table. DAYTIM returns the address of the timer variables. CONFIG returns the system configuration. SSP will initiate a screen print.

#### Cold Start

多重

Entry Point: Function(s):

## Arguments: Value(s) Returned: Registers Saved: Errors Returned:

# FOOOH

This entry point may be called at any time to cause a Software Reset. The system is reloaded from ROM and all I/O devices are re-initialized. None None SP, HL, (SP) are saved at FFEO in RAM

No Return

# Warm Start

Entry Point: Function(s):

#### F003H

This system exit point is called by the keyboard interrupt service routine when  $\leq$ CTRL $>$  +  $<$  ESC $>$  is touched. When executing the power-on commands, (Typewriter, Host Terminal, etc.), this exit point is set to the address of the Command Processor Line Scanner. Thus,  $\langle \text{CTRL} \rangle$  +  $\langle \text{ESC} \rangle$  is used to exit the various command processors. When the L(oad) command enters the boot loader, it directs the exit point to the Cold Start entry point. This causes  $\langle \text{CTR} \rangle + \langle \text{ESC} \rangle$  to act similar to pressing the RESET button. You may load the address of your own software-abort routine into locations F004- FOOS. This routine must be located in the upper 16k of RAM (above COOO). Only the HL, BC, and AF registers are available for use if the routine RETurns to the keyboard interrupt driver. Any other registers used must be saved. Only five levels of stack space are available. All

Operating System Interface 177

rules of interrupt service processing must be followed. For example, no calls may be made to the system I/O drivers. Typically, a routine will set an abort flag that is monitored by the application and then exit with a return instruction. When the application sees the flag set, it should proceed with its own abort sequence.

To disable this function, simply patch a return instruction at location F003 (overwriting the jump operation code). The original contents of this vector should be restored when your application completes.

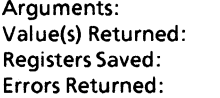

#### Get Disk **Map** Table Address

Entry Point: F036H

N/A N/A N/A N/A

Function(s): The address of the Logical to Physical disk mapping table (see Appendix C) is returned in registers HL. If register H is non-zero on entry, the table address is stored in the two-byte variable pointed to by HL. This allows easy access by high level programming languages. The table consists of two sections. The first section contains sixteen two byte entries - one for each logical CP/M drive. The first byte of each pair indicates which physical disk driver to activate for an I/O request; the second byte specifies which physical unit within that physical driver to access. These byte pairs may be carefully rearranged with other byte pairs in the table. They may even be removed or overwritten, but they must not be duplicated elsewhere in the table. The second part of the table holds the addresses of eight physical disk driver entry points. By convention, driver number 0 always returns an error. It is used to force Select Errors on undefined logical drives.

178 Operating System Interface

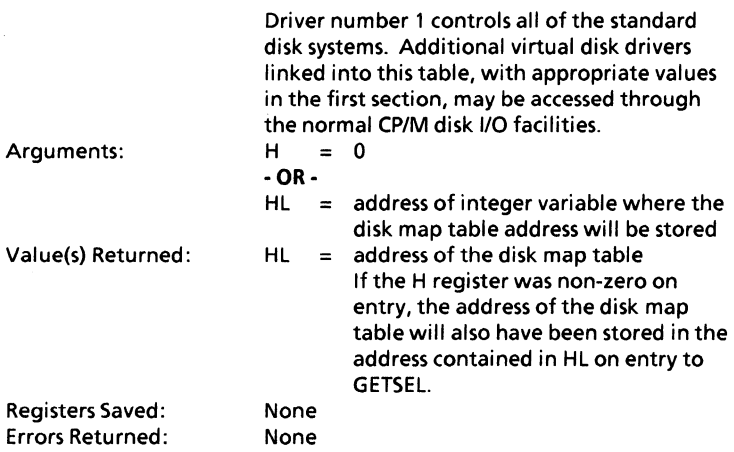

# Operating System Interface 179

 $\bar{1}$ 

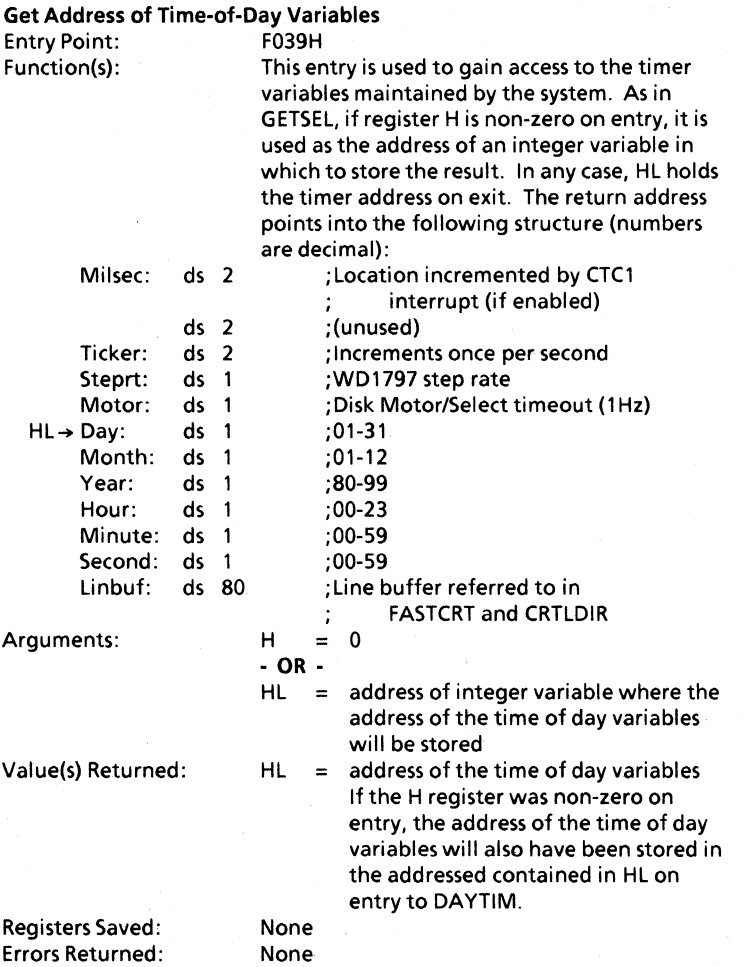

Operating System Interface

180

# Get Configuration Status

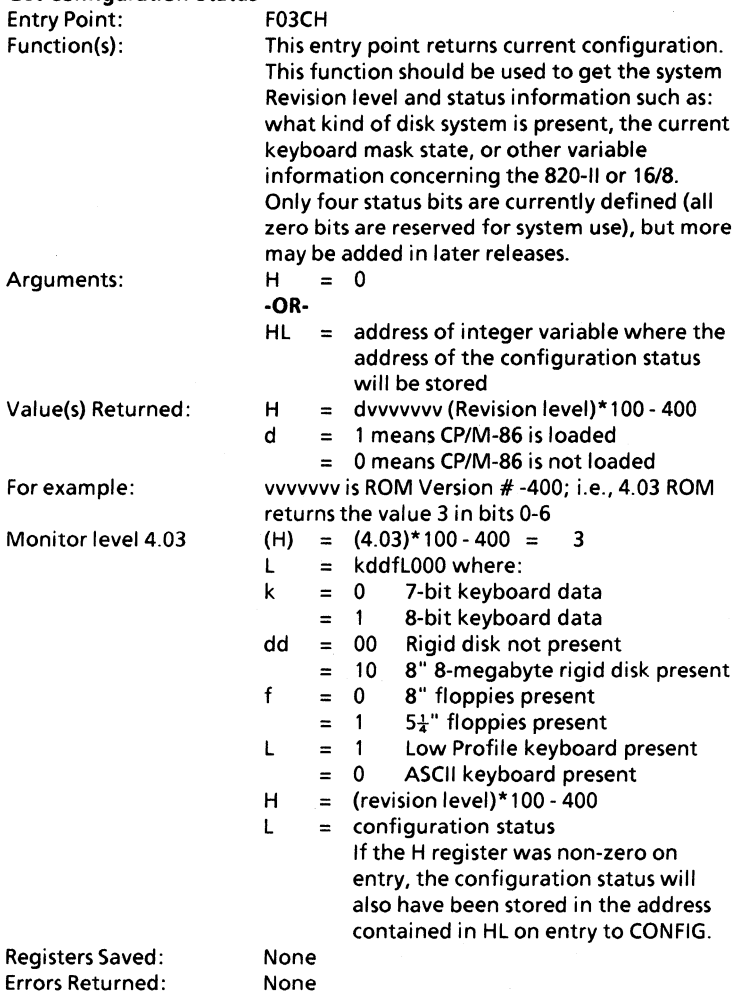

Operating System Interface 181

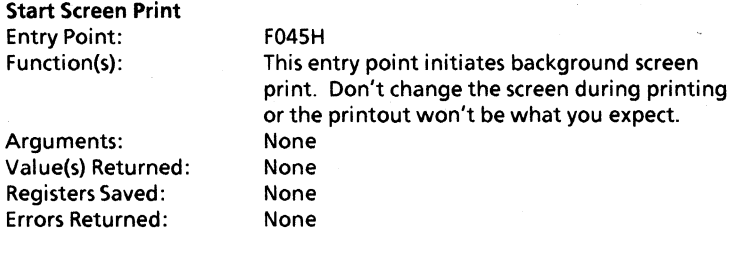

## Documented System Storage and Structures

The documented system variables and structures include keyboard FIFO, available memory pointers, disk mapping and driver selection tables, disk command block and timer and clock variables. A listing of each of these variables and structures is provided in Appendix C.

182 **Operating System Interface** 

## SYSTEM DISPLAY

#### Modes of Operation

The display has two modes of operation, Display Character Mode and Graphics Mode.

The CPU Board is equipped with a CRT display controller for use with a video monitor as the system console output device. The refresh memory for the CRT is bank-switchable from the system's 64k byte memory space and includes a hardware address translation circuit for high speed scrolling. The Character Mode contains an output driver routine for the CRT that emulates the characteristics of a typical stand-alone video terminal. All character codes between 00 and 7F hex are directly displayable on the screen. Each character is formed in a 5x8 dot matrix. When the most significant bit of the character is set to "1", the attribute function is turned ON. One of three attributes may be chosen: Blink, Low Intensity, or Inverse Video. Only one attribute can be displayed at a time, and only those characters with the most significant bit set will show the selected attribute.

To display an up arrow (09h) with an attribute, output a 09h character using the CP/M function "Direct I/O" #6. A low-intensity up arrow (89h) is displayed like all the other codes described above.

For more information on the CRT, see pages 15 to 17.

# Text Character set

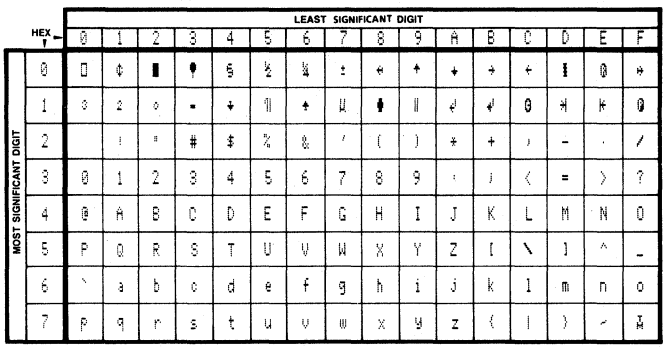

# **Graphics Character Set**

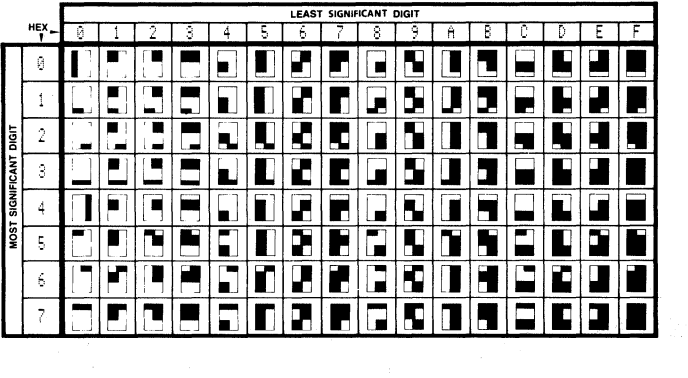

## Programming Considerations Display Character Mode

New characters are stored on the screen at the locations occupied by the cursor. The cursor is then moved one space to the right. If the cursor is positioned at a screen location occupied by a non-blinking character, the presence of the cursor will be indicated by making the overlaid character blink. If a line feed (OAh = LF) is output when the cursor is on the bottom line of the screen, the entire display is scrolled up one line and a new blank line is created on the bottom. If the displayed character is output when the cursor is in the right-most column of the screen, an automatic carriage return and line feed are generated.

All characters codes between 20h and 7Fh are directly displayable on the screen. All character codes between 00h and 1Fh are interpreted as control characters. The video display may be controlled by these control codes and escape sequences to perform screen manipulations.

## Display Manipulation through CTRL codes

#### CONTROL SEQUENCES

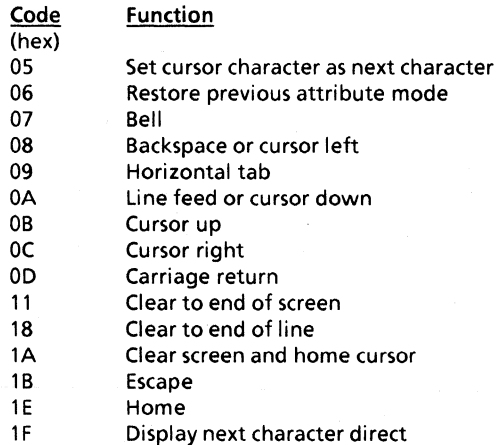

## DISPLAY CODE DESCRIPTION

ì.

The display control codes of the 820-II and 16/8 PCs are downwardly compatible with the original 820 with several advanced editing features added. The following summarizes the effect of each of the display codes.

## CONTROL CODES

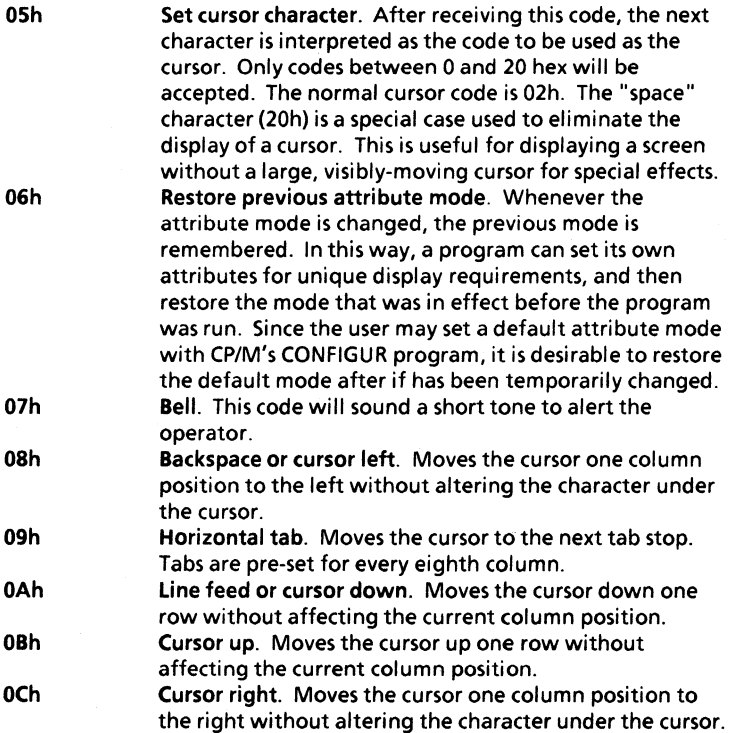

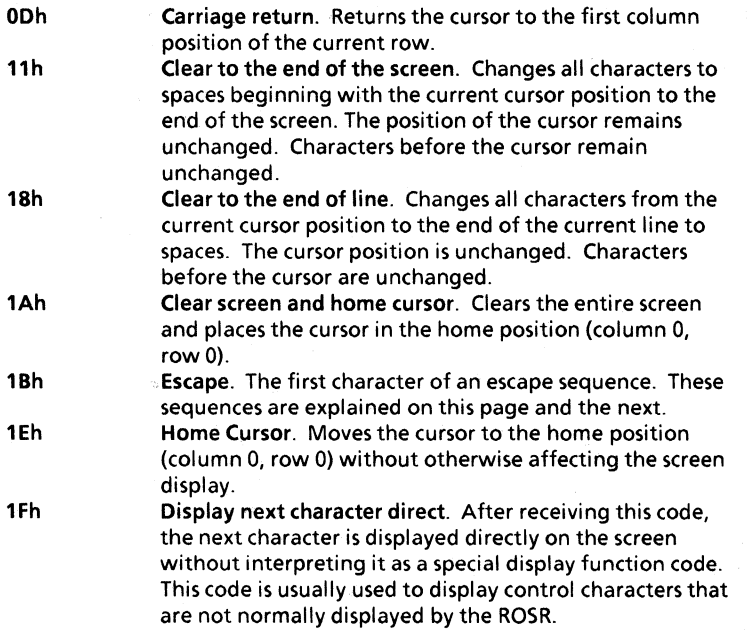

188 CRT Control & Interface

 $\left\{ \right.$ 

## Display Manipulation through ESC codes

Listed below is a summary table of the multi-character sequences used to manipulate the display. Each sequence's effect is more fully described in the text following the table. Note that all of these sequences are all preceded by the escape character 1Bh.

#### ESCAPE SEQUENCES

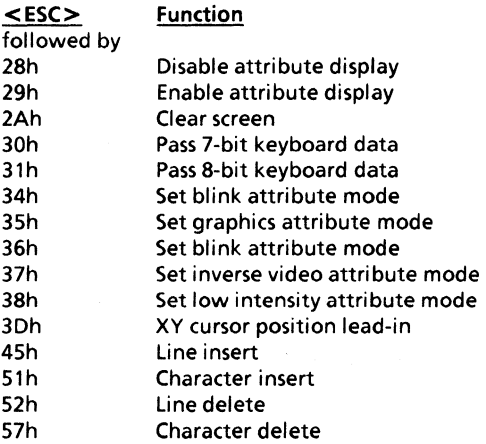

28h

29h

characters displayed on the screen to unconditionally have the upper bit reset, so that the selected attribute mode will not be displayed. Display will continue in this mode until changed by the < ESC> 29h sequence code. Enable attribute display. Setting this mode will cause all following characters displayed on the screen to unconditionally have the upper bit set, thereby causing the selected attribute mode to be displayed. This mode will continue in effect until the < ESC> 28h code disables it.

Disable attribute display. Will cause all succeeding

CRT Control & Interface 189

ぐ

2Ah 30h Clear screen. This function clears the screen to spaces with the cursor at the home position.

Pass only 7 bits of data from the keyboard. This is the default setting at power-on (or reset), and is compatible with the 820. This mode of operation does not allow many of the unique codes generated by the keyboard to be used by applications software. A corollary effect is also automatically engaged in the 7-bit mode. Only 7 bits of data will be passed to the video display screen. ASCII characters with the upper bit set will normally cause one of the four attributes to be displayed (blink, lowlight, inverse video, or graphics characters). The < ESC> 30h code prevents this sometimes undesired feature. Pass the upper bit of data from the keyboard. Using the <CTRL> key along with certain keys will set the upper (eighth) bit of that key, allowing these codes to be processed as special function keys by applications

programs. The following 30 keys produce unique codes.

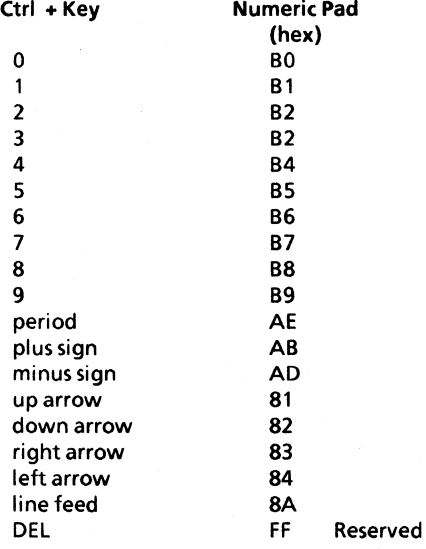

CRT Control & Interface

31h

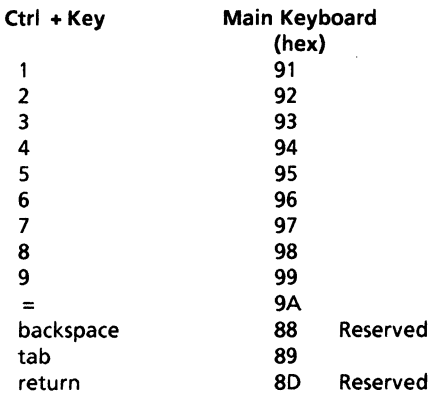

34h or 36h 35h 37h 38h 3Dh Set blinking attribute mode. This code will not actually begin displaying blinking characters on the screen. Note: All the "set attribute mode" code sequences work in the same manner. An < ESC> 29h sequence is used to enable the display of the attribute characters, or storing characters on the screen with the upper bit set, as described above. Thus, any of the different attribute modes can be selected without affecting the screen display as long as there are NO characters on the screen with the upper bit set. If there ARE characters displayed on the screen with upper bit set, changing attribute modes will cause an IMMEDIATE change in the way the upper bit characters are displayed, depending on the attribute mode selected. Set graphic character attribute mode. See Note: above. Set inverse video attribute mode. See Note: above. Set low intensity attribute mode. See Note: above. It should be noted that low intensity is the default attribute mode. The CP/M CONFIGUR program allows you to select your own default attribute mode. Position the cursor to the location indicated by the following two row and column codes. The "home"

position is designated as row 0, column O. An offset of 20

**CRT Control & Interface** 191

 $\overline{\mathfrak{z}}$ 

hex must be added to the X and Y position codes. The positioning formula is:

ESC =  $(X + 20h) (Y + 20h)$ 

where legal X (row) values are between 0 and 23 and legal Y (column) values are between 0 and 79.

Line insert. Will move the entire line on which the cursor resides down one line, filling the cursor line with spaces, and causing the line on the bottom of the screen to disappear. (It is actually moved to the internal command line buffer for the monitor so that applications programs wishing to preserve the bottom line are able to do so.) The actual position of the cursor will not change.

Character insert. Will insert a space at the current cursor position, causing the character under the cursor and all characters after the cursor to be shifted one position to the right. The last character on the line will disappear. The cursor position will remain unchanged and the character under the cursor will be the inserted space. No other lines will be affected. The character that was "lost" at the end of the line will actually be placed into the A register and the HL register will be pointing to the current cursor position upon return from the Fast CRT jump vector entry point (OFOOFh) so that applications programs can preserve this character.

Line delete. Similar to the line insert function except that the line on which the cursor resides will be deleted from the screen (and moved to the line buffer as described above), and all lines below it will be moved up one line. The position of the cursor will be unchanged.

Character delete. This function will delete the character under the cursor and cause all characters to the right of the cursor to move one position to the left. The last character position of the line will be replaced by a space. The cursor position will be unchanged and the character under the cursor will now be the character that was to the immediate right of the cursor before the character delete operation. The deleted character will be placed into the A register and the HL register will be pointing to the current cursor position upon return from the Fast CRT jump vector entry point (OFOOFh) so that applications programs can preserve this character.

CRT Control & Interface

45h

51h

52h

57h

Clear to **End** of Line. Changes all characters from the current cursor position to the end of the current line to spaces. The cursor position is unchanged. Characters before the cursor position are unchanged. Clear to **End** of Screen. Changes all characters to spaces beginning with the current cursor position to the end of the screen. The position of the cursor remains unchanged. Characters before the cursor position remain unchanged.

CRT Control & Interface 193

**59h** 

**54h** 

**Notes** 

#### ASCII Keyboard

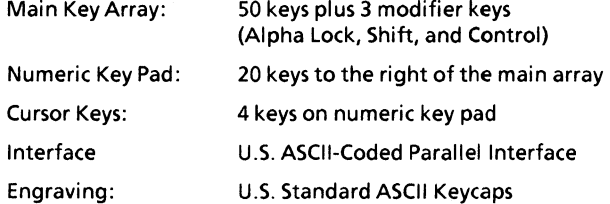

The electronic keyboard uses a standard 96-character ASCII keyboard. A ten-key numeric pad is included for typing statistical material. Parallel output is standard. A list of the output codes (in hex) for the Unshifted, Shifted, and CTRL + sequences for this keyboard begins on page 198.

#### Auto-Repeat

ì

When an auto-repeat key is pressed, the following will be generated:

- internal code output<br>• pause of  $0.5$  (  $\pm$  0.1) so
- pause of  $0.5 (\pm 0.1)$  seconds<br>• repeat code output at rate of
- repeat code output at rate of 16 ( $\pm$  1) characters per second
- code output terminates immediately upon release of key

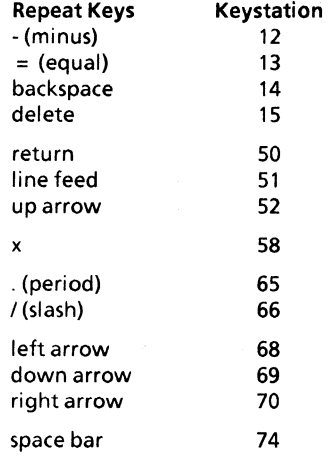

# Function Key Priority

When more than one function key is pressed, the output will use the function key with the highest priority. The priority of the function keys in descending order is: Shift, CTRL, Lock, Unshifted.

## Function Key Uses

The Shift function (keystations 56 and 57) causes production of shift-keycodes. Affected keystations are:

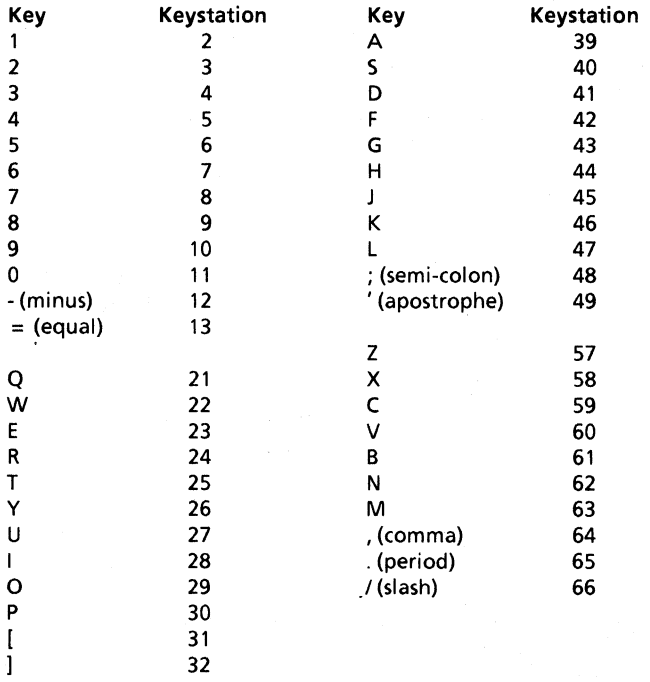

## Alpha Lock

The Alpha Lock key (keystation 38) mechanically locks in the down position when first pressed and releases when pressed a second time. The Alpha Lock key activates the Shift key function for the keystations listed below.

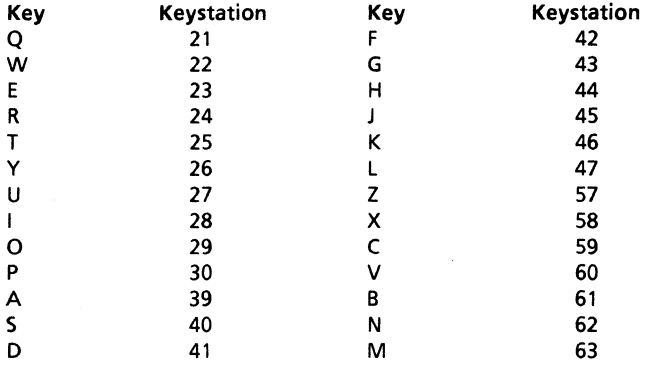

#### **CTRL**

The CTRL key (keystations 73 and 75) allows almost every key on the board to have a second or third output code. The CTRL key is used in conjunction with the alphabetic keys as function keys and to access the complete set of ASCII codes.

The chart beginning on the next page lists the output codes in hex for the Unshifted, Shifted, and CTRL + sequences for the ASCII keyboard. Bolding indicates a Reserved key.

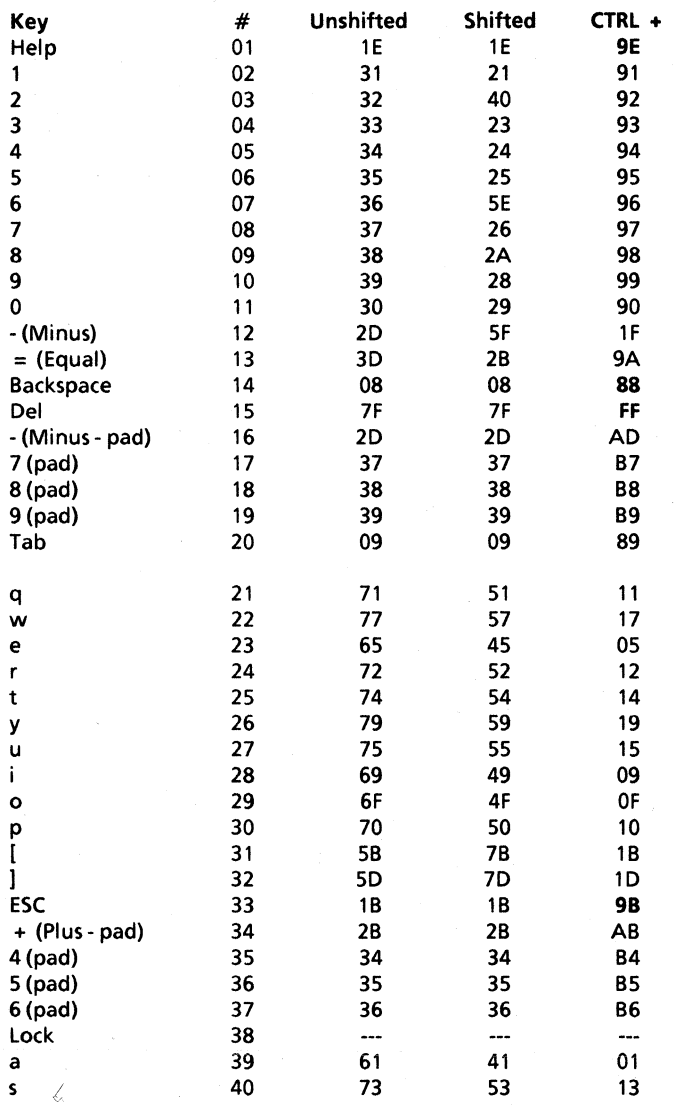

198 Keyboards

 $\langle$ 

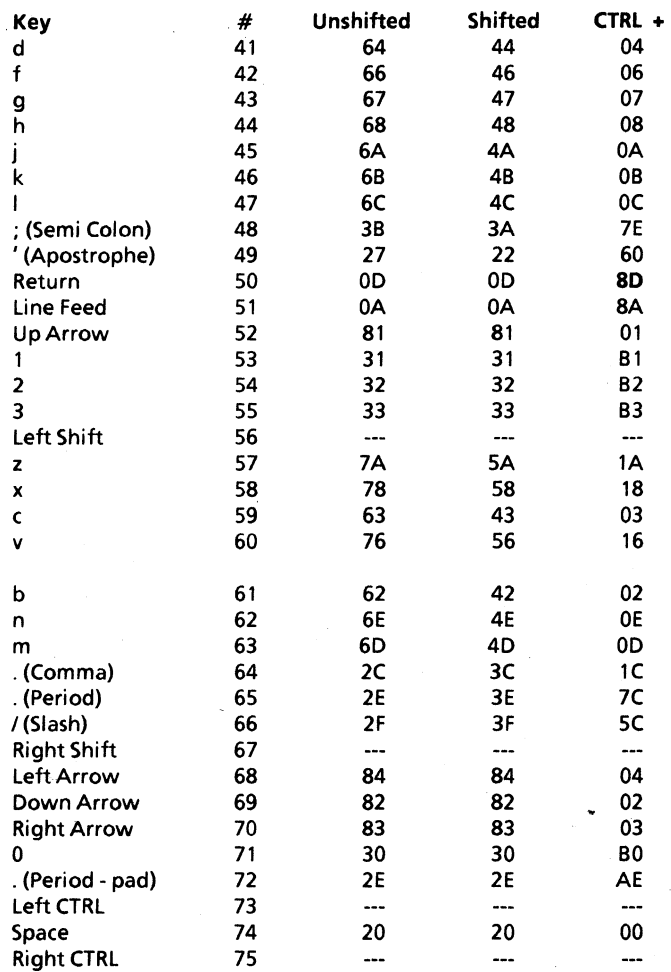

--- = Function key

Bolding = Reserved key

Keyboards 199

 $\frac{1}{l}$ 

## Low Profile Keyboard

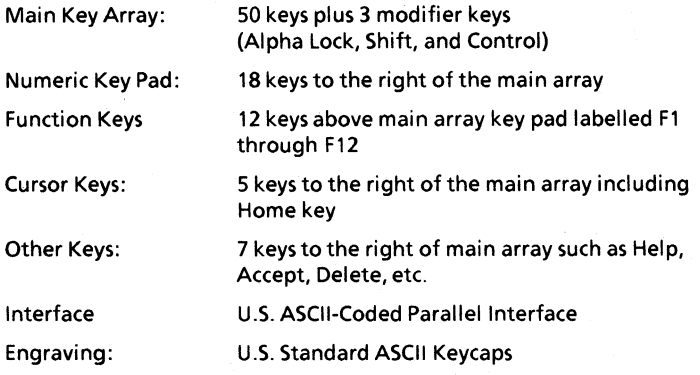

The electronic keyboard uses 97 key positions, follows the standard 96 character ASCII keyboard layout, and has one level of position-encoding. All keys generate their own unique position code on both the up and downstroke. Two bytes of data, command status and position, are output for each unique key motion. Parallel output is standard.

The standard output is two bytes of serial data. (A third byte will be used for mouse data.) Each byte is composed of a start bit, eight data bits, and a stop bit. The bytes are spaced  $700 (± 150)$  microseconds apart. The first byte, or command status word, defines the status of the keyboard and the meaning of the data in the next byte. The second byte, or position word number one, defines the position of the key. If mouse data is present, this byte defines the X movement of the mouse. The third byte, or position word number two, defines the Y movement of the mouse. Note that the third byte is present only for mouse data.

#### Data Format

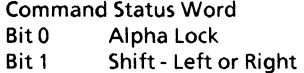

- Bit 2 Control Left or Right
- Bit 3 Mouse Data
- Bit 4 -X if set; + X or 0 if not set
- Bit 5  $-Y$  if set;  $+Y$  or 0 if not set
- Bit 6 Up/Downstroke (up = set)
- Bit 7 Always Set (indicates command staus word)

#### Data Format continued

Position Word Number One Bit 0-6  $\times$  XY position or mouse travel ( $\Delta$ X Magnitude)<br>Rit 7  $\times$  Never Set - Indicates Data Word **Never Set - Indicates Data Word** Position Word Number Two (Only if mouse data)<br>Rit 0-6 Mouse Travel (AY Magnitude)  $B$ it 0-6 Mouse Travel ( $\Delta Y$  Magnitude)<br>
Bit 7 Mever Set - Indicates Data Wor Bit 7 Never Set - Indicates Data Word

#### Keyboard Handler

The 16/8 operating system comes standard with the ASCII keyboard handler. This handler is not compatible with the optional positionencoded Low Profile Keyboard. The position-encoded keyboard handler and translation tables are located in the fourth ROM. The 16/8 system, when booting, identifies the position-encoded keyboard by checking the presence of the fourth ROM. If detected, a subroutine call is made to the fourth ROM to move the position-encoded keyboard handler and translation tables to RAM.

The position-encoded keyboard handler inputs the keyboard command bytes and key-station codes. The command bytes identify the required action to be taken by the handler, and the valid keystation codes are used to index into the translation tables to recover the translated hexadecimal codes. The position-encoded handler returns the translated code to the ASCII keyboard handler to queue.

The keyboard handler has three keyboard translation tables. Each table consisits of 102 decimal bytes. The tables are RAM resident, and define the unshifted, shifted, and control + sequence states. The output codes for these three states begin on the next page (bolding indicates a Reserved key). The position-encoded keyboard handler listing can be found in Appendix J.

The exception tables identify the repeat keys, inhibited keys, shift-lock status, additional alpha lock codes, and mouse status. The mouse interrupt handler translates the mouse movement into display coordinates. The repeat key interrupt handler provides the timing for the repeat key functions. The default keyboard table recovery restores the ROM keyboard tables to RAM. The ROM tables contain only the U.S. ASCII translation codes.

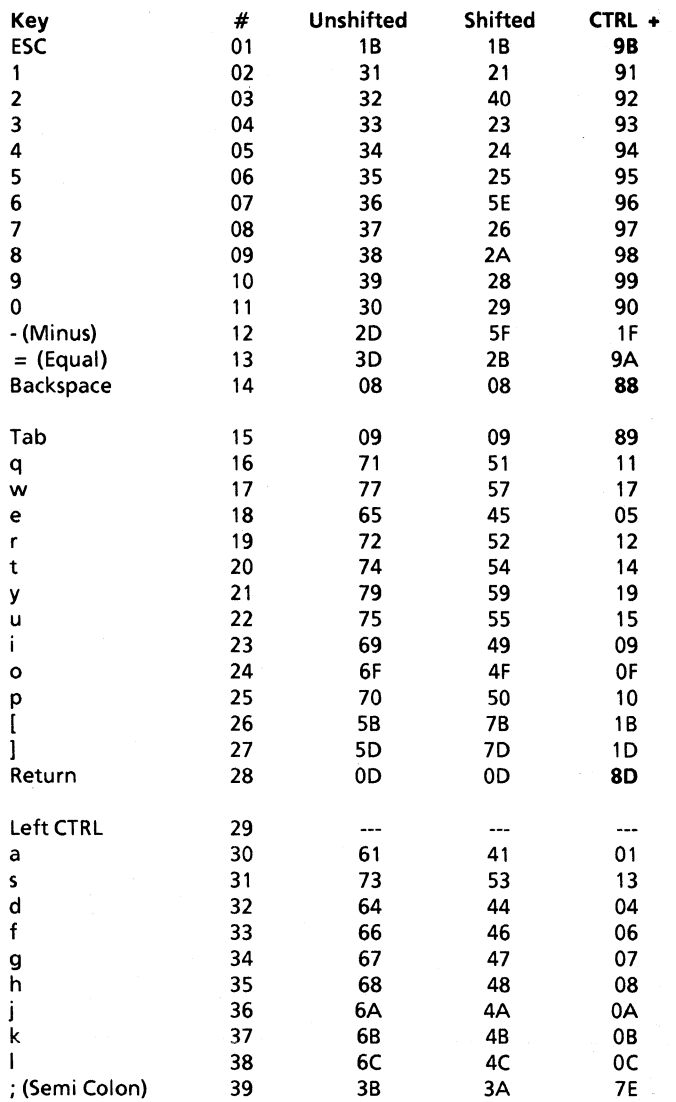

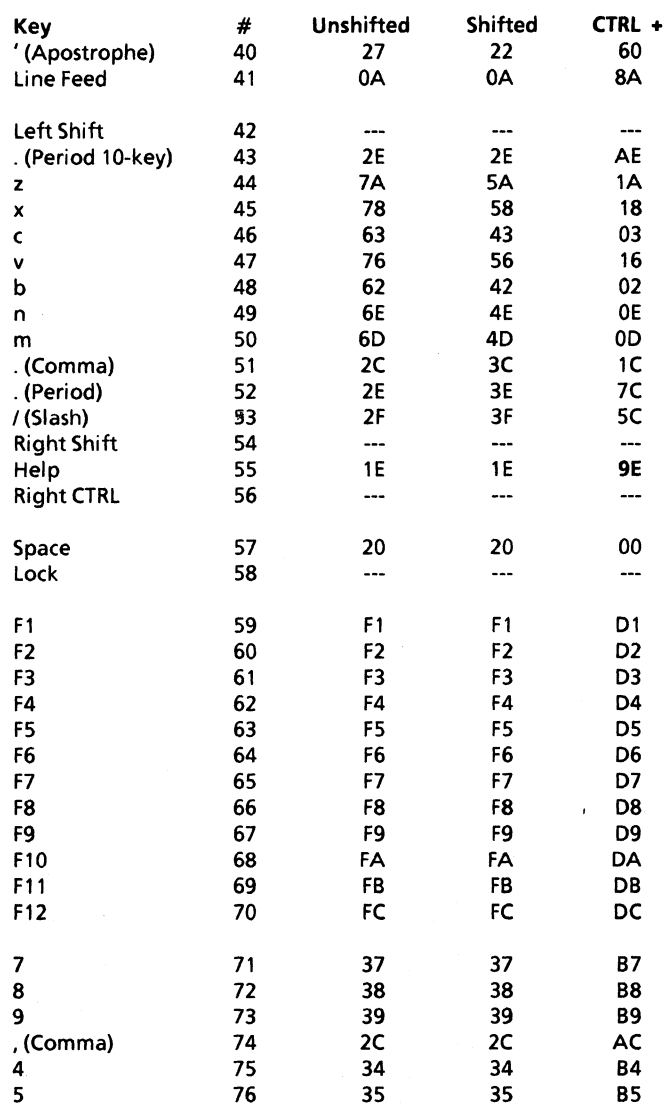

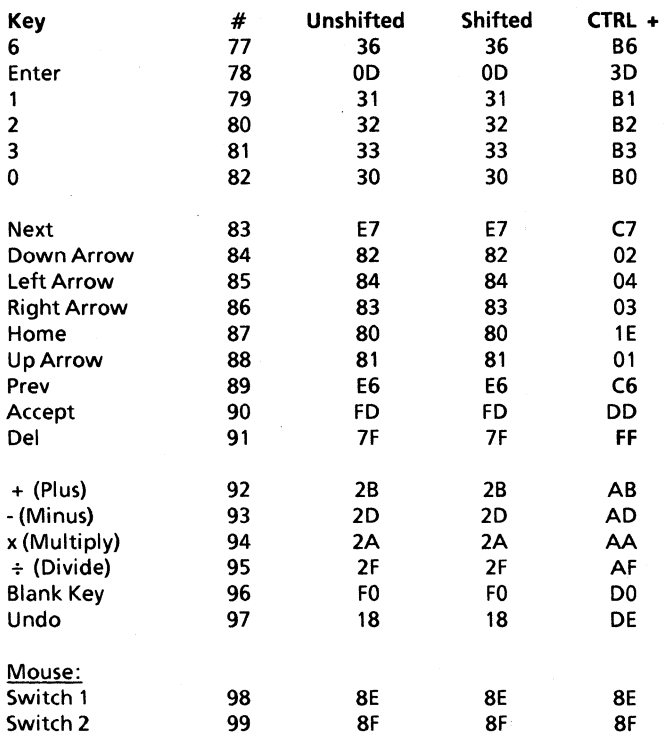

 $-- =$  Function key

Bolding = Reserved key

Note: Approximately 1,000 of the first-issued Low Profile keyboards will generate a unique code for the Enter key (10-key pad). These keyboards can be identified by reading the ROM sign-on message when you turn on the display. If your monitor displays a (V13) message you have one of the first 1,000 units and the Enter key output codes are BDh, BDh, and FEh. With (V 16) and higher ROM levels, the Enter Key generates the codes listed above.

#### Auto-Repeat

When an auto-repeat key is pressed, the following will be generated:

- internal code output<br>• pause of  $0.5$  (  $\pm$  0.1) set
- pause of  $0.5$  ( $\pm$  0.1) seconds
- repeat code output at rate of 16 ( $\pm$  1) characters per second
- code output terminates immediately upon release of key

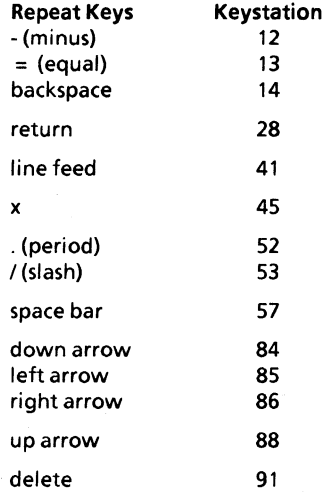

#### Function Key Uses

The Shift function (keystations 42 and 54) causes production of shift-keycodes. Since every keystation is position-encoded, almost all keys output a unique hex code. For a complete list, refer to the Low Profile Keyboard Keystation chart beginning on page 202.

The Alpha Lock key (keystation 58) locks in the down position when first pressed (the red led light comes on), and releases when pressed again. The Alpha Lock key activates the Shift key function for the keystations listed in the chart on the next page.

#### Keyboards Page 205

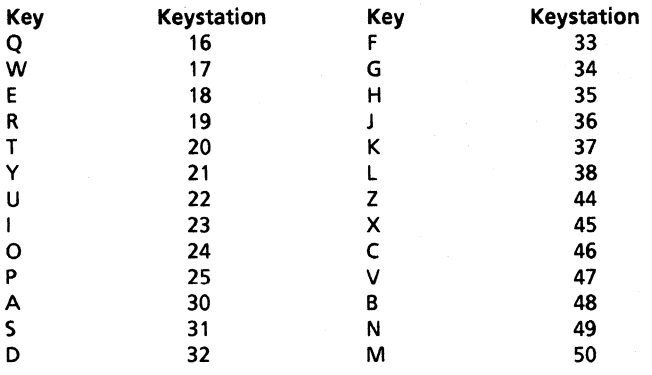

The CTRL keys (keystations 73 and 75) allow almost every key on the board to have a second or third output code. The CTRL keys are used in conjunction with the alphabetic keys as function keys and to allow access to the complete set of ASCII codes.

Page 206 Keyboards
# Disk Drive Specifications

# SA400L ( $5\frac{1}{4}$ " Single-sided floppy)

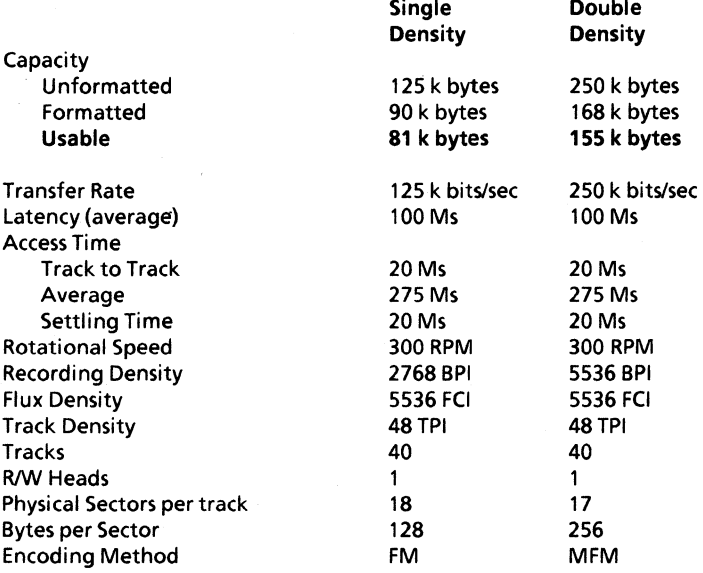

DC Voltage Requirements

+ 12 V de ± 5% @1.80A Maximum, 0.9A Typical

+ 5 V dc ± 5% @O.70AMaximum, 0.5A Typical

Power Dissipation

13.3 Watts (45.3 BTu/Hr) Continuous (Typical) 7.3 Watts (24.9 BTU/Hr) Standby (Typical)

Disk Drive Specifications

# SA450 (5<sup>1</sup> Double-sided floppy)

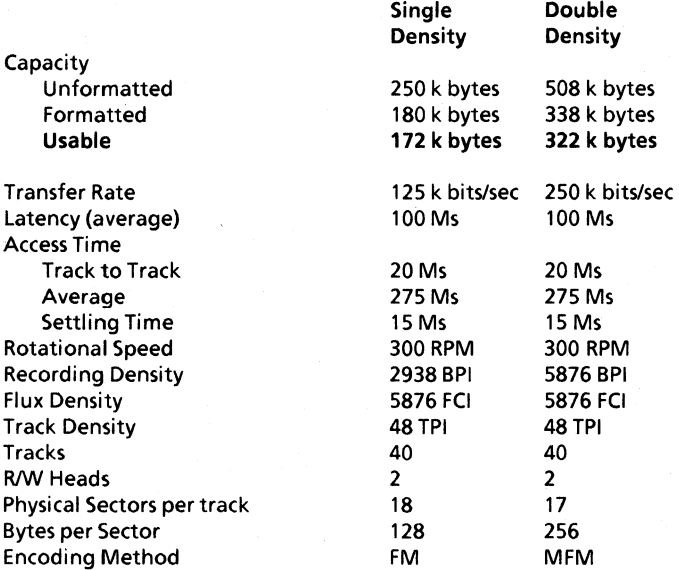

DC Voltage Requirements

+ 12 V dc ± 5% @1.80A Maximum

+ 5 V dc ± 5% @0.70AMaximum

Power Dissipation

11.5 Watts (40 BTu/Hr) Continuous (Typical) 7.3 Watts (25 BTU/Hr) Standby (Typical)

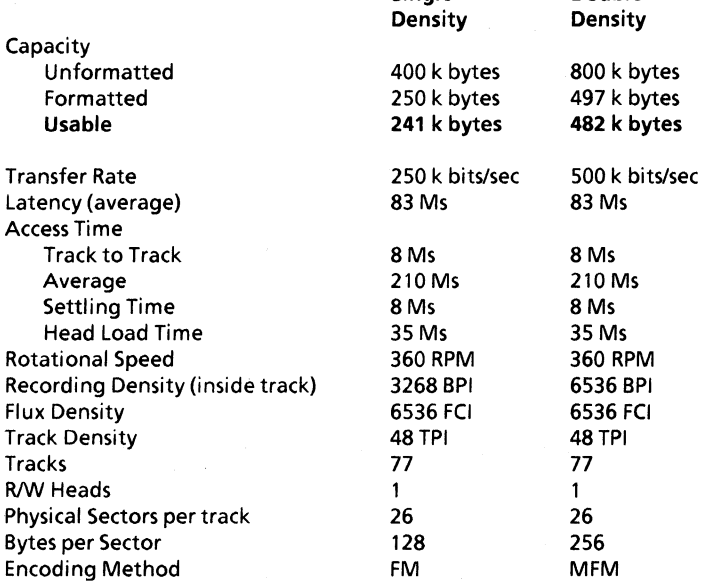

**Single** 

Double

AC Power Requirements 60 Hz ± 0.5 Hz 115 V ac S5 to 127 V @ 0.4 A typical

DC Voltage Requirements

SA800 (S" Single-sided floppy)

+24Vdc ± 5% 1.3Atypical

- $+ 5$  V dc  $\pm 5$ % 0.8 A typical
- 5 V dc ± 5% 0.5 A typical

Heat Dissipation =  $274$  BTU/hr typical (80 watts)

Disk Drive Specifications

# SA850 (8" Double-sided floppy)

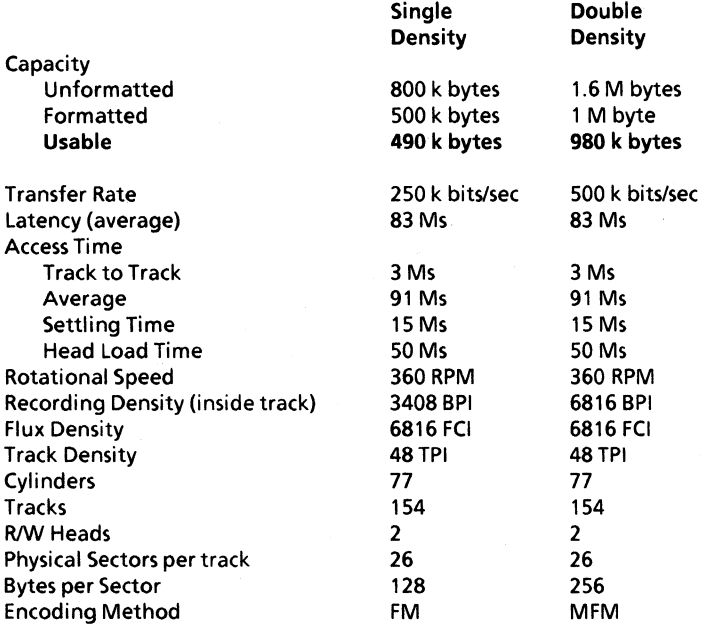

AC Power Requirements 60 Hz ± 0.5 Hz 115 V ac 85 to 127 V @ 0.35 A Max

DC Voltage Requirements

+24Vdc ± 10% 1.0AMax

+ 5 V de ± 5% 1.1 A Max

Heat Dissipation = 200 BTU/hr typical (60 watts)

### SA1004 (8" Rigid)

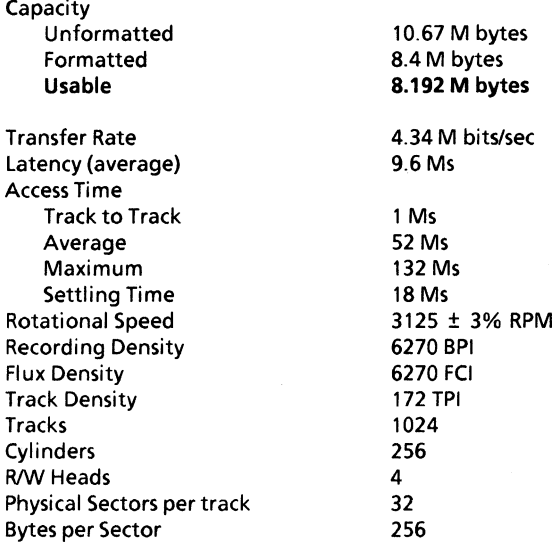

AC Power Requirements 60 Hz ± 0.5 Hz 115 V ac 90 to 127 V @ 1.1 A typical

DC Voltage Requirements

+ 24 V dc ± 2.4V 2.8A Typical 3.3A Maximum 1000mv ripple P-P - 24 V dc ± 2.4V 2.8A Typical 3.3A Maximum 1000mv ripple P-P

+ 5 V dc ± 0.25V 2.0A Typical 2.5A Maximum 50mv ripple P-P

- 5 V dc ± 0.25V .20 A Typical .25A Maximum 50mv ripple P-P

Heat Dissipation =  $321$  BTU/hr typical (94 watts)

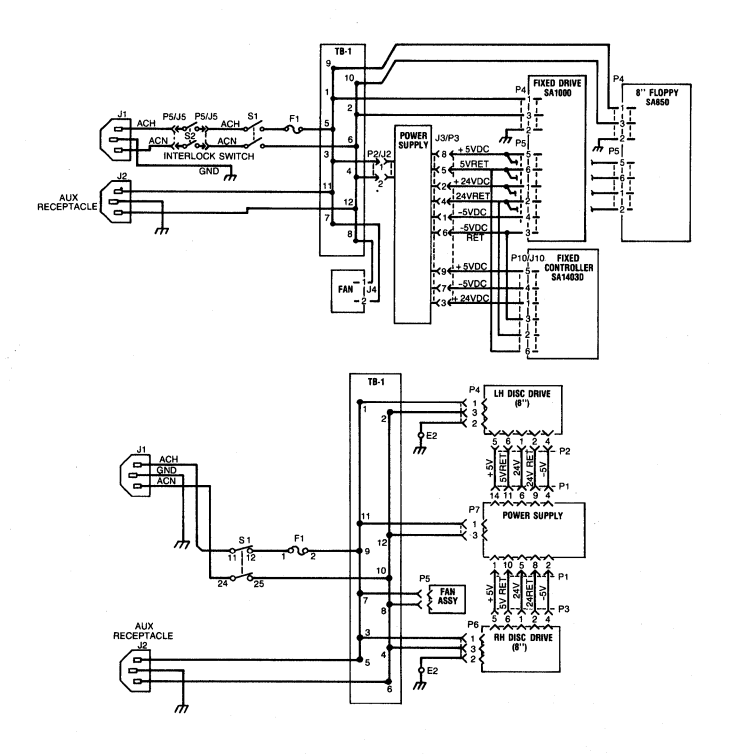

#### Floppy Disk Parameter Header (DPH)

When the physical disk driver is requested to identify the type of media presently installed in the disk drive, it returns the address of a CP/M 2.2 compatible disk parameter header in the HL register if the identification was successful. The first word (address) of this data structure is the address of the sector translate table. If the media is a single density disk there will be an address in the first field; if the media type is double density (or a rigid disk), the sector translate field of the disk paramater header will be 0000. This is because the sectors are physically skewed on the disk and the translate table is not necessary.

#### Single Density Logical/Physical Translate Tables

#### $5\frac{1}{4}$ " Single density

#### 1, 6, 11, 16, 3, 8, 13, 18, 5, 10, 15, 2, 7, 12, 17, 4, 9, 14

#### 8" Single density

1,7,13,19,25,5,11,17,23,3,9,15,21,2,8,14,20,26,6, 12, 18,24,4, 1 0, 16,22

### The Disk Parameter Block (DPB)

The sixth address field in the disk parameter header (DPH) is the address for a disk parameter block to describe the physical disk. Listed below are the disk parameter blocks.

# 5<sup>1</sup> Single-Sided Single Density

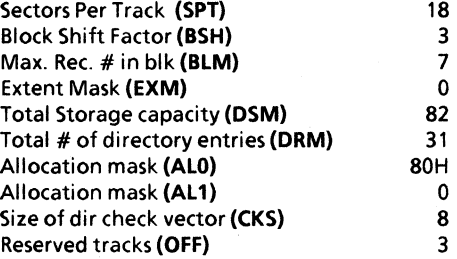

# $5\frac{1}{4}$ " Single-Sided Double Density

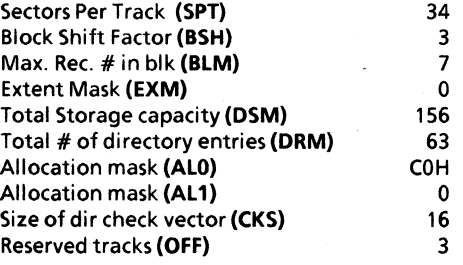

# $5\frac{1}{4}$ " Double-Sided Single Density

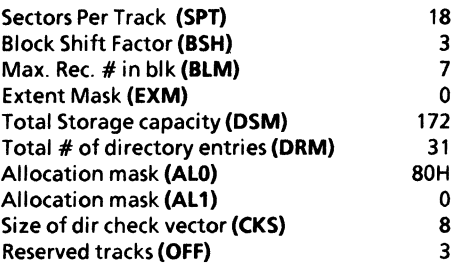

# 5<sup>1</sup> Double-Sided Double Density

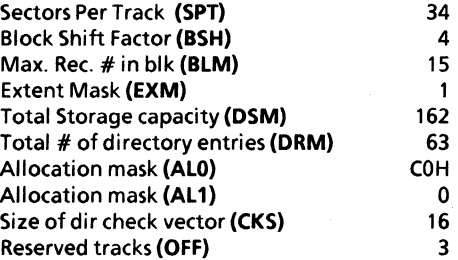

# 8" Single-Sided Single Density

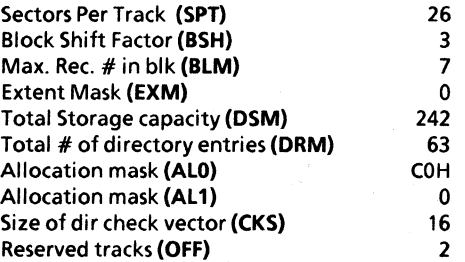

# 8" Single-Sided Double Density

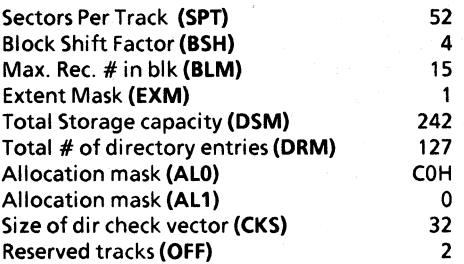

# 8" Double-Sided Single Density

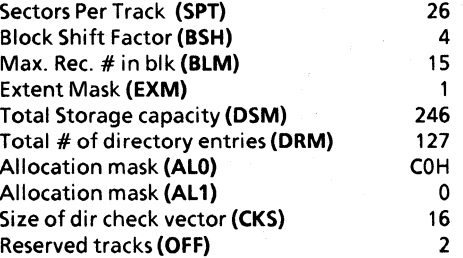

# 8" Double-Sided Double Density

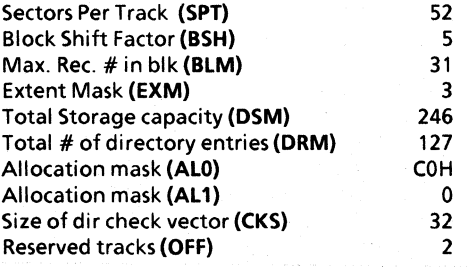

Disk Parameter Headers

# 8" 8 Mb Rigid - Partition 1 - 4Mb

i<br>Seder

ð

ۇ

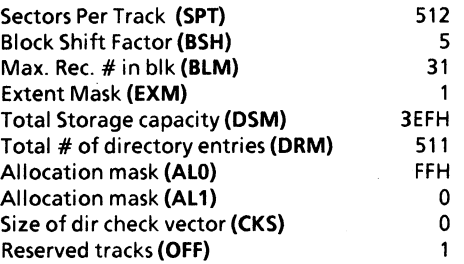

# 8" 8 Mb Rigid - Partition 2 - 2Mb

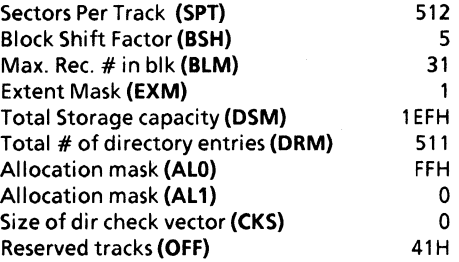

# 8" 8 Mb Rigid - Partition 3 - 1 Mb

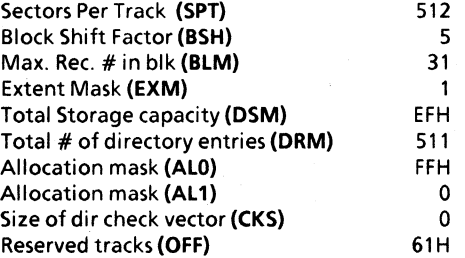

Disk Parameter Headers

# 8" 8 Mb Rigid - Partition 4 - 1 Mb

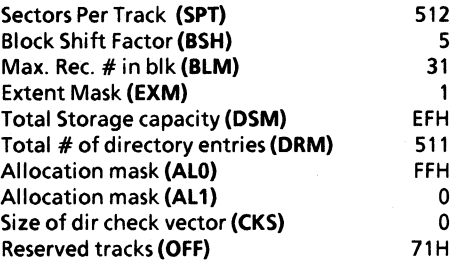

# Floppy Disk Physical Format

 $5\frac{1}{4}$ " Single Density floppy disk track format.

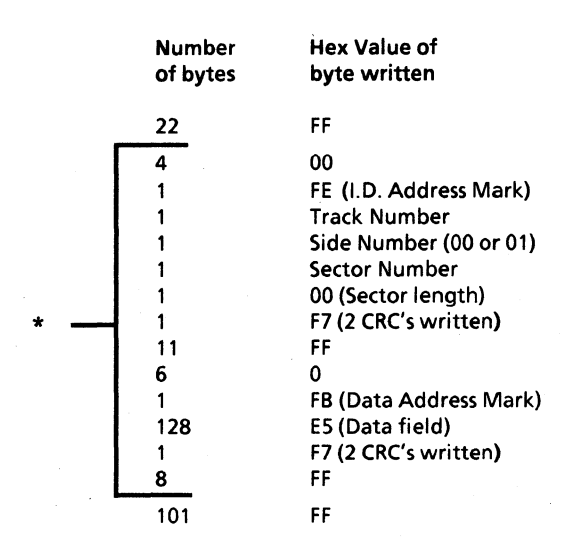

\* This field is repeated 18 times.

 $5\frac{1}{4}$ " Double Density floppy disk track format.

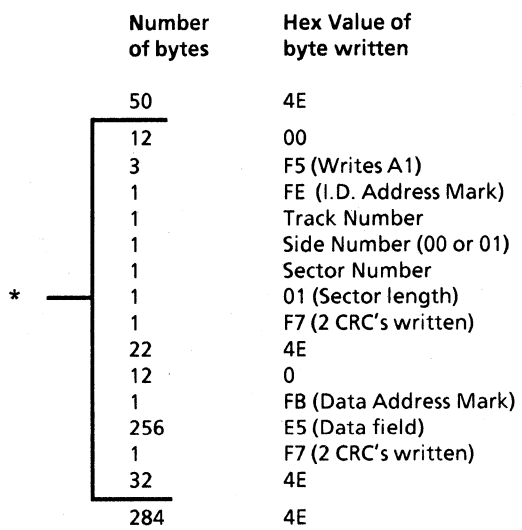

\* This field is repeated 17 times.

8" Single Density floppy disk track format.

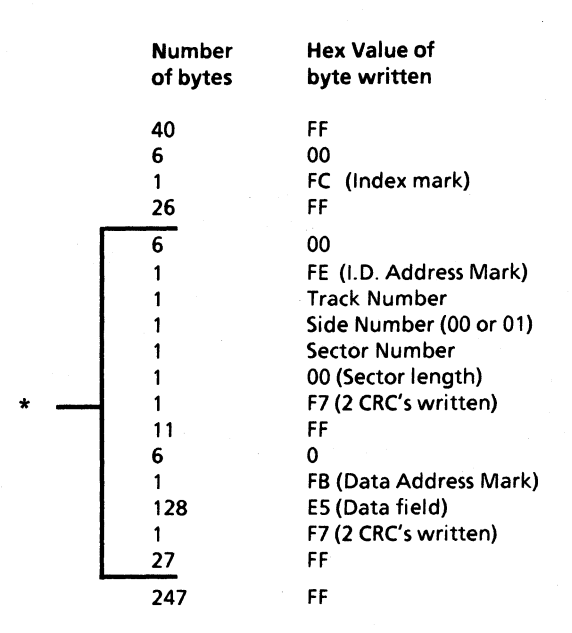

\* This field is repeated 26 times.

8" Double Density floppy disk track format.

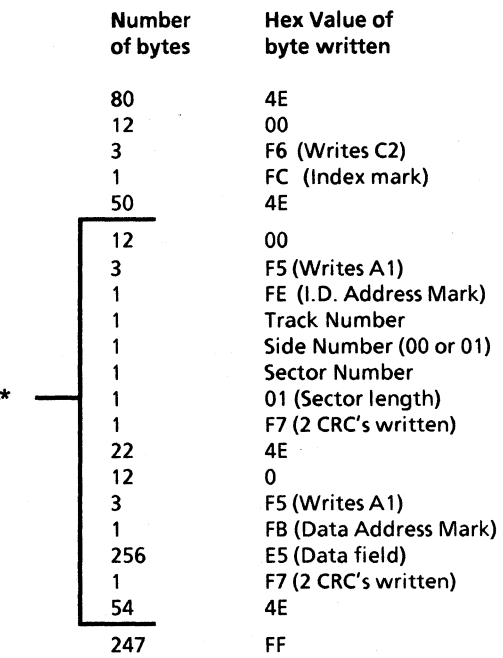

\* This field is repeated 26 times.

#### Physical Disk Interleave

All double-density CP/M-formatted floppy disks have Track O. Side 0 formatted in single density. Also, double density floppies have the sectors physically skewed on the disk. This is done when the disk is formatted with the CP/M-80 program INIT.COM. Listed below are various physical sector placements for different system configurations and different options formatted with the INIT program. MS-DOS format information is listed on the next page.

5<sup>1</sup> Single Density

1,2,3,4,5,6,7,8,9,10,11,12,13,14,15,16,17,18

5<sup>+</sup> Double Density 1,7,13,2,8, 14,3,9,15,4,10,16,5,11,17,6,12

8" Single Density 1,2,3,4,5,6,7,8,9, 10, 11, 12, 13, 14, 15, 16, 17, 18, 19,20,21,22,23, 24,25,26

8" Double Density (820-11 option with WD1797 disk controller) 1,14,8,21,2,15,9,22,3,16,10,23,4,17,11,24,5, 18, 12,25,6, 19, 13, 26,7,20

8" Double Density (16/8 option with WD1797 disk controller) 1,22,17,12,7,2,23,18,13,8,3,24,19,14,9,4,25,20,15, 10,5,26,21, 16,11,6

8" Double Density (820-11 option with SA1403D disk controller) 1,10,19,2,11,20,3,12,21,4,13,22,5,14,23,6,15,24,7, 16,25,8,17, 26,9,18

8" Double Density (16/8 option with SA1403D disk controller) 1,7,13,19,25,2,8,14,20,26,3,9,15,21,4,10,16,22,5, 11, 17,23,6, 12,18,24

When the disk is formatted under the MS-DOS operating system, the gaps and skews apply to both single- and double-sided disks.

### 5-1" **IBM** PC Format

512 bytes per sector x 8 sectors per track

 $GAP1 = 50$  $GAP2 = 22$  $GAP3 = 96$ 

Interleave  $= 1:1$ (1,2,3,4,5,6,7,8)

#### 5<sup>1</sup> **IBM XT Format**

512 bytes per sector x 9 sectors per track

 $GAP1 = 50$  $GAP2 = 22$  $GAP3 = 96$ 

Interleave  $= 1:1$ (1,2,3,4,5,6,7,8,9)

### 8" Microsoft Format

256 bytes per sector x 26 sectors per track

 $GAP1 = 50$  $GAP2 = 22$  $GAP3 = 24$ 

Interleave  $= 1:2$ (1,14,2,15,3,16,4,17,5,18,6,19,7,20,8,21,9,22,10, 23,11,24, 12,25,13,26)

# Configuration Sector

The CONFIGUR.COM program writes the information listed below on track 0 of double density disks only.

8" floppy: Track 0, Sectors 2 and 3 5<sup>1</sup> floppy: Track 0, Sectors 2 and 3 8" rigid: Track 0, Sector 20<sub>16</sub> **8"** rigid (2nd copy): Track 0, Sector 40<sub>16</sub>

# Byte offset

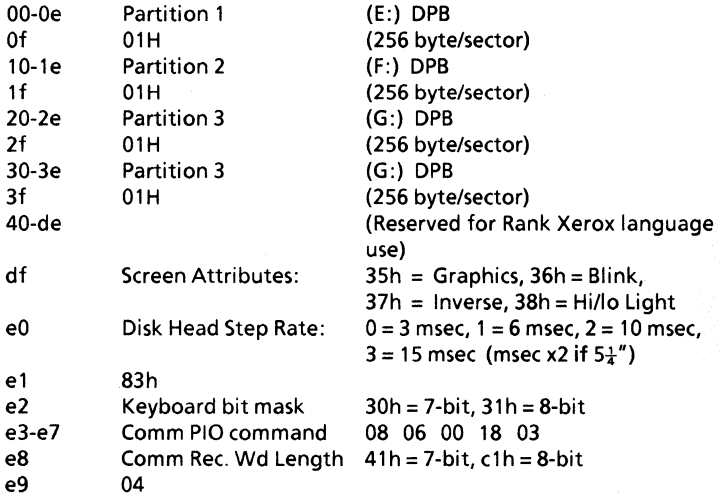

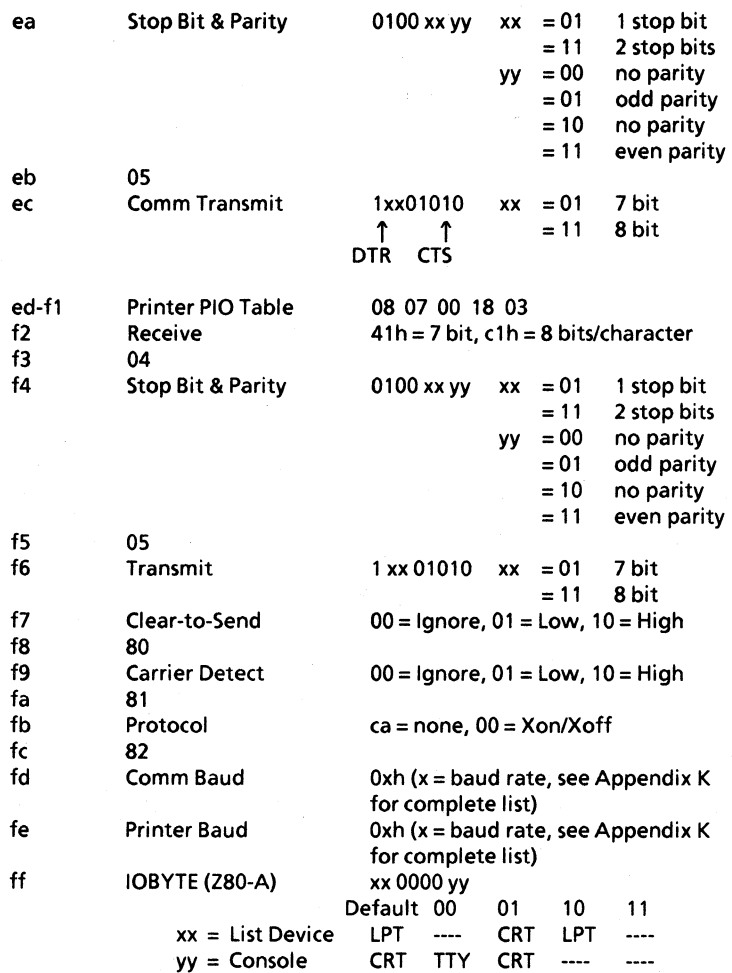

, 226 Disk Formats

#### 20 CPS Printer

The 20 CPS Printer (Diablo 620) is a serial printer designed for low-speed, low-to-moderate output requirements of standalone word and data processing business systems. The printer uses conventional data interchange techniques and protocol at speeds up to 1200 Baud.

This printer produces a "typewriter" quality output of fully-formed characters at a maximum of 20 Characters Per Second when printing average English (Shannon) text at 10 pitch. It includes operating features such as page formatting, graphics, positive and negative full and half line feed, absolute horizontal and vertical tabbing, as well as 12 and 15 pitch and proportional spacing.

The 20 CPS printer features a new 98-character plastic printwheel with automatic recognition of printwheel type and language. A "drop-in" printwheel exchange system is also featured (printwheels may be exchanged without removing the ribbon cartridge). The 20 CPS printer features quick-change film ribbon cartridges and has printwheels available in many languages and type styles.

#### Set the Switches Under the Front Cover

Check to be sure that the operating mode switches have been properly set for use. These switches set the printer parameters when printer power is turned on. If the switch settings are changed with the printer turned on, the changes will not have any effect until the power to the printer is turned off and then on again.

The switches are located to the left of the external control panel and are covered when the front cover is in place. These switches control operating modes and ordinarily do not require attention once they have been set.

When using a 20 CPS Printer with your personal computer, all the operating mode switches should be positioned to the right (off) except for switch #8. It should be positioned to the left (on).

20 & 40 CPS Printers 227

**Note:** When using single strike ribbons, the 20 CPS Printer single strike mode must be enabled. If single strike mode is not enabled, the print quality will be unacceptable. See the Xerox 620 Printer (20 CPS) 630 Printer (40 CPS) Operators Guide, Order #610P72115, page 13, for instructions on using single strike ribbons.

#### Using the Control Panel Switches

These four switches are located to the right of the Control Panel where they are accessible to the operator with all covers on the machine. These are momentary-action switches activated by a touch of the finger.

RESET: This switch will clear an "error" indication and return the printer to operation. It will also return the printer to operation following a PAUSE command.

PAUSE: Touching this switch will cause the printer to stop printing without any loss of data, and the power indicator will go out. Printing is continued by pressing the RESET switch.

LINE FEED: Touching this switch initiates a single line feed. Action is repeated if the switch is held activated longer than 1/2 second. A line feed code will not, however, be transmitted.

FORM FEED: Touching this switch initiates a form feed to the next topof-form position. A form feed code is not, however, transmitted.

#### **The POWER** Indicator

The power indicator glows whenever power is turned on to the printer and will flash for the following conditions:

- A parity error was detected with the PARITY switch on.
- The printer buffer (memory) has overflowed.
- The printer didn't receive a "Data Set Ready" signal.

228 20 & 40 CPS Printers

# Operating Mode Switches

The following information is a brief explanation for each of the 20 CPS Printer operating mode switches.

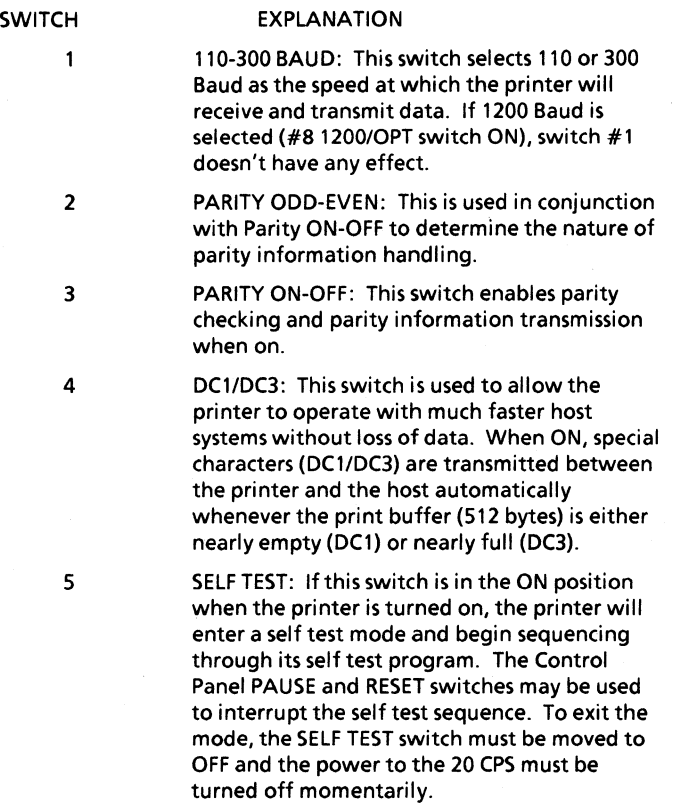

6

AUTO/LF: When ON, this switch enables the printer to automatically advance the paper one line with each carriage return. This relieves the host system of the need to send a line feed command with each carriage return command.

### 20 & 40 CPS Printers

#### **SWITCH**

#### EXPLANATION

PAGE SIZE: This switch enables setting page size, used in the Top Of Form/Form Feed function, to either the US standard 11" or the European standard 12" page length.

8

7

1200/0PT: This switch, when ON, enables the printer to receive and transmit data at a speed of 1200 Baud.

#### Horizontal Motion Index (HMI) !Vertical Motion Index (VMI)

Horizontal Motion Indexing refers to the horizontal distance that the carriage moves for each character (or space) print command. Each increment is 1/120" and standard HMI values for 10, 12, and 15 pitch are:

10-Pitch =  $12/120$ " 12-Pitch =  $10/120$ " 15-Pitch =  $8/120$ "

Vertical Motion Indexing (VMI) refers to the vertical distance that the paper moves for each line feed command. Each increment is 1/48".

Proportional Space provides its own HMI on a character to character basis as shown in the following example:

$$
HMI = ESCUS(n)
$$

$$
VMI = ESCRS(n)
$$

In the example above, (n) is the decimal value of an ASCII character selected from the chart to produce the desired index value of (n-1). The minimum index value is 0 and the maximum index value is 125 in either the horizontal or vertical direction.

#### 20 CPS Printer Operating Codes

The 20 CPS Printer uses two types of code to control the exchange and storage of information and the format of the printout. They are escape (ESC) codes, and control (CTRL) codes.

The ESC code (character) is used to pre-condition the printer logic to recognize the characters following the ESC code and preceding a carriage return as a command rather than print data.

### 20 CPS Printer Command Codes

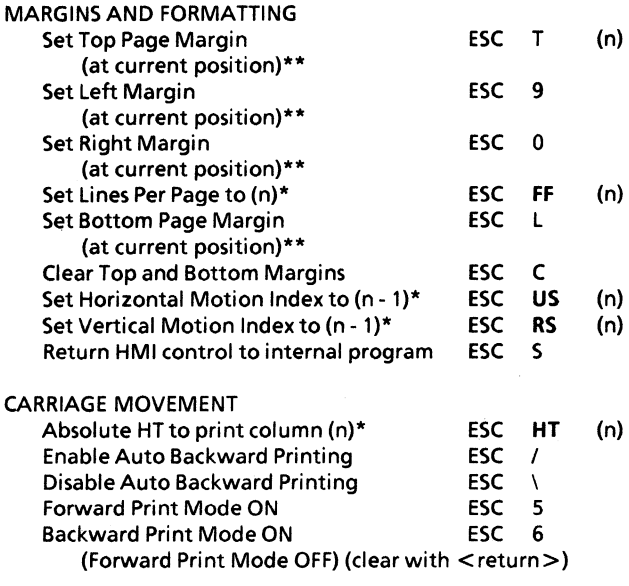

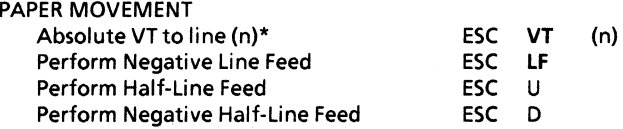

Note: the bolded characters indicate a control code. See ASCII Chart, page 234.

- $\star$ (n) represents the decimal value of an ASCII character.
- $**$ The Left and Right Margin positions must be set by using SPACE and BACKSPACE commands from the Carriage Home (RESET) position. The Top and Bottom Margin positions must be set by using Line Feed commands or <return>from the manually-set Top of Form postion.

20 & 40 CPS Printers 231

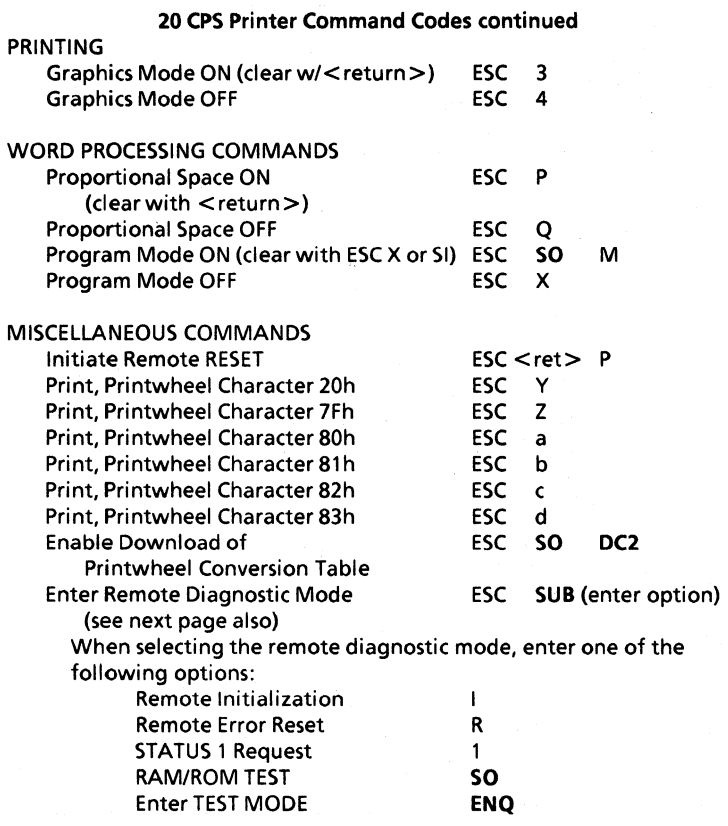

Note: the bolded characters indicate a control code. See ASCII Chart, page 234.

232 20 & 40 CPS Printers

#### Remote Diagnostics

### Status 1 "Word" 0- (unassigned) 1 - 10 Pitch 2 - (unassigned) 3 - (unassigned)

- 4 (unassigned)
- 5 Printer idle\*\*
- 6 (unassigned)

7 - UART Parity Bit

# RAM/ROM Test "Word" Test Mode "Word"

0- 8041 RAM is bad @, data byte

- 
- 1 8041 ROM is bad 8041 RAM data \*
- 2 6803 RAM is bad A Perform RAM/ROM 3 - 6803 ROM is bad check
- (upper half 4K) B Print 1 line swirltest
- 4 6803 ROM is bad C Print swirltest (lower half 4K) continuously
- 5 (unassigned) D Stop printing swirltest
- 6 (unassigned) \$40, data byte- 6803 RAM
- 7 UART Parity Bit data\*
	- DEL Exit Test Mode
- The Data Byte defines the RAM data address in ASCII code. The response is two bytes: 1) STX, (\$02); and 2) contents of the RAM address requested.

\*\*Print buffer empty and all printer motion complete.

#### 20 & 40 CPS Pri nters 233

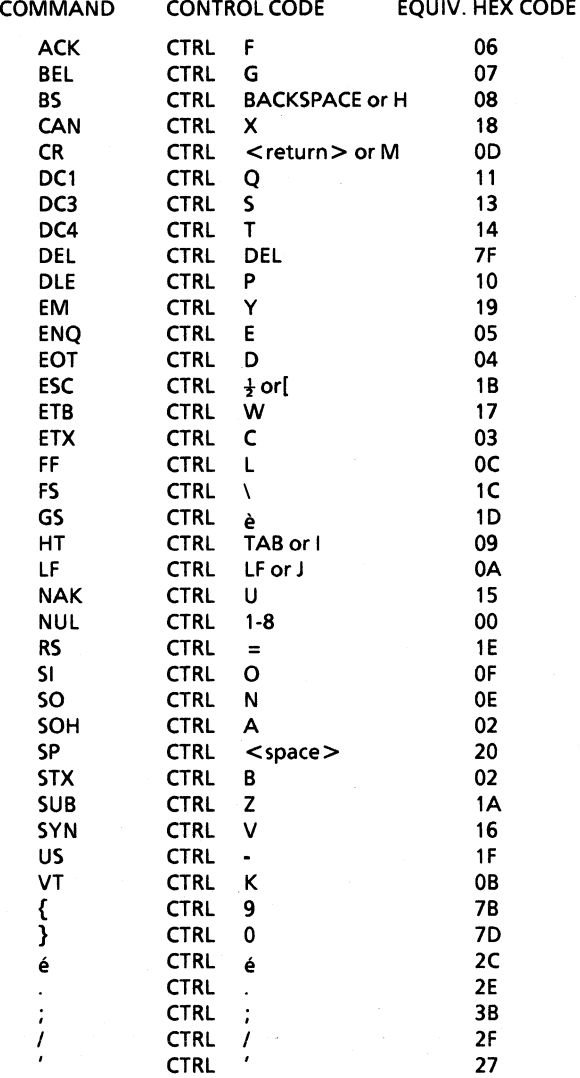

234 20 & 40 CPS Printers

# Specifications

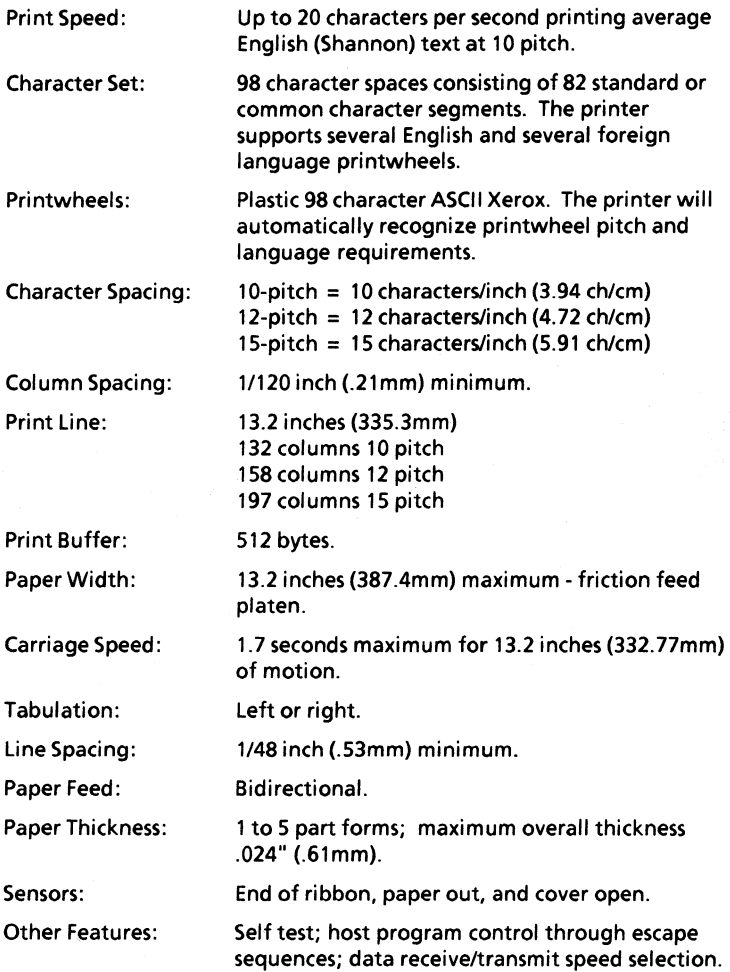

ï

20 & 40 CPS Printers 235

Power Requirements:

 $\frac{\partial \mathcal{L}}{\partial \theta}$ 

Operation from nominal *120/220-240* volt AC inputs, 50-60 Hz. 120W maximum power consumption. Check your printer's serial plate for proper input power.

### Cabling Requirements

A standard RS-232-C interface cable is required for connection between the screen and the printer. This cable must be equipped with DS-25P connectors with the following pins connected:

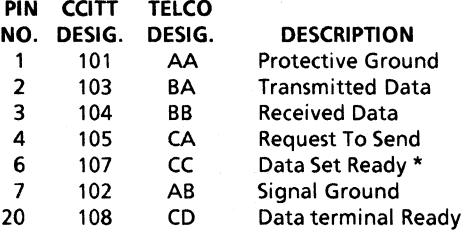

\* Pin 6 must be HI to receive or transmit data.

236 20 & 40 CPS Printers

#### 40 CPS Printer

The 40 CPS Printer (Diablo 630) is a medium-speed, daisy wheel serial printer. The 40 CPS printer is capable of producing typewriter quality output at speeds up to 40 characters per second with 88, 92, or 96 character metal printwheels (or 96 character plastic printwheel). The version sold by Xerox Corporation for use with the 820-11 or 1618 is a Model 630R132 which has the HPROS PWA interface.

#### 40 CPS Printer Versions

The 40 CPS Printer has three versions: Basic, Expanded, and Word Processor. The feature differences among the three versions of the HPROS terminal are primarily a function of the firmware installed on the HPROS circuit board in the form of the programmed ROM (Read Only Memory) devices and a nonvolatile RAM (Random Access Memory). The version offered by Xerox for use with the 820-11 and 1618 product uses the basic configuration of the HPROS since printer control is taken by the 820-II and 16/8 system software for such applications as Word Processing.

#### HPR05 Communications Protocol

DClIDC3 (XON/XOFF) protocol transmit a DC3 control code character from the 40 CPS Printer under any of the following conditions:

- Print buffer (2688 bytes) nearly full (within 64 bytes)<br>• Cover Open
- **•** Cover Open<br>• Paper Out (o
- Paper Out (only when printing is attempted)
- End of Ribbon (only when printing is attempted)
- Printer in CHECK condition
- PAUSE switch depressed

A NAK character will be transmitted (in addition to the DC3) for: Cover Open, Paper Out, End of Ribbon, and CHECK condition if the HPROS firmware is level -03 or later, and if both DC1/DC3 and EXT/ACK are enabled. The NAK character thus distinguishes the "error" condition from Buffer Full and PAUSE. NAK is also sent when a parity error is detected if parity checking is enabled. The error condition with the NAK can be cleared by pressing RESET.

The BUFFER FULL DC3 control character when transmitted by the 40 CPS Printer will be followed by a DCl control character when the printer buffer (2688 bytes) is nearly empty (within 64 characters).

#### Setting the Switches Under the Access Cover

Check to be sure the printer has been set to the proper switch positions for use with a Xerox Personal Computer.

Printwheel Select Switch. Set this switch to match the particular type of printwheel being used. This ensures your text will print correctly and prevents possible printwheel damage or excessive wear.

Check your printwheel to determine if it's plastic or metal and which pitch it is. The available printwheel settings are:

- 0: 88 Metal<br>2: 92 Metal
- 92 Metal
- 3: 96 Metal
- 4: 96D Metal
- 5: APLMetal
- 6: APL Plastic
- 7: Plastic (Normally shipped with the printer)<br>1,8,9: Optional
- Optional
- Spacing Select Switch. This switch selects the horizontal spacing for character printout. Set this switch to 1 for 10 Pitch or 2 for 12 Pitch.

The available spacing settings are:

- $0:$ Proportional
- $1$ : 10 (Normally shipped with the printer)
- 2: 12
- 3: 15
- 4-9: SelfTest
- Operating Mode Switches. When connecting the printer to a Xerox Personal Computer, the switches to the right of the Printwheel and Spacing switches should be positioned toward

20 & 40 CPS Printers

the front of the printer, except for the BAUD switch marked 120. It should be positioned toward the back of the printer.

#### The Power Indicator

The power Indicator should glow; the carriage should move to the left slowly, and then back to the right, to stop at the first print position; the printwheel should rotate and stop at its "home" position (i.e., the "flag" on metal printwheels should be at the top if the Printwheel Select switch - under the access cover - has been properly set). This entire process is called the INITIALIZATION, RESET, or RESTORE sequence. It dears all volatile memory, resets all position counters, and sets the printer to print the first character.

### Using The Operating Switches

These six switches are located in the right-hand area of the control panel where they are accessible to the operator with all covers on the machine. These are membrane-type, momentary-action switches activated by a touch of the finger.

RESET Switch - This switch will restore the printer to normal operating status following a printer check or an error condition, and clears all error indicators.

SCROLL Switch - Touching this switch advances the paper a small amount to give the operator a clear view of the last printed line. The paper is automatically returned to the last printing position when the switch is released.

LINE FEED Switch - Touching this switch initiates a single or a double line feed operation, as selected by the DOUBLE l.F. MODE SWITCH. Action is repeated if the switch is held activated longer than 600 msec. A line feed code is not transmitted.

FORM FEED Switch - Touching this switch initiates a form feed to the next top-of-form position. A form feed code is not transmitted.

HERE IS Switch - Touching this switch causes a special "Here Is .. " message of up to 31 characters to be transmitted over the communications link when operating in remote ASCII mode with the fully featured HPR05 option installed. This is not used with the 820, 820- II, or the 16/8.

20 & 40 CPS Printers 239

BREAK Switch - Touching this switch causes a break (250 msec space) to be transmitted over the communications link when operating in remote mode.

#### Reading The Control Panel Indicators

POWER - Indicates that AC power is applied to the 40 CPS Printer.

PRINT CHK\* - Indicates that a print operation has been called for while the printer is in a "check" condition. A check condition occurs when a printwheel or carriage movement command has been received but cannot be successfully completed due to a malfunction. This condition disables the printer until a restore sequence clears the check condition.

RESET - Note that if the problem causing the check condition has not been corrected when a restore sequence has been initiated, the check will reappear as soon as printing is attempted.

PARITY - This indicator functions only if the PARITY ENABLE switch (under the access cover) is ON. It indicates detection of any of the following types of errors:

- Incorrect parity sensed on received character.
- A framing error (no stop bit) detected on a received non-break character.
- A serial data character detected with an excess number of bits.

When a parity error is detected, a DEL character is substituted for the erroneous character.

OVERFLOW $*$  - Indicates that the printer's print input memory (buffer) is too full (has overflowed). Protocol has not been used properly.

RIBBON/PAPER\* - Indicates end of ribbon has been reached or that the printer is out of paper, and printing has been attempted.

 $COVER*$  - Indicates that printing was attempted with the cover open.

\* These errors cause a break to be transmitted when the 40 CPS Printer is in Remote mode if DC1/DC3 protocol has not been selected.

20 & 40 CPS Printers

#### Horizontal Motion Index (HMI) !Vertical Motion Index (VMI)

Horizontal Motion Indexing refers to the horizontal distance that the carriage moves for each character (or space) print command. Each increment is 11120" and standard HMI values for 10, 12, and 15 pitch are:

10-Pitch =  $12/120$ " 12-Pitch =  $10/120$ " 15-Pitch =  $8/120$ "

Vertical Motion Indexing (VMI) refers to the vertical distance that the paper moves for each line feed command. Each increment is 1/48".

Proportional Space provides its own HMI on a character to character basis as shown in the following example:

 $HMI = ESC US (n)$ 

$$
VMI = ESCRS(n)
$$

In the example above, (n) is the decimal value of an ASCII character selected from the chart to produce the desired index value of (n-1). The minimum index value is 0 and the maximum index value is 125 in either the horizontal or vertical direction.

#### 40 CPS Printer Operating Codes

ì

1

The 40 CPS Printer uses two types of codes to control the exchange and storage of information and the format of the printout. They are escape (ESC) codes, and control (CTRL) codes.

The ESC code (character) is used to pre-condition the printer logic to recognize the characters following the ESC code and preceding a carriage return as a command rather than print data.

The CTRL key is used simultaneously with another key to generate an ASCII control signal to be used either internally or transmitted to the receiving system.

20 & 40 CPS Printers 241

### 40 CPS Printer Command Codes

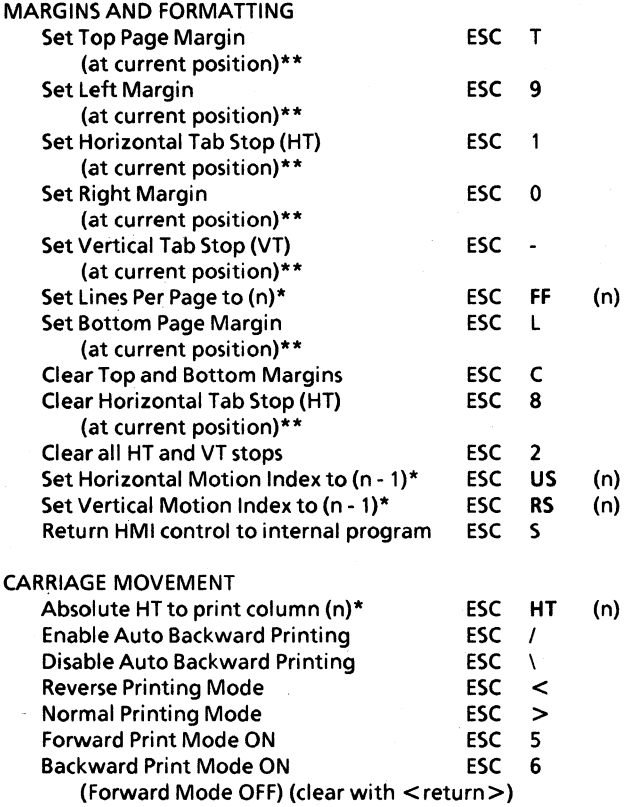

Note: the bolded characters indicate a control code. See page 245.

\* (n) represents the decimal value of an ASCII character.

\*\* The Left and Right Margin positions must be set by using SPACE and BACKSPACE commands from the Carriage Home (RESET) position. The Top and Bottom Margin positions must be set by using Line Feed commands from the manually-set Top Of Form position.

20 & 40 CPS Printers
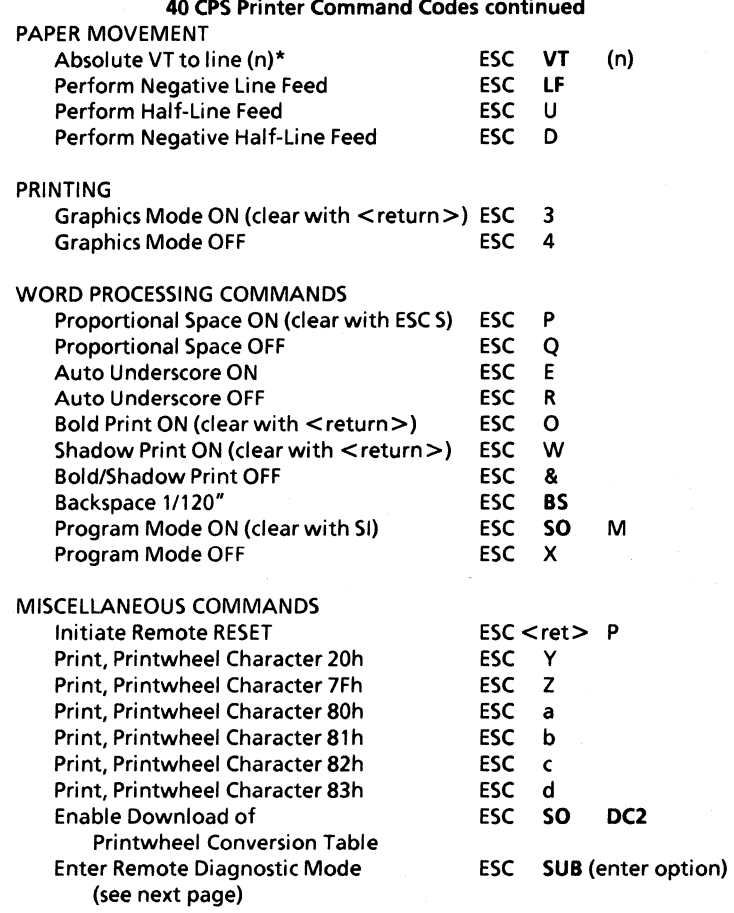

Note: the bolded characters indicate a control code. See page 245.

20 & 40 CPS Printers 243

 $\frac{1}{2}$ 

 $\bar{y}$ 

When selecting the remote diagnostic mode, enter one of the following options:

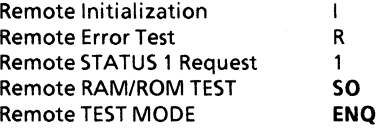

Note: the bolded characters indicate a control code. See page 245.

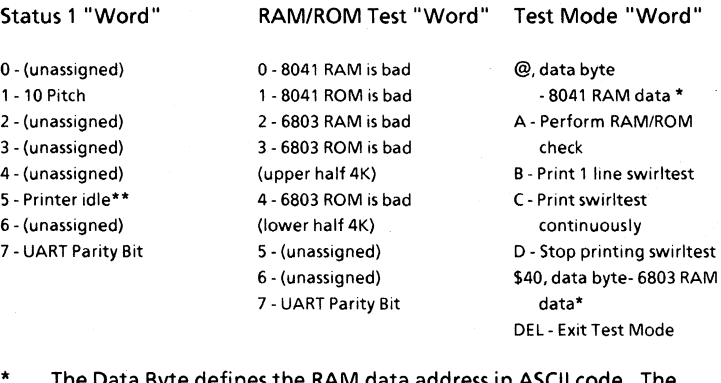

• The Data Byte defines the RAM data address in ASCII code. The response is two bytes: 1) STX, (\$02); and 2) contents of the RAM address requested.

\*\*Print buffer empty and all printer motion complete.

244 20 & 40 CPS Printers

Ţ

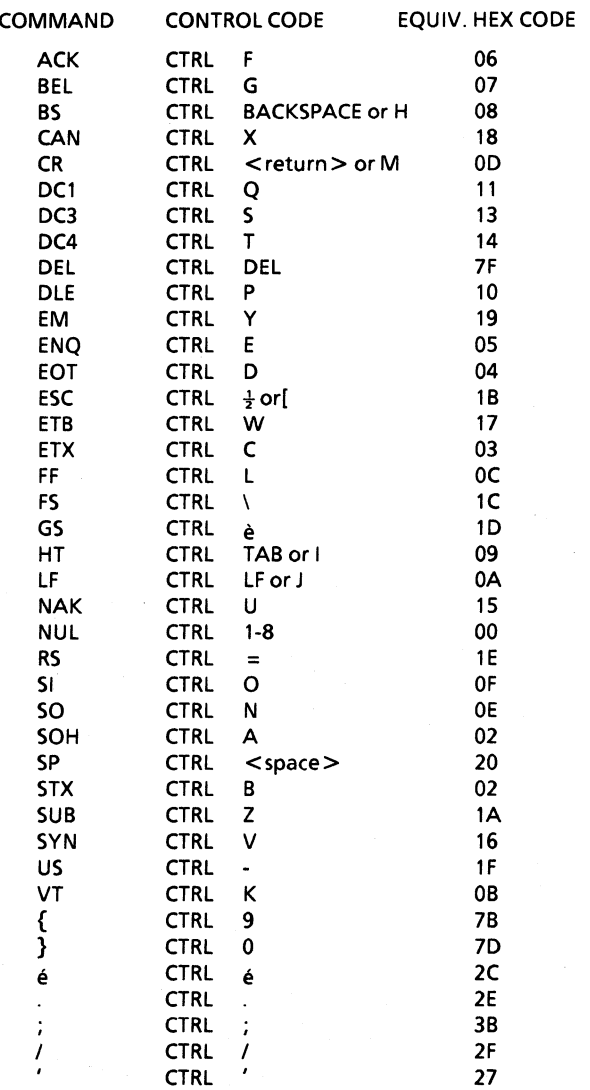

20 & 40 CPS Printers 245

 $\frac{1}{2}$ 

## Electrical Interface Xerox 40 CPS Printer

## EIA Interface Connector Pin Assignments

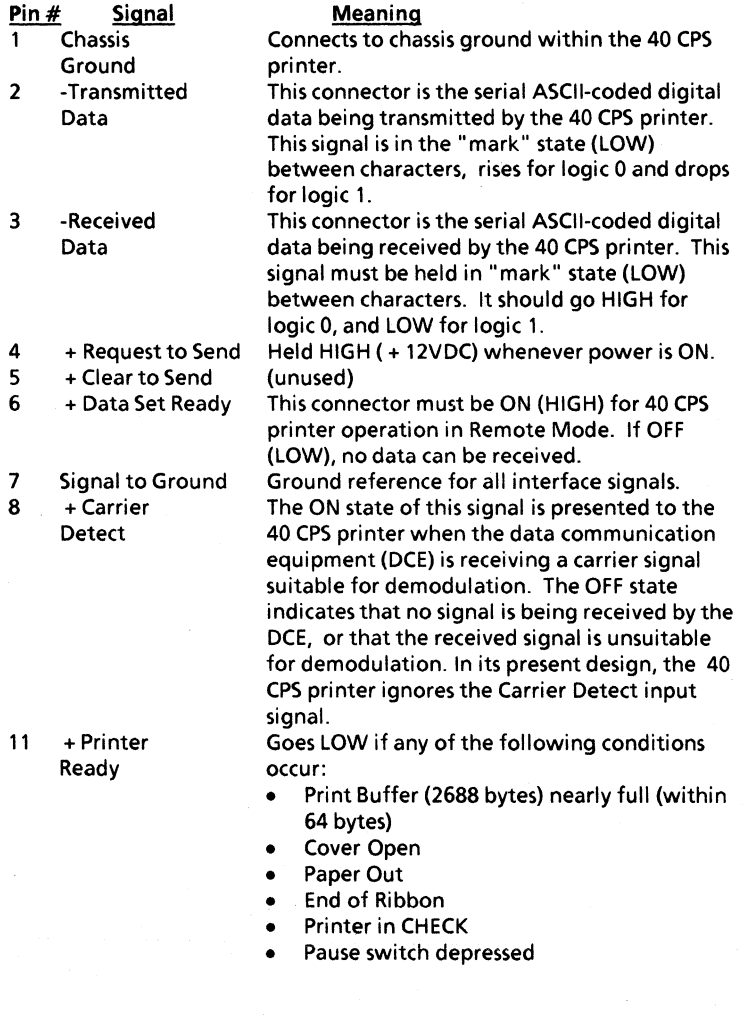

246 20 & 40 CPS Printers

 $\int_{\rm N}^2$ 

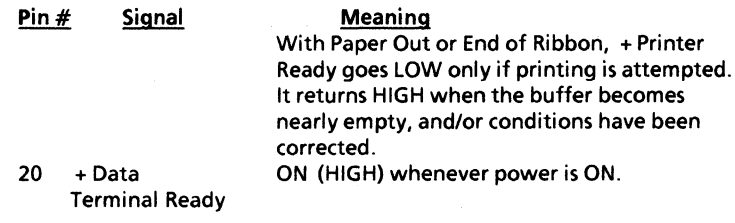

## HPR05 Circuit Board Jumpers

## Dipswitch Module A

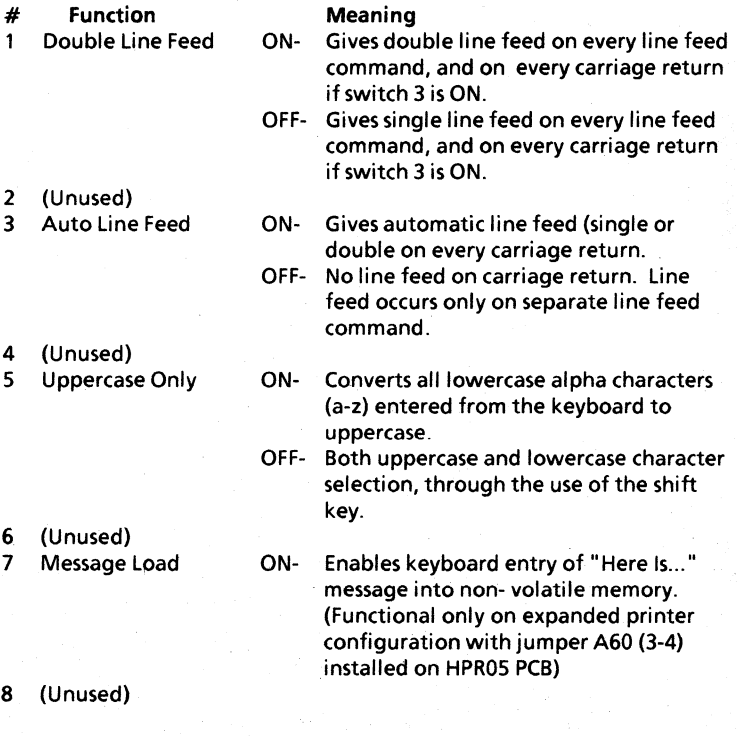

20 & 40 CPS Printers

 $\mathbf{r}$   $\mathbf{r}$ 

247

## Dipswitch Module B

 $\frac{\#}{1}$ 2 Function Full Duplex Parity Enable 3,5 BAUD 4 (Unused)<br>6 Parity Meaning ON Operates in full-duplex mode.<br>OFF Operates in half-duplex mode. Operates in half-duplex mode. ON Enables parity checking and parity transmission. 3 5 on on on off off on<br>off off off Baud Rate 110 300 1200 Option Baud Rate per switches 3,4, & 5 on HPR05 PCB. Parity This switch is used in conjunction with the parity enable switch. ON Selects Even parity check and transmission OFF Selects Odd parity check and transmission 7 Paper Out Defeat ON Paper Out sensing ignored. 8 (Unused)

## 248 20 & 40 CPS Printers

## A66 Control Switch Functions

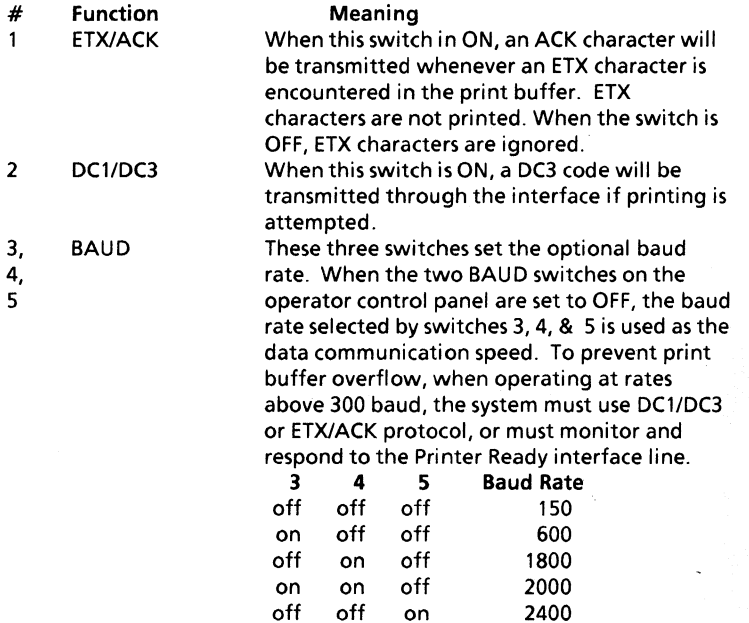

off off on 2400<br>on off on 4800 on off on 4800<br>off on on 7200 off on on 7200<br>on on on 9600

on on on 9600

249

## **A66 Control Switch Functions contlnuea Meaning**

- # **Function**
- 6, Font

## 7,

 $\mathbf{R}$ 

These switches condition the printer to recognize a particular language font for data being received through the communications interface. Language font selection, whether by these three switches or by keyboard configuration, can be temporarily overridden by the sequence E5C SYN (n).

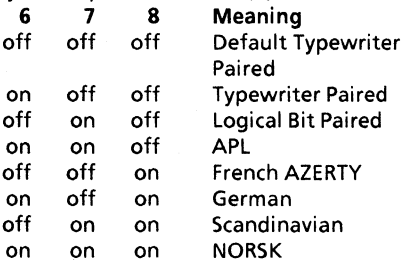

## 20 & 40 CPS Printers

## Specifications

 $\pm$ 

 $\frac{1}{t}$ 

 $\frac{1}{2}$ 

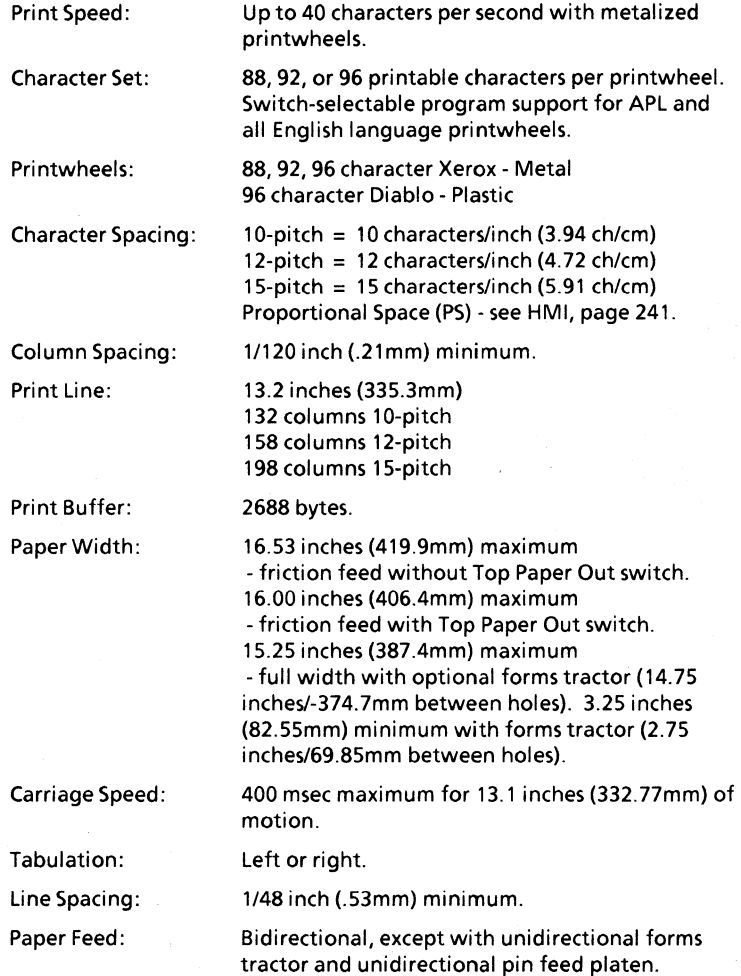

20 & 40 CPS Printers 251

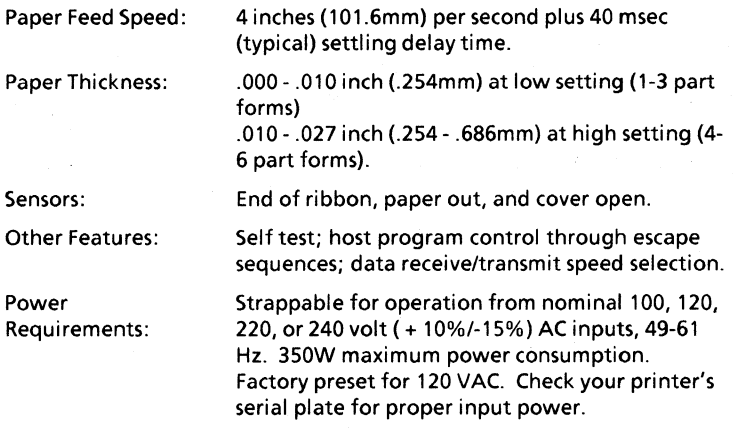

## Cabling Requirements

A standard RS-232-C interface cable is required for connection between the screen and the printer. This cable must be equipped with DB-25P connectors with the following pins connected:

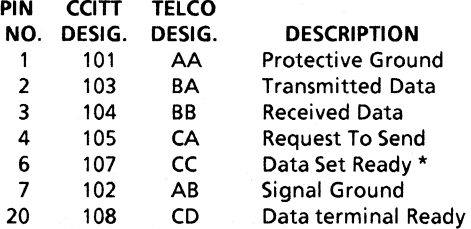

\* Pin 6 must be HI to receive or transmit data.

### **1.0 INTRODUCTION**

The SA1403D Controller consists of a micrprocessor based controller with on-board data separator logic and is able to control a maximum of four drives. The drives can be any combination of Shugart SA 1000 fixed disk drives, SA800 floppy disk drives. or SASSO floppy disk drives. The floppy disk track formats are compatl' ble with IBM 1D/2D track formats. The SA1403D can be mounted on the SA1000 drive.

Commands are issued to the controller over a bidirectional bus connected to the host computer. The data separator/"serdes" logic serializes bytes and converts to FM/MFM data, and deserializes FM/MFM data into 8-bit bytes.

Due to the microprogrammed approach utilized in the controller, limited diagnostic capabilities are implemented. This methodology increases fault isolation efficiency and reduces system down lime. Error detection and correction will tolerate media imperfections up to 4-bit burst errors.

NOTE: This device utilizes negative logic (i.e.,  $0V =$  logical 1)

### **1.1 SAl403D CONTROLLER FeATURES**

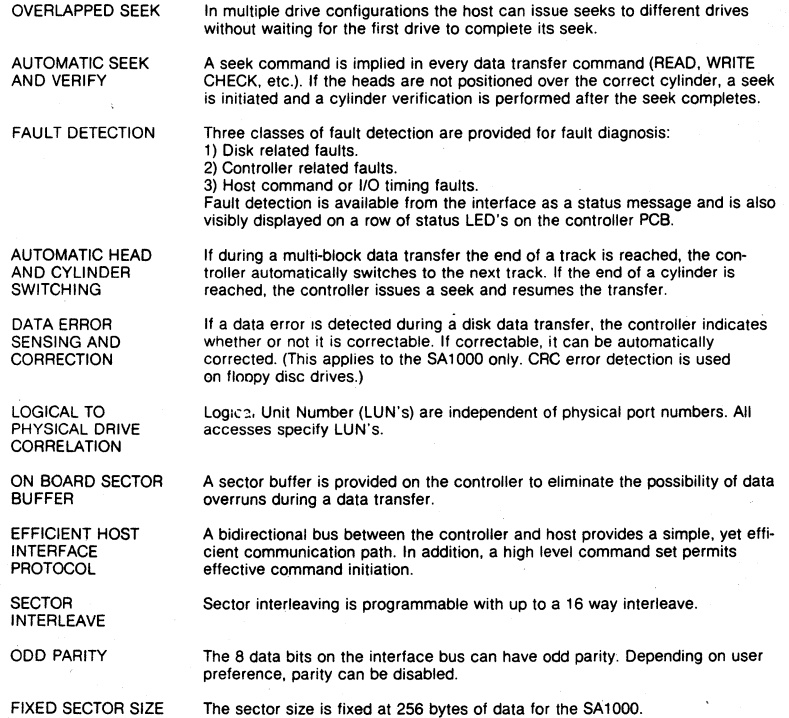

NUMBER OF DRIVES The controller will connect to a maximum of four (4) drives. The drives can be any combination of SA1000'S andlor SA850's andlor SA800's

## 1.1.1 OPTIONAL FEATURES

MICRO DIAGNOSTICS A set of diagnostic PROM's are available to allow stand alone diagnostic test· ing of both drive and controller, Reference Appendix A

### 1.1.2 SYSTEM CONFIGURATION

The controller and data separator comprise a single PCB that can be mounted onto the SA1000 drive. A maximum of four (4) drives may be connected as shown in Figure 2.

### 1.2 TRACK FORMATS AND CAPACITY

A) 32 sectors of 256 bytes per sector (SA1000only).<br>C) 26 sectors of 256 bytes per sector (Floppy only).

C) 26 sectors of 256 bytes per sector (Floppy only).<br>D) 26 sectors of 128 bytes per sector (Floppy only).

26 sectors of 128 bytes per sector (Floppy only.)

IBM 1D/2D<br>TRACK FORMAT

iBM TD/2D Track format for Floppy Disk drives can be selected under program control<br>TRACK FORMAT \_\_\_\_\_\_\_in real time. The track formats are:

- 1) Single density. single sided
- 2) Single density. double sided
- 3) Double density. single sided 4) Double density. double sided
- 

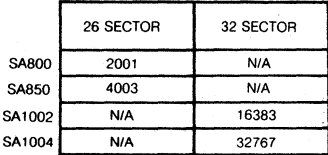

### TABLE I.

Format/Capacity Relationship Maxtmum Logical Sector Address Shown

## 2.0 SPECIFICATION SUMMARY

### 2.1 ENVIRONMENTAL LIMITS

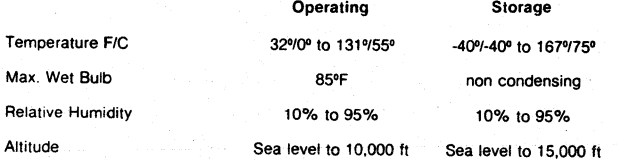

### 2.2 POWER REQUIREMENTS

Three power supply voltages are required for the SA1400 series controllers. The maximum current requirements are as follows:

 $+ 5VDC \pm 5\%$  at 4.6 Amps - 5VDC ± 5% at 0.5 Amps +24VDC ± 10% at 0.1 Amps

Power is applied to the SA1400 series controller via J10 which is a 6 pin AMP Mate-N-Lok connector (P/N 1-380999-0) mounted on the component side of the board. The recommended mating connector. Pl0. is an AMP PIN 1-480270-0 utilizing AMP pins PIN 60619-1. The Jl0 pins are labeled on the connector. Figure 1 shows the pin assignments.

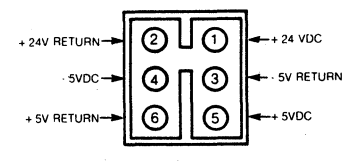

FIGURE 1. J10 DC POWER CONNECTOR

## 2\_3 PHYSICAL PARAMETERS

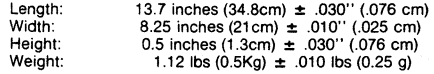

### 3.0 SA1403D DISK DRIVE INTERFACE

Shugart SA1000 and *SA800/850* disk drives are interfaced to the controller via J1, J2, J3, J4 and J5. Refer to Figure 2 for connection block diagram.

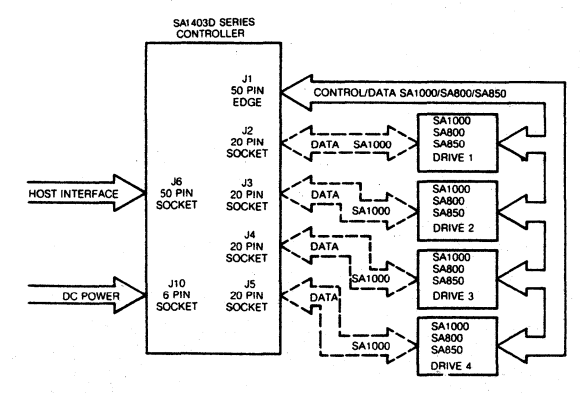

FIGURE 2. SA1403D INTERCONNECT DIAGRAM

NOTE: The last physical device on the control cable (drive to be terminated) must be an SAtODO.

Jl is a 50 pin edge type connector which connects all drives in a daisy chain configuration. This connector carries control and data information for the floppy disk drives and control information only for the SAl 000 disk drive. Maximum cable' length should not exceed 20 feet (6 meters).

The recommended mating connector for J1 is a 3M Scotchflex ribbon connector P/N 3415-0001.

J2 through J5 are 20 pin socket type connectors used to radially connect the SA1000 data lines to the controller. Maximum cable length Should not exceed 20 feet (6 meters).

The recommended mating connector for J2 through J5 is a 3M Scotchflex P/N 3421-3000. Figure 3 shows the pinouts for J1 and J2 through J5.

| J۱ |                      | <b>SA1000</b>       | <b>SA800</b>                                                                                                  |                 |                  | <b>SA850</b>    |
|----|----------------------|---------------------|----------------------------------------------------------------------------------------------------|-----------------|------------------|-----------------|
| 1  | 2                    | - IW SWITCH         |                                                                                                    |                 |                  | - IW SWITCH     |
|    | 4                    |                     |                                                                                                    |                 |                  |                 |
|    | 6                    |                     |                                                                                                    |                 |                  |                 |
|    | 8<br>- SEEK COMPLETE |                     |                                                                                                    |                 |                  |                 |
|    | 10                   |                     |                                                                                                    |                 |                  | - TWO SIDED     |
|    | 12                   |                     |                                                                                                    |                 |                  |                 |
|    | 14<br>- HEAD SEL 2º  |                     |                                                                                                    |                 |                  | - SIDE SEL      |
|    | 16                   |                     |                                                                                                    |                 |                  |                 |
|    | 18                   | - HEAD SEL 2'       | - HEAD LOAD                                                                                                   |                 |                  | - HEAD LOAD     |
|    | 20                   | - INDEX             | - INDEX                                                                                                    |                 |                  | - INDEX         |
|    | 22                   | - READY             | - READY                                                                                                    |                 |                  | - READY         |
|    | 24                   |                     |                                                                                                    |                 |                  |                 |
|    | 26                   | - DRIVE SEL 1       | - DRIVE SEL 1                                                                                                 |                 |                  | - DRIVE SEL 1   |
|    | 28                   | - DRIVE SEL 2       | - DRIVE SEL 2                                                                                                 |                 |                  | - DRIVE SEL 2   |
|    | 30                   | - DRIVE SEL 3       | - DRIVE SEL 3                                                                                                 |                 |                  | - DRIVE SEL 3   |
|    | 32                   | - DRIVE SEL 4       | - DRIVE SEL 4<br>- DIRECTION SEL<br>- STEP<br>- WRITE DATA<br>- WRITE GATE<br>$-$ TRACK 00<br>- WRITE PROTECT |                 |                  | - DRIVE SEL 4   |
|    | 34                   | - DIRECTION SEL     |                                                                                                    |                 |                  | - DIRECTION SEL |
|    | 36                   | - STEP              |                                                                                                    |                 |                  | - STEP          |
|    | 38                   |                     |                                                                                                    |                 |                  | WRITE DATA      |
|    | 40                   | - WRITE GATE        |                                                                                                    |                 |                  | · WRITE GATE    |
|    | 42                   | - TRACK 000         |                                                                                                    |                 |                  | - TRACK 00      |
|    | 44                   | - WRITE FAULT       |                                                                                                    |                 |                  | - WRITE PROTECT |
|    | 46                   |                     | - READ DATA                                                                                                   |                 |                  | - READ DATA     |
|    | 48                   |                     |                                                                                                    |                 |                  |                 |
| 49 | 50                   |                     |                                                                                                    |                 |                  |                 |
|    |                      | J2 THROUGH J5       |                                                                                                    |                 |                  |                 |
|    |                      | - DRIVE SELECTED    | 1                                                                                                    | $\overline{c}$  | GROUND           |                 |
|    |                      |                     | 3                                                                                                    | 4               |                  |                 |
|    |                      |                     | 5                                                                                                    | 6               |                  |                 |
|    |                      |                     | 7                                                                                                    | 8               | <b>GROUND</b>    |                 |
|    |                      | + TIMING CLOCK      | ۹                                                                                                    | 10              | - TIMING CLOCK   |                 |
|    |                      | GROUND 11           |                                                                                                    | 12 <sup>1</sup> | GROUND           |                 |
|    |                      | + MFM WRITE DATA 13 |                                                                                                    | 14              | - MFM WRITE DATA |                 |
|    |                      | GROUND 115          |                                                                                                    | 16              | <b>GROUND</b>    |                 |
|    |                      | + MFM READ DATA 17  |                                                                                                    | 18              | - MEM READ DATA  |                 |
|    |                      | GROUND 19           |                                                                                                    | 20              | GROUND           |                 |
|    |                      |                     |                                                                                                    |                 |                  |                 |

**FIGURE 3. SA1403D DRIVE CONNECTOR PINOUTS** 

### 3.1 CABLE TERMINATION

The last physical drive at the end of J1 (50 pin) cable must be properly terminated. Termination networks are provided on the drives (refer to SAl 000. SA800 or SA850 OEM manuals for location of termination networks). Termination networks must be removed from all drives except the last drive on the cable to avoid multiple termination.

NOTE: If a combination of fixed and floppy drive are used. the last drive at the end of the control cable must be an SA1000.

### 4.0 HOST CPU INTERFACE

The SA1400 series controller interface is a general purpose 8 bit parallel DMA.

The Host CPU is interfaced to the controller via connector J6, J6 is a 50 pin socket type connector. The<br>recommended mating connector for J6 is a 3M Scotchflex ribbon connector P/N 3425-3000. The J6 interface cable should not exceed 20 feet (6 meters).

### 4.1 HOST CPU ELECTRICAL INTERFACE

All Host CPU interface signals are negative true. The signals are ''Asserted'' at 0 VDC to 0.4 VDC. The<br>signals are ''Deasserted'' or inactive at 2.5 VDC to 5.25 VDC.

### 4.1.1 HOST CPU INTERFACE TERMINATION

All Host CPU interface timing lines are terminated with a 220/330 ohm network. The Host CPU adapter should be terminated in a similar fashion (see Figure 4).

The devices driving the controller inputs should be open collector devices capable of sinking at least 48 milliamps to a voltage level of less than 0.5 VDC (7438 or equivalent).

The devices receiving the controller outputs should be of the SCHMITT trigger type to improve the noise margin (74LS240, 74LS14, or equivalent). The Host adaptor should not load the bus with more than 1 standard TTL input load per line.

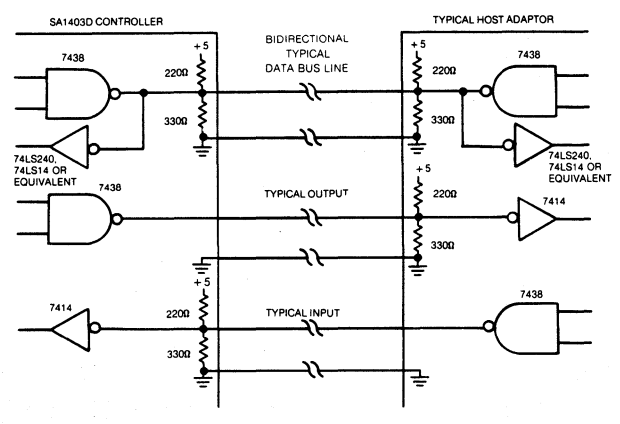

FIGURE 4. HOST ADAPTOR BUS TERMINATION

### 4.1.2 **HOST CPU SIGNAL INTERFACE**

The Host CPU signals are interfaced via J6. See figure 5 for J6 pinouts.

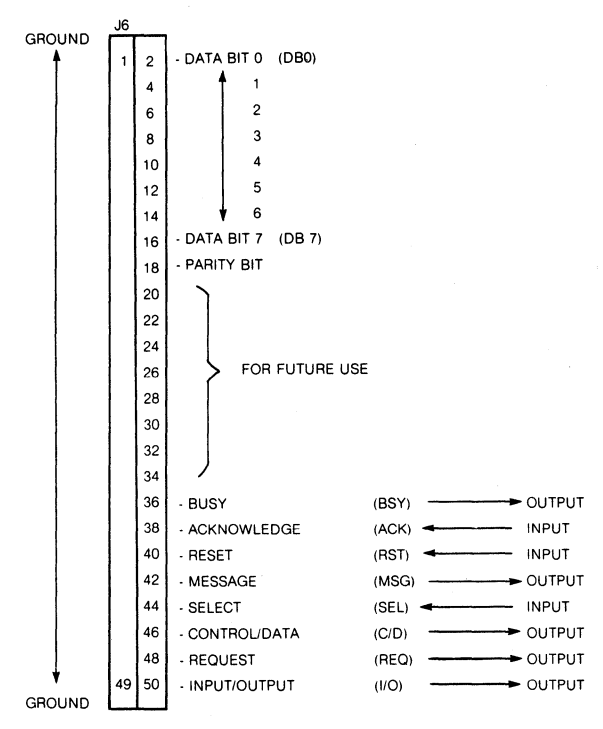

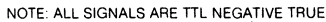

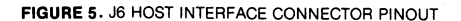

#### 4.2 **SA1403D HOST BUS**

#### 4.2.1 **THEORY OF OPERATIONS**

Disk commands are issued to the SA1403D via the host bus following a defined protocol. The host initiates a command sequence by selecting the controller on the bus. If the controller is not busy, it requests command<br>bytes from the host for task execution. (Command structure is described in 4.5). Depending on the type of command. the controller will request either 6 or 10 bytes. Upon reception of the last command byte, the con**troller begins execution of the command.** 

For the data transfer commands, a check is performed on the disk address and status flagged if it exceeds *me* dnve limits. The data IS stored In a sector buffer before transfer to the host or disk drive. This buffer eliminates any possibility of data overruns between the host and the disk.

Upon completion of the command, the controller will send completion status to the host. Further delineation of the completion status may be requested by issuing the appropriate sense commands.

Odd parity is generated by the SA1403D for all information that it puts on the I/O bus. If enabled, the SA1403D checks all information that it receives for odd parity.

### 4.3 SIGNAL DEFINITION

ð

Unidirectional Signals Driven By Controller

- $110$ Input/Output. When asserted, the data on the bus is driven by the controller; when deasserted, the data on the bus is driven by the host adapter. The host adapter will use this line to enable its drivers onto the data bus
- c/O Control/Data. When asserted the data transmitted across the bus will be the command or status bytes; when deasserted the data will be the disk data bytes.
- **BUSY** This bit is asserted as a tesponse to the SEL line from the host adapter and to indicate that the host bus is currently in use.
- MSG **Message.** When asserted indicates that the command is completed and status has been transferred. The assertion of this bit is always followed with the assertion of 110, and the assertion of REO, to cause a message byte transfer.
- REO Request. This bit operates in conjunction with I/O, C/D, & MSG. When asserted and I/O is asserted, REO will mean that the data on the host bus is driven by the controller. When asserted and I/O is deasserted, REQ will mean that the data is driven by the host adaptor  $(H/A)$ .

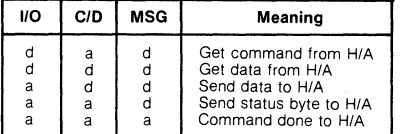

### TABLE 2.

 $a =$  asserted,  $d =$  deasserted,  $H/A =$  host adaptor

### 4.4 UNIDIRECTIONAL SIGNALS DRIVEN BY HOST ADAPTOR

ACK **Acknowledge.** This bit is asserted as a response to REQ from the controller. The timing requirements on this signal with respect to thp data is cescribed in REQuest section. ACK must be returned for each REQ assertion

- RST **Reset.** Assertion by the Host causes the controller to cease all operations and return to an idle condition. This signal is normally used during a power up sequence. A reset during a write operation would cause incorrect data to be written on the selected disk. The controller may take a maximum of 2 seconds to respond to the select sequence following deassertion of the RESET line.
- SEL **Select.** When asserted indicates the beginning of the command transaction. The H/A asserts SEL to gain the attention of the controller. Data bit zero on the host bus must also be asserted during SEL time to select the controller address. The controller will return BUSY within approximately  $1\mu s$ .

## **4.4.1 DATA BUS BITS 0-7 (DB)**

These bidirectional data lines are used to transfer 8 bit parallel data to/from the Host adaptor. Bit 7 is most signifant bit. NOTE: All I/F lines utilize negative logic.

### **4.4.2 PARITY BIT**

This bit is asserted to maintain odd parity on all data and status information transfered to the Host. If enabled, the controller will test for odd parity on all command and data information transfered to the controller (see section 9.1).

### **4.5 HOST INTERFACE PROTOCOL**

There are 4 sequences required to initiate and complete a command to the SA1403D series controller:

- 1) Controller Selection Sequence
- 2) Command Transfer Squence
- 3) Data Transfer Sequence
- 4) Status and Message Transfer Sequence

### **4.5.1 CONTROLLER SELECTION SEQUENCE**

In order to gain the attention of the controller it is necessary to perform a selection sequence. Refer also to Figure 6.

The Host must first test BSY to determine if the controller is available. If BSY is deasserted, the Host will assert data bit 0 (controller 10) and then assert SEL. The controller will then respond by asserting BSY. At this point the Host must deassert SEL and data bit O. I/O will remain deasserted throughout the selection sequence.

### **4\_5.2 COMMAND TRANSFER SEQUENCE**

Following the selection sequence the controller will assert REO (see Figure 6). The Host will then place the first byte of the command descriptor block (see section 5.0) on the data bus. The Host will then assert ACK (if ACK is not asserted within 256 microseconds after the assertion of REO, the controller will abort the command transfer sequence and attempt to transfer a status byte). The controller will respond by reading the byte on the data bus and then deasserting REO. The Host then must deassert ACK to begin the next REQ/ACK handshake. This handshake must be completed to assure that all command and data bytes are  $\cdot$ transferred.

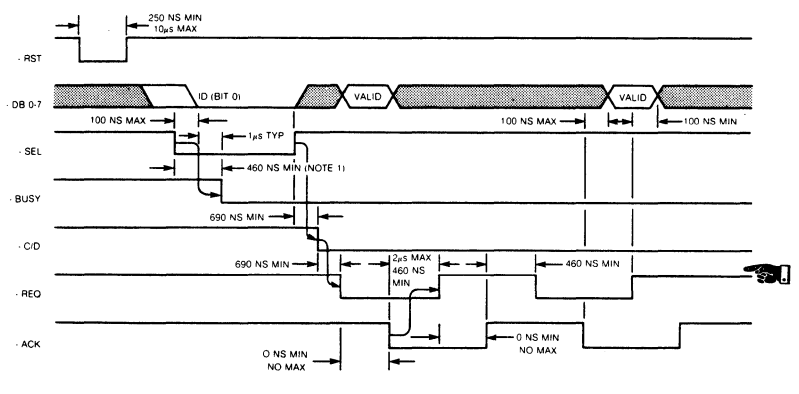

**NOTE** 1 2 **SEC IMMEDtATEL Y AFTER RESET** 

### **FIGURE 6. SELECT SEQUENCE TIMING**

### **4.5.3 DATA TRANSFER SEQUENCE**

Following the command transfer sequence, the controller will respond on one of four ways:

- 1) Begin seeking the drive.
- **2) Begin accepting write data from the Host.**
- 3) Begin transferring read data to the Host.
- 4) Return status to the Host.

If the command sent to the controller involves a data transfer (see Figure 7), the controller will deassert the C<sub>I</sub>D line to indicate a data transfer. If the data transfer is from the Host to the controller (write data) the IIO line will be deasserted. If the data transfer is from the controller to the Host (read data) the 110 line will be **asserted. The controller will then set the REO line to request a byte transfer. The Host will respond by**  transferring a byte across the data bus and then asserting ACK (if ACK is not asserted within 256 microseconds after the assertion of REO. the controller will abort the data transfer sequence and attempt to transfer a status byte· see section 4.5.4). The Host will then deassert ACK and wait for the next assertion of REO. This handshake continues until all data has been transferred

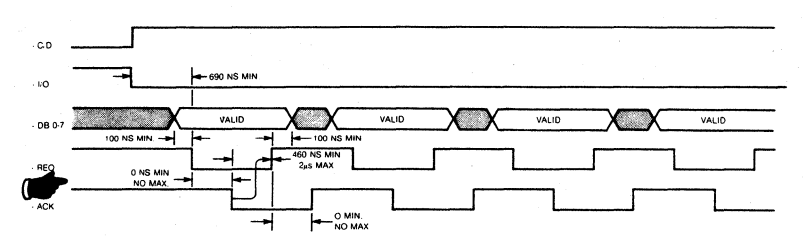

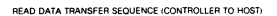

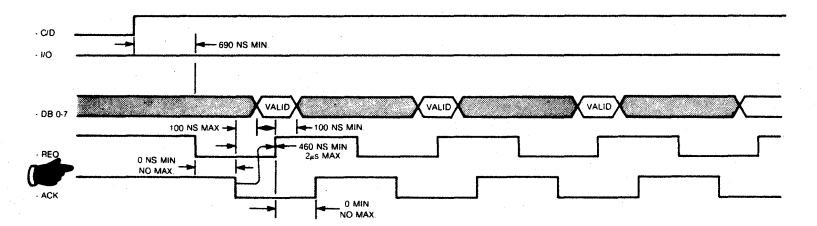

WRITE DATA TRANSFER SEOUENCE (HOST TO CONTROLLER)

### FIGURE 7. DATA TRANSFER SEQUENCE TIMING

### 4.5.4 STATUS AND MESSAGE TRANSFER SEQUENCE

Following a command transfer or data transfer, the controller will initiate a status byte and completion message transfer.

When a status byte transfer is required, the controller will assert C/O and 1/0 (see Figure 8). The controller will then assert REO. The Host must then read the status byte on the data bus and then assert ACK (if ACK is not asserted within 256 microseconds after the assertion of REO, REO will be deasserted. REO will then be asserted again).The controller will then deassert REO. The host will then deassert ACK.

Following the status byte transfer, a completion message byte of all zero's will be transfered to indicate operation complete. The controller will assert the MSG line (along with 110 and CIO) and then assert REO. The Host may read the completion message byte on the data bus and assert ACK (if ACK is not asserted within 256 microseconds, the controller will deassert the MSG line and attempt to transfer a status byte). The controller will respond by deasserting REO. The Host will then deassert ACK. At this paint BSY and all other controller 110 lines will be deasserted and the controller will return to an IDLE LOOP awaiting the next selection sequence.

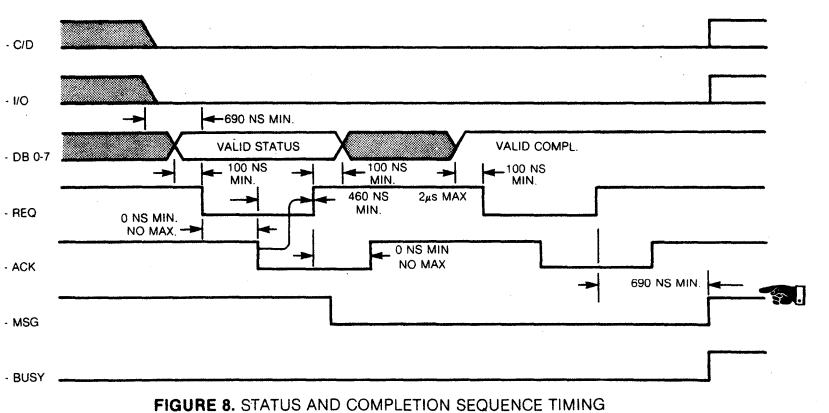

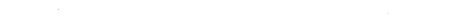

## **5.0 CONTROLLER COMMAND DESCRIPTOR BLOCK**

Following the controller selection sequence the controller will request a command descriptor block (CDB) Following ine controller selection sequence the command. may be either 6 or 10 bytes in length. The first byte of the CDB contains the command class and the command operation code. The remaining bytes specify the drive con logical unit number (LUN), logical sector address, number of sectors to be transfered or a destination device (Copy Command), and a control field byte.

**Commands are categorized into four classes as indicated:** 

Class 0 - Utility. Data Transfer and Status Commands

Class 1 - Disk Copy Commands

Class 2-5,7 <sup>~</sup>**Reserved** 

Class 6 - Floppy Disk Track Format Selection

The command descriptor blocks in Command Class 0 and 6 are 6 bytes long, and those in Class 1 are 10 bytes long.

The controller will check all incoming command descriptor blocks for validity ana will also check (if enabled) all CDB's and data for odd parity (see section 9.1). A parity error will cause an immediate halt of the com**mand or data transfer. This will not cause incorrect data to be written because the write does not occur until**  the sector buffer has been filled. An error in the command structure will cause a status byte transfer to occur<br>upon completion of the CDB transfer.

### 5.1 **COMMAND DESCRIPTION (CLASS 0)**

#### *"WARNING!"*

Commands READ and WRITE require that the floppy diskelte used be formatted. If unformatted, the controller will appear to "hang" - i.e., continue waiting for a data address mark. (Reset to clear this condition if it should occur).

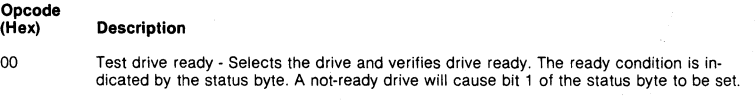

- 01 Recalibrate. Positions the *RIW* of selected drive arm to Track 00, clears error status in the **drive.**
- 02 Request Syndrome - returns two bytes of error offset and syndrom to the Host System for Host error correction capability (see Table 3). The first byte is offset in the data field of the error location. The most significant 3 bits of the second byte point to the beginning of the error location. The least significant 4 bits of the second byte are the syndrome which is a data correction mark to be exclusive or'ed with the faulty data. This command is only valid of the automatic data correction has been disabled.

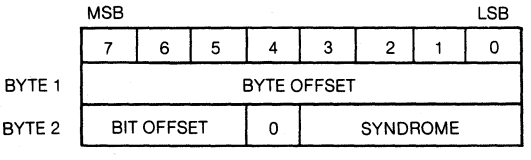

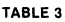

- 03 Request Sense. This command must be issued immediately after an error. It returns 4 bytes of drive and controller sense for the specified LUN. (See copy block for exception)
- 04 Format Drive. Formats all blocks with ID field set according to interleave code. The data field contains E5 Hex.
- 05 Spare.
- 06 Format Track. 'Formats the specified track with bad block flag cleared in all blocks of that track. Writes E5 Hex in the data fields.
- 07 Format Bad Track "(bad block flag). Formats the specified track with bad block flag set in the ID fields (bit 7 of the Head Address byte set). Writes E5 Hex in the data fields.
- 08 Read. Reads the specified number of blocks starting from initial block address given in the CDB. (See Warning above!)
- 09 Reserved.
- OA Write. Writes the specified number of blocks starting from initial block address given in the CDB. (See Warning above!)
- OB Seek. Initiates seek to specified block and immediately returns completion status before the seek is complete for those drives capable of overlap seek.

The track is addressed via the logical sector address, which may be any address within the desired track.

### 5.1.2 COMMAND DESCRIPTION CCLASS 1)

#### Opcode (Hex) **Description**

 $0<sup>0</sup>$ Copy Blocks. Copies the specified number of blocks from Source LUN starting at the specified Logical address to Destination LUN starting at the specified Logical address. The number of sectors transferred may be from 1 to 256. The completion status byte will indicate the source LUN. If an error occurs, a Request Sense command is issued to the source LUN. The sense will indicate the type of error for the appropriate LUN. Note the data in the blocks will be truncated or appended with undefined data if the Source and Destination block sizes are not the same (e.g. Source block size - 128 bytes/sector, and Destination block size - 256 bytes/sector).

### 5.1.3 COMMAND DESCRIPTION CCLASS 6)

#### Opcode

#### CHex) Description

00 Define Floppy Disk Track Format. The Track format code in byte 6 of the CDB defines the track format for the LUN. The Track Format Codes are as follows:

# rrack <del>romat</del><br>Code (Hex) Description

- 00 Single Density, Single Sided. All tracks· FM recording, 128 bytes/sector, 26 sectors/track.
- 01 Single Density, Double Sided. All tracks FM recording, 128 bytes/sector, 26 sectors/track.
- 02 Double Density, Single Sided. Side 0, Cylinder 0 FM Recording, 128 bytes/sector, 26 sectors/track. All other tracks· MFM recording, 256 bytes/sector, 26 sectors/track.
- 03 Double Density, Double Sided. Side 0, Cylinder 0 FM recording, 128 bytes/sector, 26 sectors/track. All other track· MFM recording, 256 bytes/sec· tor, 26 sectors/track.
- NOTE: If track format information for floppy is not specified after each reset or power·on, the default mode will be taken from the drive type selection dipswitch as follows:

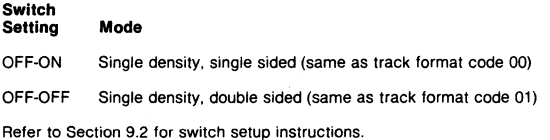

### 5.2 COMMAND FORMAT

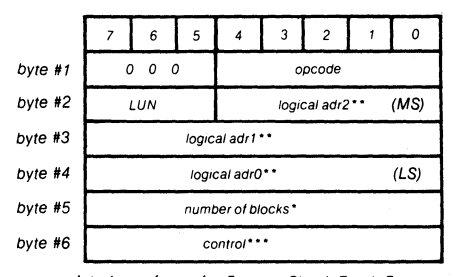

## 5.2.1 CLASS 0 COMMANDS

• Interleave factor for Format. Check Track Format commands.

\*\*Refer to Section 5.5 Logical Address.<br>\*\*\*The control field is defined as follows:

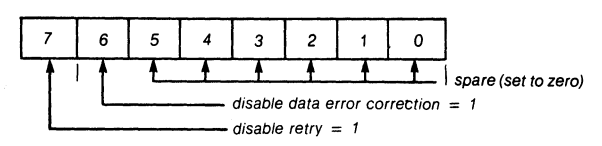

CONTROL FIELD

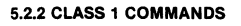

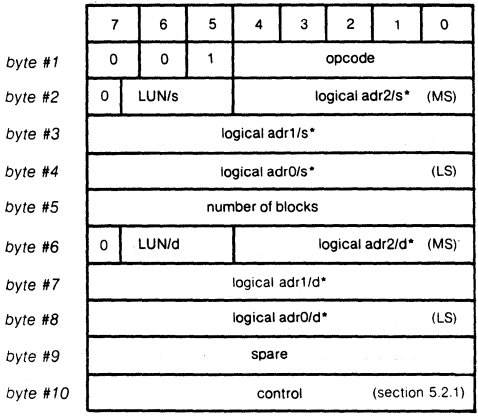

where '5' indicates the source device and 'd' indicates the destination device. 'Refer to Section 5.5 Logical Address

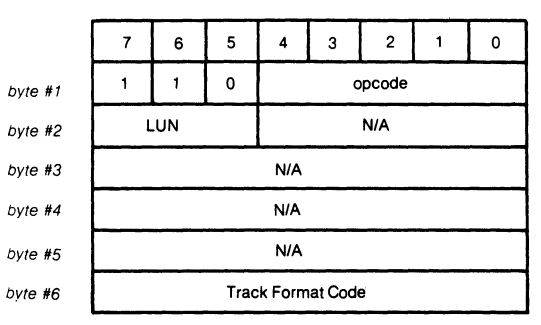

#### 5.2.3 CLASS 6 **COMMANDS**

NOTE: See Class 6 Command Description for more information and default modes for floppy drives.

#### 5.3 STATUS **FORMAT**

#### 5.3.1 Completion Status Byte Format

At the normal termination of a command or following a fatal error, the controller will cause a status byte to be transferred from the controller to the Host. Bit 0, the least significant bit of the status byte, will be set equal to 1 if the controller detects a parity error during a command or data transfer to the controller. Bit 1 will be set = 1 if the controller detects an error condition. Bits 5 and 6 represent the LUN of the device where the error occured. If no error occurs, bit 0 • 4 will be set equal to O.

Following the transter of the status byte, the MSG line will be asserted to indicate a completion message. At this time the message consists of a single byte transfer with all bits set  $= 0$ .

Prior to an error condition the controller, unless diabled (see section 5.2.1 Control Field), will retry 3 times before posting the error.

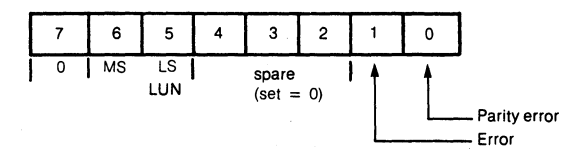

Bit 0 Parity error during transfer from host to controller.

Bit 1 **Error occured during command execution.** 

Bit 2-4 Spare (set to zero).

Bit 5·7 Logical unit number of the drive.

## SA 1403D Controller Reprint 267 and 267 and 267 and 267 and 267 and 267 and 267 and 267 and 267 and 267 and 267 and 267 and 267 and 267 and 267 and 267 and 267 and 267 and 267 and 267 and 267 and 267 and 267 and 267 and 26

## **5.3.2 DRIVE AND CONTROLLER SENSE BLOCK**

Following an error indication from the status byte, the Host may perform a REQUEST SENSE command to obtain more detailed information about the error.

The REQUEST SENSE command will transfer a block of 4 bytes to the Host system.

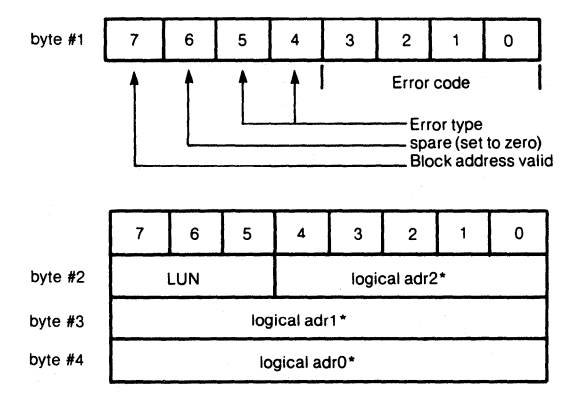

'Refer to Section 5.5 Logical Address

### **5.4 ERROR CODES**

## **5.4.1 TYPE 0 (DRIVE) ERROR CODES**

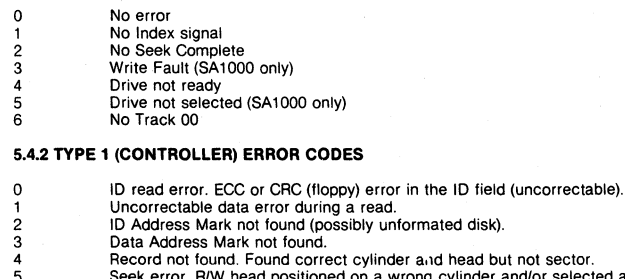

selected a wrong head. DMA Data time out error. No Host acknowledge within  $256~\mu s$ .

5 6 7 Write protected. (SA800/850 only)

Correctable data field error. ECC error (automatic correction if not disabled).

- 8 9 Bad track found
- A Format Error. The controller detected that during the Check Track command, the format on the drive was not as expected.

### 5.4.3 **TYPE 2 (COMMAND) ERROR CODES**

- a Invalid Command received from the host.
- 1 Illegal logical sector address. Address is beyond the maximum address for the type of drive.
- 2 Illegal function for the specified drive.

#### 5.5.4 **TYPE 3 (MISC) ERROR CODES**

0 RAM error. Data error detected during Sector buffer RAM diagnostic.

### 5.5 **LOGICAL ADDRESS**

The logical address is computed as follows:

Logical adr = (CYADR \* HDCYL + HDADR) \* SETRK + (SEADR)

- Where:  $CYADR = cylinder address$  $HDADR = head address$  $SEADR = sector address$  $HDCYL = number of heads per cylinder$  $SETRK = number of sectors per track$ 
	- Bit 0 of Logical adr  $0 =$  the least significant bit.<br>Bit 4 of Logical adr 2 = the most significant bit.

**Note:** All addresses begin with 00.

### **6.0 SECTOR INTERLEAVE CODES**

In order to tailor host system data transfer speed to the disk rotational speed, seetor interleaving is offered. Sixteen interleave codes are offered numbered 1 to 16. Not all interleave codes will result in optimum sector interleave, therefore the interleave should be chosen carefully. In order to maintain IBM floppy disk com· patibility in interleave code of 1 should be used. This will result in a non-interleave condition.

### 6.1 **SELECTING THE RIGID DISK INTERLEAVE CODE**

The interleave code given during the format command is used to calculate the logical sector number for the rigid disk as follows: Logical Sector = (Physical Sector  $\times$  Interleave code) (mod 32). Note: when the logical sector number exceeds 31 the next logical sector is the lowest available physical sector. This does not always create a true modulo function.

Two examples of interleave codes are shown:

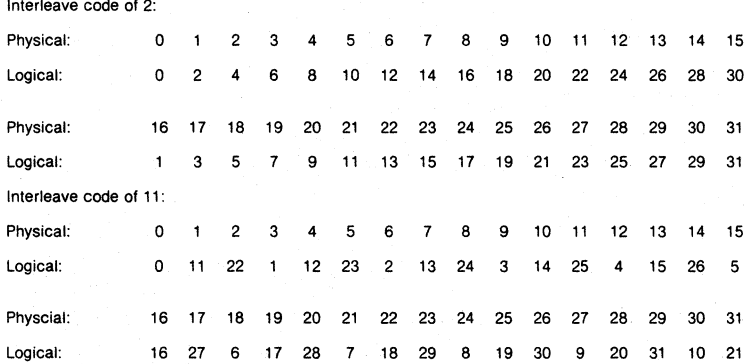

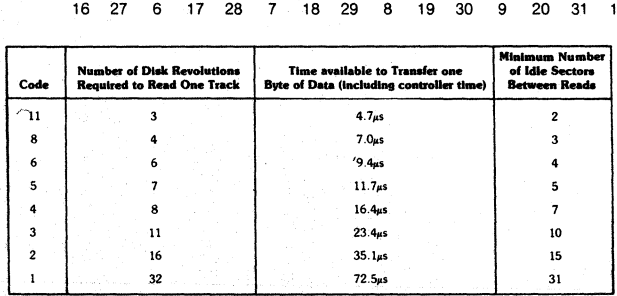

.<br>[for SA1400 series controllers operating with SA1000 series drives - double density, 32 sectors, 256 bytes/sector.)<br>Note: Other codes will work, but require more revolutions of the disk to read all sectors of one track.

**TABLE 3. INTERLEAVE CODE SELECTION CHART\*** 

### **7.0 DIAGNOSTIC PHILSOPHY**

## **7.1 BOARD RESIDENT MICRODIAGNOSTIC**

Fault Isolation Microdiagnostic (Optional)

The controller can be further checked out off-line by initiating explicit microdiagnostic routines via optional<br>firmware diagnostic sets. The routines are initiated by a set of control switches. Errors will be dislayed in set of LED's. Each microdiagnostic checks the funtionality of a particular section of the controller and is able to isolate failures in the following major categories:

ALU **Registers** Sector Buffer ECC Logics

Fault-isolation techniques can be concentrated on the failing section.

### **8.0 STATUS LED ERROR INTERPRETATION**

Drive/controller error conditions are displayed on the 8 LED display lights provided near the J10 DC power connector (see Figures 11). The following list of hexadecimal numbered error codes describe error meanings. Note that these error codes do not necessarily match the request sense block error codes. LED number 7 is the MSB.

- $01$ No Index Detected
- 02 No Track Zero Detected
- 03 Illegal Logical Sector Address - beyond maximum sectors available lor type of drive
- $04$ Drive Not Selected (SAl 000 only)
- 05 No Seek Complete Detected
- 06 ID Address Mark Not found (unformatted)
- 07 Data Address Mark Not found
- 08 Seek Error - R/W head not positioned on correct track
- 09 Record Not found - found correct cylinder and head but not sector
- OA ID ECC or CRC error (uncorrectable)
- OB DMA Timeout Error - no Host acknowledge within 256usec after request.
- $OC$ Invalid Command Received from Host
- OD Incorrect Data Address Mark
- OE Incorrect ID Address Mark
- OF Incorrect Cylinder Address
- 10 Incorrect Sector Address
- 11 Incorrect Head Address
- 12 Uncorrectable Data Field ECC or CRC error
- 13 Correctable Data Field ECC error
- 14 Drive Not Ready
- 15 Write Fault (SA1000 and SA4000/4100 only)
- 16 Spare
- 17 Write Protected (SA800/850 only)
- 18 RAM Diagnostic Error
- 19-1 F Spare
- 20 Parity Error
- 21 Bad Sector found - a sector within a track that has been flagged bad has been found.
- 22 Invalid function for this drive type.

### **9.0 CONTROLLER OPTION SELECTION**

### **9.1 PARITY SELECT JUMPERS**

Odd parity may be used by the Host system for data integrity verification. The controller will always output odd parity to the Host system.

Odd parity checking by the controller may be allowed or inhibited by moving a 3 position jumper plug at W2 **(ocated near the J6 Host connector (see Figure 11), With jumper at position A + B the controller will test for**  odd parity on all data input to the controller. With jumper at positon B + C the controller will not check for parity (normally shipped in  $A + B$ ).

### **9.2 DRIVE TYPE SELECTION DIPSWITCH**

The dipswitch settings for various types of drives for the SAt403D are shown below:

Prom Set AS30 -- I, II, III, IV CUSTOMER FIRMWARE: (DIP SWITCH set-up procedure)

Location: 2H

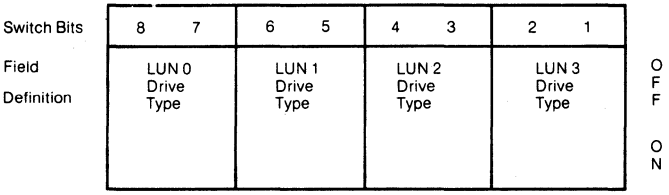

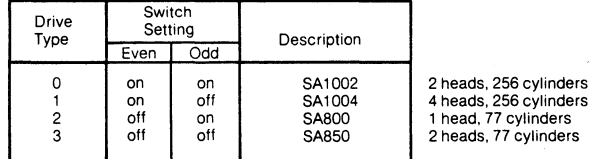

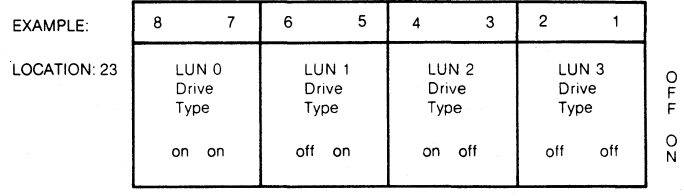

Drive 0 is set up for SA1002 Drive 1 is set up for SA800 Drive 2 is set up for SA1004 Drive 3 is set up for SA850

### **SA 1403D Controller Reprint**

**273** 

### **10.0 TRACK FORMAT DESCRIPTION**

### **10.126 SECTOR FORMAT**

The 26 sector format is an **IBM** compatible format which employes **FM** single density encoding on all tracks of the single density format (IBM 3740 compatible) and on track O. side 0 of the double density format. This format yields 26 sectors of 128 bytes per sector.

The remainder of the tracks on the double density formats are encoded with **MFM** double density which Yields 26 sectors of 256 bytes per sector (IBM system 34 compatible). Figure 9 shows the two type of en**coding utilized.** 

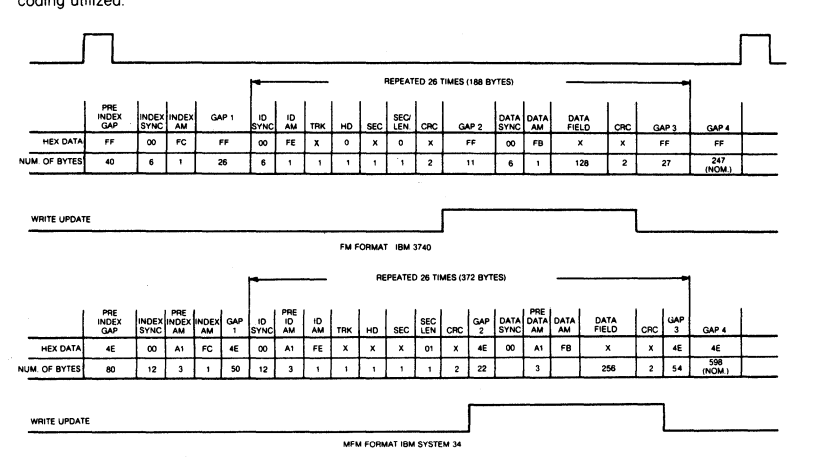

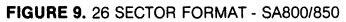

### **10.232 SECTOR FORMAT**

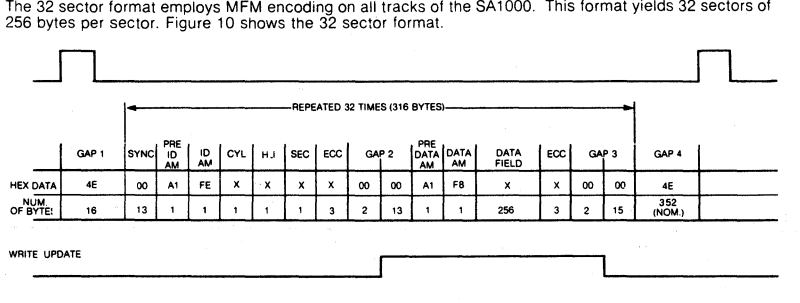

**FIGURE 10.** 32 SECTOR FORMAT - SA1000

### **11.0 DRIVE JUMPER SETIINGS**

N<br>L

þ

### **11.1 JUMPER SETIINGS FOR SA800/801 FLOPPY**

**Jumper Name Function (Enabled if Jumper Installed)** 

The following information is contained in the SA800/801 Diskette Storage Drive OEM Manual. Shugart Associates, 1977.

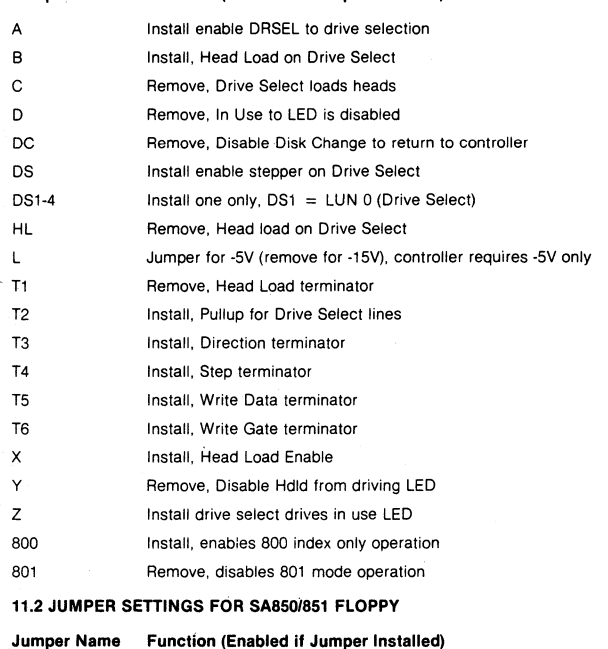

Controller is compatible with the factory jumper configuration. See SA850/851 OEM Manual.

**Note:** Jumpers must be set for SA850, not SA851

### **11.3 JUMPER SETIINGS FOR SA1000 WINCHESTER**

### **Jumper Name Function (Enabled if Jumper Installed)**

Controller is compatible with the factory jumper configuration. See SA1000 OEM Manual.

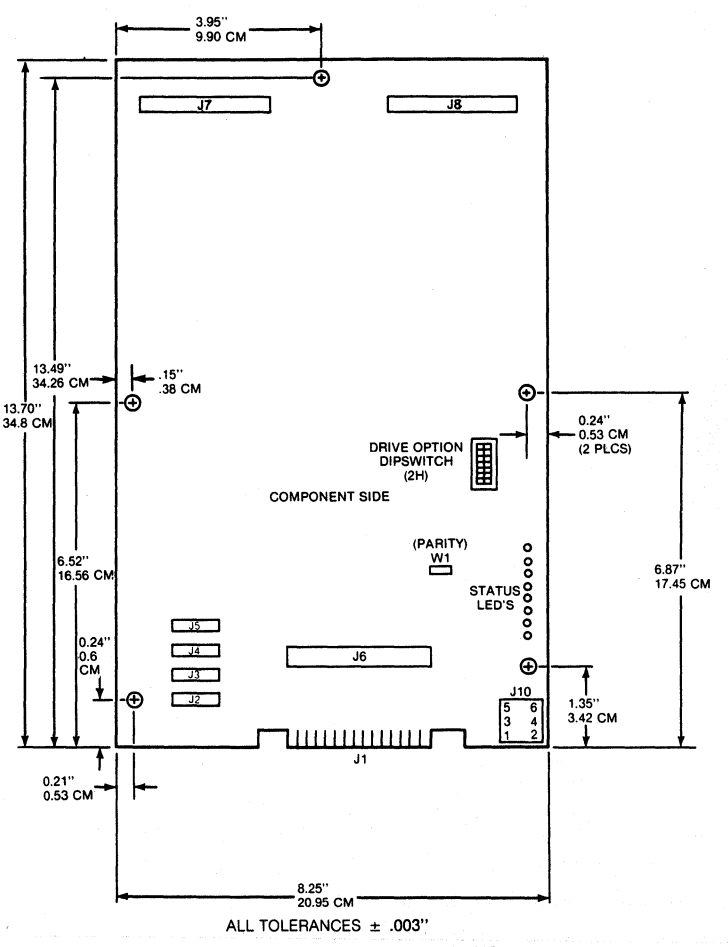

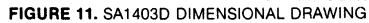

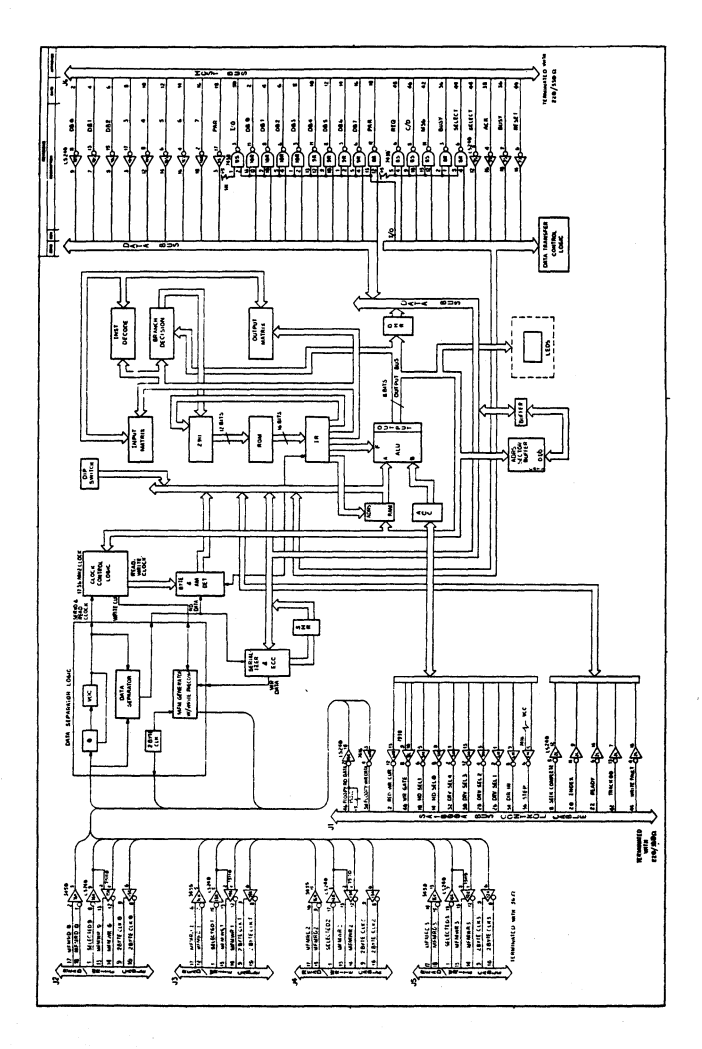

**FIGURE** 12. SA1403D FUNCTIONAL BLOCK DIAGRAM

**Notes**
# *WESTERN DIGITAL CORPORAT ON*

FD179X-02

## Floppy Disk Formatter/Controller Family

#### FEATURES

- TWO VFO CONTROL SIGNALS -- RG & VFOE<br>• SOFT SECTOR FORMAT COMPATIBULITY
- SOFT SECTOR FORMAT COMPATIBILITY
- AUTOMATIC TRACK SEEK WITH VERIFICATION
- ACCOMMODATES SINGLE AND DOUBLE DENSITY FORMATS
	- IBM 3740 Single Density (FM)
	- IBM System 34 Double Density (MFM)
	- Non IBM Fonnat for Increased Copacity
- READ MODE
	- Single/Multiple Sector Read with Automatic Search or Entire Track Read
- Selectable 128, 256, 512 or 1024 Byte Sector Lengths • WRITE MODE
- SinglelMultiple SectorWrite with Automatic Sector **Search**
- Entire Track Write for Diskette Formatting
- SYSTEM COMPATIBILITY Double Buffering of Data8 Bit Bi-Directional Bus for
	- Data, Control and Status DMA or Programmed Data Transfers
	- All Inputs and Outputs are TTL Compatible
	- On-Chip Track and Sector RegisterslComprehensive
		- Status Information
- PROGRAMMABLE CONTROLS Selectable Track to Track Stepping Time Side Select compare
- INTERFACESTOWDl691 DATA SEPARATOR
- WINDOW EXTENSION
- INCORPORATES ENCODING/DECODING AND ADDRESS MARK CIRCUITRY
- FD1792/4 IS SINGLE DENSITY ONLY
- FDl795/7 HAS A SIDE SELECT OUTPUT

#### 179X-02 FAMILY CHARACTERISTICS

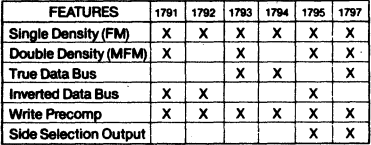

#### APPLICATIONS

#### 8" FLOPPY AND 5% " MINI FLOPPY CONTROLLER SINGLE OR DOUBLE DENSITY CONTROLLER/FORMATTER

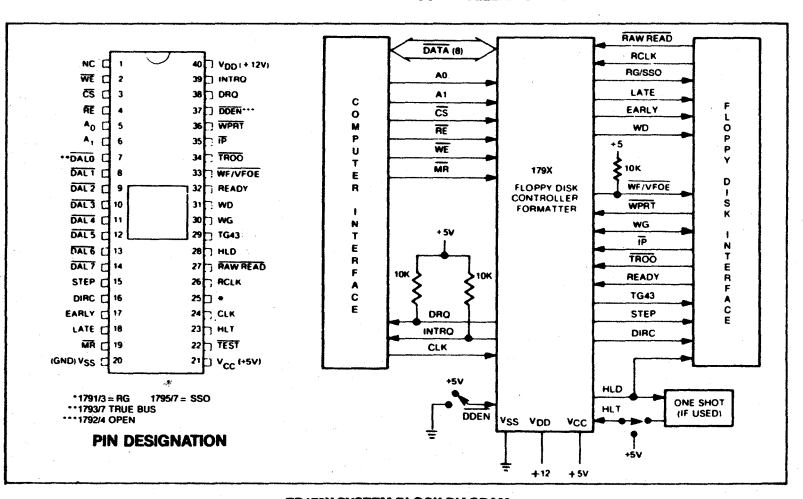

**FD179X SYSTEM BLOCK DIAGRAM** 

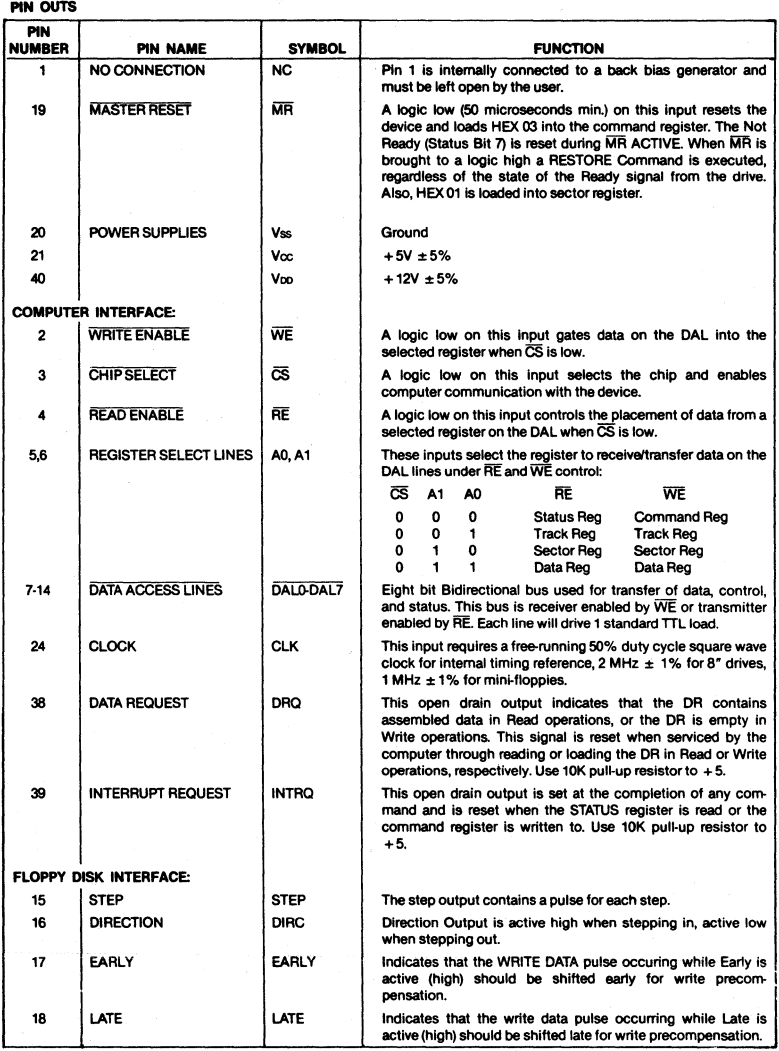

Western Digital Reprint

280

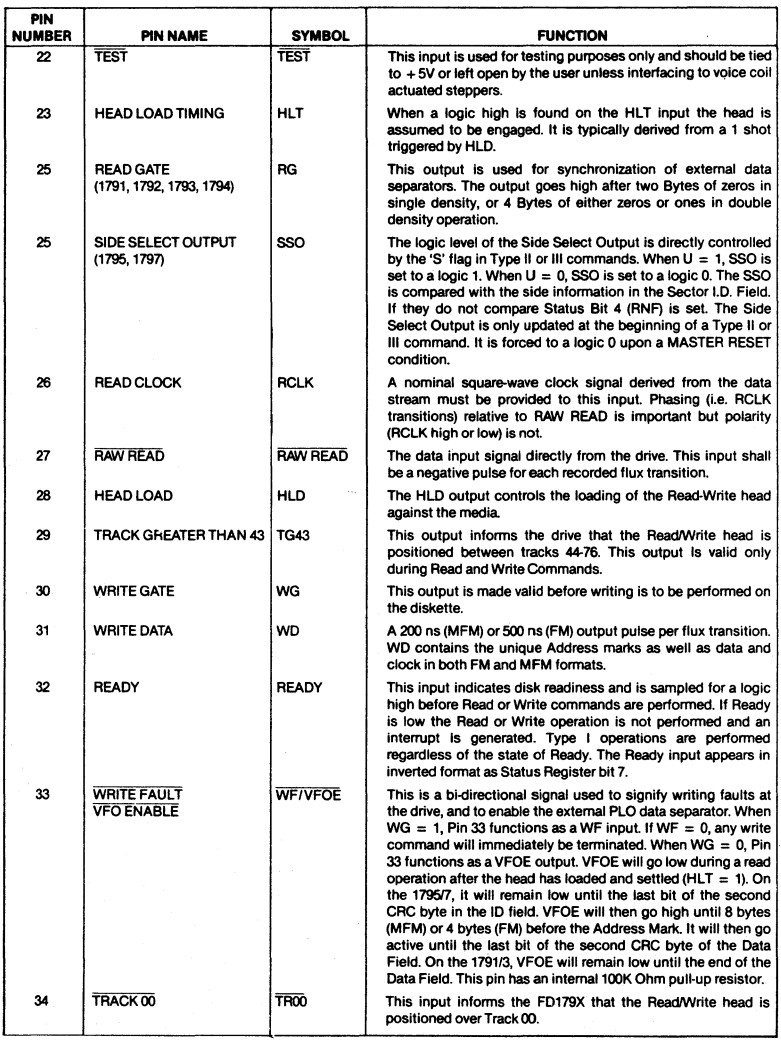

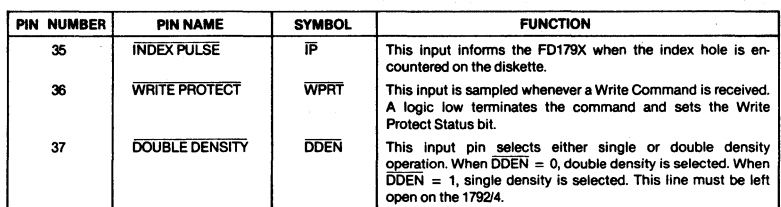

#### GENERAL DESCRIPTION

The FD179X are N-Channel Silicon Gate MOS LSI devices which perform the functions of a Floppy Disk Formatter/Controller in a single chip implementation. The FD179X, which can be considered the end result of both the FD1771 and FD1781 designs, is IBM 3740 compatible in single density mode (FM) and System 34 compatible in Double Density Mode (MFM). The FD179X contains all the features of its predecessor the FD1771, plus the added features necessary to read/write and format a double density diskette. These include address mark detection, FM and MFM encode and decode logic, window extension, and write precompensation. In order to maintain compatibility, the FD1771, FD1781, and FD179X designs were made as close as possible with the computer interface, instruction set, and 110 registers being identical. Also, head load control is identical. In each case, the actual pin assignments vary by only a few pins from anyone to another.

The processor interface consists of an 8-bit bi-directional bus for data, status, and control word transfers. The FD179X is set up to operate on a multiplexed bus with other bus-oriented devices.

The FD179X is TIL compatible on all inputs and outputs. The outputs will drive ONE TTL load or three LS loads. The 1793 is identical to the 1791 except the OAl lines are TRUE for systems that utilize true data busses.

The 1795/7 has a side select output for controlling double sided drives, and the 1792 and 1794 are "Single Density Only" versions of the 1791 and 1793 respec-tively. On these devices, DOEN must be lett open.

#### ORGANIZATION

The Floppy Disk Formatter block diagram is illustrated on page 5. The primary sections include the parallel processor interface and the Floppy Disk interface.

Data Shift Register - This 8-bit register assembles serial data from the Read Data input (RAW READ) during Read operations and transfers serial data to the Write Data output during Write operations.

Data Register - This 8-bit register is used as a holding register during Disk Read and Write operations. In Disk Read operations the assembled data byte is transferred in parallel to the Data Register from the Data Shift Register. In Disk Write operations information is transferred in parallel from the Data Register to the Data Shift Register.

When executing the Seek command the Data Register holds the address of the desired Track position. This register is loaded from the DAL and gated onto the DAl under processor control.

Track Register  $-$  This 8-bit register holds the track number of the current Read/Write head position. It is incremented by one every time the head is stepped in (towards track 76) and decremented by one when the head is stepped out (towards track 00). The contents of the register are compared with the recorded track number in the 10 field during disk Read, Write, and Verify operations. The Track Register can be loaded from or transferred to the DAL. This Register should not be loaded when the device is busy.

Sector Register (SR) - This 8-bit register holds the address of the desired sector position. The contents of the register are compared with the recorded sector number in the 10 field during disk Read or Write operations. The Sector Register contents can be loaded from or transferred to the DAL. This register should not be loaded when the device is busy.

Command Register (CR) - This 8-bit register holds the command presently being executed. This register should not be loaded when the device is busy unless the new command is a force interrupt. The command register can be loaded from the DAL, but not read onto the DAL

Status Register (STR) - This 8-bit register holds device Status information. The meaning of the Status bits is a function of the type of command previously executed. This register can be read onto the DAL, but not loaded from the DAL

CRC Logic - This logic is used to check or to generate the 16-bit Cyclic Redundancy Check (CRC). The polynomial is:  $G(x) = x^{10} + x^{12} + x^6 + 1$ .

The CRC includes all information starting with the address mark and up to the CRG characters. The CRG register is preset to ones prior to data being shifted through the circuit.

Arithmetic/Logic Unit (ALU) - The ALU is a serial comparator, incrementer, and decrementer and is used for register modification and comparisons with the disk recorded 10 field.

Timing and Control - All computer and Floppy Disk Interface controls are generated through this logic. The in· temal device timing is generated from an external crystal clock.

The FD179X has two different modes of operation according to the state of DDEN. When  $\overline{ODEN} = 0$  double density (MFM) is assumed. When  $\overline{DDEN}$  = 1, single

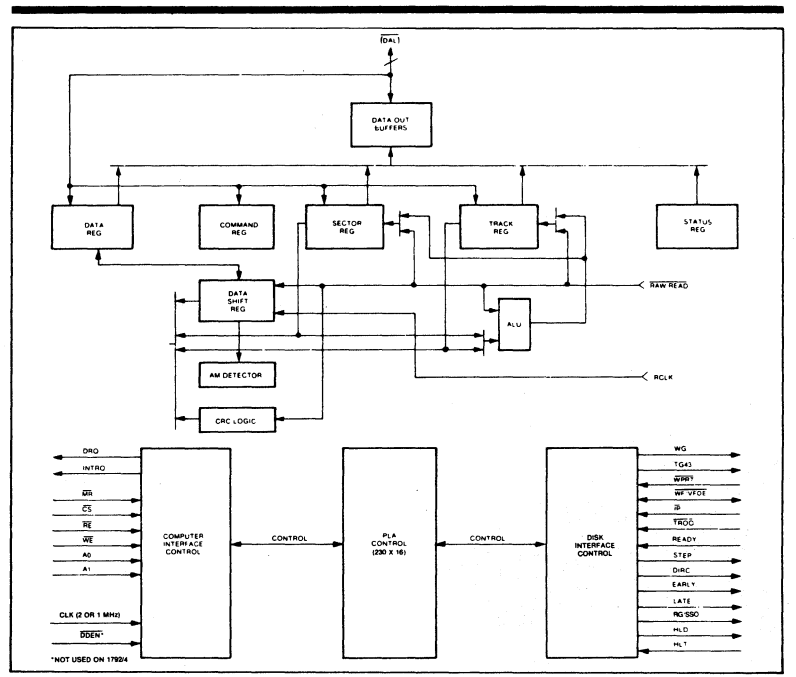

#### FD179X BLOCK DIAGRAM

density (FM) is assumed. 1792 & 1794 are single density only.

**AM Detector -- The address mark detector detects ID, data** and index address marks during read and write operations.

#### PROCESSOR INTERFACE

The interface to the processor is accomplished through the eight Data Access Lines (DAL) and associated control signals. The DAL are used to transfer Data, Status, and Control words out of, or into the FD179X. The DAL are three state buffers that are enabled as output drivers when Chip select (CS) and Read Enable (RE) are active (low logic state) or act as input receivers when CS and Write Enable (WE) are active.

When transfer of data with the Floppy Disk Controller is required by the host processor, the device address is decoded and CS is made low. The address bits A1 and AO, combined with the signals RE during a Read operation or WE during a Write operation are interpreted as selecting the following registers:

A1 • AO READ(RE) WRITE (WE) 0 0 Status Register Command Register<br>0 1 Track Register Track Register 0 1 Track Register Track Register<br>1 0 Sector Register Sector Register 1 0 Sector Register Sector Regist<br>1 1 Data Register Data Register Data Register

During Direct Memory Access (DMA) types of data transfers between the Data Register of the FD179X and the processor, the Data Request (ORO) output is used in Data Transfer control. This signal also appears as status bit 1 during Read and Write operations.

On Disk Read operations the Data Request is activated (set high) when an assembled serial input byte is transferred in parallel to the Data Register. This bit is cleared when the Data Register is read by the processor. If the Data Register is read after one or more characters are lost, by having new data transferred into the register prior to processor readout. the Lost Data bit is set in the Status Register. The Read operation continues until the end of sector is reached.

On Disk Write operations the data Request is activated when the Data Register transfers its contents to the Data

Shift Register, and requires a new data byte. It is reset when the Data Register is loaded with new data by the processor. If new data is not loaded at the time the next serial byte is required by the Floppy Disk, a byte of zeroes is written on the diskette and the Lost Data bit is set in the Status Register.

At the completion of every command an INTRQ is generated. INTRQ is reset by either reading the status register or by loading the command register with a new command. In addition, INTRa is generated if a Force Interrupt command condition is met.

The 179X has two modes of operation according to the state of  $\overline{DDEN}$  (Pin 37). When  $\overline{DDEN} = 1$ , single density is selected. In either case, the CLK input (Pin 24) is at 2 MHz. However, when interfacing with the mini-floppy, the CLK input is set at 1 MHz for both single density and double density.

#### GENERAL DISK READ OPERATIONS

Sector lengths of 128, 256, 512 or 1024 are obtainable in either FM or MFM formats. For FM, OOEN should be placed to logical "1." For MFM formats, DDEN should be placed to a logical "0." Sector lengths are determined at format time by the fourth byte in the "10" field

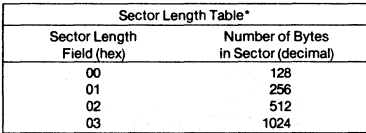

\*1795/97 may vary - see command summary.

The number of sectors per track as far as the FD179X is concerned can be from 1 to 255 sectors. The number of tracks as far as the F0179X is concerned is from 0 to 255 tracks. For IBM 3740 compatibility, sector lengths are 128 bytes with 26 sectors per track. For System 34 compatibility (MFM), sector lengths are 256 bytes/sector with 26 sectors/track; or lengths of 1024 bytes/sector with 8 sectors/track. (See Sector Length Table)

For read operations in 8" double density the FD179X requires RAW READ Data (Pin 27) signal which is a 200 ns pulse per flux transition and a Read clock (RCLK) signal to indicate flux transition spacings. The RCLK (Pin 26) signal is provided by some drives but if not it may be derived externally by Phase lock loops, one shots, or counter techniques. In addition, a Read Gate Signal is provided as an output (Pin 25) on 1791192193194 which can be used to inform phase lock loops when to acquire synchronization. When reading from the media in FM. RG is made true when 2 bytes of zeroes are detected. The FD179X must find an address mark within the next 10 bytes; otherwise RG is reset and the search for 2 bytes of zeroes begins all over again. If an address mark is found within 10 bytes. RG remains true as long as the FD179X is deriving any useful information from the data stream. Similarly for MFM, RG is made active wtien 4 bytes of "00" or "FF" are detected. The FD179X must find an address mark within the next 16 bytes, otherwise RG is reset and search resumes.

During read operations (WG = 0), the  $\overline{VFOE}$  (Pin 33) is provided for phase lock loop synchronization. VFOE will go active low when:

- 
- a) Both HLT and HLD are True<br>b) Settling Time if programme
- b) Settling Time, if programmed, has expired<br>c) The 179X is inspecting data off the disk The 179X is inspecting data off the disk

If WF/VFOE is not used, leave open or tie to a 10K resistor to  $+5$ .

#### GENERAL DISK WRITE OPERATION

When writing is to take place on the diskette the Write Gate (WG) output is activated, allowing current to flow into the ReadlWrite head. As a precaution to erroneous writing the first data byte must be loaded into the Data Register in response to a Data Request from the FD179X before the Write Gate signal can be activated.

Writing is inhibited when the Write Protect input is a logic low, in which case any Write command is immediately terminated, an interrupt is generated and the Write Protect status bit is set. The Write Fault input, when activated, signifies a writing fault condition detected in disk drive electronics such as failure to detect write current flow when the Write Gate is activated. On detection of this fault the FDl79X terminates the current command, and sets the Write Fault bit (bit 5) in the Status Word. The Write Fault input should be made inactive when the Write Gate output becomes inactive.

For write operations, the FD179X provides Write Gate (Pin 30) and Write Data (Pin 31) outputs. Write data consists of a series of 500 ns pulses in FM ( $\overline{ODEN}$  = 1) and 200 ns pulses in MFM  $(DDEN = 0)$ . Write Data provides the unique address marks in both formats.

Also during write, two additional signals are provided for write precompensation. These are EARLY (Pin 17) and LATE (Pin 18). EARLY is active true when the WD pulse appearing on (Pin 30) is to be written EARLY. LATE is active true when the WD pulse is to be written LATE. If both EARLY and LATE are low when the WD pulse is present, the WD pulse is to be written at nominal. Since write precompensation values vary from disk manufacturer to disk manufacturer, the actual value is determined by several one shots or delay lines which are located external to the FD179X. The write precompensation signals EARLY and LATE are valid for the duration of WD in both FM and MFM formats.

#### READY

Whenever a Read or Write command (Type II or III) is received the F0179X samples the Ready input. If this input is logic low the command is not executed and an interrupt is generated. All Type I commands are performed regardless of the state of the Ready input. Also, whenever a Type II or III command is received, the TG43 signal output Is updated.

#### COMMAND DESCRIPTION

The FD179X will ac pt eleven commands. Command words should only be loaded in the Command Register when the Busy status bit is off (Status bit 0). The one exception is the Force Interrupt command. Whenever a command is being executed, the Busy status bit is set. When a command is completed, an interrupt is generated and the Busy status bit is reset. The Status Register indicates whether the completed command encountered an error or was fault free. For ease of discussion, commands are divided into four types. Commands and types are summarized in Table 1.

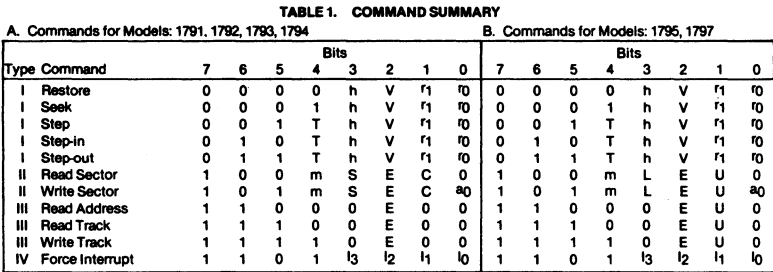

 $\overline{1}$ 

þ

### FLAG **SUMMARY** TABLE 2. FLAG **SUMMARY**

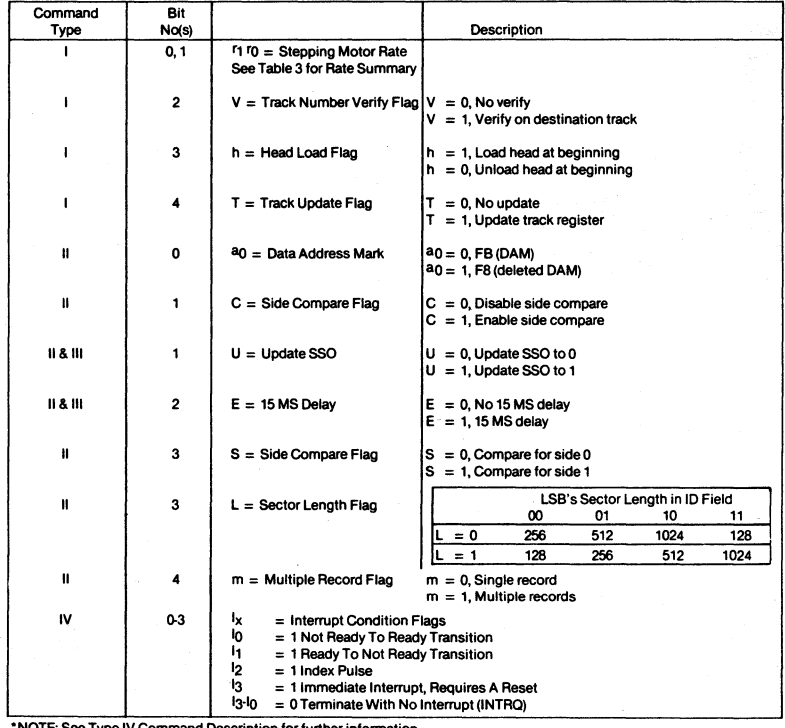

**Ree Type IV Command Description for further information.** 

#### TYPE I COMMANDS

The Type I Commands include the Restore, Seek, Step, Step-In, and Step-Out commands. Each of the Type I Commands contains a rate field (r0 <sup>r</sup>1), which determines the stepping motor rate as defined in Table 3.

A 2  $\mu$ s (MFM) or 4  $\mu$ s (FM) pulse is provided as an output to the drive. For every step pulse issued, the drive moves one track location in a direction determined by the direction output. The chip will step the drive in the same direction it last stepped unless the command changes the direction.

The Direction signal is active high when stepping in and low when stepping out. The Direction signal is valid 12  $\mu$ s before the first stepping pulse is generated.

The rates (shown in Table 3) can be applied to a Step. Direction Motor through the device interface.

TABLE 3. STEPPING RATES

| l clk       |                | 2 MHz            | 2 MHz | 1 MHz                | 1 MHz            | 2 MHz         | 1 MHz       |
|-------------|----------------|------------------|-------|----------------------|------------------|---------------|-------------|
| <b>DDEN</b> |                | o                |       | 0                    |                  | x             | ×           |
|             |                | R1 R0 TEST=1     |       | TEST=1 TEST=1 TEST=1 |                  | TEST=0 TEST=0 |             |
|             | 0 <sub>0</sub> | 3 <sub>ms</sub>  | 3 ms  | 6 ms                 | 6 ms             |               | 184us 368us |
| o           | - 1            | 6 ms             | 6 ms  | 12 ms                | $12$ ms          |               | 190us 380us |
|             | $\mathbf{0}$   | $10$ ms          | 10 ms | 20 ms                | 20 ms            |               | 198µs 396µs |
|             |                | 15 <sub>ms</sub> | 15 ms | 30 ms                | 30 <sub>ms</sub> |               | 208us 416us |
|             |                |                  |       |                      |                  |               |             |

After the last directional step an additional 15 milliseconds of head settling time takes place if the Verify flag is set in Type I commands. Note that this time doubles to 30 ms for  $a$  1 MHz clock. If  $\overline{\text{TEST}} = 0$ , there is zero settling time. There is also a 15 ms head settling time if the E flag is set in any Type II or III command.

When a Seek, Step or Restore command is executed an optional verification of Read-Write head position can be performed by settling bit 2 ( $V = 1$ ) in the command word to a logic 1. The verification operation begins at the end of the 15 millisecond settling time after the head is loaded against the media The track number from the first encountered 10 Field is compared against the contents of the Track Register. If the track numbers compare and the 10 Field Cyclic Redundancy Check (CRG) is correct, the verify operation is complete and an INTRQ is generated with no errors. If there is a match but not a valid CRC, the CRC error status bit is set (Status bit 3), and the next encountered 10 field is read from the disk for the verification operation.

The FOl79X must find an 10 field with correct track number and correct CRG within 5 revolutions of the media; otherwise the seek error is set and an INTRQ is generated. If  $V = 0$ , no verification is performed.

The Head load (HLO) output controls the movement of the read/write head against the media HLD is activated at the beginning of a Type I command if the h flag is set ( $h = 1$ ), at the end of the Type J command if the verify flag *(V* = 1), or upon receipt of any Type II or III command. Once HLD is active it remains active until either a Type I command is received with (h =  $0$  and V = 0); or if the FD179X is in an idle state (non-busy) and 15 index pulses have occuned.

Head Load timing (HLT) is an input to the FD179X which is used for the head engage time. When HLT = 1, the FD179X assumes the head is completely engaged. The head engage time is typically 30 to 100 ms depending on drive. The low to high transition on HLD is typically used to fire a one shot. The output of the one shot is then used for HLT and supplied as an input to the FD179X.

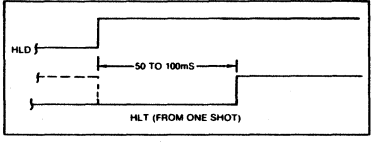

HEAD LOAD TIMING

When both HLD and HLT are true, the FD179X will then read from or write to the media The "and" of HLO and HLT appears as status Bit 5 in Type I status.

In summary for the Type I commands: if  $h = 0$  and  $V = 0$ , HLD is reset. If  $h = 1$  and  $V = 0$ , HLD is set at the beginning of the command and HLT is not sampled nor is there an internal 15 ms delay. If  $h = 0$  and  $V = 1$ , HLD is set near the end of the command, an internat 15 ms occurs, and the FD179X waits for HLT to be true. If  $h = 1$  and  $V =$ 1, HLO is set at the beginning of the command. Near the end of the command, after all the steps have been issued, an internal 15 ms delay occurs and the FD179X then waits for HLT to occur.

For Type II and III commands with E flag off, HLD is made active and HLT is sampled until true. With E flag on, HLD is made active, an internal 15 ms delay occurs and then HLT is sampled until true.

#### RESTORE (SEEK TRACK 0)

Upon receipt of this command the Track 00 (TROO) input is sampled. If TR00 is active low indicating the Read-Write head is positioned over track 0, the Track Register is loaded with zeroes and an interrupt is generated. If TROO is not active low, stepping pulses (pins 15 to 16) at a rate specified by the <sup>r</sup>1 <sup>r</sup>0 field are issued until the TR00 input is activated. At this time the Track Register is loaded with zeroes and an interrupt is generated. If the fROO input does not go active low after 255 stepping pulses, the F0179X tenninates operation, interrupts, and sets the Seek error status bit, providing the V flag is sel A verification operation also takes place if the V flag is set. The h bit allows the head to be loaded at the start of command. Note that the Restore command is executed when MR goes from an active to an inactive state and that the ORO pin stays low.

#### SEEK

This command assumes that the Track Register contains the track number of the current position of the Read·Write head and the Data Register contains the desired track number. The FOl79X will update the Track register and issue stepping pulses in the appropriate direction until the contents of the Track register are equal to the contents of

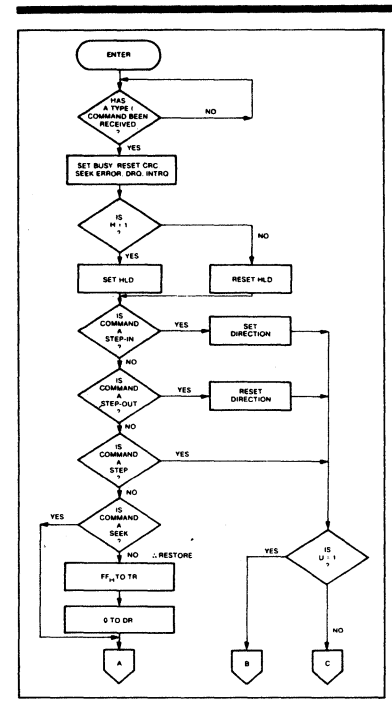

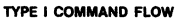

the Data Register (the desired track location). A verification operation takes place if the V flag is on. The h bit allows the head to be loaded at the start of the command. An interrupt is generated at the completion of the command. Note: When using multiple drives, the track register must be updated for the drive selected before seeks are issued.

#### **STEP**

Upon receipt of this command, the F0179X issues one stepping pulse to the disk drive. The stepping motor direction is the same as in the previous step command. After a delay determined by the <sup>r1</sup>f0 field, a verification takes place if the V flag is on. If the U flag is on, the Track Register is updated. The h bit allows the head to be loaded at the start of the command. An interrupt is generated at the completion of the command.

#### STEP-IN

Upon receipt of this command, the FD179X issues one stepping pulse in the direction towards track 76. If the U

Western Digital Reprint

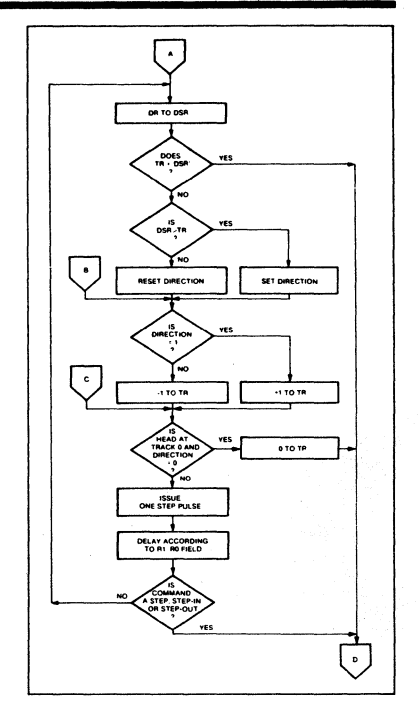

#### TYPE I COMMAND FLOW

flag is on, the Track Register is incremented by one. After a delay determined by the <sup>r</sup>1<sup>7</sup>0 field, a verification takes place if the V flag is on. The h bit allows the head to be loaded at the start of the command. An interrupt is generated at the completion of the command.

#### STEP-OUT

Upon receipt of this command, the FD179X issues one stepping pulse in the direction towards track O. If the U flag is on, the Track Register is decremented by one. After a delay determined by the <sup>r</sup>1<sup>ro</sup> field, a verification takes place if the V flag is on. The h bit allows the head to be loaded at the start of the command. An interrupt is generated at the completion of the command.

#### EXCEPTIONS

On the 179517 devices, the SSO output is not affected during Type 1 commands, and an internal side compare does not take place when the (V) Verify Flag is on.

287

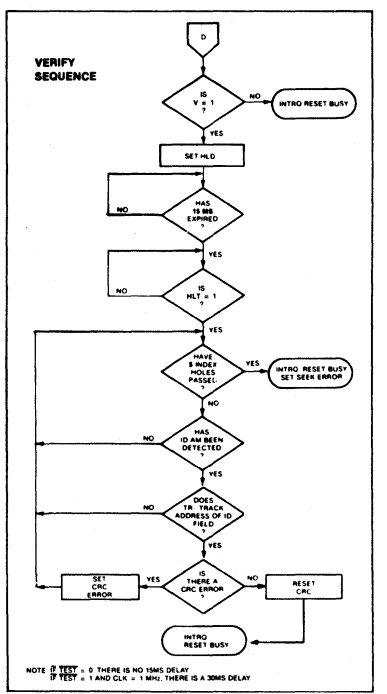

TYPE I COMMAND FLOW

#### TYPE II COMMANDS

The Type II Commands are the Read Sector and Write Sector commands. Prior to loading the Type II Command into the Command Register, the computer must load the Sector Register with the desired sector number. Upon receipt of the Type II command, the busy status Bit is set. If the E flag  $= 1$  (this is the normal case) HLD is made active and HLT is sampled after a 15 msec delay. If the E flag is 0, the head is loaded and HLT sampled with no 15 msec delay. The 10 field and Data Field format are shown on page 13.

When an 10 field is located on the disk, the F0179X compares the Track Number on the 10 field with the Track Register. If there is not a match, the next encountered 10 field is read and a comparison is again made. If there was a match, the Sector Number of the 10 field is compared with the Sector Register. If there is not a Sector match, the next encountered 10 field is read off the disk and comparisons again made. If the ID field CRC is correct, the data field is

then located and will be either written into, or read from depending upon the command. The F0179X must find an 10 field with a Track number, Sector number, side number, and CRC within four revolutions of the disk; otherwise, the Record not found status bit is set (Status bit 3) and the command is terminated with an interrupt.

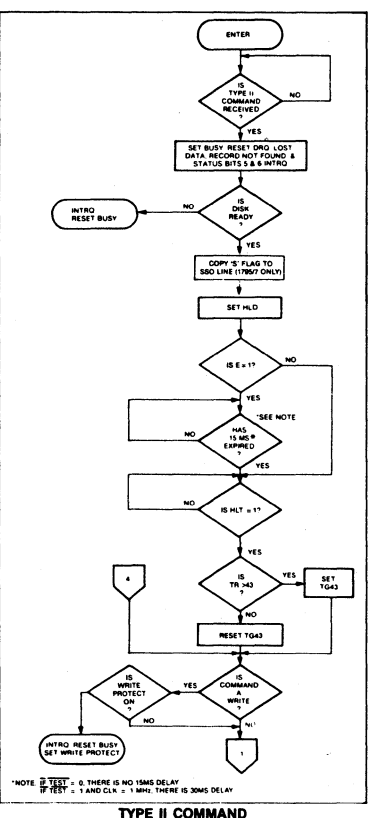

Each of the Type II Commands contains an (m) flag which determines if multiple records (sectors) are to be read or written, depending upon the command. If  $m = 0$ , a single sector is read or written and an interrupt is generated at the completion of the command. If  $m = 1$ , multiple records are read or written with the sector register internally updated so that an address verification can occur on the next

Western Digital Reprint

Í

record. The FD179X will continue to read or write multiple records and update the sector register in numerical ascending sequence until the sector register exceeds the number of sectors on the track or until the Force Interrupt command is loaded into the Command Register, which terminates the command and generates an interrupt

For example: If the FDI79X is instructed to read sector 27 and there are only 26 on the track, the sector register ex· ceeds the number available. The FD179X will search for 5 disk revolutions, interrupt out. reset busy, and set the record not found status bit.

The Type II commands for 1791·94 also contain side select compare flags. When  $C = 0$  (Bit 1) no side comparison is made. When  $C = 1$ , the LSB of the side number is read off the 10 Field of the disk and compared with the contents of the (S) flag (Bit 3). If the S flag compares with the side number recorded in the 10 field, the F0179X continues with the 10 search. If a comparison is not made within 5 index pulses, the interrupt line is made active and the Record-Not·Found status bit is set

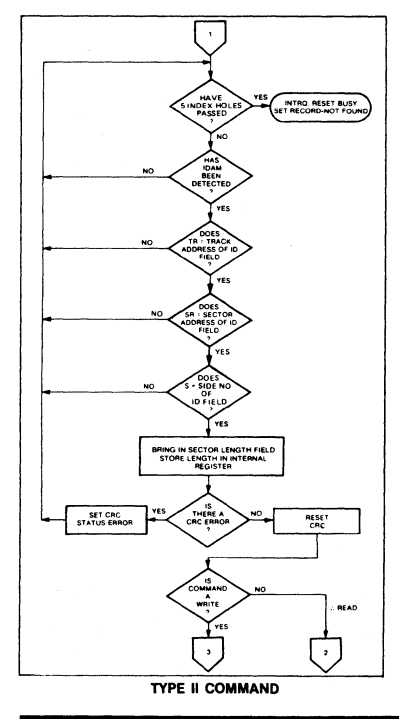

The Type II and III commands for the 1795-97 contain a side select flag (Bit 1). When  $U = 0$ , SSO is updated to 0. Similarly,  $U = 1$  updates SSO to 1. The chip compares the SSO to the ID field. If they do not compare within 5 revolutions the interrupt line is made active and the RNF status bit is set.

The 1795/7 READ SECTOR and WRITE SECTOR commands include a 'L' flag. The 'L' flag, in conjunction with the sector length byte of the 10 Field, allows different byte lengths to be implemented in each sector.' For IBM compatability, the 'L' flag should be set to a one.

#### READ SECTOR

Upon receipt of the Read Sector command, the head is loaded, the Busy status bit set, and when an 10 field is encountered that has the correct track number, correct sector number, correct side number, and correct CRG, the data field is presented to the computer. The Data Address

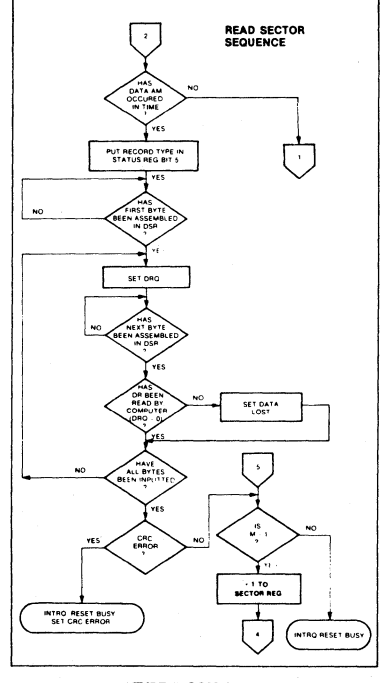

TYPE II COMMAND

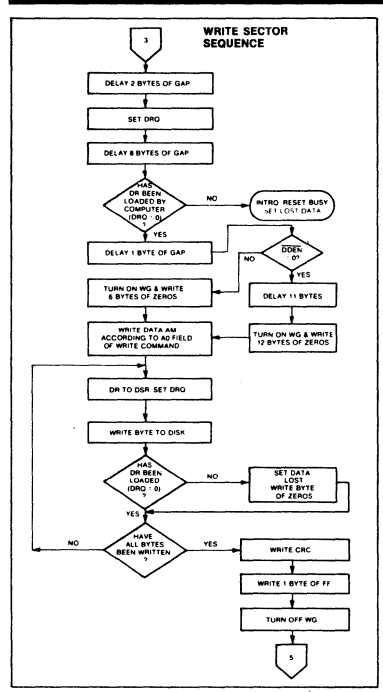

#### **TYPE II COMMAND**

Mark of the data field must be found within 30 bytes in single density and 43 bytes in double density of the last 10 field CRC byte; if not, the 10 field is searched for and verified again followed by the Data Address Mark search. It after 5 revolutions the DAM cannot be found, the Record Not Found status bit is set and the operation is terminated. When the first character or byte of the data field has been shifted through the DSR, it is transferred to the DR, and ORO is generated. When the next byte is accumulated in the DSR, it is transferred to the DR and another DRQ is generated. If the Computer has not read the previous contents of the DR before a new character is transferred that character is lost and the Lost Data Status bit is set. This sequence continues until the complete data field has been inputted to the computer. If there is a CRC error at the end of the data field, the CRC error status bit is set, and the command is terminated (even if it is a multiple record command).

At the end of the Read operation, the type of Data Address Mark encountered in the data field is recorded in the Status Register (Bit 5) as shown:

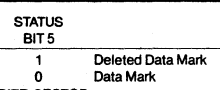

WRITE SECTOR

Upon receipt of the Write Sector command, the head is loaded (HLD active) and the Busy status bit is set. When an 10 field is encountered that has the correct track number, correct sector number, correct side number, and correct CRC, a ORO is generated. The FD179X counts off 11 bytes in single density and 22 bytes in double density from the CRC field and the Write Gate (WG) output is made active if the ORO is serviced (i.e., the OR has been loaded by the computer). If ORO has not been serviced, the command is terminated and the lost Data status bit is set. If the ORO has been serviced, the WG is made active and six bytes of zeroes in single density and 12 bytes in double density are then written on the disk. At this time the Data Address Mark is then written on the disk as determined by the <sup>a</sup>0 field of the command as shown below;

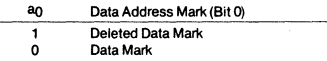

The F0179X then writes the data field and generates ORO's to the computer. If the ORO is not serviced in'time for continuous writing the Lost Data Status Bit is set and a byte of zeroes is written on the disk. The command is not terminated. After the last data byte has been written on the disk, the two-byte CRC is computed internally and written on the disk followed by one byte of logic ones in FM or in MFM. The WG output is then deactivated. For a 2 MHz clock the INTRQ will set 8 to 12  $\mu$ sec after the last CRC byte is written. For partial sector writing, the proper method is to write the data and fill the balance with zeroes. By letting the chip fill the zeroes, errors may be masked by the lost data status and improper CRC Bytes.

#### TYPE III COMMANDS

#### READ ADDRESS

Upon receipt of the Read Address command, the head is loaded and the Busy Status Bit is set. The next encountered ID field is then read in from the disk, and the six data bytes of the 10 field are assembled and transferred to the DR, and a ORO is generated for each byte. The six bytes of the 10 field are shown below:

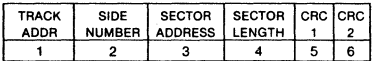

Although the CRC characters are transferred to the computer, the FD179X checks for validity and the CRC error status bit is set if there is a CRC error. The Track Address of the ID field is written into the sector register so that a comparison can be made by the user. At the end of the operation an interrupt is generated and the Busy Status is reset.

#### READ TRACK

Upon receipt of the READ track command, the head is loaded, and the Busy Status bit is set. Reading starts with the leading edge of the first encountered index pulse and continues until the next index pulse. All Gap, Header, and data bytes are assembled and transferred to the data register and ORa's are generated for each byte. The accumulation of bytes is synchronized to each address mark encountered. An interrupt is generated at the completion of the command.

This command has several characteristics which make it suitable for diagnostic purposes. They are: the Read Gate is not activated during the command; no CRC checking is performed; gap information is included in the data stream; the internal side compare is not performed; and the address mark detector is on for the duration of the command. Because the A.M. detector is always on, write splices or noise may cause the chip to look for an A.M. If an address mark does not appear on schedule the Lost Data status flag is set.

The 10 A.M., 10 field, ID CRC bytes, DAM, Data, and Data CRC Bytes for each sector will be correct. The Gap Bytes may be read incorrectly during write-splice time because of synchronization.

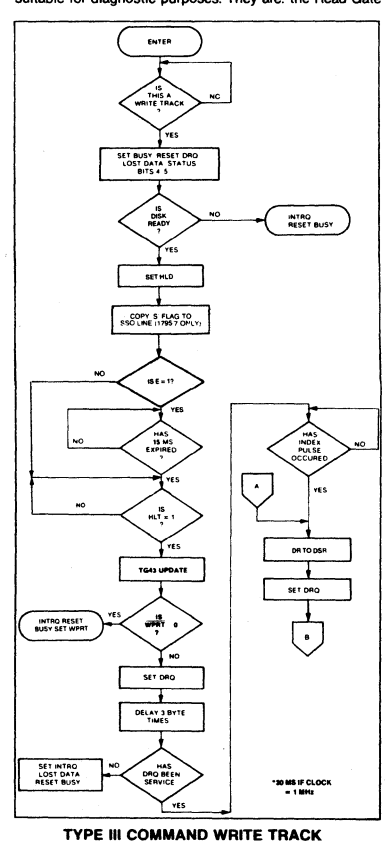

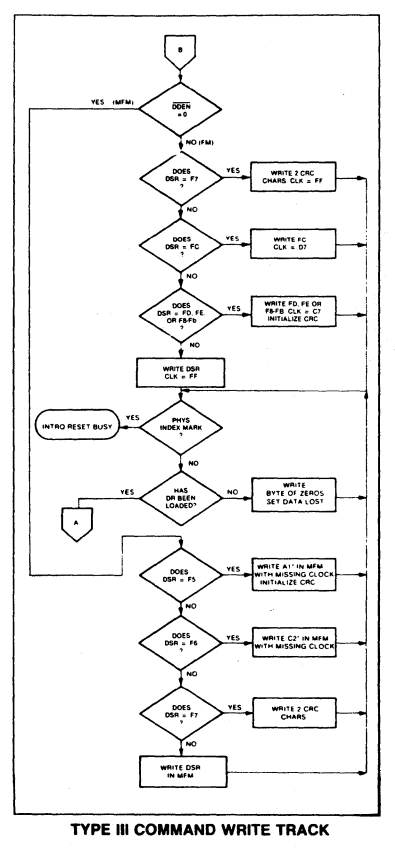

Western Digital Reprint

Ŋ

#### CONTROL BYTES FOR INITIALIZATION

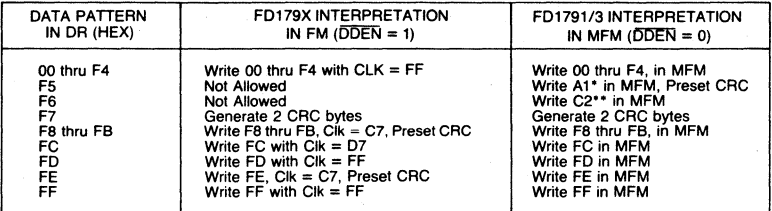

·Missing clock transition between bits 4 and 5

#### WRITE TRACK FORMATTING THE DISK

(Refer to section on *Type* III commands for flow diagrams.)

Fonnatting the disk is a relatively simple task when operating programmed 1/0 or when operating under OMA with a large amount of memory. Data and gap information must be provided at the computer interface. Fonnatting the disk is accomplished by positioning the RW head over the desired track number and issuing the Write Track com· mand.

Upon receipt of the Write Track command, the head is loaded and the Busy Status bit is set. Writing starts with the leading edge of the first encountered index pulse and continues until the next index pulse, at which time the interrupt is activated. The Data Request is activated immediately upon receiving the command, but writing will not start until after the first byte has been loaded into the Data Register. If the DR has not been loaded by the time the index pulse is encountered the operation is terminated making the device Not Busy, the Lost Data Status Bit is set, and the Interrupt is activated. If a byte is not present in the DR when needed, a byte of zeroes is substituted.

This sequence continues from one index mark to the next index mark. Normally, whatever data pattern appears in the data register is written on the disk with a normal clock pattern. However, if the FD179X detects a data pattern of F5 thru FE in the data register, this is interpreted as data address marks with missing clocks or CRC generation.

The CAC generator is initialized when any data byte from Fa to FE is about to be transferred from the DR to the DSR in FM or by receipt of F5 In MFM. An F7 pattern will generate two CRC characters in FM or MFM. As a consequence, the patterns F5 thru FE must not appear in the gaps, data fields. or 10 fields. Also, CRC's must be generated by an F7 pattern.

Disks may be formatted in IBM 3740 or System 34 formats with sector lengths of 128, 256, 512, or 1024 bytes.

#### TYPE tV COMMANDS

The Forced Interrupt command is generally used to ter· minate a multiple sector read or write command or to in\* \* MISSing clock transition between bits 3 & 4

sure Type I status in the status register. This command can be loaded into the command register at any time. If there is a current command under execution (busy status bit set) the command will be terminated and the busy status bit reset.

The lower four bits of the command determine the con· ditional interrupt as follows:

- $10 =$  Not-Ready to Ready Transition
- $11 =$  Ready to Not-Ready Transition
- $12 =$  Every Index Pulse
- $13:$  immediate Internupt

The conditional interrupt is enabled when the cor· responding bit positions of the command  $(13 \cdot 10)$  are set to a 1. Then, when the condition for interrupt is met, the IN· TRQ line will go high signifying that the condition specified has occurred. If  $\sqrt{3} \cdot \sqrt{9}$  are all set to zero (HEX D0), no interrupt will occur but any command presently under execution will be immediately terminated. When using the immediate interrupt condition  $(13 = 1)$  an interrupt will be immediately generated and the current command ter· minated. Reading the status or writing to the command register will not automatically clear the interrupt. The HEX DO is the only command that will enable the immediate interrupt (HEX DB) to clear on a subsequent load command register or read status register operation. Follow a HEX DB with 00 command.

Wait 8 micro sec (double density) or 16 micro sec (Single density before issuing a new command after issuing a forced interrupt (times double when clock  $= 1$  MHz). Loading a new command sooner than this will nullify the forced interrupt.

Forced interrupt stops any command at the end of an in· temal micro-instruction and generates INTRQ when the specified condition is met. Forced interrupt will wait until ALU operations in progress are complete (CRG calculations, compares, etc.).

More than one condition may be set at a time. If for example, the READY TO NOT-READY condition  $(1 = 1)$ and the Every Index Pulse  $(12 = 1)$  are both set, the resultant command would be HEX "DA". The "OR" function is performed so that either a READY TO NOT· READY or the next Index Pulse will cause an interrupt condition.

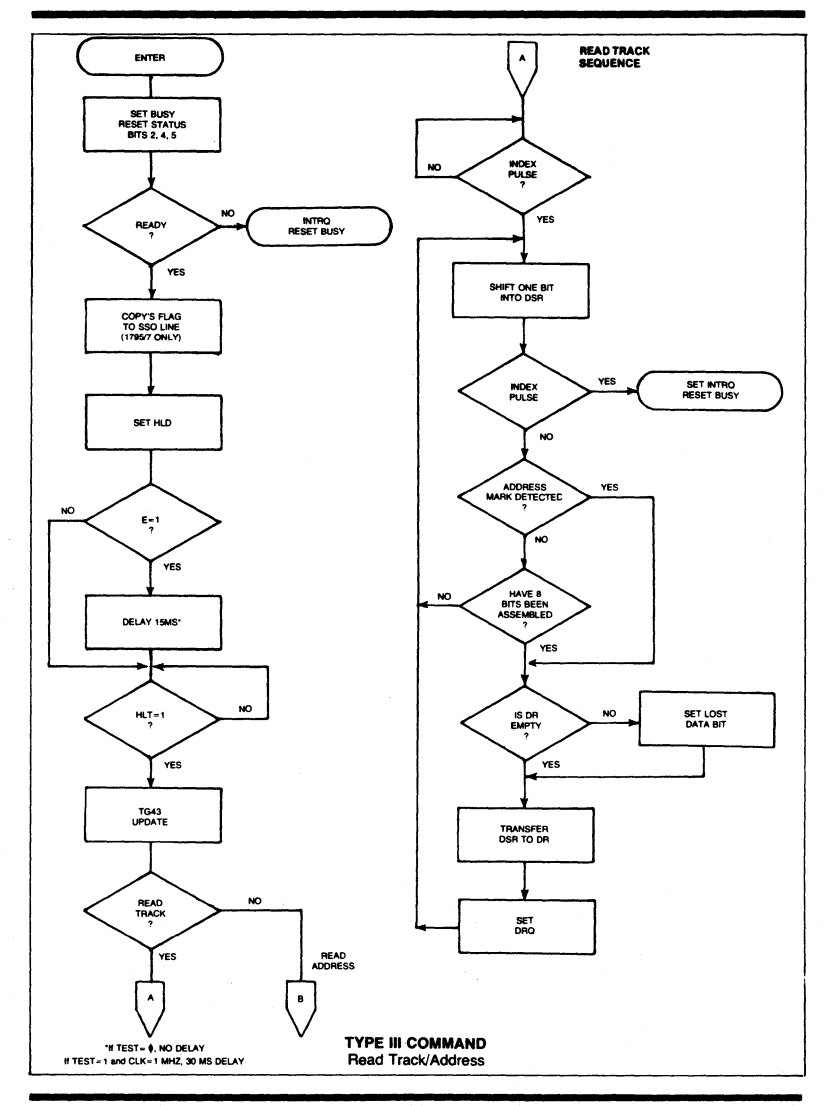

Western Digital Reprint

à

293

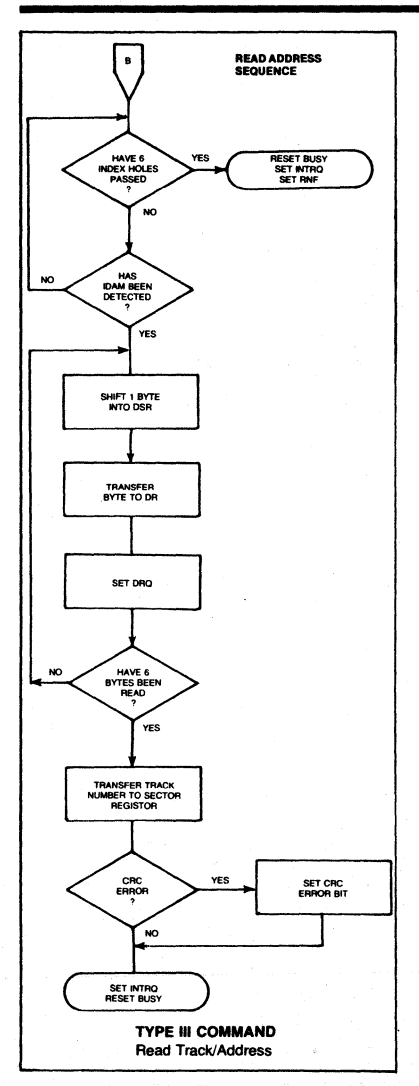

#### STATUS REGISTER

Upon receipt of any command, except the Force Interrupt command, the Busy Status bit is set and the rest of the status bits are updated or cleared for the new command. If the Force Interrupt Command is received when there is a current command under execution, the Busy status bit is reset, and the rest of the status bits are unchanged. If the Force Interrupt command is received when there is not a current command under execution, the Busy Status bit is reset and the rest of the status bits are updated or cleared. In this case, Status reflects the Type I commands.

The user has the option of reading the status register through program control or using the ORO line with OMA or interrupt methods. When the Data register is read the ORO bit in the status register and the ORO line are automatically reset. A write to the Data register also causes both ORa's to reset.

The busy bit in the status may be monitored with a user program to determine when a command is complete, in lieu of using the INTRQ line. When using the INTRQ, a busy status check is not recommended because a read of the status register to determine the condition of busy will reset the INTRO line.

The format of the Status Register is shown below:

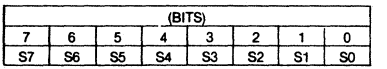

Status varies according to the type of command executed as shown in Table 4.

Because of internal sync cycles, certain time delays must be observed when operating under programmed I/O. They are: (times double when  $clock = 1 MHz$ )

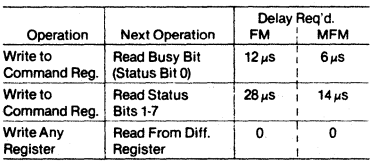

#### IBM 3740 FORMAT - 128 BYTES/SECTOR

Shown below is the IBM single-density format with 128 bytes/sector. In order to format a diskette, the user must issue the Write Track command, and load the data register with the following values. For every byte to be written, there is one Data Request.

#### IBM 3740 FORMAT - 128 BYTES/SECTOR

Shown below is the IBM single-density format with 128 bytes/sector. In order to format a diskette, the user must issue the Write Track command, and load the data register with the following values. For every byte to be written, there is one Data Request.

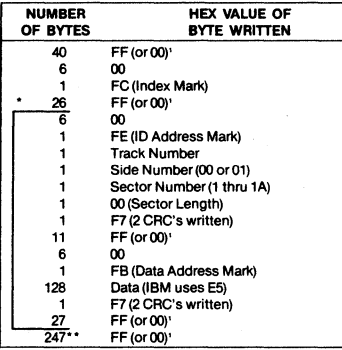

#### IBM SYSTEM 34 FORMAT· 256 BYTES/SECTOR

Shown below is the IBM dual-density format with 256 bytes/sector. In order to format a diskette the user must issue the Write Track command and load the data register with the following values. For every byte to be written, there is one data request.

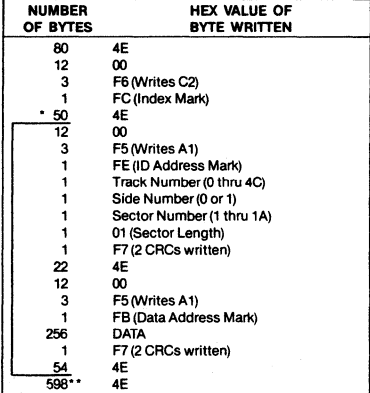

"Write bracketed field 26 times

·"Continue writing until FD179X interrupts out.

Approx. 247 bytes.

'·Optional'OO' on 1795/7 only.

·Write bracketed field 26 times

··Continue writing until FD179X interrupts out. Approx. 598 bytes.

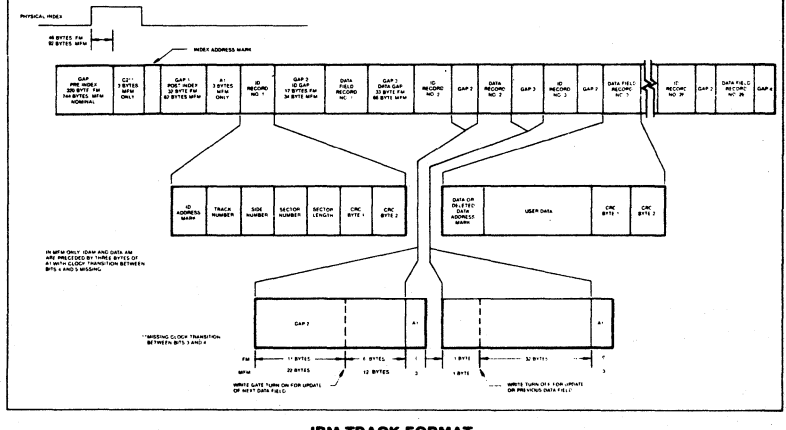

#### **IBM TRACK FORMAT**

#### 1. NON·IBM FORMATS

Variations in the IBM formats are possible to a limited extent if the following requirements are met:

- 1) Sector size must be 128. 256, 512 or 1024 byles.
- 2) Gap 2 cannot be varied from the IBM format.
- 3) 3 bytes of AI must be used in MFM.

In addition, the Index Address Mark is not required for operation by the F0179X. Gap 1, 3, and 4 lengths can be as short as 2 bytes for FD179X operation, however PLL lock up time, motor speed variation, write-splice area. etc. will add more bytes to each gap to achieve proper operation. It is recommended that the IBM format be used for highest system reliability.

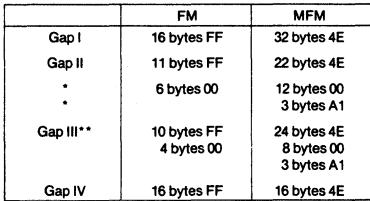

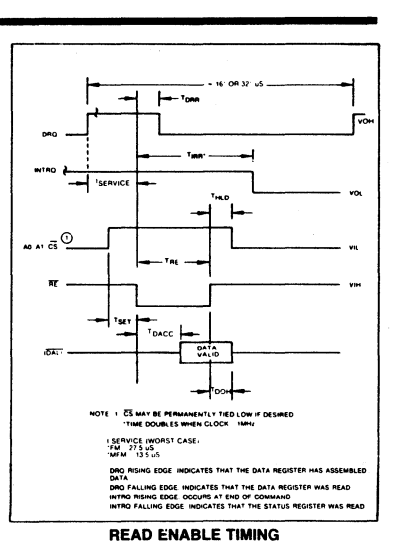

·Byte counts must be exact

\*\*Byte counts are minimum, except exactly 3 bytes of A1 must be written.

#### TIMING CHARACTERISTICS

 $T_A = 0^{\circ}$ C to 70°C, Voo = + 12V  $\pm$  .6V, Vss = 0V, Vcc = +5V  $\pm$  .25V

#### READ ENABLE TIMING (See Note 6, Page 21)

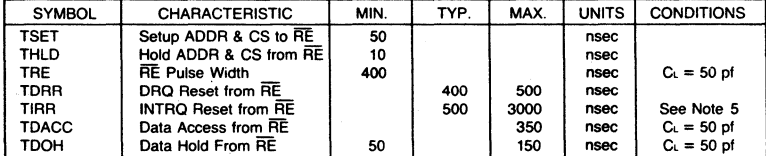

#### WRITE ENABLE TIMING (See Note 6, Page 21)

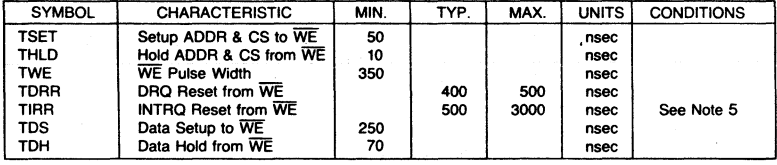

### Western Digital Reprint

296

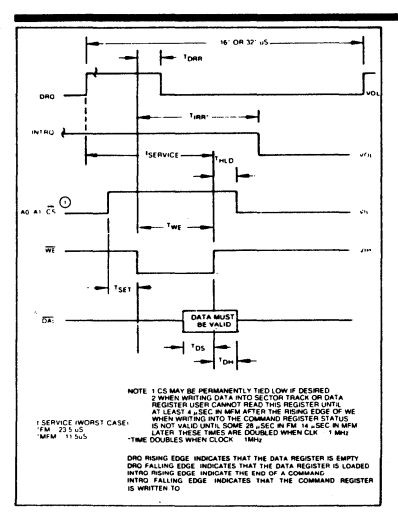

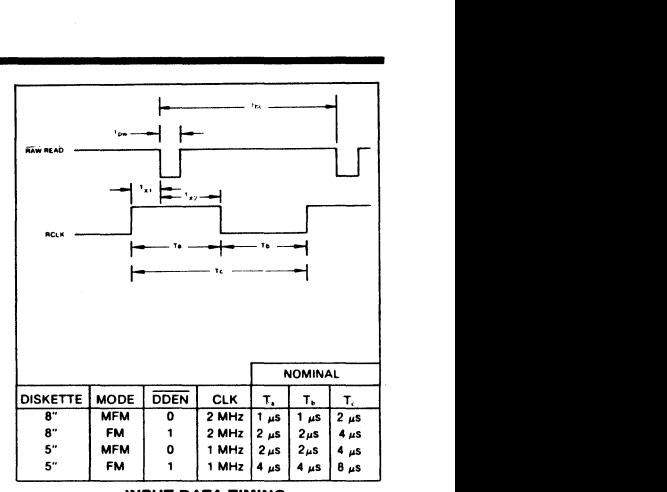

### INPUT DATA TIMING

#### WRITE ENABLE TIMING

#### INPUT DATA TIMING:

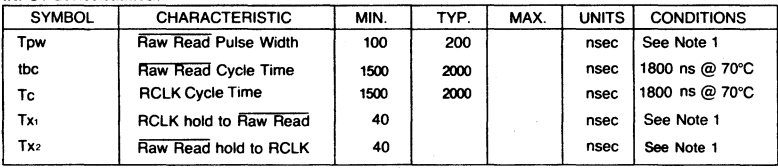

### WRITE DATA TIMING: (ALL TIMES DOUBLE WHEN CLK = 1 MHz) (See Note 6, Page 21)

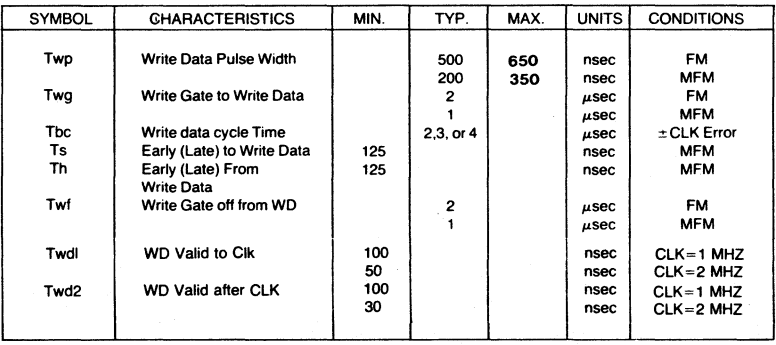

## Western Digital Reprint 297

j

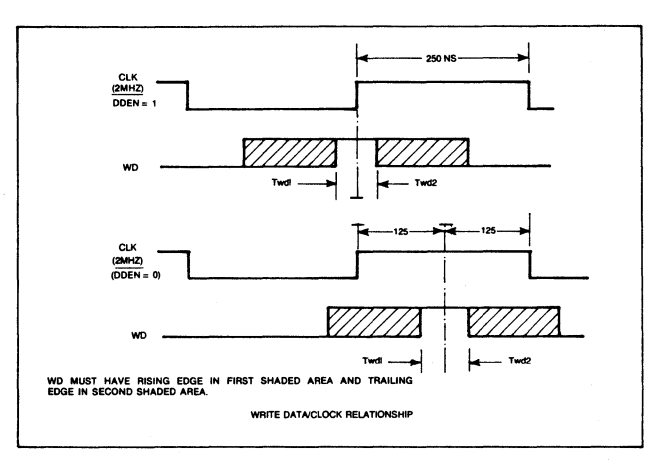

WRITE DATA TIMING

MISCELLANEOUS TIMING: (TImes Double When Clock = 1 MHz) (See Note 6, Page 2t)

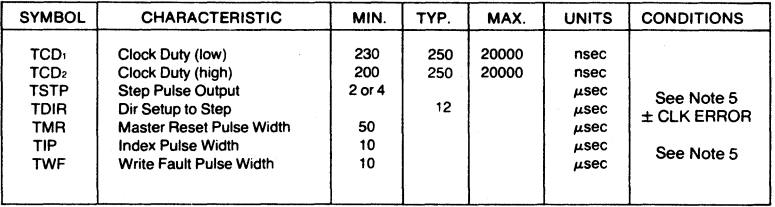

 $\left(\right)$ 

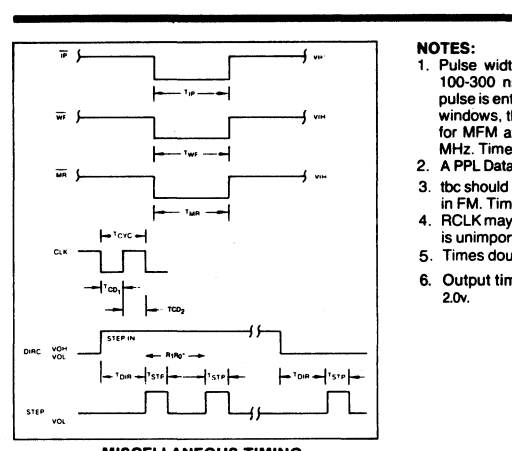

#### NOTES:

- 1. Pulse width on RAW READ (Pin 27) is normally 100-300 ns. However, pulse may be any width if pulse is entirely within window. If pulse occurs in both windows, then pulse width must be less than 300 ns<br>for MFM at CLK = 2 MHz and 600 ns for FM at 2<br>MHz. Times double for 1 MHz.<br>2. A PPL Data Separator is recommended for 8" MFM.
- 
- 3. tbc should be 2  $\mu$ s, nominal in MFM and 4  $\mu$ s nominal in FM. Times double when CLK = 1 MHz.
- 4. RCLK may be high or low during RAW READ (Polarity is unimportant).
- $5.$  Times double when  $clock = 1$  MHz.
- 6. Output timing readings are at  $V_{\text{OL}} = 0.8v$  and  $V_{\text{OH}} = 2.0v$ .

### **MISCELLANEOUS TIMING**

Table 4. STATUS REGISTER SUMMARY

| BIT | ALL TYPE I<br><b>COMMANDS</b> | <b>READ</b><br><b>ADDRESS</b> | <b>READ</b><br><b>SECTOR</b> | <b>READ</b><br><b>TRACK</b> | <b>WRITE</b><br><b>SECTOR</b>  | <b>WRITE</b><br><b>TRACK</b>   |
|-----|-------------------------------|-------------------------------|------------------------------|-----------------------------|--------------------------------|--------------------------------|
| S7  | <b>NOT READY</b>              | <b>NOT READY</b>              | <b>NOT READY</b>             | <b>NOT READY</b>            | <b>NOT READY</b>               | <b>NOT READY</b>               |
| S6  | WRITE<br><b>PROTECT</b>       | 0                             | o                            | o                           | <b>WRITE</b><br><b>PROTECT</b> | <b>WRITE</b><br><b>PROTECT</b> |
| S5  | <b>HEAD LOADED</b>            | 0                             | <b>RECORD TYPE</b>           | 0                           | <b>WRITE FAULT</b>             | <b>WRITE FAULT</b>             |
| S4  | <b>SEEK ERROR</b>             | <b>RNF</b>                    | <b>RNF</b>                   | O                           | RNF                            |                                |
| S3  | <b>CRC ERROR</b>              | <b>CRC ERROR</b>              | <b>CRC ERROR</b>             | o                           | <b>CRC ERROR</b>               | 0                              |
| S2  | <b>TRACK 0</b>                | <b>LOST DATA</b>              | <b>LOST DATA</b>             | <b>LOST DATA</b>            | <b>LOST DATA</b>               | <b>LOST DATA</b>               |
| S1  | <b>INDEX PULSE</b>            | DRO                           | <b>DRQ</b>                   | <b>DRQ</b>                  | <b>DRQ</b>                     | <b>DRQ</b>                     |
| S0  | BUSY                          | <b>BUSY</b>                   | <b>BUSY</b>                  | <b>BUSY</b>                 | <b>BUSY</b>                    | <b>BUSY</b>                    |

#### STATUS FOR TYPE I COMMANDS

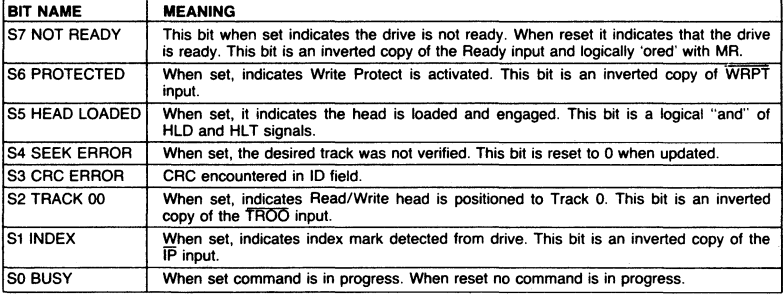

Western Digital Reprint 299

ì

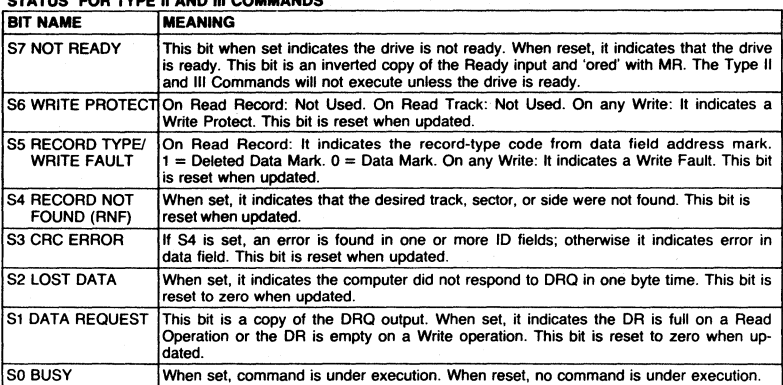

### **STATUS FOR TYPE 1/ AND III COMMANDS**

#### ELECTRICAL CHARACTERISTICS

**Absolute Maximum Ratings** 

**Voo with repect to Vss (ground): + 15 to - O.3V**  Voltage to any input with respect to  $V_{SS} = +15$  to  $-0.3V$  $I_{CC} = 60$  MA (35 MA nominal)  $100 = 15 MA (10 MA nominal)$ 

**CIN & Gaur = 15 pF max with all pins grounded except one** under test. **Operating temperature = 0°C to 70°C** 

 $Storage temperature = -55°C$  to  $+125°C$ 

OPERATING CHARACTERISTICS (DC)

TA =  $0^{\circ}$ C to 70<sup>°</sup>C, V<sub>pp</sub> = + 12V ± .6V, V<sub>ss</sub> = 0V, V<sub>cc</sub> = + 5V ± .25V

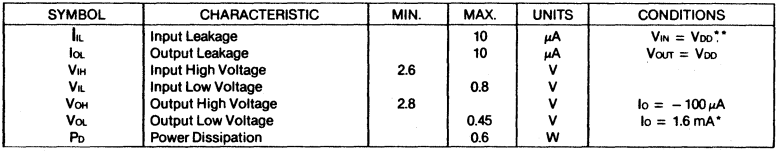

\*1792 and 1794  $0 = 1.0$  mA

**""leakage conditions are for input pins without internal pull-up resistors. Pins 22, 23, 33, 36, and 37 have pull-up resistors. See Tech Memo #115 for testing procedures.** 

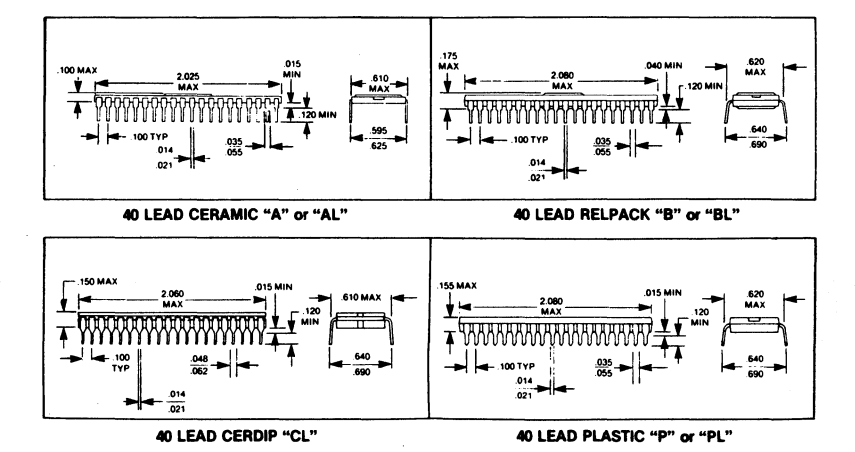

Western Digital Reprint 301

 $\frac{1}{2}$ 

**Notes** 

### APPENDIX A

### CP/M·SO 2.2 BIOS Programming Considerations

BIOS provides the operations necessary to access the disk drives and to interface with peripherals. The user interface with the BIOS is through a series of Entry Points. These entry points are "Jump Vectors". Each jump address corresponds to a particular subroutine which performs a specific function. The Base ( + B for the jump vectors) depends on the size of RAM memory.

#### BIOS Entry Vector Table

BIOS Cold Boot

Entry Point: Function(s):

Argument(s): Value(s) Returned: Registers Saved: Errors Returned:

 $(Bbase + 00) - Bios$ This entry is called only by the Boot Loader to initialize CP/M. None None None None

#### BIOS Warm Boot

Entry Point: Function(s): Argument(s): Value(s) Returned: Registers Saved: Errors Returned: (Bbase + 03) - Bwboot Perform a Warm Start by reloading the CCP and BDOS from the disk in the A: drive, returning control to the CCP. None None None None in registers; however, message 'Boot Err' is displayed.

Appendix A

١

BIOS Console Status Entry Point:

(Bbase + 06) - Bconst

BIOS Console Input Entry Point:

(Bbase + 09) - Bconin

BIOS Console Output Entry point:

(Bbase + OC) - Bconot

BIOS List Output Entry Point:

(Bbase + OF) - Bprint

BIOS Punch Output Entry Point:

(Bbase + 12) - Bpunch

BIOS Reader Input Entry Point:

(Bbase + 15) - Breadr

BIOS Home Disk

Entry Point: Function(s):

Arguments: Value(s) Returned: Registers Saved: Errors Returned:

(Bbase + 18) - Bhome Sets track number to zero in preparation for disk access. None None None None

Appendix A

l

A2

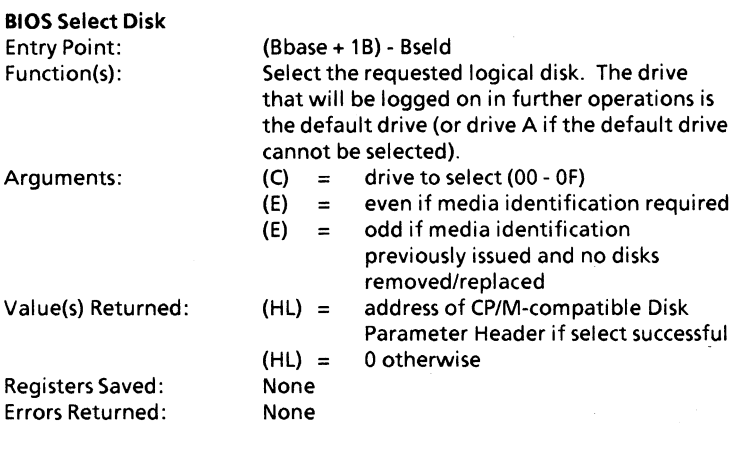

**BIOS** Set Track Entry Point: Function(s): Argument(s): Value(s) Returned: Registers Saved: Errors Returned:  $(Bbase + 1E) - Bsett$ Stores desired track number in preparation for a disk read or write record call.  $(BC) =$  track number None None None

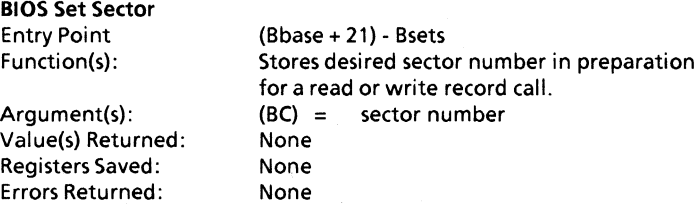

Appendix A

Ì

A3

### **BIOS** Set **DMA** Address

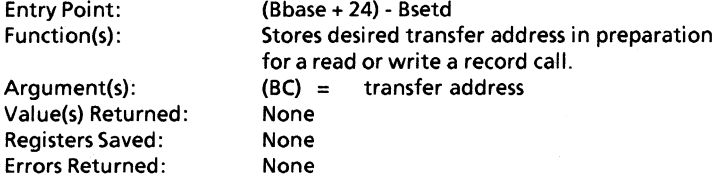

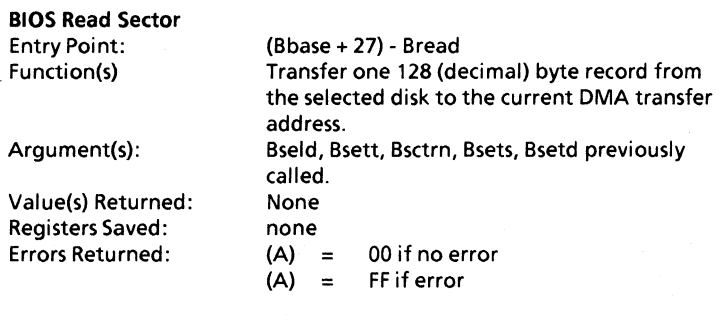

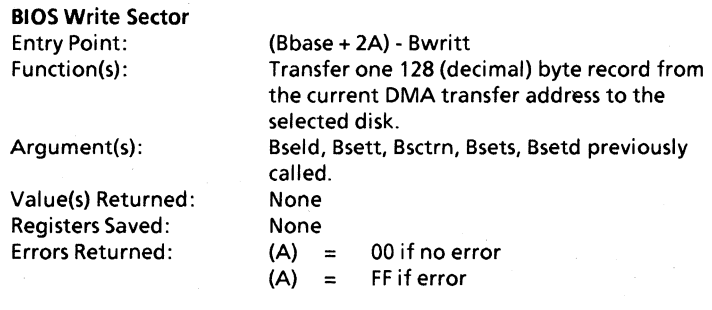

**BIOS** List Status Entry Point:

(Bbase + 2D) - Bprnts

Appendix A

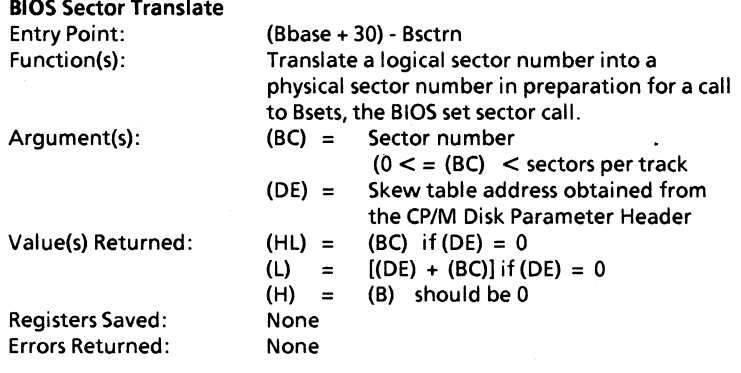

Appendix A

 $\mathcal{L}$ 

**Notes** 

A6 Appendix A

### **APPENDIXB**

### Monitor Entry Vector Table

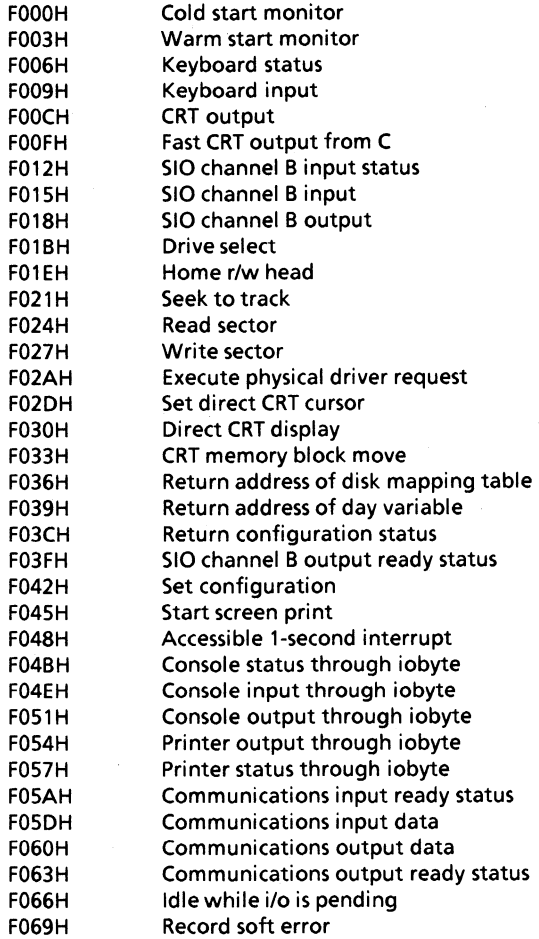

Appendix B

 $\rangle$ 

**Notes** 

B2 **Appendix B** 

### **APPENDIX C**

### Documented System Storage and Structures

### ZBO-A Mode 2 Interrupt Vectors

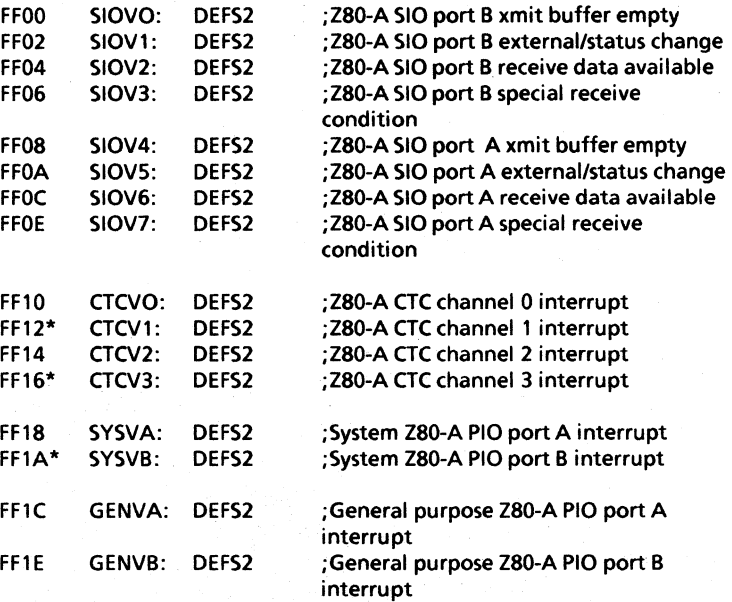

\*Vectors used by the Monitor ROM

### Keyboard Data Input FIFO Variables

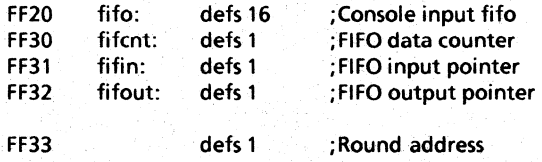

AppendixC

### More Interrupt Vectors

FF34 expvec: defs 8

;Space for 4 vectors for expansion slot

### Available Memory Pointers

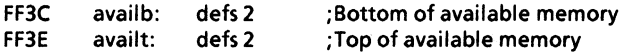

### End of documented storage locations

### Logical to Physical Drive Mapping Tables

Seltab contains two bytes per logical CP/M drive A-P. The first byte is an index into the physical driver address table (see next table). The second byte is a unit number that is passed to the driver by the XQDVR dispatcher.

### Seltab:

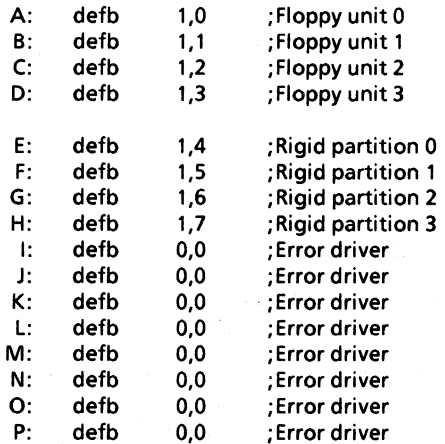

C2 Appendix C

### Physical Driver Address Table

Drvtab contains the addresses of several independent physical disk drivers. By convention, driver number 0 always returns a select error. Unused entries in Seltab should point to this trivial driver.

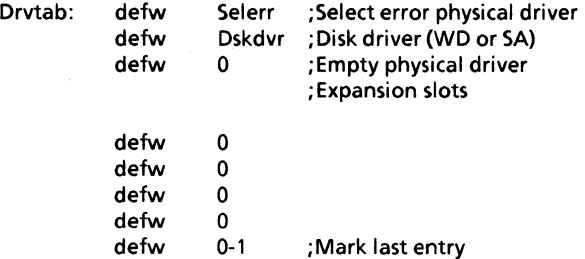

### Physical Driver Request Block

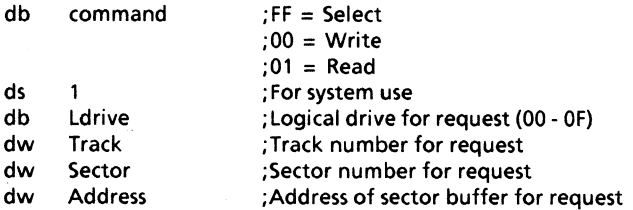

تسريد Appendix C<sub>3</sub>

### Time-of-Day and Timer Variables

l.

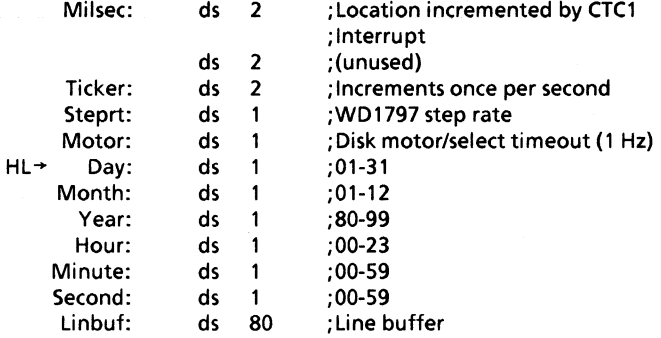
## How To Make Monitor Calls from Basic

Several of the monitor function calls return the value in the HL register if the H register equals 0, or return the value at the address pointed to by the HL register if the H register is not zero. This convention allows Microsoft Basic Users to access these functions directly. The examples listed in this section demonstrate this feature of the ROSR ROM.

100 110 ' Make 820-11 Monitor call to get address of day variable, then 120 'Print Day, Month etc. 130<br>140 DATA Day, Month, Year, Hour, Minute, Second 150 160 DEFINT I 170 GETTOD = &HF039: CALL GETTOD(I) 'Return Add. of Day 180 FOR  $X = 0$  TO 5 190 READX\$ 200 PRINT USING "\ \  $\# \#$ ;X\$,PEEK(I + X) 210 NEXT X<br>220 END 220 END

100 110 'Do configuration status call & print value returned 120 130 DEFINTI 140 GETCON = &HF03C:CALL GETCON(I) 'Get config status PRINT CHR\$(26); 160 PRINT "The configuration status word is - "; 170 PRINT HEX\$(I); 180 PRINT" (Hex)". 190 END

Appendix D D1

```
100 'Example Using Line Delete To scroll screen up. 
110 ' Make 820-11 Monitor Call to get address of day variable 
       ' then calculate address of line input buffer variable.
130<br>140
140 Clear screen, fill screen with characters, position<br>150 Cursor back on top line, send line delete code to
150 'Cursor back on top line, send line delete code to CRT, 
160 This moves the line deleted from the top of the screen<br>170 To the input buffer.
       170 'To the input buffer. 
180 
       ' Recall deleted line from line input buffer & display
200 'on line 23 of the screen. 
210 
220 
230 WIDTH 255<br>240 PRINT CHRS
       PRINT CHR$(5);" "; '' (Remove cursor
250 DEFINT I<br>260 GETTOD
260 GETTOD = &HF039: CALL GETTOD(I) 'Get address of Day Variable<br>270 1 = 1 + 6 'line input buffer is at Day + 6
270 l = l + 6 'Line input buffer is at Day + 6<br>280 PRINT CHR$(26): 'Clear screen
280 PRINT CHR$(26);<br>290 FOR X = 1 TO 23
       FOR X = 1 TO 23300 PRINT 5TRING$(80,CHR$(X + 64)); 'Fill Screen 
310 NEXT X 
320 
330 FOR M = 1 TO 100 'Do 100 lines 
340 PRINT CHR$(30); 'Put Cursor back on top line
350 PRINT CHR$(27);"R"; 'Do line delete, move deleted 
360 'Line to buffer. 
370 PRINT CHR$(27);" = ";CHR$(32 + 22);CHR$(32) 
380 FOR X = 0 TO 79 \cdot 'Now print characters back from<br>390 PRINT CHR$(PEEK(I + X): 'Input buffer
                  PRINT CHR$(PEEK(I + X); 'Input buffer
400 NEXT X 
410 NEXTM 
420 PRINT CHR$(26);CHR$(5);CHR$(2); 'Clear screen and 
430 Restore Cursor. 
440 END
```

```
100 'Example Using Line Insert To scroll screen down. 
110 ' Make 820-11 Monitor Call to get address of day variable 
      ' then calculate address of line input buffer variable.
130<br>140
      ' Clear screen, fill screen with characters, position
150 ' Cursor back on top line, send line insert code to CRT, 
160 'This moves the line deleted from the bottom of the screen 
170 ' To the input buffer. 
180 
190 ' Recall deleted line from line input buffer & display 
200 'on the first line of the screen. 
210 
220 
230 WIDTH 255 
240 PRINT CHR$(5);" .; 'Remove cursor 
      DEFINT I
260 GETTOD = &HF039:CALL GETTOD(I) 'Get address of Day Variable 
270 l = l + 6 'Line input buffer is at Day + 6<br>280 PRINT CHR$(26): 'Clear screen
      PRINT CHR$(26):
290 FOR X = 1 TO 23300 PRINT STRING$(80,CHR$(X + 64)); 'Fill Screen
310 NEXTX 
320 
330 FOR M = 1 TO 100: 'Do 100 lines<br>340 PRINT CHR$(30): 'Put Cursor ba
                            'Put Cursor back on top line
350 PRINT CHR$(27); "E"; ' Do line insert, move deleted
360 'Line to buffer. 
370 PRINT CHR$(27);" = ";CHR$(32 + 22);CHR$(32)
380 FOR X = 0 TO 79 'Now print characters back from 
390 PRINT CHR$(PEEK(I + X); 'Input buffer 
400 NEXT X 
410 NEXT M 
420 PRINT CHR$(26);CHR$(5);CHR$(2); 'Clear screen and 
And the contract of the contract of the Restore Cursor.
440 END
```
Appendix D D3

### Bank Switching

- The Bank control switch is bit 7 of port 1C.  $Bit 7 = 0 = Bank 1 (RAM)$ <br> $Bit 7 = 1 = Bank 0 (ROM)$  $=$  Bank 0 (ROM)
- Change bit 7 only: Bits 0 through 6 should be maintained.
- Bank 0 and 1 are mutually exclusive; data movement to or from one bank will not affect the other.
- When bank switching, the driver code must be executed at COOOh or above; the upper 16K (COOOh-FFFFh) is common memory to both banks.

For example,

01 IN A,(lCh) SET7,a EI OUT (1Ch),a ;read port ; set bit ;output

01 IN A,(lCh) RES 7,a EI OUT (1Ch) ; reset bit

Appendix 0

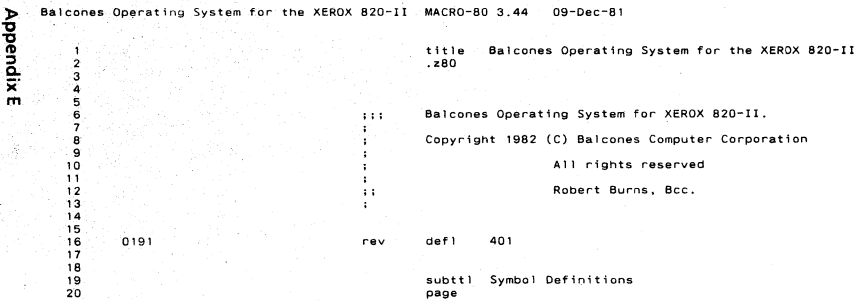

 $\begin{split} \frac{1}{2} \frac{1}{2} \frac{1}{$ 

# **m 8alcones Operating System for the XEROX 820-11 MACRO-Bo 3.44 09-Dec-B1 N Symbol Definitions**

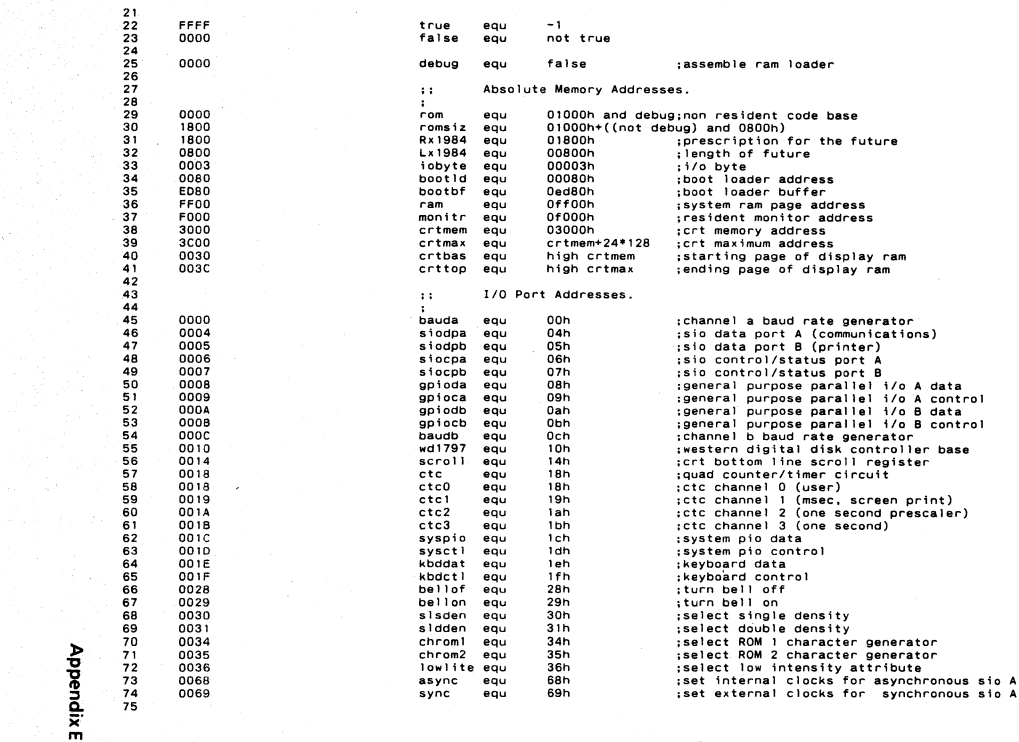

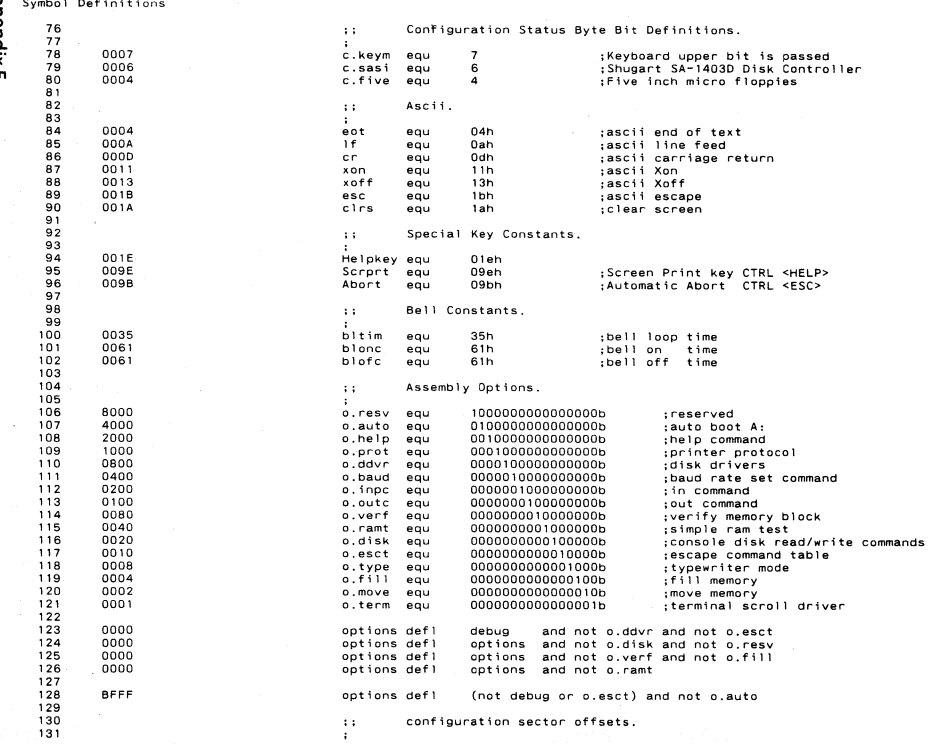

 $09 - Dec - 81$ 

**Appendix E** Balcones Operating System for the XEROX 820-II MACRO-80 3.44

 $\sim$   $\sim$ 

ួ

T Balcones Operating System for the XEROX 820-II MACRO-80 3.44 09-Dec-81<br>
in Symbol Definitions

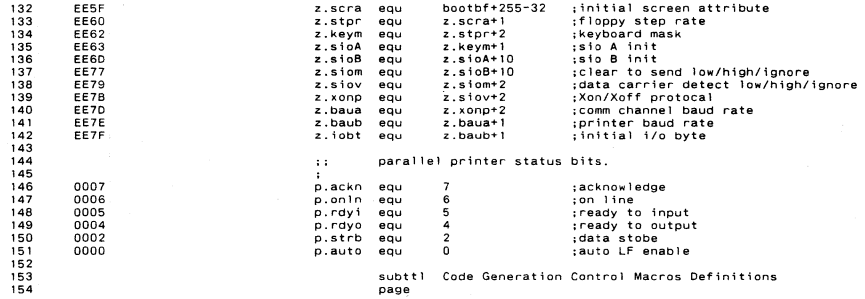

**Appendix E** 

 $\mathcal{M}^{\text{max}}$ 

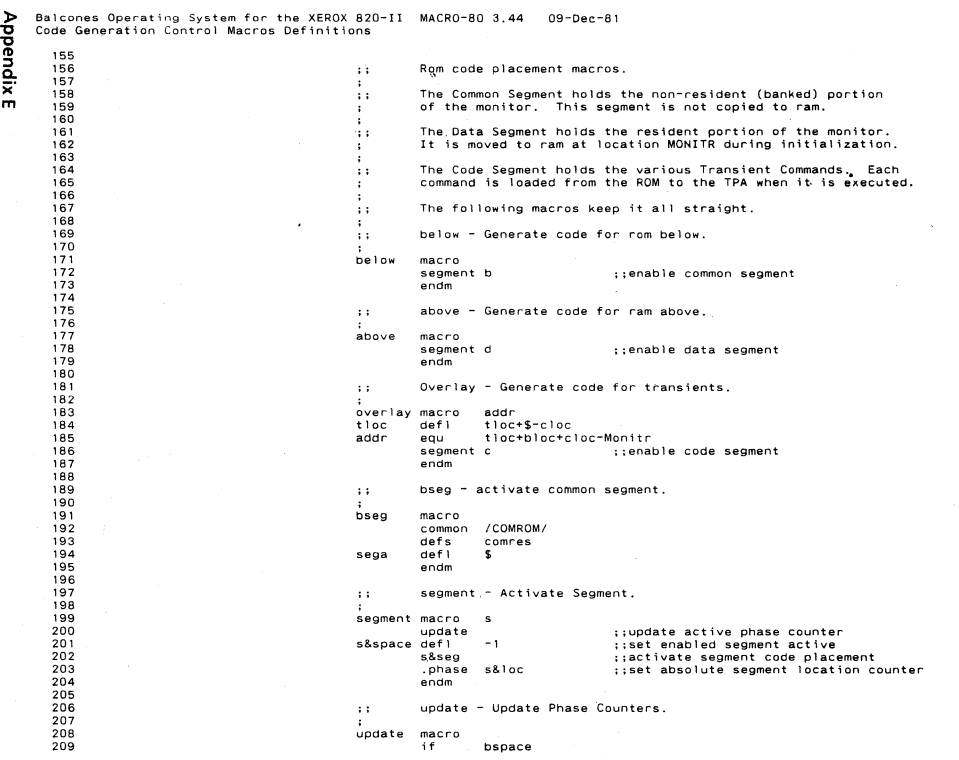

 $\mathcal{L}_{\rm{max}}$ 

endix E

 $\sim$ 

 $\infty$ 

m VI

5 Balcones Operating System for the XEROX 820-II MACRO-80 3.44 - 09-Dec-81<br>Code Generation Control Macros Definitions

**Appendix E** 

 $\,$ 

 $\times$ 

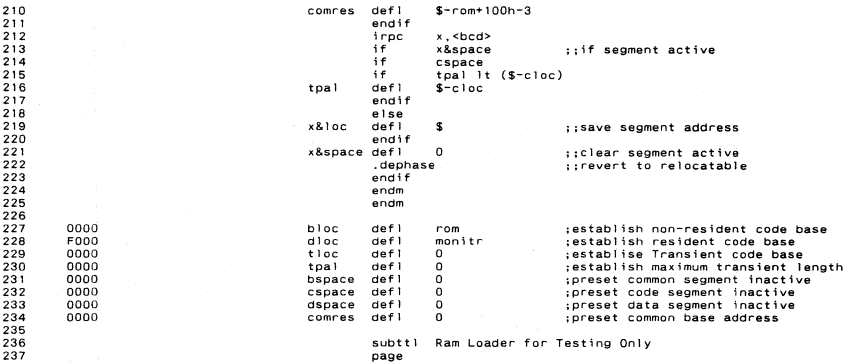

 $\ddot{\phantom{0}}$ 

 $\sim$ 

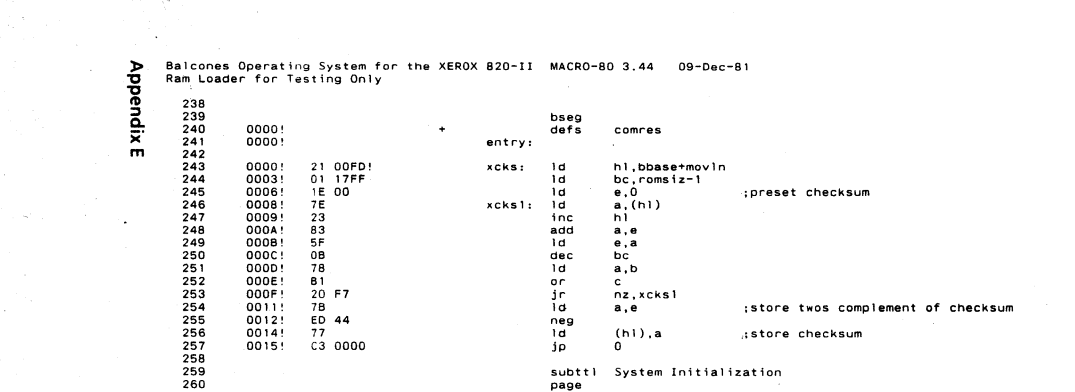

 $\mathcal{L}^{\text{max}}_{\text{max}}$ 

 $\mathcal{L}^{\text{max}}_{\text{max}}$ 

 $\mathcal{L}^{\mathcal{L}}$  , where  $\mathcal{L}^{\mathcal{L}}$  and  $\mathcal{L}^{\mathcal{L}}$ 

**的时代**。

 $\mathbb{Z}^m$  . <br> <br> If  $\mathbb{Z}^m$ 

 $\label{eq:2.1} \mathcal{L}_{\mathcal{A}}(\mathcal{A}) = \mathcal{L}_{\mathcal{A}}(\mathcal{A}) = \mathcal{L}_{\mathcal{A}}(\mathcal{A}) = \mathcal{L}_{\mathcal{A}}(\mathcal{A})$ 

 $\sim 10^{11}$  km  $^{-1}$ 

M Balcones Operating System for the XEROX 820-II MACRO-80 3.44 09-Dec-81<br>CO System Initialization

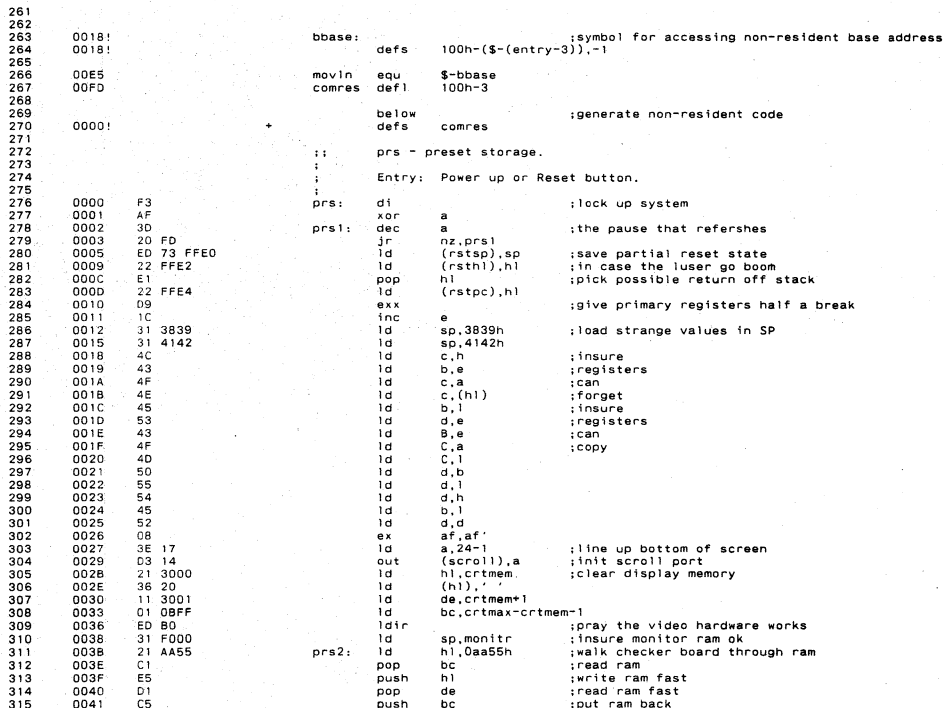

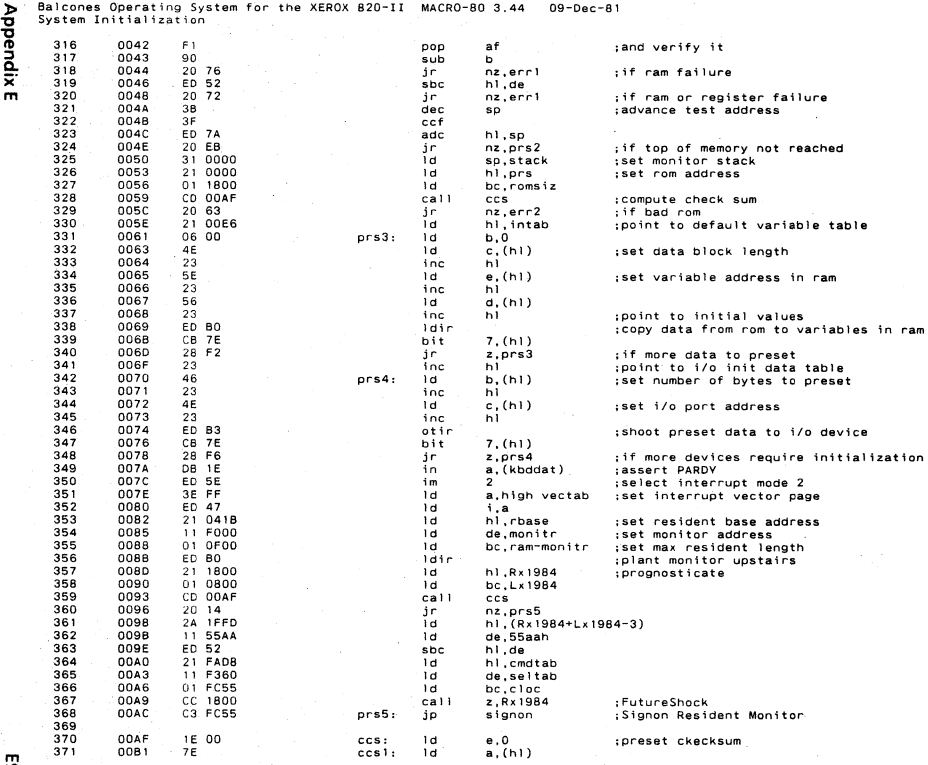

ID

m Balcones Operating System for the XEROX 820-II MACRO-80 3.44 09-Dec-81<br>
5 System Initialization

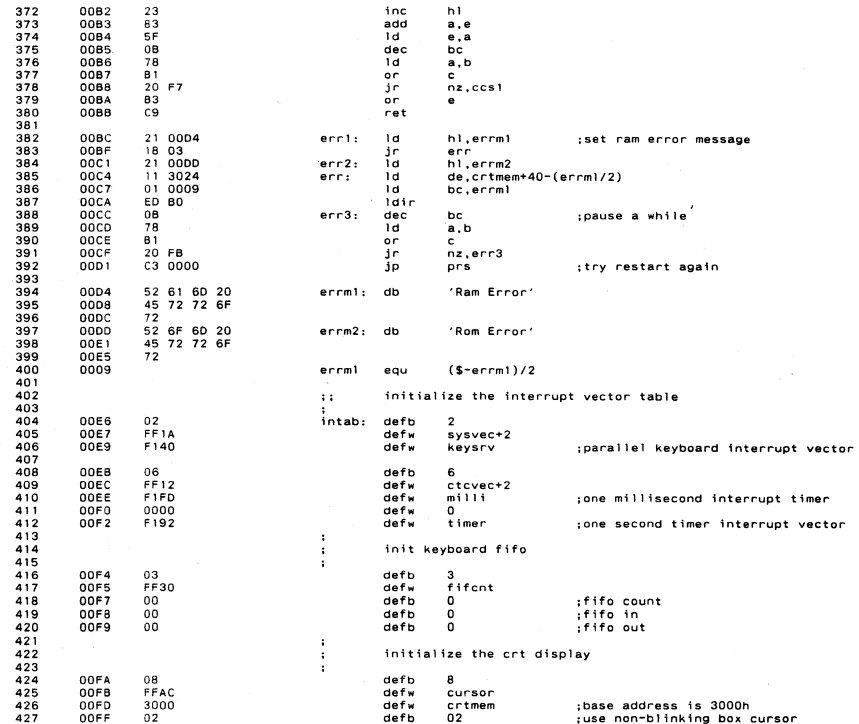

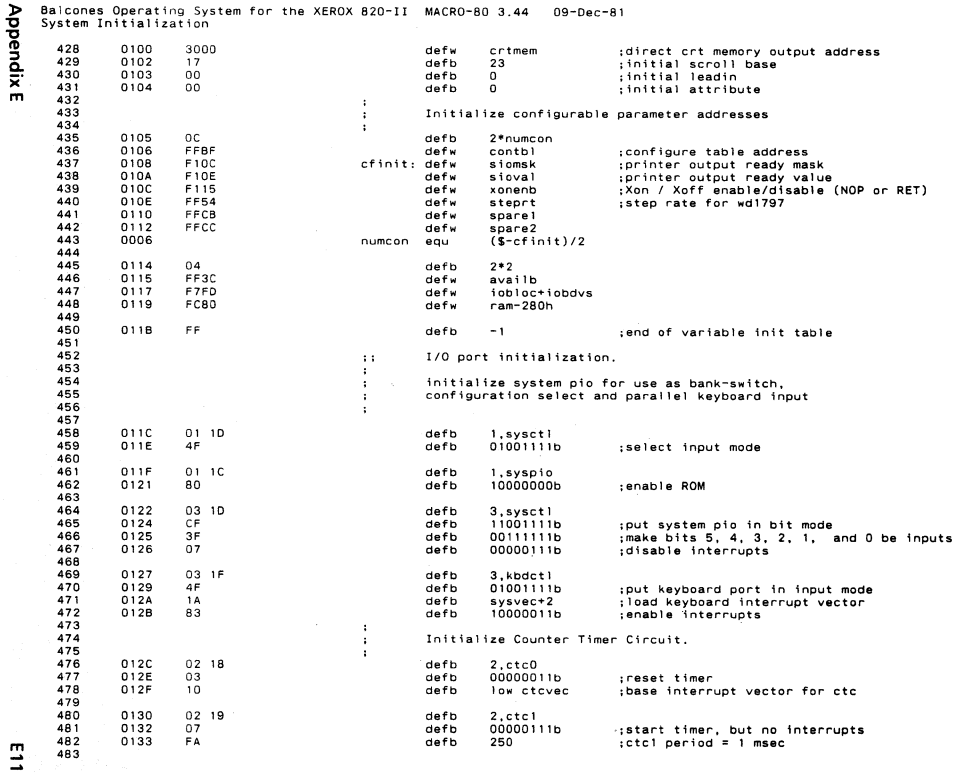

÷.

8alcones Operating System for the XEROX 820-11 MACRO-80 3.44 09-Dec-81  $\mathbf{r}$ 

 $\overrightarrow{N}$  System Initialization<br> $\overrightarrow{124}$   $\overrightarrow{033}$ 

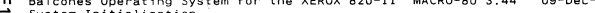

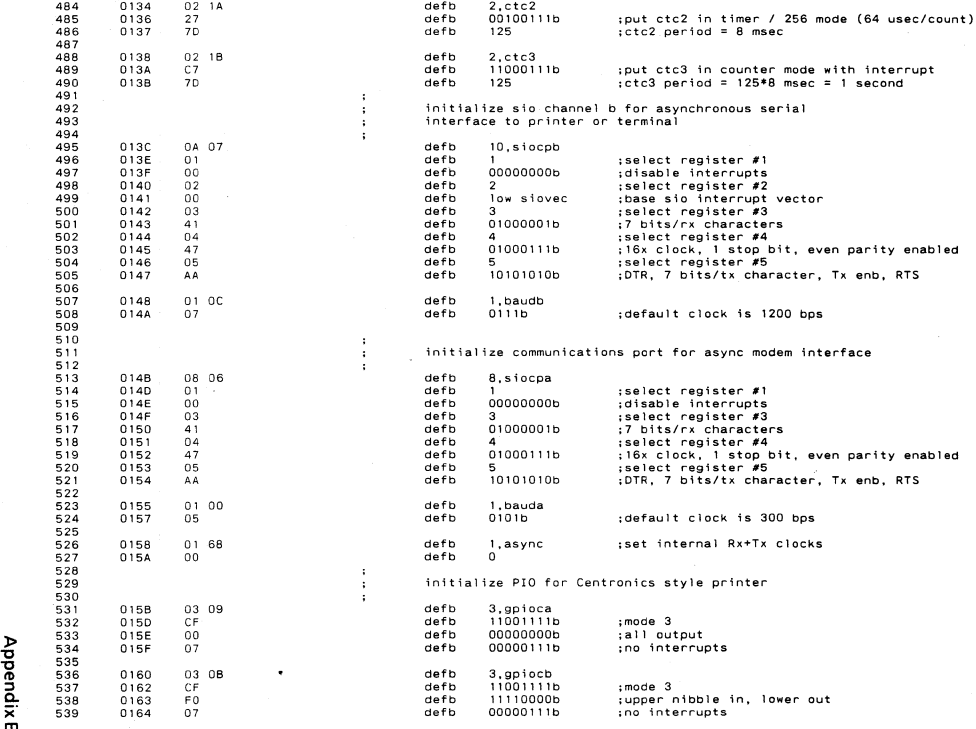

m

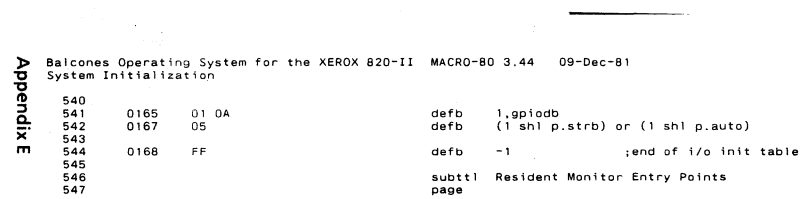

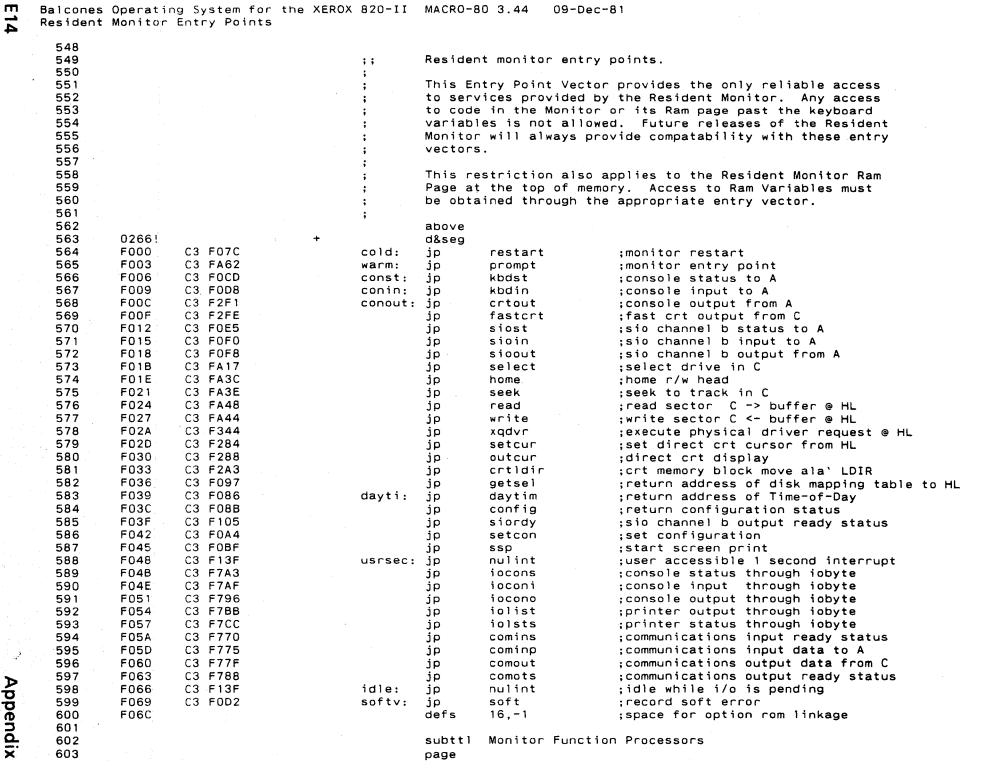

management of the state of the state of the state of the state of the state of the state of the state of the s<br>The state of the state of the state of the state of the state of the state of the state of the state of the st<br>

 $\sim$ 

 $\mathcal{A}^{\mathcal{A}}$  and  $\mathcal{A}^{\mathcal{A}}$ 

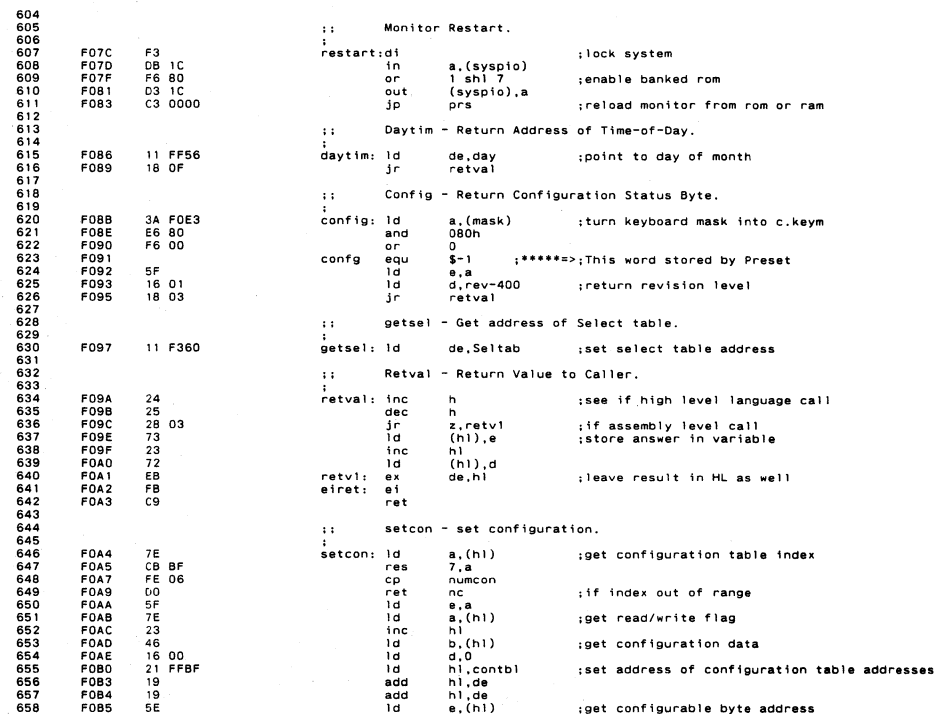

Balcones Operating System for the XEROX 820-II MACRO-80 3.44 09-Dec-81<br>Monitor Function Processors

Appendix E

 $\sim$ 

 $51$ 

m Balcones Operating System for the XEROX 820-11 MACRO-80 3.44 09-Dec-81<br> **Constant System System Processors** 

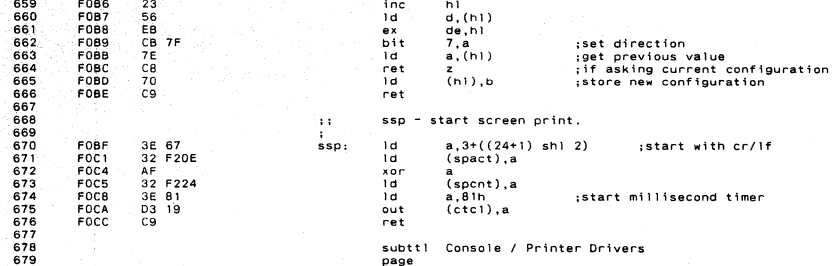

àN)

16. 이 사람

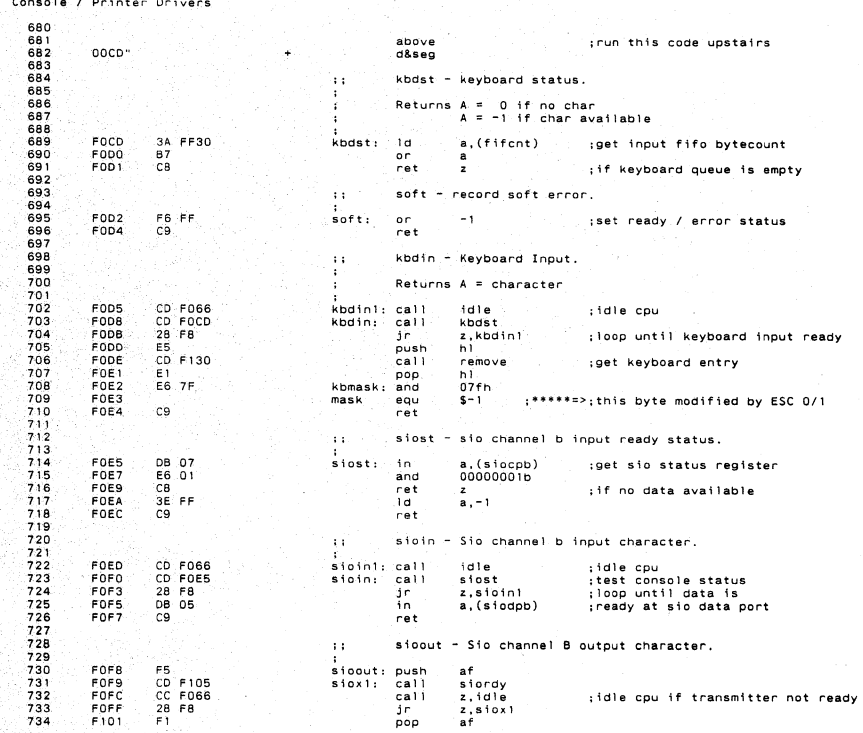

 $\bullet$ 

Appendix E Balcones Operating System for the XEROX 820-II MACRO-80 3.44 09-Dec-81

 $\overline{L}$ 

m: Balcones Operating System for the XEROX 820-II MACRO-80 3.44 09-Dec-81<br>console / Printer Drivers

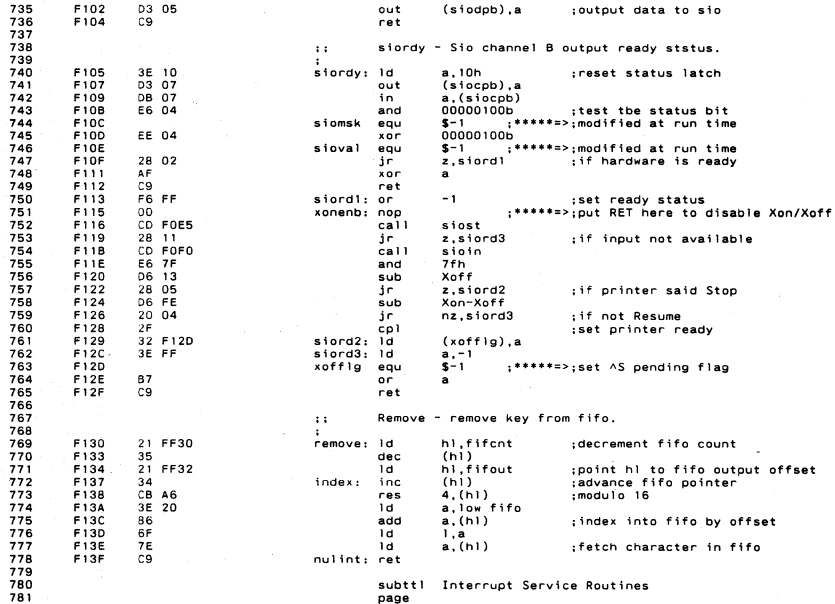

 $\Delta$ 

 $\epsilon$ 

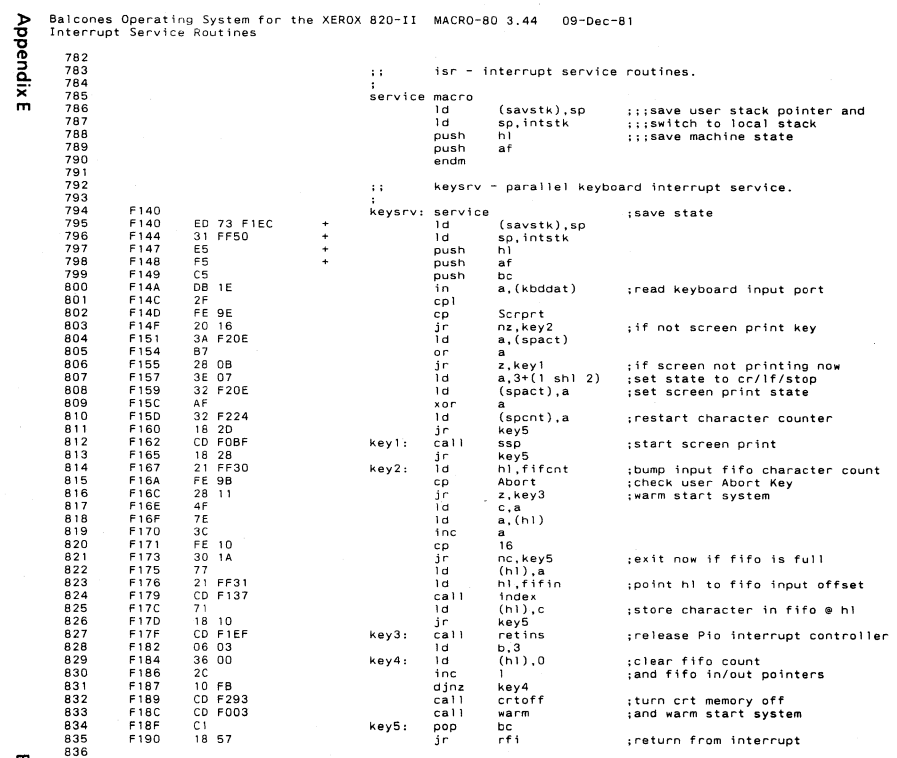

**m** Balcones Operating System for the XEROX 820-11 MACRO-80 3.44 09-Dec-81<br>**D** Interrupt Service Routines

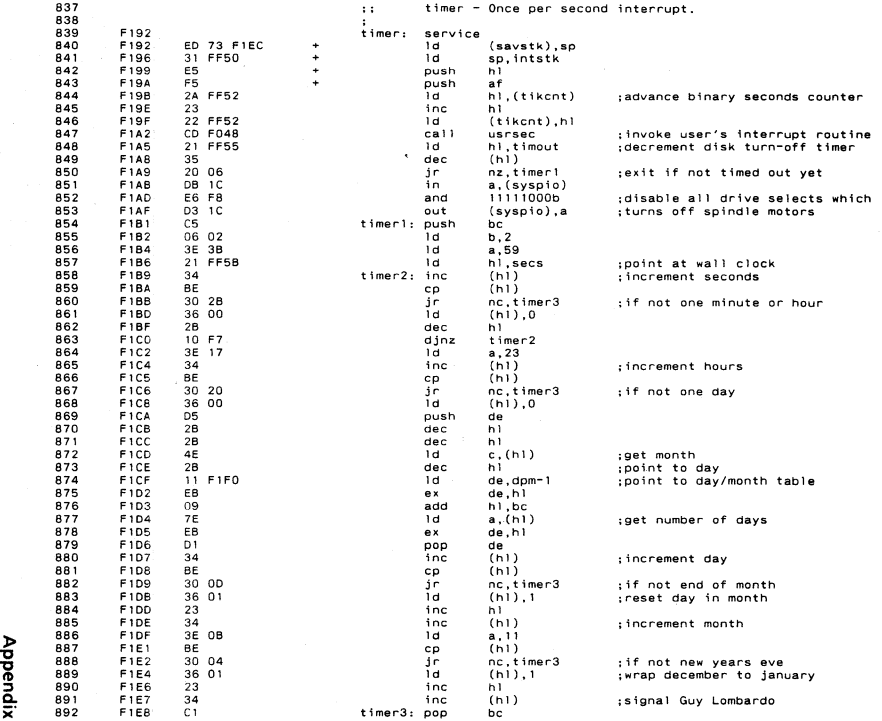

 $\sim$ 

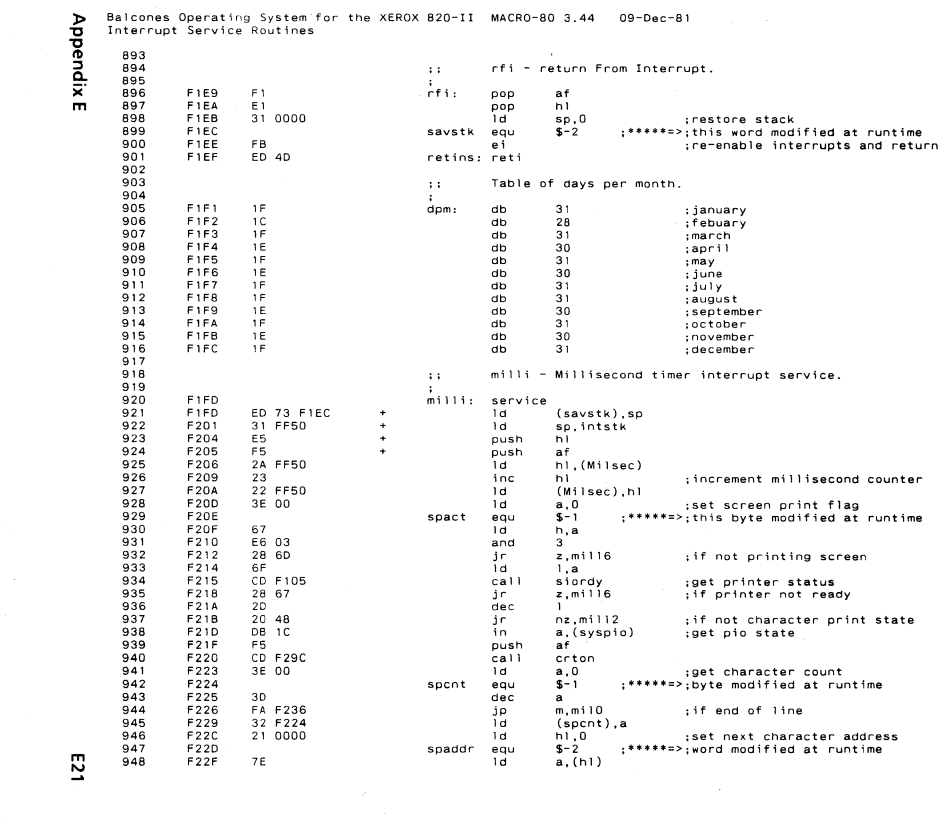

 $\mathcal{L}(\mathcal{L}(\mathcal{L}))$  and  $\mathcal{L}(\mathcal{L})$  and  $\mathcal{L}(\mathcal{L})$  . The contribution of  $\mathcal{L}(\mathcal{L})$ 

m<br>N Balcones Operating System for the XEROX 820-II MACRO-80 3.44 09-Dec-81<br>N Interrupt Service Routines

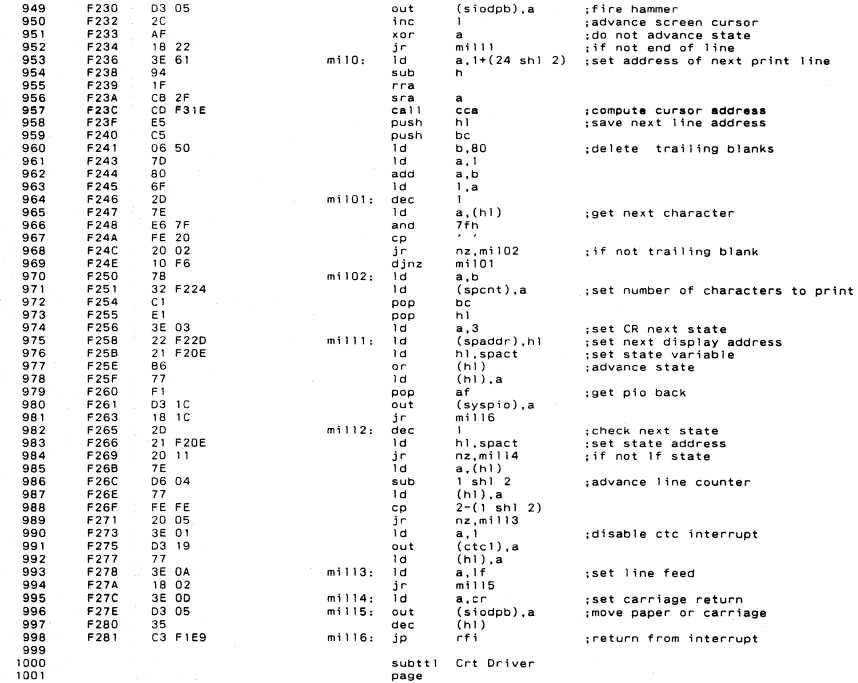

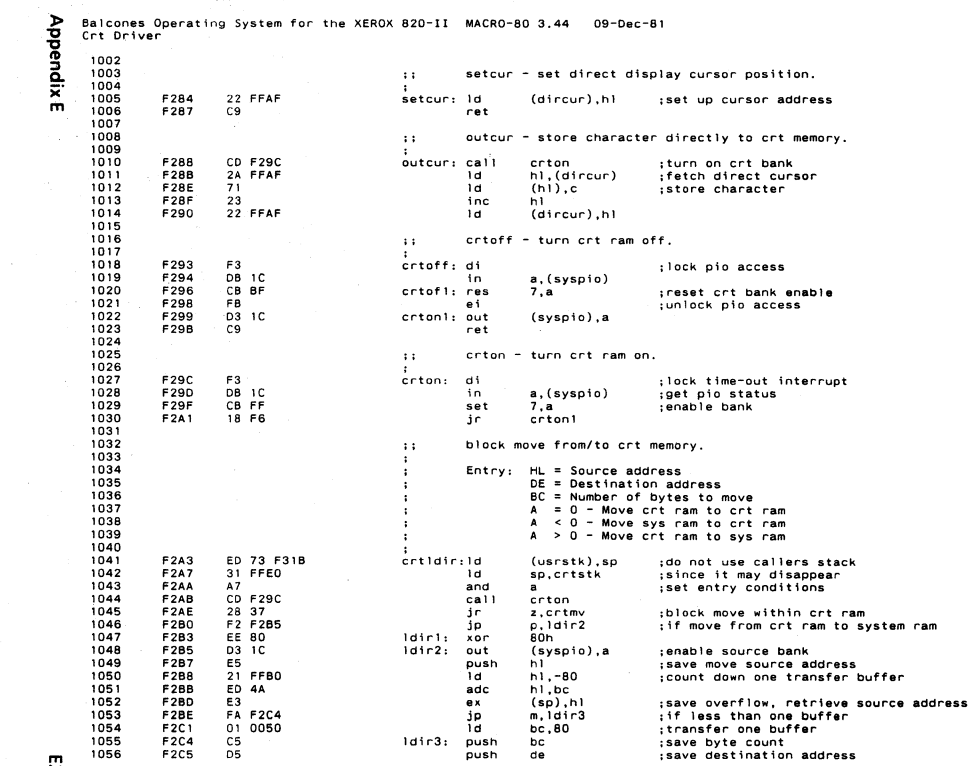

 $\label{eq:2.1} \begin{split} \mathcal{L}^{(1)}_{\text{max}}&=\mathcal{L}^{(1)}_{\text{max}}\left(\mathcal{L}^{(2)}_{\text{max}}\right) \mathcal{L}^{(1)}_{\text{max}}\left(\mathcal{L}^{(2)}_{\text{max}}\right)\\ &\qquad \qquad \mathcal{L}^{(2)}_{\text{max}}&=\mathcal{L}^{(2)}_{\text{max}}\left(\mathcal{L}^{(2)}_{\text{max}}\right) \mathcal{L}^{(2)}_{\text{max}}\left(\mathcal{L}^{(2)}_{\text{max}}\right)\\ &\qquad \qquad \mathcal{L}^{($ 

 $\mathcal{A}$ 

Balcones Operating System for the XEROX 820-II MACRO-80 3.44 09-Dec-81<br>Crt Driver E24

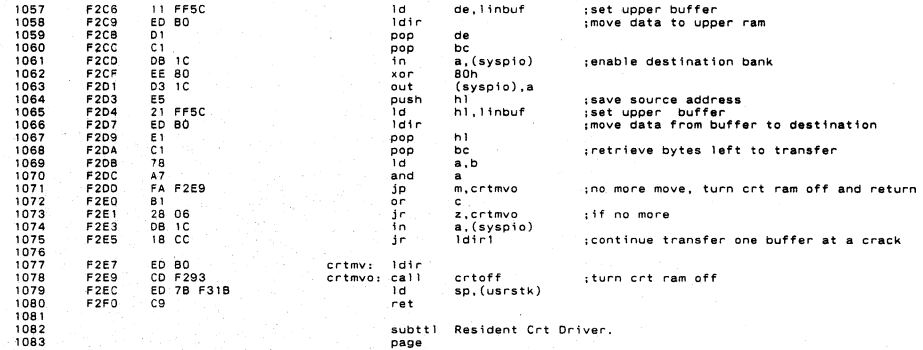

**Appendix E** 

Balcones Operating System for the XEROX 820-II MACRO-80 3.44  $09 - Dec - B1$ Resident Crt Driver. 1084 1085 crtout - Crt Outout Driver.  $\mathbf{r}$ 1086 1087 Entry: Character in register A  $\mathbf{m}$ 1088 16 bytes of stack space available 1089 Char displayed, all registers saved Exit: 1090  $1091$  $F2F1$ E<sub>5</sub> crtout: push hl ; maintain users registers on his stack 1092 **F2F2**  $05$ push de  $\overline{c}$  $F2F3$ 1093 push bc 1094 **F2F4** F<sub>5</sub> push  $\overline{a}$ 1095 **F2F5** 4F 1d  $c.a$ set character to process 1096  $F2F6$ CD F2FE :process character quickly  $ca11$ fastcrt 1097 F<sub>2F9</sub> F1 DOD af ; restore callers registers 1098 F<sub>2FA</sub>  $\overline{c}$ pop bc 1099 F<sub>2FB</sub>  $D1$  $000$ de  $F2FC$ 1100 E1 pop hì  $F2FD$ 1101 C9 ret 1102  $1103$  $\ddot{\mathbf{r}}$ fastcrt - fast crt driver. 1104  $\ddot{\phantom{a}}$ 1105 Entry: Character in C  $\ddot{\phantom{a}}$ The only register preserved is SP 1106 Exit:  $\cdot$ 1107 Peeking in register A reveals valuable characters.  $\cdot$ 1108 1109 F<sub>2FE</sub> ED 73 F31B fastcrt:1d (usrstk), sp ;do not use callers stack 1110 F302 31 FFE0 -ld sp.crtstk :since it may disappear  $1111$ F305 DD E5 push  $i \times$ 1112 F307 DB 1C 'nп. a, (syspio) :read system pio F309 1113 **B7** or :set bank enable status a 1114 **F30A** F5 push af ; save status for exit code 1115 **F30B** CD F29C  $cal1$ crton : turn on crt memory 1116 **F30E** FB e i tenable interrupts F30F CD 0169 1117 call crtdvr :execute crt driver rom 1118 F312  $F<sub>1</sub>$ get previous bank enable status pop аf 1119 F313 F4 F293 :disable bank now if it was disabled on entry call p, crtoff 1120 F316 DD E1 pop Îх.  $1121$ **F318** 3E 00 Ìd  $a, 0$ : sneak balcones golden characters to FAST users 1122 F319  $g \circ \dagger d$ equ  $5 - 1$ 1123 **F31A** 31 F31B ١d sp,usrstk :restore callers stack 1124 F31B usrstk :\*\*\*\*\*=>:this operand word is modified at runtime equ  $S-2$ 1125 F310  $C9$ ret 1126 1127 cca - compute cursor address.  $\cdots$ 1128  $\ddot{\phantom{a}}$ 1129  $Entry: A = Row$  $\cdot$ 1130 1131 F31E 67  $cca$ :  $1d$ h,a 3A FFB1 1132 F31F ١d a. (base) 1133 F322 84 add a, h 1134 F323  $3<sup>c</sup>$  $cca1$ : inc :entry with base absolute  $\mathbf{a}$ F324 D6 18 1135  $cca2$ : sub 24 ditto 1136 F326  $30 FC$ jr nc.cca2 1137 F328  $C6$  78 add  $a.24+2*$ crtbas 1138 F32A 67 1d h, a

Appendix

523

m Balcones Operating System for the XEROX 820-11 MACRO-80 3.44 09-Dec-81 ~ Resident Crt Driver.

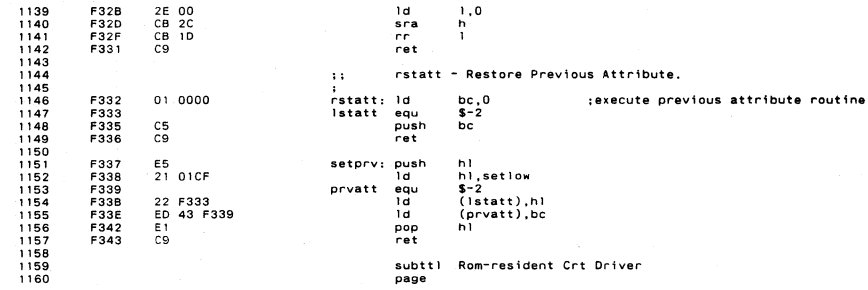

Appendix E

**Service** 

Balcones Operating System for the XEROX 820-II MACRO-80 3.44 09-Dec-81<br>Rom-resident Crt Driver

**Appendix E** 

 $\overline{127}$ 

1161

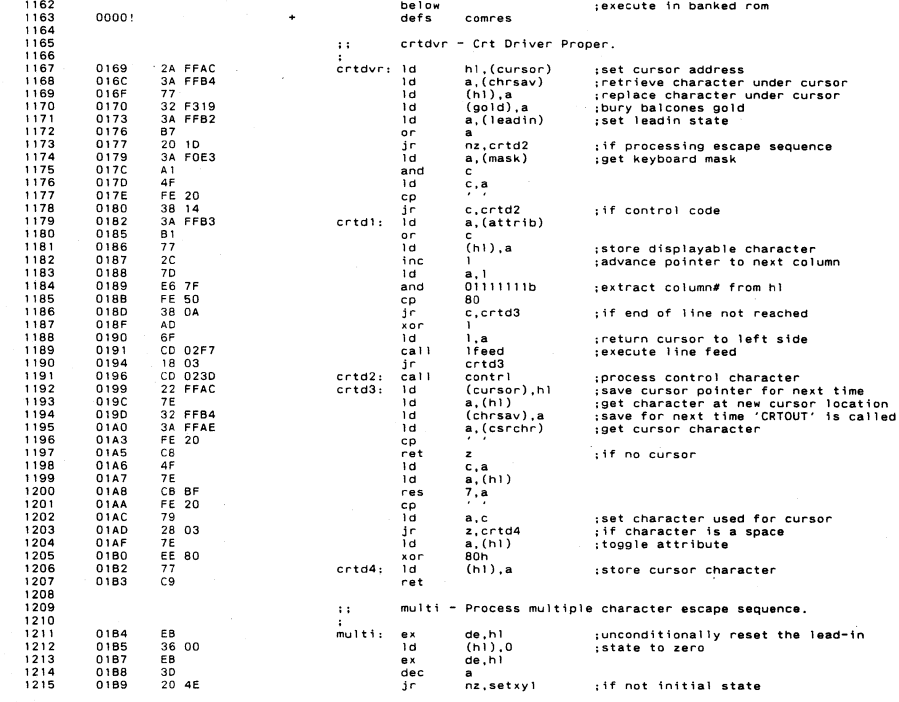

Balcones Operating System for the XEROX 820-II MACRO-80 3.44 09-Dec-81 Rom-resident Crt Driver

1216 0188 79  $1d$ ;get second character of sequence  $a, c$  $1217$  $1218$  $\ddot{f}$ (options and o.esct) ne 0 1219  $\ddot{\phantom{a}}$ Escape table search  $1220$  $\cdot$ 01BC E<sub>5</sub>  $1221$ push  $h1$  $1222$ 0180 21 028A Ϊd hl.esctab 1223  $0100$  $01.0011$  $1\bar{a}$ bc.esctbl 1224 01C3 ED B1 search: cpir 1225 0105 09  $\overline{ad}$ h1.bc 1226 0106  $09$ add h1, bc  $1227$  $01C7$  $n\bar{q}$  $\overline{ad}$  $h1.bc$  $c, (hi)$ 1228  $01C8$ 4E  $1d$ 1229 01C9 23  $inc$  $\overline{h}$ 1230 01CA 46  $1d<sub>1</sub>$  $b.(h!)$ 1231 01CB E1 pop  $h<sub>1</sub>$  $1232$  $01CC$  $\overline{c}$ ret  $nz$ 1233  $01CD$  $C5$ bc oush 1234  $01CF$ <sub>C9</sub> ret 1235 endif ; options and o.esct 1236 1237  $\ddot{\phantom{a}}$ Set attribute modes. 1238  $\cdot$  $1239$  $01CF$ (lowlite),a D3 36 setlow: out ;set lo-light mode 1240 0101 C3 F337 jp setpry 1241 1242 01D4 D3 35 setbli: out  $(\text{chrom2})$ , a ;select rom 2 1243 01D6 AF xor :select standard char set  $\mathbf{a}$  $1244$ 01D7 18 08 jr mode 1 1245 1246 0109 D3 35 setinv: out  $(chrom2).a$ :select rom 2 1247 0108 18 02 jr  $mode$ 1248 1249 0100 D3 34 setora: out  $(chrom1).a$ :select rom 1 1250 01DF 3E 40  $mode:$  $1d$  $a, 40h$ select alternate char set 1251 01E1 CD F337 mode1: call setprv ; set up previous attribute 1252 01E4 47 1d  $b.a$ F3 1253 01E5 di ;lock system  $01E6$ DB 1C 1254 in a, (syspio) :read system pio 1255 01E8 CB B7  $res$ 6, a ; clear rom select bit 1256 01EA **B0** or  $\mathbf{b}$ 1257  $01EB$ **FB** ei : unlock 1258 01EC D3 1C out (syspio), a ; set or reset display mode 1259 01EE  $C9$ ret 1260 1261 Enable/disable (D7) display of selected attribute mode  $\pm$ 1262  $\ddot{\phantom{a}}$ 1263 01EF 3E 80 enatr:  $\overline{1}$  $a, 80h$  $01F1$ 1264 06 db  $6$ ; ld b, ;skip xor  $01F2$ 1265 AF disatr: xor  $\mathbf{a}$ 01F3 32 FFB3 1266 disi: 1d (attrib), a 1267 01F6 C<sub>9</sub> ret 1268 1269 setmsk - Select 7 or 8 bit data from keyboard  $\pm$  : 1270 1271 01F7  $0F$ setmsk: rrca :get low order bit as upper bit mask

323

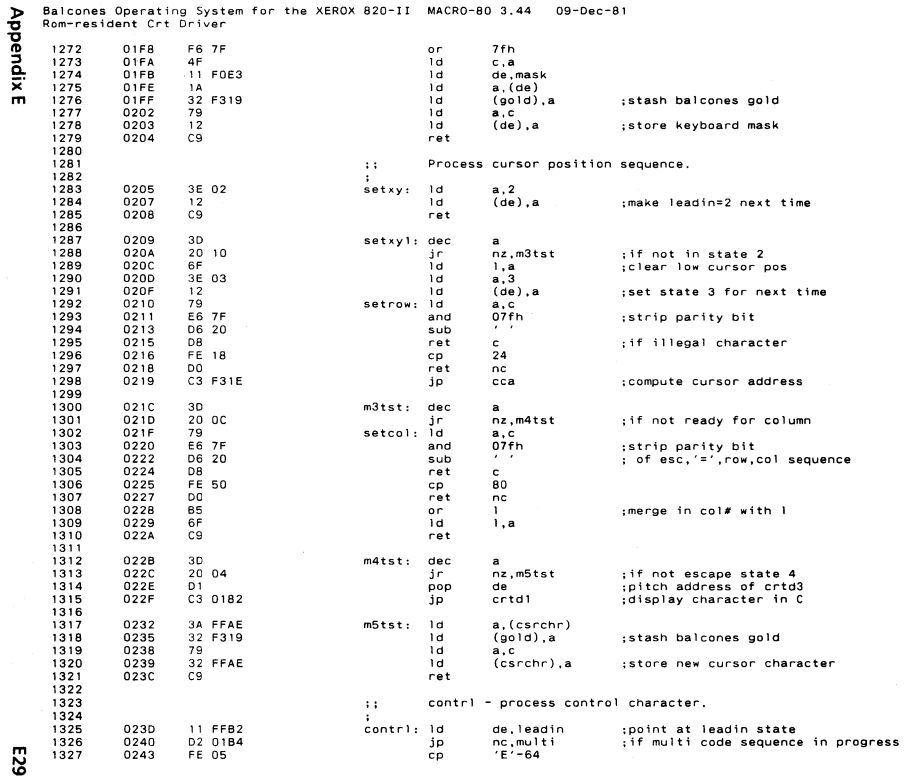

Balcones Operating System for the XEROX 820-II MACRO-80 3.44 - 09-Dec-81<br>Rom-resident Crt Driver ្ជូ

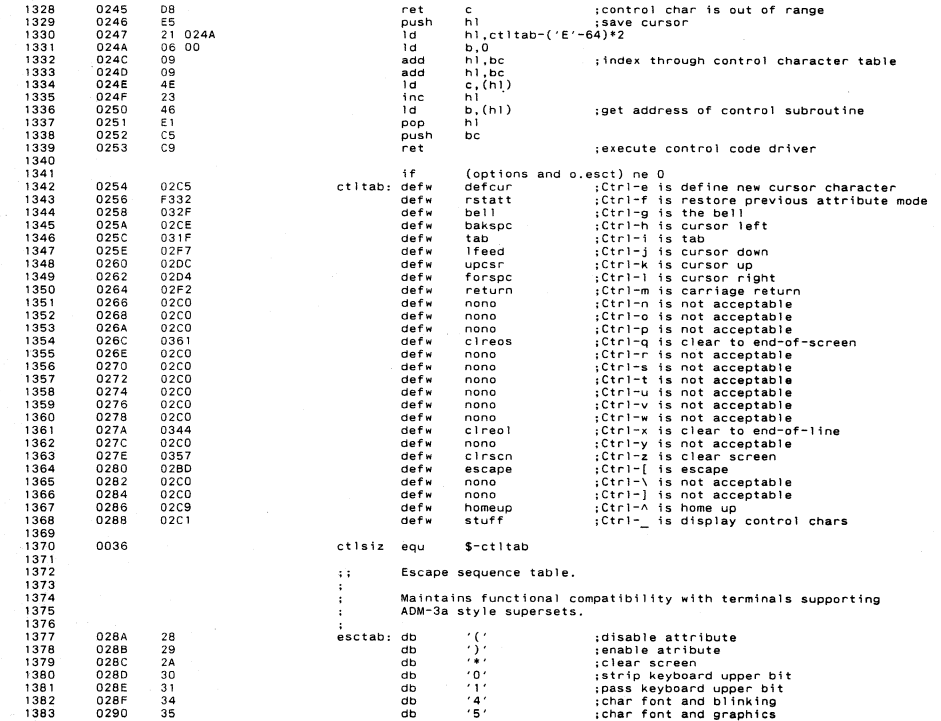

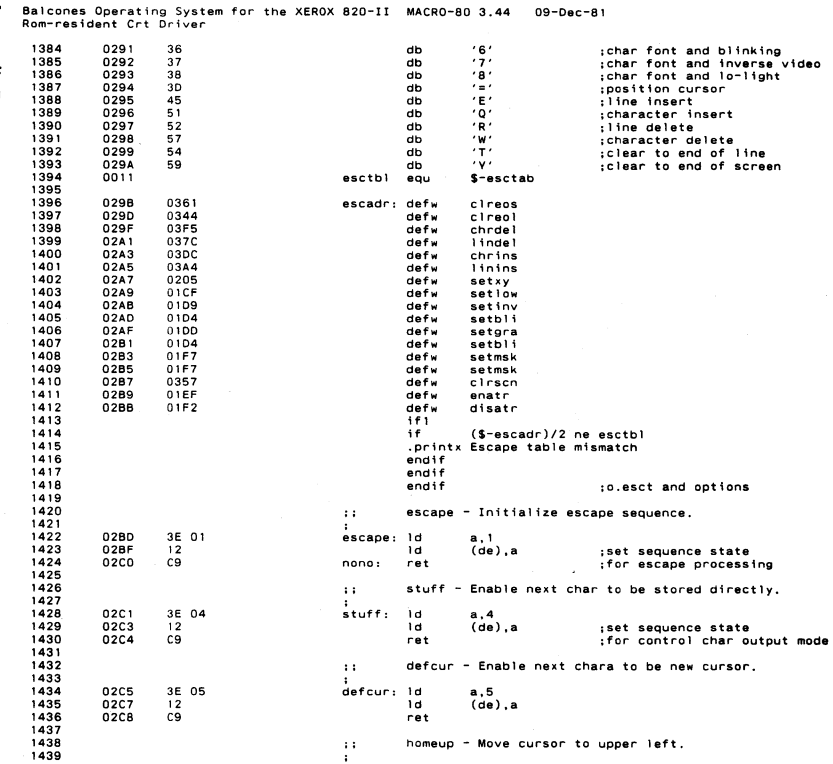

 $\sim$  $\overline{\phantom{a}}$ 

**Appendix E** 

្មប្

# M. Balcones Operating System for the XEROX 820-II MACRO-80 3.44 09-Dec-81<br>W. Rom-resident Crt Driver

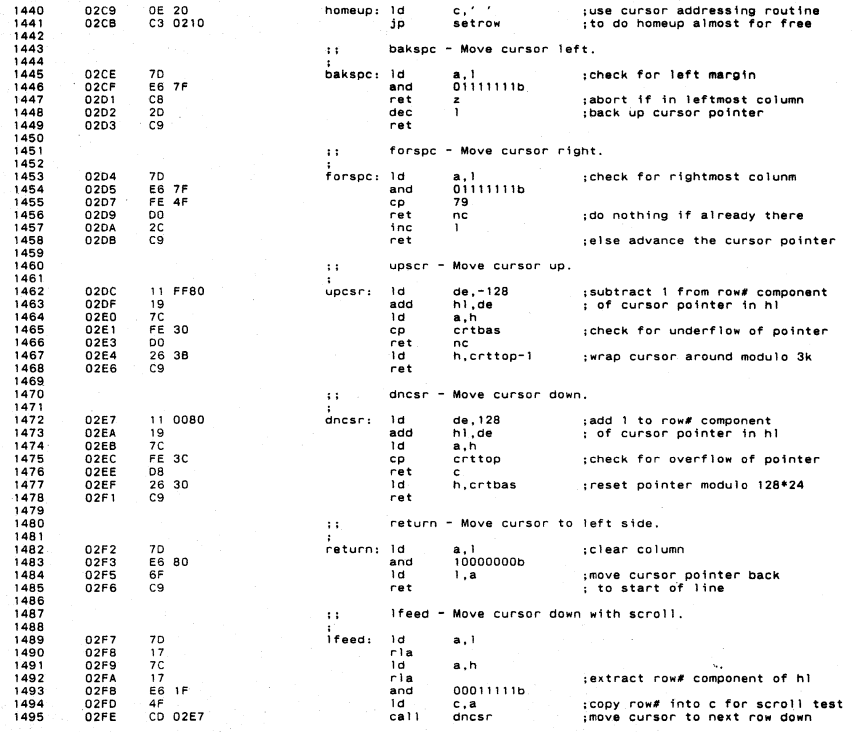
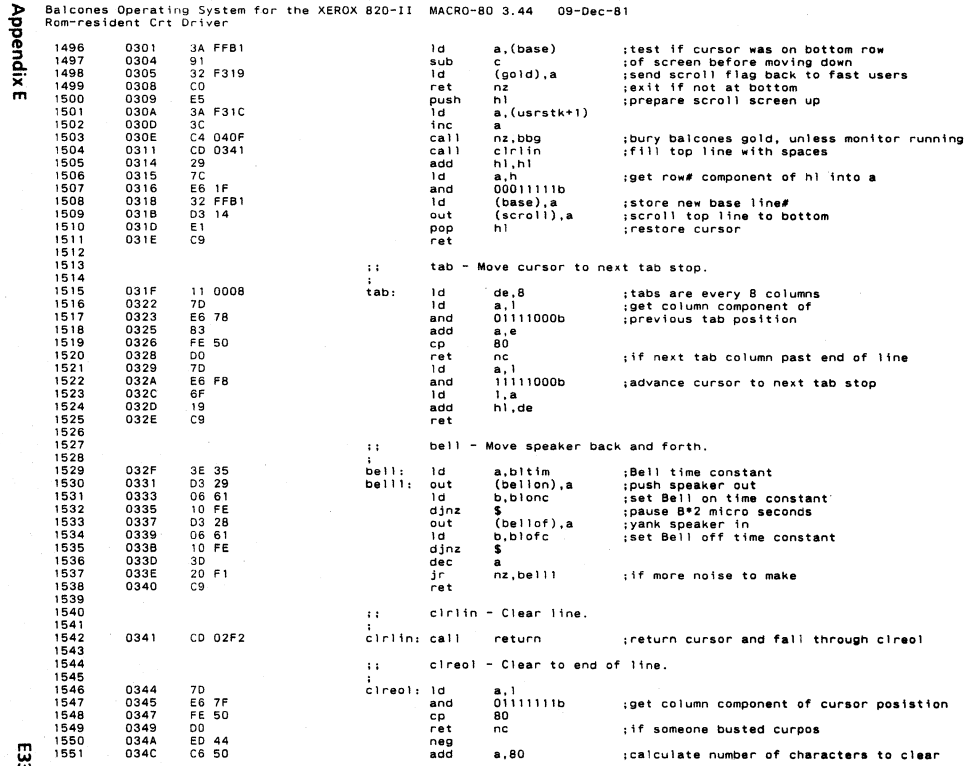

**D** Balcones Operating System for the XEROX 820-II MACRO-80 3.44 09-Dec-81<br> **D** Rom-resident Crt Driver

W

m Balcones Operating System for the XEROX 820-II MACRO-80 3.44 09-Dec-81<br>↓ Rom-resident Crt Driver

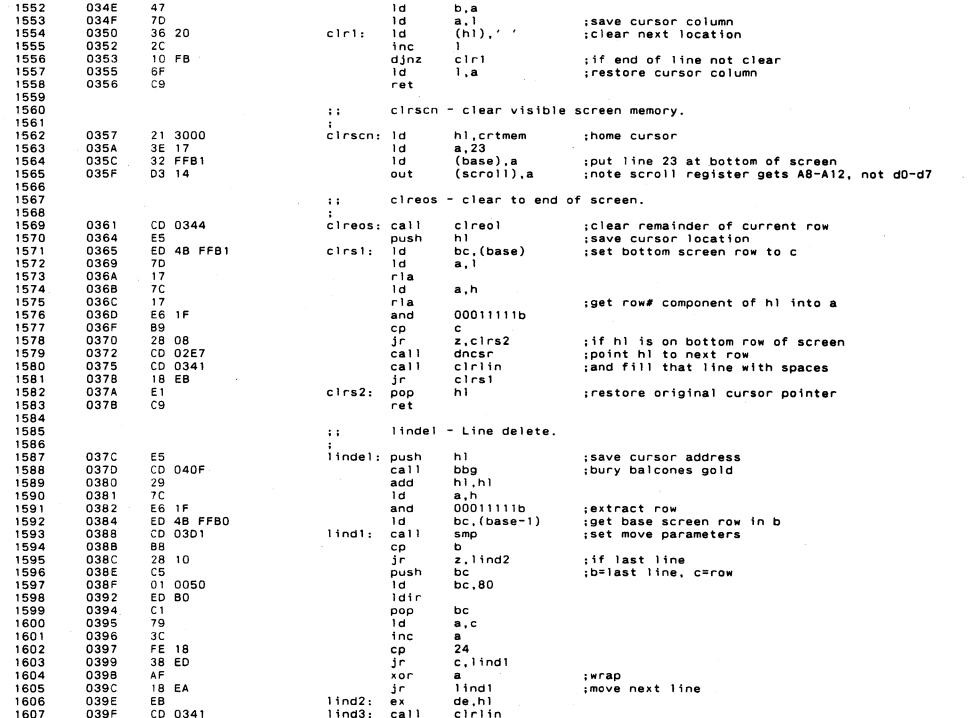

**Appendix E** 

Rom-resident Crt Driver 1608 03A2 E1  $h1$ ; restore original cursor pop 1609 03A3  $C9$  $ret$ 1610  $1611$  $\mathbf{r}$ linins - Line insert. 1612 1613 03A4 E<sub>5</sub> linins: push hl :save cursor position 1614 03A5 3E 17 1d  $a.23$ sget bottom line 03A7 CD F31E 1615  $cal1$  $cca$ : compute cursor address 1616 03AA CD 040F call bbo ;bury balcones gold 1617  $03AD$ E1 pop  $h1$ 1618 03AE E<sub>5</sub> push  $h1$ 1619  $03AF$ 29 add  $h1.h1$ 1620 03B0 **7C**  $1d$ a,h 1621 03B1 E6 1F and 00011111b ;extract cursor row 1622 03B3 47 1d b, a 1623 0384 3A FFB1  $1d$ a, (base) ;set last line 1624 03B7 **B8** linil: co  $\mathbf{h}$ 1625 0388 28 13  $z, 1$ ini3 jr. ; if move complete 1626 03BA 30 dec  $\mathbf{a}$ 1627 0388 F2 03CO jp p.lini2 1628 03BE 3E 17 1d  $a, 23$  $1 \nmid 12; \nmid$ call 1629 03C0 CD 03D1 smp ; set move parameters 1630 0303 EB. ex de, h1 1631 0304 C<sub>5</sub> push bc 1632 0305 01 0050 Ìα bc,80 1633 03C8 ED BO ldir 1634 03CA  $C1$ pop be. 1635  $03CB$ 18 EA lini1 jr. :move next line 1636  $03CD$ E1 lini3:  $000$ hl 1637 озсе E5 push hl :restore cursor 1638 03CF 18 CE -ir lind3 :clear cursor line 1639 1640  $smp -$ Set move parameters,  $\pm$  : 1641  $\bullet$ 1642 03D1  $4F$  $smp:$  $1d$ c, a :save row 1643 03D2 CD F324  $cal|$  $cca2$ 1644 0305 EB ex de, hi 1645 03D6 79  $1d$ a,c 1646 03D7 CD F323  $cal1$ ccal 1647 03DA 79  $\overline{d}$  $a.c$ 1648 0308 C<sub>9</sub> ret 1649 1650 chrins - Character insert.  $\sim 10$ 1651  $\cdot$  : 1652 03DC E<sub>5</sub> chrins: push  $h<sub>1</sub>$ 1653 03DD **7D** 1d  $a.1$ :set cursor column 1654 03DE E6 7F and  $01111111b$ set move length = 79-column 1655 03E0 ED 44 neg 1656 03E2 C6 4F add a, 79 1657 03E4 47  $1<sub>d</sub>$ b,a :number of chars to move 1658 03E5 **7E**  $1d$  $a.(h!)$ ;get char under cursor 1659 03E6 36 20  $1d$  $(n)$ .  $\cdot$ :clear char under cursor 1660  $03E8$ 28 06 ir  $z$ , chrin $2$ : if cursor in last column 1661 03EA  $2\,$ chrin1: inc 1662 03EB 4E 1d  $c,(h1)$ 1663 03EC 77  $1d$  $(n)$ ,  $a$ 

Balcones Operating System for the XEROX 820-II MACRO-80 3.44 09-Dec-81

Appendix

 $\overline{m}$ 

្ណុ

53 Balcones Operating System for the XEROX 820-II MACRO-80 3.44 09-Dec-81<br>Rom-resident Crt Driver

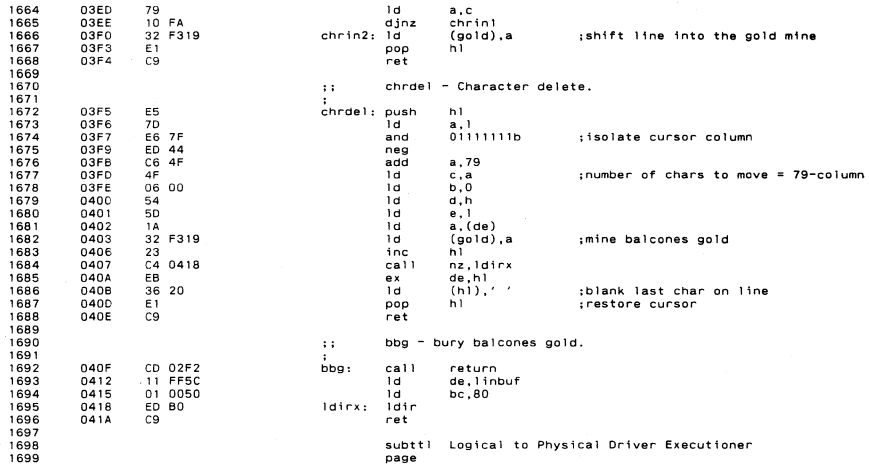

## Balcones Operating System for the XEROX 820-II MACRO-80 3.44 09-Dec-81<br>Logical to Physical Driver Executioner

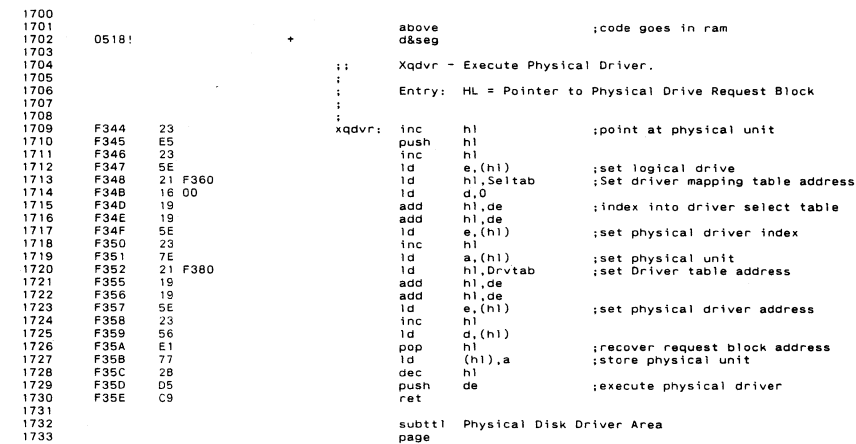

pendix E

 $\sim$ 

**m** Balcones Operating System for the XEROX B20-II MACRO-80 3.44 09-Dec-81<br>**CO** Physical Disk Driver Area

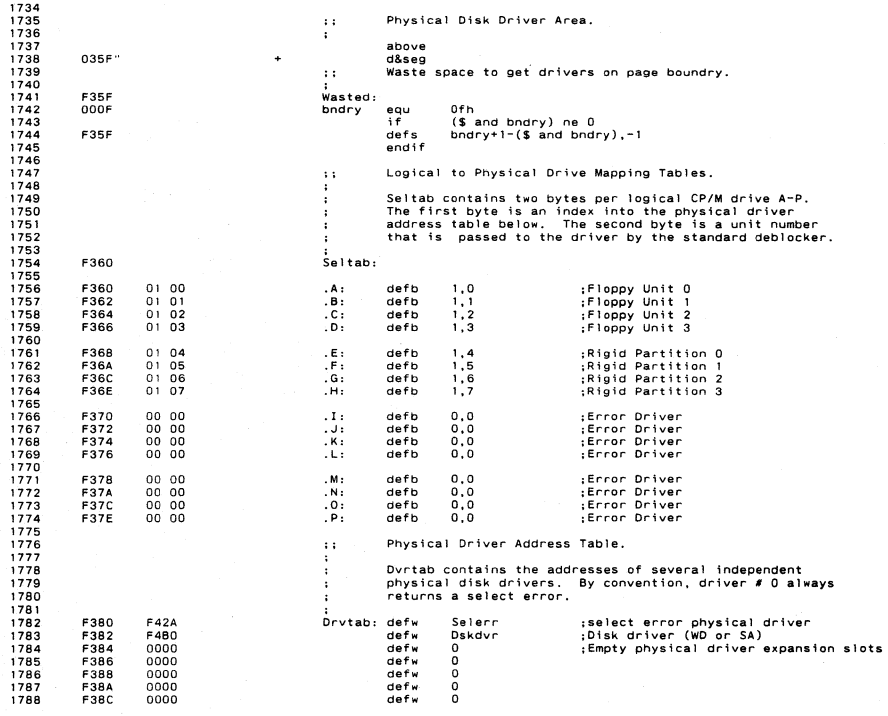

**AppendixE** 

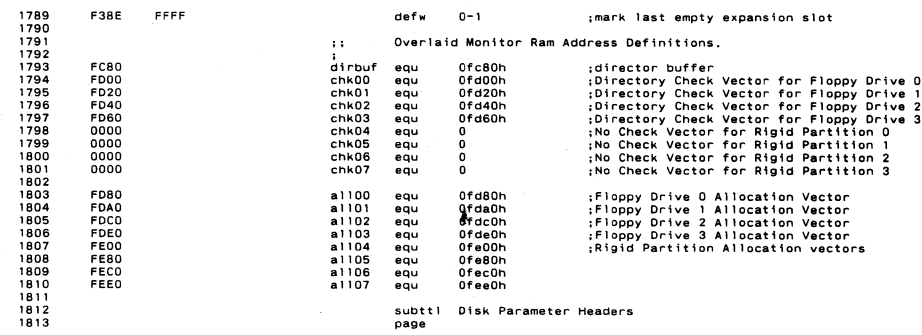

 $\mathcal{O}(\mathcal{O}_\mathcal{O})$  .

Balcones Operating System for the XEROX 820-II MACRO-80 3.44 09-Dec-81<br>Physical Disk Driver Area **Appendix E** 

 $\sim 100$ 

## Balcones Operating System for the XEROX 820-II MACRO-80 3.44 09-Dec-81<br>Disk Parameter Headers

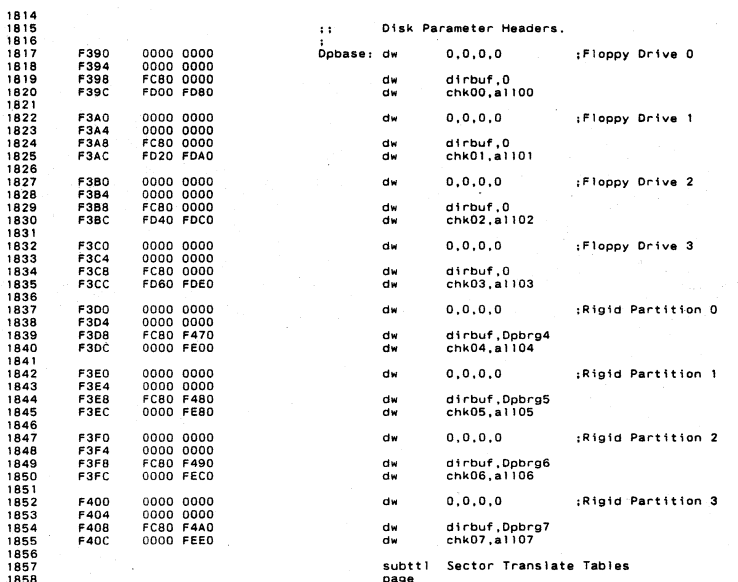

**Appendix E** 

 $\overline{a}$ 

Balcones Operating System for the XEROX 820-II MACRO-80 3.44 09-Dec-81<br>Sector Translate Tables 1859 1860 Sector Translation Tables.  $\ddot{\phantom{a}}$ 1861  $\sim$ 1862  $\sim$ For 8 inch single density drives. 1863 Skew by 6  $\mathbf{r}$ 1864  $\ddot{\phantom{a}}$ 01 07 00 13<br>19 05 08 11<br>17 03 09 0F 1865 F410  $01, 07, 13, 19$ <br>25, 05, 11, 17  $trn6$ : db 1866 F414  $\overline{d}$ 1867 F418 db 23,03,09,15 1868  $F41C$ 15 02 08 OE  $\overline{d}$ 21,02,08,14<br>20,26,06,12 1869 F420 14 1A 06 OC db 1870 F424 12 18 04 0A db 18, 24, 04, 10  $1871$  $F428$ 10 16  $\overline{ab}$  $16, 22$ 1872 1873 F42A 21 0000 selerr: 1d  $h1,0$ 1874 F42D F6 FF  $^{\circ}$  $-1$ <sup>2</sup> 1875  $F42F$  $C9$ ret 1876  $1877$ subttl Floppy Disk Parameter Blocks 1878 page

**Appendix E** 

## ~ Balcones Operating System for the XEROX 820-11 MACRO-80 3.44 09-Dec-81 N Floppy Disk Parameter Blocks

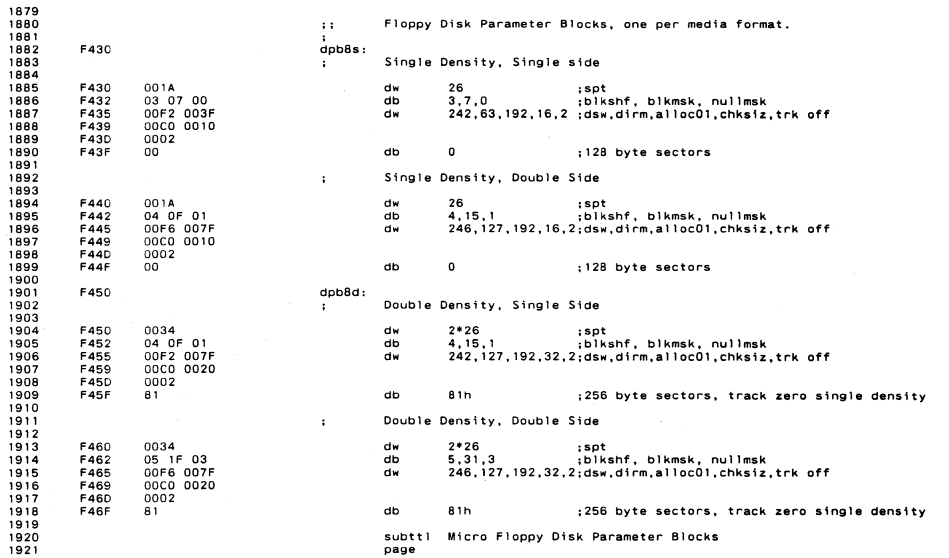

 $\frac{2}{9}$ ngix E

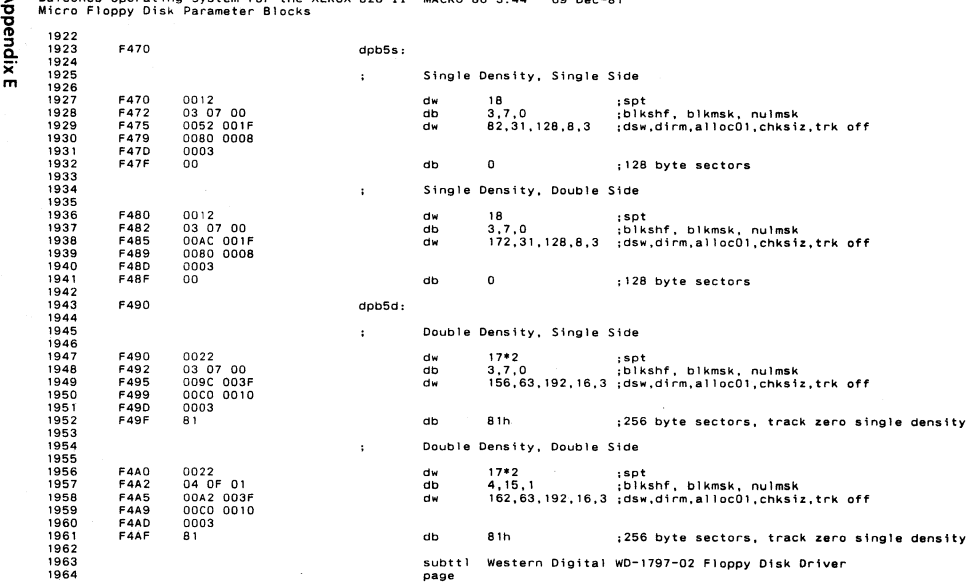

a ser

Balcones Operating System for the XEROX 820-11 MACRO-80 3.44 09-Dec-81

 $\overline{\phantom{a}}$ 

a xibne

mn, Balcones Operating System for the XEROX 820-II MACRO-80 3.44 09-Dec-81<br>A Western Digital WD-1797-02 Floppy Disk Driver<br>A

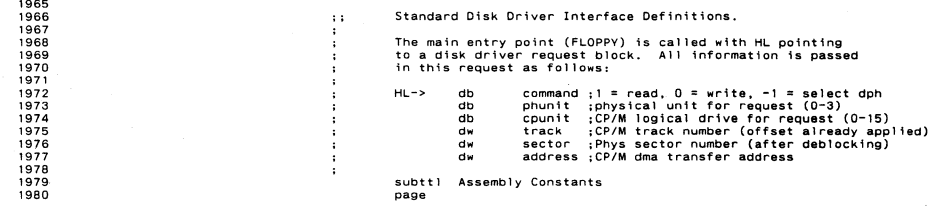

## Appendix E

 $\bar{f}$ 

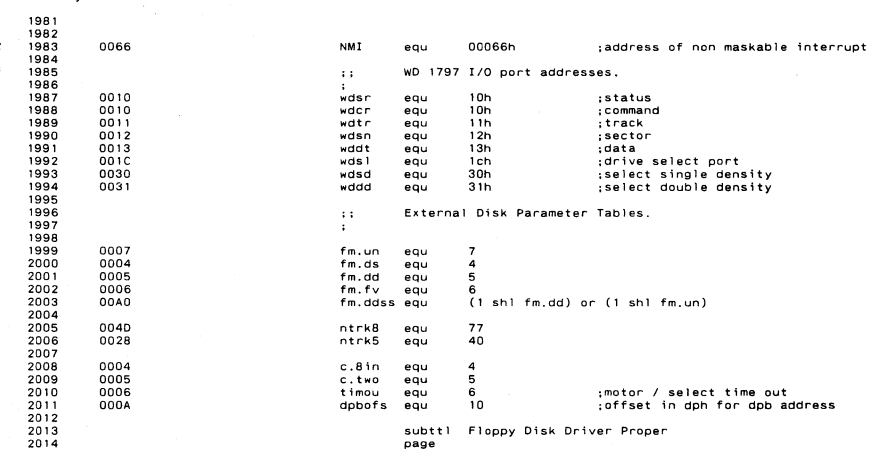

 $\sim 10^{-1}$ 

 $\pm$ 

 $\sim$ 

» Balcones Operating System for the XEROX B20-11 MACRO-80 3.44 09-Dec-Bl \l Assembly Constants

pendix E

m Balcones Operating System for the XEROX 820-11 MACRO-80 3.44 09-Dec-81<br>- Floppy Disk Driver Proper

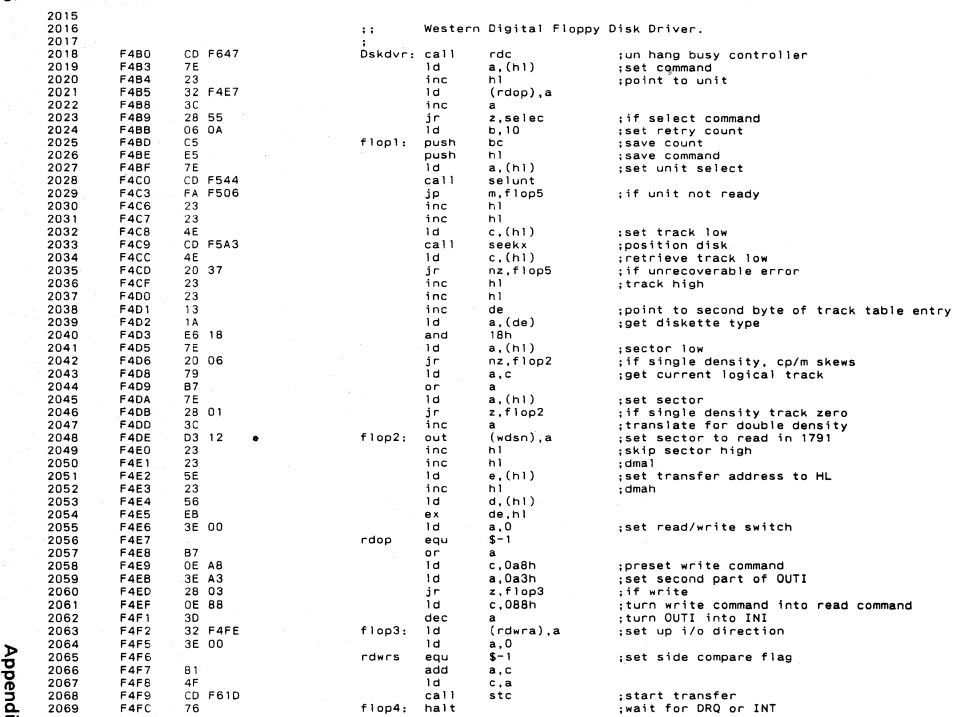

into read command

X' m

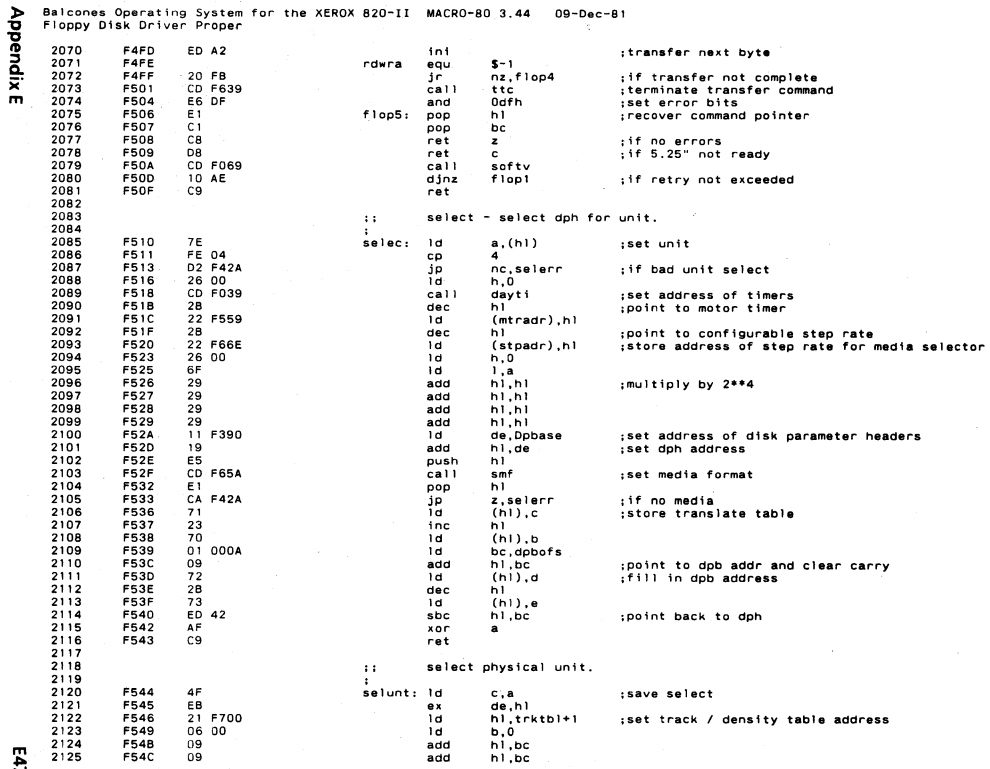

ы

Baicones Operating System for the XEROX 820-II MACRO-80 3.44 - 09-Dec-81<br>Floppy Disk Driver Proper

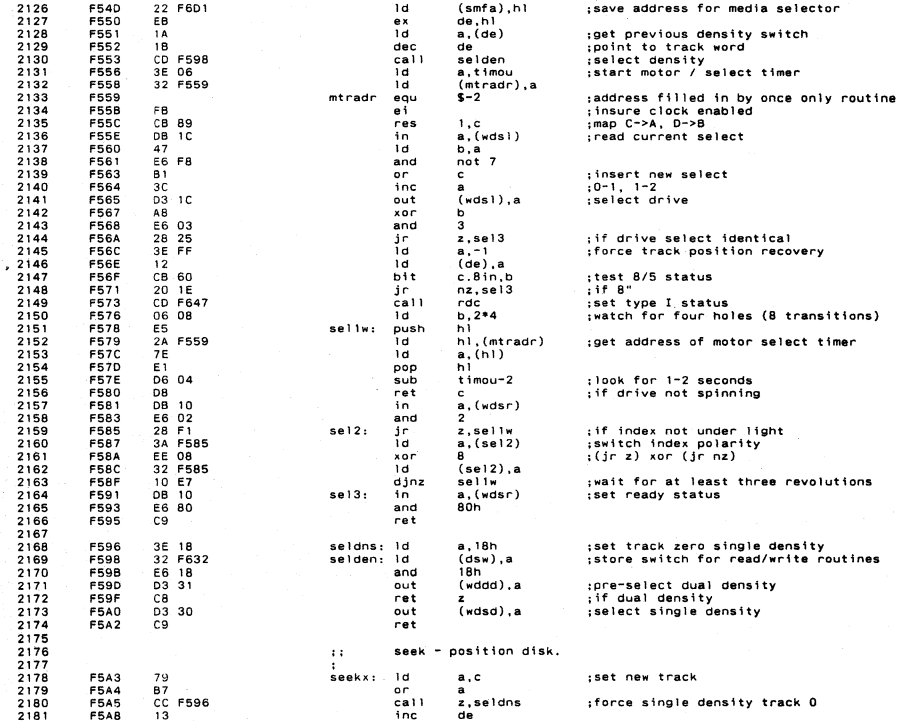

 $\overline{a}$ 

**Appendix E** 

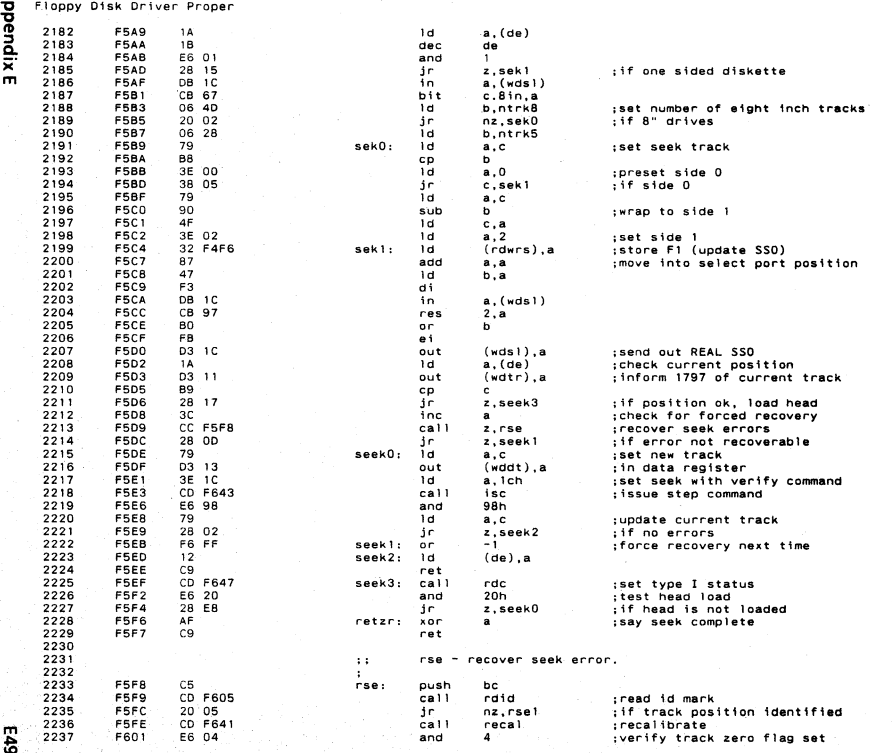

Salcones Operating System for the XEROX 820-II MACRO-80 3.44 09-Dec-81

п ł

ā n m Balcones Operating System for the XEROX B20-II MACRO-B0 3.44 09-Dec-B1<br>D Floppy Disk Driver Proper

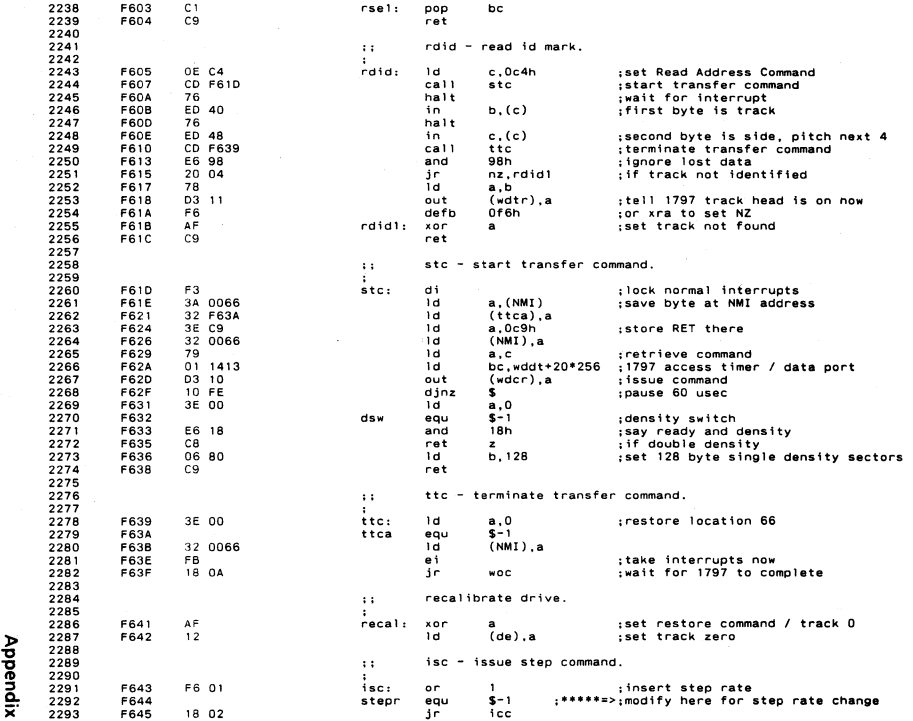

m

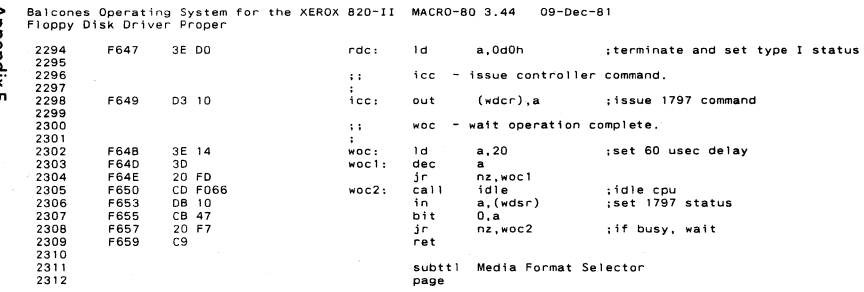

 $\bullet$ 

Appendix E

m Balcones Operating System for the XEROX 820-II MACRO-80 3.44 09-Dec-81<br>M Media Format Selector

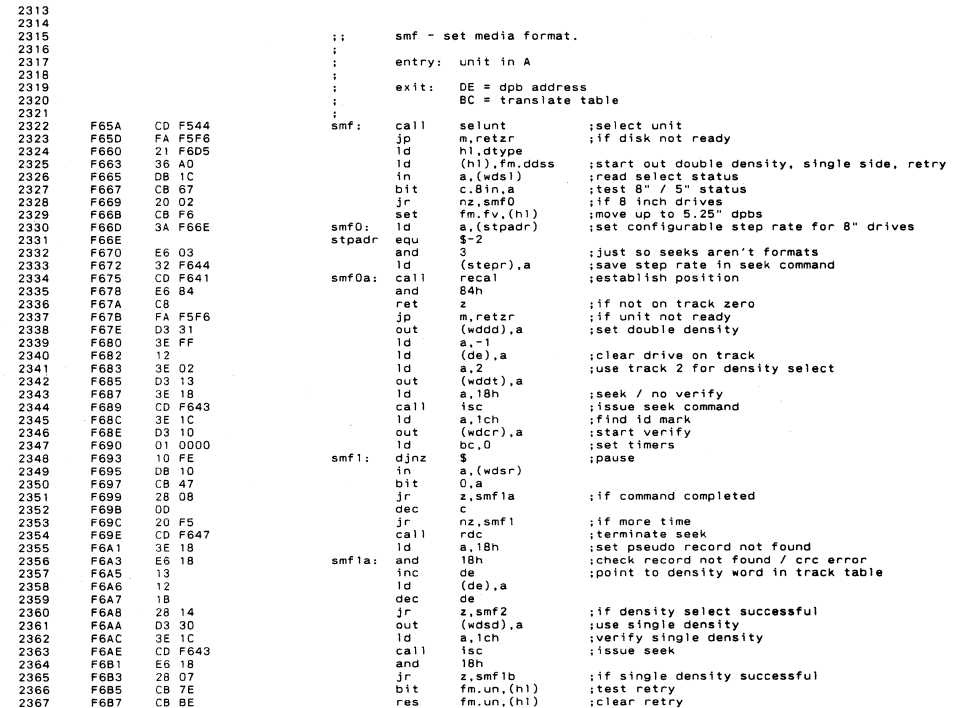

**Appendix E** 

Po Balcones Operating System for the XEROX 820-11 MACRO-80 3.44 09-Dec-81<br>
19 Media Format Selector<br>
2368 F689 20 BA ir nz.smf0a ;<br>
2370 F680 CBAE smf1b: res fm.dd.(h)) ;।<br>
2370 F680 CBAE smf1b: res fm.dd.(h)) ;। " Media Format Selector " ID 2368 F6B9 2018A<br>" ID 2368 F6B9 2019A in interview of the smfOa ; if retry c... 2009 – 2019 – 2019 – 2019 – 2020 – 2036<br>Compared the select error of the select error<br>Compared the select candib: res failed,(h) ;back up to single di ;;C. *2370* F6BC CB AE smflb: fm.dd, (hI) ;back up to single density dpbs 2371 F6BE CB BE smf2: res fm.un,(hI) ;clear retry<br>17 2372 F6CO DB IC in a,(wdsl) 2373 F6e2 CB 07 set 2.a ;select side 2 2374 F6C4 D3 IC out (wds1),a 2375 F6eS CD FSDS call rdid ; read ;d mark 2376 F6e9 28 09 j r z,smf4 ; if no id found, must be one side 2377 f6CS OD de, , <sup>2378</sup>F6Ce 20 06 jr nz. smf4 ; if side 1 ID not read 2379 F6CE (6 E6 set fm.ds, (hI) ;bump up to two sided dpbs <sup>2380</sup>F6DQ 21 F6Dl 1d hl,smfa ;set double sided status in track table <sup>2381</sup>F6Dl smfa equ \$-2 2382 F6D3 34 inc (hi) <sup>2383</sup>F6D4 21 0000 smf4: 1d hl,O ;set diskette type 2384 F6DS dtype equ \$-2 2386 F6D7 7D<br>2386 F6D8 4C<br>2387 F6D9 44 16 1d b,h<br>2388 F6D9 19 11 F430 1d b,h<br>2388 F6D0 19 144 1d de,dpb8s ;setbase of disk parameter blocks<br>2391 F6DE 6B 6F 1 1d de,dpl<br>2393 F6DE 6B 6F 1 1d de,dnl<br>2393 F6EE 01 6FED 1d de,hl 2395 F6E7 CO ret nz ; if diskette is small 2396 F6E8 01 F410 1d bC,trn6 ;set S" translate 2397 F6EB 3C inc ;force NZ 2398 F6EC C9 ret 2399<br>2400 : Skew by 5 translate table. 2401<br>2402 2402 F6ED 01060610 ~ rn5: db 01,06,11,16 2403 F6Fl 03 08 00 12 db 03,08,13,18 2404 FSF5 05 OA OF 02 db 05,10,15,02 2405 F6F9 07.0C 11:04 db 07,12,<br>2406 F6FD 09.0E db 09.14 2406 F6FD 09 DE db 09,14 2407 2408 F6FF 7F 00 CO 00 trktbl: db 7fh, O. OcOh, O. 20h, O. 2, 0,81 h<br>2409 F703 20 00 02 00<br>2410 F707 81 F707  $\frac{2411}{2412}$ 2412 F70S rigdpb equ Of708h iobloc equ 2414<br>2415 2415 above a contract to the contract of the contract of the contract of the contract of the contract of the contract of the contract of the contract of the contract of the contract of the contract of the contract of the c 2416 0708" + d&seg  $\frac{2417}{2418}$ 2418 . dephase 2419 .<br>2420 **.** phase 0f470h .<br>3 sasstreguents asstreguents of the sasstreguents of the sasstreguents of the sasstreguents of the same same sa 2420 F470 sasstr equ edesition of the Captain Control of Subttl Rigid Partition Disk Parameter Blocks.<br>2422 2423 Page U1 2423 page

ES3

m 8alcones Operating System for the XEROX 820-11 MACRO-aD 3.44 09-Dee-a 1 <sup>~</sup>Rigid Partition Disk Parameter Blocks,

 $2424$ <br> $2425$ 2425 There are 16 4k 8locks per pseudo track. Track Zero (2 Cylinders) are reserved for CP/M boot. 2427 2428 0040 Nt4 equ 64 ;Number of Tracks on Partit on 0 2429 0020 Nt5 equ 32 :Number of Tracks on Partit on 1 2430 0010 Nt6 equ '6 ; Number of Tracks on Part t t on 2 <sup>2431</sup><sup>0010</sup>Nt7 equ ,. ; Number of Tracks on Part i t on 3 2432 2433 0000 aset 0 ,First usable track 2434 ; rpc n, <4567> 2435 aset •. +1 : reserve system track 2436 Dsm&n equ Nt&n\*1S-17 2437 Rtk&n equ سبب السبب المركز بين المركز بين المركز بين المركز بين المركز بين المركز بين المركز بين المركز بين المركز بين<br>المركز 12439 .<br>Dobra&n:dw 512 . 2439 Dpbrg&n:dw 512 :spt 2439 مونيوي (Dpbrg&n:dw 512 spt to 512<br>2440 db 5,31 :blkshf, blkmsk<br>2441 - 2440 db 3+2\*(Dsm&n ge 256):exm ألا 2441 db 3+2\*(Dsm&n ge 256);exm<br>2442 dw Dsm&n :dsm 2442 dw Dsm&n :dsm 2443 dw 511 ;di rmax 2444 db -, :allceD (reserve additional dlr space) 2445 db 0 :allocl 2446 d. o. check size d. o. check size 2446 مارا 10 dw D ;check size<br>2447 com Patk&n ;track offset<br>2448 db 1 :256 byte sectors 2448 db , ; 256 byte sectors 2449 endm 2450 F470 0200 Opbrg&4; dw 512 ;spt 2451 F472 05 IF db 5,31 ;blkshf, blkmsk 2452 F474 0' db 3+2\*{Dsm&4 ge 256);exm 2453 F475 03EF dw Osm&4 ;dsm 2454 F477 01fF dw 511 ;di rmax 2454 F477 OIFF + dv 51.1 .cdw.<br>2455 F479 FF + db -1 .alloc0.(reserve additional dir space)<br>2457 F478 0000 + dv 0 :alloc1 size 2456 F47A 00 db 0 ;alloel 2457 F478 0000 d. 0 :check size 2458 F47D 0001 dw Rtk&4 :track offset 2458 F47D 0001 + dw Rtk&4 track offset<br>2459 F47F 01 + db 1 :256 byte sectors 2460 F480 0200 Dpbrg&5 :dw 5'2 ;spt 2461 F482 05 IF db 5,31 ;blkshf, blkmsk 2462 F484 0' db 3+2\*(Dsm&5 ge 256) :exm 2463 F485 OIEF d. Osm&5 :dsm 2464 F487 01FF dw 511 ;di rmax 2465 F489 FF db -, ;allocO (reserve additional dir space) 2466 F48A 00 + db 0 ;allocl 2467 F48B 0000 + dw 0 ;check size 2468 F48D 0041 dw Rtk&5 ; track offset 2469 F48F 0' db , ; 256 byte sectors 2470 F490 0200 → Dpbrg&6:dw 512 :spt<br>2471 F492 05.1F → db 5,31 ;blk: 2471 F492 05 1F + db 5,31 ;blkshf, blkmsk<br>2472 F494 03 + db 3+2\*(Dsm&6 ge 256):exm 2472 F494 03 db 3+2\*(Dsrn&6 ge 256) ;urn » 2473 F495 OOEF dw Dsm&6 ;dsm 2474 F497 01FF dw 511 :dirmax "0 2475 F499 FF db -, ;allecO (reserve additional dir space) "0  $\frac{1}{10}$  2476 F49A 00 + db 0 ;allocl :> 2477 F49B *OODO* dw 0 :check size Q. 2478 F49D 0061 dw Rtk&6 : track offset

Appendix

m

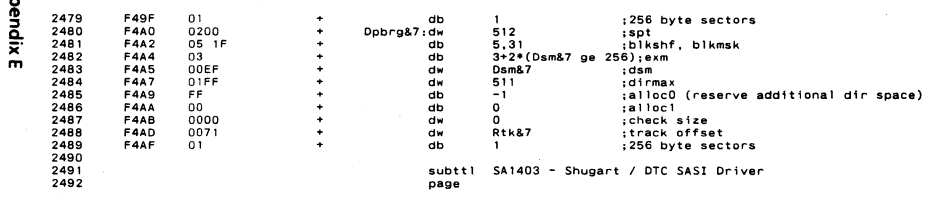

do Balcones Operating System for the XEROX 820-II MACRO-80 3.44 09-Dec-81<br>Rigid Partition Disk Parameter Blocks. Š

Balcones Operating System for the XEROX 820-II MACRO-80.3.44<br>SA1403 - Shugart / DTC SASI Driver

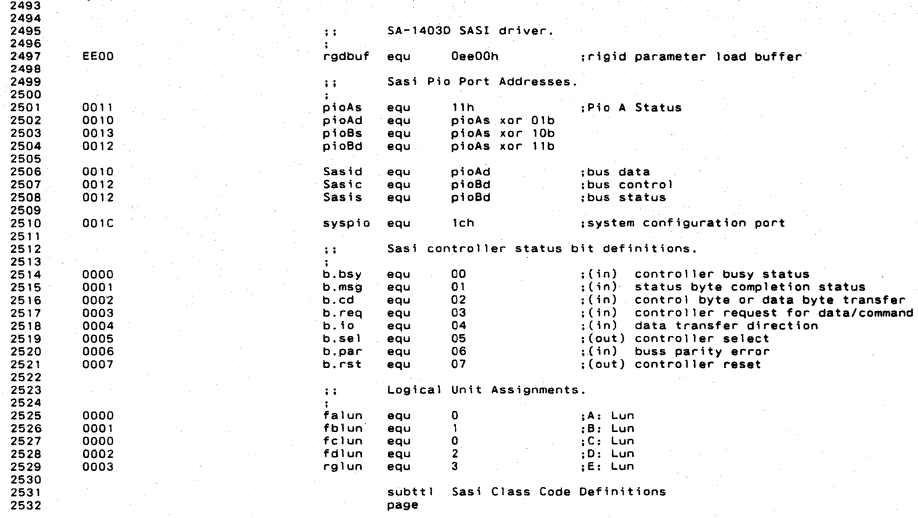

09-Dec-81

**Appendix E** 

ន្ធ

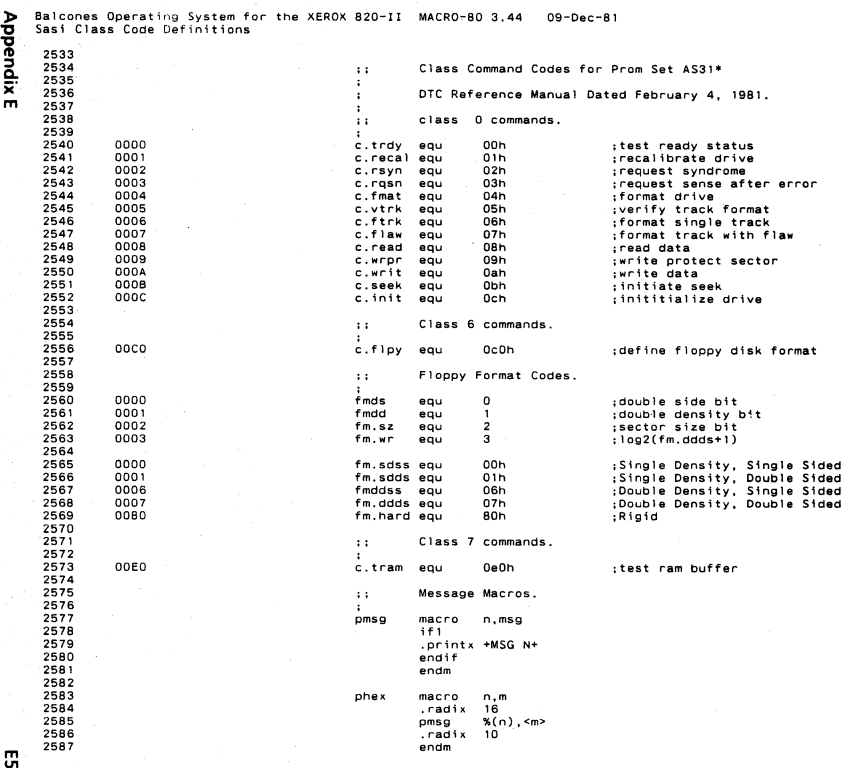

 $\mathcal{L}$ 

m ~

Balcones Operating System for the XEROX 820-II MACRO-80 3.44 09-Dec-81<br>Sasi Class Code Definitions E58

2588<br>2589<br>2590

subttl Sasi Physical Driver.<br>page

**Appendix E** 

Balcones Operating System for the XEROX 820-II MACRO-80 3.44 09-Dec-81<br>Sasi Physical Driver.

"t:I

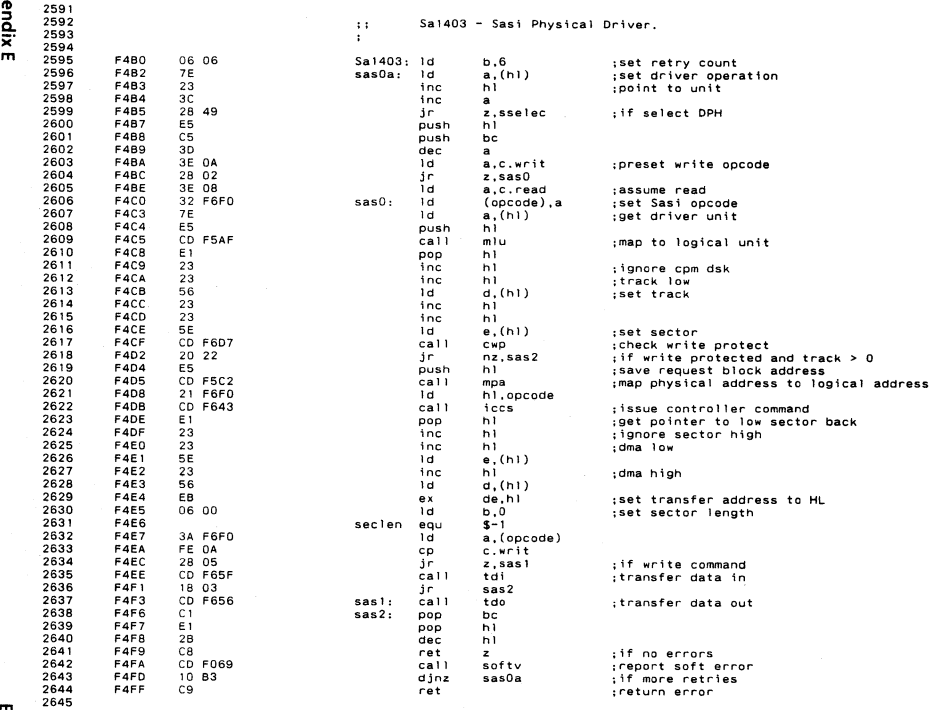

 $\mathcal{L}_{\text{max}}$  and  $\mathcal{L}_{\text{max}}$  and  $\mathcal{L}_{\text{max}}$  and  $\mathcal{L}_{\text{max}}$ 

ij<br>G

Balcones Operating System for the XEROX 820-II MACRO-80 3.44 09-Dec-81<br>Physical Driver Select E60

2646<br>2647

subtti Physical Driver Select<br>page

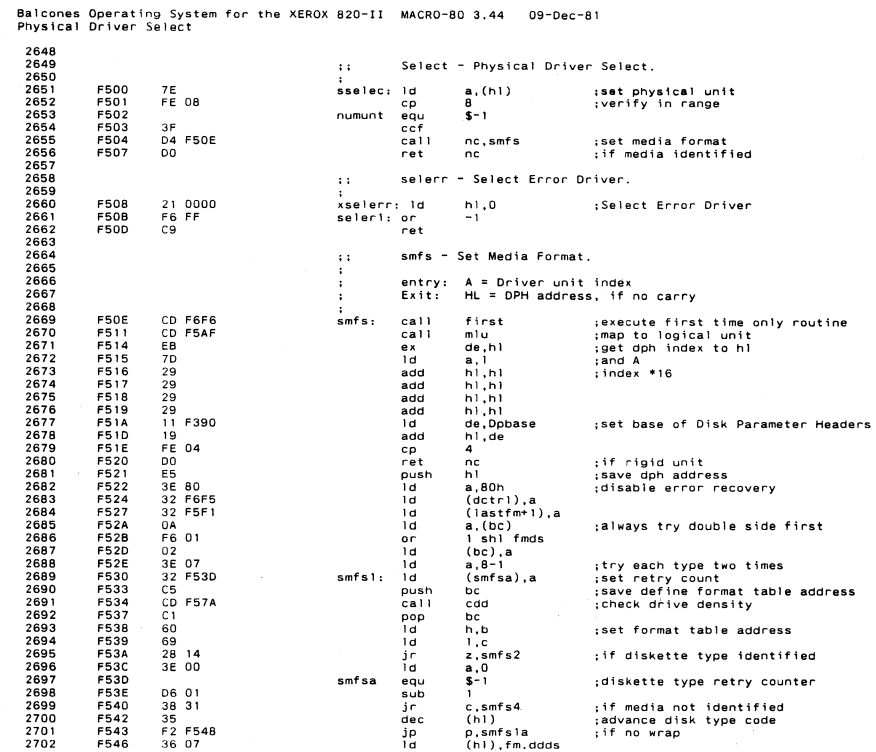

**Appendix E** 

 $\overline{5}$ 

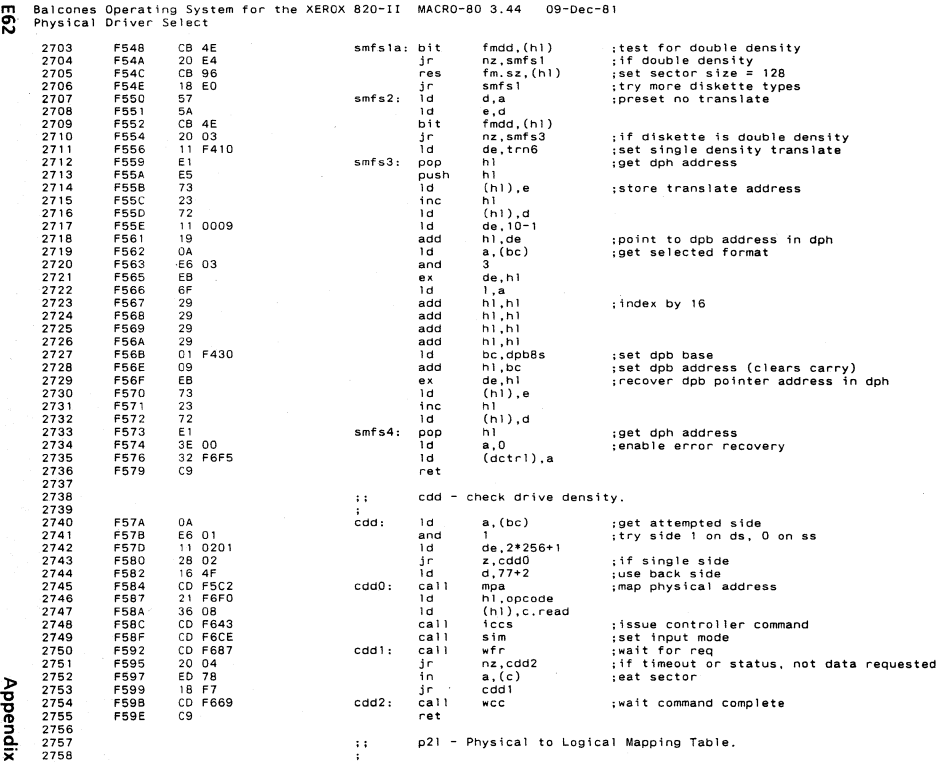

m

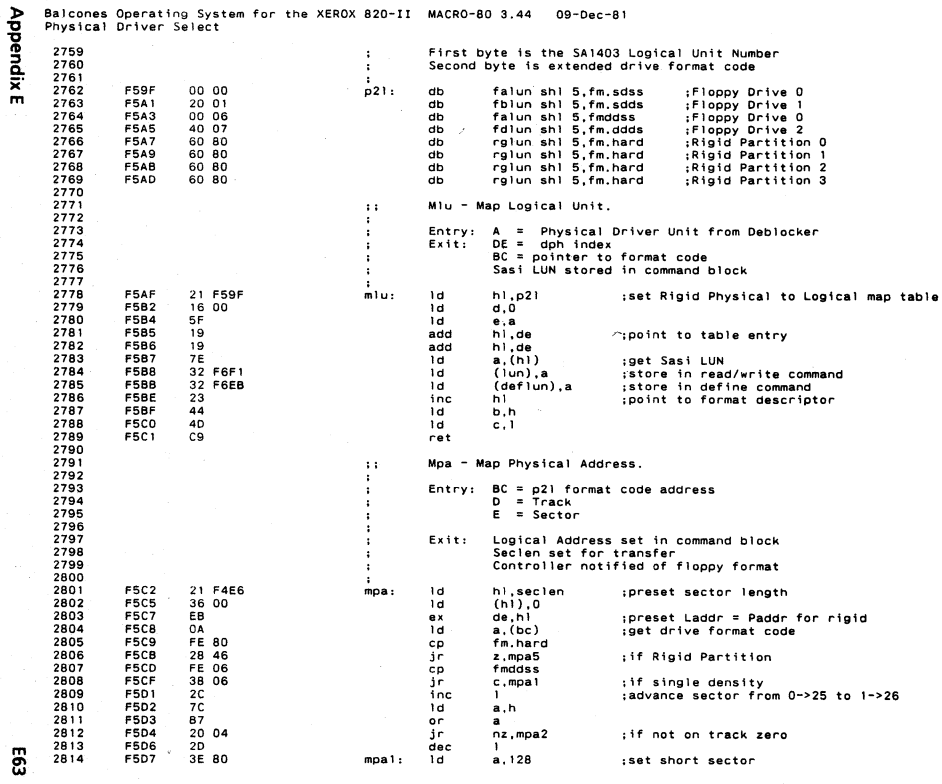

 $\sim 100$ 

~ 8alcones Operating System for the XEROX 820-11 Physical Driver Select MACRO-BO 3.44 09-Dee-51

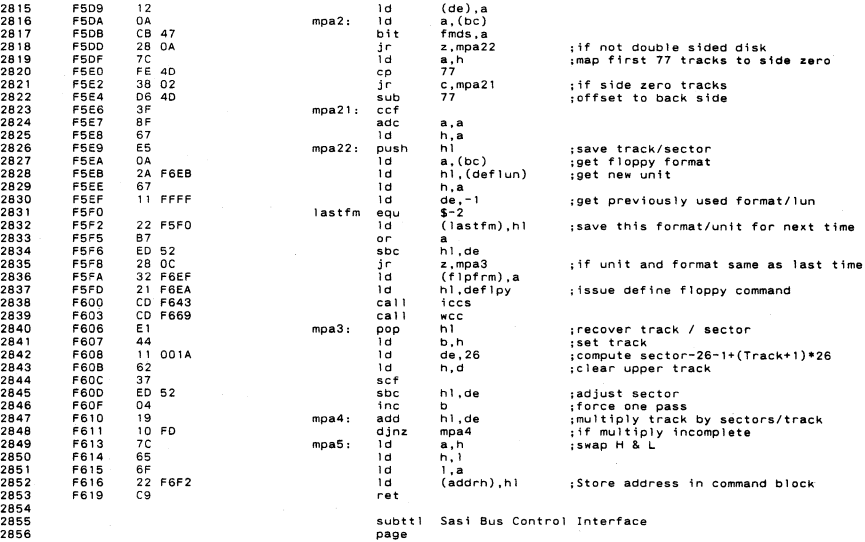

n.

Appendix E

m

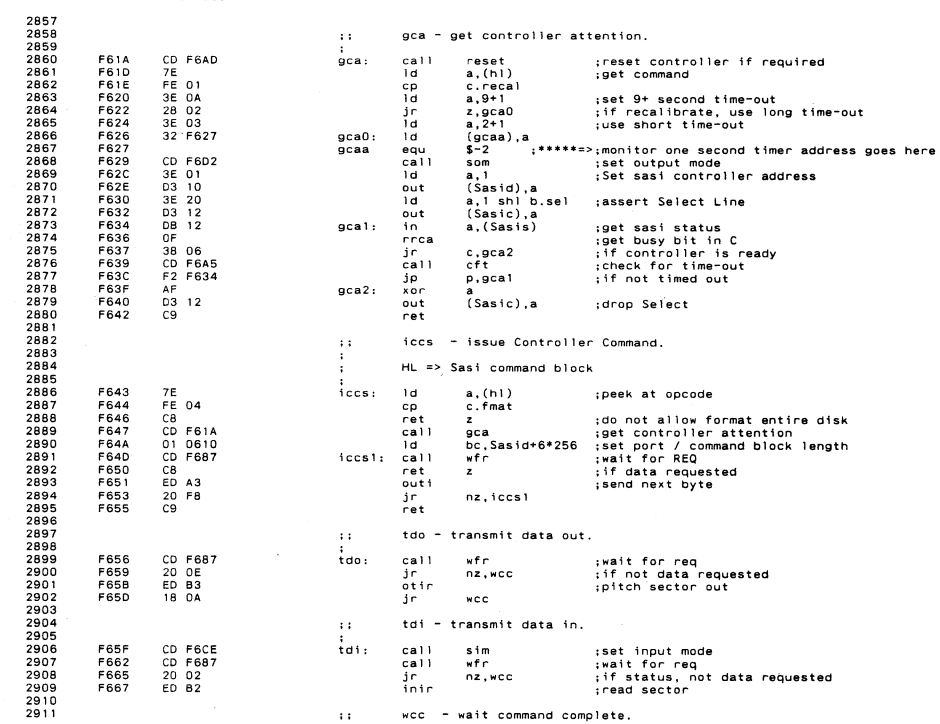

Balcones Operating System for the XEROX 820-II MACRO-80 3.44 09-Dec-81<br>Sasi Bus Control Interface

Appendix E<br>Appendix E

m Balcones Operating System for the XEROX 820-II MACRO-80 3.44 09-Dec-81<br>on Sasi Bus Control Interface

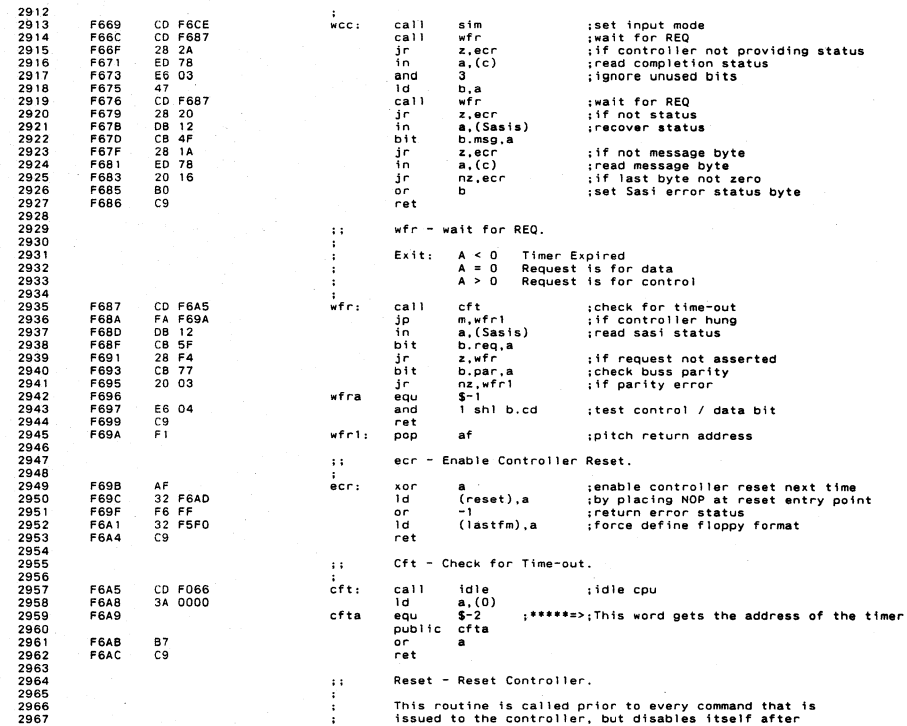

**Appendix E** 

2968 running. When, and if the controller times-out, this  $\ddot{\phantom{a}}$ 2969  $\ddot{\phantom{a}}$ routine is re-enabled. Thus, the controller will be 2970 reset again before the next command is issued.  $\ddot{\phantom{a}}$ 2971 2972 F6AD  $00$ ; \*\*\*\*\*=>; Note RET gets put here after reset reset: nop 2973 NOP gets put there if time-out 2974 F6AE 3E CE a.11001111b  $1d$ initialize pio in mode 3 2975 F6B0 D3 13 out  $(0.085).a$ 2976 F682 3E 5F  $1d$ a,01011111b :d7. d5 are outputs 2977 F6B4 D3 13  $(pioBs)$ , a out 2978 F6B6 3E 80  $1d$ a, 1 shi b, rst ;assert reset to controller 2979 F6BB D3 12 out  $(sasic).a$ 2980 F6BA AF xor  $\mathbf{a}$ 2981 F6BB D<sub>3</sub> 12 (Sasic), a out :de-assert reset 2982 **F6BD** 3E C9 1d  $a.0c9h$ 2983 F6BF 32 F6AD  $1d$ (reset), a :disable reset until time-out 2984 **F6C2** Ē5. push  $h1$ 2985 **F6C3** 21 F6E8 Ϊd h1.rorecal 2986 **F6C6** CD F643  $cal1$ iccs :issue recursive rigid recalibrate 2987 **F6C9** CD F669  $cal1$ WCC 2988 F6CC E1  $h1$ pop 2989 F6CD  $C9$ ret 2990 2991 Sim - Set Input Mode.  $\ddots$ 2992  $\ddot{\cdot}$ 2993 **F6CE**  $3F-4F$ a,01001111b  $sim$ :  $1d$ ; set pio A input mode 2994 F6D0 18 02 -j r som1 2995 2996  $\ddot{\phantom{a}}$  $Som -$ Set Output Mode. 2997  $\ddot{\phantom{a}}$ 2998 F6D2 3E OF  $1d$ a,00001111b  $som:$ ; set pio A output mode 2999 F6D4 D3 11 som1: (pioAs),a out F6D6 C9 3000 ret 3001 3002 check write protect.  $\ddot{ }$ CWD 3003 3004 F607  $0A$ CWD:  $1d$  $a, (bc)$ ;get drive type 3005 F6D8 E6 80 and fm.hard 3006 F6DA  $C8$ ret  $\mathbf{z}$ ; if not rigid disk access 3007 **F6DB** 3E 00 1d  $a.0$ ;get dirty parameter flag 3008 F6DC rdonly equ  $S-1$ 3009 F6DD **B7** or a 3010 F6DE  $C8$ ret  $\mathbf{z}$ ; if not write protected  $3011$ F6DF  $7A$ 1d a,d 3012 **F6E0 B7**  $or$  $\mathbf{a}$ 3013 F6E1  $C8$ ret ; if track zero request  $\overline{z}$  $3014$ **F6E2** 3A F6F0 1d a, (opcode) 3015 **F6E5** D6 08 sub c.read ;allow reads, but no writes to file system 3016 **F6E7**  $C9$ ret 3017 3018

Balcones Operating System for the XEROX 820-II MACRO-80 3.44 09-Dec-81

subtt! Sasi Command Blocks page

Appendix  $\mathbf{m}$ 

Sasi Bus Control Interface

567

3019

Balcones Operating System for the XEROX 820-II MACRO-80 3.44 09-Dec-81<br>Sasi Command Blocks

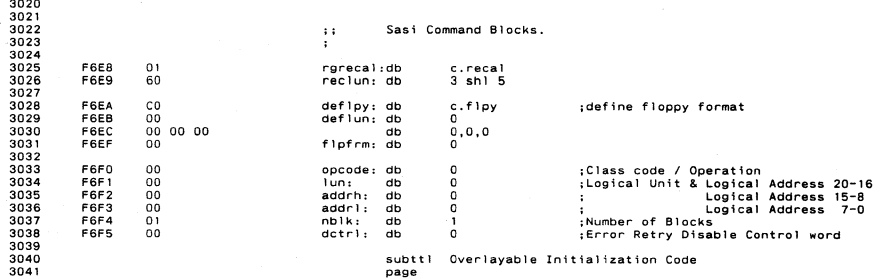

893
→ Balcones Operating System for the XEROX 820-11 MACRO-80 3.44 09-Dec-81<br>℃ Overlayable Initialization Code **TO**<br> **00**<br>
3042<br>
3042<br> **2044**<br> **2044**<br> **2045**<br> **2045**<br> **2045**<br> **2045**<br> **2046**<br> **2046**<br> **2046**<br> **2056**<br> **2056** : First - First time only. 3044<br>3045 <sup>3045</sup>F6F6 F5 fi rst; push af m 3046 phex \$-dskdvr,<\$ASI Resident Length is> 10 . radix 16 . radix 16<br>3048 000A + + . radix 10<br>10 .radix 10 . 3048 000A . radix 10 <sup>3049</sup>FSF7 3E C9 ld a,Oc9h :nuke self first time 3050 F6F9 32 F6F6 1d (first),a 3051 F6FC 26 00 ld h.O ; indicate return register value 3052 F6FE CD F039 call dayt 1 :get address of monitor timer 3053 F701 26 dec hl 3054 F702 22 F6A9 ld (efta) ,hI ;store address of timer for check routine ; and for command startup 3056<br>3057 3057 F70a 21 F767 fi rst 1: 1 d hI. cnfdpb :point to physical driver read command 3058 F70B CD F4BO ca 11 sa1403 ; read part i t i on parameters 3059 F70E 67 or 3060 F70F CC F723 ca 11 z,cpb ; if no errors then check parameter blocks 3061 F712 28 00 jr z, fi rst2 ; if parameters are loaded 3062 F714 21 F76C ld hi, cnfdpb+5 ; try backup heads 3063 F717 7E ld a, (h I) :get logical sector 3064 F718 C6 20 add a,32 ;advance to next head 3065 f71A 77 ld (hI) ,a 3066 F71B 20 EB jr nz, fi rst 1 ;if 4 heads and 2 cylinders not attempted 3067 F710 2F col ;set tracks> 0 read only 3068 F71 E 32 F60C 1 d (rdonly),a 3069 F721 F1 f i rst2: pop af 3070 F722 C9 ret 3071<br>3072 :; cpb - check parameter blocks. 3073<br>3074 3074 F723 21 EEOO cpb: ld hI, rgdbuf ;point to dpb buffer 3075 F726 3A F76C 1d a, (cnfdpb+5) ;get sector this dpb set came from 3076 F729 FE 20 Cp 32 3077 F72B 20 04 jr nz, cpbl ; if not primary set 3078 F72D 7E ld a, (hI) 3079 F72E FEE5 Co Cp 0e5h 3080 F730 C6 ret , ;use default dpbs if none configured 3081 F731 11 OOOF cpbl : 1 d de,16-1 ;set offset from high spt to deblock control 3082 F734 06 04 1 d b.4 ;verify 4 dpbs 3083 F736 7E cpb2; 1d a, (hI) :set 100!l sectors / track 3084 F737 67 3085 F738 CO ret n, ; if bummer sectors I track 30B6 F739 19 add hl,de ;advance to deblOCk control 3087 F73A 7E 1d a, (hi) 3088 F73B E687 67h 3089 F73D CB 2F 3090 F73F CB 2F sra sra 3090 F73F CB2F<br>3091 F741 CO ret n, ret nz constant<br>3092 F742 23 - inc hl 3092 F742 23 inc hi 3093 F743 10 F1 djnz cpb2 3094 F745 26 dec hl 3094 F745 2B<br>3095 F746 11 F4AF 1 - 1d de.Dpbrg4+16\*4-1<br>3096 F749 01 0040 - 1d bc.16\*4 m 3096 F749 01 0040 1d be,16\*4

 $59$ 

m Balcones Operating System for the XEROX B20-11 MACRO-BO 3.44 09-Dec-B1 Overlayable Initialization Code

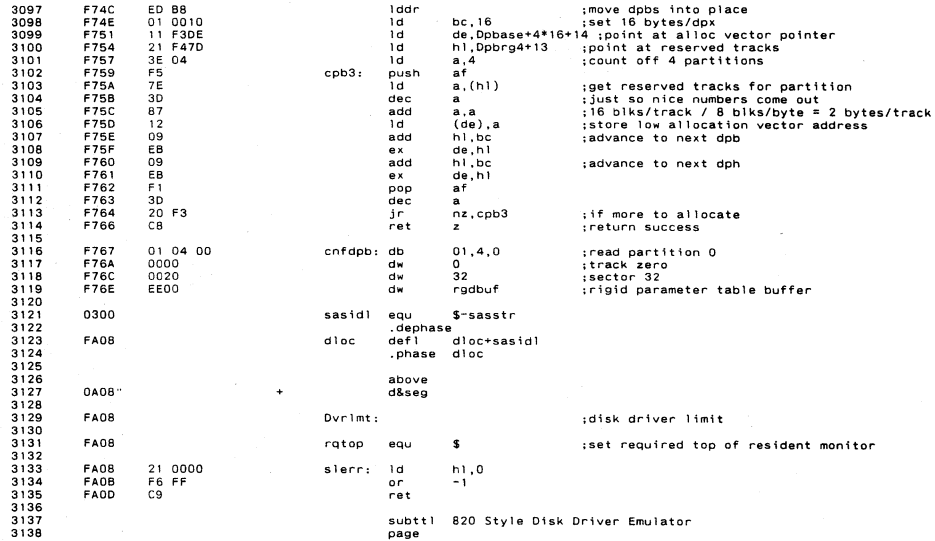

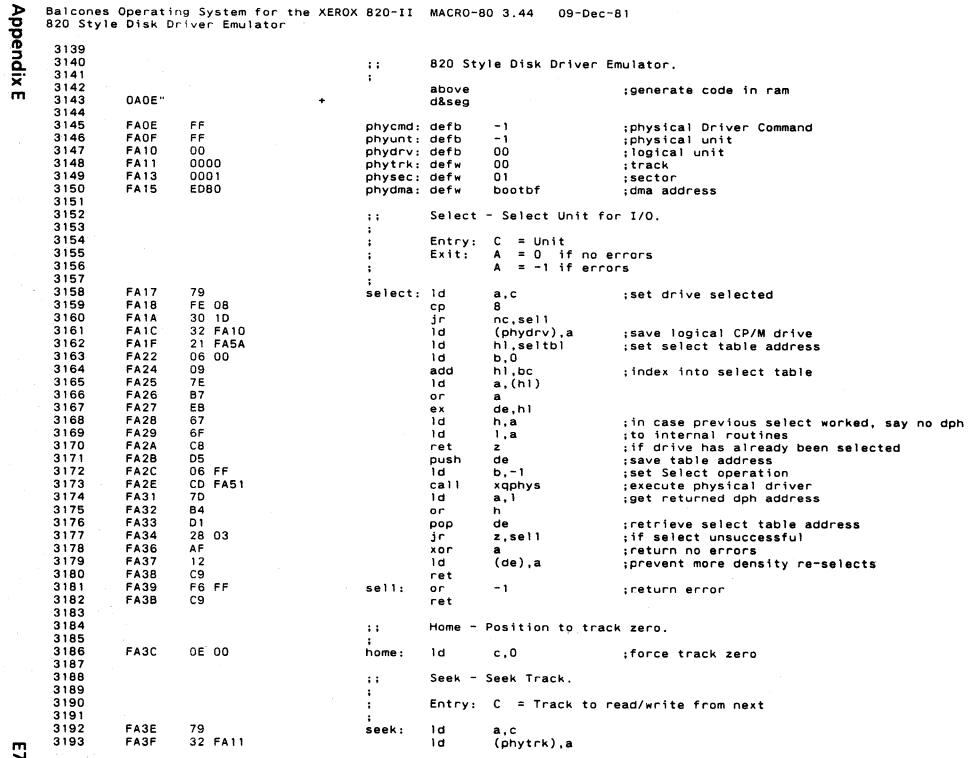

Balcones Operating System for the XEROX 820-II MACRO-80 3.44 09-Dec-81

 $\mathbf{z}$ 

m Balcones Operating System for the XEROX 820-II MACRO-80 3.44 09-Dec-81<br>20 Style Disk Driver Emulator

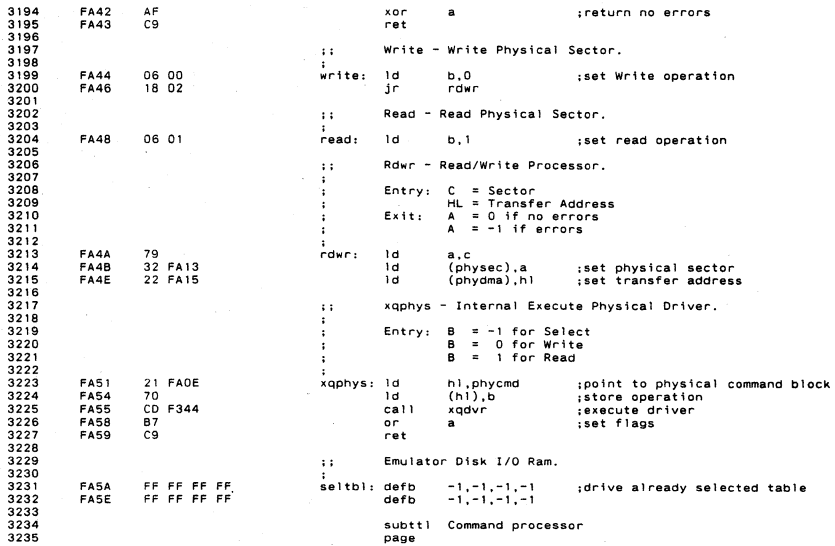

3236 3237 above ; put code upstairs 3238 0A62" d&seg 3239  $\ddot{\phantom{1}}$ prompt user for command. 3240 3241 **FA62** FB prompt:  $^{\circ}$ 3242 **FA63** 31,0000  $1d$ so.stack ; reset system stack CD FC3D 3243 **FA66**  $ca11$ pnext 3244 **FA69** OD OA defb  $cr, If$ 3245 FA6B 2A 20 defm . . . ∵ 3246 **FA6D**  $04$ defb eot 3247 FA6E 21 FF5C 1d b1.11nbuf 3248 **FA71 OE 50**  $1d$  $c.80$ :buffer of 80 chars (ver. 2.0) 3249 **FA73** CD FB37  $cal1$ get11n ; input a bufered console line 3250 **FA76** 38 51 -i c c, what :print 'what ?' if input error 3251 **FA78** 3A FF50 autobt: 1d  $a.$  (linbuf) set first character in line 3252 **FA7B** FE OD co cr. 3253 FA7D 28 E3 .ir z, prompt : jump if a null line 3254 FA7F D6 40 sub  $^{\prime}$  @  $^{\prime}$ 3255 **FA81** FE 18  $12 - 10 + 1$  $cp$ 3256 **FA83** 30 44 jr nc, what :if not letter 3257 **FA85** 87 add  $a, a$ 3258 **FA86**  $4F$  $1d$ c,a 3259 **FAB7** 06 00  $1d$  $b.0$ 3260 **FA89** 21 FAD9  $d$  $hi.candtab+1$ ; index command table with character FARC 3261 09 add h1.bc 3262 FARD 7E  $1d$  $a,(h1)$ 3263 FABE 28 dec **b** 1 3264 FABF 6E  $1d$  $1.(h1)$ ;get address of command processor 3265 **FA90** 67  $1d$  $h.a$ 3266 **FA91** E6 80 and 80h 3267 **FA93**  $2017$ nz, prmt1 jг ; if resident command 3268 **FA95** 11 FC55  $1<sub>d</sub>$  $de, cloc$ :move transient command to RAM area 3269 **FA98** D<sub>5</sub> push de 3270 **FA99** 01 0299 Îа bc, tpamax ;set length of largest transient 3271 FA9C F<sub>3</sub> di 3272 **FA9D** DB 1C in a, (syspio) 3273 FA9F **B7**  $\sim$  $\overline{a}$ 3274 **FAA0** F5 push  $AF$ 3275 FAA1 F4 F29C  $ca11$ p.crton ;enable rom if disabled 3276 FAA4 ED BO ldir 3277 FAA6  $F1$ pop af 3278 FAA7 F4 F293 call p.crtoff :disable rom if enabled 3279 FAAA FB  $-65$ 3280 FAAB E<sub>1</sub> pop  $h1$ ; set execution address  $328$ FAAC E<sub>5</sub>  $print:$  $h1$ push 3282 FAAD CD FC36 call crif 3283 FABO FD 21 FF5D iy, linbuf+1 1d 3284 **FAB4** CD FB5F  $cal1$ params ; input numeric parameters from 3285 FAR7 DD E1 pop **A v** : line buffer and test if error 3286 **FAB9** 2A FFB5 -ld hi.(parami) 3287 FABC ED 58 FFB7  $1d$ de, (param2) 3288 **FACO** ED 48 FFBS 1d bc. (param3) 3289 FAC4 CD FAD6  $cal11$ ipix :call subroutine @ ix 3290 FAC7 30 99 ir nc.prompt :go back to prompt if no errors

Balcones Operating System for the XEROX 820-II MACRO-80 3.44 09-Dec-81 Command processor

bpendix  $\mathbf{m}$ 

Þ

 $\overline{\mathbf{z}}$ 

m Balcones Operating System for the XEROX 820-II MACRO-80 3.44 09-0ec-81<br>
in Command processor

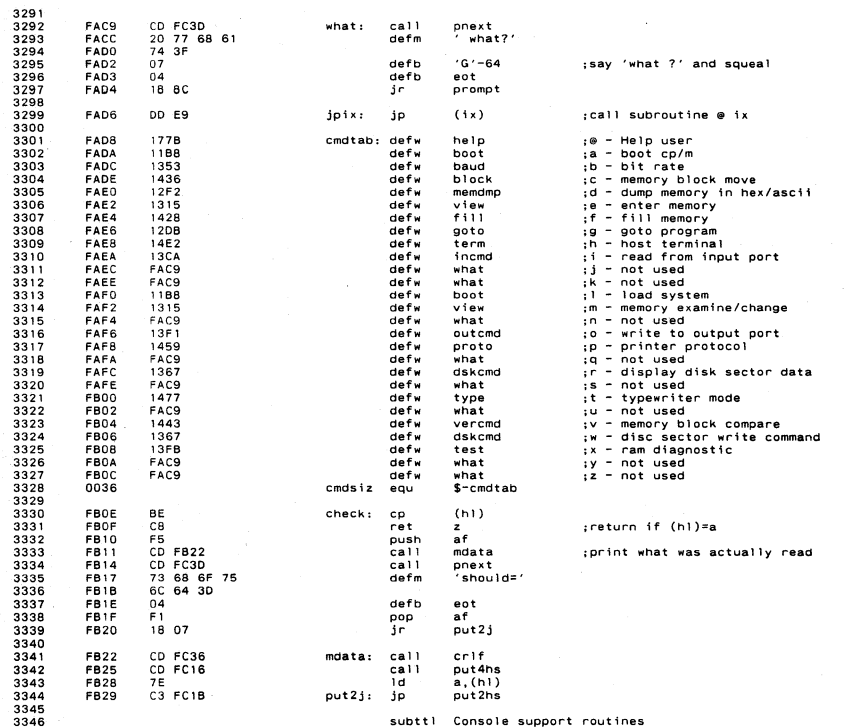

- **Appendix E** 
	-

Balcones Operating System for the XEROX 820-II MACRO-80 3.44 09-Dec-81<br>Console support routines

3347

**Appendix E** 

page

 $5/6$ Balcones Operating System for the XEROX 820-II MACRO-80 3.44 09-Dec-81<br>Console support routines

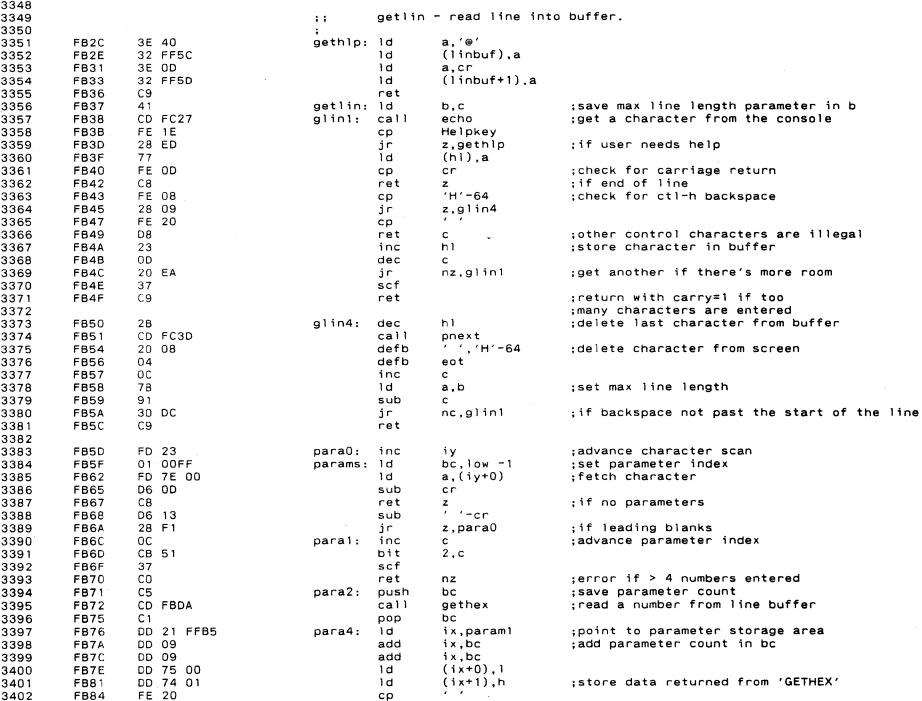

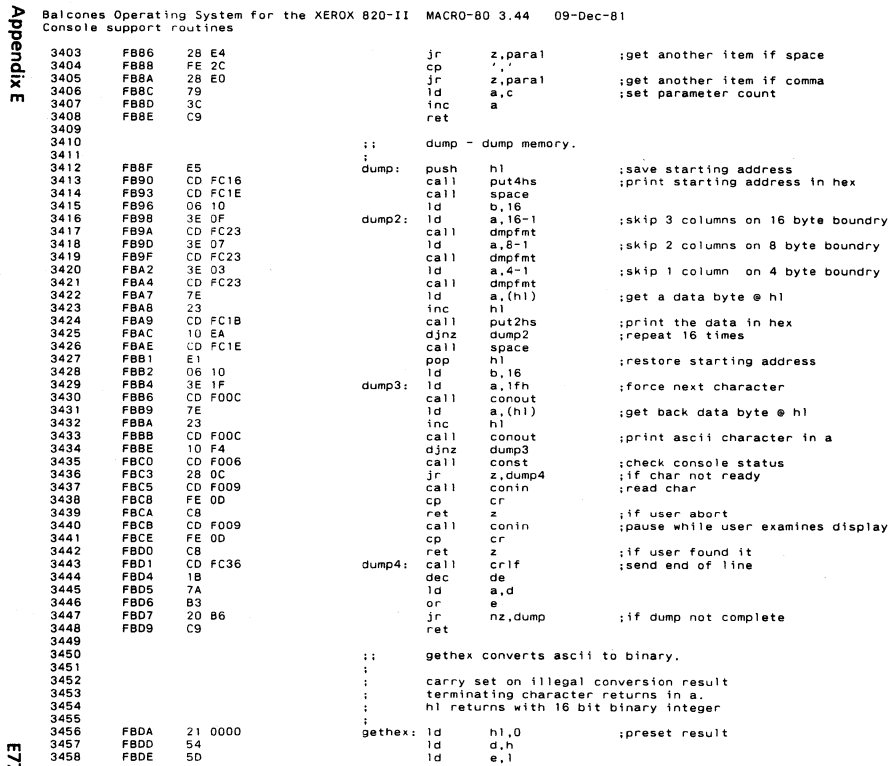

eno

 $\overline{u}$ 

Balcones Operating System for the XEROX 820-II MACRO-80 3.44 09-Dec-81  $\overline{2}$ Console support routines

3459 FBDF 29 gnum1: add hl,hl :multiply result by 16 3460 **FBEO** 29 add  $h1, h1$ 3461 FBE1 29 add  $h1, h1$ 3462 FBE2 29 add  $h1,h1$ 3463 FBE3 19 add h1,de ;append next digit 3464 FBE4 FD 7E 00  $anum3:$  $1d$  $a, (iy+0)$ ;get next character from line buffer 3465 FBE7  $4F$  $1d$ c, a 3466 FBE8 FD 23 inc iν :advance buffer address 3467 FBEA CD FBF3 hexbin ; convert one ascii hex to binary call 3468 FBED  $5F$  $1d$  $e$ ,  $a$ 3469 FBEE 30 EF jr nc,gnuml 3470 FBFO 79 Ĩd а, с ; return first non hex digit 3471 FBF1 **B7**  $or$ a 3472  $FBF2$  $C9$ ret 3473 3474 hexbin - convert hex to binary.  $\ddot{ }$ : 3475 3476 FBF3 D6 30 hexbin: sub  $.0.7$ 3477 **FBF5 DB**  $_{ret}$  $\mathbf{c}$ FBF6 FE 0A  $10$ 3478  $c_{\mathcal{D}}$ 3479 FBFB 3F ccf 3480 FBF9  $00$ ret nc 3481 FBFA D6 07 sub  $\overline{7}$ 3482 FBFC FE 0A  $co$  $10$ FBFE 3483 D8 ret  $\mathbf{c}$ 3484 FBFF FE 10  $16$ cp 3485 FC01  $3F$  $ccf$ 3486 FC02 C<sub>9</sub> ret 3487 3488 FC03 F<sub>5</sub> put2hx: push af 3489 -iF FC04 rra 3490 FC05  $1F$ rra  $3491$ FC06  $\mathbf{H}$ rra 3492 FC07  $1F$ rra 3493 FC08 CD FCOC  $cal1$ putnib 3494 FCOB  $F<sub>1</sub>$ pop af 3495 FCOC E6 OF putnib: and 00001111b 3496 FCOE C6 90 a,90h add 3497 FC<sub>10</sub>  $\overline{27}$ daa 3498 FC11 CE 40 adc  $a, 40h$ 3499 FC<sub>13</sub> 27 daa 3500 FC14 18 OA jr output 3501 3502 FC16 7 C put 4hs: 1d a, h 3503 FC17 CD FCO3  $cal1$ put2hx 3504 **FC1A** 70 1d  $a, 1$ 3505 FC1B CD FCO3 put2hs: call put 2hx 3506 3507 space - output space.  $\ddot{\phantom{1}}$ 3508  $a, b$ 3509 FC1E 3E 20 space: Id ; fall through to output space 3510 FC20 C3 FOOC 3511 output: jp conout ;display character 3512 3513 dmpfmt - Dump Command Output Formatter.  $\ddots$ 3514  $\sim$ 

Appendix  $\mathbf{m}$ 

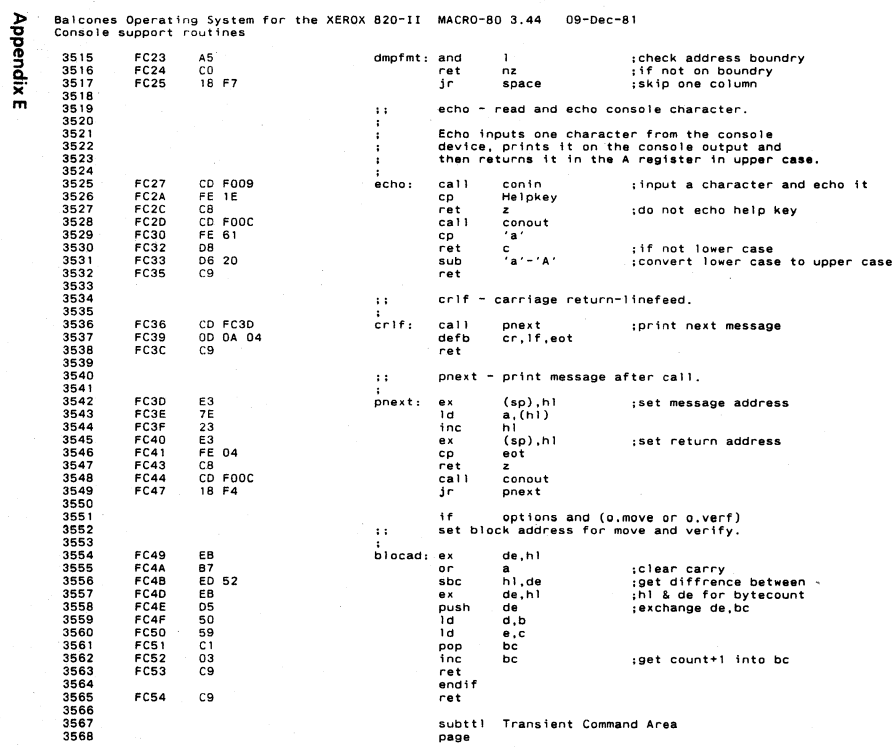

 $\overline{a}$ 

Balcones Operating System for the XEROX 820-II MACRO-80 3.44 09-Dec-81 Transient Command Area

3569 3570 **EC55**  $c1ac$  $def1$   $$$ :establish overlay execution address 3571 overlay start 3572 0055\*  $\ddot{\phantom{1}}$ C&sea 3573  $\mathbf{1}$ signon - Announce System Ready. 3574 . 3575 **EC55**  $08$ signon: ex af.af' 3576  $FC56$  $CDF293$  $cal1$ crtoff :disable rom/ram 3577 **FC59**  $08$ af.af'  $ex$ **FC5A** 28 4A :if Rx1984 loaded disk driver 3578  $1<sub>c</sub>$  $z.\overline{\text{s}}$ ign4 3579 **FC5C**  $08$  $ex$ af,af' :get syspio data 3580 FC5D  $21 F091$  $1d$ h1.confg :point to configuration byte 3581 **FC60**  $CRA7$ hit  $0, a$  $z$ , sign3 3582 **FC62** 28 24  $\Lambda$ r : if SASI interface present 3583  $53$ **FC64** āi. 3584 **FC65** 3E CF a.11001111b  $1d$ ;set Pio B in Bit Mode 3585 **FC67** 03 10  $(syst)$ , a out 3586 FC69 3E 38  $\overline{d}$ a.00111000b ; turn around d0, 1, 2 3587 FC6B D3 1D out  $(s \vee s \cdot t)$ .a 3588 FC6D D3 1C out  $(syspio)$ , a :drop all drive selects 3589 FC6F 3E DO  $1d$  $a,0d0h$ : reset wd-1797-02 3590 FC71 D3 10  $(wd1797)$ .a out 10 FF 3591 EC<sub>73</sub> signi: djnz sionl ; wait 1797 not busy 3592 **FC75** DB 10  $a.$  (syspin) in 3593 **FC77** CB 67 bit c.five.a 3594 **FC79** 3E 02  $1<sub>d</sub>$  $a.2$ : preset 10 msec step rate 3595 FC7B 20 04 jr nz, sign2 :if not 5" FC7D 3596 CB E6 set  $c.five.(h1)$ 3597 **FC7F** 3E 03  $1d$  $a, 3$ ;set long step 3598 FCB1 D3 10 sign2: out  $(wd1797)$ .a :restore / unload heads 3599 FC83 32 FF54  $(\text{steprt})$ , a  $1d$ 3600 **FC86** 18 1E ir sign4 3601 FC88 CB F6 sign3: set  $c.sasi,(h1)$ ; set Sasi card installed 3602 **FC8A** 21 F708 h1, Rigdpb ١d :set address of rigid dpb 3603 **FC8D** 11 F470  $1d$ de, dpb5s ; set address of 5.25" floppy dpb  $FC90$ 01.0300 3604  $1d$ bc.Sasidl ;set sasi driver length 3605 FC93 **ED BO** ldir :Move driver down 3606 **FC95** E6 02 and  $\overline{2}$ 3607 FC97 20 OD  $i \in$ nz.sian4 : if not A/E swap 3608 FC99 21 F361 1d hi, Seltab+1 3609 **FC9C** 06 08  $1d$  $b.8$ 3610 FC9E **7E** sign3a: id  $a, (h1)$ 3611 **FC9F** EE 04 xor 3612 FCA1 77 1d  $(h1), a$ FCA2 23 3613 inc hl 3614 FCA3 23 inc 61. 3615 FCA4 10 F8 djnz sign3a 3616 3617 FCA6 CD FC3D sign4: call pnext 3618 FCA9 1 A defb cirs :clear screen 18 38 esc, '8' 3619 FCAA defb ;set low light as default mode 3620 **FCAC** 38 32 30 20 defm  $'820 - 11 - v'$ 3621 FCB0 49 49 20 76 FCB4 3622 20 rev/100+'0','.',(rev mod 100)/10+'0',(rev mod 10)+'0' 3623 FCB5 34 2E 30 31 defb

m ႜႜ

Appendix

 $\blacksquare$ 

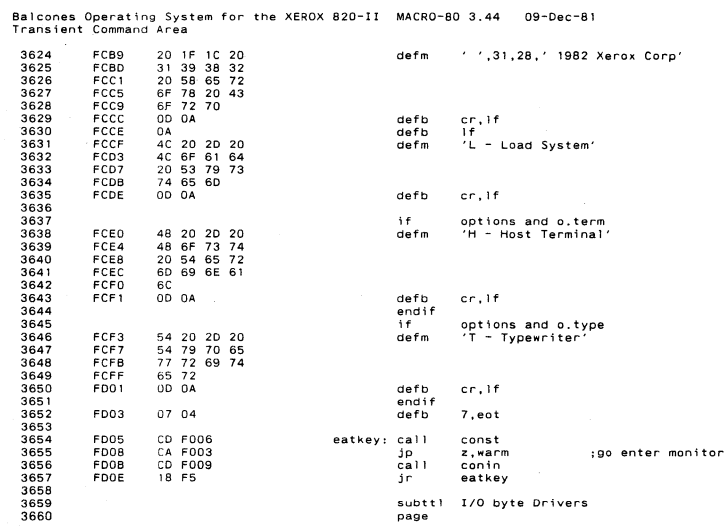

Balcones Operating System for the XEROX 820-II MACRO-80 3.44 09-Dec-81<br>I/O byte Drivers

 $\mathcal{V}_{\mathcal{A}}$ 

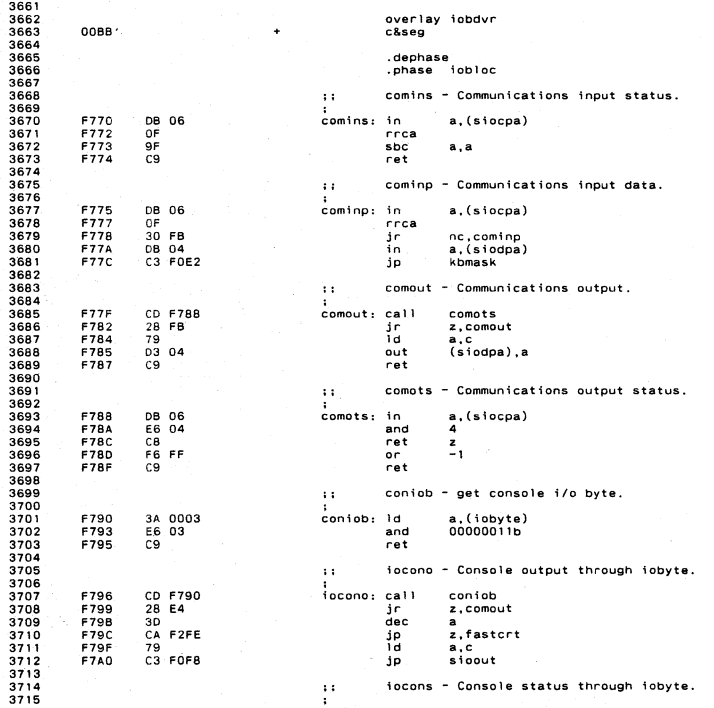

E82

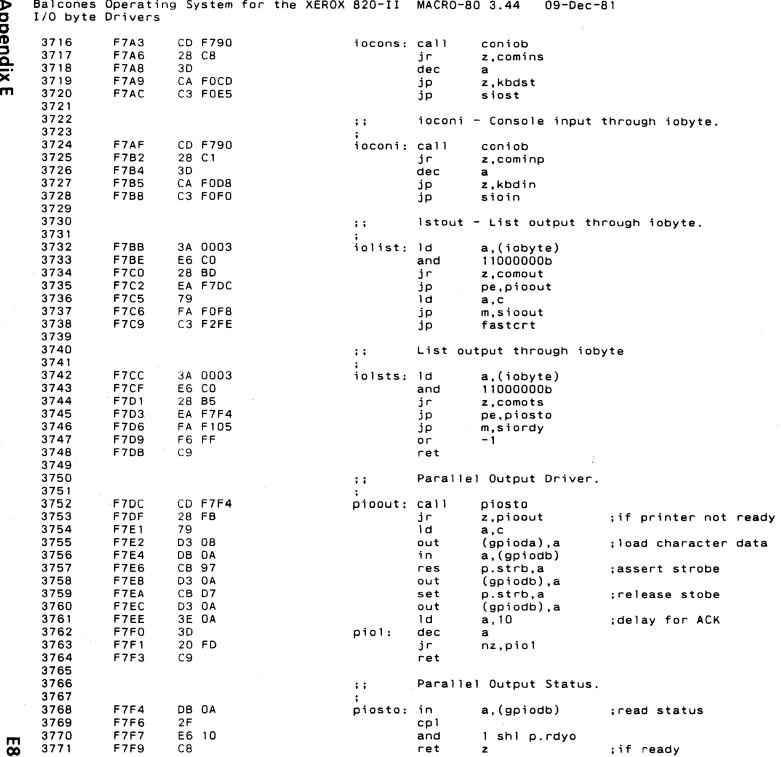

 $\frac{1}{2}$ ∙

ದ

F84 Balcones Operating System for the XEROX 820-II MACRO-80 3.44 09-Dec-81<br>I/O byte Drivers

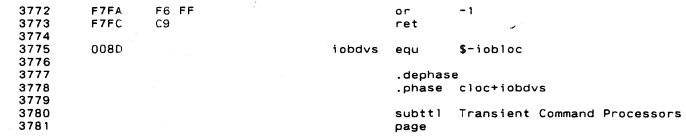

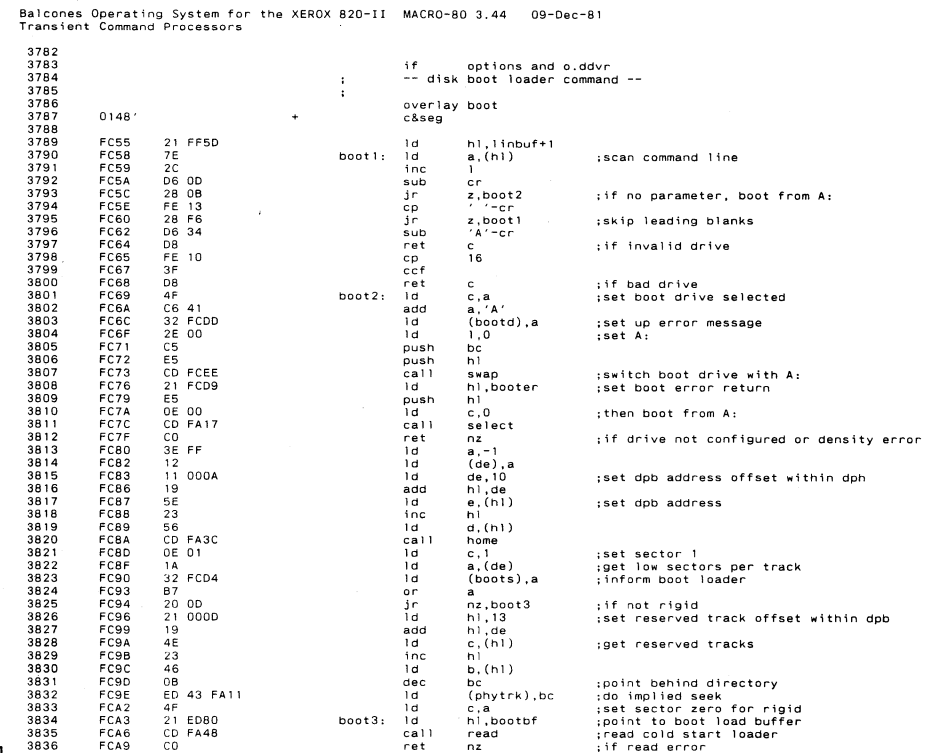

Balcones Operating System for the XEROX 820-II MACRO-80 3.44 09-Dec-81<br>Transient Command Processors

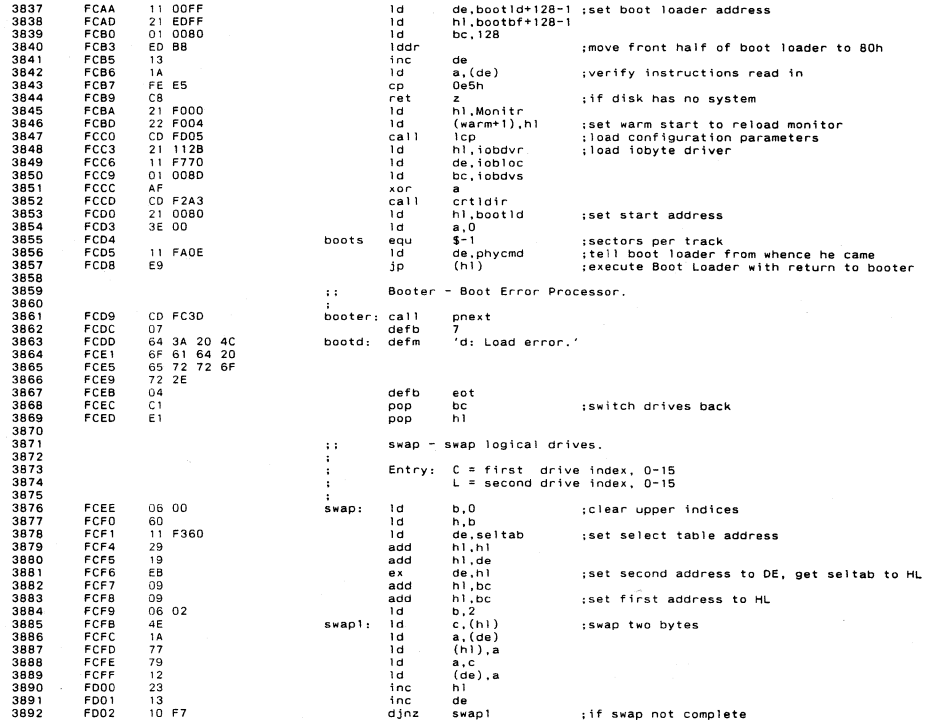

983

Balcones Operating System for the XEROX 820-II MACRO-80 3.44 09-Dec-81<br>Transient Command Processors

**Appendix E** 

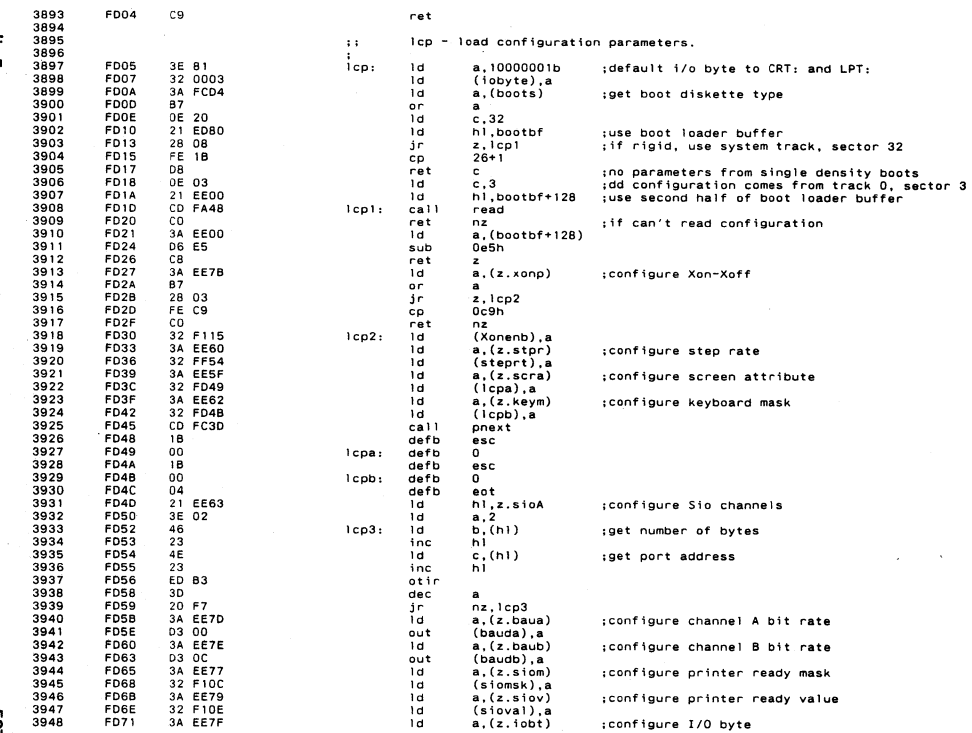

E87

 $\mathbf{C}$ 

## MD Balcones Operating System for the XEROX 820-II MACRO-80 3.44 09-Dec-81<br>CO Transient Command Processors

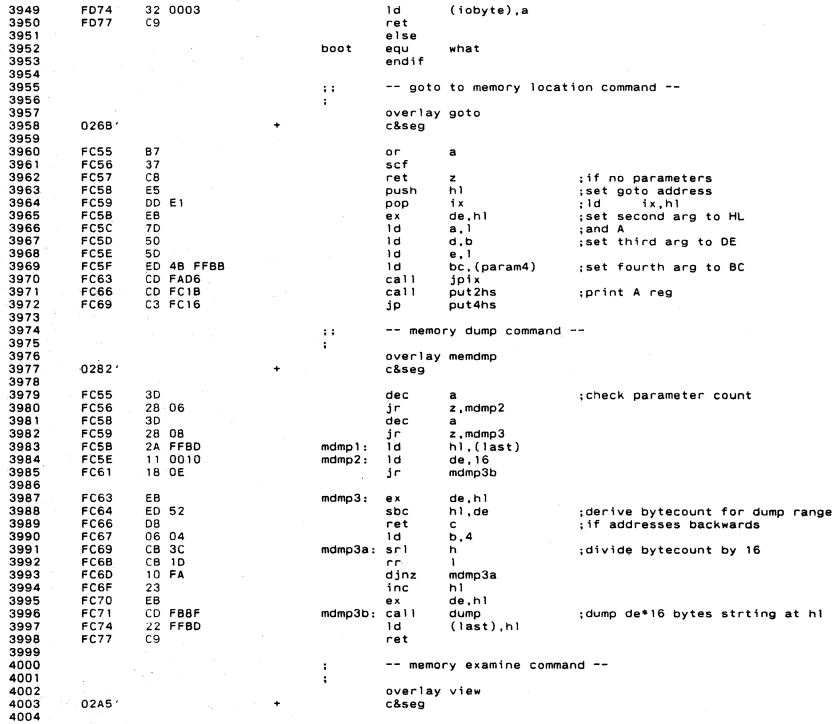

 $\sim$ 

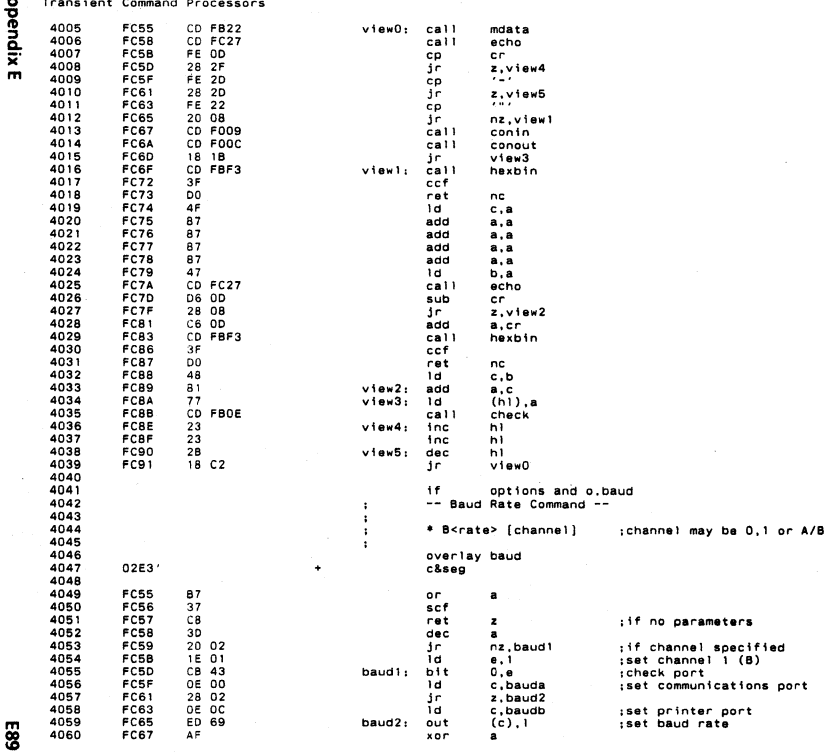

Balcones Operating System for the XEROX 820-II MACRO-80 3.44 09-Dec-81

 $\,$  .

m Balcones Operating System for the XEROX 820-II MACRO-80 3.44 09-Dec-81<br>O Transient Command Processors

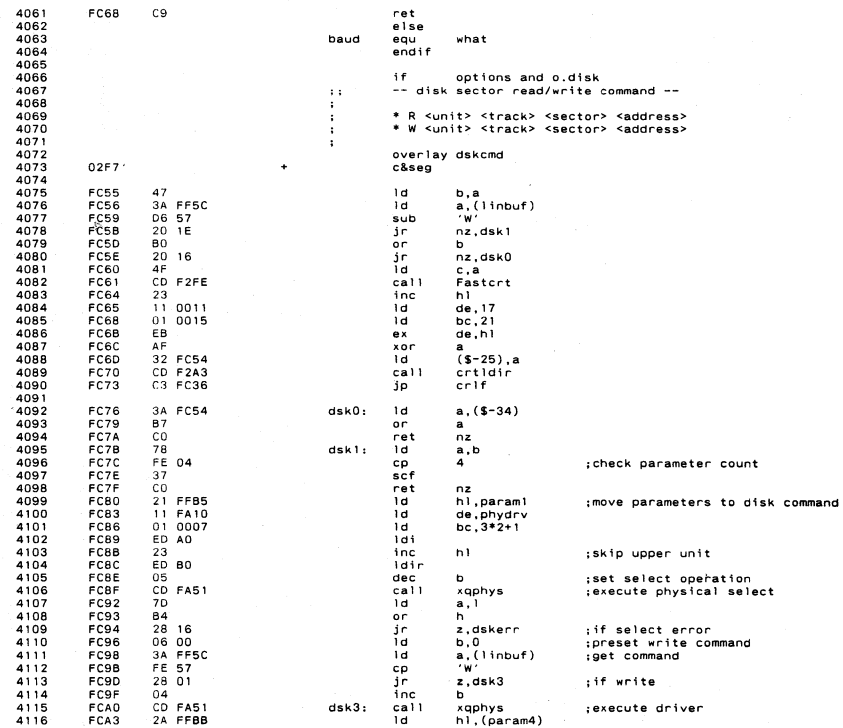

÷.

Balcones Operating System for the XEROX 820-II MACRO-80 3.44 09-Dec-81<br>Transient Command Processors

**Appendix E** 

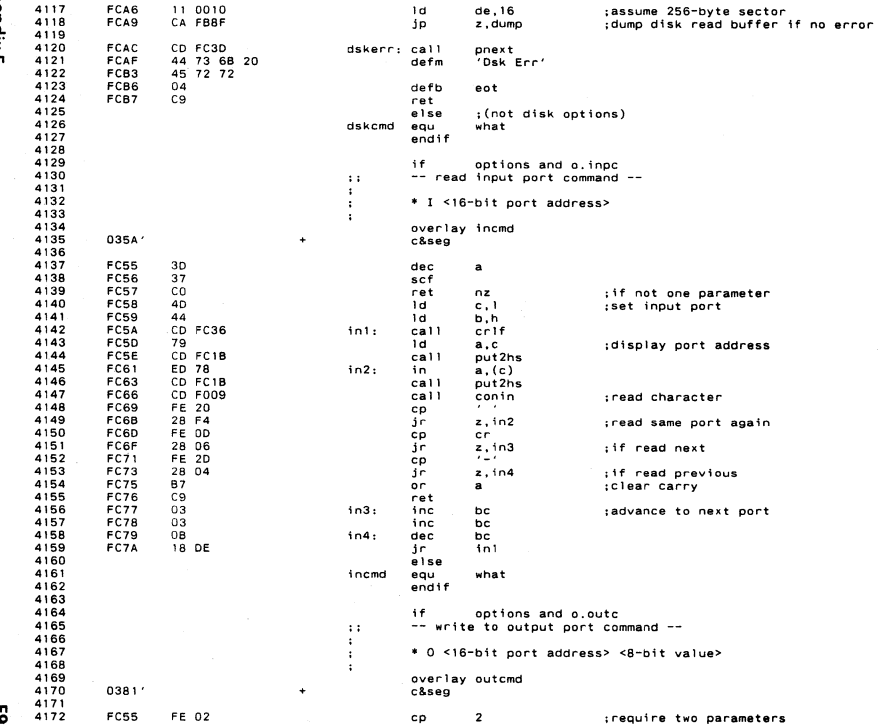

591

**m** Balcones Operating System for the XEROX 820-1I MACRO-80 3.44 09-Dec-81<br>**ID** Transient Command Processors

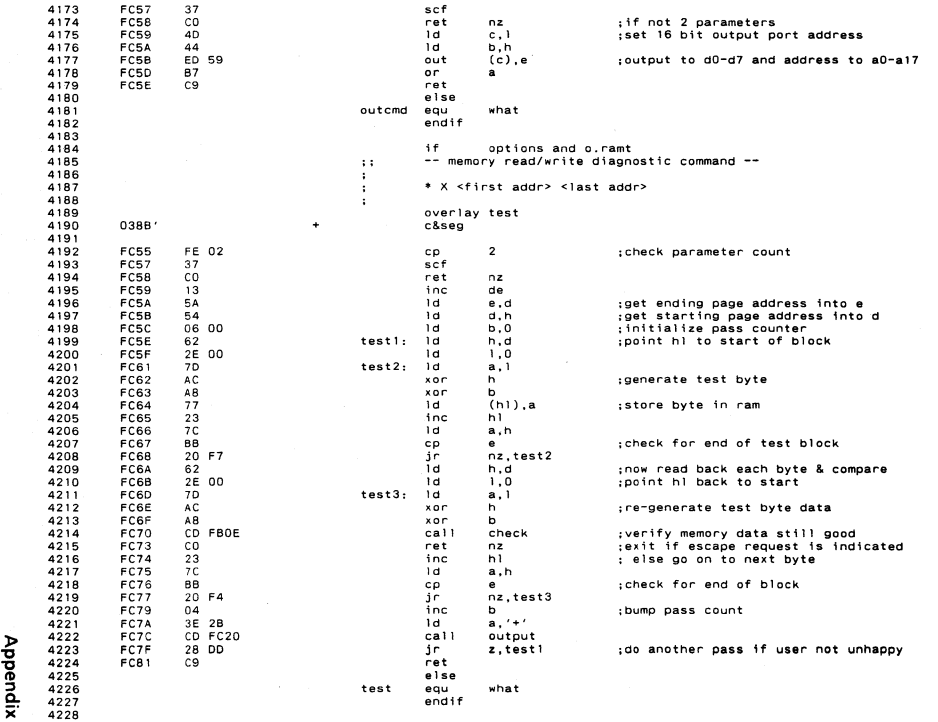

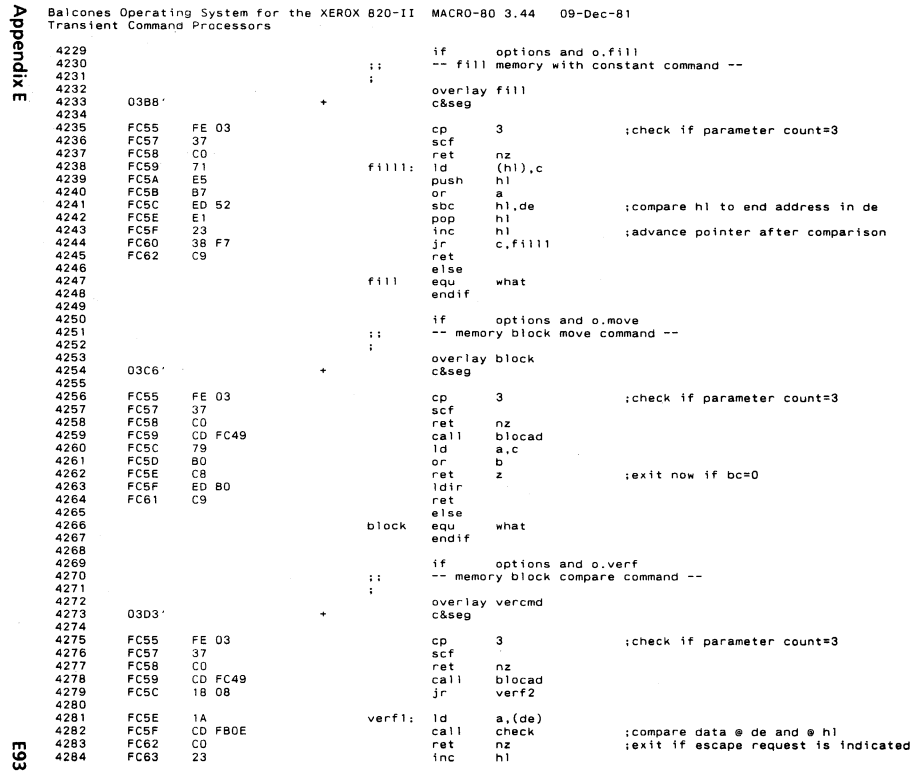

m Balcones Operating System for the XEROX 820-II MACRO-80 3.44 09-Dec-81<br>A Transient Command Processors

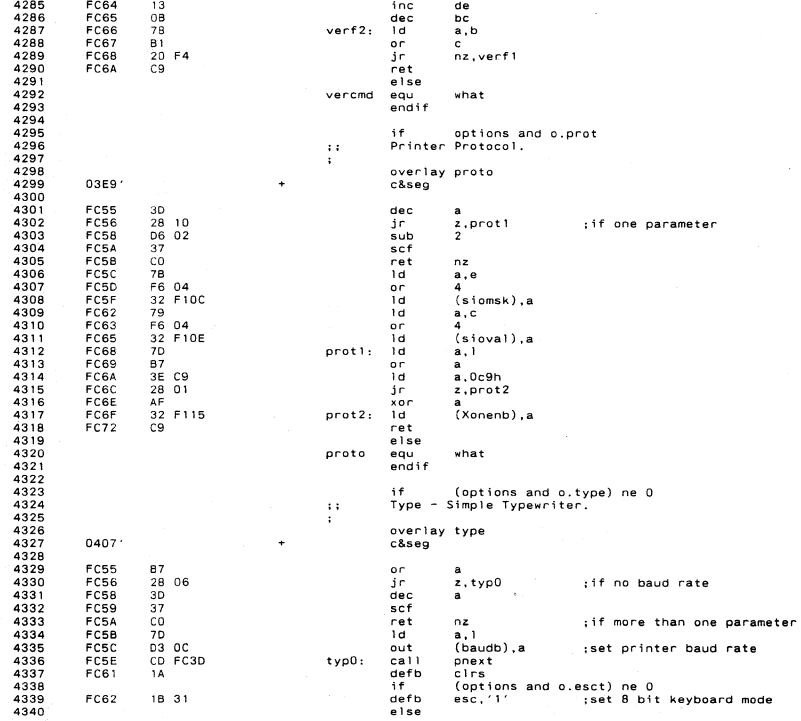

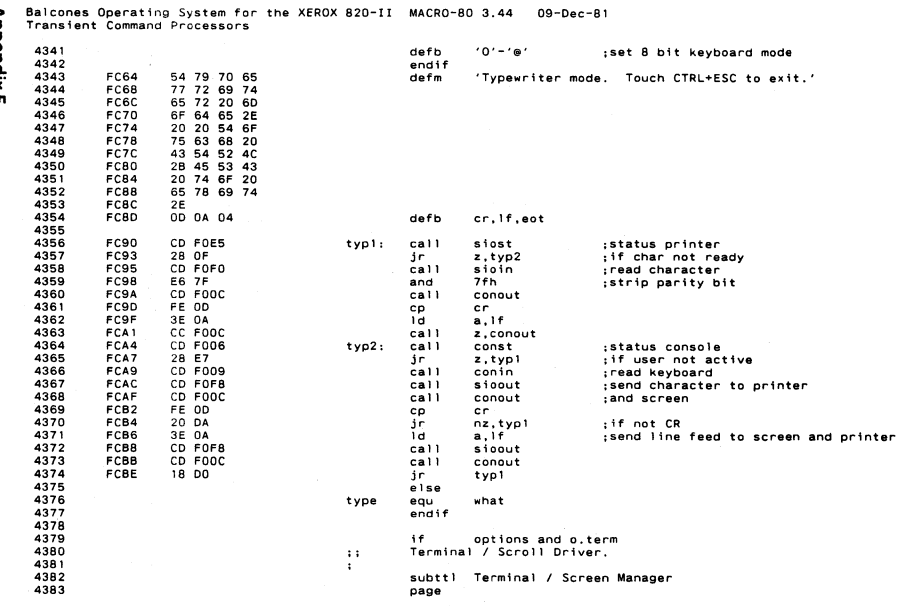

Appendix E

563

Balcones Operating System for the XEROX 820-II MACRO-80 3.44 - 09-Dec-81<br>Terminal / Screen Manager

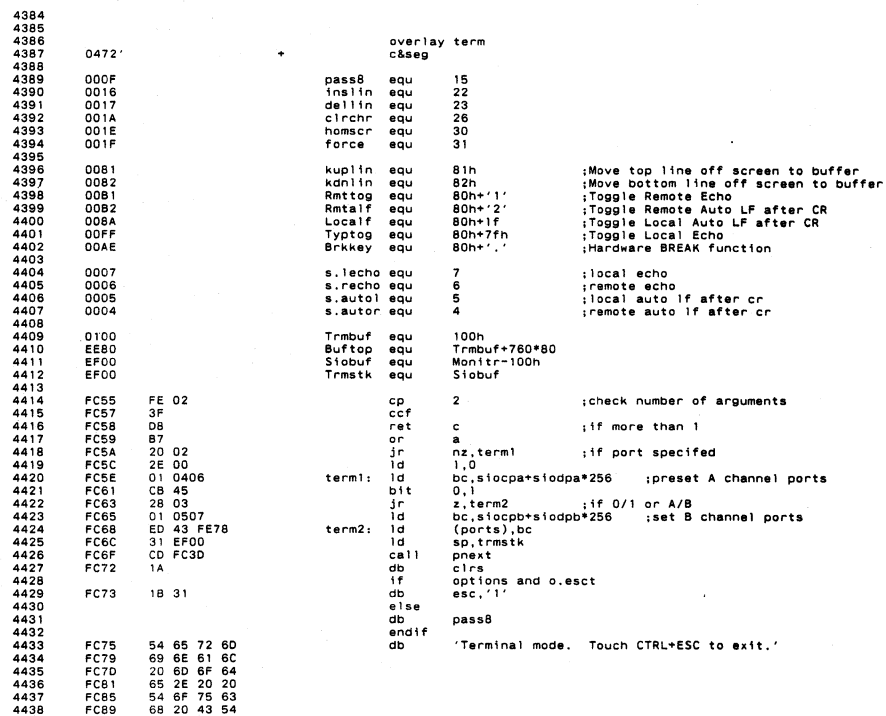

563

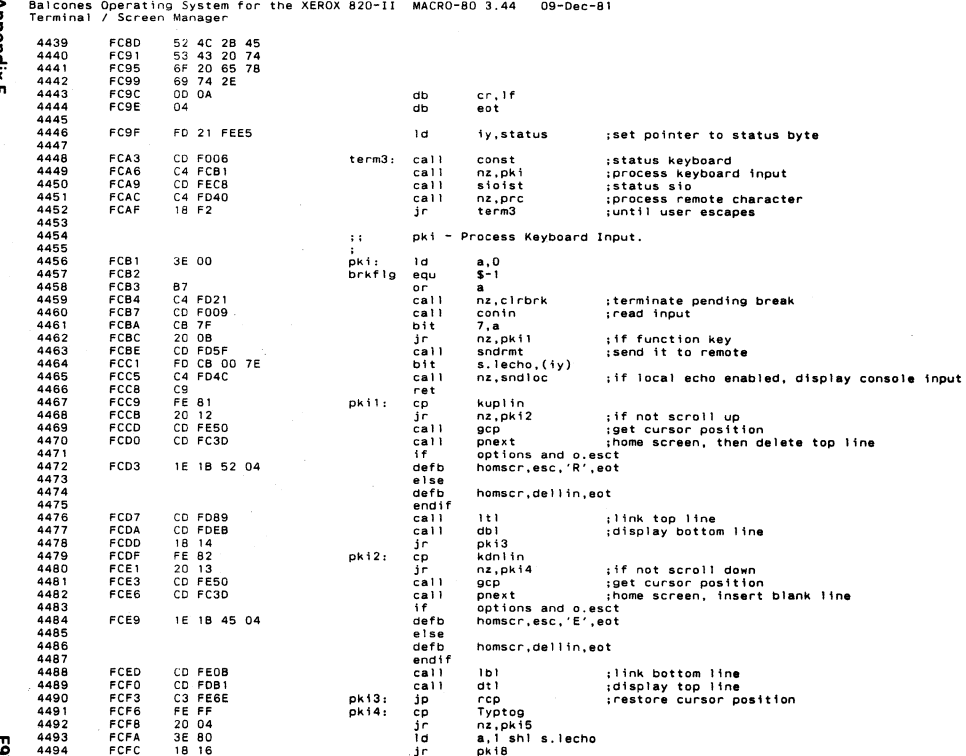

Appendix E

r. نغ

Balcones Operating System for the XEROX 820-II MACRO-80 3.44 09-Dec-81<br>Terminal / Screen Manager 598

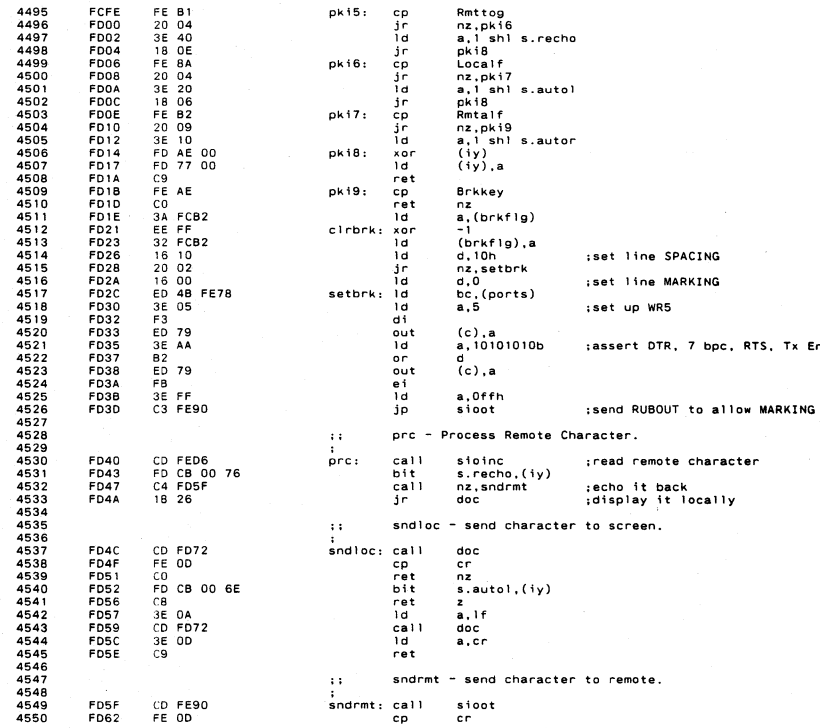

Enb

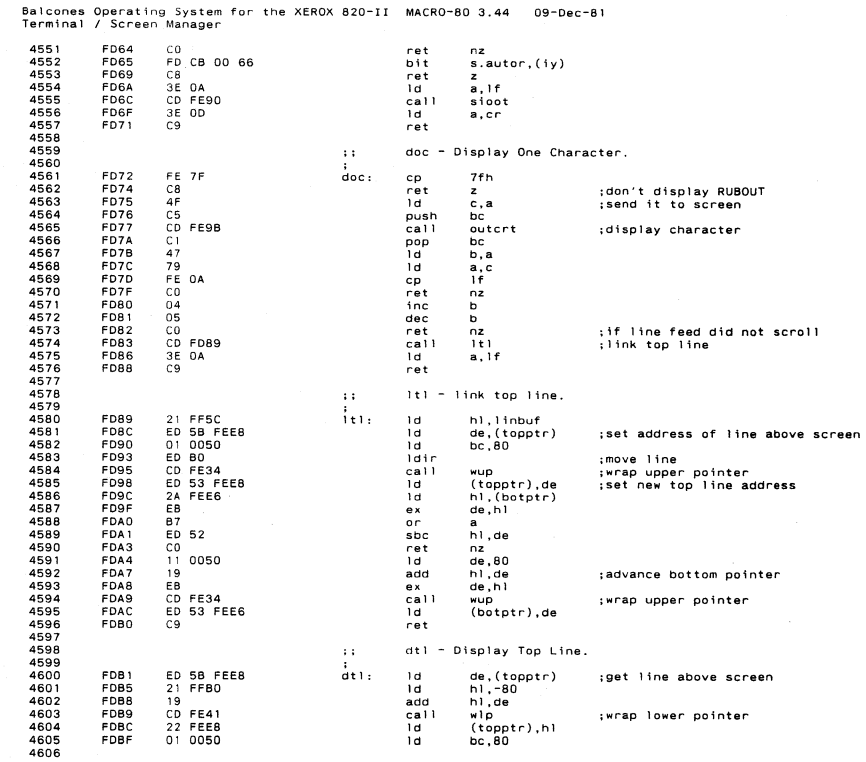

**Appendix E** 

663

Balcones Operating System for the XEROX 820-II MACRO-80 3.44 09-Dec-81<br>Terminal / Screen Manager

E100

|   | 4607 |                  |                |             | 44.000               |      | dln - display line.        |                              |
|---|------|------------------|----------------|-------------|----------------------|------|----------------------------|------------------------------|
|   | 4608 |                  |                |             | ٠.                   |      |                            |                              |
|   | 4609 | FDC2             | E5             |             | dln:                 | push | hl                         |                              |
|   | 4610 | FDC3             | 09             |             |                      | add  | h1,bc                      |                              |
|   | 4611 | FDC4             | 28             |             |                      | dec  | hl                         |                              |
|   | 4612 | FDC5             |                | 3E 20       |                      | ١d   | a.''                       |                              |
|   | 4613 | FDC7             | ED A9          |             | dini:                | cpd  |                            |                              |
|   | 4614 | FDC9             |                | 20 03       |                      | jг   | nz, d n2                   | ;if not trailing blank       |
|   | 4615 | <b>FDCB</b>      |                | EA FDC7     |                      | jр   | pe, dini                   |                              |
|   | 4616 | FDCE             | EΙ             |             | dln2:                | pop  | hl                         |                              |
|   | 4617 | FDCF             | E0             |             |                      | ret  | ρo                         | ; if entire line blank       |
|   | 4618 | FDD <sub>0</sub> | 41             |             |                      | ١d   | b,c                        |                              |
|   |      |                  |                |             |                      |      |                            |                              |
|   | 4619 | FDD1             | 04             |             |                      | inc  | b                          |                              |
|   | 4620 | FDD <sub>2</sub> | C <sub>5</sub> |             | dln3:                | push | bс                         |                              |
|   | 4621 | FDD3             | <b>7E</b>      |             |                      | ١d   | a,(hl)                     |                              |
|   | 4622 | FDD4             | 4F             |             |                      | ١d   | c.a                        |                              |
|   | 4623 | FDD5             |                | FE 20       |                      | сp   | $\cdot$ $\cdot$            |                              |
|   | 4624 | FDD7             |                | 30 08       |                      | jг   | nc,din4                    |                              |
|   | 4625 | FDD9             | E5             |             |                      | push | h1                         |                              |
|   | 4626 | FDDA             |                | OE 1F       |                      | ١d   | c,force                    | :force next character out    |
|   | 4627 | FDDC             |                | CD FE9B     |                      | call | outcrt                     |                              |
|   | 4628 | FDDF             | E1             |             |                      | pop  | h١                         |                              |
|   | 4629 | <b>FDE0</b>      | 4E             |             |                      | 1d   | c, (h1)                    |                              |
|   | 4630 | FDE1             | 23             |             | $dln4$ :             | inc  | h١                         | ;advance address             |
|   | 4631 | FDE2             | E5             |             |                      | push | hì                         |                              |
|   | 4632 | FDE3             |                | CD FE9B     |                      | call | outcrt                     | display character:           |
|   | 4633 | FDE6             | E1             |             |                      | pop  | h١                         |                              |
|   | 4634 | FDE7             | C1             |             |                      | pop  | bc                         |                              |
|   | 4635 | FDE8             |                | 10 E8       |                      | djnz | dln3                       | ;if not entire line          |
|   | 4636 | <b>FDEA</b>      | C <sub>9</sub> |             |                      | ret  |                            |                              |
|   | 4637 |                  |                |             |                      |      |                            |                              |
|   | 4638 |                  |                |             | $\ddot{\phantom{1}}$ |      | dbl - Display bottom line. |                              |
|   | 4639 |                  |                |             |                      |      |                            |                              |
|   | 4640 | FDEB             |                | CD FC3D     | $db$ :               | call | pnext                      | ;plant cursor on bottom line |
|   | 4641 | FDEE             |                | 18 3D 37 20 |                      | db   | esc.'=',' '+23.' ' eot     |                              |
| ٠ |      |                  |                |             |                      |      |                            |                              |
|   | 4642 | FDF2             | 04             |             |                      |      |                            |                              |
|   | 4643 | FDF3             |                | 2A FEE6     |                      | ١d   | hl.(botptr)                |                              |
|   | 4644 | FDF6             | E5             |             |                      | push | hl                         |                              |
|   | 4645 | FDF7             |                | 01 004F     |                      | 1d   | bc,80-1                    |                              |
|   | 4646 | FDFA             |                | CD FDC2     |                      | call | dln                        | display bottom line;         |
|   | 4647 | FDFD             | E1             |             |                      | pop  | hl                         |                              |
|   | 4648 | FDFE             |                | 01 0050     |                      | ١d   | bc.80                      |                              |
|   | 4649 | FEO1             | 09             |             |                      | add  | h1,bc                      |                              |
|   | 4650 | FE02             | EВ             |             |                      | е×   | de,h1                      |                              |
|   | 4651 | FE03             |                | CD FE34     |                      | call | wup                        |                              |
|   | 4652 | FE06             |                | ED 53 FEE6  |                      | ١d   | (botptr),de                |                              |
|   | 4653 | FEOA             | C9             |             |                      | ret  |                            |                              |
|   | 4654 |                  |                |             |                      |      |                            |                              |
|   | 4655 |                  |                |             | $\ddot{ }$           |      | Ibl - link bottom line.    |                              |
|   | 4656 |                  |                |             |                      |      |                            |                              |
|   | 4657 | FEOB             |                | 01 0050     | 1b1:                 | 1d   | bc,80                      |                              |
|   | 4658 | FEOE             |                | 2A FEE6     |                      | ١d   | hi, (botptr)               |                              |
|   | 4659 | FE11             | 87             |             |                      | oг   | a                          |                              |
|   | 4660 | <b>FE12</b>      |                | ED 42       |                      | sbc  | h1,bc                      |                              |
|   | 4661 | <b>FE14</b>      |                | CD FE41     |                      | call | wìp                        |                              |
|   | 4662 | <b>FE17</b>      |                | 22 FEE6     |                      | 1d   | (botptr),hi                |                              |
|   |      |                  |                |             |                      |      |                            |                              |

 $\sim$ 

 $\sim$  100  $\pm$ 

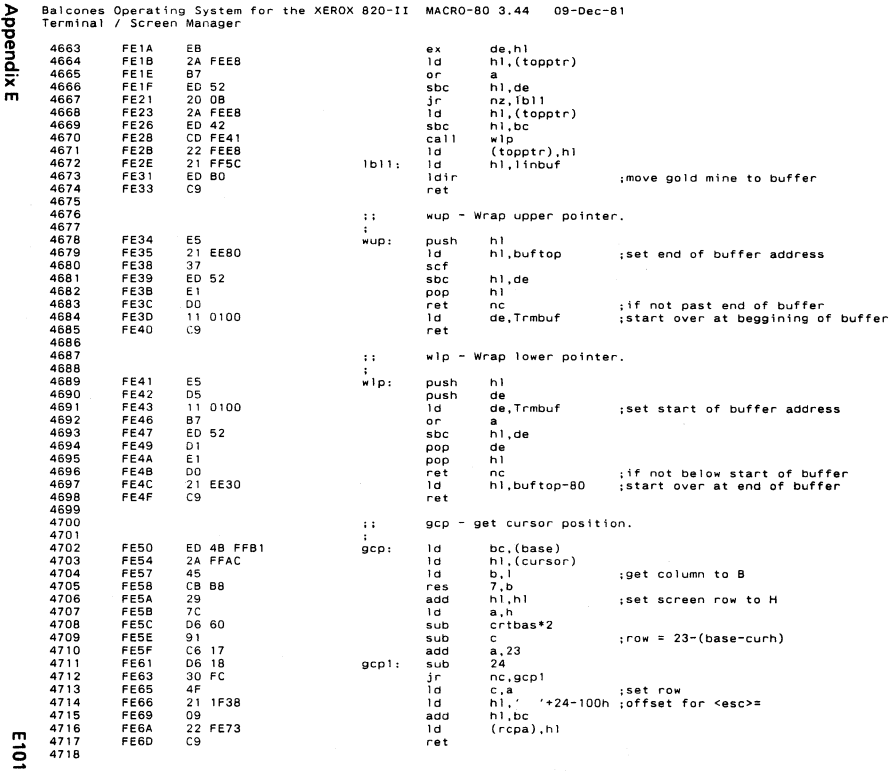

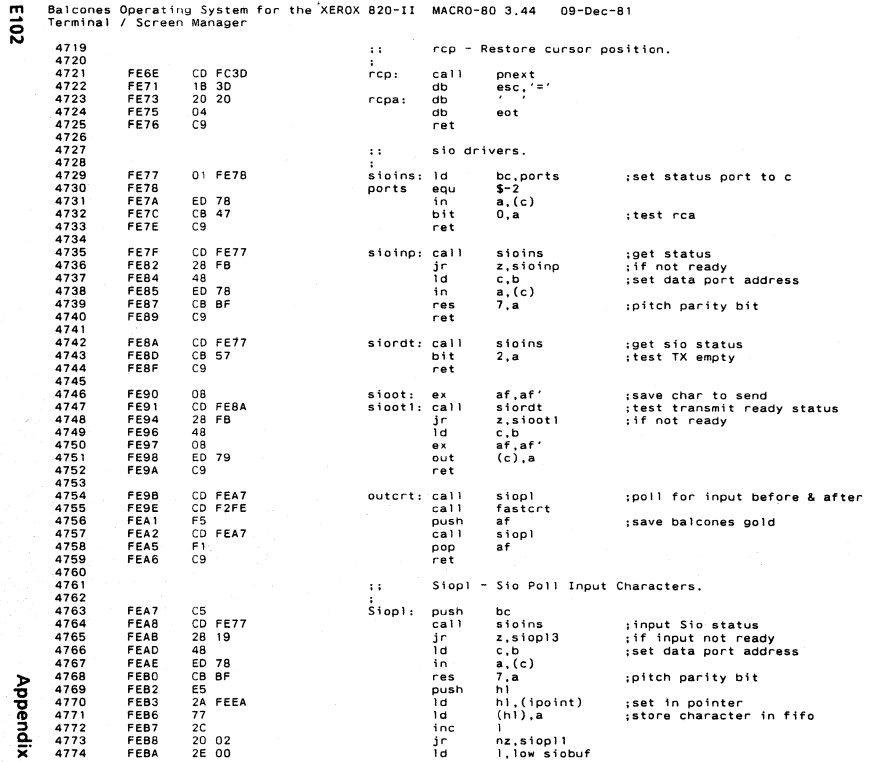

 $\mathbf{m}$ 

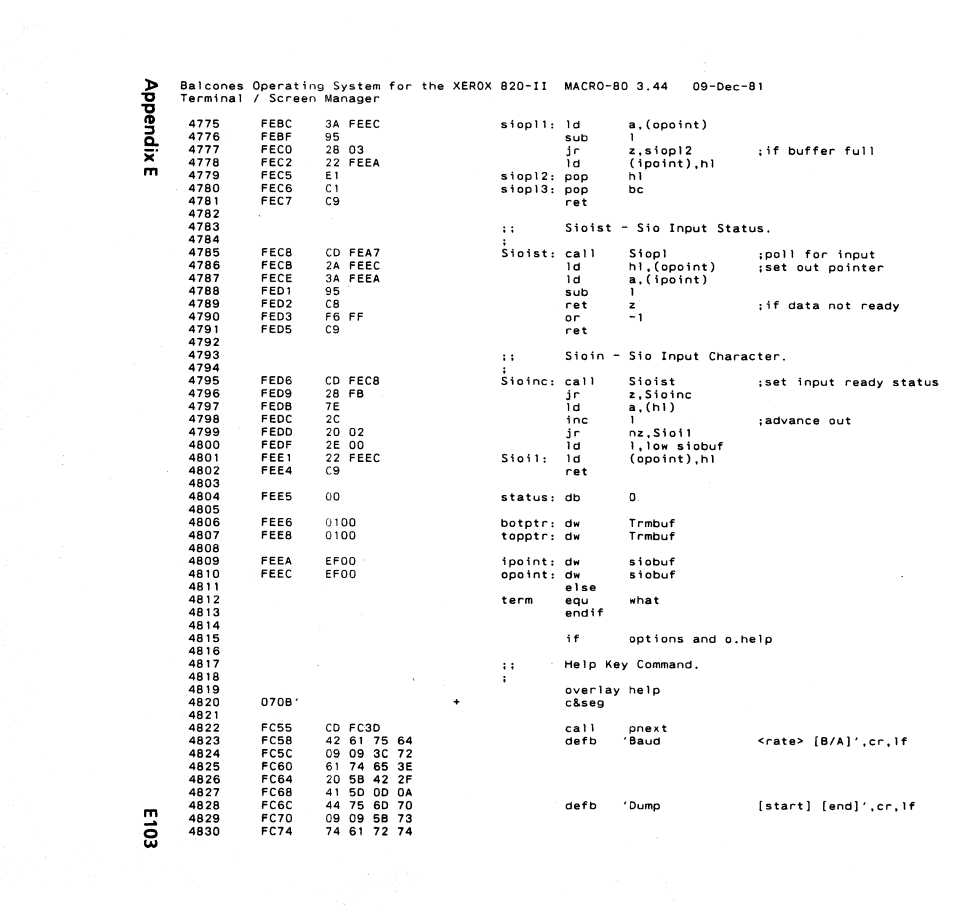

F104 Balcones Operating System for the XEROX 820-II MACRO-80 3.44 09-Dec-81<br>Terminal / Screen Manager

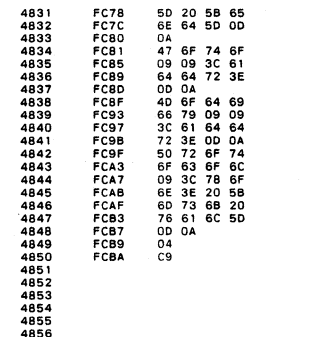

<addr>',cr,lf 'Goto defb defb 'Modify <addr>',cr,lf defb 'Protocol <xon> [msk val]', cr, if defb eot ret else help equ what endif subttl Segment Size Information

page
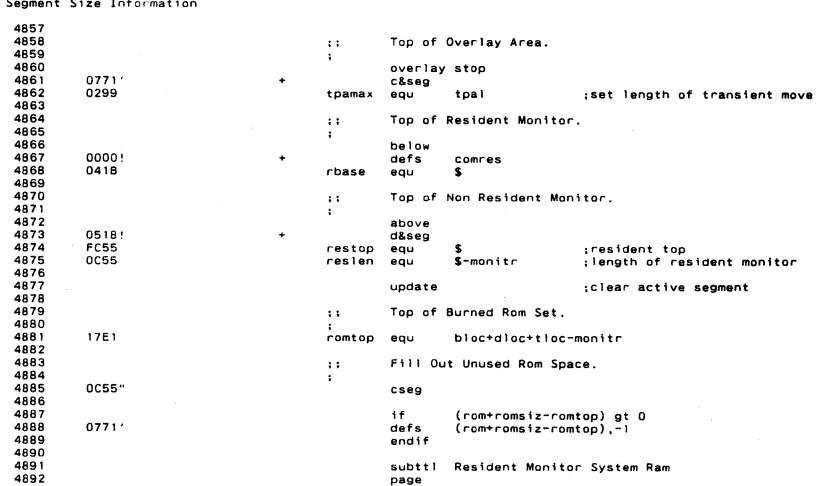

Balcones Operating System for the XEROX 820-II MACRO-80 3.44 09-Dec-81

m Balcones Operating System for the XEROX 820-II MACRO-80 3.44 09-Dec-81<br>
o Resident Monitor System Ram<br>
9 4893

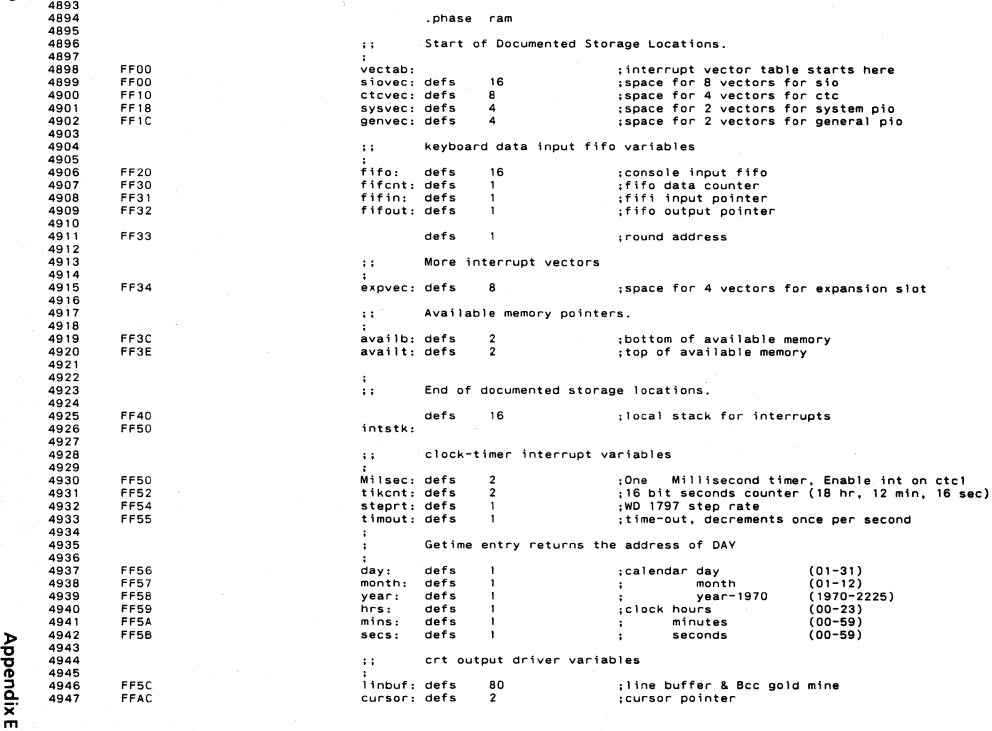

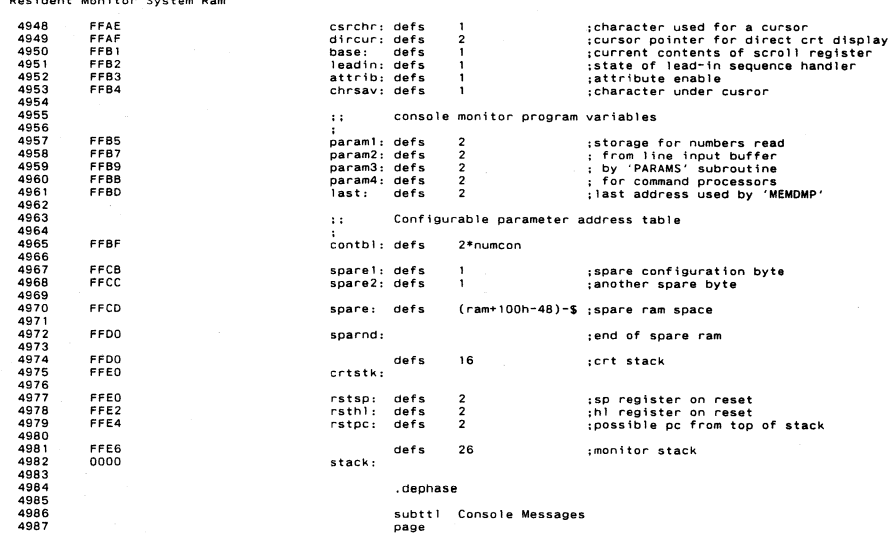

**Appendix E** Balcones Operating System for the XEROX 820-II MACRO-80 3.44 09-Dec-81 e 108 Balcones Operating System for the XEROX 820-II MACRO-80 3.44 - 09-Dec-81<br>Console Messages 4988

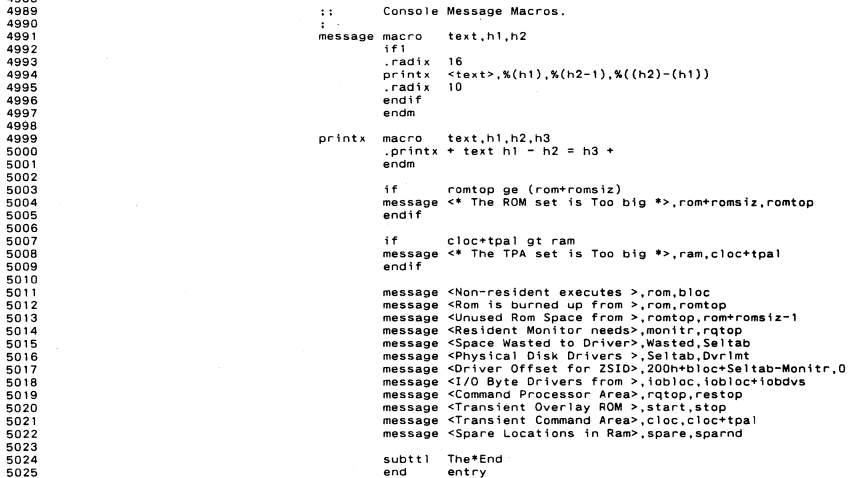

Appendix E

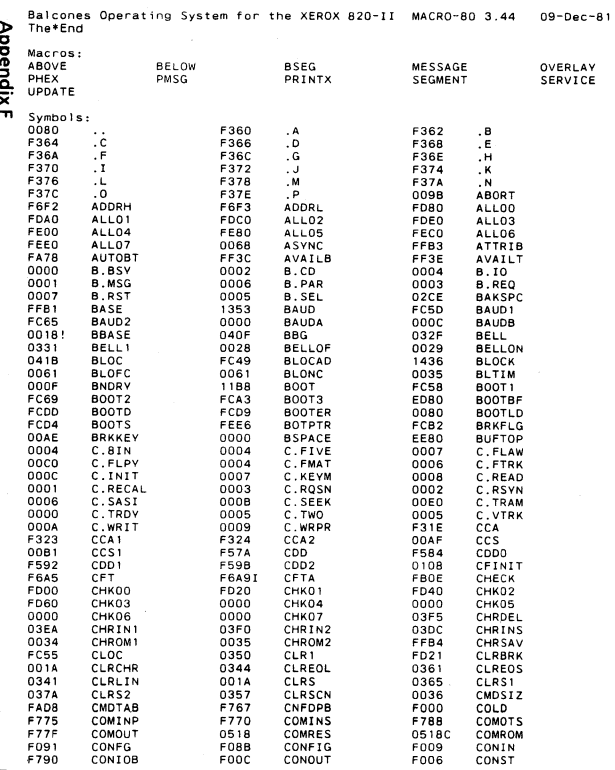

×

 $\mathbf{r}$ 

 $\stackrel{\bullet}{\text{N}}$  Balcones Operating System for the XEROX 820-II MACRO-80 3.44 09-Dec-81<br>The\*End

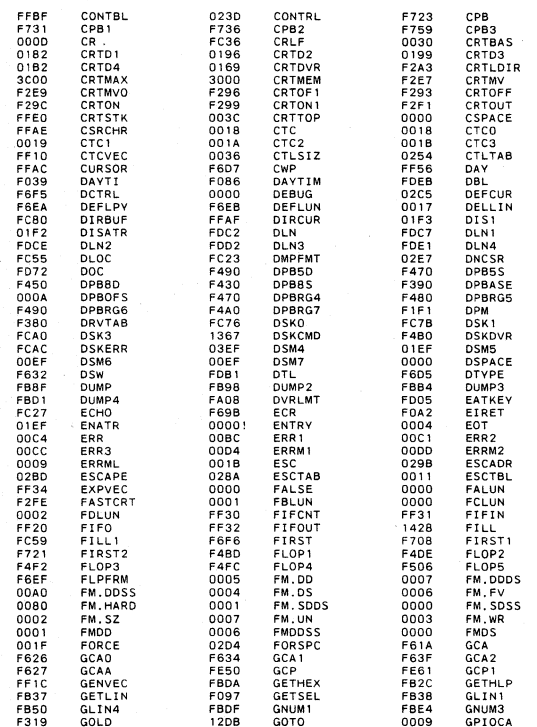

**AppendixF** 

 $\mathbf{r}$ 

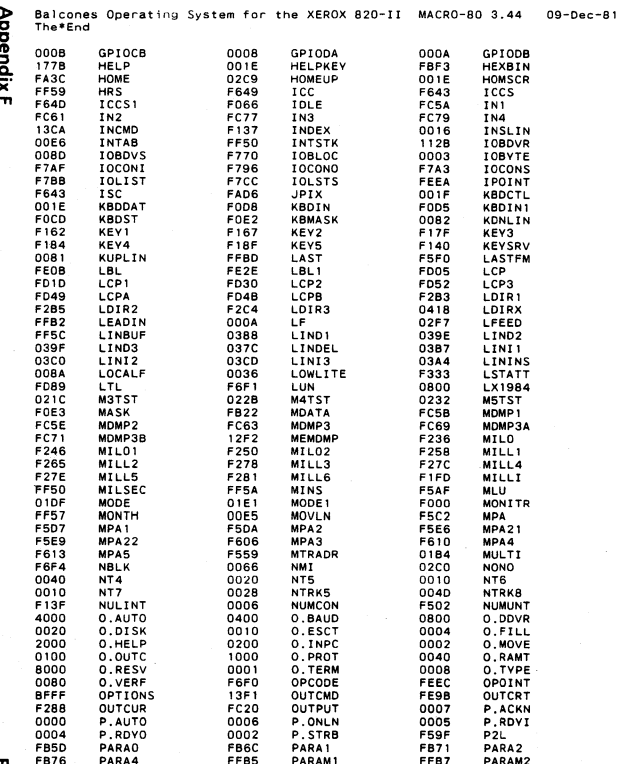

 $\overline{\omega}$ 

 $\overline{p}$ Balcones Operating System for the XEROX 820-II MACRO-80 3.44 - 09-Dec-81<br>The\*End

 $\bullet$ 

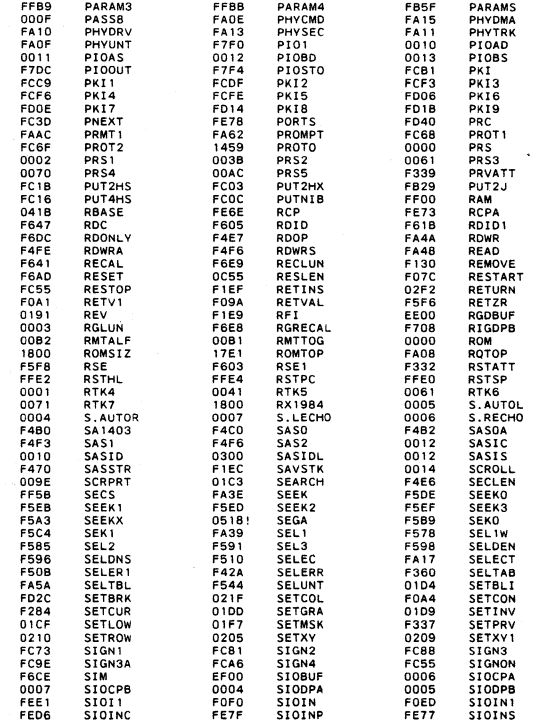

**Appendix F** 

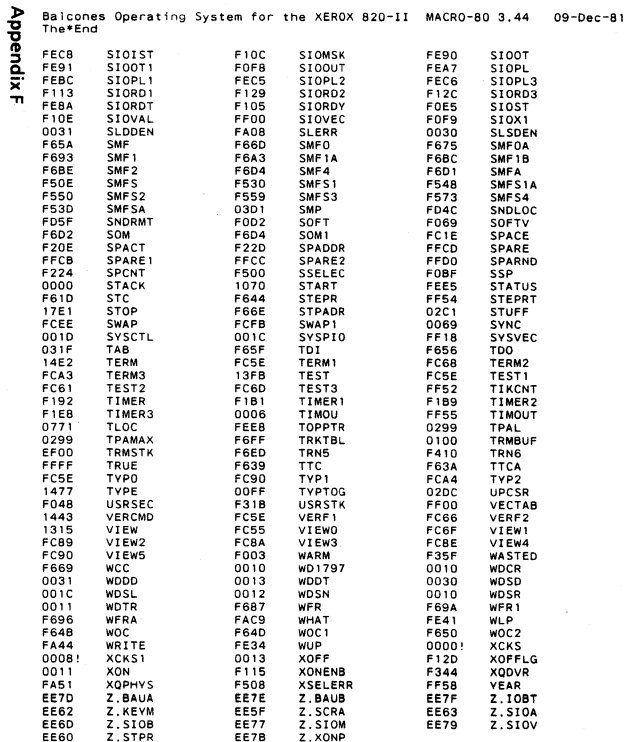

## G

No Fatal error(s)

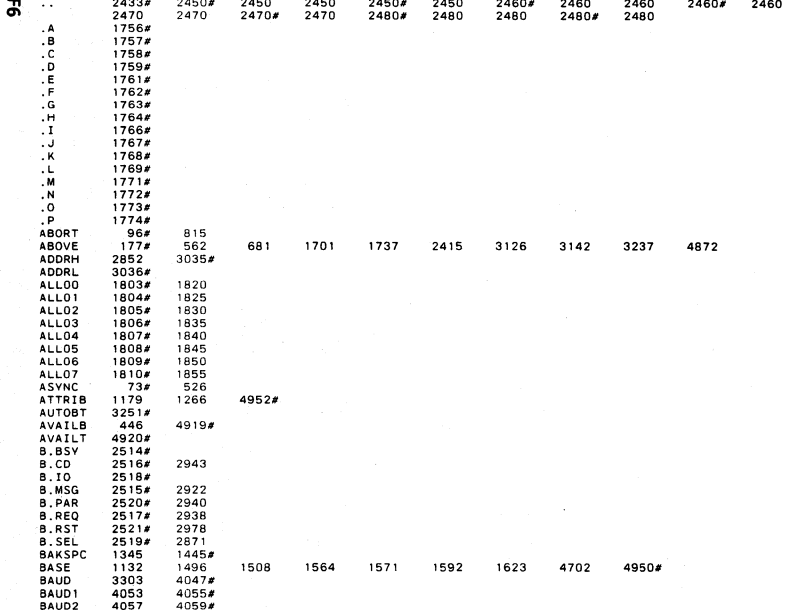

 $2470#$ 

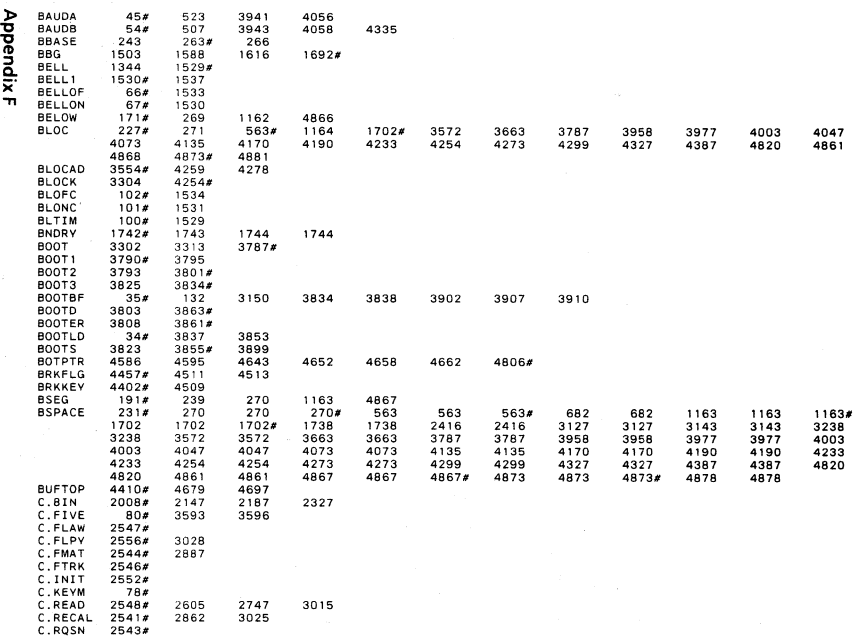

 $\sim 100$  km s  $^{-1}$ 

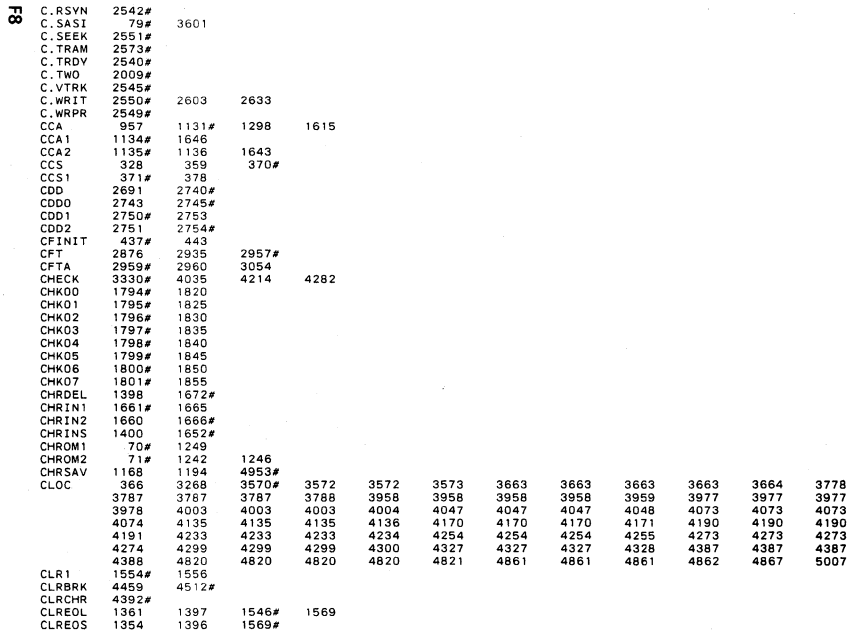

**AppendixF** 

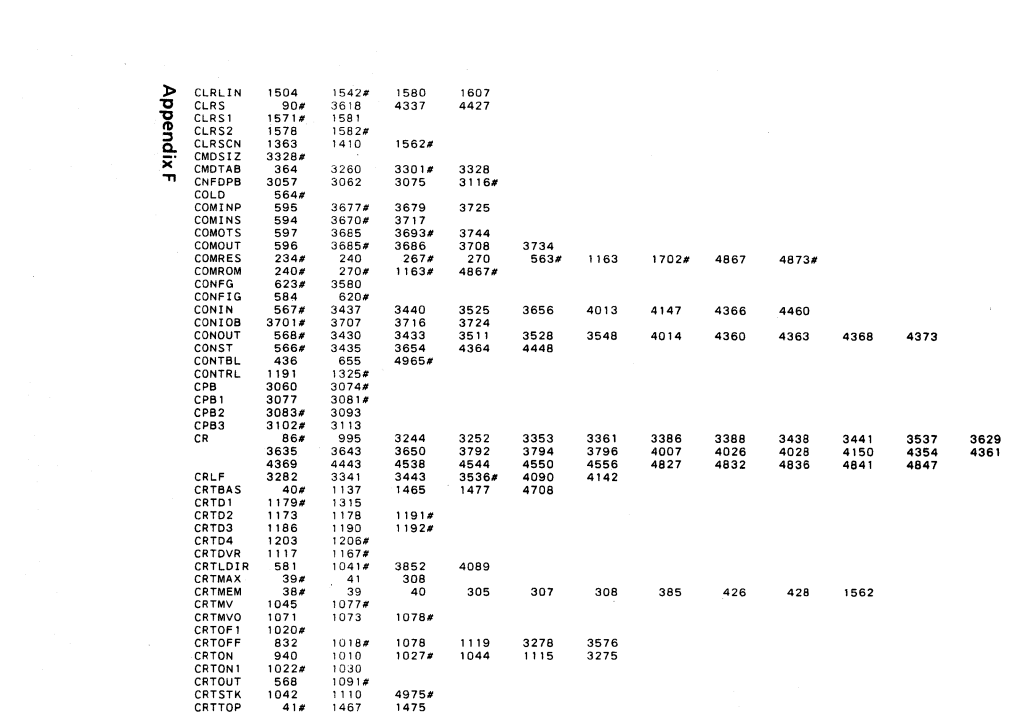

 $\overline{a}$ 

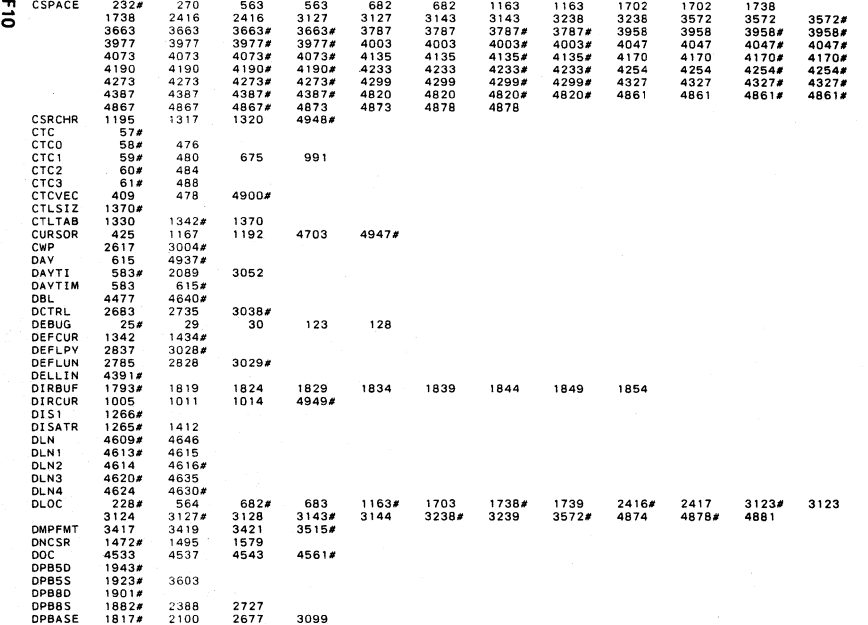

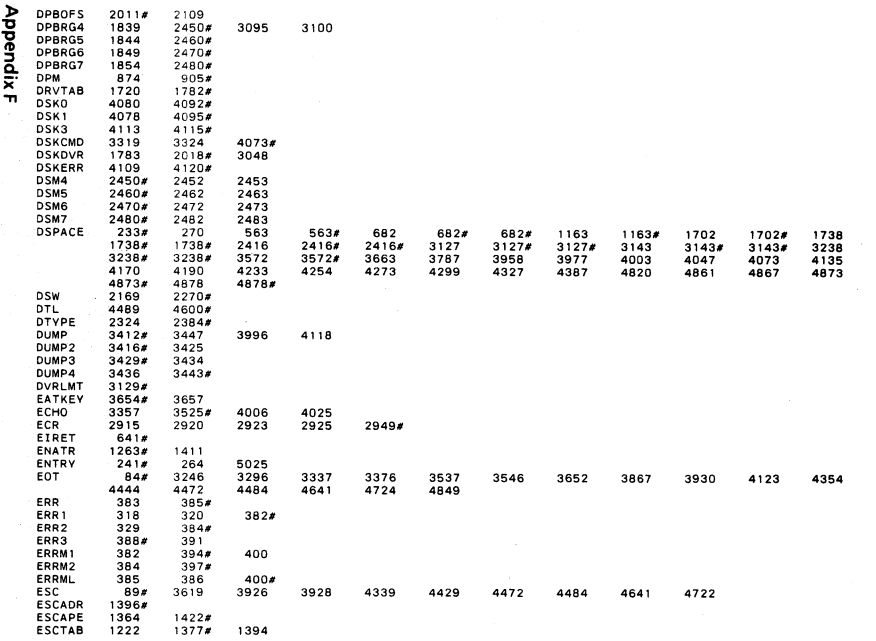

 $\sim$ 

 $\Xi$ 

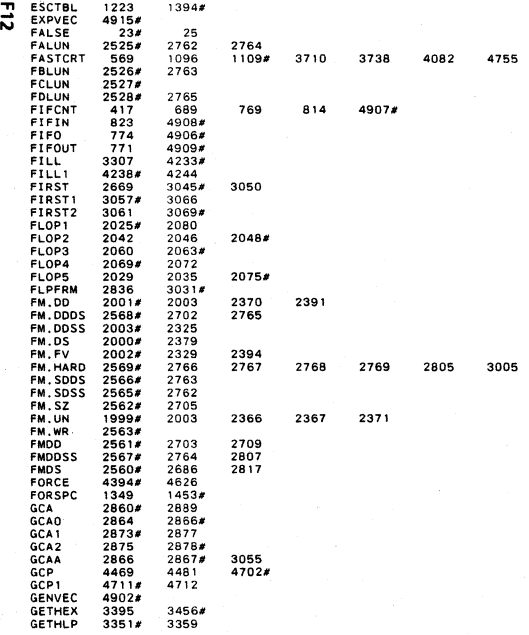

**Appendix F** 

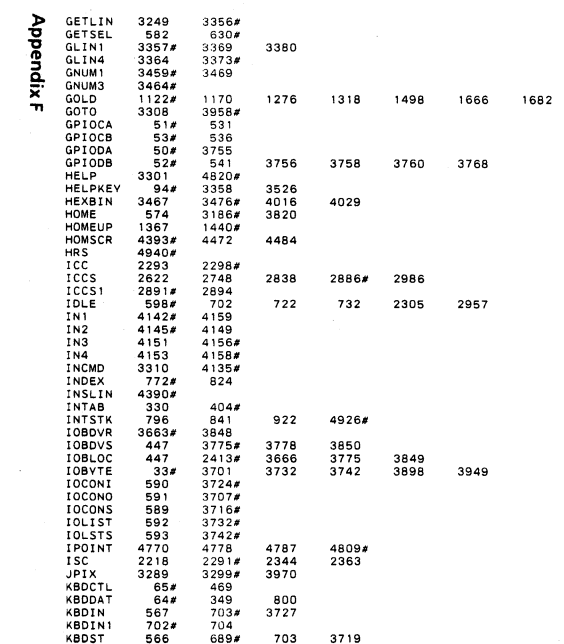

 $\begin{array}{c} 2 \overline{1} \\ 2 \overline{1} \\ 3 \overline{1} \end{array}$ 

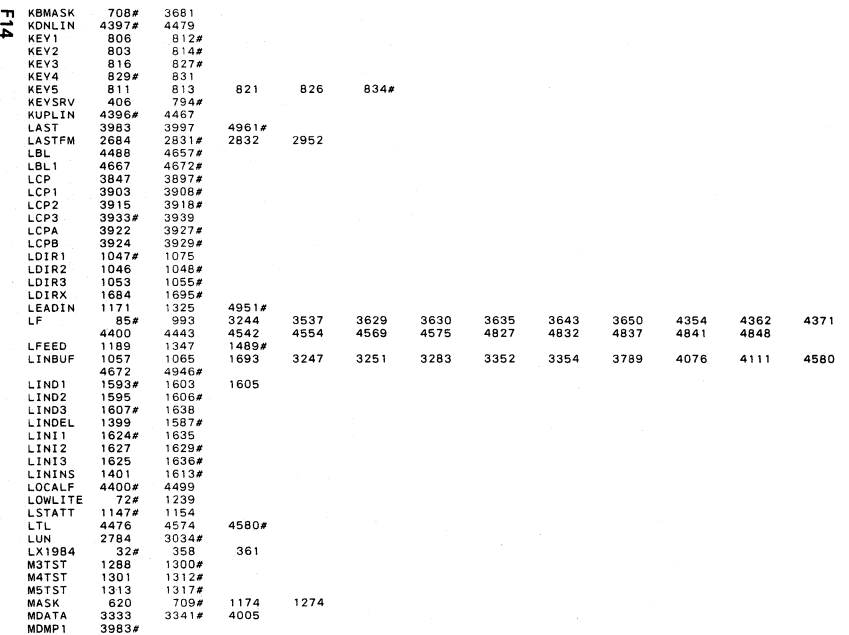

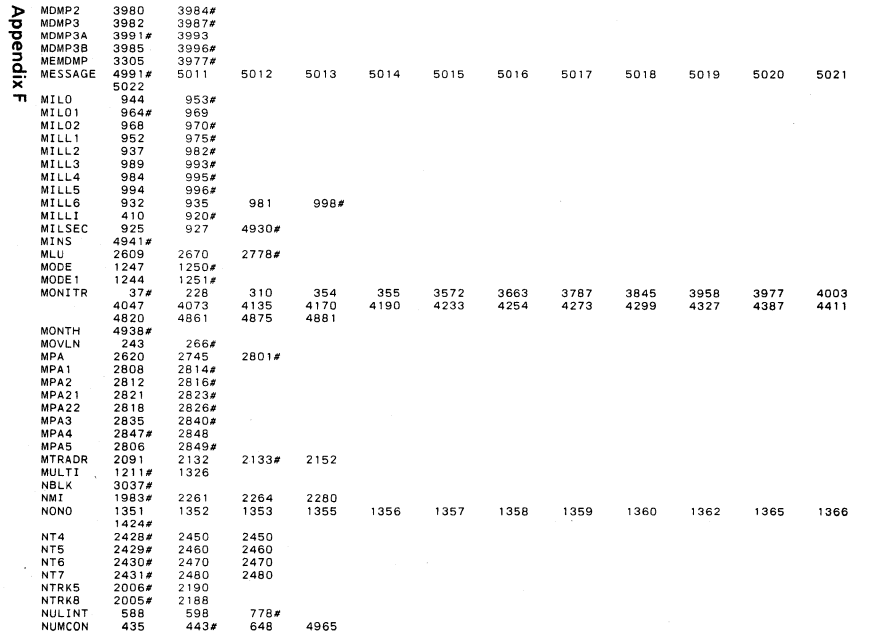

<u>።</u><br>ਯ

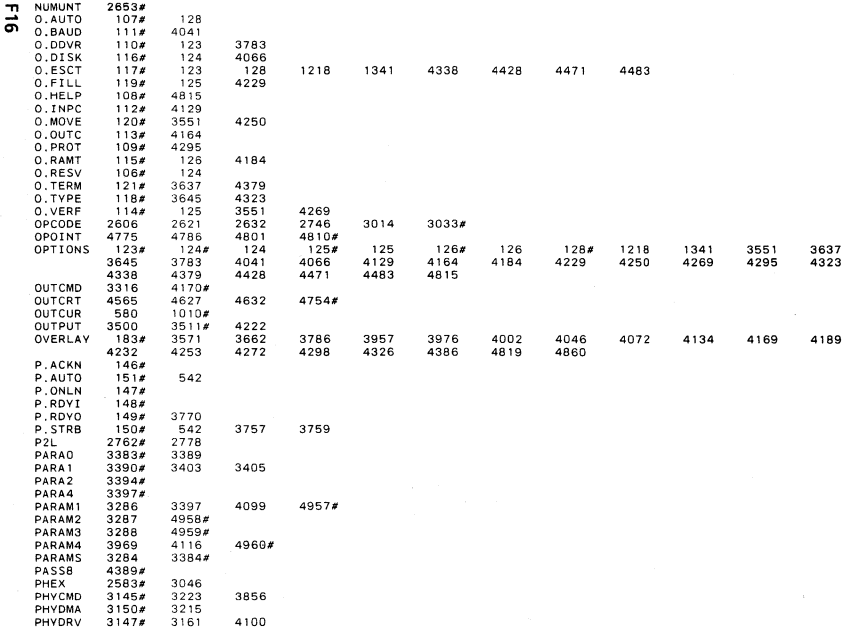

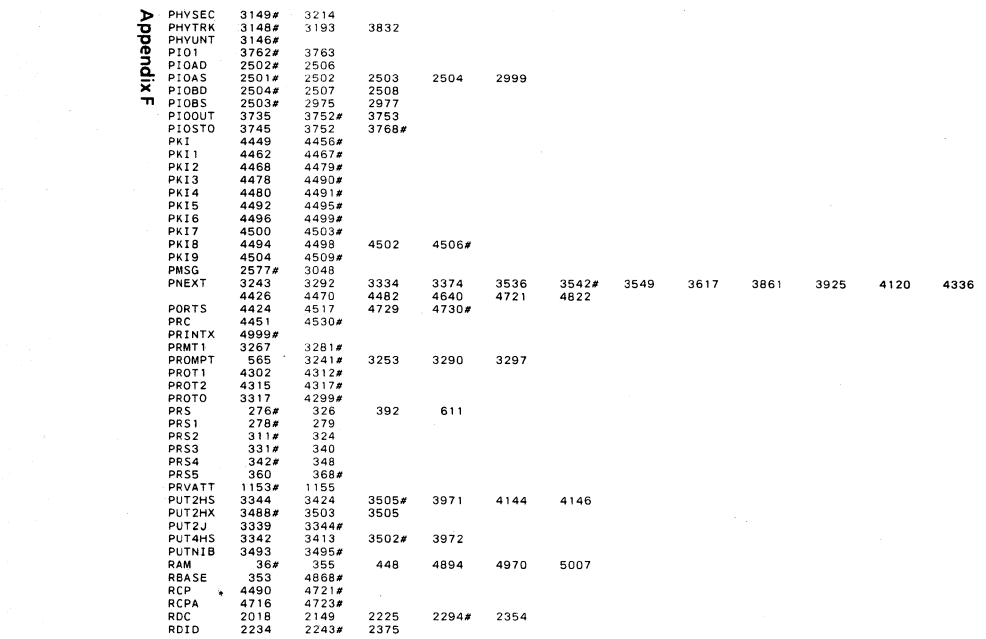

 $\Xi$ 

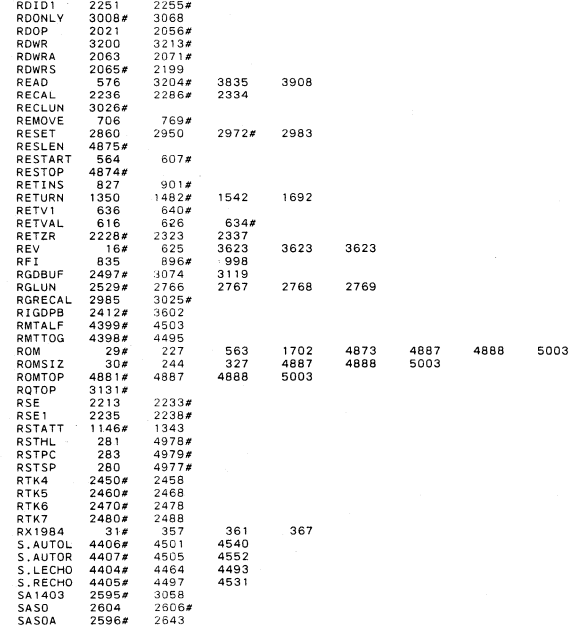

 $\overline{\phantom{a}}$ 

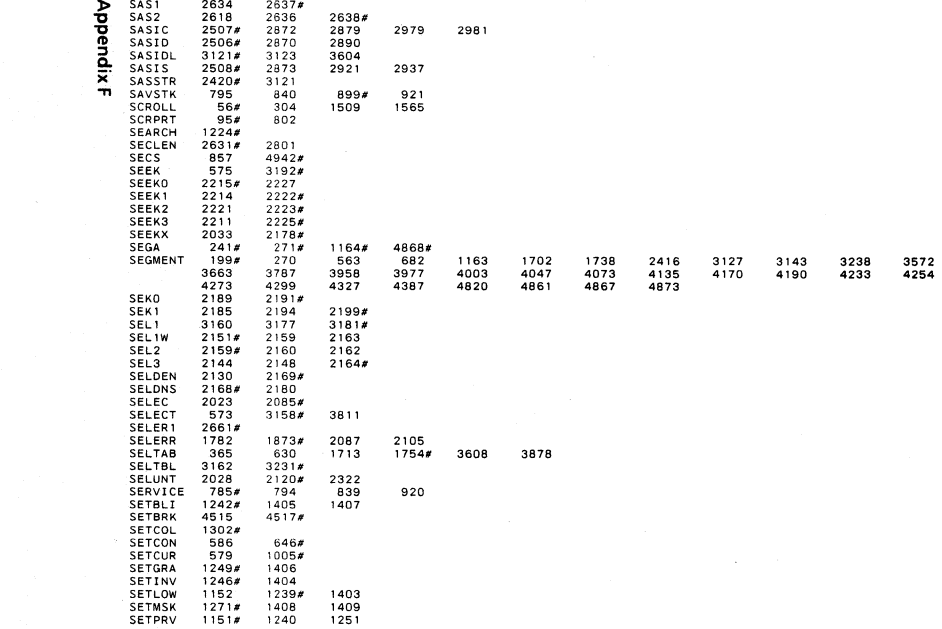

 $E19$ 

 $\mathcal{L}$ 

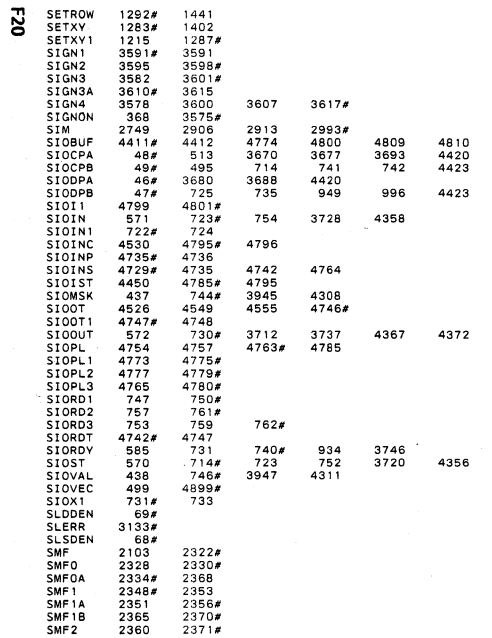

**Appendix F** 

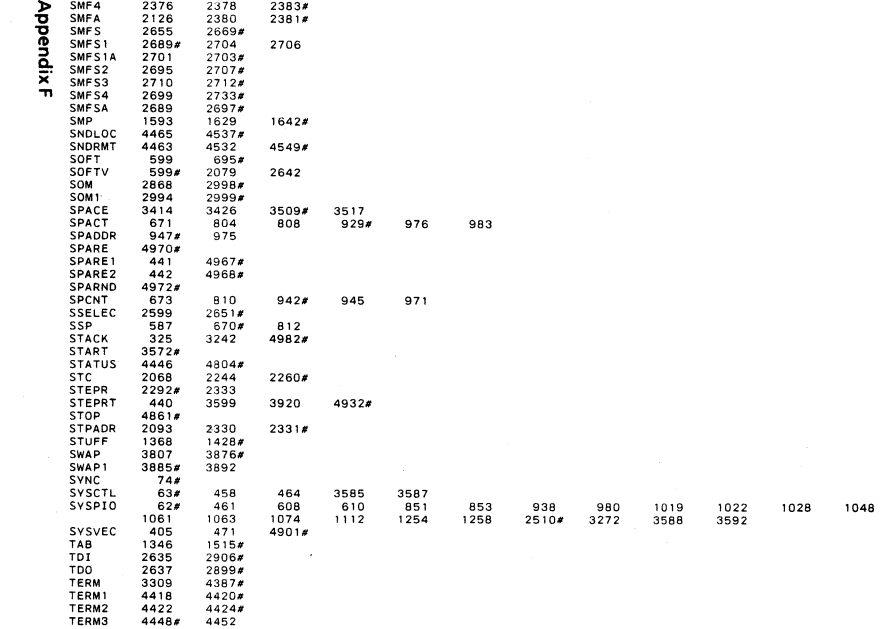

 $\mathcal{F}^{\pm}$ 

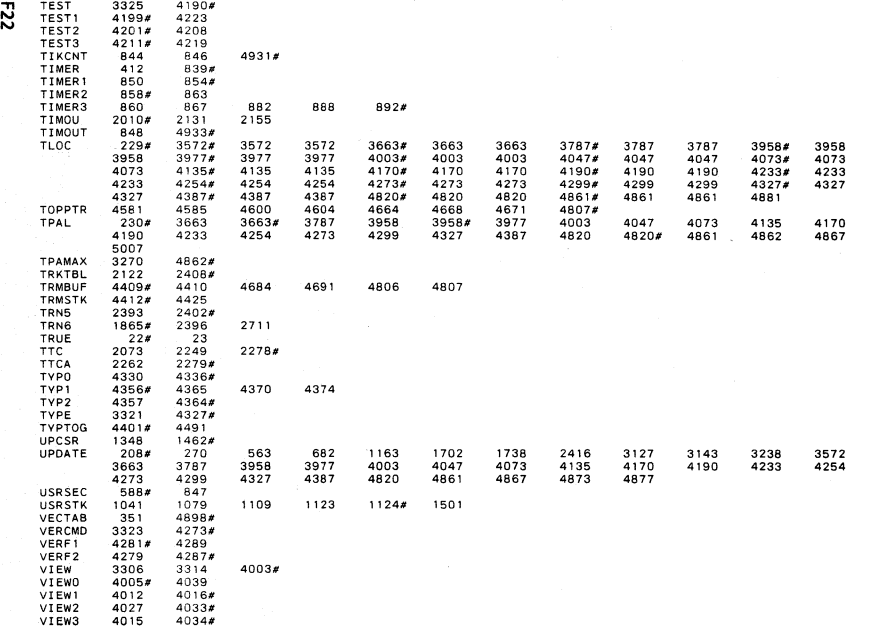

Appendi

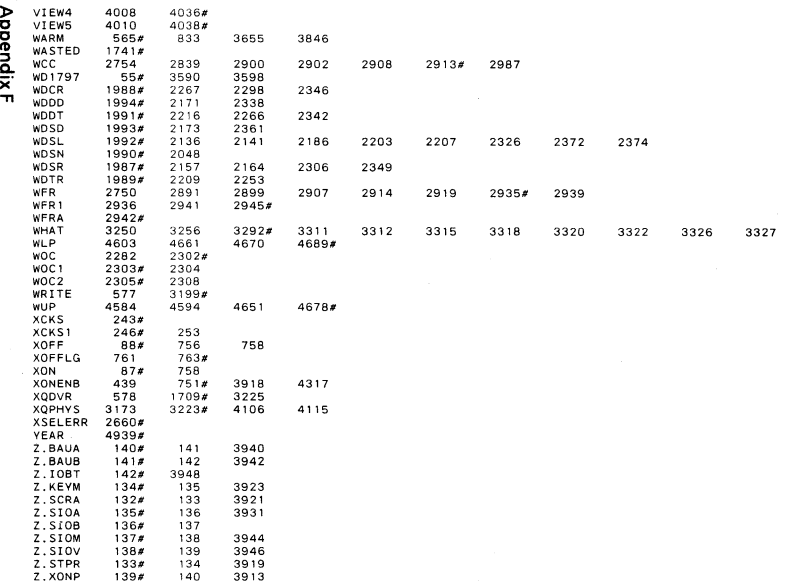

 $\ddot{}$ - 1 - 2

ដូ

Notes

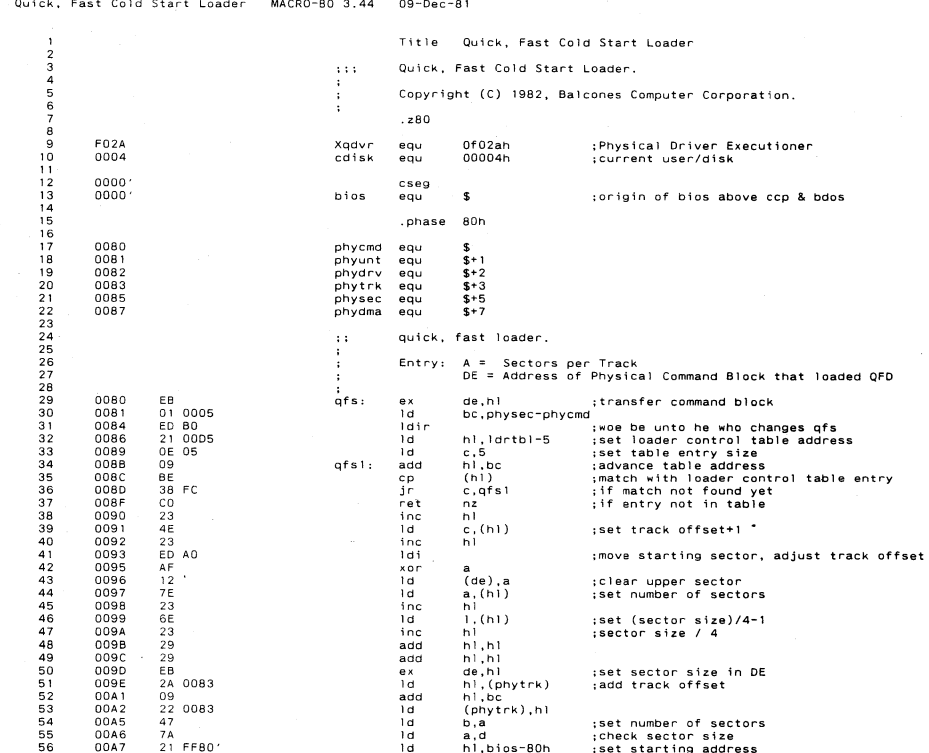

Appendix G

 $\tilde{\mathbf{o}}$ 

Q Quick, Fast Cold Start Loader MACRO-80 3.44 09-Dec-81

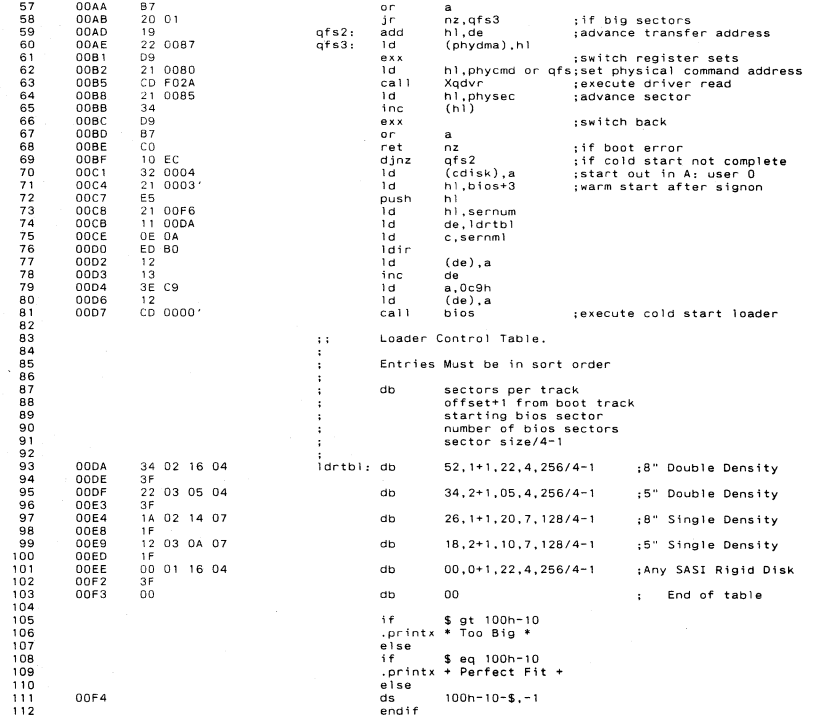

 $\sim$ 

Appendix G  $\frac{111}{112}$ 

 $\sim$ 

Quick, Fast Cold Start Loader MACRO-80 3.44 09-Dec-81

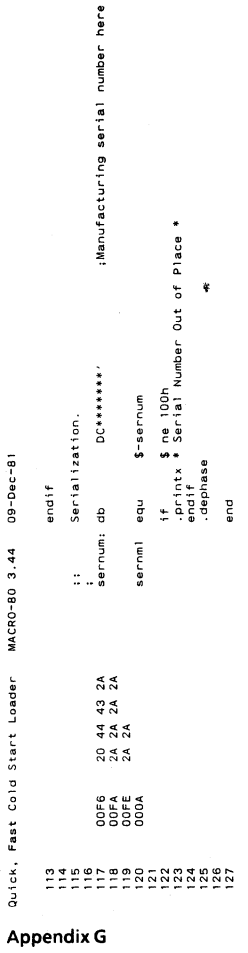

G3

Macros:

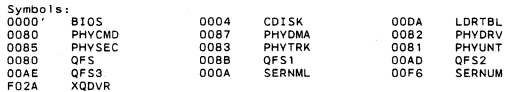

No Fatal error(s)

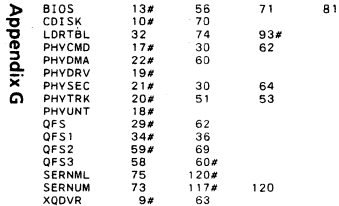

**Notes** 

 $\ddot{\theta}$ 

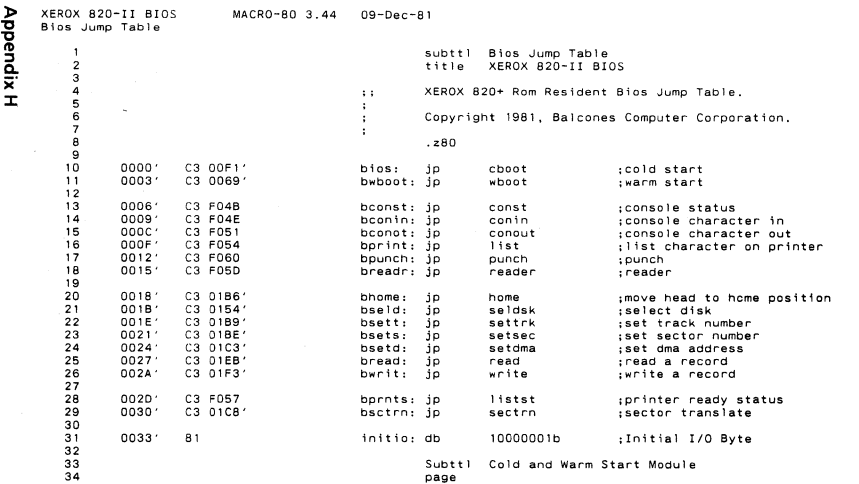

X XEROX 820-II BIOS MACRO-80 3.44 09-Dec-81<br>
N Cold and Warm Start Module

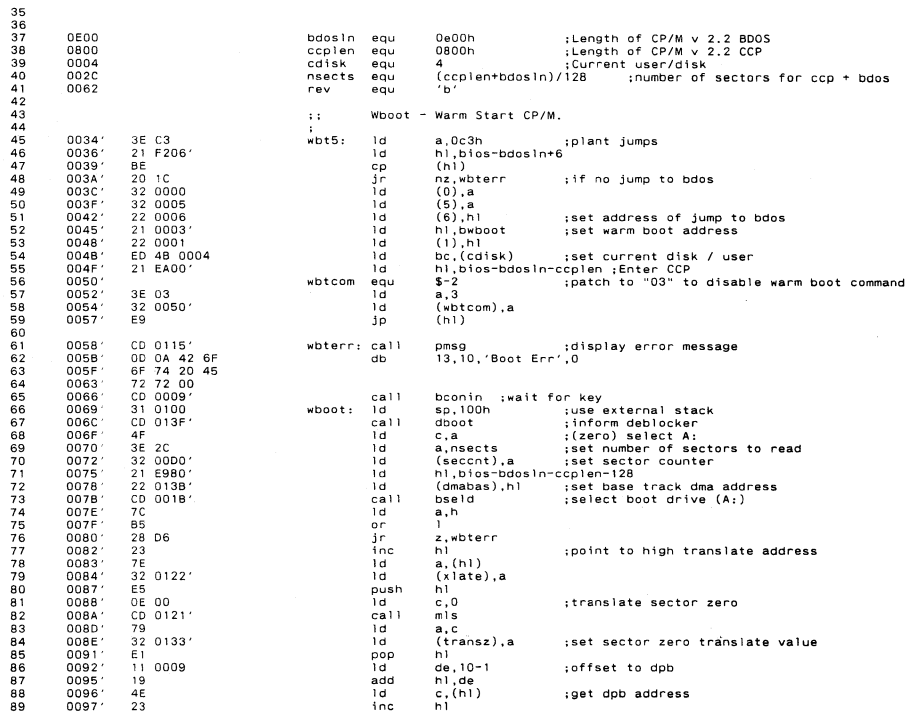

**Appendix H**
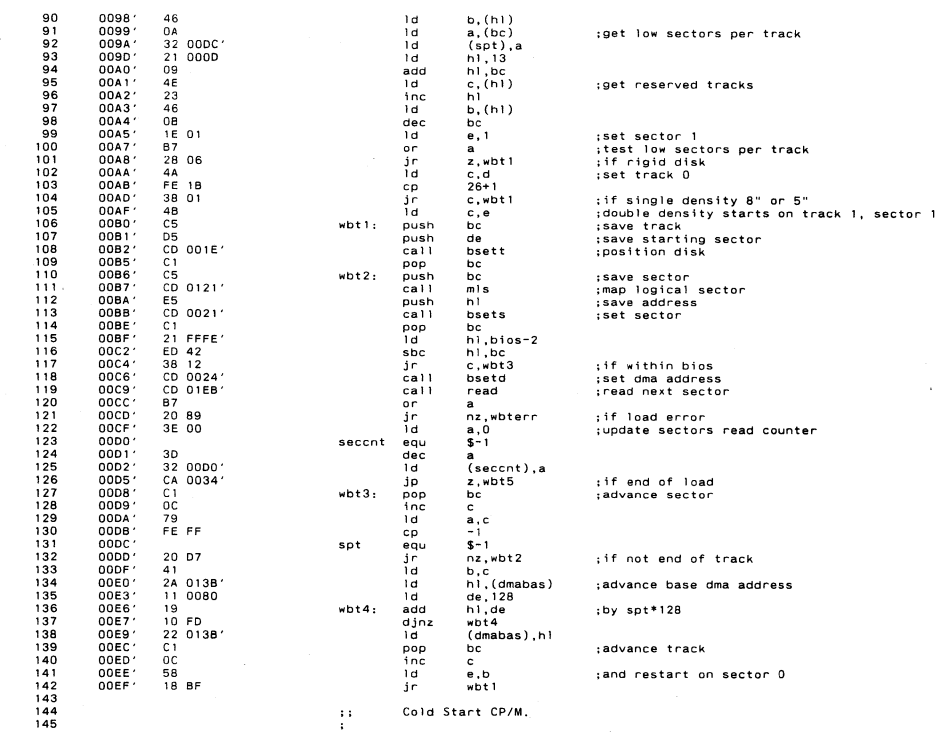

**Appendix H** 

XEROX 820-II BIOS MACRO-80 3.44 09-Dec-81<br>Cold and Warm Start Module

 $\Xi$ 

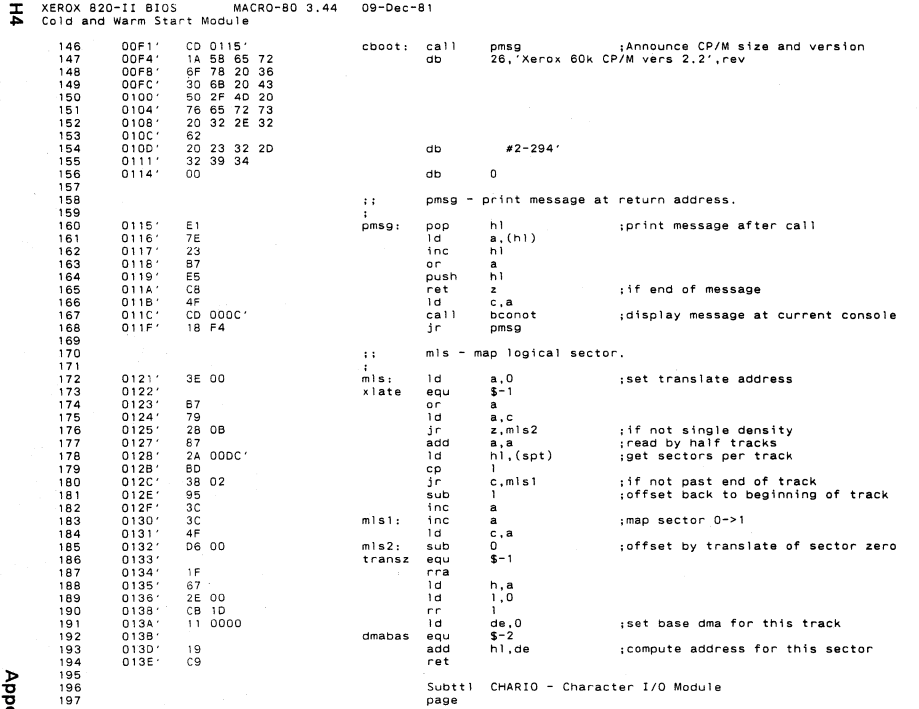

endix H

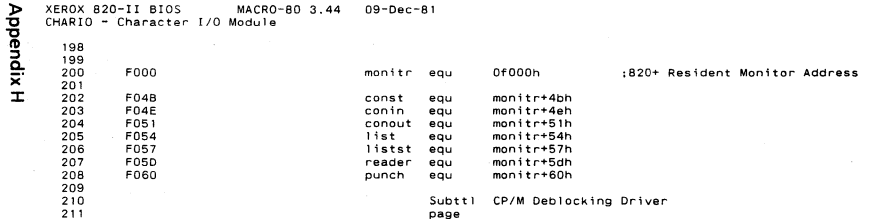

 $\frac{\pi}{6}$ 

XEROX 820-II BIOS<br> **CP/M** Deblocking Driver MACRO-80 3.44 09-Dec-81

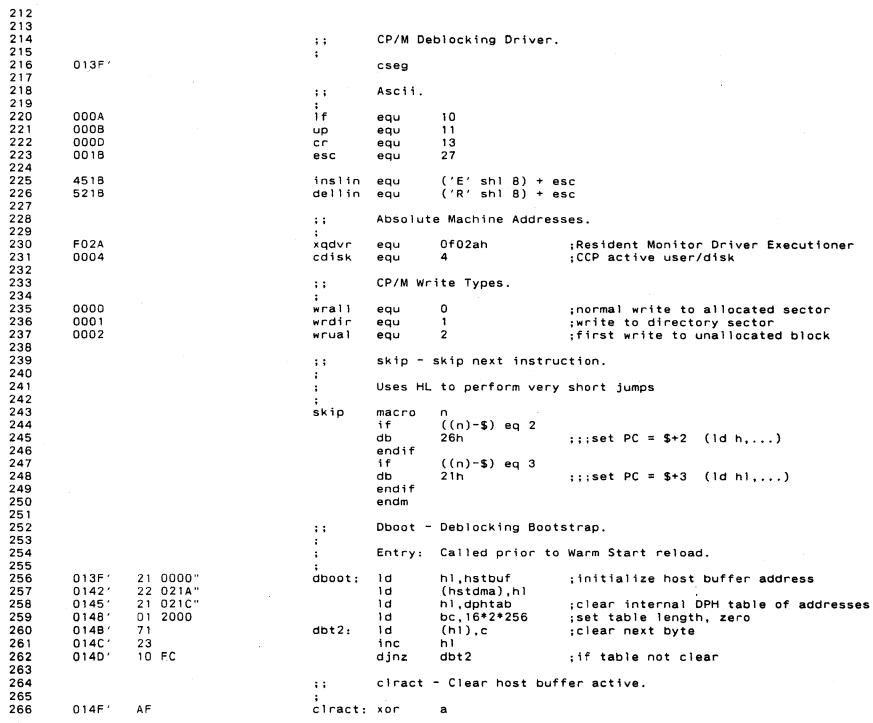

**Appendix H** 

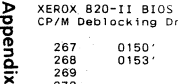

 $\pm$ 

P/M Deblocking Driver 267  $0150'$ 32 026E  $1d$  $(hstate).a$ ; clear host buffer active 268  $0153'$  $C9$ ret 269 270 select - select CP/M disk.  $\mathbf{1}$  $271$  $\cdot$ 272 Entry:  $C = CP/M$  Logical Drive. 0-15.  $\cdot$  $273$  $E = 2*<sub>n+0</sub>$  if media identification required  $\cdot$ 274  $E = 2*_{n+1}$  if media previously identified  $\cdot$ 275  $\cdot$ 276 0154 79 seldsk: 1d :remember disk to seek a, c 277  $0155'$ 32 0205"  $1d$ (sekdsk).a 278 0158 06 00 4d  $b.0$ 279  $21.021C$ 015A  $s$ ell: hi, dphtab  $1d$ :set table of remembered doh's 280  $0150$  $09$ add h1.bc ; index by words 281 015E  $09$ add h1, bc 282 015F  $CB$  43 hit.  $0.e.$ 283  $0161$ 28 OA ic  $z,$ sel $2$ :if drive not previously selected 284 0163 7E ίd  $a. (h1)$ ;set disk parameter header address in hi 285 0164 23 inc  $h1$ 286  $0165$ 66 ١d  $h.(h1)$ 287 0166 6F  $1d$  $1.8$ 288  $0167$ **B4**  $\alpha$ r h. nz, sel 3 289 0168 20 19  $\mathbf{r}$ ; if previous select succesful 290 016A 56 ĭа force media identification  $e$ ,  $a$  $291$ 016B 18 ED jr.  $self1$  $292$ 016D **E5**  $self2:$ push  $h1$ ; save dph table address 293 016E  $210202$ Ϊä hl.selcmd+2 294  $0171'$  $71$  $1d$  $(h)$ .c :set CP/M Logical drive 295  $0172$  $2B$ dec  $h1$ 296 0173  $2B$  $dec$ h1 :point to select command 297 0174 36 FF  $(h1), -1$ ; set driver select operation  $1<sub>d</sub>$ 298 0176 CD 02DF call xdr :execute driver request 299  $0.179$ FB. de,hl  $A$ 300  $017A$ E<sub>1</sub> pop hl  $301$  $017B'$  $\overline{73}$  $(h1).e$ .<br>ام ا :remember disk parameter header address 302  $017C$ 23 inc hl 303  $0170$  $72$  $1<sub>d</sub>$  $(n)$ , d 304  $017F$ FR  $\mathbf{a}$ de.hi 305 017F 70  $1d$  $a, i$ 306  $B4$  $0180'$ or h. 307 0181 28 22 jг  $z$ , sel 4 ; if drive not succesfully selected  $308$ 0183 E5  $se13:$ push  $h1$ save dph address 309 0184 01 000A bc, 10 1d ; set dpb offset in dph 310  $0187'$ 09 add  $h1.bc$  $311$  $0188'$ **5E** 1d  $e, (h1)$ ; set disk parameter block address  $312$ 0189 23 inc hl  $313$ 018A 56 ١d  $d. (h1)$  $314$  $0188$ EB  $de, h1$  $ex$  $315$  $220241'$  $018C'$  $1d$ (dpbadr), h1 316 018F 0E 03  $1d$  $c, 3$  $317$  $0191'$  $09$ add h1,bc  $318$  $0192'$ **7E**  $1d$  $a, (h1)$ ; set block shift factor  $319$ 0193 3C inc : form 128 byte records per block  $\mathbf{a}$ 320 0194 32 021B  $1d$  $($ rpb $)$ , a  $321$  $0197'$ OE OC  $c, 15-3$ 1d point to end of dpb 322  $0199'$ 09 add h1,bc

MACRO-80 3.44 09-Dec-81

 $\overline{a}$ 

 $\mathbf{r}$ 

323 019A' 7E Id a, (hI) ;set internal parameter 324 0198' 32 0208' Id (trkzfl),a ;set track zero single density flag 325 DI9E' E6 07 and 7 326 DIAD' 32 0298' Id (secmsk) ,a ; set sector mask 327 01A3 ' E1 pop h1 328 01A4' C9 c.t. ret 329 01.45' (a) self-contractive disk self-contractive disk self-contractive disk self-contractive disk self-contractive disk 330<br>331  $\ddot{x}$ ; cad - Clear Active Disk. 332<br>333 333 01A5' 21 0004 cad: Id hl,cdisk ;get disk that CCP will log in<br>334 01A8' 3A 0205" 1d a,(sekdsk) ;get disk that failed 334 01A8' 3A 0205" Id a, (sekdsk) ; get disk that failed<br>335 01AB' AF xor (h)  $335$  01AB' AE  $\times$ or (hi) 336 01Ae' E6 OF and not !!11000Gb ;clear active user 337 OIAE' 20 04 jc nZ,cadl ;if selected disk is not default disk 338 01BO' 7E Id a, (hl) ;cause CCp to log in A: 339 0161 . E6 FO and not l111b ;retain active user area 340 0183 ' 77 1d (hi) ,a 341 0184' 6e cadI; Id I,h ;indicate select failure 342 0185 ' C9 c.t. The contract of the contract of the contract of the contract of the contract of the contract of the contract of the contract of the contract of the contract of the contract of the contract of the contrac 343<br>344  $343 + 15$  Home - Set Track Zero. 345<br>346 01B6' 01 0000 home: Id bc,0 ;seek track zero  $347$ <br> $348$  $34B + 36B + 5$ et Track. 349<br>350 350 Entry: BC = Track number<br>3 351<br>352 352 0189' ED 43 0206" settrk: ld (sektrk),bc ;set track to seek<br>353 0180' C9 353 0180' C9 354<br>355 3555 Setsec - Set Sector.<br>3 356<br>357 .<br>357 Entry: BC = Sector number<br>3 358<br>359 359 01SE' ED 43 020C" etsec: ld (seksec) ,bc ; set sector to seek 360 01C2' C9 c.t. control control of the control of the control of the control of the control of the control o<br>The control of the control of the control of the control of the control of the control of the control of the c 361<br>362 362 Setdma - Set Direct Memory Address.<br>3 363<br>364 : Entry: BC = DMA address 365<br>366 366 01 C3' EO 43 020A" etdma: ld (sekdma) ,bc  $01 C7'$ 368<br>369  $363$  Sectran - Sector Translate.  $370$ <br> $371$ 371 Entry: Be Sector number, 0 <= BC <sup>&</sup>lt;Sectors per Track » 372 OE Single byte skew table address  $\frac{373}{374}$ Y 374 Exit: HL ≅ BC if DE = 0:<br>20 S75 L (OE+BC) if DEFECT if DE <> 0:<br>20 S75 L (OE+BC) if DE which better be zero 377<br>378 01C8' 69 **58** sectrn: ld 1.c iset untranslated sector

CP/M Deblocking Driver

I XEROX 820-II BIOS MACRO-80 3.44 09-Dec-81<br>**CO** CP/M Deblocking Driver

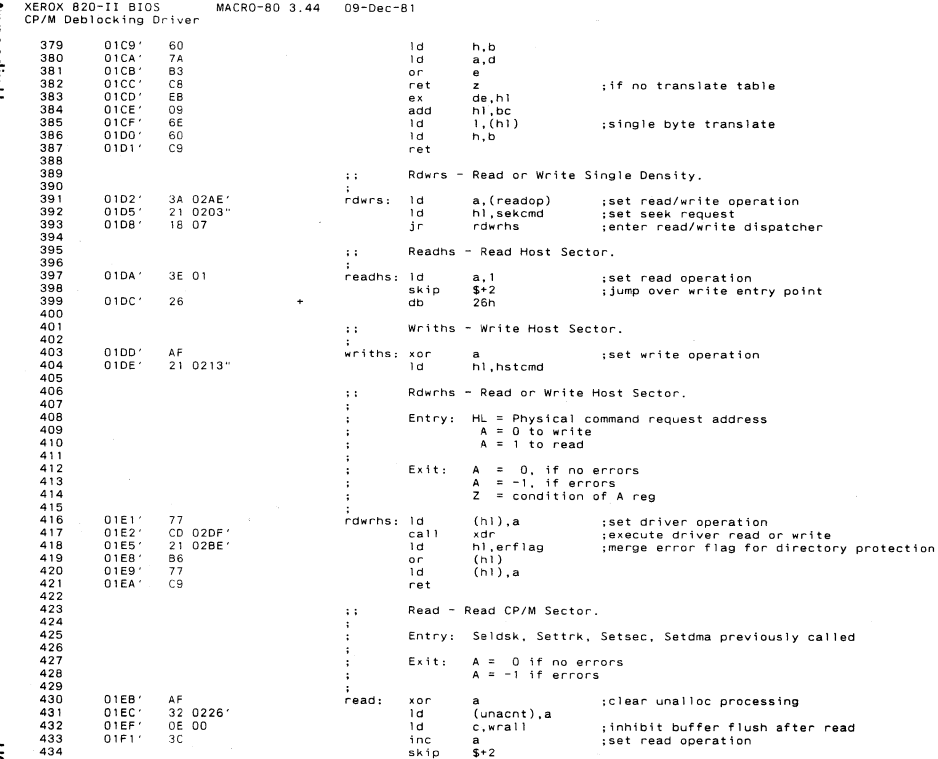

Appendix H

XEROX 820-II BIOS<br>
CP/M Deblocking Driver MACRO-80 3.44 09-Dec-81

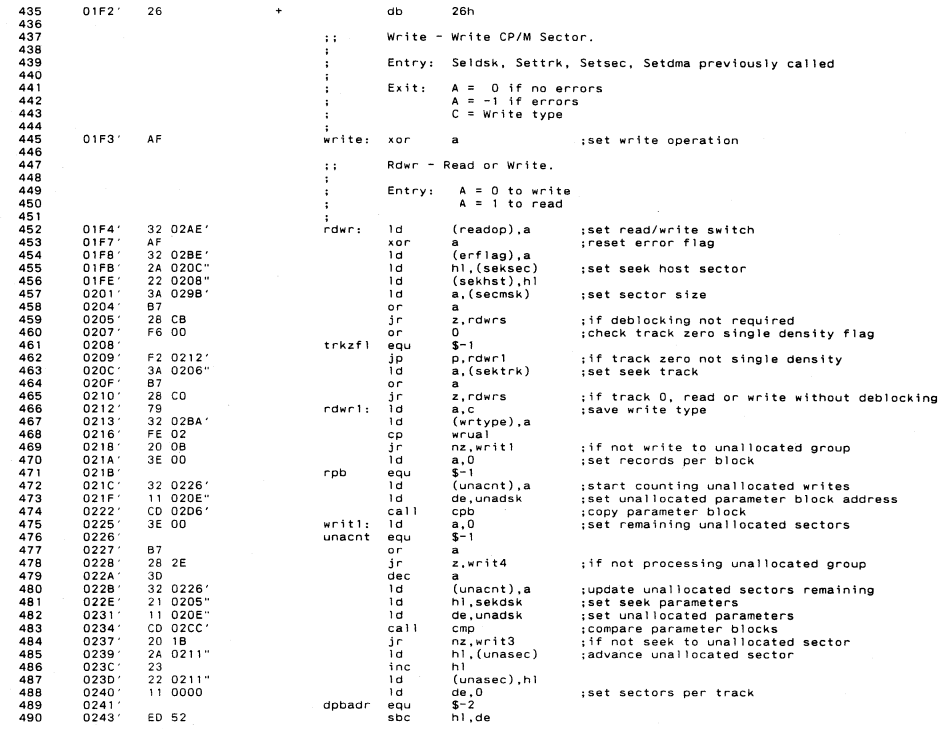

Appendix H

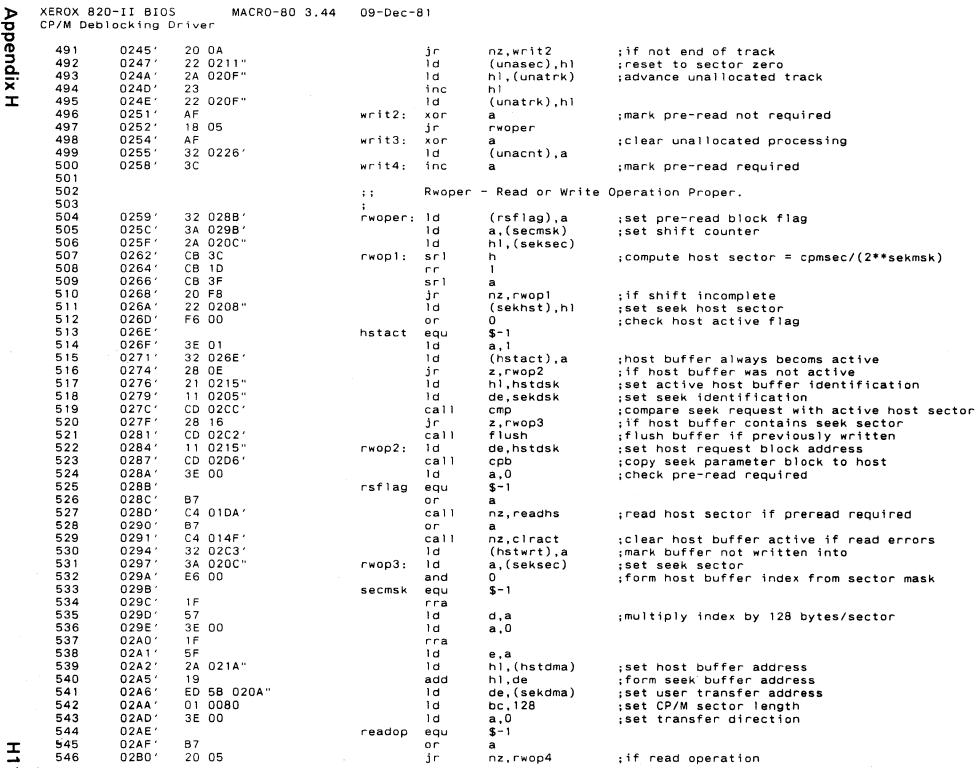

."

I XEROX B2O-II BIOS MACRO-80 3.44 09-Dec-81<br>→ CP/M Deblocking Driver<br>→

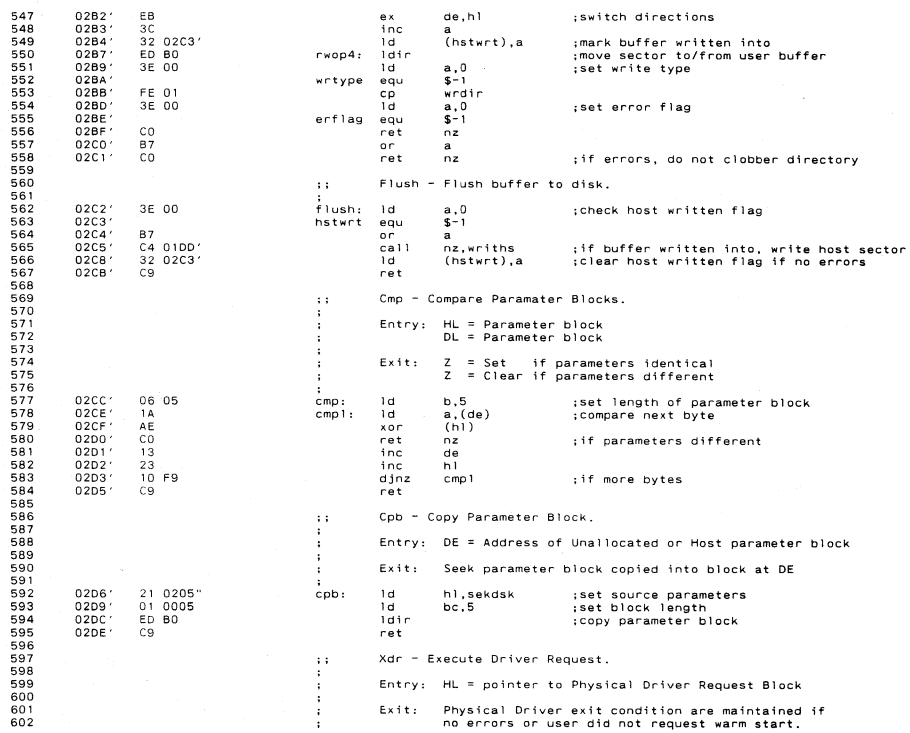

Appendix H

;I> XEROX 820-1 I BIOS MACRo-aD 3.44 09-Dec-81 CP/M Deblocking Driver<br>603  $\begin{array}{ccc}\n&\text{if }0&0&0\\
&\text{if }0&0&0\\
&\text{if }0&0&0\\
&\text{if }0&0&0\\
&\text{if }0&0&0\end{array}$  $\cdot$ Q. 604 02DF' 22 02EA' xdr: ld (xdra) ,hI save request for retrys <u>π</u> 605 0252' 2A 025A' xdri; id hi,(xdra) testore request address<br>
1 600 0259' CD FO2A call Xqdvr ;exstore previous address<br>
1 607 0259' 47<br>
608 0259' 3A 025A' and a (xdra) ;get driver operation<br>
1d a (xdra) ;get driver 610 G2EC' 4F ld c.a j set message index 611 02ED' 3C inc a 612 G2EE' 20 05 jc nz. xdr2 ; if not s81 ect request 613 02FO' B5 oc 1 614 02F1' B4<br>615 02F2' C0<br>615 02F2' C0<br>617 02F2' 18 03<br>617 02F6' P7 2A 02EA' at any state of a set read/write error status<br>619 02F6' 2A 02EA' at a ret z ;if no read/write errors<br>620 02F6' 2A 22EA' xdr3; ld al,(xdra) ;put d 622 02FC' 23 inc hl 623 02FD' 7E ld a, (h1) 625 0300 ' 32 0330' ld (lIdrb) ,a 624 02FE' C6 41 add a, 'A' 626 0303' DC inc c 627 0304' 20 DC jc nZ.lldr4 :if not select request 628 0306' CO 0375' call pmsgi 629 0309 ' 53 65 6e 65 db 'Select' ,0 630 0300' 63 74 00 631 0310' 18 16 jc IIdr6 632 0312 ' 00 IIdr4: dec c osa i 2008<br>633 0313' 2008 ' - Jr nz,xdr5 ;if not write request<br>634 0315' CD 0375' call pmsgi 635 0318 ' 57 72 69 74 db 'Write' ,0 636 031C' 65 00 637 031E' 18 08 jc IIdr6 638 0320' CO 0375' IIdr5 : call pmsgi :must be read request 639 0323' 52 65 61 64<br>640 0327' 00 640 0327<br>641 0328 641 0328 ' CD 0115' IIdr6: ca 11 pmsg 642 0328' 20 45 72 72<br>643 032F' 20 643 032F'<br>644 0330 644 0330' 64 3A 20 IIdrb: db 'd: 645 0333 41 28 63 63<br>646 0337 65 70 74 29 646 0337 65 70 74 29<br>647 0338 2C 20 647 0339' 2C 20 648 0330' 49 28 67 6E db 'I (gnore). 649 0341 ' 6F 72 65 29 650 0345 ' 2C 20 651 0347' 52 28 65 74<br>652 0348' 72 79 29 20 652 0346' 72 79 29 20 653 034F′ 00<br>654 0350′ CD 0009′ call bconin ;read\_character\_from\_console<br>655 0353′ F5 653 034F' 00 db 655 0353' F5 push af - 658 0354 CD 0115′ positional and passed of the call passed of the call passed of the call passed of the call<br>- 658 0358′ CD 0115′ du dellin<br>- 658 0358′ 5218 dw dellin<br>- 658 0358′ CD 0115′ 656 0354 ' CO 0115' call pmsg  $\overline{1}$ : 657  $0357'$  0D db cr

XEROX 820-II BIOS<br>
CP/M Deblocking Driver MACRO-80 3.44 09-Dec-81

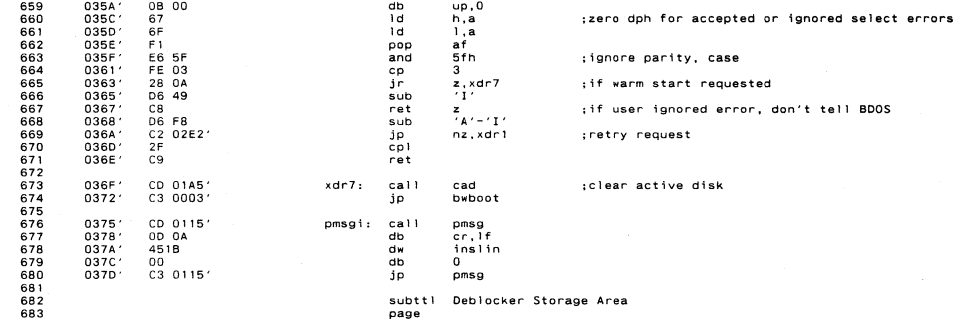

Appendix H

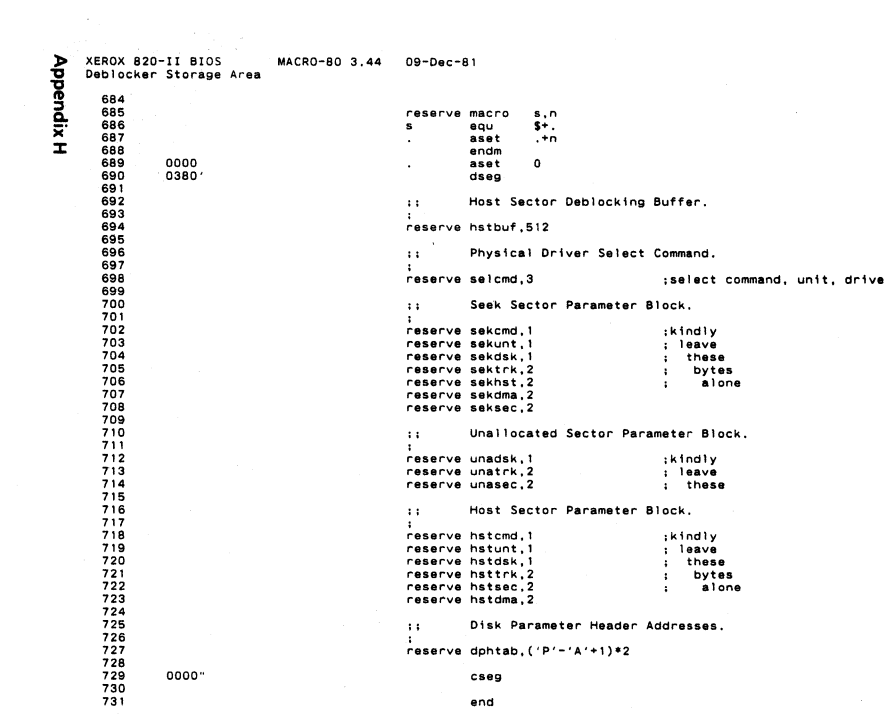

 $\frac{1}{2}$ 

XEROX 820-II BIOS<br>Deblocker Storage Area MACRO-80 3.44 09-Dec-81

 $\frac{1}{5}$ 

Macros:<br>RESERVE

SK1P

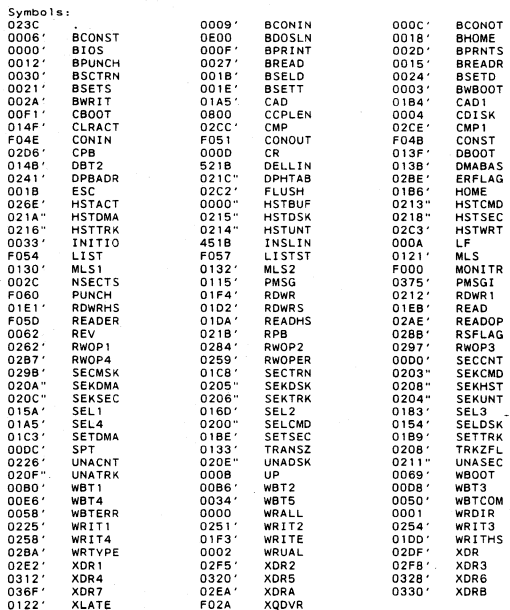

No Fatal error(s)

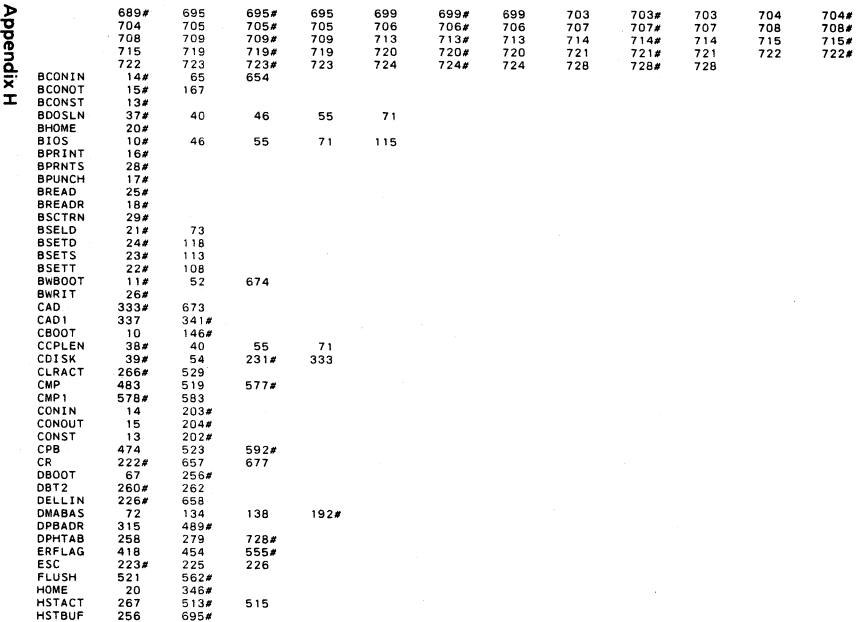

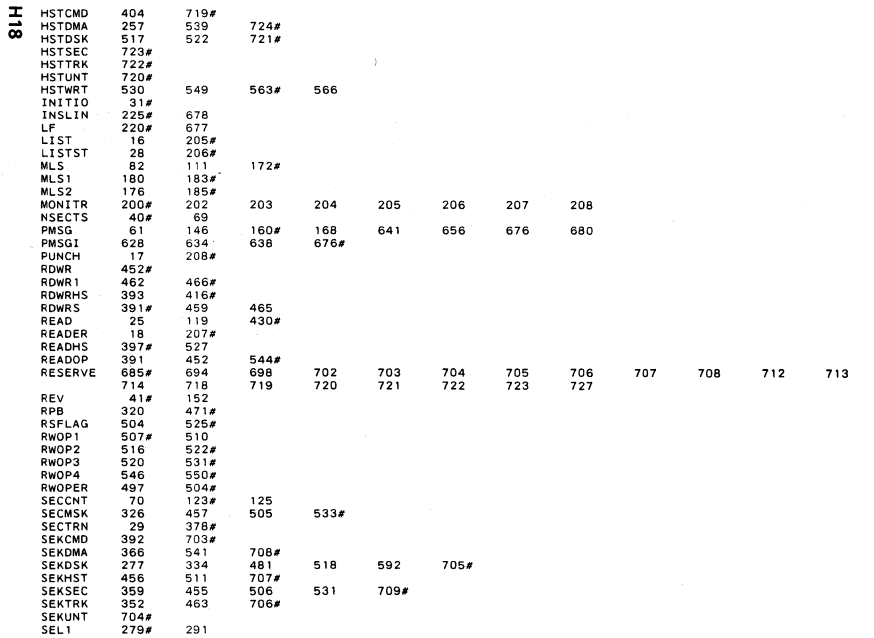

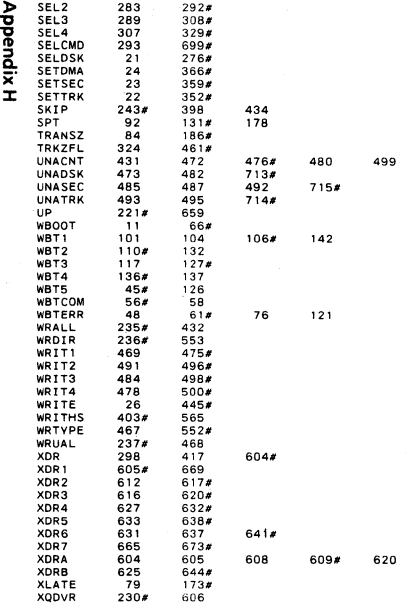

 $\mathcal{A}^{\mathcal{A}}$  and  $\mathcal{A}^{\mathcal{A}}$  and

**Notes** 

**H20** Appendix H

 $\overline{\mathbf{3}}$ 

 $\overline{\mathbf{4}}$ 

5

6

Banked Physical Driver

## MACRO-SO 3.44 09-Dec-S 1

Title Banked Physical Driver

Banked Physical Driver

 $\sim$ 

 $\cdot$ 

. .

 $\cdot$  $\ddot{\phantom{a}}$  $\cdot$  $\cdot$  $\cdot$ 

 $\cdot$  $\cdot$  Copyright (C) 1982, 8alcones Computer Corporation

Transferred to Public Domain - (PD) 1983

After executing this program by entering BANK x:(where x is any valid CP/M disk drive A-P). The BANK program will load a physical disk driver into memory. This physical driver 15 executed when drive x: 1s accessed by CP/M. This particular disk driver wi II map normal CP/M files onto the address space of the alternate memory bank<br>(bank 0) in the 820-11.

This utility demonstrates the flexibility of the logical to physical disk mapping 1n the 820-11. The BANK program moves the physical disk driver up to high memory. It then updates the entry for drive x: in the logical to physical disk drive mapping table tell ing the system to use physical disk driver #3 when CP/M requests service from drive x:.

The execution address of the BANK driver is then placed in entry #3 of the physical disk driver address table.

If BANK is executed by entering: A>BANK P:

Then doing a A>DIR P: would display the following directory:

BOOT .ROM : OPTION .ROM : SCREEN .MEM : EXPAND .RAM

Entering: A>STAT P:\*.\* will display the following:

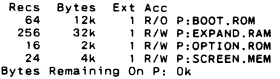

The files map to the following memory addresses in bank 0:

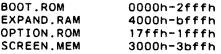

The BANK program can also be a very useful tool in that after it has been executed a high level language program can access items in the alternate memory bank as disk files on drive x:

Of particular interest is the fi Ie SCREEN.MEM, notiee that it is 24 records long. Each record (128 bytes) corresponds to a line on the CRT (only the first 80 bytes of each record are in the display window). The first record of the file corresponds to the first line of the CRT only if the CRT has not been

::;

Banked Physical Driver

ួននិទ្ធ

MACRO-80 3.44 09-Dec-81

permitted to scroll since the last clear screen command was sent<br>to it.

Subtti Constants & Program Mover<br>page

 $\sim$   $\sim$   $\sim$ 

Appendix I

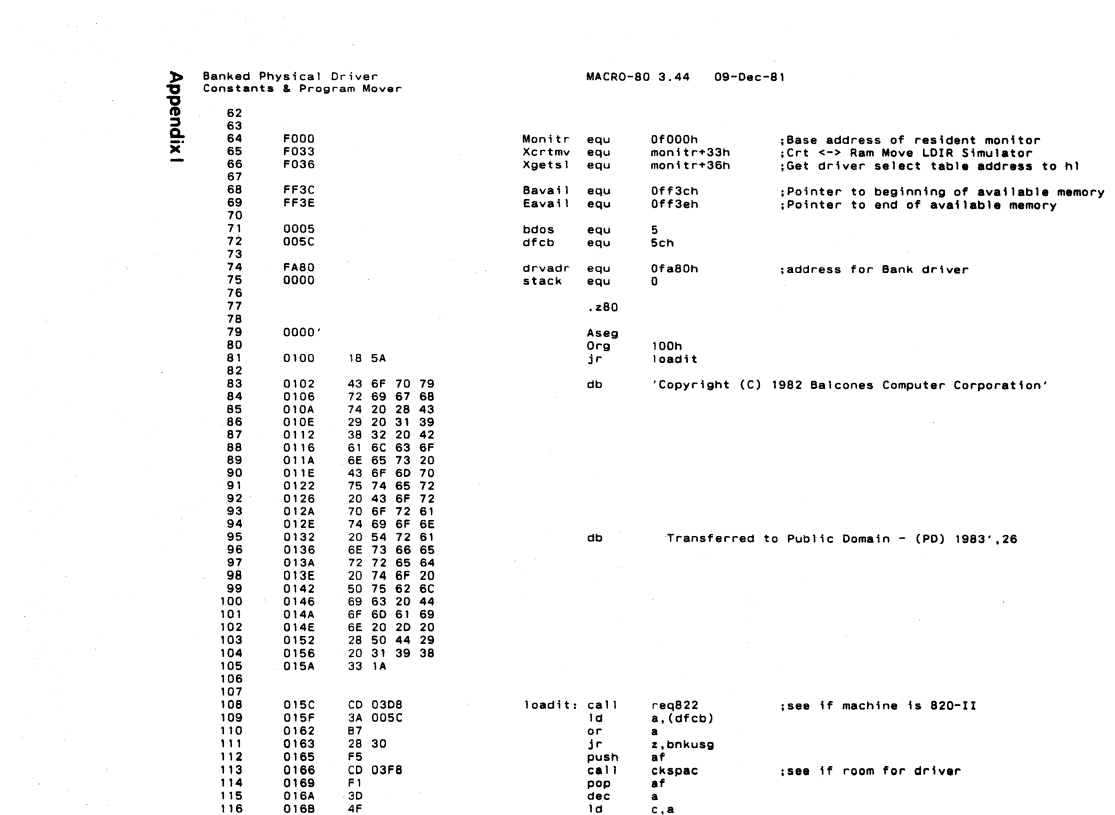

 $\overline{\omega}$ 

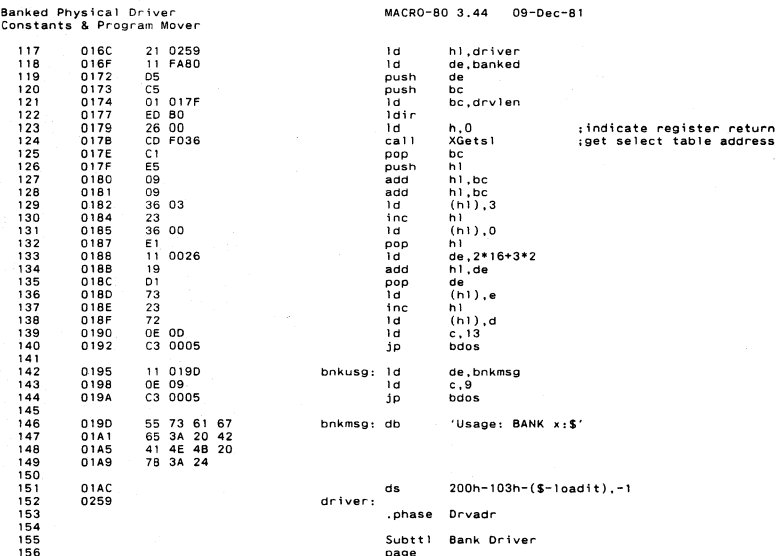

**Appendix1** 

 $\overline{a}$ 

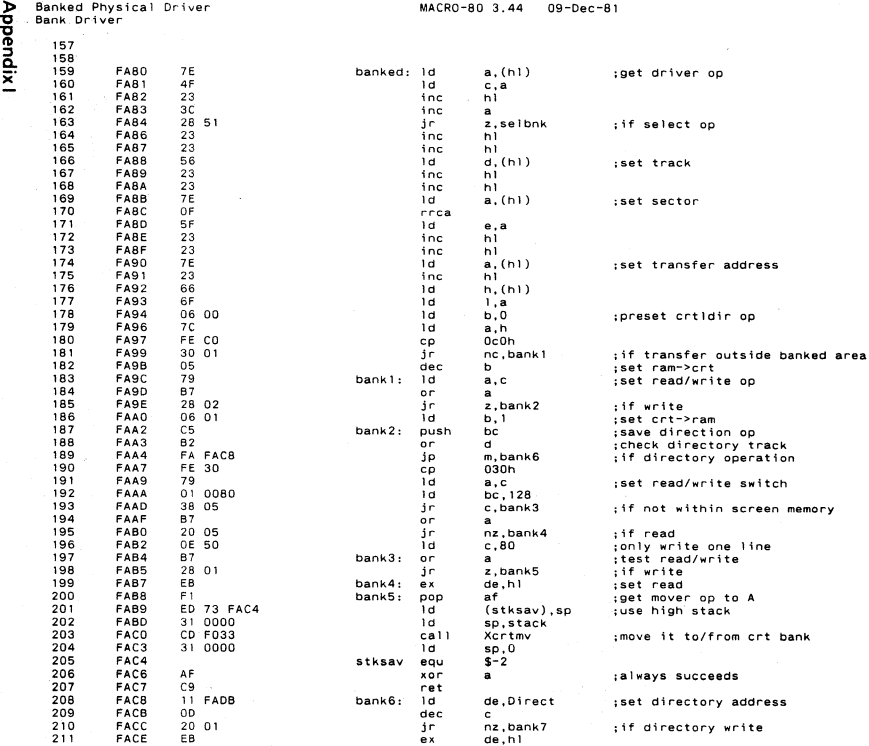

 $\overline{\mathfrak{m}}$ 

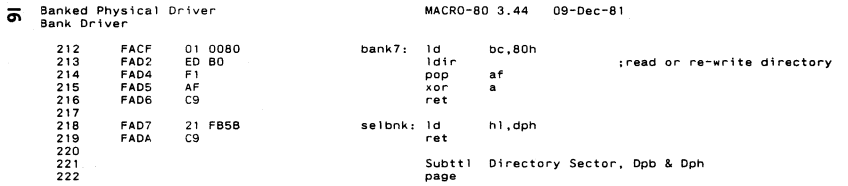

 $\label{eq:2.1} \frac{1}{2} \int_{\mathbb{R}^3} \frac{1}{\sqrt{2\pi}} \int_{\mathbb{R}^3} \frac{1}{\sqrt{2\pi}} \int_{\mathbb{R}^3} \frac{1}{\sqrt{2\pi}} \int_{\mathbb{R}^3} \frac{1}{\sqrt{2\pi}} \int_{\mathbb{R}^3} \frac{1}{\sqrt{2\pi}} \int_{\mathbb{R}^3} \frac{1}{\sqrt{2\pi}} \int_{\mathbb{R}^3} \frac{1}{\sqrt{2\pi}} \int_{\mathbb{R}^3} \frac{1}{\sqrt{2\pi}} \int_{\mathbb{R}^3}$ 

 $\label{eq:2.1} \mathcal{F}^{(1)}_{\mathcal{F}} = \mathcal{F}^{(1)}_{\mathcal{F}} = \mathcal{F}^{(1)}_{\mathcal{F}} = \mathcal{F}^{(1)}_{\mathcal{F}} = \mathcal{F}^{(1)}_{\mathcal{F}} = \mathcal{F}^{(1)}_{\mathcal{F}} = \mathcal{F}^{(1)}_{\mathcal{F}} = \mathcal{F}^{(1)}_{\mathcal{F}} = \mathcal{F}^{(1)}_{\mathcal{F}} = \mathcal{F}^{(1)}_{\mathcal{F}} = \mathcal{F}^{(1)}_{\mathcal{F}} = \mathcal{F}^{(1)}_{\math$ 

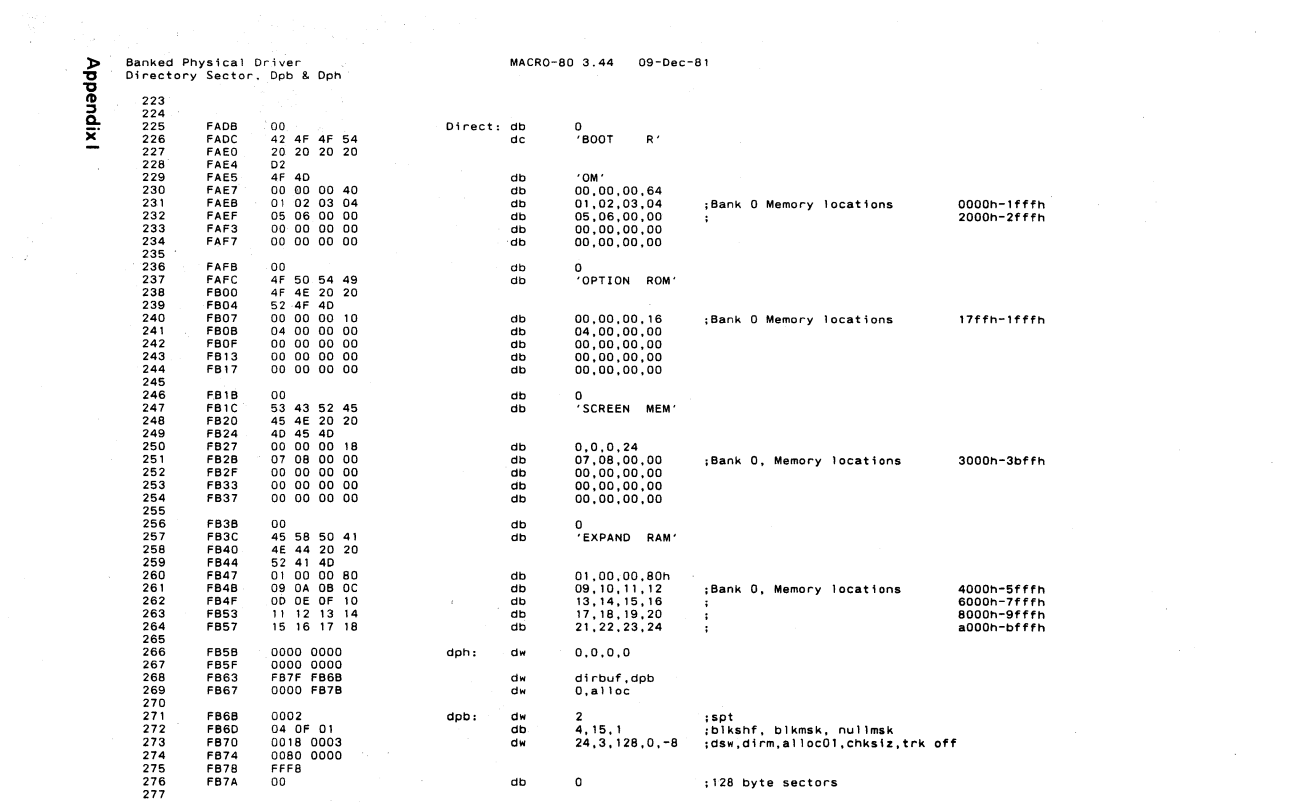

 $\overline{\mathbf{u}}$ 

Banked Physical Driver<br>Directory Sector, Dpb & Dph 18

F878<br>F87F  $017F$ 000010046<br>22000000

MACRO-80 3.44 09-Dec-81

:allocation vector<br>:directory buffer drvien equ<br>drvien equ  $\frac{4}{128}$ alloc: ds<br>dirbuf: ds

Subtti System Identification<br>page

**Appendix I** 

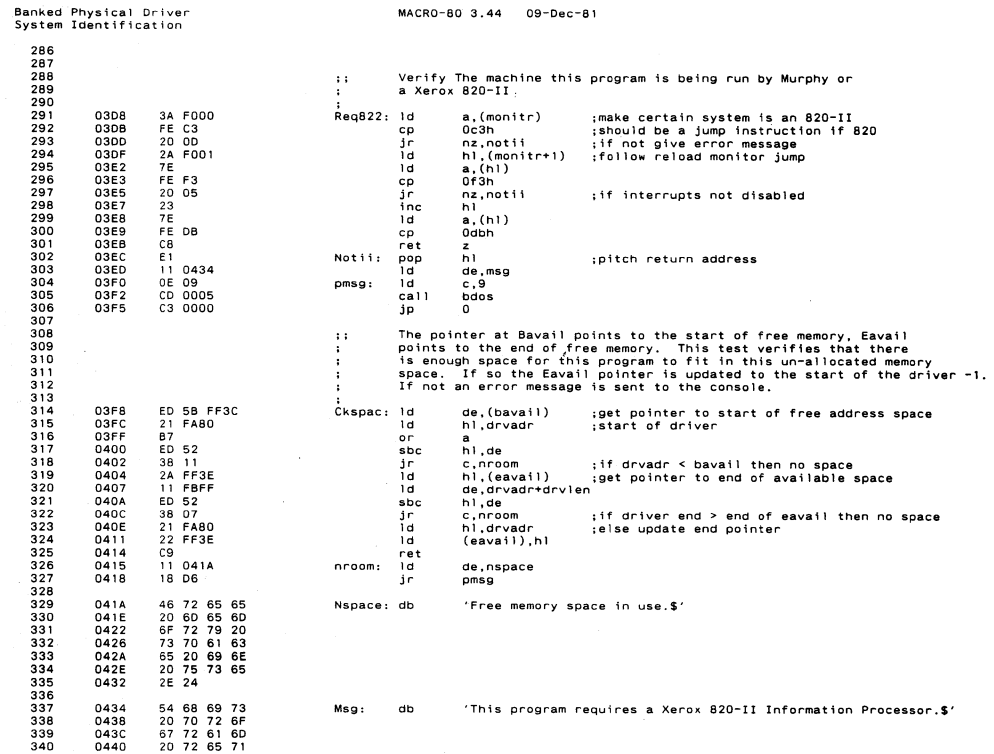

**Appendix1** 

 $\vec{0}$ 

Banked Physical Driver<br>
System Identification 342 343 345 346 347 348 350 351 352 353 354 0448 044C 0450 0458 045C 0460 0464 0468 046C 75 20 61 20<br>58 65 72 6F<br>78 20 38 32<br>78 20 38 49 49<br>20 49 6E 66 6<br>72 69 6F 73 73<br>66 72 22 24<br>66 65 73 22 24

Subttl Symbol Table end

## l> "0 -g ē.

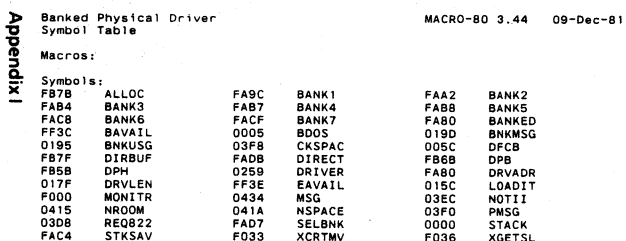

No Fatal error(s)

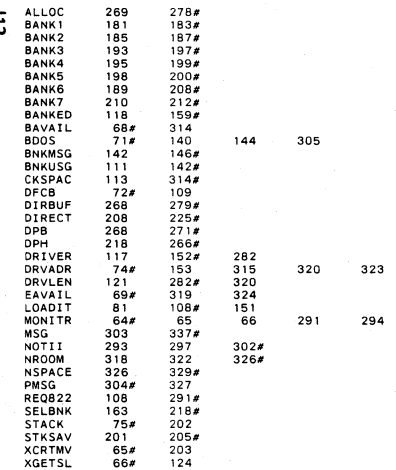

 $\sim$ 

66#

Agosto

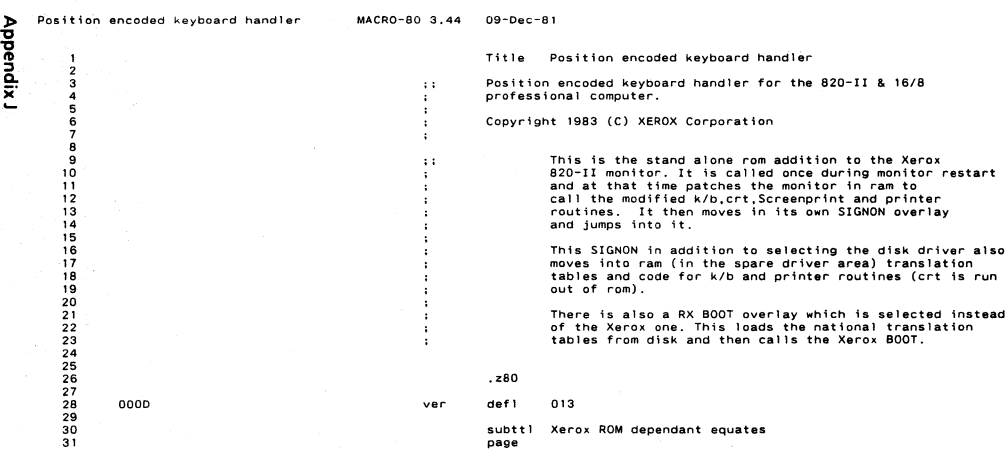

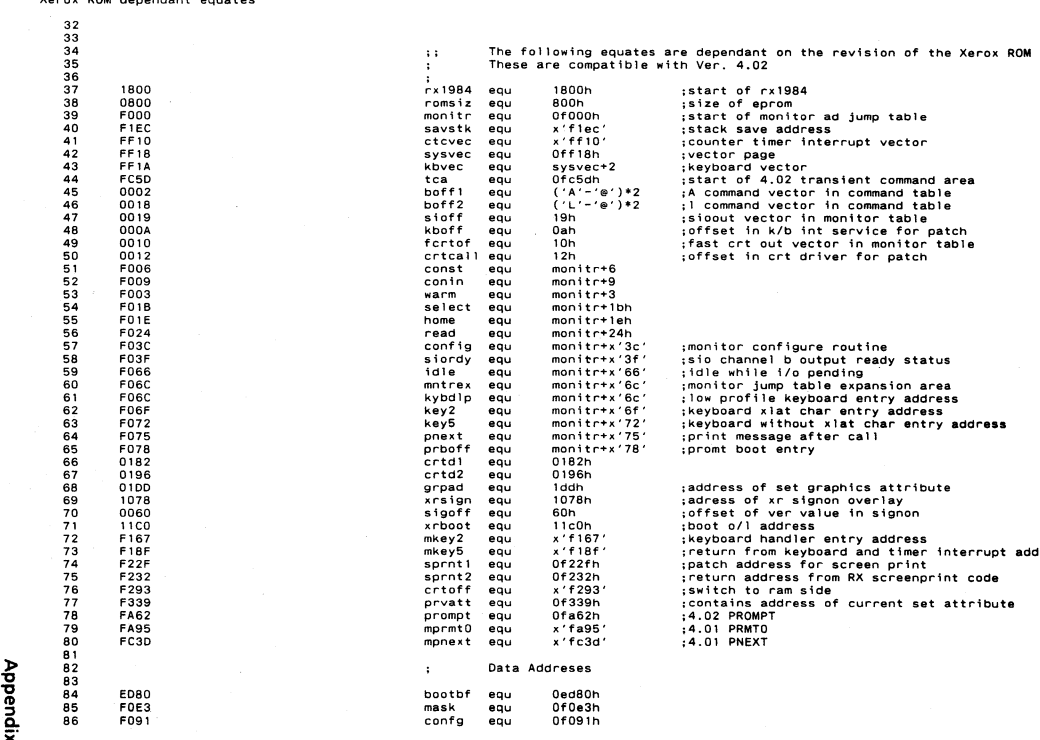

Appendix J

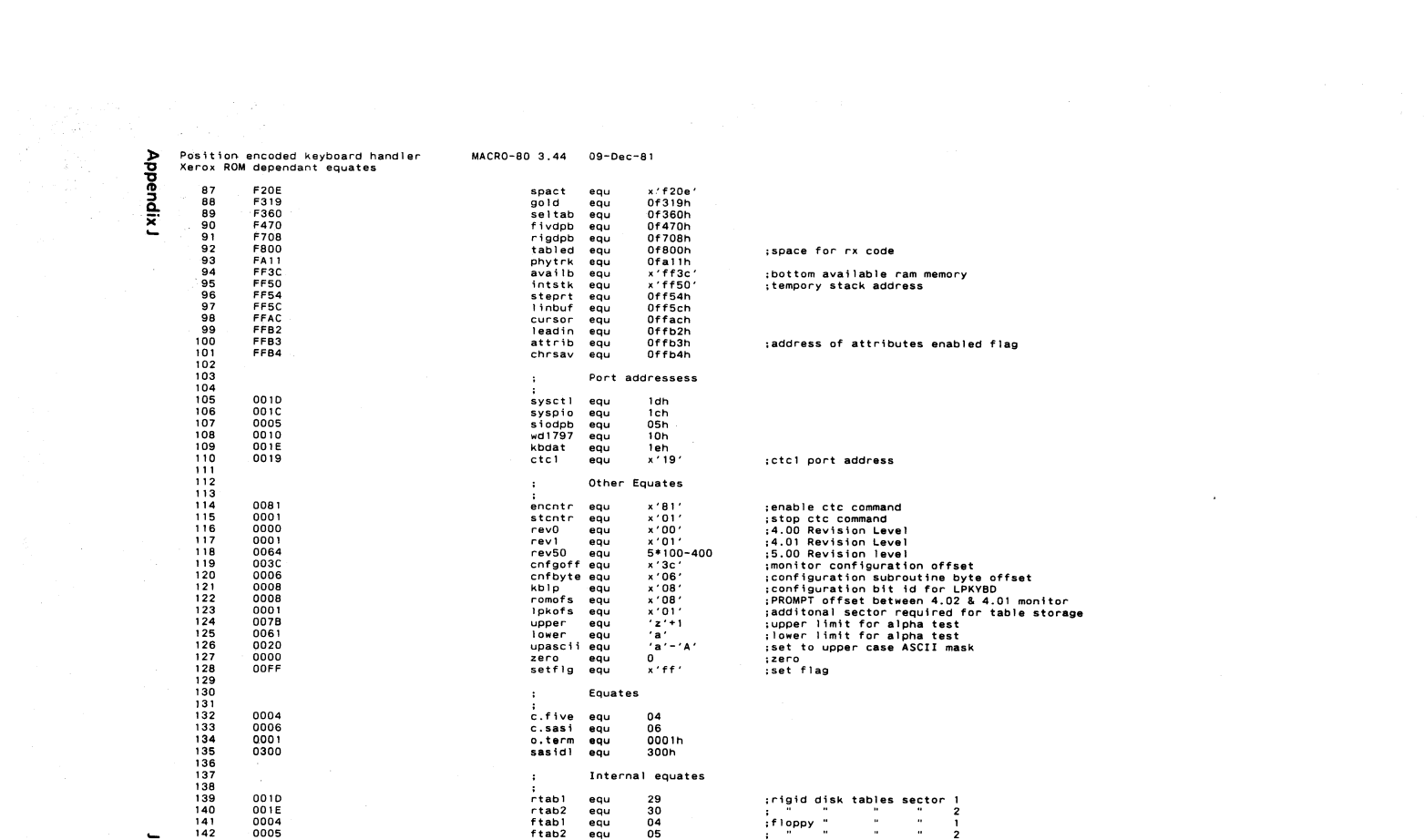

ಀ

Position encoded keyboard handler

## MACRO-80 3.44 09-Dec-81

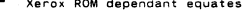

в,

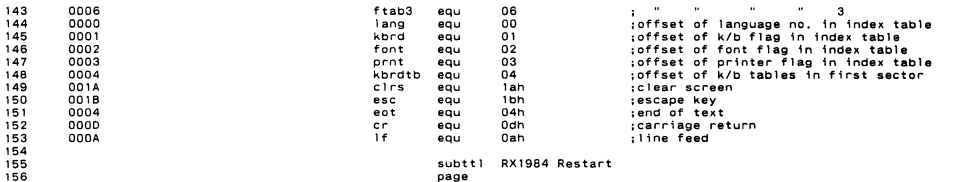

Appendix J

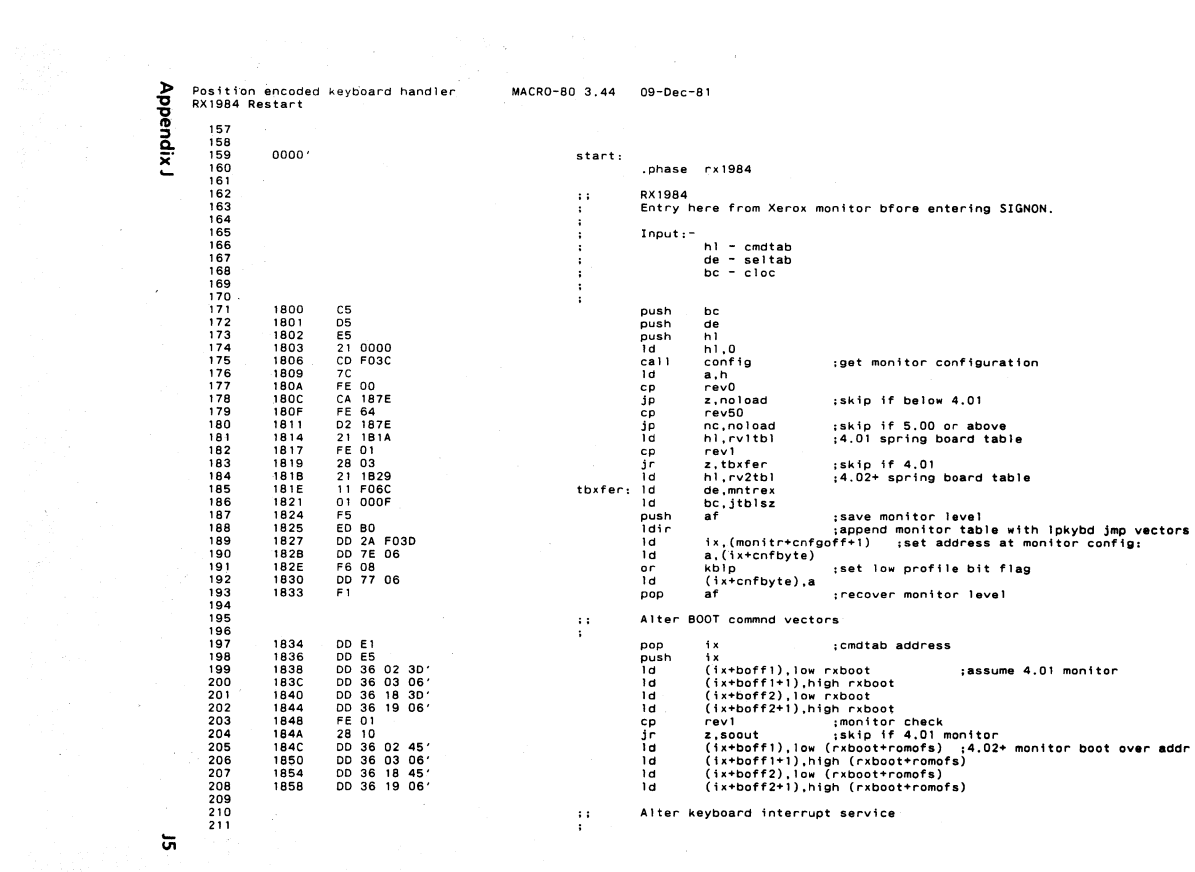

and the control of the state

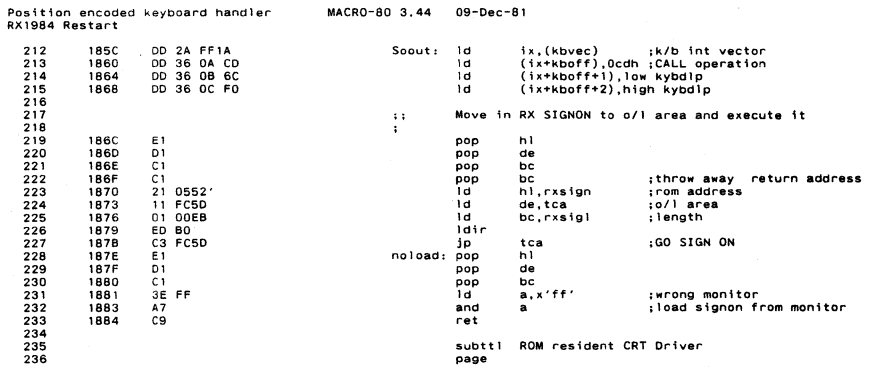

Appendix J

 $\sim$   $\sim$ 

 $\vec{\lambda}$ 

 $\overline{5}$
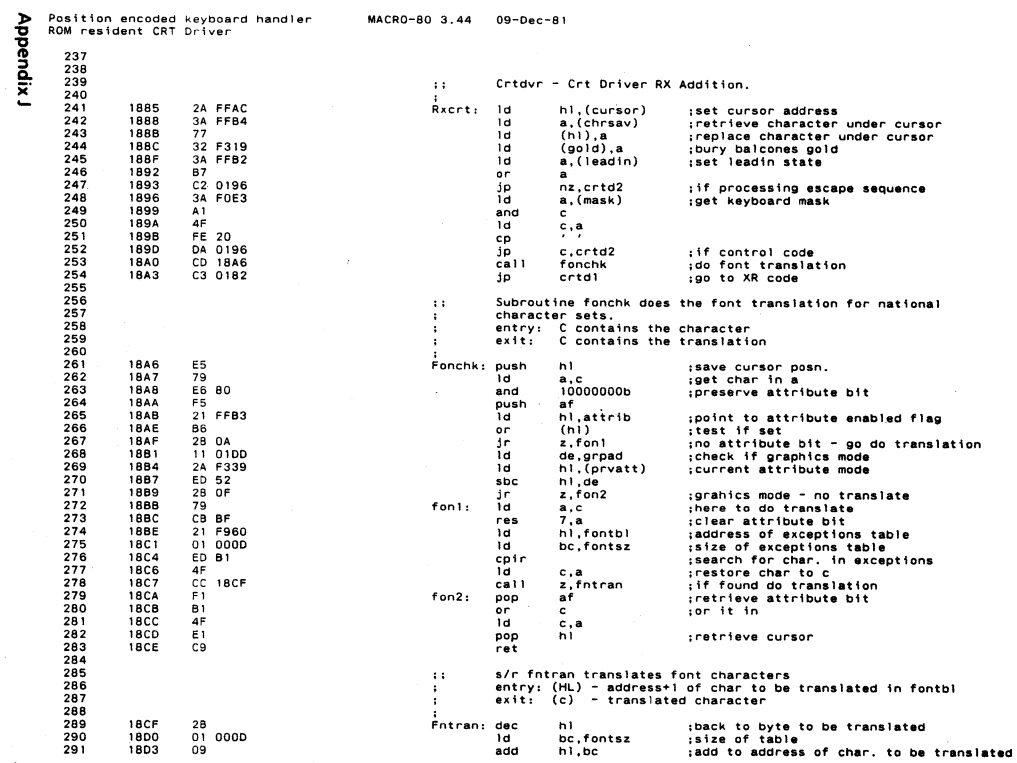

 $\mathcal{L}_{\mathbf{z}}$  and  $\mathcal{L}_{\mathbf{z}}$ 

 $\mathcal{A}=\{1,2\}$ 

 $\overline{u}$ 

 $\overline{1}$ 

 $\overline{1}$ 

 $\overline{1}$ 

 $\overline{\mathbf{1}}$ 

 $\mathbf{1}$ 

 $\mathbf{I}$ 

 $29293$ <br> $29345$ <br> $29567$ <br> $29567$ <br> $29890$ <br> $293023$ <br> $304302$ <br> $3034$ <br> $306$ 

 $\frac{307}{308}$ 

 $\frac{309}{310}$ 

 $311$ 

 $312$ 

 $313$ 

 $314$ 

 $315$ 

316

 $317$ 

318

 $340$ <br> $341$ <br> $342$ <br> $343$ <br> $345$ <br> $345$ <br> $347$ 

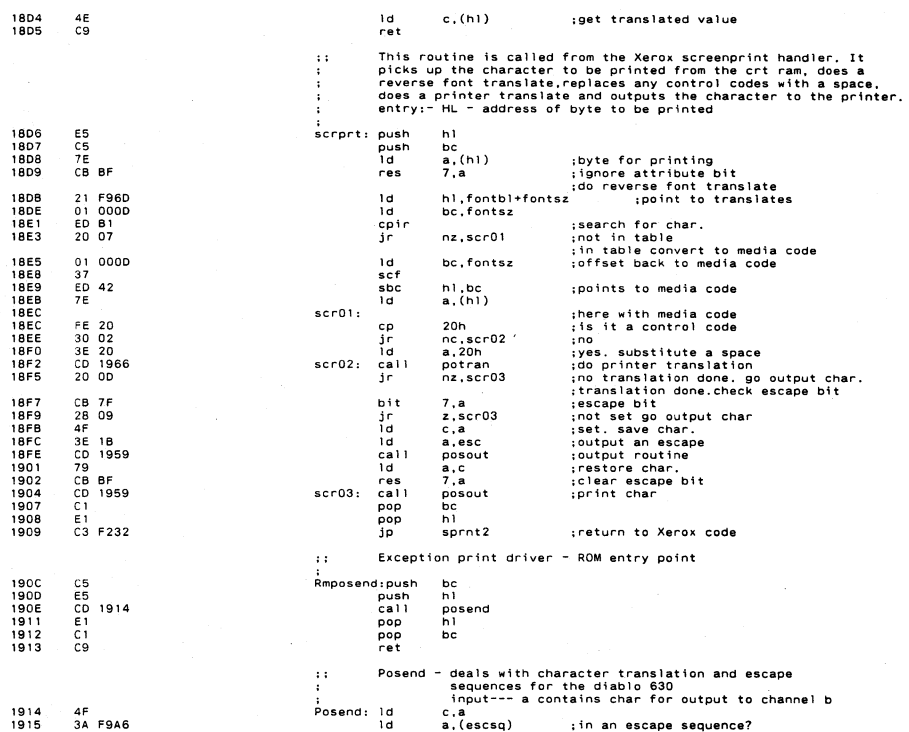

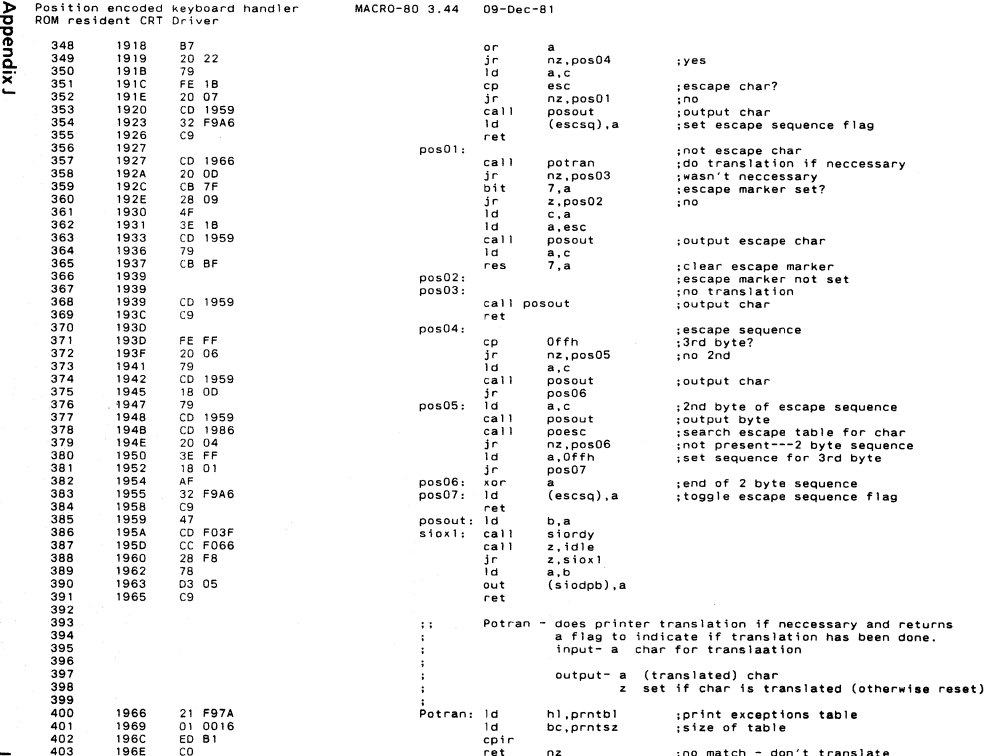

৳

<u>ີເ</u>

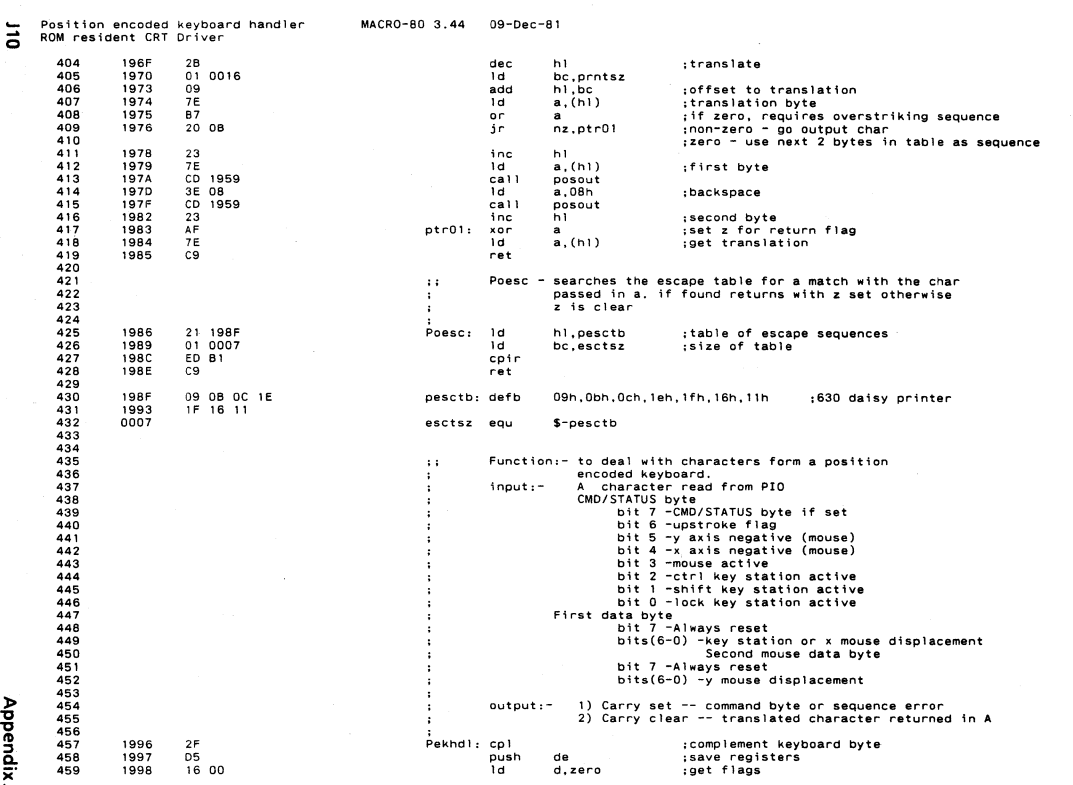

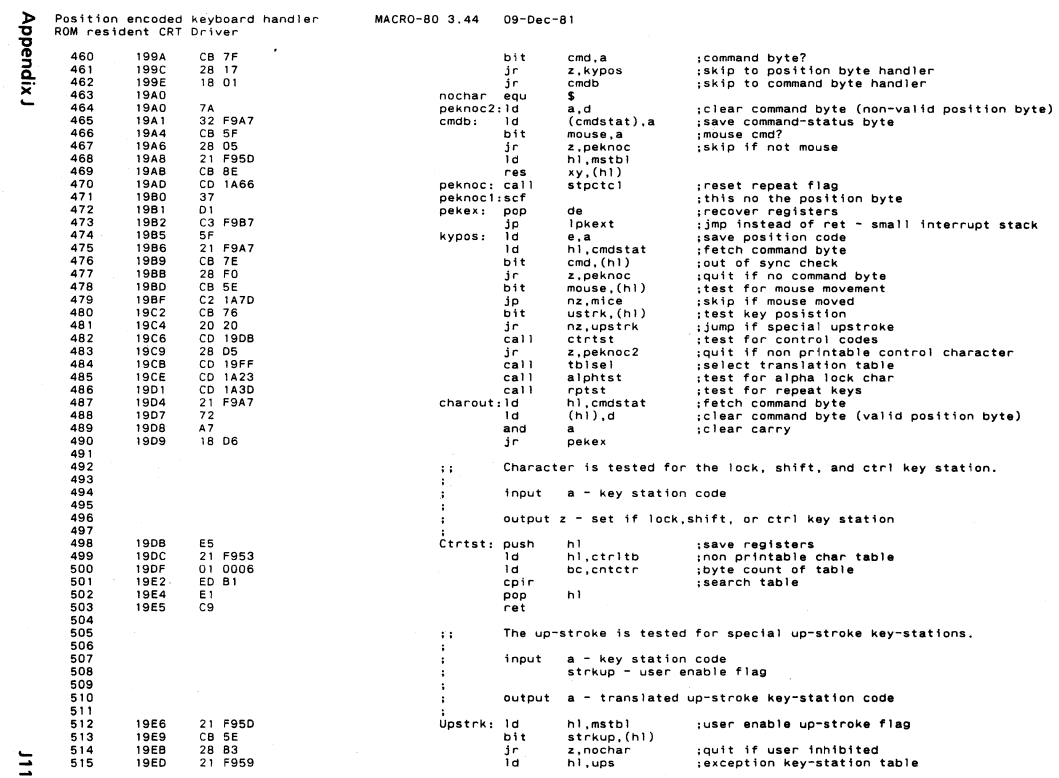

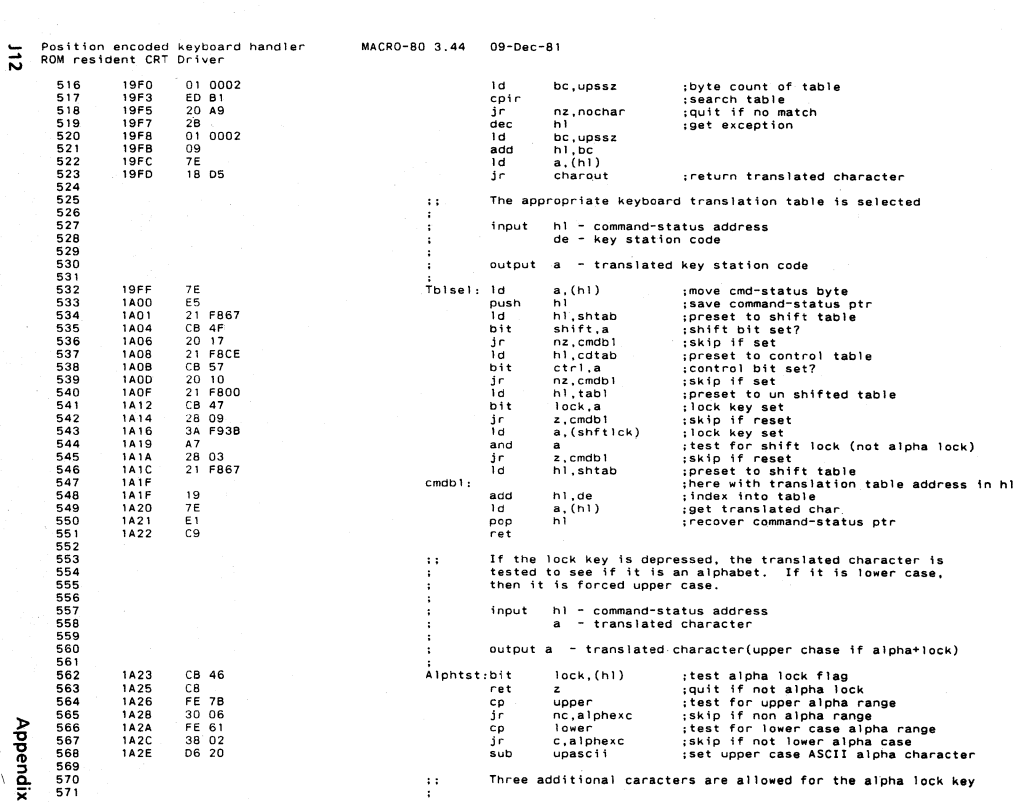

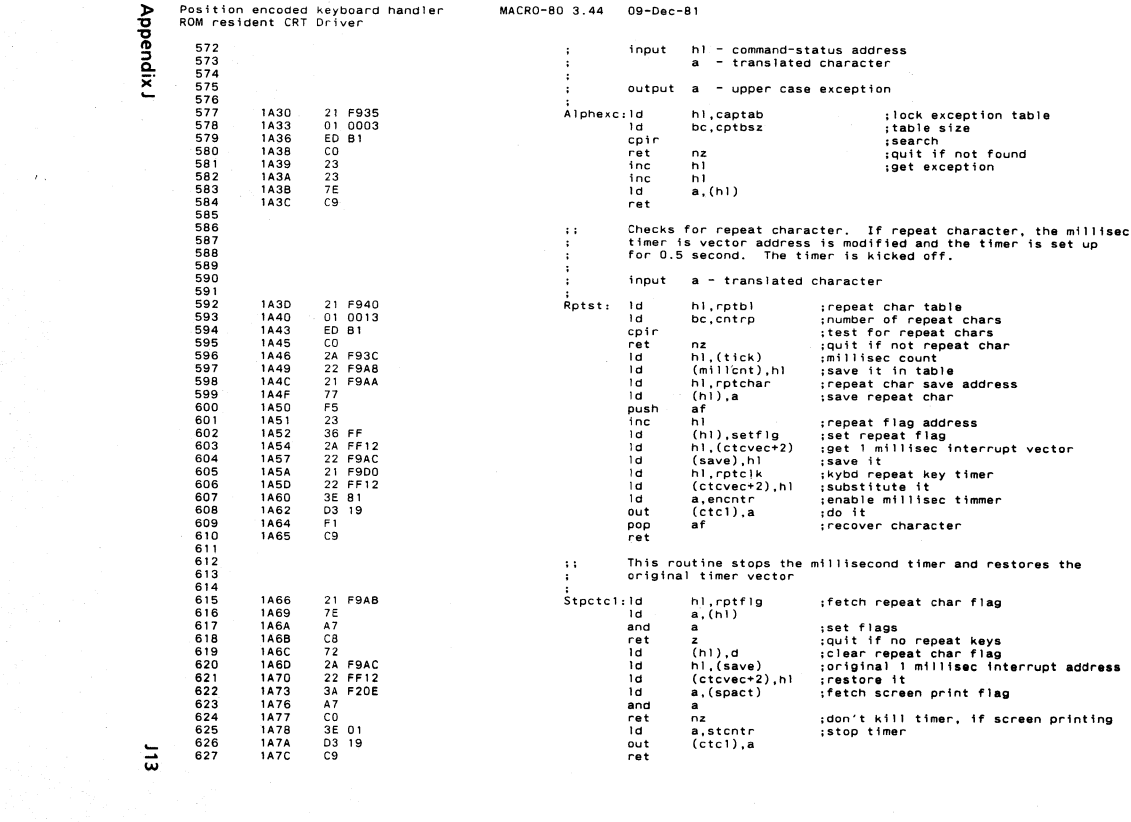

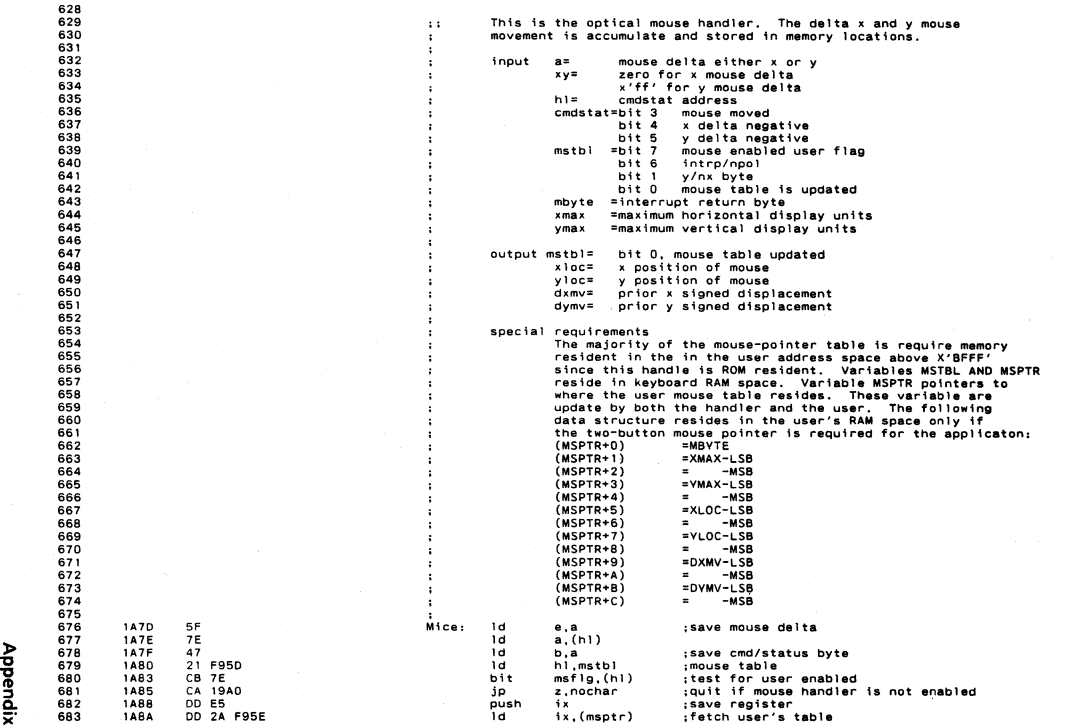

bbendix<sup>1</sup>

l> Position encoded keyboard handler MACRO-BO 3.44 09-Dee-a! ROM resident CRT Driver

<sup>726</sup>output <sup>727</sup>

II) 6B4 lASE CB 4E bit xy. (h 1 ) ; test y/nx mouse byte flag :::I 6B5 IA90 20 26 jr nz.micey ;skip if Y axis delta 0.. ;C' 686 lA92 DD 6E 05 ld 1. (ix+5) : fetch current x position<br>X 687 lA95 DD 66 06 ld h, (ix+6) 688 | 1A98 7B | 10 a.e | 1d a.e | 1saoe unsigned mouse delta byte<br>689 | 1A99 CB 60 | 1A98 | 1A99 | 1A99 | 1A99 | 1A99 | 1A99 | 1A99 | 1A99 | 1A99 | 1A99 | 1A99 | 1A99 | 1A99 |<br>691 | 1A9E DD 73.09 | 1A99 | 1A99 | 1A99 | 1A9 <sup>692</sup>IAA 1 DO 72 OA ld (;;.c.+x' s') ,d 693 lAA4 DD 5E 01 ld e,(ix+1) ;fetch max position value<br>694 lAA7 DD 56 02 ld d,(ix+2)<br>694 lAA7 DD 56 02 <sup>695</sup>lAAA CD leOO call mice2 ;da max va 1 ue check 696 lAAD DO 75 05 ld (h'1"S),J :save position 697 lA80 DO 74 06 ld (ix+6),h 699 1AB3 C0 E1 on micext: pop micext of ite capter to wait for y mouse byte<br>
699 1AB5 C3 1980 7 micey: ig peknoc! return to wait for y mouse byte<br>
701 1ABB DD 66 08 micey: ig 1, (1x+7) fetch current y position<br>
703 1ABF CB 712 1AD9 21 F95D 10<br>
713 1ADC CB C6 16<br>
714 1ADC CB C6 26 16<br>
715 1AEO CA 1AB3<br>
715 1AEO CA 1AB3<br>
715 1AEO D7E 00<br>
717 1AE6 DD E1 10<br>
717 1AE6 DD E1 10<br>
719 1AE8 C3 19D4 14<br>
719 1AE8 C3 19D4 14<br>
719 1AE8 19D4 14<br>
719 1AE8 720<br>This routine adds the delta to either the v or y position and 721<br>723 input e≡ mouse delta (absolute) 723<br>in reset if negative mouse delta<br>725 reset if negative mouse delta 725 output hl= update position 72B lAEB 20 04 ; ce I; jr nZ,micell :skip if delta negative 729 lAEO 16 00 ld d. zero ;set msb positive 730 lAEf 18 07 jr mice12 <sup>731</sup>IAFl 16 FF micell: ld d ,-I :set msb negative <sup>732</sup>IAF3 78 ld : recover de 1 ta 733 IAF4 2F cpl ;2'5 complement 734 lAf5 C6 01 add a.l <sup>735</sup>IAF7 5F ld e.a ; put negat i ve va 1 we back <sup>736</sup>IAFS <sup>19</sup>mice12; add hl,de ;add del ta to mouse position <sup>737</sup>IAF9 7C ld a. h ; get msb 738 IAFA A7 and <sup>739</sup>IAFS FO ret ;skip if msb ;5 positive VI

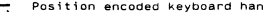

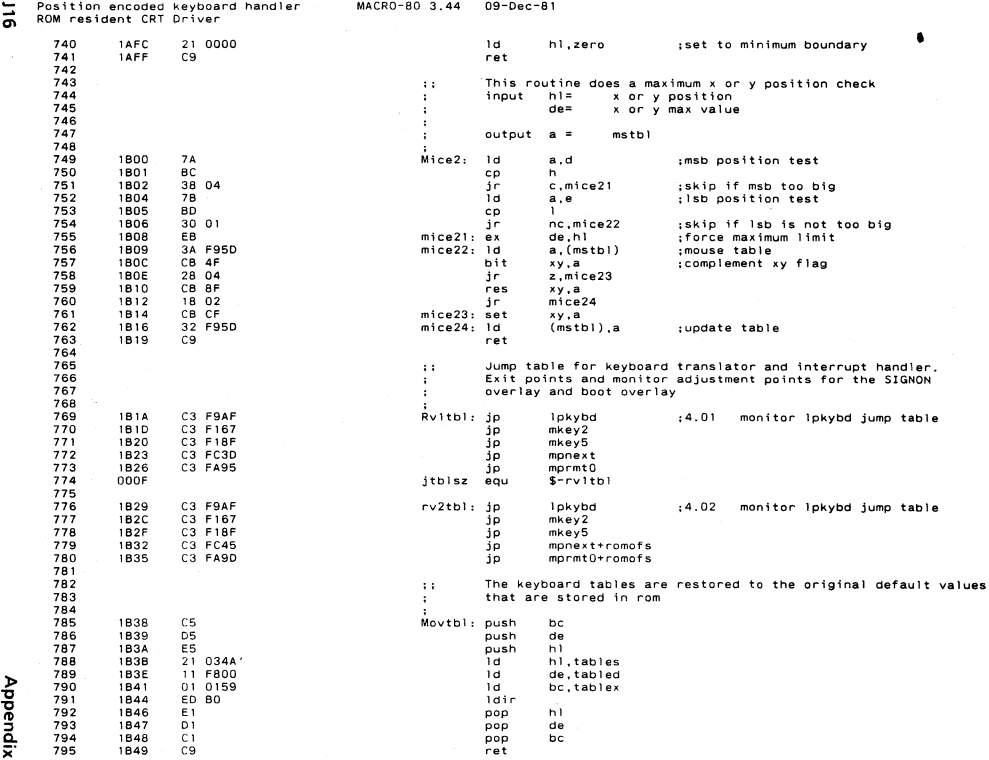

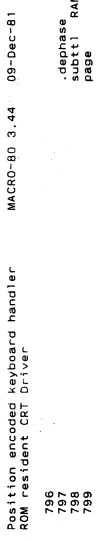

Appendix J

.dephase<br>subttl RAM resident (Tables)<br>page

# $\overline{118}$

Position encoded keyboard handler<br>RAM resident (Tables)

### MACRO-80 3.44 09-Dec-81

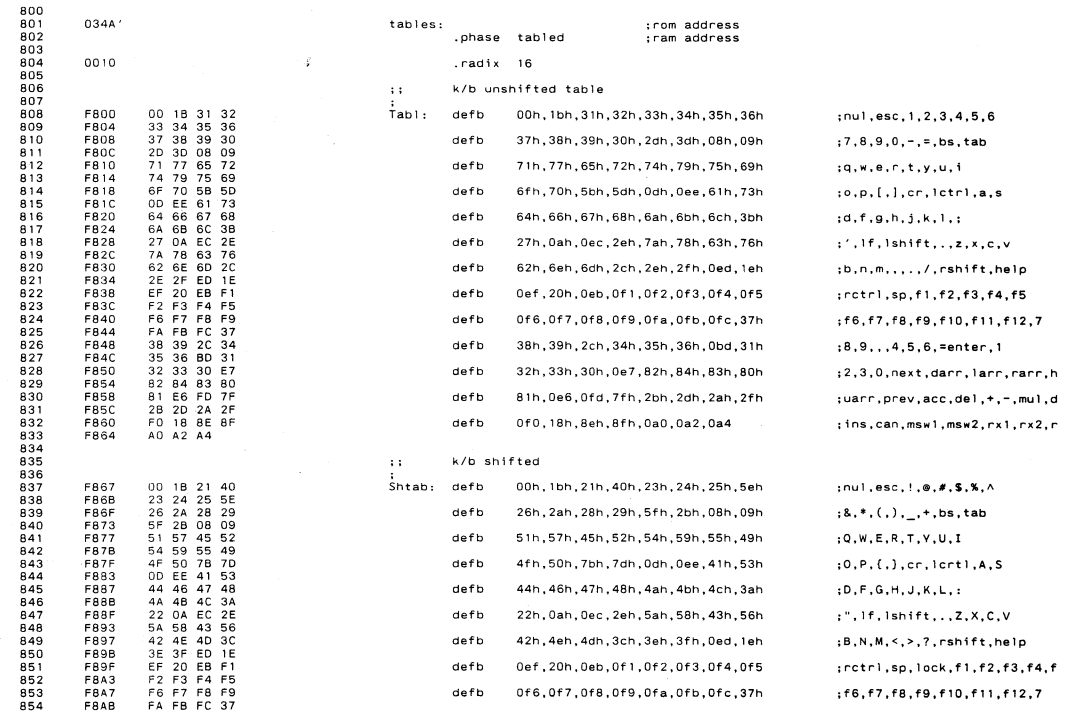

**Appendix J** 

**FBAB** 

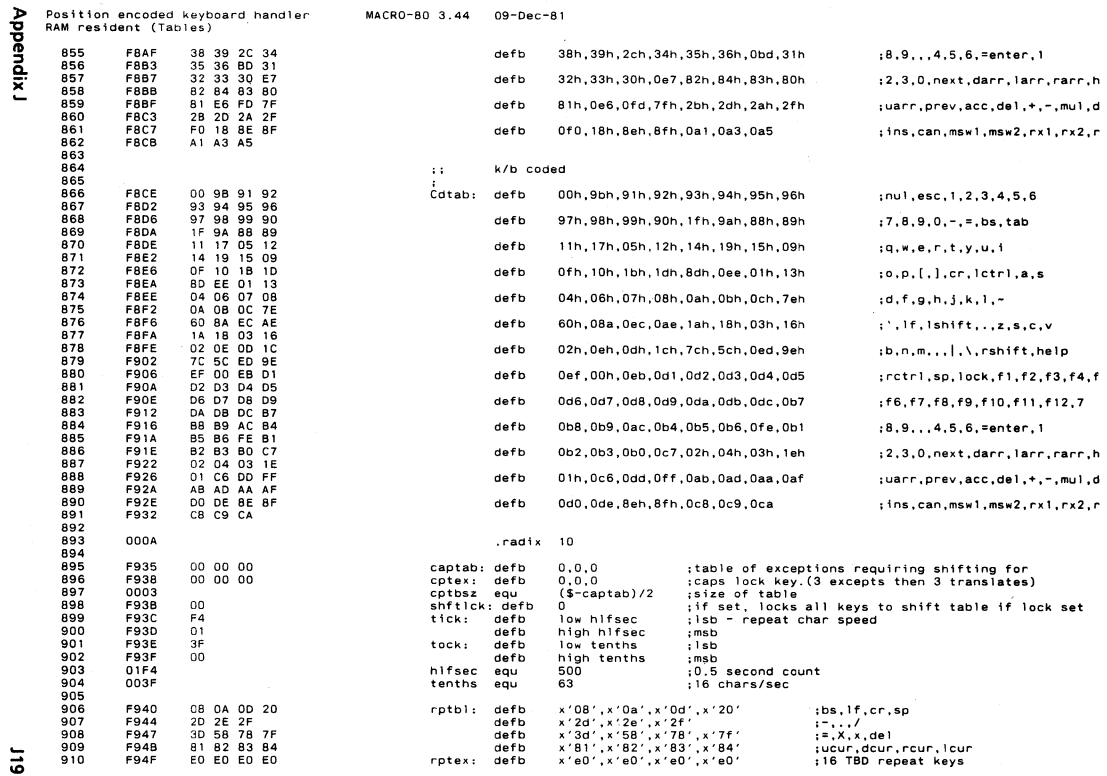

### MACRO-80 3.44 09-Dec-81

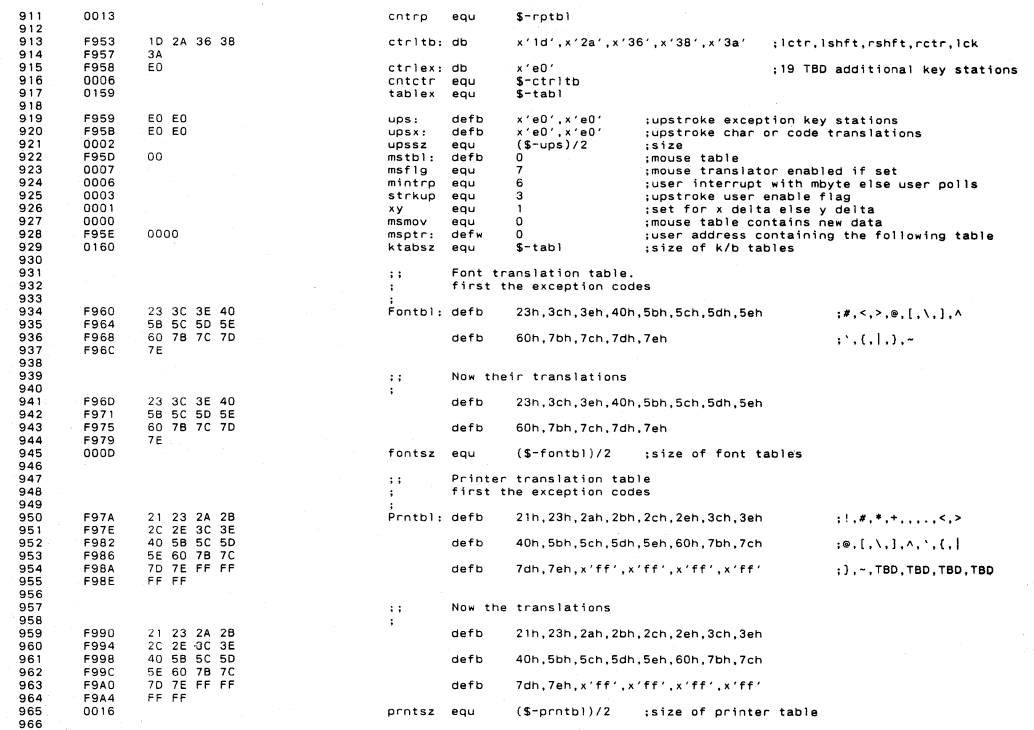

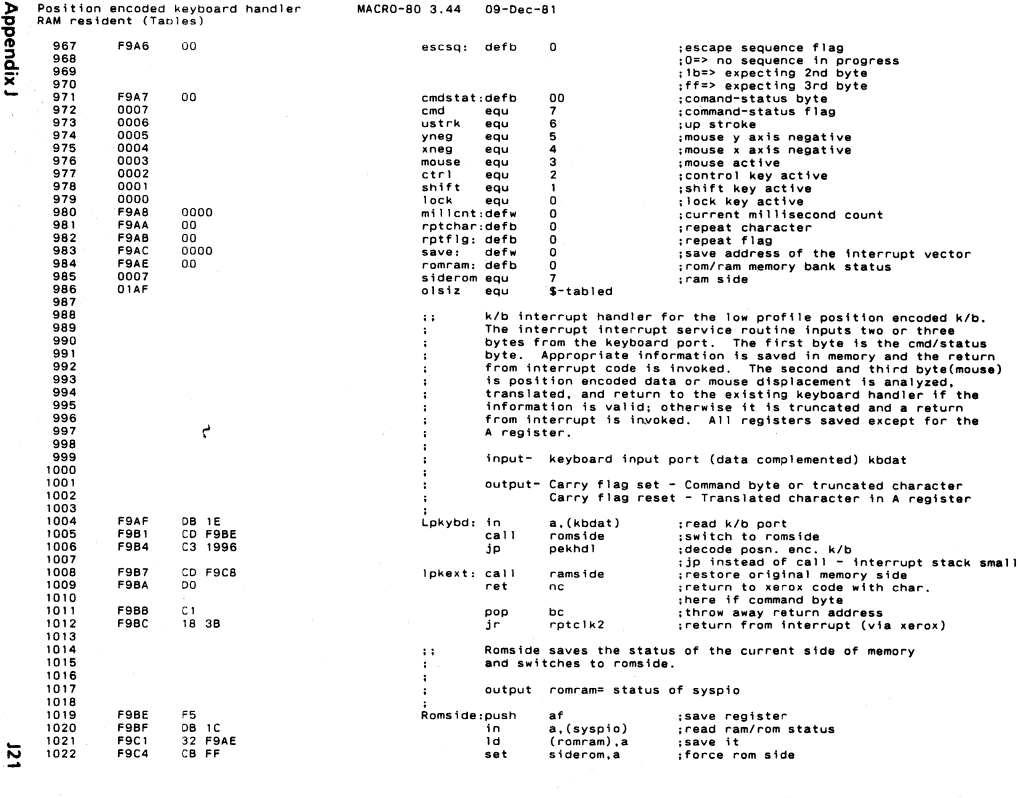

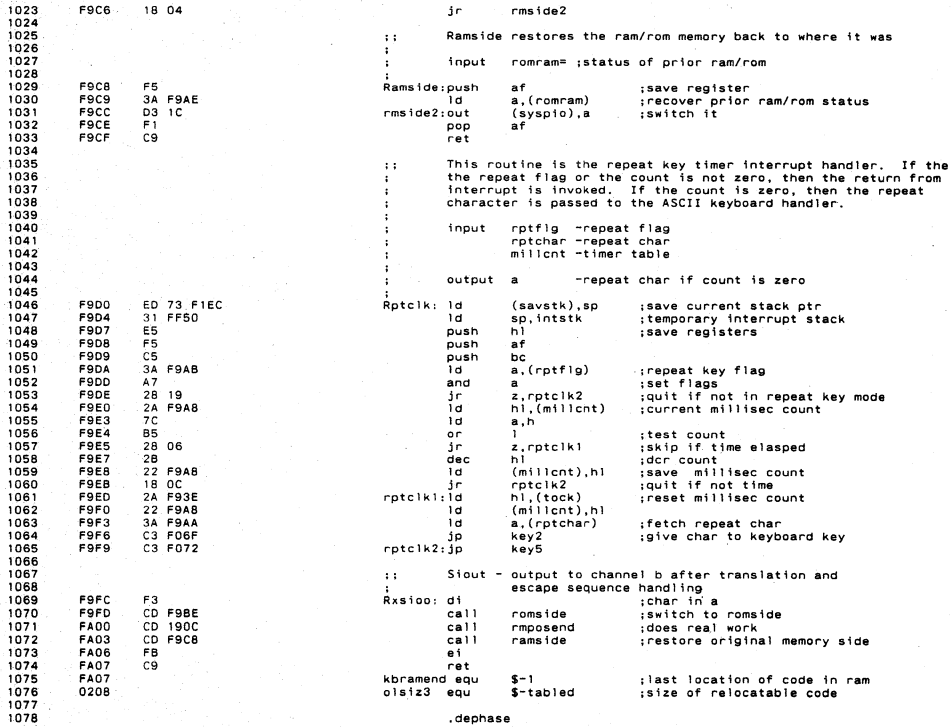

Appendix

MACRO-80 3.44 09-Dec-81

Position encoded keyboard handler<br>Overlay (signon)

subtti Overlay (signon)<br>page

1079<br>0801 Appendix J Position encoded keyboard handler Overlay (signon)

#### MACRO-80 3.44 09-Dec-81

1081 1082 1083 1084 1085 0552' 1086 1087 **FC5D** 21 F091 1088 **FC60** DB 1C 1089 **FC62** CB 47 **FC64** 1090 28 26  $1091$ FC66 F3 1092 **FC67** 3E CF  $1093$ FC69  $\overline{03}$  1D 1094 FC6B 3E 38  $\overline{D3}$  1D 1095 FC6D 1096 FC6F 3E 80 1097 FC71  $\overline{p3}$  1C 1098 **FC73**  $3E$  DO 1099 **FC75 D3** 10 10 FE 1100 **FC77**  $DB$   $1C$ 1101 **FC79** 1102 FC7B CB 67  $3E$   $02$ FC7D 1103 FC7F  $20004$ 1104 1105 FCB1 CB E6 1106 FCB3  $3E$  03 1107 **FC85** D3 10 32 FF54 1108  $FCB7$  $1109$ FCBA  $18$   $1E$ 1110 **FCBC** CB F6  $-1111$ **FCBE** 21 F708 1112 FC91 11 F470 1113 **FC94**  $010300$ **ED BO** 1114 FC97  $1115$ **FC99** E6 02 FC9B  $2000$ 1116  $1117$ FC9D 21 F361 1118 **FCAO** 06 08 1119 FCA2 **7E** 1120 FCA3 EE 04  $1121$ **FCA5** 77 1122 FCA6  $23$ 1123 FCA7 23  $1124$ **FCAB** 10 FB 1125 FCAA 21 034A FCAD 11 F800 1126 1127 FCB0 01 0208 FCB3 **ED BO** 1128 1129 FCB5 21 FA08 1130 **FCBB** 22 FF3C 1131 FCBB 21 0000 1132 FCBE CD FO3C 1133 FCC1 7 C 1134 FCC2 21 1000

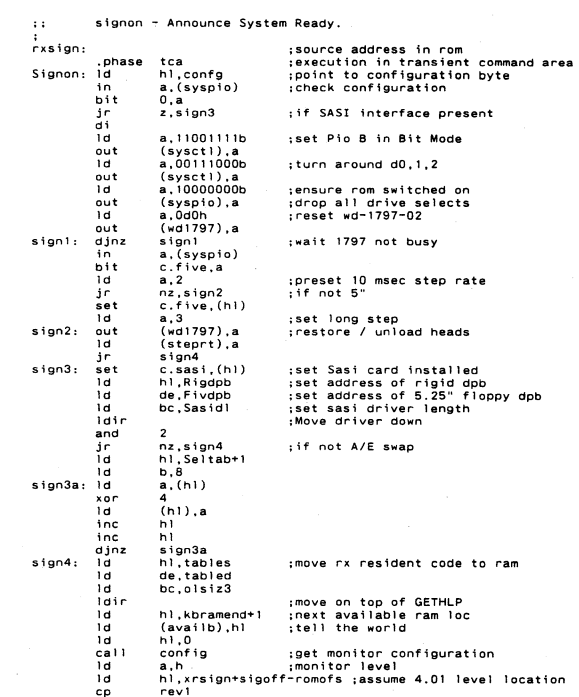

Appendix J

1135

FCC5

FE 01

 $\overline{\mathbf{z}}$ 

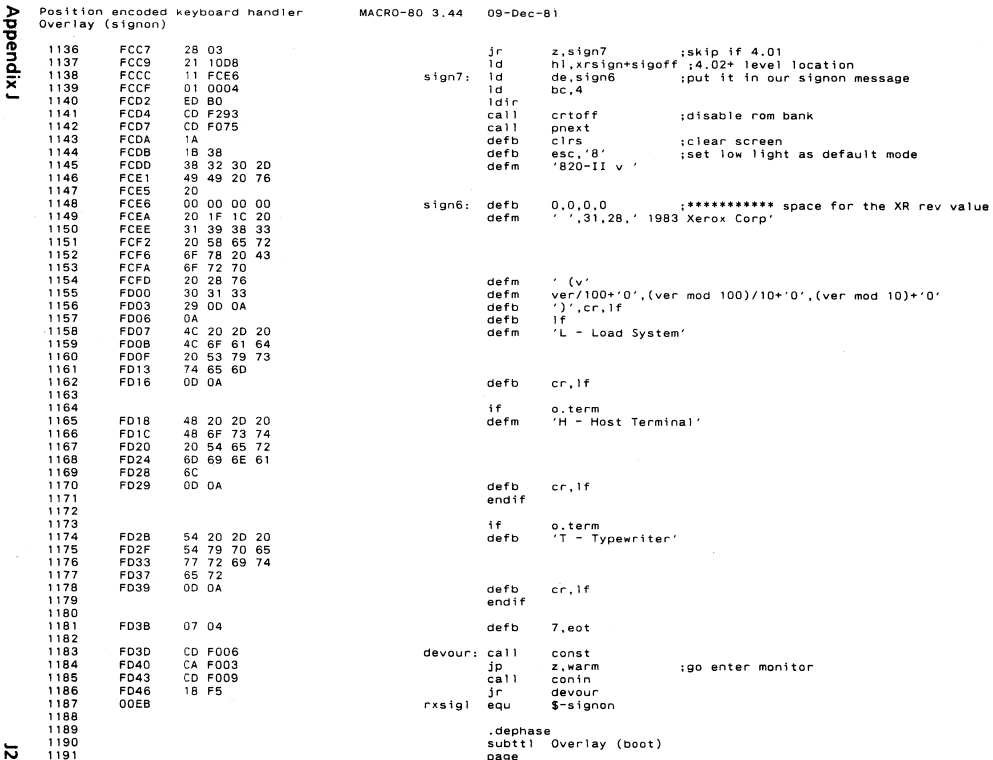

ĩй,

**126** 

MACRO-80 3.44 09-Dec-81

1192

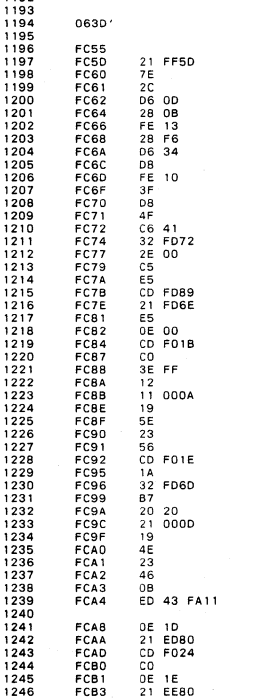

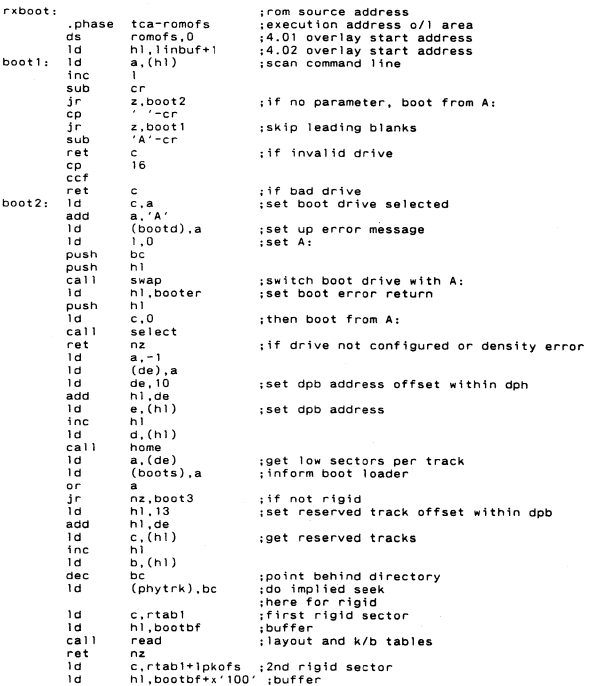

Position encoded keyboard handler MACRO-80 3.44 09-Dec-81 Overlay (boot) **1247 FCB6 CD F024** call read ; layout and k/b tables<br>1248 FCB9 C0 C. 1248 FCB9 CO , the call is contracted to the contracted of the contracted of the contracted of the contract<br>C. 1249 FCB9 CO , the contracted of the contracted of the contracted of the contracted of the contracted of th ;:C. 1249 FCBA 18 20 j, rxbD 1 1250 FCBC boot3 : ;here for floppy 1251 FCBC FE 1 B cp 27 ;doubJe density? <sup>1252</sup>FCBE DA FDS2 jp C,boot4 ina - exit 1253 FCC 1 DE 04 Id c, ftabl ;first floppy sector 1254 FCC3 21 EDBO Id hl,bootbf ;buffer '255 FCC6 CD F024 ca 1 1 read ;layout table and half of k/b 1256 FCC9 CO , the contract of the contract of the contract of the contract of the contract of the contract of<br>1256 FCC9 CO , the contract of the contract of the contract of the contract of the contract of the contract of 1257 FCCA OE 05 1d c,ftab2 ;second floppy sector<br>1258 FCCC 21 EE00 1d hl.bootbf+128 1258 FCCC 21 EEOQ Id hl,bootbf+128 1259 FCCC CD FO24<br>1260 FCCC CO , compared the manufacture of the manufacture of the manufacture of the manufacture of the manufacture<br>1262 FCD3 OE 06 Id h,bootbf+128+128<br>1262 FCD5 21 EE8D Id hl,bootbf+128+128+128<br>1263 FCD8 1263 FCDB CD F024 Call read tall that third of k/b tables<br>
1265 FCDC 3A EDB0 rxbD1:<br>
1266 FCDC 3A EDB0 rxbD1:<br>
1266 FCDC 3A EDB0 rxbD1:<br>
1267 FCDF FE E5 cp 0e5h in the set?<br>
1268 FCE1 28 6F cp 0e5h in the set?<br>
1268 FCE1 2 1269 FCE3 3A ED81 ld a, (bootbf-t-kbrd) ;k/b tables present? 1270 FCE6 FE 6B op 'k' '270 FCE6 FE 6B<br>1271 FCE8 20 68 j, nZ,boot4 ;no = exit 1272 FCEA 3A ED82 Id a,(bootbf-t-font) ;font tables present? 1273 FCED FE 66 op • f' 1274 FCEF 20 61 j, nZ,boot4 ;no - exit the the the state of the state of the state of the state of the state of the state of the state of the state o<br>1275 FCF4 FE 70 ld a, (bootbf+prnt) ;printer tables prsent?<br>1276 FCF4 FE 70 ld a, (c) to the state of the state  $1276$  FCF4 FE 70 op 'p' 1277 FCF6 20 SA j, nZ,boot4 ;no - exit 1277 FCF6 20:5A<br>1278 FCF8 21:ED84 Id hl,bootbf+kbrdtb.;move.in.k/<mark>b tables</mark><br>1279 FCFB 11:F800 Id id de,tabled 1279 FCFB 11 F800 **Id** de, tabled 1280 FCFE 01 0160 1d bc,ktabsz 1281 FD01 ED\_B0  $\ddot{c}$ 1282 FDD3 DE 1 F Id c,rtab2-t-lpkofs ;3rd rigid sector 1283 FODS 3A F060 ld a, (boots) ;rigid or floppy? 1284 FOD8 87 0, 0 1285 FOD9 28 02 jr z,boot5 ; rigid 1286 Fooe DE 07 Id C,ftab3-t-lpkofs ;floppy - 4th sector 1287 FOOD 21 ED80<br>1288 FD10 CDF024 call read ;font and print tables<br>1289 FD13 CO set nz net nz ;font and print tables 1290 FD14 3A ED80<br>1291 FD17 FE E5 cp Oe5h 1201 for Oe5h 1291 for Oe5h 1292 fD17 f<br>1292 FD19 28 37 j, conf 12,boot4 ;no -exit 1292 FD19 28:37<br>1293 FDIB 21:ED80 Id hl,bootbf ;move font & print tables in<br>1294 FDIE 11:F960 Id de,fontbl ;move font & print tables in 1294 FDIE 11 F960 Id de,fontbl 1295 FD21 01 0046 **id** bc, font sz\*2+prnt sz\*2<br>1296 FD24 EDB0 **idir** latin latin 1296 FD24 ED B0 **in the four of the four fields** of the four fields of the four fields of the four fields of the 1297<br>1298 1: alter SIOOUT 1299 1299<br>1300 FD26 DD 2A F019 ld ix,(monitr+sioff);sioout address<br>1301 FD2A DD 36 00 C3 ld (ix),Oc3h jump instruction ~ 1301 .FDZA DO 36 00 C3 Id (i x) ,Oc3h ;jump instruction 1302 FDZE 00 36 01 FC 1 d (ix-t-l),low rxsioo .....

Appendix

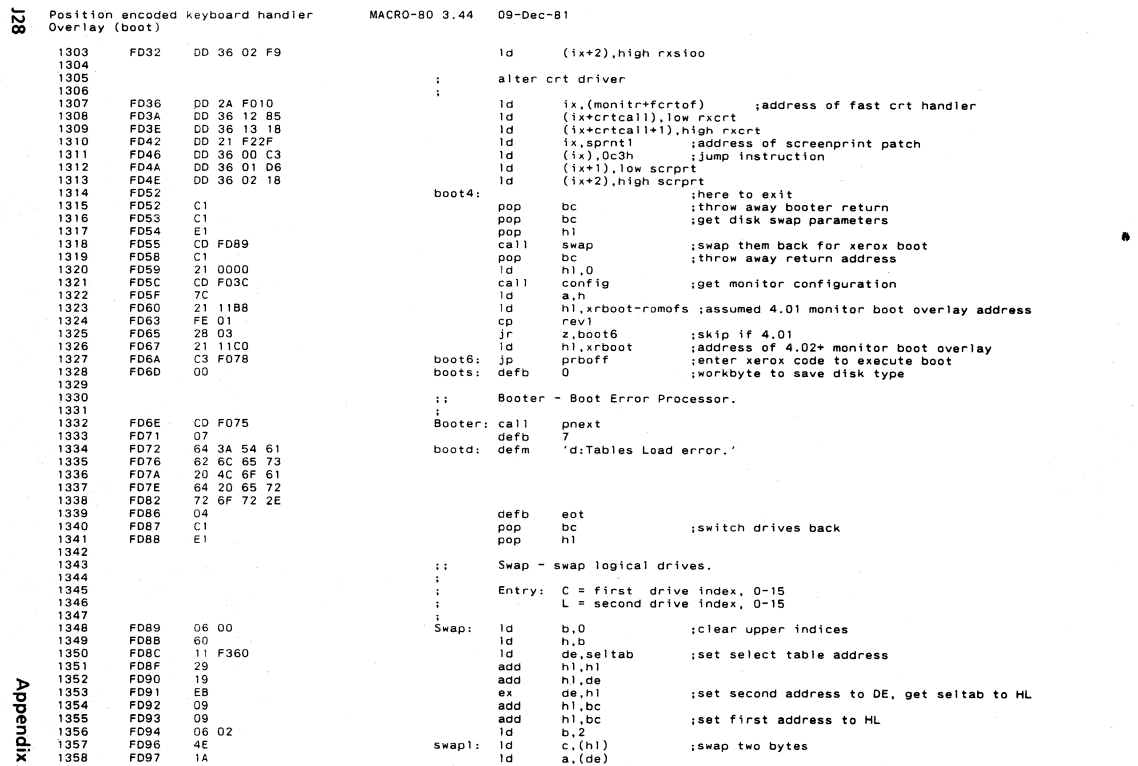

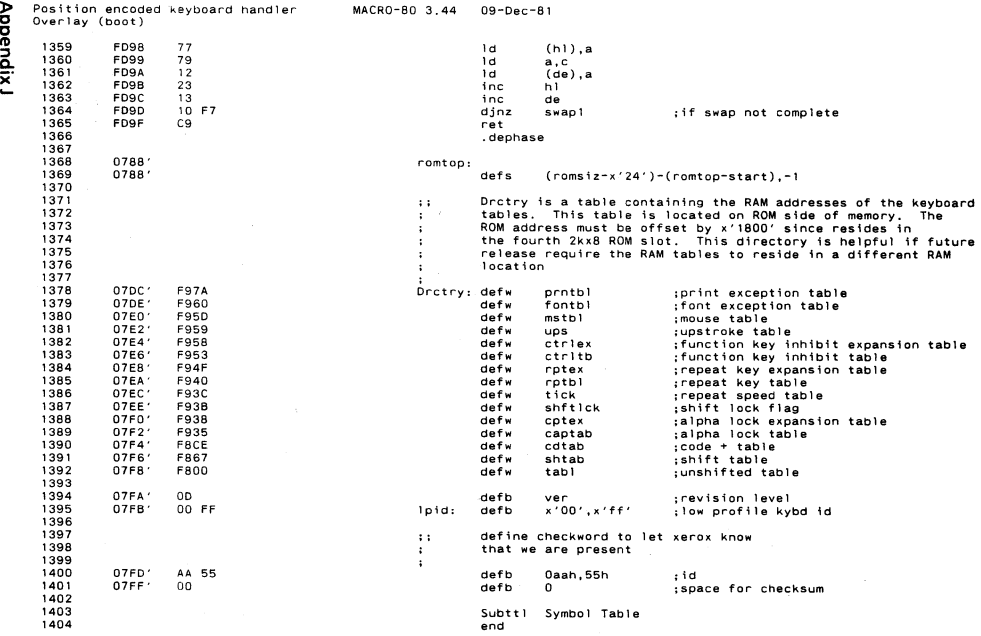

## Macros:

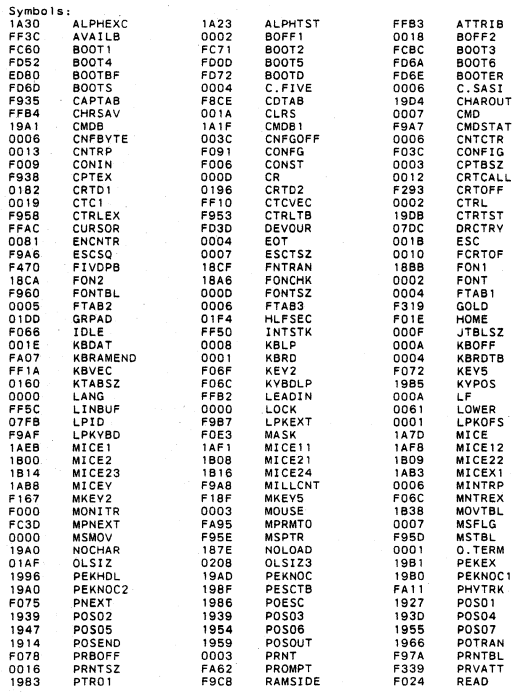

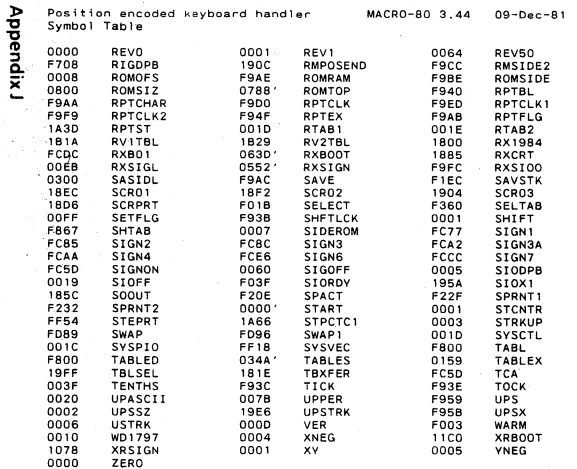

No Fatal error(s)

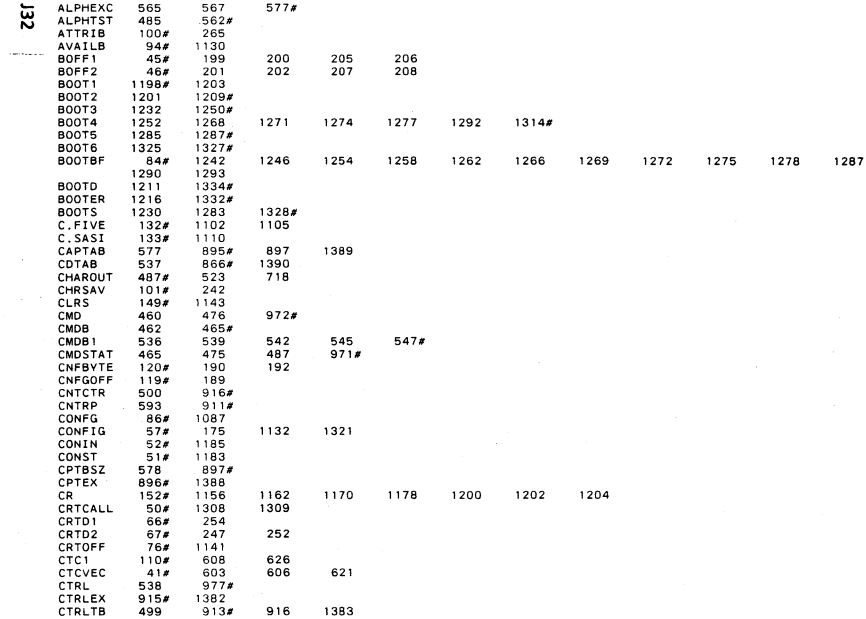

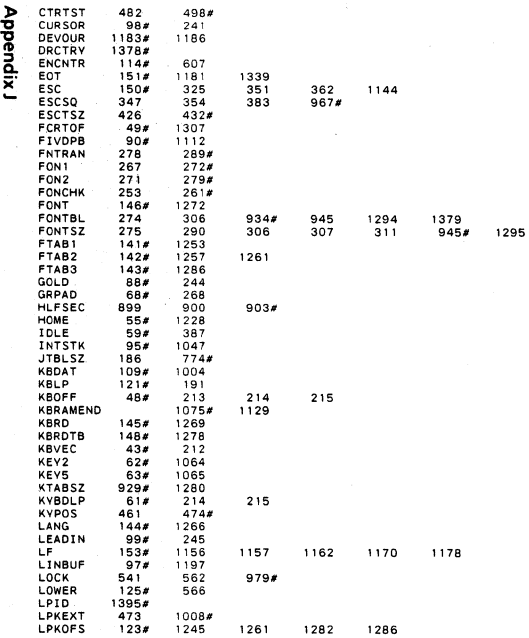

~ *w w* 

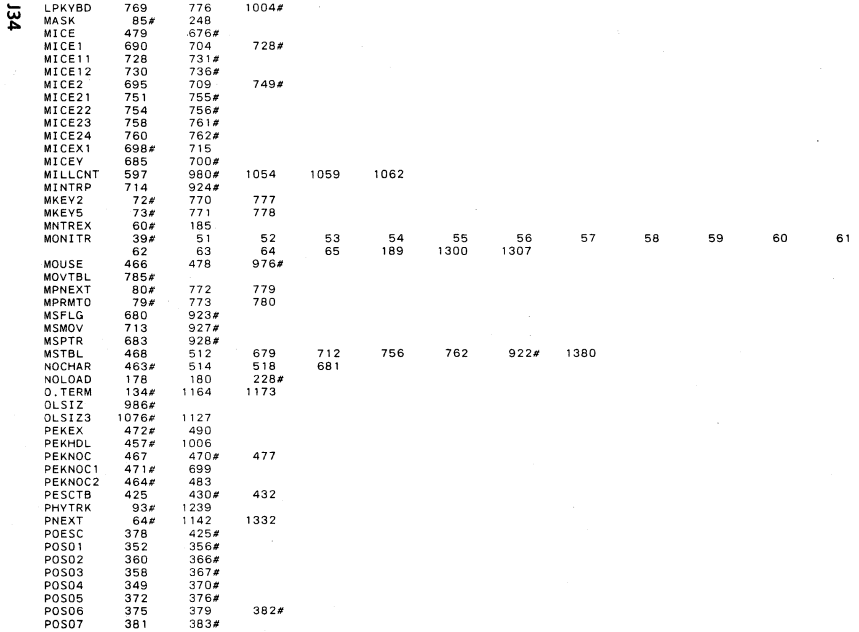

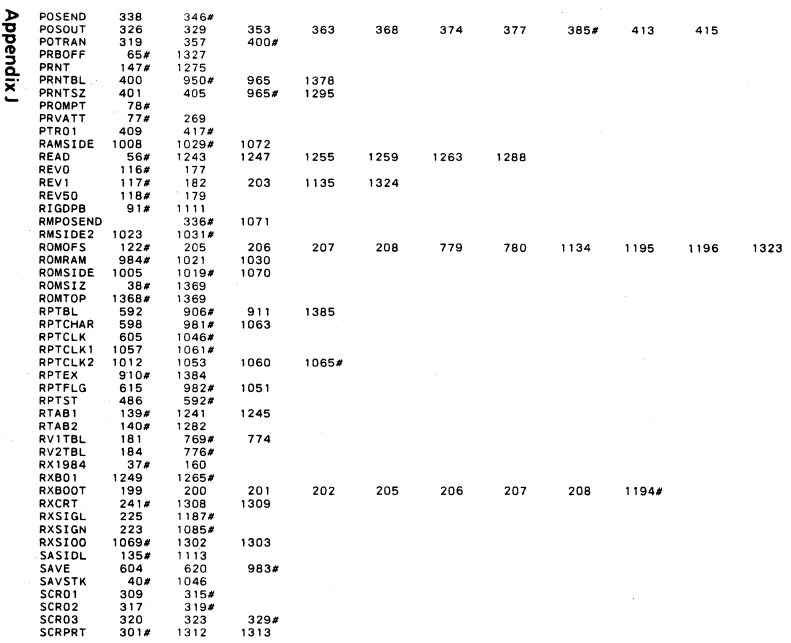

្លូ

 $\Lambda$ 

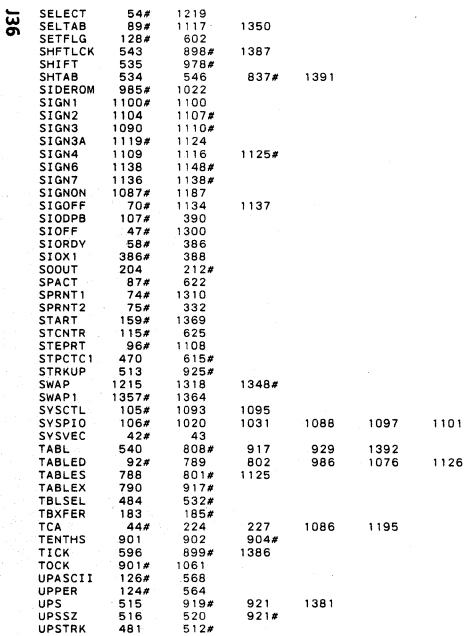

1279

÷

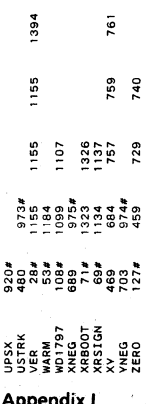

926#

**J37** 

**Notes** 

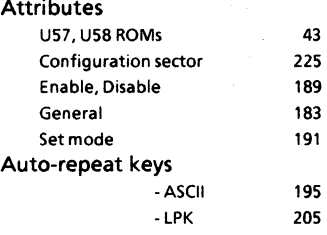

## A

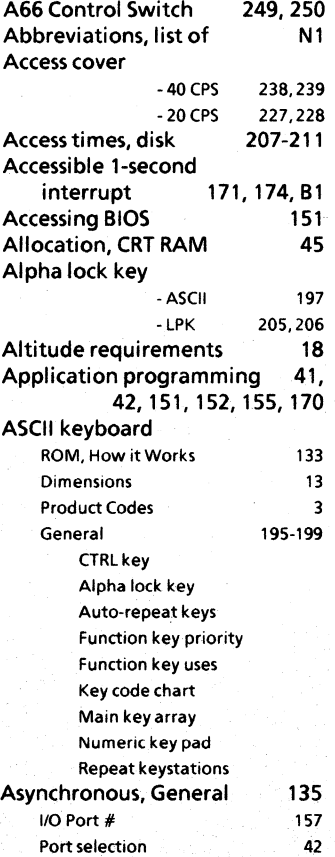

# B

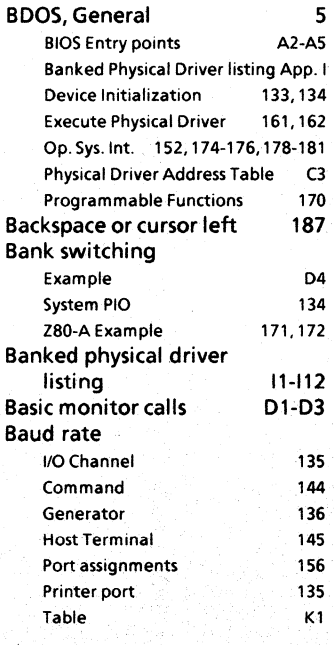

Index

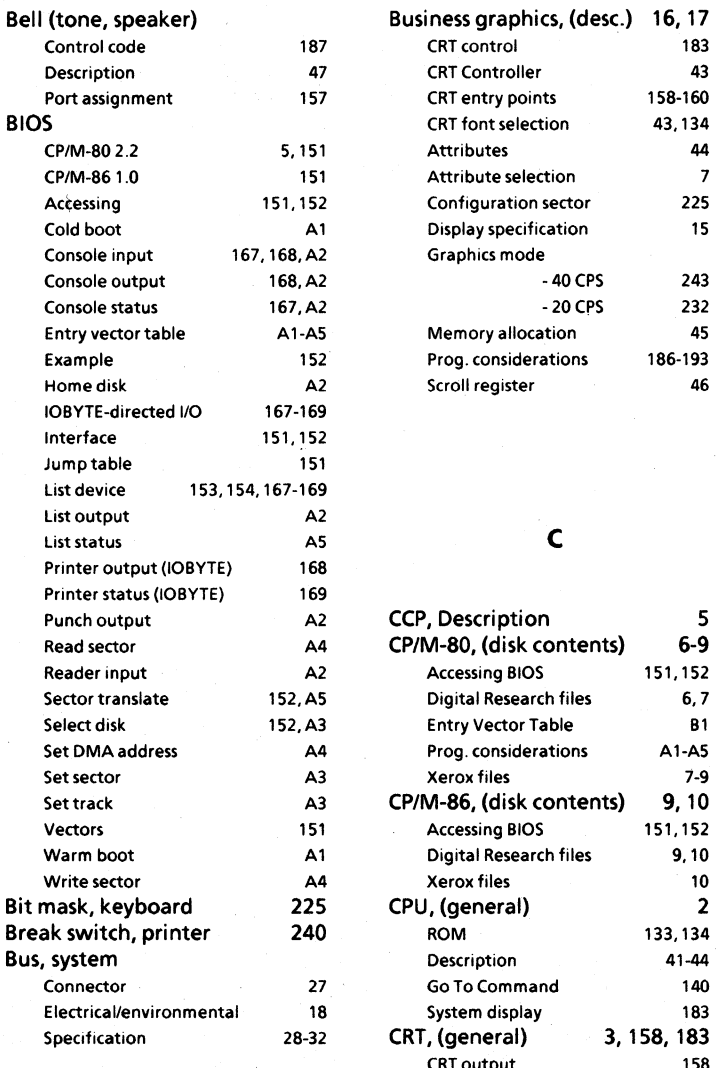

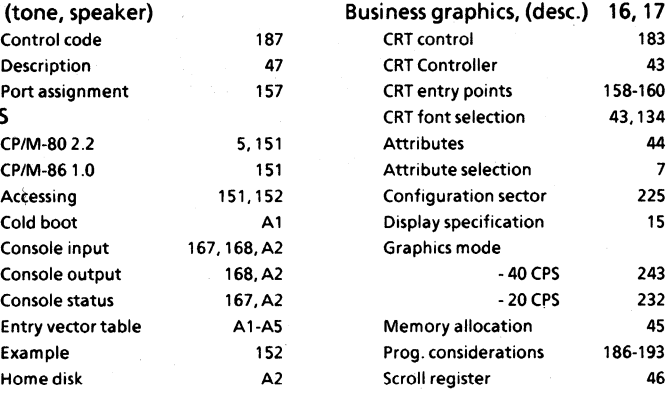

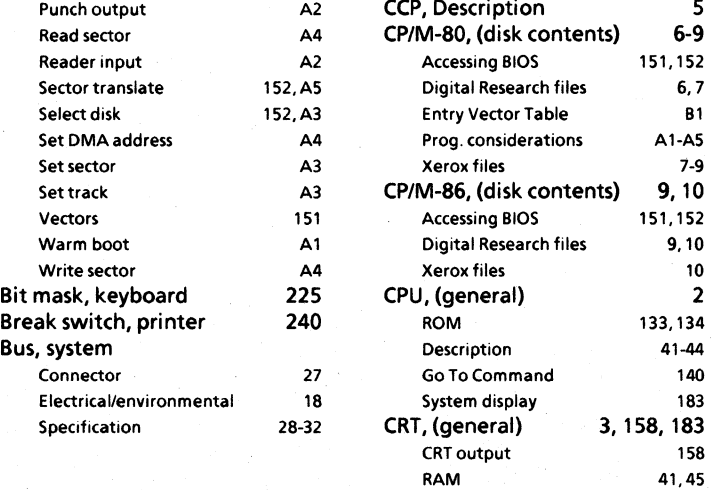

2 Index in the contract of the contract of the contract of the contract of the contract of the contract of the

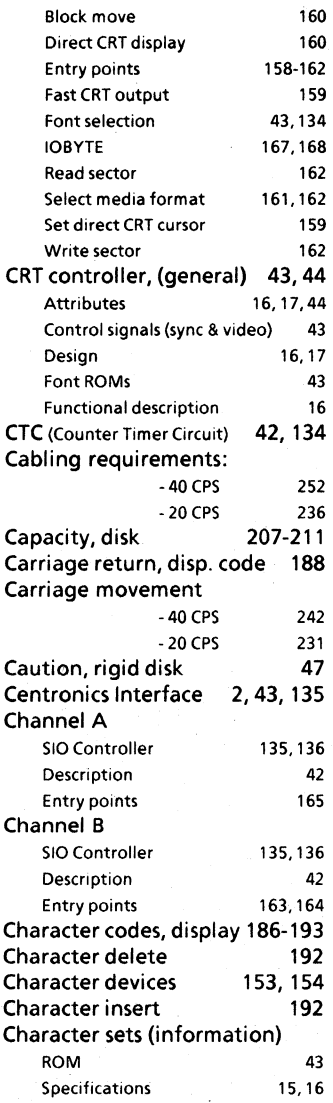

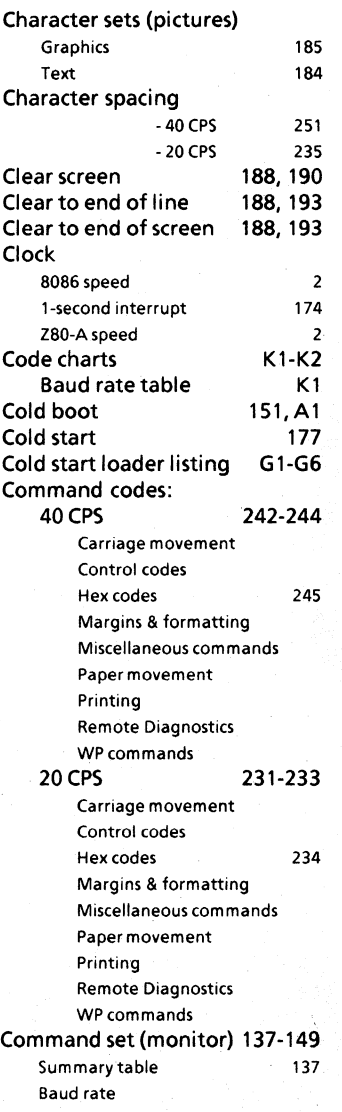

đ

3

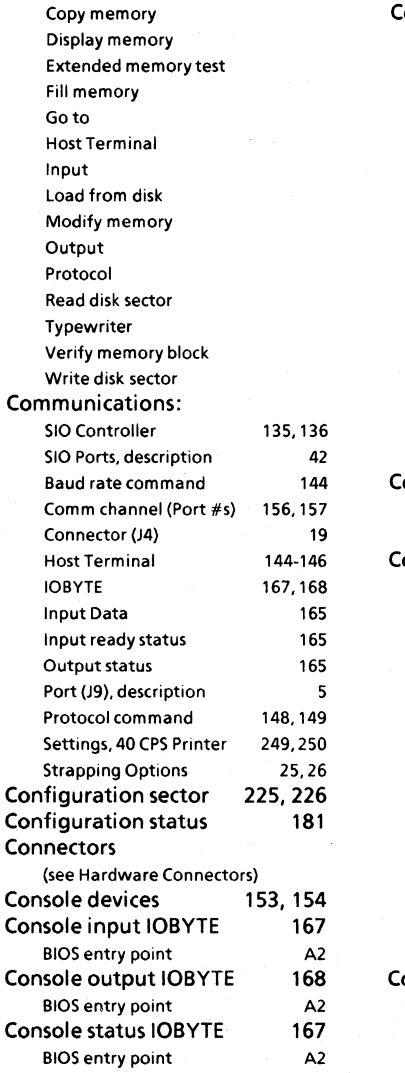

**Control codes, display 186-188**  Backspace or cursor left Bell (tone) Carriage return Clear to end of line Clear to end of the screen Clear screen and home cursor Cursor down or line feed Cursor left or backspace Cursor right Cursor up Display next character direct Escape Home cursor HOrizontal tab Line feed or cursor down Restore previous attribute mode Set cursor character **Control key, keyboard**  - ASCII 197 - LPK 206 **Control panel indicators** - **40 CPS 239, 240**  Break switch Cover Form feed Here is switch Line feed Overflow Parity Power indicator Print chk Printwheel select Reset Ribbon/paper Scroll Spacing select **Control panel switches** - **20 CPS**  Form feed Line feed Pause **228** 

**Index** 

4
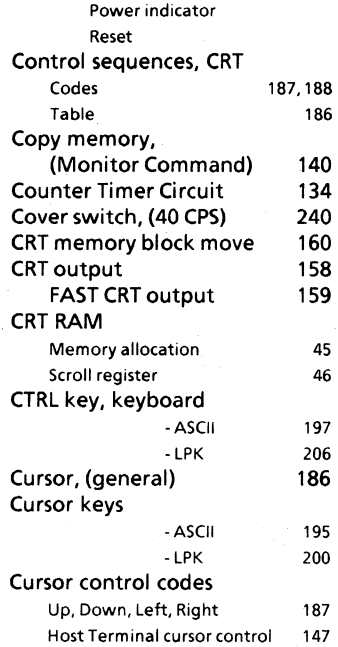

# o

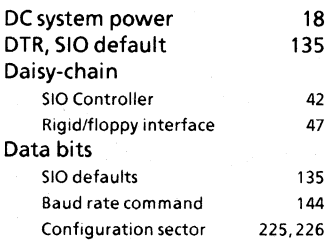

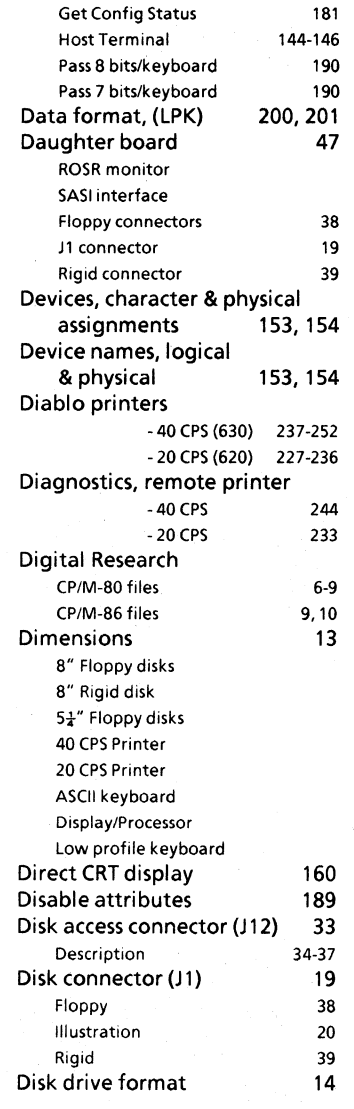

Index

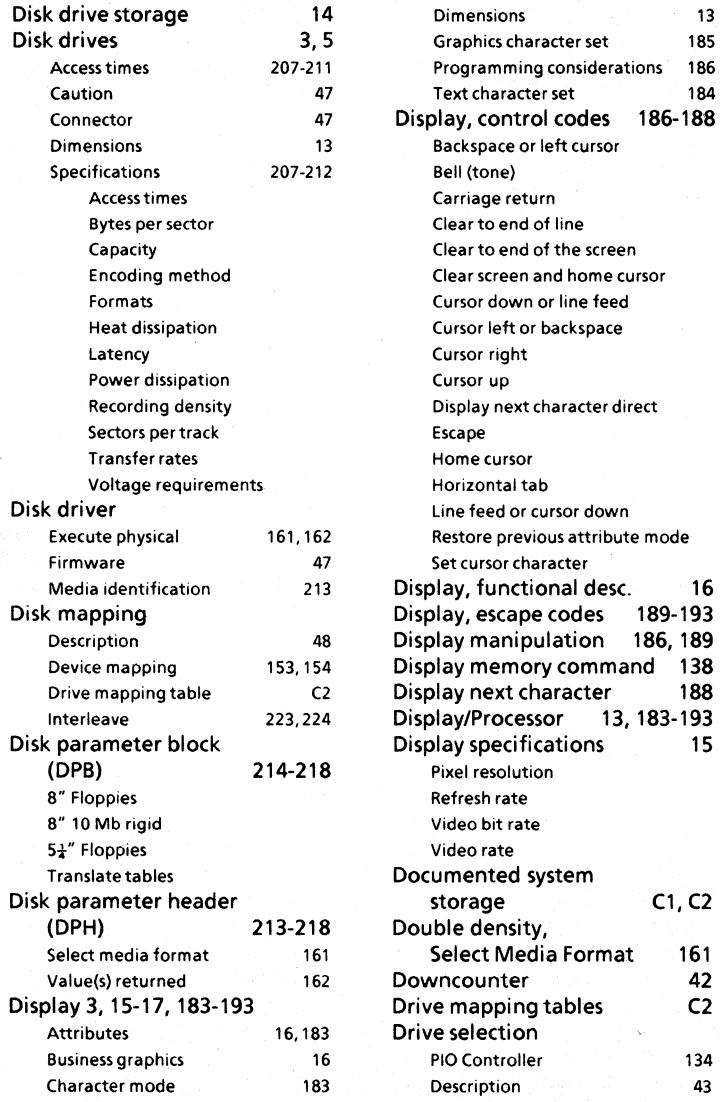

6 Index and the second service in the service of the service  $\mathbf{I}$ 

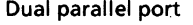

PIO Controller 134<br>Description 43 Description

# E

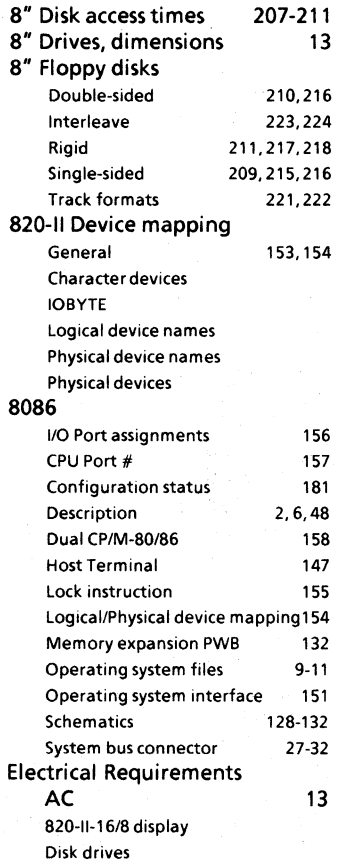

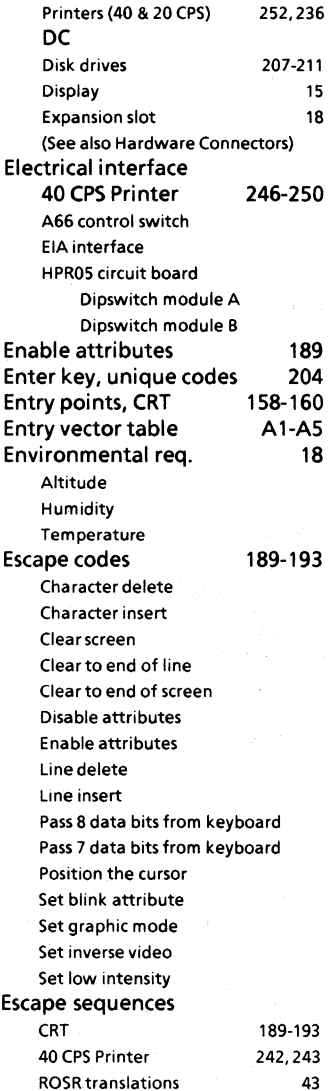

Index

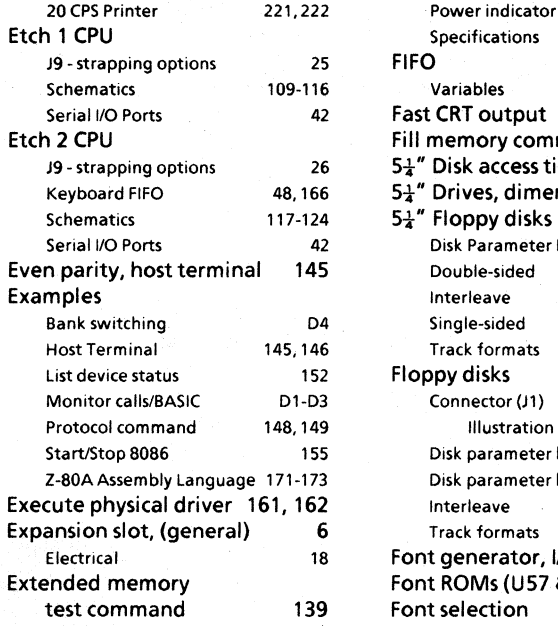

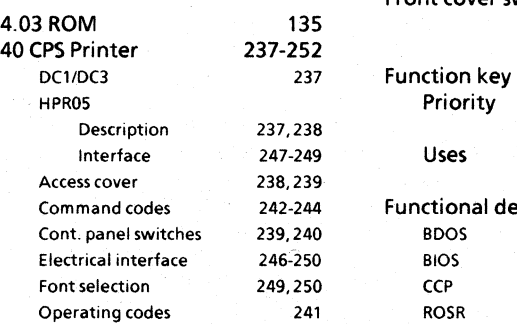

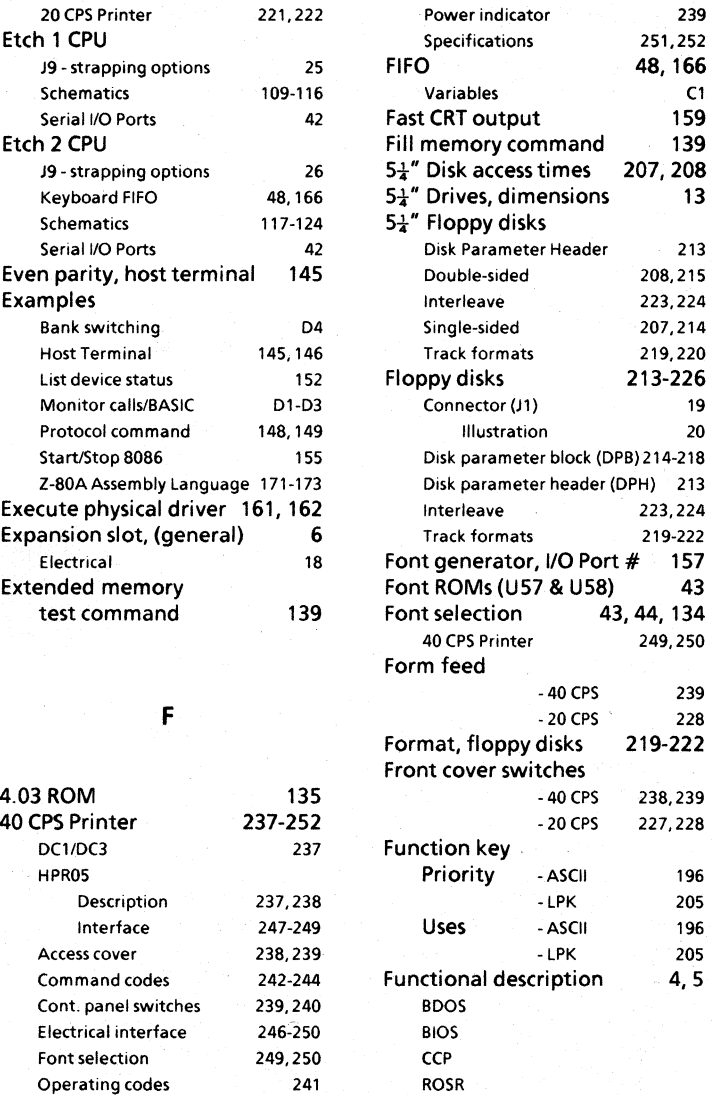

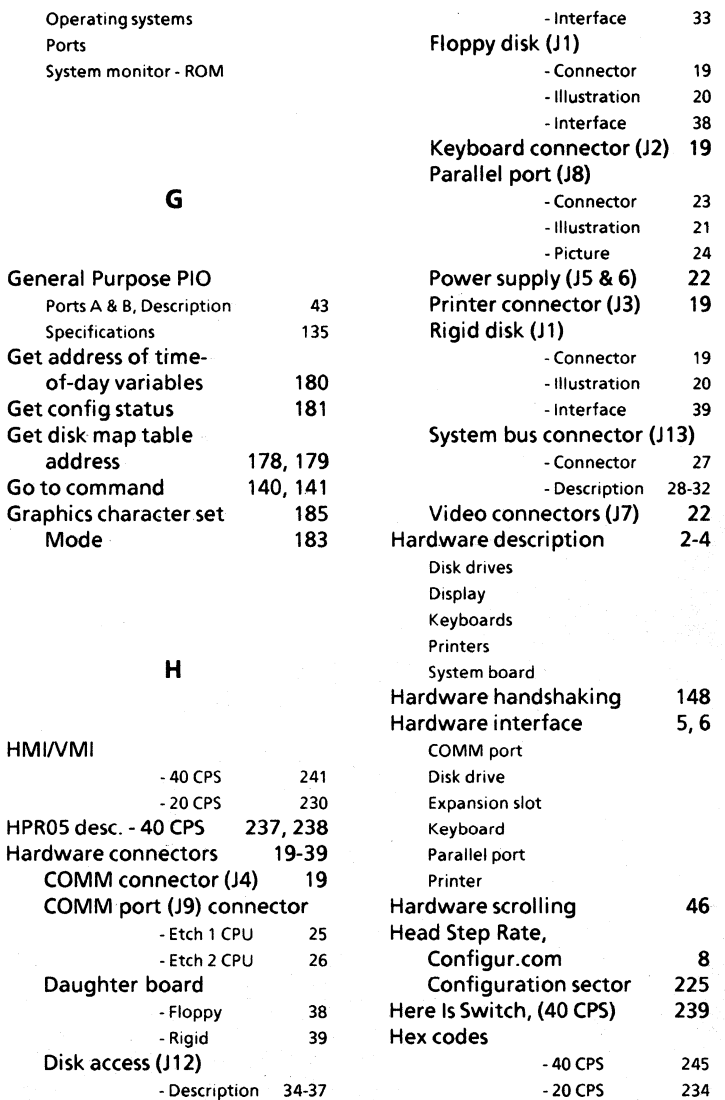

**Index** 

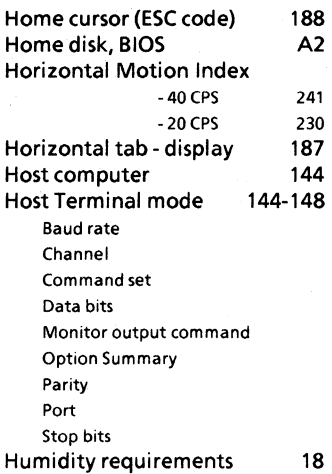

 $\mathbf{I}$ 

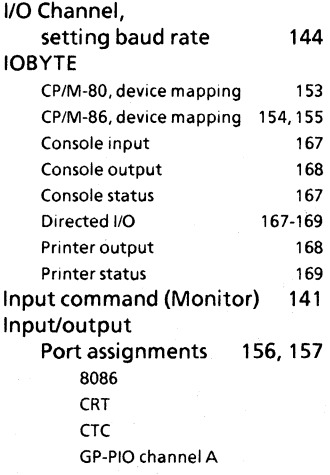

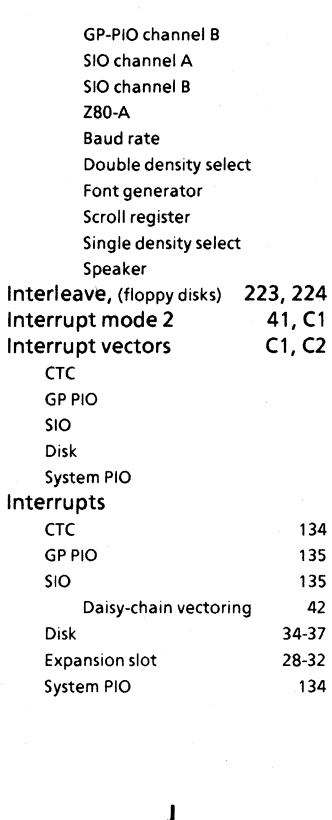

J

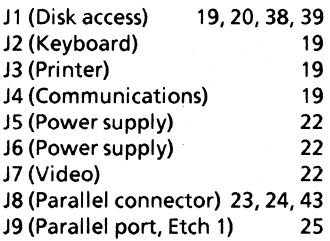

**Index** 

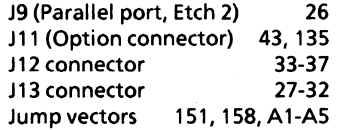

#### K

**Key code chart:**  -ASCII 198,199 - LPK 202-204 **Keyboards 3, 5, 195-206**  FIFO variables ROM ASCII Bit mask Connector (J2) Data input Device Mapping Dimensions Enter key, unique codes Handler Input (System PIO) Input channel C1 133 195-199 224,225 19 157-165,C1 153,154 13 204 201 43,166 134 Interface (FIFO variables) 48,C1 Low profile Product Codes Status Translation tables 200-206 3 166 201

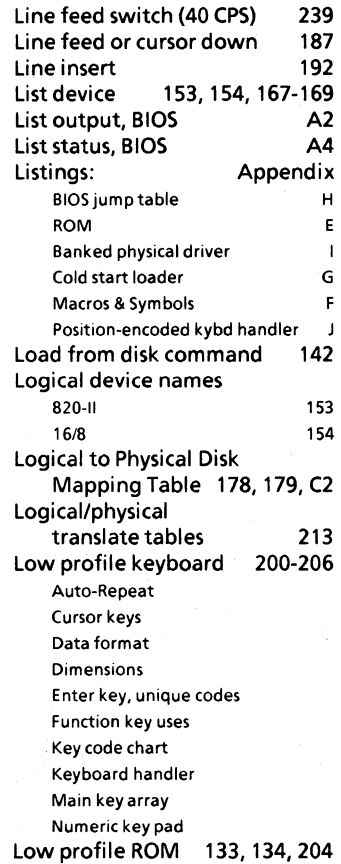

M

### L

**l5T 153,154,167-169 (device mapping) Line delete 192 MS-DOS 10,11,151 Macros & Symbols listing F1-F24** 

**Index** 

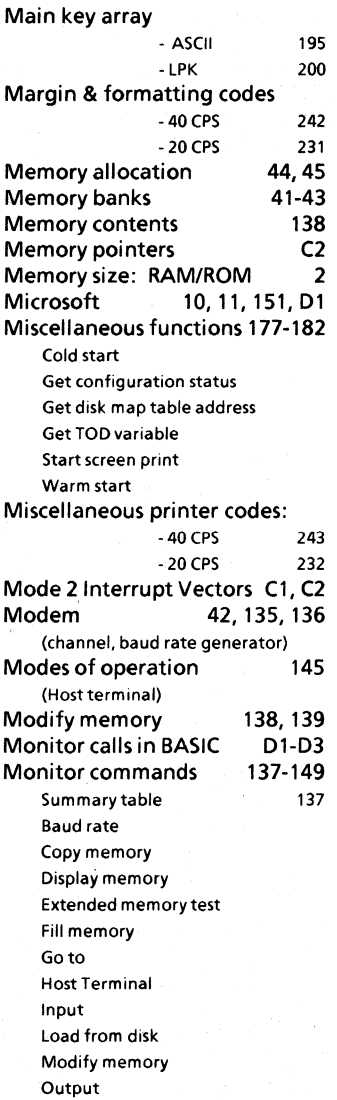

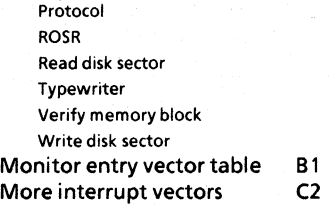

## N

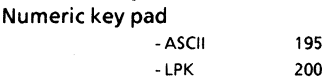

# o

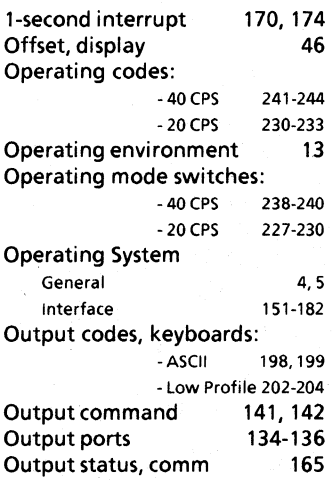

Index

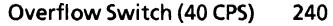

## p

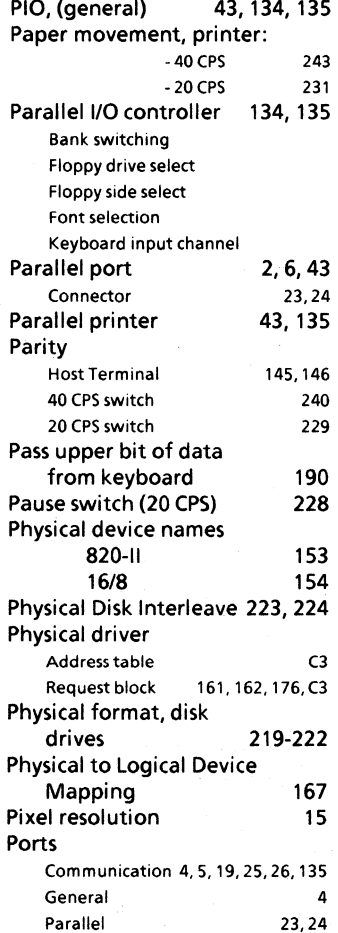

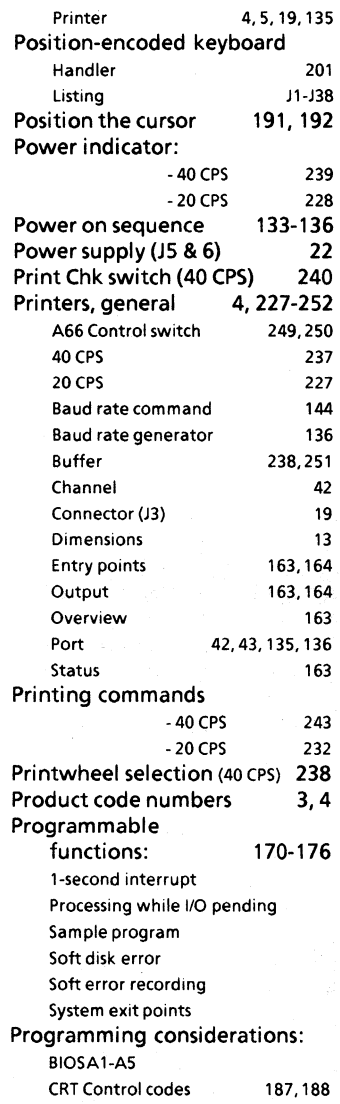

**Index** 

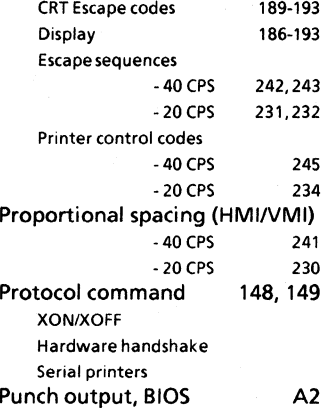

### R

RAM, CRT **Attributes** Driver Font Selection Memory Allocation Offset Power on Refresh RAM Scroll Register 41-46 ROM 5,41,42,133-136,158 ROM listings E1-E110 ROM/O.S. Interface 158 ROSR 5,41,44,47,133-136,170 RS232 (See Comm port) RTS 135, 136 Read disk sector command 143 Read sector 162, A5 Reader input A2 Real Time Clock 174 (See also Clock)

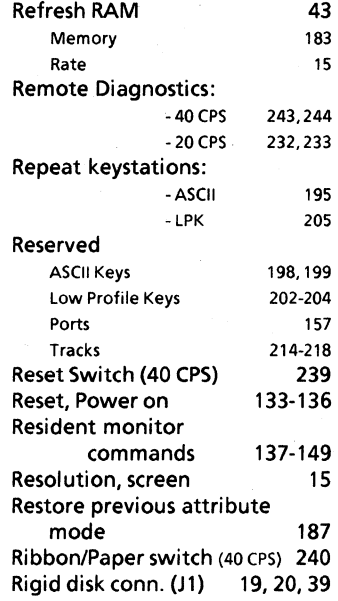

### s

7 data bits (SIO controller) 110 1797 - Western Digital 279-302 6-8k ROM 2, 42 16/8 physical device mapping 153,154,167-169 Application programs Communication channel IOBYTE Logical device names Physical device names Physical devices 64k RAM 2,42 ROSR monitor

Index

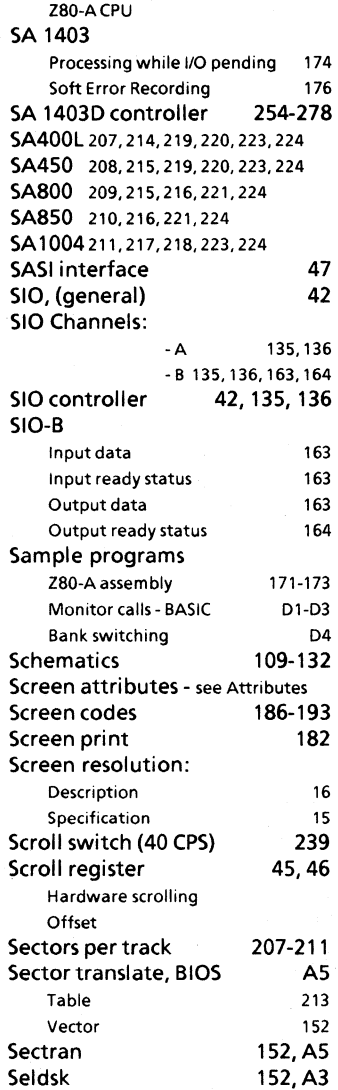

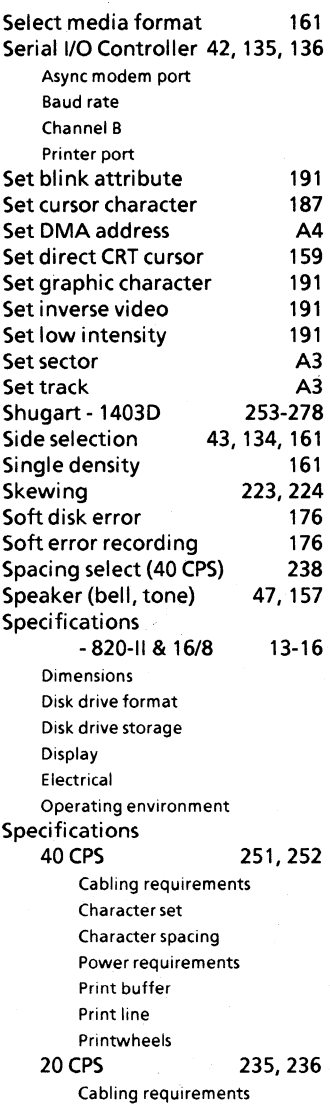

Index

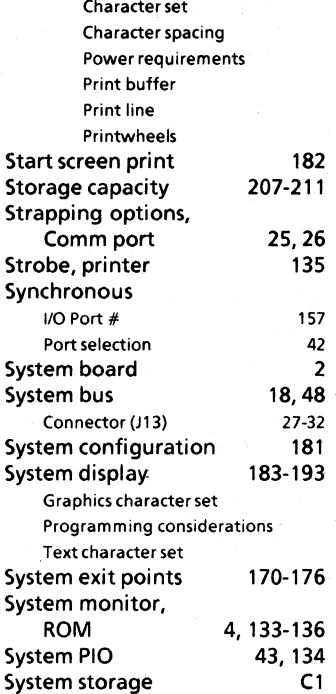

#### Operating codes Operating mode switches Specifications Vertical motion index (VMI) **Temperature req.** 18<br> **184** Text character set **Text character set 184<br>Theory of Operation 41-48 Theory of Operation** 6-8k ROM memory 64k RAM CPU CRT controller CTC PIO Controller SIO Controller Bus expansion Daughter board Dual parallel ports Memory allocation Parallel keyboard interface Scroll register Serial 1/0 ports Speaker Time constant **Time-of-dayand timer variables Timer variables Tone generator (speaker, bell) Track format, disk drives Transfer rates Typewriter command 47,180,C4 180,C4 47,157 207-211 207-211 144**

# T

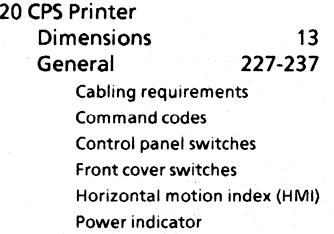

#### v

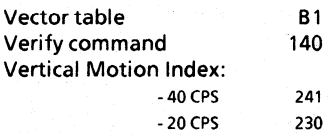

**Index** 

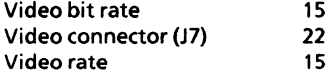

z

## w

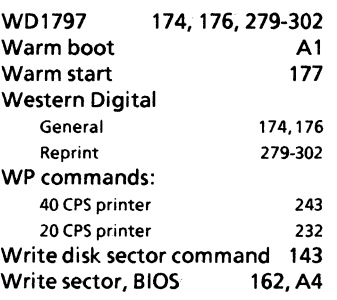

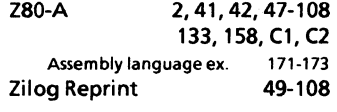

# x

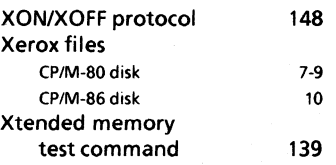

Index

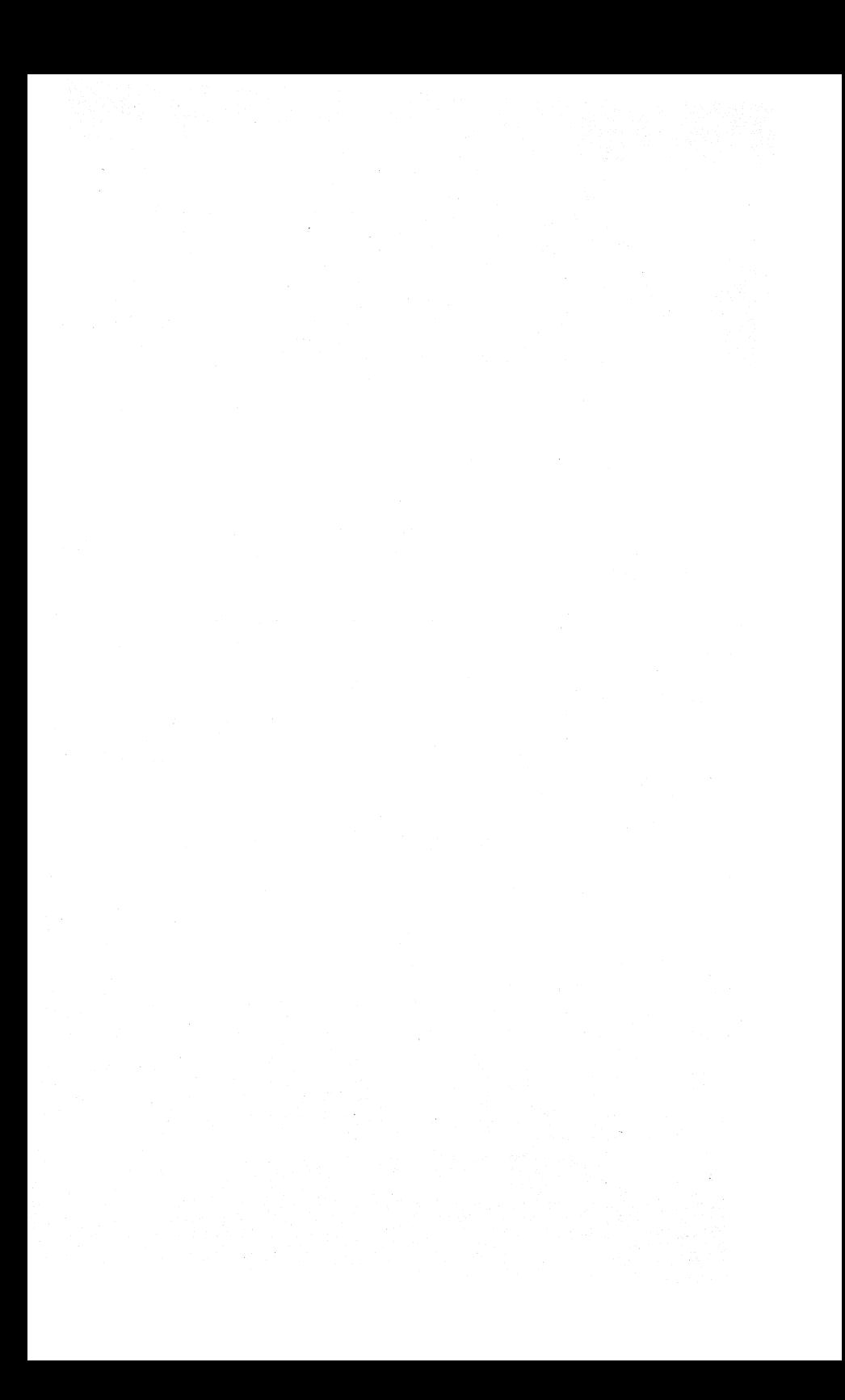

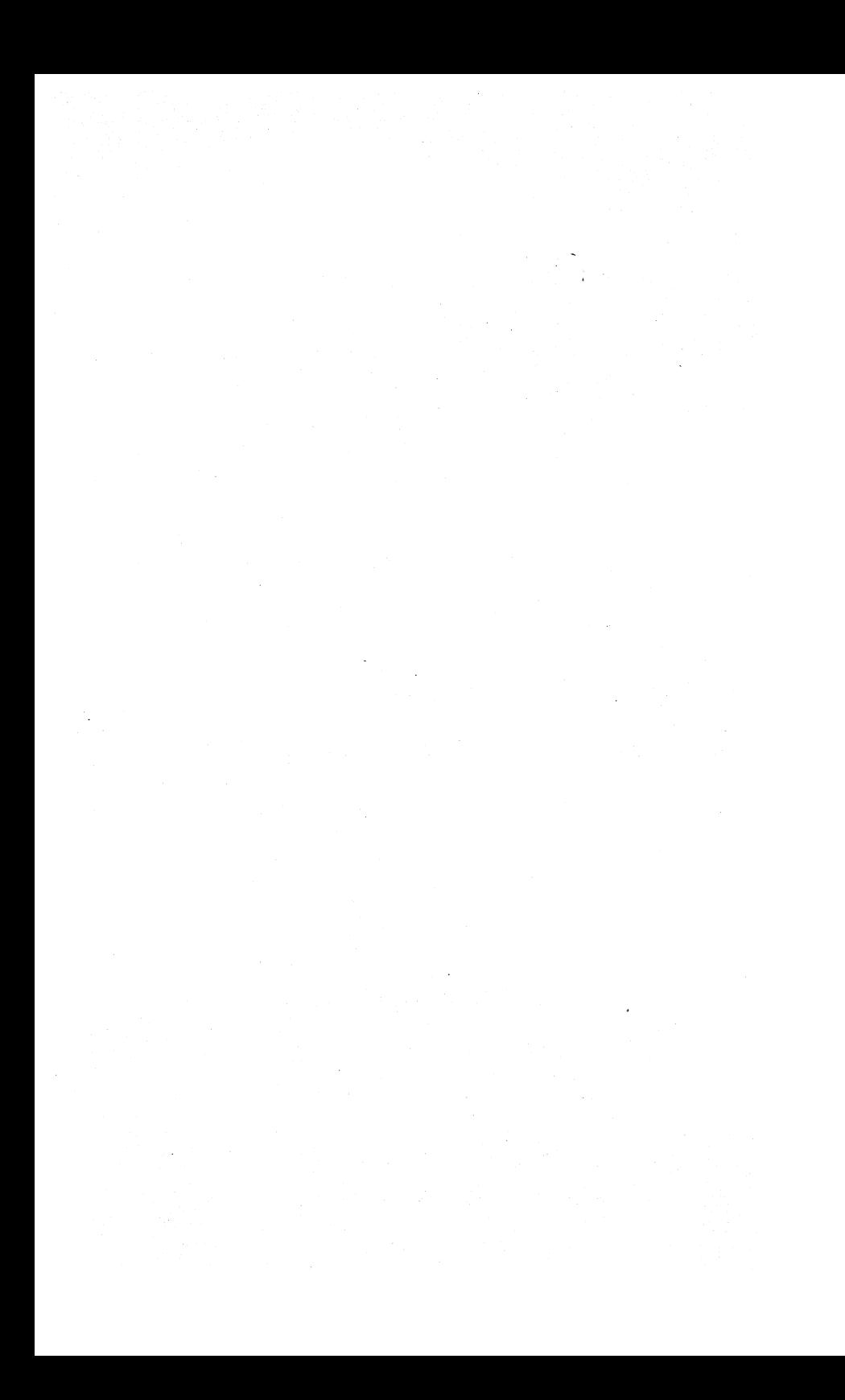